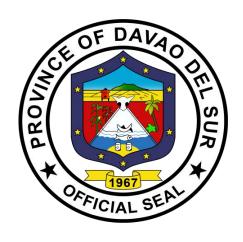

## PROVINCIAL GOVERNMENT OF DAVAO DEL SUR

CITIZEN'S CHARTER 2023 (2<sup>nd</sup> Edition)

#### INTRODUCTION

The Citizen's Charter provision of Republic Act 11032 or "The Ease of Doing Business and Efficient Government Service Delivery Act", mandates all government units (LGU), government-owned and controlled corporations, and other government instrumentalities, to craft their own Citizen's Charter. The law requires government agencies to have their Citizen's Charter in both (1) information billboard such as tarpaulins, kiosks, TV postings and (2) handbook form. The Citizen's Charter in handbook form should be made available at the transaction windows/counters of each frontline office and shall be uploaded at the official website of the agency. The Citizen's Charter will serve as reference for violations in case of any complaint it may receive against a government agency. As per implementing Rules and Regulations R.A. 11032, all government agencies shall submit their revised Citizen's Charter for both their external and internal service, including the new processes implemented and all other revisions on existing services that are being adopted.

As part of the good governance framework, the Provincial Government of Davao del Sur endeavored to conceive, introduce, and monitor the Citizen's Charter. A Citizen Charter is a voluntary public commitment made by a service provider to uphold standards of quality, transparency, and accountability.

The Citizen's Charter is an important tool that allows citizens to exercise their watchdog function and hold service providers accountable. It is essential that this charter is developed in a participatory way, include measurable indicators and publicized to promote transparency, responsiveness and quality of local public services through the development of a simple yet powerful accountability tool at the interface between citizens and service providers.

It is also provided that in case an agency fails to approve or disapprove an original application within the prescribed processing time, the said application shall be deemed approved. With regard to the "Zero Contact Policy", there will be no contact in any manner with any requesting party concerning an application or request except during submission of documents.

The Citizen's Charter is our commitment towards standard, quality and time frame of service delivery and to ensure a more responsive and citizen-friendly governance. For this transformative process to materialize effective strategies of realization need to be worked out at the different levels and these strategies need to be attempted at every political administrative system. In a world wherein every government institution is questioned regarding its efficiency, effectiveness and competence, there is a need for us in the government to strive more and improve our performance. We believe that the Citizen's Charter will be instrumental in promoting the objectives of a more responsive and accountable governance and contribute to the improvement in efficient delivery of services.

#### **FOREWORD**

This published Citizen's Charter of the Province of Davao del Sur is a product of continuing efforts by the Provincial Government, in coordination with the business sectors and civil society organizations, to raise the standards of public services.

Republic Act 11032 or the Ease of Doing Business and Efficient Government Service Delivery Act of 2018 is an act that aims to streamline the current systems and procedures of government services. With the recent mandate, this Charter was revisited to attune with the current challenges of providing service delivery accessible, transparent, effective, and efficient to our constituents and other stakeholders.

As a transaction handbook, this Charter contains information on the services that the provincial government provide. It describes in simple terms the step-by-step procedures in availing of specific services from various departments and guarantees a prescribed performance level that the citizens may expect from the frontline service providers of the provincial government. The services of the provincial government range from a wide variety involving applications for any privilege, right, reward, license, concession or for any modification, renewal or extension of the enumerated applications and requests which are acted upon in the day-to-day transactions of the various offices.

The service requirements, like whom to contact in the various offices and their frontline staff, the necessary documents to be submitted, the fees to be paid, and the guaranteed release or provision of the required service in the earliest possible time are herein stipulated in this guidebook.

As such, this is our primary medium of communicating to our citizens how the various services can be availed of while at the same time promoting greater transparency in our transactions and enhancing accountability among our personnel.

The administration hope and trust that the Citizen's Charter will go a long way to help the citizens of this province and at the same time promote efficiency and accountability among officials and employees of the Province of Davao del Sur.

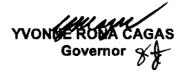

#### **GENERAL GUIDELINES**

- 1. The services listed and detailed in this Citizen's Charter are the ones being currently offered by the various offices of the Provincial Government, in accordance with their respective mandates provided for by Republic Act 7160 or the Local Government Code, other issuances, and Local Ordinances.
- 2. The requirements, fees, and steps presented here are those that are currently being implemented as of December 2022, and maybe subject to changes and modifications, in accordance with new issuances or mandates. Such changes, if any, can only then be reflected in the next edition of this charter.
- 3. Complaints related to the non-performance of the provisions and stipulations of this charter may be raised to our attention either through letters, phone calls or email to the concerned departments, or the Office of the Governor, Matti, Digos City, Davao del Sur Tel. Nos. 09213405129, or email: davaodelsur1967@gmail.com or HR Tel #228-7837 Fax# 553-9142, or email: pgohrmodavaodelsur@gmail.com.

#### **Provincial Government of Davao Del Sur**

#### I. Mandate:

The Provincial Government shall efficiently and effectively ensure and support, among other things, the preservation and enrichment of culture, promote health and safety, enhance the right of the people to a balanced ecology, encourage and support the development of appropriate and self-reliant scientific and technological capabilities, improve public morals, enhance economic prosperity and social justice, promote full employment among their residents, maintain peace and order, and preserve the comfort and convenience of their inhabitants.

#### II. Vision:

Safe, vibrant, and empowered communities in Davao del Sur towards a Maanyag nga Paraiso.

#### III. Mission:

To provide superior IHELP-ISHARE programs and services that inspire confidence among communities, enabling the people to improve their quality of life.

## IV. Development Thrust

The province uses the acronym IHELP-ISHARE as the development thrust. IHELP-ISHARE stands for infrastructure, health, education, livelihood, peace & order, industrialization, sports & recreation, housing & relocation, agriculture, robust tourism, and environment.

#### Infrastructure

- Provision of farm to market roads, roads leading to tourism destinations and among other road concreting projects
- Construction/rehabilitation of potable water systems to waterless communities
- Construction/rehabilitation of vertical infrastructure facilities

#### Health

- Provision of Health care programs, Hospital facilities and Health-related services
- Upgrading Davao del Sur Provincial Hospital from Level II to Level III Category

#### Education

 Educational Assistance Program (Cagas-Capitol Scholars) and Community & School-Based Skills Training and Entrepreneurship Development Program

#### Livelihood

• Skills training, Cooperative & Livelihood Development Programs

#### Peace & Order

 Attainment and sustainability of Peace & Order and Public Safety of the Davsuranon

#### Industrialization

 Promotion of Agro-industrialization through Integrated Agricultural & Livelihood Development as part of the enablers of socio-economic development of the province

#### **Sports & Recreation**

- Sports tourism
- Provision of Sports & Recreation Development and Fitness Program

#### Housing & Relocation

 Provision support and acquisition of Housing and Relocation Sites for the landless beneficiaries

#### Agriculture

 Promotion of agricultural development services for crops, livestock and fisheries, agricultural research and nursery operation services

#### **Robust Tourism**

 Elevating Tourism promotions and development as a prime local revenue and contributor of economic upliftment of the province

#### **Environment**

 Ensuring balance between preserving natural environment and a safer built environment for sustainable development

## V. Performance Pledge

We, the men and women of the Provincial Government of Davao del Sur, hereunto set our hands, declare our commitment to abide by the provisions of the DAVAO DEL SUR CITIZEN'S CHARTER and contribute our best skills and talents in upholding the principles of integrity, accountability, and transparency in the delivery of public service and ensure courtesy, promptness, and sufficiency in the same, as well as demonstrate efficiency and wisdom in the conduct and management of public affairs and property.

We hereby swear and pledge to serve with a badge of excellence. We commit to thrive in a culture of professionalism and competence in an enabling working environment. Our organization will strive to be pro-active and responsive to the ever-changing needs of the times. We are committed to build empowered partnerships that would propel our development goals to fruition.

#### **Table of Contents**

| Davao del Sur Provincial Hospital                                           | 1              |
|-----------------------------------------------------------------------------|----------------|
| 1. Billing Section                                                          |                |
| 1.1 Billing Statement and Discharge Slip Issuance                           | 4              |
| 2. Cash Section                                                             |                |
| 2.1 Payment Process                                                         | 5              |
| 3. Claims Section                                                           |                |
| 3.1 Releasing of PhilHealth Clearance                                       | 6-7            |
| Diagnostic Imaging Department                                               |                |
| 4.1 CT-Scan Examination                                                     |                |
| 4.2 Emergency Room for Client's X-Ray                                       | 10-11          |
| 4.3 Ultrasound Examination                                                  |                |
| 4.4 X-Ray Examination (Out-Patient)                                         | 13-14          |
| 5. Emergency Room Department                                                |                |
| 5.1 Medical Emergency Department Services                                   | 15-17          |
| 5.2. Admission Process                                                      | 18             |
| 6. Health Information Management Section (HIMS)                             |                |
| 6.1 Release of Death Certificate                                            |                |
| 6.2 Release of Birth Certificate                                            |                |
| 6.3 Release of Medical Certificate (In-Patient)                             |                |
| 6.4 Release of Medico Legal Certificate                                     | 23-24          |
| 7. Hope and Care Today (HACT) Section                                       |                |
| 7.1 Human Immunodeficiency Virus (HIV) Testing                              | 25-26          |
| 8. Clinical Laboratory                                                      |                |
| 8.1 Clinical Laboratory In-Patient                                          |                |
| 8.2 Clinical Laboratory Out-Patient                                         |                |
| 8.3 COVID-19 Laboratory (In-Patient)                                        |                |
| 8.4 COVID-19 Laboratory (Out-Patient)                                       |                |
| 8.5 Blood Station (In-Patient)                                              |                |
| 8.6 Blood Station (Out-Patient)                                             |                |
| 8.7 Water Bacteriological Analysis Services                                 | 45-46          |
| 9. MALASAKIT Center                                                         |                |
| 9.1 Availment of Medical Assistance for Indigent Patients Program (MAIPP)   | 4= 40          |
| for In/Out-Patients                                                         | 47-48          |
| 10. Medical Social Service                                                  | 40             |
| 10.1 Assessment of non-PHIC member for PHIC Membership                      |                |
| 10.2 Discounting Process                                                    |                |
| 10.3 Issuance of Medical Abstract                                           | 51             |
| 11. One Hospital Command Center (OHCC)                                      | 50.50          |
| 11.1 Transfer of Patient to Davao del Sur Provincial Hospital               |                |
| 11.2 Transfer to Adjacent Secondary Health Facilities                       |                |
| 11.3 Transfer to Apex Health Facility (Southern Philippines Medical Center) | 56-57          |
| 11.4 Appointment of Patient from Rural Health Units (RHUs)                  | F7 F0          |
| for Out-Patient Department Consultation (OPD)                               | 5/ <b>-</b> 58 |

| 12. Out-Patient Department (OPD)               |       |
|------------------------------------------------|-------|
| 12.1 Animal Bite                               | 58-60 |
| 12.2 Dental Service                            | 61-62 |
| 12.3 Internal Medicine                         | 62-64 |
| 12.4 OB-GYN Service                            | 64-65 |
| 12.5 Pediatrics Service                        |       |
| 12.6 Ophthalmology Service                     |       |
| 12.7 General Surgery Service                   | 69-71 |
| 12.8 Removal of Sutures/ Surgical Staples      |       |
| 12.9 Issuance of Medical Certificate           | 73-74 |
| 13. Pharmacy                                   |       |
| 13.1 Pharmacy (In-Patient)                     |       |
| 13.2 Pharmacy (Out-Patient)                    | 77-78 |
| 14. Point of Service                           |       |
| 14.1 Point of Service PhilHealth Enrollment    |       |
| 15. Women and Children Protection Unit (WCPU)  | 81-82 |
|                                                |       |
| Gregorio Matas District Hospital               |       |
| 1. Admission of Patients                       |       |
| 2. Ambulance Services                          |       |
| 3. Room Services                               | 87-88 |
| 4. Laboratories                                |       |
| 4.1 Clinical Chemistry                         |       |
| 4.2 Clinical Microscopy                        |       |
| 4.3 Hematology                                 |       |
| 4.4 X-Ray                                      | 91-92 |
| 5. Out-Patient Department                      |       |
| 5.1 Issuance of Birth Certificate              |       |
| 5.2 Issuance of Death Certificate              |       |
| 5.3 Issuance of Medical Certificate            |       |
| 5.4 Issuance of Medico-Legal Certificate       |       |
| 6. Dental Services                             |       |
| 7. General Consultation                        | 98-99 |
| 8. Pharmacy                                    | 100   |
| Office of Special Programs                     | 101   |
| 1. Hearing Aid                                 |       |
| Livelihood Development Program                 |       |
| 3. Medical Mission                             |       |
| 4. Training/Seminar for Madrasah Teachers      |       |
|                                                |       |
| 5. Wheelchair, Crutches, and Walker Assistance |       |
| 6. Provincial Sponsored PhilHealth Program     | 110   |
| 7. Social Services Program                     |       |
| 7.1 Blood Assistance                           |       |
| 7.2 Burial Assistance                          | 112   |

| 7.3 Dialysis Assistance                                                            | 113           |
|------------------------------------------------------------------------------------|---------------|
| 7.4 Hospital Bill Assistance                                                       |               |
| 7.5 Medicine Assistance                                                            |               |
| 7.6 Medical Laboratory Assistance                                                  |               |
| 7.0 Wedical Edbordtory 7.0010tario                                                 |               |
| Office of the Provincial Agriculturist                                             | 117           |
| 1. Availing of Establishment of Demo                                               |               |
| 2. Availing of Farms/Verification Trial                                            |               |
| 3. Corn Production                                                                 |               |
| 4. Organic Fertilizer Production                                                   | 123           |
| 5. Marketing Assistance Services (Crediting and Marketing)                         | 124           |
| 6. Pest and Disease Management Control                                             |               |
| 7. Provision of Agri-Infra Projects (Farm-to-Market Road, Irrigation System,       |               |
| Agri Water System, Farm Structures, Warehouse)                                     | 126-127       |
| 8. Provision of Farm Machineries and Equipment and Post-Harvest Facilities         | 128-129       |
| 9. Rice Production                                                                 |               |
| 10. Soil Irrigation Support                                                        | 131-132       |
| 11. Tilapia fingerling, Corn, Mango, Crops/Seeds/Seedling and Vegetable Production | on132-133     |
| 12. Tilapia Production One-on-one Coaching                                         | 134           |
|                                                                                    |               |
| Procurement Management Office                                                      | 135           |
| 1. Purchase of Bidding Documents                                                   | 138           |
| a. Goods and Services                                                              | 138-140       |
| b. Infrastructure Projects                                                         |               |
| 2. Secure Request for Quotations (RFQs)                                            | 144           |
| a. Goods and Services                                                              | 144-145       |
| b. Infrastructure Projects                                                         | 145-146       |
| 3. Dropping of Bidding Documents and Request for Quotation                         | 146           |
| a. Goods and Services                                                              |               |
| b. Infrastructure Projects                                                         | 148-149       |
| 4. Bidding Proper – Competitive/Public Bidding Up to Receipt of                    |               |
| Purchase Order or Notice to Proceed                                                |               |
| a. Goods and Services                                                              |               |
| b. Infrastructure Projects                                                         | 153-157       |
| 5. Bidding Proper – Alternative Methods of Procurement Up to                       |               |
| Receipt of Purchase Order or Notice to Proceed                                     |               |
| a. Goods and Services                                                              |               |
| b. Infrastructure Projects                                                         |               |
| 6. Receipt of Purchase Request                                                     |               |
| a. Goods and Services                                                              |               |
| b. Infrastructure Projects                                                         | 168-172       |
|                                                                                    | . <del></del> |
| Provincial Accountant's Office                                                     | 173           |
| External Services                                                                  |               |
| 1. Issuance of Creditable Tax Withheld on Compensation Payment/At Source           | 176           |
| Internal Services                                                                  |               |

| 1. Processing of Incoming DVS and Payrolls from Different Offices                 | 178-193 |
|-----------------------------------------------------------------------------------|---------|
| Provincial Administrator's Office                                                 | 194     |
| 1. Application for Personnel Selection Board (PSB) Teachers                       | 197-198 |
| 2. Request for the Use of the Provincial Shuttle Bus                              |         |
| 3. Request for the Use of the Provincial Tablizo Gym                              | 200-201 |
| 4. Receiving of Communications                                                    |         |
| 5. Request for Certificate of Appearance                                          |         |
| 6. Securing Governor's Clearance for Retired/Resigned Employees                   |         |
| Provincial Assessor's Office                                                      | 205     |
| External Services                                                                 |         |
| Annotation of Mortgages/Bail bond/Liens or its Cancellation to the                |         |
| Field Appraisal and Assessment Sheet (FAAS) and Tax Declaration (TD)              |         |
| 2. Issuance of Certifications                                                     |         |
| 3. Walk-in Assessments of Real Properties                                         | 211-213 |
| Provincial Budget Office                                                          | 214     |
| External Services  1. Preparation of Allotment Release Order (ARO)                | 217 210 |
| Recording & Processing of Purchase Request (PR)                                   |         |
| 3. Recording & Processing of Purchase Request (PR)                                | 210-219 |
| Funds, Obligation of Allotment (CAFOA)                                            | 219-220 |
| 4. Control and Process Job Order/ Contract of Service                             |         |
| 5. Preparation of Forms for Augmentation of Funds                                 |         |
| 6. Receive Budget Proposals for Inclusion to Annual/ Supplemental Budget          |         |
| 7. Review Budgetary Requirements and Sign Project/ Training/                      |         |
| Activity Design, Cash Disbursement Forecast (CDF), and Project                    |         |
| Procurement Management Plan (PPMP)                                                | 224     |
| Provincial Cooperative Office                                                     | 225     |
| External Services                                                                 |         |
| 1. Request for the Mandatory Trainings to various Cooperatives                    | 227-228 |
| 2. Request for the Pre-Membership Education Seminar (PMES)                        | 228     |
| 3. Request for the Orientation on the Procedure for Setting up a Cooperative      | 229     |
| 4. Request for the Walk-in Technical Assistance for E-CoopRIS and CAIS            |         |
| 5. Request for the Walk-in technical Advice and other Technical Assistance        |         |
| Provincial Correctional and Security Management Office (Civil Security Unit).     | 231     |
| External Services                                                                 |         |
| 1. Maintaining the Flow of Traffic and to Facilitate the Parking Areas            |         |
| 2. Maintenance of Peace and Order to Ensure Public Safety and Internal Security . |         |
| 3. Request in Retrieving Files in the CCTV Camera                                 | 235     |
| 1. Appointment of Security Personnel                                              | 237-238 |
| 1.7 Appointment of Coounty 1 of Sofillot                                          | 201-200 |

| Provincial Correctional and Security Management Office                                    |            |
|-------------------------------------------------------------------------------------------|------------|
| (Provincial Warden's Office)                                                              | 239        |
| External Services                                                                         |            |
| 1. Provision of Subsistence to the Prisoners                                              |            |
| 2. Issuance of Certificate of Appearance                                                  |            |
| 3. Issuance of Certificate of Detention                                                   |            |
| 4. Issuance of Certificate of Discharge from Prison                                       |            |
| 5. Request for Inmates Visitors Pass                                                      | 244        |
| Provincial Disaster Risk Reduction and Management Office External Services                | 245        |
| 1. Disaster Preparedness Training and Capacity Building                                   | 247-248    |
| Provincial Economic Development and Investment Promotion Office                           | 249        |
| 1. Booking and Payment for the Use of Davao del Sur Coliseum                              | 251-253    |
| 2. Use of Swimming Pool by Individual and Entrance Fee for Non-Swimming Gues              | sts254-255 |
| Public Employment Service Office                                                          | 256        |
| External Services                                                                         |            |
| 1. Community-Based Training Program                                                       |            |
| 2. Dole Government Internship Program (DOLE-GIP)                                          |            |
| 3. Educational Assistance Program (CAPITOL SCHOLAR)                                       |            |
| 4. Job Fair Services                                                                      |            |
| 5. Special Program for Employment of Students (SPES)                                      | 267-268    |
| Provincial Engineer's Office                                                              | 269        |
| External Services                                                                         | 074        |
| 1. Request of Heavy Equipment Rental                                                      |            |
| Request for Road Repairs     Request for Project Billing                                  |            |
| 3. Request for Project billing                                                            | 213-214    |
| Provincial Environment and Natural Resources Office External Services                     | 275        |
| 1. Application and Issuance of Sand and Gravel and Quarry Permits                         | 277-280    |
| 2. Provision of Planting Materials/Seedlings for Reforestation and                        |            |
| Agro-forestry Development                                                                 |            |
| 3. Provision of Technical Assistance Relative to the following Concerns or Reques         | sts284-285 |
| 4. Truck Scaling                                                                          | 286        |
| Provincial General Service Office                                                         | 287        |
| External Services                                                                         |            |
| Inspection and Acceptance of Delivery of Goods     A Delivery made at the BCSO Warehouse. | 200 200    |
| 1.1 Delivery made at the PGSO Warehouse                                                   |            |
| 1.2 Delivery made outside of PGSO Warehouse                                               | 290-292    |

| Delivery and Acceptance of Donated Properties                                        |         |
|--------------------------------------------------------------------------------------|---------|
| 2.1 Donation from Government Agency                                                  | 292-293 |
| 2.2 Donation from Private Individual or Private Company                              | 294-295 |
| 3. Custodianship                                                                     |         |
| 3.1 Warehousing                                                                      |         |
| 3.2 Inventory-taking                                                                 | 296-297 |
| 3.3 Property Repair and Maintenance                                                  | 298-299 |
| 4. Issuance of Goods                                                                 |         |
| 4.1 Issuance of expendable and semi-expendable goods                                 | 299-300 |
| 4.2 Issuance of non-expendable goods                                                 | 301-302 |
| 5. Disposal                                                                          |         |
| 5.1 Disposal of Unserviceable Property                                               |         |
| 5.2 Disposal of Harvest (As Disposal Committee Secretariat)                          |         |
| 6. Property Clearance                                                                | 304-305 |
|                                                                                      |         |
| Provincial Health Office                                                             | 306     |
| Internal Services                                                                    |         |
| 1. Administrative Services                                                           |         |
| 1.1 Issuance of Certifications                                                       |         |
| 1.2 Issuance of Machine copy of Official Documents                                   |         |
| 1.3 Issuance of Certificate of Appearance                                            |         |
| 1.4 Issuance of Endorsement                                                          |         |
| 1.5 Preparation of Payroll                                                           | 313     |
| External Services                                                                    |         |
| Supply and Cold-Chain Management Services                                            |         |
| 1.1 Issuance of Supplies and other Logistical Support to Health Facilities           |         |
| 2. Provision of Technical Assistance and Various Health Programs (Technical Service) |         |
| 3. Provide Medical, Dental, and Optometric Health Services                           | 317-318 |
| Description I Have in a Description of Management Office                             | 040     |
| Provincial Housing Development and Management Office                                 |         |
| Relocation Site and Housing Development Program                                      | 321-324 |
| Human Resource Management Office                                                     | 325     |
| Application for Vacant Position                                                      |         |
| Securing Appointment Papers                                                          |         |
| Securing Appointment Fapers                                                          | 320-329 |
| other Certifications and Documents, such as Certificate of no Pending Case,          |         |
| Authority to Travel Abroad, etc.                                                     | 320-330 |
| Authority to Travel Abroau, etc.                                                     | 329-330 |
| Provincial Information & Communications Technology Office                            | 221     |
| Maintenance of Computer Hardware and Software                                        |         |
| Daily Time Record Printout                                                           |         |
| 3. Graphic Designs                                                                   |         |
| 4. Employee ID                                                                       |         |
| T. Employee ib                                                                       |         |

| Public Information Office                                                       | 338     |
|---------------------------------------------------------------------------------|---------|
| 1. Request for Photo or Video Clip                                              | 341     |
|                                                                                 |         |
| Provincial Legal Office                                                         | 342     |
| 1. Authorization of Documents                                                   |         |
| 2. Filing of Petition and Appeal                                                |         |
| 3. Preparation of Legal Documents                                               |         |
| 4. Rendition of Legal Advice/Opinion/Counselling                                |         |
| 5. Review Contracts, Memorandum of Agreement (MOA),                             |         |
| Memorandum of Understanding (MOU), Administrative Order (AO),                   |         |
| Depositions by Written Questions (DOW&Q)                                        | 240     |
| Depositions by Written Questions (DOWAQ)                                        | 349     |
| Provincial Planning and Development Office                                      | 350     |
| Certified Copy of Annual Investment Program (AIP),                              |         |
| Local Development Investment Program (LDIP), Statistical Data,                  |         |
| · · · · · · · · · · · · · · · · · · ·                                           | 252     |
| Annual Accomplishment Report                                                    |         |
| 2. Control of Funding Charges                                                   | 353     |
| 3. Copy of Ecological Profile, Book bound and Electronic Copy of                |         |
| Ecological Profile, Provincial Development and Physical Framework Plan (PDPFP   | '),     |
| Comprehensive Development Plan (CDP) and Boundary Maps                          |         |
| 4. Provision of Technical Assistance                                            |         |
| 5. Request for Financial Assistance                                             |         |
| 6. Request for Survey                                                           | 358     |
| Provincial Population's Office                                                  | 359     |
| Pre-marriage Orientation and Counselling (PMOC) Seminar                         |         |
| The manage enemation and econocoming (i mee) comman immunities                  |         |
| Provincial Social Welfare and Development Office                                | 362     |
| 1. Financial Assistance (Hospital Bills, Medicine, Minor and Major Cases)       | 364-36  |
| 2. Blood Assistance                                                             |         |
| 3. Burial Assistance (Food or Financial Assistance)                             |         |
| 4. Disaster Assistance (Food/Non-Food Items or Financial Assistance)            |         |
| 5. Provision of Assistive Devices                                               |         |
| 6. Enrolment and Conduct of Training for Dress Making, T-shirt,                 |         |
| Curtain, And Pillowcase Making                                                  | 370-371 |
| Odrtain, 7 tha 1 mowadoc Making                                                 | 070 071 |
| Provincial Tourism Development and Promotions Office                            | 372     |
| Request for a Tourism Site Assessment                                           |         |
| Request for the Directory of Tourism Data/Research and Certifications           | 376-377 |
| 3. Request for Tourism Training                                                 |         |
| 4. Conduct Seminar Training and Workshop related to Culture and Arts            |         |
| 5. Request for Community Cultural Assessment                                    |         |
| o. Request for Community Cultural Assessment                                    | 001-302 |
| Provincial Treasurer's Office                                                   | 383     |
| 1. Issuance of Certificate of Tax Non-delinquency/ Tax Clearance; Tax Exemption |         |
| 2. Payment of Amusement Tax                                                     |         |
| •                                                                               |         |

| 3. Payment of Annual Fixed Tax for Delivery Truck/Van of Manufactures or             |         |
|--------------------------------------------------------------------------------------|---------|
| Producers, Wholesales of Dealers or Retailers in Certain Products                    | 389     |
| 4. Payment of Franchise Tax                                                          |         |
| 5. Payment of Permit to Extract Sand and Gravel and other                            |         |
| Quarry Resources and Issuance of Delivery Receipts                                   | 391-392 |
| 6. Payment of Professional Tax                                                       |         |
| 7. Payment of Real Property Tax                                                      |         |
| 8. Payment of Transfer Tax                                                           | 397-398 |
| 9. Receipt of Payment and Issuance of Official Receipts for Services                 |         |
| Charges/Fees Charged by PTO and other Offices of the Provincial                      |         |
| Government of Davao del Sur such as: Cost of Bid Documents,                          |         |
| Performance/Cash Bond, Certification Fees/Charges, Rental Fees,                      |         |
| Clearance on Sand and Gravel Fees on Civil Works, etc                                | 399     |
| 10. Payment for the Use of Swimming Pool by Individual and Entrance Fee              |         |
| for Guests, the Use of Swimming Pool (Groups), and the Use of Other                  |         |
| Amenities at the Olympic Swimming Pool Building (Rental Fee)                         | 400-401 |
| 11. Certify as to Availability of Funds                                              |         |
| 12. Liquidation of Real Property Tax of Municipalities                               |         |
| 13. Receiving of Communications                                                      |         |
| 14. Request for the Certificate of Appearances                                       |         |
| 15. Securing Treasurer's Clearance for Retired/Resigned Employees                    |         |
| 16. Payment of Accountable Forms                                                     |         |
| 17. Issuance of Check                                                                |         |
| 18. Releasing of Check                                                               |         |
| 19. Released of Cash Advance                                                         |         |
| 20. Download of Salary and Wages                                                     | 410-411 |
| Provincial Veterinary Office                                                         | 412     |
| 1. Anti-Rabies Vaccination of Dogs and Cats (Barangays)                              | 414-415 |
| 2. Anti-Rabies Vaccination of Dogs and Cats (Walk-In Clients)                        |         |
| 3. Conduct of Animal Treatment                                                       | 416-417 |
| 4. Conduct of Deworming (i.e.cattle, carabao, goat, swine, poultry (Barangay)        |         |
| 5. Conduct of Deworming (i.e.cattle, carabao, goat, swine, poultry (Walk-In Clients) | 418-419 |
| 6. Issuance of the Veterinary Health Certificate                                     | 419-422 |
| 7. Large Ruminant Artificial Insemination and Pregnancy                              |         |
| Diagnosis for Animals (General Public)                                               | 422-423 |
| Feedback and Redress Mechanism                                                       | 424     |
| Client Satisfaction Measurement                                                      |         |
| Directories                                                                          |         |

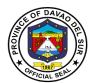

# Davao del Sur Provincial Hospital External Services

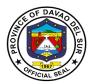

#### I. Mandate:

Provides the curative health care services to the constituents of the Province of Davao del Sur, a catchment area for patients needing secondary medical care to cases requiring hospitalization and/or the consultation services of the trained doctors and responding to health emergencies. (EO no. 6-2023)

In addition, the Chief of Hospital shall:

- 1. Oversees the development and implementation of guidelines, rules and regulations for the operation of the Provincial Health Office to ensure the efficient, effective and economical implementation of community healthcare services programs, projects and activities for public health services and Department of Health Programs;
- 2. Supervises the operational activities and staff of the Provincial Health Office.
- 3. Formulate and recommend measures for the consideration of the Sangguniang Panlalawigan and provide technical activities to ensure the delivery of basic services and provision of adequate facilities relative to public healthcare services.
- 4. Coordinates health care institutions/ Rural Health Units (RHUS), organizations, and resources to ensure a health care system is implemented following provisions of the Universal Health Care Law and safety practices;
- 5. Develops plans and strategies for Public Health Care services and recommends for approval of the Governor or the Sanggunian;
- 6.Encourages community partnerships and action to identify and resolve community health related issues.
- 7. Manages the Provincial Health Office staff.
- 8. Propose PHO Budget, monitors and ensures prudent utilization of fund allocation;
- 9. Communicates between program heads/coordinators to ensure efficient and effective delivery community healthcare services programs, projects and activities;
- 10. Responsible for the formulation of internal policies on Provincial Health Office and ensures compliance of approved policies;
- 11. Recommends the appointment and the promotion of personnel in Public Health Programs
- 12. Recommends discipline and evaluates performance of subordinates;
- 13. Directs the training and capacity development of the Provincial Health Office personnel;
- 14. Signs procurement related documents for public health programs.
- 15. Signs the payroll, other benefits/claims of personnel, vouchers and other financial documents relating to public health programs;
- 16. Issues office orders that will provide directives or instructions to the Provincial Health Office; prescribe guidelines; and outline processes, operations, activities, workflows, methods and procedures necessary in the implementation of stated policies, goals, objectives, plans and programs for RHUS/ MHOS.
- 17. Performs such other functions as may directed or expressly delegated by the Governor.

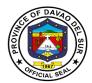

#### II. Vision:

Healthy and productive people of Davao del Sur

#### III. Mission:

To adopt an integrated and comprehensive approach to health development which shall endeavor to make health services available to all people at affordable cost.

## IV. Service Pledge:

We, the officials and employees of the Davao del Sur Public Hospital pledge and commit to deliver quality public services as promised in the DSPH Citizen's Charter. Specifically, we will: Serve with integrity. Be prompt and Timely. Display procedures, fees and charges. Provide adequate and accurate information. Be consistent in applying rules. Provide feedback mechanism. Be polite and courteous. Demonstrate sensitivity and appropriate behavior and professionalism. Wear proper uniform and identification. Be available during office hours. Respond to complaints. Treat everyone equally.

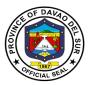

## 1. Billing Section

## 1.1 Billing Statement and Discharge Slip Issuance

This service releases the billing statement issued on the day of the patient's discharge indicating hospital charges and professional fees. The discharge slip is issued after settlement of accounts (billing).

| Office or Division:                                                                                                    | Billing Section                                                                                                    |                                     |                 |                                            |
|----------------------------------------------------------------------------------------------------|----------------------------------------------------------------------------------------------------|-------------------------------------|-----------------|--------------------------------------------|
| Classification:                                                                                                    | Simple                                                                                                    |                                     |                 |                                            |
| Type of Transaction:                                                                                                    | G2C-Government to Citizen                                                                                                    |                                     |                 |                                            |
| Who may avail:                                                                                                    | Patients, Patient's Watche                                                                                                    | r/Represent                         |                 |                                            |
|                                                                                                    | REQUIREMENTS                                                                                                    |                                     | WHERE TO SEC    | CURE                                       |
| For PhilHealth Member  • PhilHealth Clearan                                                                                                    | ce (1 original copy)                                                                                                    | PhilHealth                          | Claims Section  |                                            |
| For Non-PhilHealth Memb  Non-PhilHealth Ca  Admission Form if                                                                                        |                                                                                                    | Admitting Section Admitting Section |                 |                                            |
| CLIENT STEPS                                                                                                    | AGENCY ACTIONS                                                                                                    | FEES TO<br>BE PAID                  | PROCESSING TIME | PERSON<br>RESPONSIBLE                      |
| 1. For PhilHealth patient, present the PHIC Clearance. For Non-PhilHealth patient, present the Non-PhilHealth Card and Admission Form (if admitted). | 1. Encode/compute hospital charges and issue the Billing Statement.  2. For Billing Statement with excess, advise the client to proceed to social services for discounting and granting of medical assistance (if funds available) and inform the client to proceed to Cashier Section for payment if there is still excess after deducting the assistance. | None                                | 20 Minutes      | Billing Clerk -<br>Billing Section         |
| 2. For Billing Statement with excess, proceed to Cashier Section to pay.                                                                             | 2.Require the Billing Statement and collect the payment and issue Official Receipt.                                                                                                    | Variable                            | 2 Minutes       | Collecting<br>Officer -<br>Cashier Section |

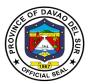

| 2.1 Go back to Billing<br>Section and present the<br>Official Receipt.                                                                                 |                                                                                                 |          |            |                                    |
|----------------------------------------------------------------------------------------------------|-------------------------------------------------------------------------------------------------|----------|------------|------------------------------------|
| 3. Obtain the Discharge<br>Slip and secure<br>signatures from the<br>Admitting Section,<br>Laboratory, CSR, Nurse<br>Station, and PhilHealth<br>Cares. | 3. Issue Discharge Slip and instruct patients to complete the necessary signatures of the slip. | None     | 3 Minutes  | Billing Clerk –<br>Billing Section |
| 4. Surrender the completed Discharge Slip to the Civil Security Personnel upon leaving the hospital.                                                   | 4. Check the Discharge<br>Slip for completeness<br>and file it for future<br>reference.         | None     | 1 Minute   | Civil Security<br>Personnel        |
|                                                                                                    | TOTAL:                                                                                          | Variable | 21 Minutes |                                    |

## 2. Cash Section

## 2.1. Payment Process

Steps on the payment process for the availed hospital products and services.

| Office or Division:                                                                 | Cash Section                                                                                                    |                                                                                                    |                 |                                         |
|-------------------------------------------------------------------------------------|----------------------------------------------------------------------------------------------------|----------------------------------------------------------------------------------------------------|-----------------|-----------------------------------------|
| Classification:                                                                     | Simple                                                                                                    |                                                                                                    |                 |                                         |
| Type of Transaction:                                                                | G2C-Government to Citiz                                                                                         | en                                                                                                  |                 |                                         |
| Who may avail:                                                                      | Patients and Walk-In Clie                                                                                       | ents                                                                                                |                 |                                         |
| CHECKLIST OF F                                                                      | REQUIREMENTS                                                                                                    |                                                                                                    | WHERE TO SEC    | CURE                                    |
| Billing Statement (1 original copy) Request Slip or Referral Form (1 original copy) |                                                                                                    | Billing Section copy) Service Provider (e.g., OPD, ER, HIMS, Laboratory, Radiology, Pharmacy, etc.) |                 |                                         |
| CLIENT STEPS                                                                        | AGENCY ACTIONS                                                                                                  | FEES TO<br>BE PAID                                                                                  | PROCESSING TIME | PERSON<br>RESPONSIBLE                   |
| Present the Request Slip/Referral Form (with prices) or Billing Statement           | 1. Receive the document and inquire client's classification and inform client to avail discounts if applicable. | None                                                                                                | 2 Minutes       | Collecting<br>Officer – Cash<br>Section |

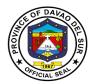

| 2. Pay the amount indicated in the Request | 1.1. Check the referral form if with prices. Otherwise, inform the client to obtain the prices from the service/goods provider (e.g., OPD, ER, HIMS, Laboratory, Radiology, Pharmacy, etc.)  2. Accept the payment and issue an official | Variable | 5 Minutes | Collecting<br>Officer – Cash |
|--------------------------------------------|----------------------------------------------------------------------------------------------------|----------|-----------|------------------------------|
| Form or Billing                            | receipt.                                                                                                    |          |           | Section                      |
| Statement                                  |                                                                                                    |          |           |                              |
|                                            | TOTAL:                                                                                                    | Variable | 7 Minutes |                              |

## 3. Claims Section

## 3.1 Releasing of PhilHealth Clearance

This service is responsible for the releasing of PhilHealth Clearance.

| Office or Division:                                                                                                    | Claims Section (Room 24)                                                                                       |                    |                    |                       |
|----------------------------------------------------------------------------------------------------|----------------------------------------------------------------------------------------------------|--------------------|--------------------|-----------------------|
| Classification:                                                                                                    | Simple                                                                                                    |                    |                    |                       |
| Type of Transaction:                                                                                                    | G2C-Government to Citizen                                                                                      |                    |                    |                       |
| Who may Avail:                                                                                                    | General Public (Admitted o                                                                                     | r Non-admitte      | ed patient/watche  | er)                   |
| CHECKLIST OF                                                                                                    | REQUIREMENTS                                                                                                   |                    | WHERE TO SEC       | URE                   |
| Non-PhilHealth Card (Tem Admission Form (if the pat Clearance for Surgical Pro at OPD/ER) Patient's Birth Certificate (Married Patient's Marriage Any Government Valid IDs MDR (1 photocopy) Proof of Contribution (1 ph Claim Signature Form signemployed) | ient is admitted) cedure (if patient is catered  1 photocopy) Certificate (1 photocopy) (1 photocopy) otocopy) | Claims Section     |                    |                       |
| PhilHealth Benefit Eligibility                                                                                                    | y Form (PBEF)                                                                                                  |                    |                    |                       |
| CLIENTS STEPS                                                                                                    | AGENCY ACTIONS                                                                                                 | FEES TO<br>BE PAID | PROCESSING<br>TIME | PERSON<br>RESPONSIBLE |

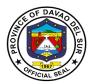

| 1. If admitted, present<br>the Admission Form<br>and Non-PhilHealth<br>Card (Temporary | 1.1. Check the completeness of the Admission Form.                                      | None | 25 Minutes | Claims Section<br>Staff |
|----------------------------------------------------------------------------------------|-----------------------------------------------------------------------------------------|------|------------|-------------------------|
| Card) issued by Admitting Section.                                                     | 1.2. Verify the existence and correctness of data through portal registration           |      |            |                         |
| If not admitted, present<br>Clearance for Surgical<br>Procedure from                   | and generate PBEF then print CSF.                                                       |      |            |                         |
| OPD/ER.                                                                                | 1.3. Instruct the client for the necessary requirements.                                |      |            |                         |
| 2. Submit the necessary requirements.                                                  | 2. If the requirements are complete, get the Non-PhilHealth Card and Admission Form and | None | 5 Minutes  | Claims Section<br>Staff |
| If requirements are unavailable at the time of admission, provide it                   | issue the PhilHealth<br>Clearance                                                       |      |            |                         |
| within the validity date of the card.                                                  | or  If the requirements are                                                             |      |            |                         |
|                                                                                        | incomplete upon admission, stamp the non-PhilHealth Card with                           |      |            |                         |
|                                                                                        | the word PhilHealth and indicate the validity date of the card.                         |      |            |                         |
|                                                                                        | TOTAL                                                                                   | None | 30 Minutes |                         |

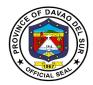

## 4. Diagnostic Imaging Department

## 4.1 CT-Scan Examination

CT-Scan Examination is a special examination using x-rays and special computers to produce cross-sectional images of the body, giving detailed information for diagnosis.

| Office or Division:                                                             | Diagnostic Imaging Department (Radiology)                                                                                                    |                                                           |                                     |                                                                         |
|---------------------------------------------------------------------------------|----------------------------------------------------------------------------------------------------|-----------------------------------------------------------|-------------------------------------|-------------------------------------------------------------------------|
| Classification:                                                                 | Simple                                                                                                    |                                                           |                                     |                                                                         |
| Type of Transaction:                                                            | G2C-Government to Citize                                                                                                    | en                                                        |                                     |                                                                         |
| Who may avail:                                                                  | All Clients with Doctor's O                                                                                                    | rder for X-Ra                                             | y Procedures                        |                                                                         |
| CHECKLIST OF                                                                    | REQUIREMENTS                                                                                                    |                                                           | WHERE TO SEC                        | URE                                                                     |
| Doctor's Request                                                                |                                                                                                    | Radiologic                                                |                                     |                                                                         |
| Official Receipt                                                                |                                                                                                    |                                                           | erk/Rad Tech                        |                                                                         |
| CLIENT STEPS                                                                    | AGENCY ACTIONS                                                                                                    | FEES TO<br>BE PAID                                        | PROCESSING<br>TIME                  | PERSON<br>RESPONSIBLE                                                   |
| Present doctor's order/request at the X-ray counter                             | 1. Check for completeness of patient's demographic data, case number, clinical history and desired examination. Ask for any lacking information   | None                                                      | 3 Minutes                           | Imaging Clerk/<br>Radiologic<br>Technologist –<br>Diagnostic<br>Imaging |
| 2. Cashier for payment<br>and back to X-ray<br>counter with official<br>receipt | 2. Receive CT scan request and official receipt, record data in the logbook then direct patient to the waiting area to called for her examination | Refer to<br>approved<br>schedule<br>of fees in<br>table 2 | 3 Minutes                           | Imaging Clerk/<br>Radiologic<br>Technologist –<br>Diagnostic<br>Imaging |
| 3.Wait at the waiting area                                                      | 3.Encode patient's data, prepare examination room.                                                                                                | None                                                      | 2 Minutes                           | Radiologic<br>Technologist –<br>Diagnostic<br>Imaging                   |
| 4. Follow the instruction given by the Radiologic Technologist                  | 4. Call and direct patient to CT scan room and perform the examination.                                                                           | None                                                      | 30 Minutes<br>(If with<br>contrast) | Sonologist/<br>Radiologist–<br>Diagnostic<br>Imaging                    |
| 5. Back to the waiting area for observation for possible delayed reaction       | 5. Generate X-ray image/s and review if images are satisfactory for diagnostic purposes;                                                          | None                                                      | 3 Minutes                           | Radiologist                                                             |

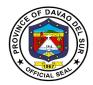

|                                                         | 5.2. Observe the patient for any reaction.                                                                                                  | None     | 30 Minutes            | Resident on<br>Duty/Nurse/<br>Radiologic<br>technologist – |
|---------------------------------------------------------|----------------------------------------------------------------------------------------------------|----------|-----------------------|------------------------------------------------------------|
|                                                         | 5.3. If there is reaction, prepare the emergency cart and apply first aid, then transfer the patient to Emergency Room.                     | None     | 5 Minutes             | Diagnostic<br>Imaging                                      |
| 6. Listen to instruction for claiming of CT scan result | <ul><li>6. FOR Out-Patient Department (OPD): claim result in 2-3 days</li><li>6.1 FOR ADMITTED: Result endorse toward in 2-3 days</li></ul> | None     | 2 Minutes             | Radiologic<br>technologist –<br>Diagnostic<br>Imaging      |
|                                                         | TOTAL:                                                                                                    | Variable | 1 Hour, 28<br>Minutes |                                                            |

Table 2:

## Approved Schedule of Fees for CT-scan Examination

| Cranial Plain                    | PHP 4,750 | Cranial with contrast           | PHP 5,750 |
|----------------------------------|-----------|---------------------------------|-----------|
| Paranasal Sinuses (Plain)        | PHP 5,750 | Paranasal Sinuses with Contrast | PHP 6,750 |
| Neck (plain)                     | PHP 6,750 | Neck with contrast              | PHP 7,750 |
| Nasopharynx (Plain)              | PHP 6,750 | Nasopharynx with contrast       | PHP 7,750 |
| Temporal bone                    | PHP 7,750 | Orbits                          | PHP 7,750 |
| Chest Plain                      | PHP 5,750 | Chest with contrast             | PHP 6,750 |
| Whole abdomen (plain)            | PHP 8,750 | Whole abdomen with contrast     | PHP 9,750 |
| Upper Abdomen (plain)            | PHP 6,750 | Lower abdomen (plain)           | PHP 6,750 |
| Extremities                      | PHP 5,700 | Thoracic                        | PHP 6,750 |
| Lumbar Spine                     | PHP 6,750 |                                 |           |
| Upper/lower abdomen (contrast)   | PHP 7,750 |                                 |           |
| Pelvis/kidney/ adrenal (plain)   | PHP 6,750 |                                 |           |
| Pelvis/Kidney adrenal (contrast) | PHP 7,750 |                                 |           |
| Cervical/lumbar/Coccyx           | PHP 6,750 |                                 |           |

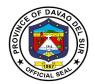

## 4.2 Emergency Room for Clients' X-Ray

X-rays are a form of electromagnetic radiation that can penetrate or pass through the human body and produce shadow-like images of bones and some organs. The images can reveal signs of disease and injury.

| Office or Division:                                        | Diagnostic Imaging Depa                                                                                                    | rtment (Radi | ology)        |                                                                         |
|------------------------------------------------------------|----------------------------------------------------------------------------------------------------|--------------|---------------|-------------------------------------------------------------------------|
| Classification:                                            | Simple                                                                                                    |              |               |                                                                         |
| Type of Transaction:                                       | G2C-Government to Citiz                                                                                                    | en           |               |                                                                         |
| Who may avail:                                             | All Clients with Doctor's (                                                                                                    |              | av Procedures |                                                                         |
| CHECKLIST OF I                                             |                                                                                                    |              | WHERE TO SEC  | URE                                                                     |
| Doctor's Request                                           | Radiologic Technician                                                                                                    |              |               |                                                                         |
| Official Receipt                                           |                                                                                                    |              | erk/Rad Tech  |                                                                         |
|                                                            | ACENCY ACTIONS                                                                                                    | FEES TO      | PROCESSING    | PERSON                                                                  |
| CLIENT STEPS                                               | AGENCY ACTIONS                                                                                                    | BE PAID      | TIME          | RESPONSIBLE                                                             |
| Present doctor's order/Request at the x-Ray counter        | 1. Check for completeness of patients' demographic data, case number, clinical history and desired examination. Ask for any lacking basic information. Record data | None         | 2 Minutes     | Imaging Clerk/<br>Radiologic<br>Technologist –<br>Diagnostic<br>Imaging |
| 2. At the waiting area                                     | 2. Encode patient's data in the computed radiography machine, prepare cassette and exposure factors                                                                | None         | 2 Minutes     | Radiologic<br>technologist –<br>Diagnostic<br>Imaging                   |
| 3. Follow instruction given by the radiologic technologist | 3. Call and direct patient to the X-ray room and perform the examination: For examination with 1 exposure For examination with more than 2 exposures               | None         | 20 Minutes    | Radiologic<br>technologist–<br>Diagnostic<br>Imaging                    |
| 4. Proceed the examination room                            | 4. Generate X-ray image/s and review if images are satisfactory for diagnostic purposes                                                                            | None         | 3 Minutes     | Radiologic<br>technologist–<br>Diagnostic<br>Imaging                    |

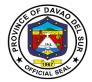

|                      | TOTAL:              | None | 29 Minutes |                |
|----------------------|---------------------|------|------------|----------------|
|                      |                     |      |            | Imaging        |
|                      |                     |      |            | Diagnostic     |
|                      |                     |      |            | Technologist-  |
| room                 | images              |      |            | Radiologic     |
| 5. Back to Emergency | 5. Released printed | None | 2 Minutes  | Imaging clerk/ |

#### **4.3 Ultrasound Examination**

Ultrasound Examination is an imaging test that uses sound waves to create a picture (also known as a sonogram) of organs, tissues, and other structures inside the body in motion, such as a heart beating or blood flowing through blood vessels.

| Office or Division:                                                                                                    | Diagnostic Imaging Depa                                                                                                    | rtment (Radi                                              | ology)             |                                                                         |
|----------------------------------------------------------------------------------------------------|----------------------------------------------------------------------------------------------------|-----------------------------------------------------------|--------------------|-------------------------------------------------------------------------|
| Classification:                                                                                                    | Simple                                                                                                    |                                                           |                    |                                                                         |
| Type of Transaction:                                                                                                    | G2C-Government to Citizen                                                                                                    |                                                           |                    |                                                                         |
| Who may avail:                                                                                                    | Admitted Clients with Doctor's Order for X-Ray Procedures                                                                                                |                                                           |                    |                                                                         |
| CHECKLIST OF F                                                                                                    | REQUIREMENTS                                                                                                    |                                                           | WHERE TO SEC       | URE                                                                     |
| Doctor's Request                                                                                                    |                                                                                                    | Radiologic                                                | Technician         |                                                                         |
| Official Receipt                                                                                                    |                                                                                                    |                                                           | erk/Rad Tech       |                                                                         |
| CLIENT STEPS                                                                                                    | AGENCY ACTIONS                                                                                                    | FEES TO<br>BE PAID                                        | PROCESSING<br>TIME | PERSON<br>RESPONSIBLE                                                   |
| Present doctor's order/request at the x-ray counter                                                                                                    | 1. Check for completeness of patient's demographic data. Give detail instruction as to schedule patient preparation and payment                          | None                                                      | 3 Minutes          | Imaging clerk/<br>Radiologic<br>Technologist–<br>Diagnostic<br>Imaging  |
| 2. For PhilHealth Clerk (PHIC) client: present hospital issued PHIC card  2.1 For NON-PHIC client: go to room 27 for classification, then cashier for payment and back to X-ray counter with OR or social service classification | 2. Receive x-ray request with classification and OR/; record data in the logbook the direct patient to the waiting area to be called for her examination | Refer to<br>approved<br>schedule<br>of fees in<br>Table 3 | 1 Hour             | Imaging clerk/<br>Radiologic<br>Technologist –<br>Diagnostic<br>Imaging |

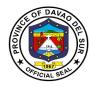

| Back to waiting area      Receive Ultrasound | Prepare ultrasound result      Release ultrasound | None<br>None | 10 Minutes  1 Minutes | Sonologist/<br>Radiologist-<br>Diagnostic<br>Imaging |
|----------------------------------------------|---------------------------------------------------|--------------|-----------------------|------------------------------------------------------|
| result                                       | result  TOTAL:                                    | Variable     | 1 Hour, 30            | technologist– Diagnostic Imaging                     |
|                                              | TOTAL:                                            | Variable     | 1 Hour, 30<br>Minutes |                                                      |

Table 3: Approved Schedule of Fees for Ultrasound Examination

| Whole Abdomen               | PHP 600 | Prostate/Kidney/Bladder        | PHP 550   |
|-----------------------------|---------|--------------------------------|-----------|
| Whole Abdomen with prostate | PHP 800 | KUB/Prostate                   | PHP 500   |
| Whole Abdomen with Pelvis   | PHP 600 | Pelvis (OB)                    | PHP 400   |
| Liver, Kidneys, Pelvis      | PHP 600 | Scrotum/Tester                 | PHP 700   |
| HBT/Pancreas/Spleen         | PHP 600 | Inguinal Area, Scrotum, Testes | PHP 700   |
| HBT/Pancreas                | PHP 500 | Both Inguinal Area             | PHP 1,400 |
| Pancreas                    | PHP 500 | Inguinal Area (Right or Left)  | PHP 700   |
| Spleen                      | PHP 500 | Both Hemithorax                | PHP 1,100 |
| HBT                         | PHP 500 | Hemithorax (Right or Left)     | PHP 550   |
| Upper Abdomen/Mass          | PHP 500 | Thyroid/Breast                 | PHP 650   |
| Upper Abdomen/HBT           | PHP 500 | Liver, Kidney, Pelvis          | PHP 550   |
| Lower Abdomen               | PHP 550 | Pelvis, Uterus                 | PHP 500   |
| KUB                         | PHP 500 | Thorax, Chest                  | PHP 550   |
| TVS                         | PHP 500 | Testes, Scrotum                | PHP 550   |
| Kidneys, Bladder, Prostate  | PHP 550 |                                |           |

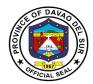

## **4.4 X-Ray Examination (Out-Patient)**

X-rays are a form of electromagnetic radiation that can penetrate or pass through the human body and produce shadow-like images of bones and some organs. The images can reveal signs of disease and injury.

| Office or Division:                                                                                                    | Diagnostic Imaging Department (Radiology)                                                                                                    |                                                           |                     |                                                                         |
|----------------------------------------------------------------------------------------------------|----------------------------------------------------------------------------------------------------|-----------------------------------------------------------|---------------------|-------------------------------------------------------------------------|
| Classification:                                                                                                    | Simple                                                                                                    | •                                                         |                     |                                                                         |
| Type of Transaction:                                                                                                    | G2C-Government to Citize                                                                                                    | en                                                        |                     |                                                                         |
| Who may avail:                                                                                                    | Clean Patients                                                                                                    |                                                           |                     |                                                                         |
| CHECKLIST OF                                                                                                    | REQUIREMENTS                                                                                                    |                                                           | WHERE TO SEC        | URE                                                                     |
| Doctor's Request                                                                                                    |                                                                                                    | Radiologic T                                              | echnician           |                                                                         |
| Official Receipt                                                                                                    |                                                                                                    | Imaging Cle                                               | rk/Rad Tech         |                                                                         |
| CLIENT STEPS                                                                                                    | AGENCY ACTIONS                                                                                                    | FEES TO<br>BE PAID                                        | PROCESSIN<br>G TIME | PERSON<br>RESPONSIBLE                                                   |
| Present doctor's order/Request at the x-Ray counter                                                                                                    | 1. Check for completeness of patients' demographic data, case number, clinical history and desired examination. Ask for any lacking basic information      | None                                                      | 2 Minutes           | Imaging Clerk/<br>Radiologic<br>Technologist –<br>Diagnostic<br>Imaging |
| 2. PHIC CLIENT: Present hospital issued PHIC card NON-PHIC CLIENT: Go to room 27 for classification, the cashier for payment and back to X-ray counter with O.R or Social Service Classification | 2. Receive X-ray request with classification and/ O.R; record data in the logbook then direct patient to the waiting area to be called for his examination | Variable  (Refer to approved schedule of fees in table 4) | 3 Minutes           | Imaging Clerk/<br>Radiologic<br>Technologist –<br>Diagnostic<br>Imaging |
| 3. Wait for personal data to be encoded                                                                                                    | 3. Encode patient's data in the computed radiography machine; prepare cassette and exposure factors                                                        | None                                                      | 2 Minutes           | Radiologic<br>Technologist –<br>Diagnostic<br>Imaging                   |
| 4. Follow instruction given by the radiologic technologist                                                                                                    | 4. Call and direct patient to the X-ray room and perform the examination: For examination with 1 exposure                                                  | None                                                      | 15 Minutes          | Radiologic<br>Technologist –<br>Diagnostic<br>Imaging                   |

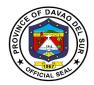

|                                      | For examination with more than 2 exposures                                                                   |          |            |                                                       |
|--------------------------------------|----------------------------------------------------------------------------------------------------|----------|------------|-------------------------------------------------------|
| 5. Back to the waiting area          | 5. Generate X-ray image/s and review if images are satisfactory for diagnostic purposes                      | None     | 3 Minutes  | Radiologic<br>Technologist –<br>Diagnostic<br>Imaging |
| 6. Listen to instruction for release | 6. OPD: inform to claim result in 2-3 days ADMITTED: inform that result will be endorsed to ward in 2-3 days | None     | 5 Minutes  | Radiologic Technologist – Diagnostic Imaging          |
|                                      | TOTAL:                                                                                                    | Variable | 30 Minutes |                                                       |

Table 4:

## Approved Schedule of Fees for X-ray Examination

| Abdomen AP                      | PHP 225 | Abdomen Supine                  | PHP 225 |
|---------------------------------|---------|---------------------------------|---------|
| Abdomen Lateral                 | PHP 225 | Abdomen Upright                 | PHP 225 |
| Abdomen Upright/Supine          | PHP 395 | Thigh/Femur AP/L                | PHP 265 |
| Leg AP/L                        | PHP 265 | Knee AP/L                       | PHP 165 |
| Foot AP/L                       | PHP 165 | Foot AP/LO                      | PHP 200 |
| Ankle AP/L                      | PHP 165 | Shoulder AP                     | PHP 165 |
| Both Shoulder AP                | PHP 330 | Clavicle AP                     | PHP 165 |
| Humerus AP/L                    | PHP 265 | Elbow AP/L                      | PHP 165 |
| Forearm AP/L                    | PHP 225 | Arm AP/L                        | PHP 265 |
| Wrist AP/L                      | PHP 165 | Hand AP/L                       | PHP 165 |
| Chest PA (Adult)                | PHP 150 | Chest PA/L (Adult)              | PHP 300 |
| Chest Lateral (Adult)           | PHP 150 | Chest AP (Pedia)                | PHP 130 |
| Chest AP/Lateral (Pedia)        | PHP 130 | Chest Lateral (Pedia)           | PHP 130 |
| Chest Lateral Decubitus         | PHP 150 | Skull AP/L                      | PHP 285 |
| Skull AP                        | PHP 150 | Skull Lateral                   | PHP 150 |
| Skull Waters                    | PHP 150 | Skull Towne's                   | PHP 150 |
| Skull Cadwell's                 | PHP 150 | Mastoid Series                  | PHP 360 |
| Paranasal Sinuses               | PHP 285 | Mandibular Views                | PHP 360 |
| Nasal Bones (AP/L)              | PHP 195 | Cervical Spine AP/L/O           | PHP 425 |
| Cervical AP                     | PHP 150 | Lumbosacral Spine AP/L          | PHP 450 |
| Lumbosacral Spine AP            | PHP 225 | Thoracolumbar Spine APL         | PHP 485 |
| Thoracolumbar Spine AP          | PHP 225 | Thoracic Spine Lateral          | PHP 225 |
| Pelvis AP                       | PHP 225 | Pelvis AP/L                     | PHP 350 |
| KUB                             | PHP 225 | Chest Apico-Lordotic View (ALV) | PHP 150 |
| Skull Series (AP, LAT, Towne's) | PHP 360 | Cervico-Thoracic Spine AP/L     | PHP485  |
| Lumbosacral Spine Lateral       | PHP 225 | Thoracic Bony Cage (TBC) AP     | PHP 225 |
| Thoracolumbar Spine Lateral     | PHP 225 | Thoracic Bony Cage (TBC) AP/L   | PHP 450 |

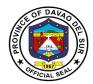

## **5. Emergency Room Department**

## **5.1 Medical Emergency Department Services**

The Department is staffed and equipped to provide varied and rapid care for those who are acutely affected by urgent and or life-threatening diseases.

| Office or Division: Classification:                                                                | Davao del Sur Provincial Hospital – Emergency Room Department Simple and Complex                                         |                                                                                                    |                                                                                                    |                                                   |
|----------------------------------------------------------------------------------------------------|----------------------------------------------------------------------------------------------------|----------------------------------------------------------------------------------------------------|----------------------------------------------------------------------------------------------------|---------------------------------------------------|
| Type of Transaction:                                                                               | G2G - Government to Government<br>G2C - Government to Citizen                                                            |                                                                                                    |                                                                                                    |                                                   |
| Who may avail?  CHECKLIST OF                                                                       | General Public needing urgent medical care and attention  F REQUIREMENTS WHERE TO SECURE                                 |                                                                                                    |                                                                                                    |                                                   |
| 1. Client OPD Number                                                                               |                                                                                                    | provided at t<br>entrance. Th<br>will serve as                                                                                 | to consult OPD n<br>he triage area loo<br>nis OPD card mus<br>their permanent<br>or admission in D | cated at the ER st be kept for this card in every |
| 2. Medical Referral For                                                                            | m                                                                                                    | 2. Referral form from the referring institution,<br>Rural Health Center, Municipal Health Center<br>and from private hospital. |                                                                                                    |                                                   |
| 3. Laboratory Result                                                                               |                                                                                                    | 3. If laboratory results are readily available bring it with the patient.                                                      |                                                                                                    | dily available                                    |
| 4. Valid Identifications (                                                                         | Card                                                                                                    | 4. Must be Government Issued ID's such as UMID, Postal ID, National ID and PhilHealth (if PHIC member)                         |                                                                                                    |                                                   |
| 5. Certificate of Barang                                                                           | ay Indigency                                                                                                    | 5. Must be obtained in their respective barangay to where they are permanently residing.                                       |                                                                                                    | •                                                 |
| CLIENT STEPS                                                                                       | AGENCY ACTIONS                                                                                                    | FEES TO PROCESSING PERSON BE PAID TIME RESPONSIBLE                                                                             |                                                                                                    |                                                   |
| Present OPD number at the triage personnel, if referral letter and laboratory result are available | Retrieve OPD chart if patient has old OPD number      If client is 1st time to consult at DSPH, personnel will interview | None                                                                                                    | 3 Minutes                                                                                          | Triage Nurse<br>and Nursing<br>Attendant -        |

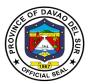

|                                                                 | the significant others for patients' details                                                                                                    |                                 |                                                                                         |                                                   |
|-----------------------------------------------------------------|----------------------------------------------------------------------------------------------------|---------------------------------|-----------------------------------------------------------------------------------------|---------------------------------------------------|
| 2. Submit patient for medical assessment                        | 2. Patient Medical History and vital signs taking.  2.1 Complete and immediate Physical examination of the patient  2.3 Refer to Doctor on                                                                                                    | None                            | 5 Minutes                                                                               | Triage Nurse,<br>Nurse Attendant<br>and Doctor    |
| 3.Submit for Physician's thorough assessment.                   | duty.  3. Systematic Physical examination  3.1. Doctor's order for laboratory work-up and diagnostic procedures.                                                                                                    | c/o<br>Laboratory<br>department | 10 Minutes                                                                              | Doctor and<br>Nurse                               |
| 4. Patient must submit for Diagnostic and laboratory procedure. | <ul> <li>4. Secure laboratory and diagnostic requests ordered by the Physician that is properly filled-out by the Nurse.</li> <li>4.1. Proceed to social services for laboratory fees discount.</li> <li>4.2. Laboratory personnel will check and verify the laboratory request given to the patient.</li> </ul> |                                 | 10 Minutes  Depends on the procedure and bulk of patients or the procedure to be taken. | Nurse, Medical<br>Technologist<br>and Radiologist |
| 5. Secure Laboratory results.                                   | 5. Once laboratory result obtained, doctor's disposition of patient's will be given whether to be admitted or discharged and home medication instruction will be provided.                                                                                                    |                                 | 30 Minutes  Depending on the laboratory procedure requested and bulk of                 | Doctors and<br>Nurses                             |

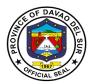

|                                                                                                    |                                                                                                    | patients.           |                                              |
|----------------------------------------------------------------------------------------------------|----------------------------------------------------------------------------------------------------|---------------------|----------------------------------------------|
| 6. Decision to admit the patient                                                                                                    | 6. For patients who are for admission, Doctor on duty will order the patient chart.                                                                                                    | 1 Hour              | Doctors, Nurses<br>and Admitting<br>section. |
|                                                                                                    | 6.1. Chart will be carry-<br>out and filled out<br>appropriately.                                                                                                    |                     |                                              |
|                                                                                                    | 6.2. Secure Admission consent.                                                                                                    |                     |                                              |
|                                                                                                    | 6.3. Refer to Point of<br>Service for enrollment of<br>Emergency PhilHealth (if<br>non PHIC)                                                                                              |                     |                                              |
|                                                                                                    | 6.4. Refer to social service to avail medical assistance from the government such as MAIP and MALASAKIT                                                                                   |                     |                                              |
|                                                                                                    | 6.5. Admitting section will interview the significant other for details. Admission card will be handed to be presented in laboratory, X-Ray, Billing section and other pertinent offices. |                     |                                              |
| 7. Awaits room vacancy inside the ward and proper endorsement.                                                                                                    | 7. Nurse's secure vacancy inside the hospital ward.                                                                                                    | 1 Hour              | Nurses                                       |
| ond of the first of the first o | 7.1. Properly endorses                                                                                                    | As to ward          |                                              |
|                                                                                                    | the patient to ward.  TOTAL:                                                                                                    | vacancy<br>Variable |                                              |
|                                                                                                    | IOIAL.                                                                                                    | variabie            |                                              |

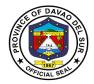

#### **5.2. Admission Process**

Process for patients requiring hospital admission.

| Office or Division:                    | Admitting Section          |                                          |
|----------------------------------------|----------------------------|------------------------------------------|
| Classification:                        | Simple                     |                                          |
| Type of Transaction:                   | G2C- Government to Citizer | า                                        |
| Who may avail:                         | All                        |                                          |
| CHECKLIST OF                           | REQUIREMENTS               | WHERE TO SECURE                          |
| Any of the following:                  |                            |                                          |
| <ul> <li>Patient's Valid ID</li> </ul> | )                          |                                          |
| <ul> <li>Birth Certificate</li> </ul>  |                            |                                          |
| <ul> <li>Marriage Contra</li> </ul>    | ct (if married)            |                                          |
| MDR                                    |                            | PhilHealth Local Health Insurance Office |

If a watcher processes the admission

Watcher's Valid ID

| CLIENT STEPS                                 | AGENCY ACTIONS                                                                                                    | FEES TO<br>BE PAID | PROCESSING<br>TIME | PERSON<br>RESPONSIBLE               |
|----------------------------------------------|----------------------------------------------------------------------------------------------------|--------------------|--------------------|-------------------------------------|
| Present the necessary requirements.          | Check the provided requirements                                                                                                    | None               | 1 Minute           | Admission Clerk - Admission Section |
| 2. Answer the Patient Information Sheet      | <ol> <li>Instruct client to answer Patient Information Sheet.</li> <li>Conduct information Verification interview to the patient or watcher.</li> <li>Transfer information to Patient's Ledger.</li> </ol> | None               | 10 Minutes         | Admission Clerk - Admission Section |
| 3. Receive Admission Form and Non-Phil Card. | 3. Issue the Admission Form and Non-PhilHealth Card.                                                                                                    | None               | 10 Minutes         | Admission Clerk - Admission Section |
|                                              | TOTAL:                                                                                                    | None               | 21 Minutes         |                                     |

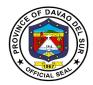

## 6. Health Information Management Section (HIMS)

#### **6.1 Release of Death Certificate**

Death certificates serve as proof of an official death for legal purposes. They are also used by the government to tract vital statistics on the population.

| Office or Division:                                                                                | Health Information Management Section                                                                                                    |                    |                    |                                                                          |
|----------------------------------------------------------------------------------------------------|----------------------------------------------------------------------------------------------------|--------------------|--------------------|--------------------------------------------------------------------------|
| Classification:                                                                                    | Simple                                                                                                    |                    |                    |                                                                          |
| Type of Transaction:                                                                               | G2C-Government to Citizen                                                                                                    |                    |                    |                                                                          |
| Who may avail:                                                                                     | Next kin of the Patients                                                                                                    |                    |                    |                                                                          |
| CHECKLIST OF                                                                                       | REQUIREMENTS                                                                                                    |                    | WHERE TO SECURE    |                                                                          |
| Birth Certificate/ 1 Valid I                                                                       | D (deceased)                                                                                                    |                    |                    |                                                                          |
| Marriage Contract (if mar                                                                          | ried)                                                                                                    |                    |                    |                                                                          |
| One (1) Valid ID of Claim                                                                          | ant                                                                                                    |                    |                    |                                                                          |
| Special Power of Attorne next kin                                                                  | y if the claimant is not the                                                                                                    |                    |                    |                                                                          |
| CLIENT STEPS                                                                                       | AGENCY ACTIONS                                                                                                    | FEES TO<br>BE PAID | PROCESSING<br>TIME | PERSON<br>RESPONSIBLE                                                    |
| Secure Death Data Form                                                                             | 1. Instruct to fill out the form and have it cleared from the Billing and Pay at Cashier.                                                                                                    | None               | 3 Minutes          | Records Clerk –<br>Health<br>Information<br>Management<br>Section (HIMS) |
| 2. Submit fully accomplished form with Official Receipt from cashier and other required documents. | 2.Receive and receipt. Interview client and double check the form. Check the submitted required documents. Instruct client to wait for Death Certificate.                                    | None               | 3 Minutes          | Records Clerk –<br>Health<br>Information<br>Management<br>Section (HIMS) |
| 3. Wait for the Death<br>Certificate                                                               | 3. Retrieve patient's chart. After retrieving, encode and print the Death Certificate. Let the attending physician sign the Death Certificate.  3.1 In case attending physician cannot sign, | None               | 10 Minutes         | Records Clerk –<br>Health<br>Information<br>Management<br>Section (HIMS) |

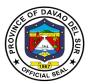

|                                      | the Chief of Clinics or<br>Doctor on Duty review<br>the Medical Diagnosis<br>and have it counter<br>signed on behalf of the<br>attending physician. |      |            |                                                                          |
|--------------------------------------|----------------------------------------------------------------------------------------------------|------|------------|--------------------------------------------------------------------------|
| 4. Double check Death<br>Certificate | 4. Let the Client double check the Death Certificate.                                                                                               | None | 1 Minute   | Records Clerk –<br>Health<br>Information<br>Management<br>Section (HIMS) |
| 5. Receive the Death<br>Certificate  | 5. Release the Death<br>Certificate and instruct<br>the client to follow the<br>instruction attached to<br>the death certificate                    | None | 1 Minute   | Records Clerk –<br>Health<br>Information<br>Management<br>Section (HIMS) |
|                                      | TOTAL:                                                                                                    | None | 18 Minutes |                                                                          |

#### 6.2 Release of Birth Certificate

A birth certificate is an important document that confirms a child's birth. It is a legal document that contains information about a person's birthdate, birthplace, name, sex, mother's name, and (typically) father's name. They are also used by the government to tract vital statistics on the population.

| Office or Division:      | Health Information Management Section |                                                           |              |             |  |  |
|--------------------------|---------------------------------------|-----------------------------------------------------------|--------------|-------------|--|--|
| Classification:          | Simple                                |                                                           |              |             |  |  |
| Type of Transaction:     | G2C-Government to Citiz               | en                                                        |              |             |  |  |
| Who may avail:           | If Married: Any Member of             | of the Family (                                           | Legal Age).  |             |  |  |
|                          | If Not Married: Father of t           | he Child.                                                 |              |             |  |  |
| CHECKLIST OF             | REQUIREMENTS                          |                                                           | WHERE TO SEC | URE         |  |  |
| If Married:              |                                       |                                                           |              |             |  |  |
| Marriage Contract        |                                       |                                                           |              |             |  |  |
| if Not Married:          |                                       |                                                           |              |             |  |  |
| Birth Certificate of the | Parents of the Child; or              |                                                           |              |             |  |  |
| Any Valid IDs of both I  | Parent                                |                                                           |              |             |  |  |
| CLIENT STEPS             | AGENCY ACTIONS                        | FEES TO                                                   | PROCESSING   | PERSON      |  |  |
|                          | 710_1101710110110                     | BE PAID                                                   | TIME         | RESPONSIBLE |  |  |
| Secure Birth Data        | 1. Instruct to fill out the           | 1. Instruct to fill out the 100 3 Minutes Records Clerk – |              |             |  |  |
| Form from PHIC claim.    | form and pay at the                   |                                                           |              | Health      |  |  |
|                          | cashier.                              |                                                           |              | Information |  |  |

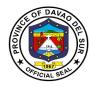

| 2. Submit fully accomplished form with Official Receipt from the cashier and other required documents. | 2. Receive and receipt. Interview client and double check the form. Check the submitted required documents. Instruct clients to wait for the Birth Certificate. | None | 5 Minutes  | Management Section (HIMS)  Records Clerk – Health Information Management Section (HIMS) |
|----------------------------------------------------------------------------------------------------|----------------------------------------------------------------------------------------------------|------|------------|-----------------------------------------------------------------------------------------|
| 3. Wait for the Birth<br>Certificate                                                                   | 3. Encode and print the Birth Certificate.                                                                                                    | None | 3 Minutes  | Records Clerk –<br>Health<br>Information<br>Management<br>Section (HIMS)                |
| 4. Double check the Birth Certificate                                                                  | 4. Let the client double check the Birth Certificate.                                                                                                    | None | 3 Minutes  | Client                                                                                  |
| 5. Receive Birth<br>Certificate                                                                        | 5. Release the Birth Certificate and instruct client to register the said document to the Municipal Civil Registrar.                                            | None | 3 Minutes  | Records Clerk –<br>Health<br>Information<br>Management<br>Section (HIMS)                |
|                                                                                                    | TOTAL:                                                                                                    | 100  | 17 Minutes |                                                                                         |

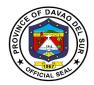

## **6.3 Release of Medical Certificate (In-Patient)**

Medical Certificate is the proof of patient's confinement or medical history, clinical findings, diagnostic test results, pre- and postoperative treatment, patient progress, and medication.

| Office or Division:                                                                                    | Health Information Management Section                                                                                                    |                    |                 |                                                                          |
|----------------------------------------------------------------------------------------------------|----------------------------------------------------------------------------------------------------|--------------------|-----------------|--------------------------------------------------------------------------|
| Classification:                                                                                        | Simple                                                                                                    | ,                  |                 |                                                                          |
| Type of Transaction:                                                                                   | G2C-Government to Citiz                                                                                                    | en                 |                 |                                                                          |
| Who may avail:                                                                                         | Patient                                                                                                    |                    |                 |                                                                          |
|                                                                                                    | REQUIREMENTS                                                                                                    |                    | WHERE TO SEC    | URE                                                                      |
| Valid ID of the Patient                                                                                |                                                                                                    |                    |                 |                                                                          |
| Authorization Letter and Authorized person, if the patient.                                            | ` '                                                                                                    |                    |                 |                                                                          |
| CLIENT STEPS                                                                                           | AGENCY ACTIONS                                                                                                    | FEES TO<br>BE PAID | PROCESSING TIME | PERSON<br>RESPONSIBLE                                                    |
| Secure Request     Form for Medical     Certificate.                                                   | 1. Instruct to fill out the form and pay at the cashier.                                                                                                    | 100                | 3 Minutes       | Records Clerk – Health Information Management Section (HIMS)             |
| 2. Submit fully accomplished form with Official Receipt from the cashier and other required documents. | 2. Receive and receipt. Interview client and double check the form. Check the submitted required documents. Instruct clients to wait for the Medical Certificate.                                                                                                    | None               | 3 Minutes       | Records Clerk –<br>Health<br>Information<br>Management<br>Section (HIMS) |
| 3. Wait for the Medical Certificate.                                                                   | 3.Retrieve patient chart. After retrieving, encode and print Medical Certificate. Let the attending physician signed the Medical Certificate. 3.1. In case the attending physician cannot sign, the Chief of Clinics or Doctor on Duty review the Medical Diagnosis and have it counter signed on | None               | 10 Minutes      | Records Clerk – Health Information Management Section (HIMS)             |

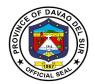

|                                | behalf of the attending physician.                |      |                                                                                                    |                                                                          |
|--------------------------------|---------------------------------------------------|------|----------------------------------------------------------------------------------------------------|--------------------------------------------------------------------------|
| 4. Receive Medical Certificate | 4. Release the Medical Certificate to the client. | None | 3 Minutes  Note: If the attending physician is not on duty, Medical Certificate will be released on the next duty date. | Records Clerk –<br>Health<br>Information<br>Management<br>Section (HIMS) |
| TOTAL:                         |                                                   | 100  | 1 Day, 19<br>Minutes                                                                                                    |                                                                          |

# 6.4 Release of Medico Legal Certificate

Medico Legal Certificate is a document that is required in cases of accident or an incident which has led to injury or death.

| Office or Division:                                                                                                    | Health Information Management Section |                    |                 |                       |
|----------------------------------------------------------------------------------------------------|---------------------------------------|--------------------|-----------------|-----------------------|
| Classification:                                                                                                    | Simple                                |                    |                 |                       |
| Type of Transaction:                                                                                                    | G2C-Government to Citiz               | en                 |                 |                       |
| Who may avail:                                                                                                    | Patient                               |                    |                 |                       |
| CHECKLIST OF F                                                                                                    | REQUIREMENTS                          |                    | WHERE TO SEC    | URE                   |
| Hospital Case Number                                                                                                    |                                       |                    |                 |                       |
| Police Request for the issued Certificate                                                                                                    | uance of Medico Legal                 |                    |                 |                       |
| If Representative:                                                                                                    |                                       |                    |                 |                       |
| <ul> <li>a. Hospital Case Number</li> <li>b. Police Request for the issuance of Medico<br/>Legal Certificate</li> <li>c. Authorization Letter from the patient.</li> <li>d. Photocopy of Valid ID of the patient.</li> <li>e. Photocopy of Valid ID of the Authorized<br/>Representative.</li> </ul> |                                       |                    |                 |                       |
| CLIENT STEPS                                                                                                    | AGENCY ACTIONS                        | FEES TO<br>BE PAID | PROCESSING TIME | PERSON<br>RESPONSIBLE |

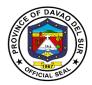

| Secure Request Form for Medico Legal.      Submit the fully                                     | Instruct to fill out the form and pay at the cashier.      Receive and receipt.                                                                                        | 150<br>None          | 3 Minutes 3 Minutes                                                                                                    | Records Clerk – Health Information Management Section (HIMS) Records Clerk – |
|-------------------------------------------------------------------------------------------------|----------------------------------------------------------------------------------------------------|----------------------|----------------------------------------------------------------------------------------------------|------------------------------------------------------------------------------|
| accomplished form with<br>Official Receipt from the<br>cashier and other<br>required documents. | Interview client.                                                                                                    |                      |                                                                                                    | Health<br>Information<br>Management<br>Section (HIMS)                        |
| 3. Wait for the Medico<br>Legal.                                                                | <ul><li>3.Retrieve the patient's chart. After retrieving, encode and print the Medico Legal.</li><li>3.1. Let the Attending Physician sign the Medico Legal.</li></ul> | None                 | 10 Minutes                                                                                                    | Records Clerk –<br>Health<br>Information<br>Management<br>Section (HIMS)     |
| 4. Receive Medico<br>Legal.                                                                     | 4. Release the Medico Legal to the client.                                                                                                    |                      | 3 Minutes  Note: If the attending physician is not on duty, Medico Legal will be released on the next duty date of the attending physician. | Records Clerk – Health Information Management Section (HIMS)                 |
|                                                                                                 | 150                                                                                                    | 1 Day, 19<br>Minutes |                                                                                                    |                                                                              |

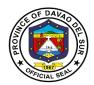

# 7. Hope and Care Today (HACT) Section

## 7.1 Human Immunodeficiency Virus (HIV) Testing

HIV Testing is a test to check for human immunodeficiency virus (HIV) infection. HIV is the virus that causes acquired immunodeficiency syndrome (AIDS).

| Office or Division:               | Hope and Care Today (HACT)                                                                                     |                    |                    |                          |
|-----------------------------------|----------------------------------------------------------------------------------------------------|--------------------|--------------------|--------------------------|
| Classification:                   | Simple                                                                                                    |                    |                    |                          |
| Type of Transaction:              | G2C-Government to Citiz                                                                                        | en                 |                    |                          |
| Who may avail:                    | <ol> <li>Out-Patient</li> </ol>                                                                                |                    |                    |                          |
|                                   | <ol><li>Walk-In Patient an</li></ol>                                                                           | d Referred p       |                    |                          |
|                                   | REQUIREMENTS                                                                                                   |                    |                    |                          |
| Annex 1-A HTS Counsel             | <u> </u>                                                                                                    | HIV Trained        |                    |                          |
| Personal Information She          | eet                                                                                                    | HIV Trained        | d Counselor        |                          |
| Valid ID                          |                                                                                                    |                    |                    | 777001                   |
| CLIENT STEPS                      | AGENCY ACTIONS                                                                                                 | FEES TO<br>BE PAID | PROCESSING<br>TIME | PERSON<br>RESPONSIBLE    |
| 1.Take the Pre-Test<br>Counseling | Confidentiality and privacy offered to the client                                                              | None               | 1 Hour             | HIV Trained<br>Counselor |
|                                   | 1.1 Basic information about HIV                                                                                |                    |                    |                          |
|                                   | 1.2 Basic information about the test and result provision procedure                                            |                    |                    |                          |
| 2. Submit informed Consent        | 2. He/she was given information about HIV, HIV testing process and was given the opportunity to ask questions. | None               | 5 Minutes          | HIV Trained<br>Counselor |
| 3. HIV testing                    | 3. He/she will be accompanied and endorsed by the trained counselor to the laboratory for testing              | None               | 2 Hours            | HIV Trained<br>Counselor |
| 4. Post-Test Counseling           | 4. For NON-REACTIVE/<br>NEGATIVE screening:                                                                    | None               | 30 Minutes         | HIV Trained<br>Counselor |

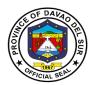

| 4.1 Discuss latest or ongoing significant risk.                                                                                                    | 5 Minutes   | HIV Trained<br>Counselor |
|----------------------------------------------------------------------------------------------------|-------------|--------------------------|
| 4.2 Risk reduction planning.                                                                                                    | 15 Minutes  | HIV Trained<br>Counselor |
| 4.3 Introduce the importance of condom and lubricants. Referral for continuous support, STI & HIV prevention services.                                                                         | 5 Minutes   | HIV Trained<br>Counselor |
| For Reactive<br>Screening:                                                                                                    |             |                          |
| 4.4 Risk Reduction planning STI, Hep B, HIV prevention messages condoms and lubricants.                                                                                                    | 15 Minutes  | HIV Trained<br>Counselor |
| 4.5 Referral to treatment hud for early assessment. 4.6 For HIV positive: Assessment for risk for                                                                                              | 3 Minutes   | HIV Trained<br>Counselor |
| suicide/self-harm /violence to others.                                                                                                    | 8 Minutes   | HIV Trained<br>Counselor |
| 4.7 Immediate support client risk reduction planning STI, HEP b, HIV prevention messages condoms and lubricants ART initiation, OI management disclosure to partners (children for HIV testing | 15 Minutes  | HIV Trained<br>Counselor |
| TOTAL:                                                                                                    | 4 hours, 41 |                          |
|                                                                                                    | Minutes     |                          |

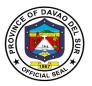

# 8. Clinical Laboratory

# 8.1 Clinical Laboratory In-Patient

This service provides tests which are carried on clinical specimens to obtain information about the health of a patient to aid in diagnosis, treatment and prevention of disease.

| Of | fice or Division:                                                                                                    | Clinical Laboratory Department                                                                                                    |                                                               |                    |                                                                                   |
|----|----------------------------------------------------------------------------------------------------|----------------------------------------------------------------------------------------------------|---------------------------------------------------------------|--------------------|-----------------------------------------------------------------------------------|
| CI | assification:                                                                                                    | Simple                                                                                                    |                                                               |                    |                                                                                   |
| Ту | pe of Transaction:                                                                                                    | G2C-Government to Citiz                                                                                                    | zen                                                           |                    |                                                                                   |
| W  | ho may avail:                                                                                                    | In-Patients                                                                                                    |                                                               |                    |                                                                                   |
|    | CHECKLIST OF I                                                                                                    | REQUIREMENTS                                                                                                    |                                                               | WHERE TO SEC       | URE                                                                               |
| La | boratory Request                                                                                                    |                                                                                                    | Clinical Lab                                                  |                    |                                                                                   |
|    | CLIENT STEPS                                                                                                    | AGENCY ACTIONS                                                                                                    | FEES TO<br>BE PAID                                            | PROCESSING<br>TIME | PERSON<br>RESPONSIBLE                                                             |
| 1. | Laboratory request coming from Nurse on duty, ordered by the attending physician.                                                                                                 | <ol> <li>Request received, endorsed by the NOD for documentation, and/or request brought by the client.</li> <li>Check for correct and completeness of data entry.</li> <li>Check for the availability of test/s.</li> </ol> | None                                                          | 5 Minutes          | Laboratory<br>Clerk/ Aide,<br>Med Tech if<br>applicable–<br>Laboratory<br>Section |
| 2. | PHIC/NON-PHIC Patient automatically be serve. Payment be done only if lab test/s requested are non-socialize tests, and/or request to be socialized by DSWD, c/o MALASAKIT & MAIP | <ul><li>2. Present request to Laboratory;</li><li>2.1 Checking and recording the receipt, and request with granted socialized tests.</li></ul>                                                                               | Variable  (All lab tests price is based on the approved fees) | 3 Minutes          | Laboratory Clerk/ Aide, Med Tech if applicable— Laboratory Section                |
| 3. | Prepare for laboratory testing                                                                                                    | 3.Instruct ER/Ward patient to prepare for sample extraction and submission;                                                                                                    | None                                                          | 40 Minutes         | Med Tech/<br>Phlebotomist -<br>Laboratory<br>Section                              |
|    |                                                                                                    | 3.1 Perform routine Hematology:                                                                                                    |                                                               | 1 Hour             | Medical<br>Technologist –                                                         |

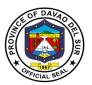

| No preparation for fasting, blood extraction ne done right away.                                                                    |           | Laboratory<br>Section                              |
|----------------------------------------------------------------------------------------------------|-----------|----------------------------------------------------|
| 3.2 Perform Clinical Chemistry: The patient will be instructed for fasting a day before the scheduled date and time for extraction. | 4 Hours   | Medical<br>Technologist –<br>Laboratory<br>Section |
| 3.3 Perform Serology/ Immunology: No fasting needed but the patient is instructed to be ready on the scheduled date and time.       | 2 Hours   | Medical<br>Technologist –<br>Laboratory<br>Section |
| 3.4 Perform URI/PARA: Instruct patient to submit Urine or Stool sample, and check for sustainability.  3.5 For GenExpert            | 1 Hour    | Medical<br>Technologist –<br>Laboratory<br>Section |
| clients/s: (Assisted by PBSP NOD)  • Check prescribe                                                                                |           |                                                    |
| form for correct<br>and<br>completeness of<br>the data entry;                                                                       | 1 Minute  | Medical                                            |
| <ul> <li>Check sputum<br/>sample and other<br/>body fluids for<br/>suitability.</li> </ul>                                          | 2 Minutes | Technologist –<br>Laboratory<br>Section            |
|                                                                                                    |           |                                                    |

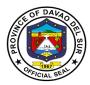

|                             | Perform     GenExpert                                                                                         |          | 3 Days              | Medical Technologist – Laboratory Section                       |
|-----------------------------|----------------------------------------------------------------------------------------------------|----------|---------------------|-----------------------------------------------------------------|
|                             | 3.6 Perform Microbiology: Submitted sample for culture and                                                    |          | 7 Days              | Medical<br>Technologist –<br>Laboratory<br>Section              |
|                             | sensitivity must be properly labeled with correct patient's information; and check for suitability of sample. |          |                     | Medical<br>Technologist –<br>Laboratory<br>Section              |
| Claim of Laboratory results | 4.Recording and Releasing of results to different ward stations.                                              |          | 20 Minutes          | Laboratory Clerk/Aide MedTech if available – Laboratory Section |
| TOTAL:                      |                                                                                                    | Variable | 10 Days,<br>9 Hours |                                                                 |

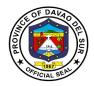

# 8.2 Clinical Laboratory Out-Patient

This service provides tests which are carried on clinical specimens to obtain information about the health of a patient to aid in diagnosis, treatment and prevention of disease.

| Office or Division:                                                                                                    | Clinical Laboratory Depar                                                                                                    | rtment                                                        |                    |                                                                    |
|----------------------------------------------------------------------------------------------------|----------------------------------------------------------------------------------------------------|---------------------------------------------------------------|--------------------|--------------------------------------------------------------------|
| Classification:                                                                                                    | Simple                                                                                                    |                                                               |                    |                                                                    |
| Type of Transaction:                                                                                                    | G2C-Government to Citiz                                                                                                    | en                                                            |                    |                                                                    |
| Who may avail:                                                                                                    | In-Patients                                                                                                    |                                                               |                    |                                                                    |
| CHECKLIST OF                                                                                                    | REQUIREMENTS                                                                                                    |                                                               | WHERE TO SEC       | URE                                                                |
| Laboratory Request                                                                                                    |                                                                                                    | Clinical Labo                                                 | oratory Departmen  | ıt                                                                 |
| CLIENT STEPS                                                                                                    | AGENCY ACTIONS                                                                                                    | FEES TO<br>BE PAID                                            | PROCESSING<br>TIME | PERSON<br>RESPONSIBLE                                              |
| 5. Laboratory request coming from Nurse on duty, ordered by the attending physician.                                                                                                 | <ol> <li>Request received, endorsed by the NOD for documentation, and/or request brought by the client.</li> <li>Check for correct and completeness of data entry.</li> <li>Check for the availability of test/s.</li> </ol> | None                                                          | 5 Minutes          | Laboratory Clerk/ Aide, Med Tech if applicable— Laboratory Section |
| 6. PHIC/NON-PHIC Patient automatically be serve. Payment be done only if lab test/s requested are non-socialize tests, and/or request to be socialized by DSWD, c/o MALASAKIT & MAIP | 2. Present request to Laboratory;  2.1 Checking and recording the receipt, and request with granted socialized tests.                                                                                                    | Variable  (All lab tests price is based on the approved fees) | 3 Minutes          | Laboratory Clerk/ Aide, Med Tech if applicable— Laboratory Section |
| 7. Prepare for laboratory testing                                                                                                    | 3.Instruct ER/Ward patient to prepare for sample extraction and submission;                                                                                                    | None                                                          | 40 Minutes         | Med Tech/<br>Phlebotomist -<br>Laboratory<br>Section               |
|                                                                                                    | 7.1 <b>Perform routine</b> Hematology:                                                                                                    |                                                               | 1 Hour             | Medical<br>Technologist –                                          |

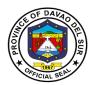

| No preparation for fasting, blood extraction ne done right away.                                                                    | 4 Hours            | Laboratory<br>Section                              |
|----------------------------------------------------------------------------------------------------|--------------------|----------------------------------------------------|
| 7.2 Perform Clinical Chemistry: The patient will be instructed for fasting a day before the scheduled date and time for extraction. | 4 Hours<br>2 Hours | Medical<br>Technologist –<br>Laboratory<br>Section |
| 7.3 Perform Serology/ Immunology: No fasting needed but the patient is instructed to be ready on the scheduled date and time.       | 2 Hours            | Medical<br>Technologist –<br>Laboratory<br>Section |
| 7.4 Perform URI/PARA: Instruct patient to submit Urine or Stool sample, and check for sustainability.                               | 1 Hour             | Medical<br>Technologist –<br>Laboratory<br>Section |
| 7.5 For GenExpert<br>clients/s: (Assisted<br>by PBSP NOD)                                                                           |                    | <i>Medical</i><br>Technologist –<br>Laboratory     |
| Check prescribe form<br>for correct and<br>completeness of the                                                                      | 1 Minute           | Section                                            |
| <ul> <li>data entry;</li> <li>Check sputum sample and other body fluids for</li> </ul>                                              | 2 Minutes          |                                                    |
| <ul><li>suitability.</li><li>Perform GenExpert</li></ul>                                                                            | 3 Days             |                                                    |

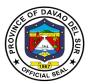

|                                | 7.6 Perform Microbiology: Submitted sample for culture and sensitivity must be properly labeled with correct patient's information; and check for suitability of sample. |          | 7 Days              | Medical<br>Technologist –<br>Laboratory<br>Section              |
|--------------------------------|----------------------------------------------------------------------------------------------------|----------|---------------------|-----------------------------------------------------------------|
| 8. Claim of Laboratory results | 4.Recording and Releasing of results to different ward stations.                                                                                                    |          | 20 Minutes          | Laboratory Clerk/Aide MedTech if available – Laboratory Section |
| TOTAL:                         |                                                                                                    | Variable | 10 Days,<br>9 Hours |                                                                 |

# 8.3 COVID-19 Laboratory (In-Patient)

| Office or Division:       | Clinical Laboratory Department                 |                                                                                     |                    |                                                    |
|---------------------------|------------------------------------------------|-------------------------------------------------------------------------------------|--------------------|----------------------------------------------------|
| Classification:           | Simple                                         |                                                                                     |                    |                                                    |
| Type of Transaction:      | G2C-Government                                 |                                                                                     |                    |                                                    |
| Who may avail:            | In-Patients                                    |                                                                                     |                    |                                                    |
| CHECKLIST OF R            | REQUIREMENTS                                   |                                                                                     | WHERE TO SECU      | JRE                                                |
| Laboratory                | Request                                        |                                                                                     | Clinical Laborato  | ory                                                |
| CLIENT STEPS              | AGENCY ACTIONS                                 | FEES TO<br>BE PAID                                                                  | PROCESSING<br>TIME | PERSON<br>RESPONSIBLE                              |
| I. RT-PCR                 |                                                |                                                                                     |                    |                                                    |
| Make a laboratory request | Present laboratory request to Lab. For inquiry | Sample sent to SPMC = NONE Sample sent to ONE WORLD = P 2,220 Regular, P 2,500 Rush | 5 Minute           | Medical<br>Technologist -<br>Laboratory<br>Section |

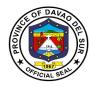

| 2. Present a date for sample collection requested by a Physician or Nurse                                                         | 2. Checking and recording the date for sample collection                 | None | 5 Minutes                                                | Medical<br>Technologist -<br>Laboratory<br>Section      |
|----------------------------------------------------------------------------------------------------|--------------------------------------------------------------------------|------|----------------------------------------------------------|---------------------------------------------------------|
| 3. Go to Laboratory on the scheduled date and time                                                                                | 3.1 Provide<br>completely filled out<br>CIF (Case<br>Investigatory Form) | None | 5 Minutes                                                | Interviewer / Medical Technologist - Laboratory Section |
|                                                                                                    | 3.2 Preparation for sample collection                                    | None | 5 Minutes                                                | Medical Technologist - Laboratory Section               |
|                                                                                                    | 3.3 Collection of sample; Nasopharyngeal swab and Oropharyngeal swab     | None | 5 Minute                                                 | Medical<br>Technologist -<br>Laboratory<br>Section      |
|                                                                                                    | 3.4 Sending of samples to designated testing sites: SPMC or ONE WORLD    | None | 2 hours                                                  | DSPH<br>Ambulance<br>Driver                             |
|                                                                                                    | 3.5 Examination of Specimen and releasing of results                     | None | SPMC = 1 to 3<br>days (under<br>normal<br>circumstances) | Designated<br>Testing Sites                             |
|                                                                                                    |                                                                          |      | ONE WORLD = 24 hrs (regular), 16 hrs (rush)              |                                                         |
|                                                                                                    | 3.6 Recording and Releasing of Results to Patients                       | None | 5 Minutes                                                | Medical<br>Technologist                                 |
| TOTAL: Sample sent to SPMC = 1 to 3 days (under normal circumstances), Sample sent to ONE WORLD = 24 hrs (regular), 16 hrs (rush) |                                                                          |      |                                                          | ole sent to ONE                                         |
| II. COVID-19 RAPID AN                                                                                                    | TIGEN TEST                                                               |      |                                                          |                                                         |

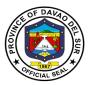

| Make a laboratory request                                                                          | Present laboratory request to Lab. For inquiry                          | P 1500 (can<br>be charged<br>to bill by<br>Medical<br>Social<br>Service) | 5 Minute              | Medical<br>Technologist                   |
|----------------------------------------------------------------------------------------------------|-------------------------------------------------------------------------|--------------------------------------------------------------------------|-----------------------|-------------------------------------------|
| 2. Provide completely filled out CIF (Case Investigatory Form); filled out by a Physician or Nurse | 2. Checking and recording the data of patient for sample collection     | None                                                                     | 5 Minute              | Medical<br>Technologist                   |
| 3. Wait for the schedule of sample collection                                                      | 3.1 Preparation for sample collection                                   | None                                                                     | 5 Minutes             | Medical<br>Technologist                   |
|                                                                                                    | 3.2 Collection of samples;<br>Nasopharyngeal swab                       | None                                                                     | 5 Minute              | Medical<br>Technologist                   |
|                                                                                                    | 3.3 Examination of Specimen                                             | None                                                                     | 1 Hour                | Medical<br>Technologist                   |
|                                                                                                    | 3.6 Recording of results; results available for release                 | None                                                                     | 5 Minutes             | Medical<br>Technologist                   |
|                                                                                                    | TOTAL:                                                                  |                                                                          | 1 Hour, 25<br>Minutes |                                           |
| II. CBC (Complete Bloc                                                                             | od Count)                                                               |                                                                          |                       |                                           |
| Make a laboratory request                                                                          | Present laboratory request to Lab. For inquiry                          | None                                                                     | 5 Minutes             | Medical Technologist - Laboratory Section |
| Provide a complete data such as address, name, age, and purpose of request                         | 2.1 Checking completeness of data and recording of the received request | None                                                                     | 5 Minutes             | Medical Technologist - Laboratory Section |
| 3. Wait for blood collection for examination                                                       | 3.1 Extraction of blood                                                 | None                                                                     | 5 Minutes             | Medical Technologist - Laboratory Section |

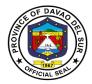

|                                                                               | 3.2 Examination of specimen  3.3 Recording of results; results available for release | None<br>None | 1 Hour 5 Minutes      | Medical Technologist - Laboratory Section Medical Technologist - Laboratory |
|-------------------------------------------------------------------------------|--------------------------------------------------------------------------------------|--------------|-----------------------|-----------------------------------------------------------------------------|
|                                                                               |                                                                                      |              |                       | Section                                                                     |
|                                                                               | TOTAL:                                                                               |              | 1 Hour, 20<br>Minutes |                                                                             |
| III. RBS (Random Blood                                                        | l Sugar)                                                                             |              |                       |                                                                             |
| Make a laboratory request                                                     | Present laboratory request to Lab. For inquiry                                       | None         | 5 Minute              | Medical Technologist - Laboratory Section                                   |
| 2. Provide a complete data such as address, name, age, and purpose of request | 2.1 Checking<br>completeness of data<br>and recording of the<br>received request     | None         | 5 Minute              | Medical<br>Technologist -<br>Laboratory<br>Section                          |
| 3. Wait for blood collection for examination                                  | 3.1 Extraction of blood                                                              | None         | 5 Minutes             | Medical<br>Technologist -<br>Laboratory<br>Section                          |
|                                                                               | 3.2 Examination of specimen                                                          | None         | 3 Minute              | Medical Technologist - Laboratory Section                                   |
|                                                                               | 3.6 Relaying results to the Physician or Nurse                                       | None         | 2 Minutes             | Medical<br>Technologist                                                     |
|                                                                               | 3.3 Recording of results; results available for release                              | None         | 5 Minutes             | Medical<br>Technologist                                                     |
|                                                                               | TOTAL:                                                                               |              | 25 Minutes            |                                                                             |

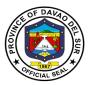

# 8.4 COVID-19 Laboratory (Out-Patient)

| Office or Division:                                                       | Laboratory                                                               |                                                                                                    |              |                                                                     |
|---------------------------------------------------------------------------|--------------------------------------------------------------------------|----------------------------------------------------------------------------------------------------|--------------|---------------------------------------------------------------------|
| Classification:                                                           | Simple                                                                   |                                                                                                    |              |                                                                     |
| Type of Transaction:                                                      | G2C-Government                                                           |                                                                                                    |              |                                                                     |
| Who may avail:                                                            | Out-Patients                                                             |                                                                                                    |              |                                                                     |
| CHECKLIST OF                                                              | REQUIREMENTS                                                             |                                                                                                    | WHERE TO SEC | CURE                                                                |
| Laboratory Request                                                        |                                                                          | Clinical Lab                                                                                                    |              |                                                                     |
|                                                                           |                                                                          | FEES TO                                                                                                    | PROCESSING   | PERSON                                                              |
| CLIENT STEPS                                                              | AGENCY ACTIONS                                                           | BE PAID                                                                                                    | TIME         | RESPONSIBLE                                                         |
| I. RT-PCR                                                                 | T                                                                        |                                                                                                    |              |                                                                     |
| Make a laboratory request                                                 | Present laboratory request to Lab. For inquiry                           | Sample<br>sent to<br>SPMC =<br>NONE<br>Sample<br>sent to<br>ONE<br>WORLD =<br>P 2,220<br>Regular, P<br>2,500<br>Rush | 5 Minute     | Medical<br>Technologist                                             |
| 2. Present a date for sample collection requested by a Physician or Nurse | 2. Checking and recording the date for sample collection                 | None                                                                                                    | 5 Minute     | Medical<br>Technologist                                             |
| 3. Go to Laboratory on the scheduled date and time                        | 3.1 Provide completely filled out CIF (Case Investigatory Form)          | None                                                                                                    | 5 Minutes    | Interviewer /<br>Medical<br>Technologist -<br>Laboratory<br>Section |
|                                                                           | 3.2 Preparation for sample collection                                    | None                                                                                                    | 5 Minutes    | Medical<br>Technologist -<br>Laboratory<br>Section                  |
|                                                                           | 3.3 Collection of samples;<br>Nasopharyngeal swab and Oropharyngeal swab | None                                                                                                    | 5 Minute     | Medical<br>Technologist -<br>Laboratory<br>Section                  |

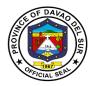

|                                                                                                    | 3.4 Sending of samples<br>to designated testing<br>sites: SPMC or ONE<br>WORLD | NONE       | 2 hours                                                    | DSPH<br>Ambulance<br>Driver                                      |
|----------------------------------------------------------------------------------------------------|--------------------------------------------------------------------------------|------------|------------------------------------------------------------|------------------------------------------------------------------|
|                                                                                                    | 3.5 Examination of<br>Specimen and<br>releasing of results                     | None       | SPMC = 1 to 3<br>days (under<br>normal<br>circumstances)   | Designated<br>Testing Sites                                      |
|                                                                                                    |                                                                                |            | ONE WORLD<br>= 24 hrs<br>(regular), 16<br>hrs (rush)       |                                                                  |
|                                                                                                    | 3.6 Recording and Releasing of Results to Patients                             | None       | 5 Minutes                                                  | <i>Medical</i><br><i>Technologist -</i><br>Laboratory<br>Section |
|                                                                                                    | TOTAL:                                                                         | normal cir | ent to SPMC = 1<br>cumstances), San<br>0 = 24 hrs (regular | nple sent to ONE                                                 |
| II. COVID-19 RAPID AN                                                                              | TIGEN TEST                                                                     |            |                                                            |                                                                  |
| Make a laboratory request                                                                          | Present laboratory request to Lab. For inquiry                                 | P 1500     | 5 Minute                                                   | Medical<br>Technologist -<br>Laboratory<br>Section               |
| 2. Provide completely filled out CIF (Case Invistigatory Form); filled out by a Physician or Nurse | 2. Checking and recording the data of patient for sample collection            | None       | 5 Minute                                                   | Medical<br>Technologist -<br>Laboratory<br>Section               |
| 3. Wait for the schedule of sample collection                                                      | 3.1 Preparation for sample collection                                          | None       | 5 Minutes                                                  | Medical<br>Technologist                                          |
|                                                                                                    | 3.2 Collection of sample;<br>Nasopharyngeal swab                               | None       | 5 Minute                                                   | Medical<br>Technologist                                          |
|                                                                                                    | 3.3 Examination of Specimen                                                    | None       | 1 Hour                                                     | Medical<br>Technologist                                          |

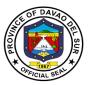

|                                                                                        | 3.6 Recording of results; results available for release                          | None | 5 Minutes             | Medical<br>Technologist                            |
|----------------------------------------------------------------------------------------|----------------------------------------------------------------------------------|------|-----------------------|----------------------------------------------------|
|                                                                                        | TOTAL:                                                                           | 1500 | 1 Hour, 25<br>Minutes |                                                    |
| II. CBC (Complete Block                                                                | od Count)                                                                        |      |                       |                                                    |
| Make a laboratory request                                                              | Present laboratory request to Lab. For inquiry                                   | 200  | 5 Minute              | Medical<br>Technologist                            |
| 2. Provide a complete<br>data such as address,<br>name, age, and<br>purpose of request | 2.1 Checking<br>completeness of data<br>and recording of the<br>received request | None | 5 Minute              | Medical<br>Technologist                            |
| 3. Wait for blood collection for examination                                           | 3.1 Extraction of blood                                                          | None | 5 Minutes             | Medical<br>Technologist                            |
|                                                                                        | 3.2 Examination of specimen                                                      | None | 1 Hour                | Medical<br>Technologist                            |
|                                                                                        | 3.3 Recording of results; results available for release                          | None | 5 Minutes             | Medical<br>Technologist                            |
|                                                                                        | TOTAL:                                                                           | 200  | 1 Hour, 20<br>Minutes |                                                    |
| III. RBS (Random Blood                                                                 | d Sugar)                                                                         |      |                       |                                                    |
| Make a laboratory request                                                              | Present laboratory request to Lab. For inquiry                                   | 150  | 5 Minute              | Medical Technologist - Laboratory Section          |
| Provide a complete data such as address, name, age, and purpose of request             | 2.1 Checking<br>completeness of data<br>and recording of the<br>received request | None | 5 Minute              | Medical Technologist - Laboratory Section          |
| Wait for blood collection for examination                                              | 3.1 Extraction of blood                                                          | None | 5 Minutes             | Medical<br>Technologist -<br>Laboratory<br>Section |
|                                                                                        | 3.2 Examination of specimen                                                      | None | 3 Minute              | Medical<br>Technologist -                          |

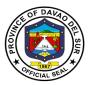

|                                                         |      |            | Laboratory<br>Section                              |
|---------------------------------------------------------|------|------------|----------------------------------------------------|
| 3.6 Relaying results to the Physician or Nurse          | None | 2 Minutes  | Medical<br>Technologist -<br>Laboratory<br>Section |
| 3.3 Recording of results; results available for release | None | 5 Minutes  | Medical<br>Technologist -<br>Laboratory<br>Section |
| TOTAL:                                                  | 150  | 25 Minutes |                                                    |

# 8.5 Blood Station (In-Patient)

Blood banking is the process that takes place in the lab to make sure that donated blood, or blood products, are safe before they are used in blood transfusions and other medical procedures

| Office or Division:                                                | Blood Station                                                                                                    |                                 |                               |                                                                                                    |
|--------------------------------------------------------------------|----------------------------------------------------------------------------------------------------|---------------------------------|-------------------------------|----------------------------------------------------------------------------------------------------|
| Classification:                                                    | Simple                                                                                                    |                                 |                               |                                                                                                    |
| Type of Transaction:                                               | G2C-Government to Citiz                                                                                                    | en                              |                               |                                                                                                    |
| Who may avail:                                                     | In-Patient                                                                                                    |                                 |                               |                                                                                                    |
| CHECKLIST OF                                                       | REQUIREMENTS                                                                                                    |                                 | WHERE TO SEC                  | URE                                                                                                    |
| Laboratory Request                                                 |                                                                                                    | Clinical Lab                    | oratory                       |                                                                                                    |
| CLIENT STEPS                                                       | AGENCY ACTIONS                                                                                                    | FEES TO<br>BE PAID              | PROCESSING<br>TIME            | PERSON<br>RESPONSIBLE                                                                                                    |
| 1.Secure a Blood request form from attending physician.            | Present blood request to laboratory; Assessment if blood stock inventory.      1.1 Check for correct and completeness of data entry; no erasures or alterations.      1.2 Check for the availability of blood component. | None                            | 3 Minutes 2 Minutes 2 Minutes | Medical Technologist - Laboratory Section  Medical Technologist - Laboratory Section  Medical Technologist - Laboratory Section  Section |
| 2. For Routine Blood<br>Request,<br>compliance of<br>Blood (Donor) | 2. Provision to Blood Protocols.                                                                                                    | None<br>(All lab<br>tests price | 15 Minutes                    |                                                                                                    |

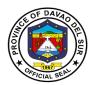

| Withdrawal Slip as | 2.1 Instruct                            | is based |              | Medical                 |
|--------------------|-----------------------------------------|----------|--------------|-------------------------|
| one of the         | client/watcher to secure                | on the   |              | Technologist -          |
| requirements to    | Blood (Donor)                           | approved |              | Laboratory              |
| secure blood unit. | Withdrawal Slip to their                | fees)    |              | Section                 |
|                    | respective barangay                     |          |              |                         |
|                    | partner program (CHO,                   |          |              |                         |
|                    | RHU), make sure that                    |          |              |                         |
|                    | only Blood Program                      |          |              |                         |
|                    | Coordinator is                          |          |              |                         |
|                    | authorized to affix their               |          |              |                         |
|                    | signature in the                        |          |              |                         |
|                    | withdrawal form for                     |          |              |                         |
|                    | validation.                             |          | O Minutes    |                         |
|                    | 0.000                                   |          | 2 Minutes    | Markarl                 |
|                    | 2.2 Check for correct                   |          |              | Medical<br>Tachnologist |
|                    | and completeness of                     |          |              | Technologist -          |
|                    | data entry; no erasures or alterations. |          |              | Laboratory<br>Section   |
|                    | or alterations.                         |          | 15 Minutes   | Section                 |
|                    | 2.3 For <b>Non-Program</b>              |          | 13 Milliates | Medical                 |
|                    | Partner (PNRC), client/                 |          |              | Technologist -          |
|                    | watcher is instructed to                |          |              | Laboratory              |
|                    | secure blood unit at                    |          |              | Section                 |
|                    | Philippine Red Cross,                   |          |              | Ocolion                 |
|                    | provided that blood                     |          |              |                         |
|                    | request is attached with                |          |              |                         |
|                    | official blood typing                   |          |              |                         |
|                    | result as protocols.                    |          |              |                         |

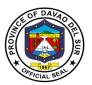

| 3. For Non-Compliance Withdrawal Slip.                                 | 3. Provision to Blood Protocols                                                                                                    | None |            |                                                                            |
|------------------------------------------------------------------------|----------------------------------------------------------------------------------------------------|------|------------|----------------------------------------------------------------------------|
|                                                                        | 3.1 Patient can still avail blood provided that the watcher/client is instructed to sign a Pledge of Commitment to be presented to their respective barangay; |      | 10 Minutes | Medical<br>Technologist -<br>Laboratory<br>Section                         |
|                                                                        | 3.2 For Emergency Cases: Patient will immediately be served blood. Proper instruction to watcher will follow after transaction has been done;                 |      | 15 Minutes | Medical<br>Technologist –<br>Laboratory<br>Section                         |
| 4. Secure PHIC Clearance.                                              | 4. Instruct patient to secure PHIC clearance as requirement.                                                                                                  | None | 3 Minutes  | Laboratory Clerk/ Medical Technologist (if available) - Laboratory Section |
| 5. Processing Fee for Blood unit.                                      | 5. Inform the patient/watcher regarding the "No Processing Fee" policy fees will be charge to PHIC, MALASAKIT and MAIP.                                       | None | 10 Minutes | Medical<br>Technologist -<br>Laboratory<br>Section                         |
| 6. Secure Blood<br>Compatibility request<br>(Crossmatching<br>Request) | 6. Receive request for compatibility testing.                                                                                                    | None | 2 Minutes  | Laboratory Clerk/ Medical Technologist (if available) - Laboratory Section |
|                                                                        | 6.1 Check correctness and completeness of the data entry.                                                                                                    |      | 2 Minutes  | Medical<br>Technologist -<br>Laboratory<br>Section                         |
|                                                                        |                                                                                                    |      | 30 Minutes |                                                                            |

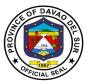

| 6.2 Extraction of Blood sample from patient. |                          | Medical Technologist/ Phlebotomist - Laboratory Section |
|----------------------------------------------|--------------------------|---------------------------------------------------------|
|                                              | 1 Hour                   |                                                         |
| 6.3 Blood Compatibility                      |                          | Medical                                                 |
| testing done, including                      |                          | Technologist -                                          |
| typing of sample dono                        |                          | Laboratory                                              |
| and receipt.                                 | 40.14                    | Section                                                 |
|                                              | 10 Minutes               |                                                         |
| 6.4 Counterchecking o                        |                          | Medical                                                 |
| Results.                                     |                          | Technologist -                                          |
|                                              |                          | Laboratory<br>Section                                   |
|                                              | 5 Minutes                | Section                                                 |
| 6.5 Releasing of                             | 5 Williates              | Laboratory                                              |
| results.                                     |                          | Clerk/ Aide-                                            |
| results.                                     |                          | Laboratory                                              |
|                                              |                          | Section                                                 |
| TOTA                                         | .: 3 Hours, 6<br>Minutes |                                                         |

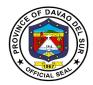

## 8.6 Blood Station (Out-Patient)

Blood banking is the process that takes place in the lab to make sure that donated blood, or blood products, are safe before they are used in blood transfusions and other medical procedures

| Office or Division:                                                                          | Clinical Laboratory Department                                                                                                    |                                                                    |                     |                                                    |
|----------------------------------------------------------------------------------------------|----------------------------------------------------------------------------------------------------|--------------------------------------------------------------------|---------------------|----------------------------------------------------|
| Classification:                                                                              | Simple                                                                                                    |                                                                    |                     |                                                    |
| Type of Transaction:                                                                         | G2C-Government to Citiz                                                                                                    | zen                                                                |                     |                                                    |
| Who may avail:                                                                               | Out-Patient                                                                                                    |                                                                    |                     |                                                    |
| CHECKLIST OF                                                                                 | REQUIREMENTS                                                                                                    |                                                                    | WHERE TO SEC        |                                                    |
| Laboratory Request                                                                           |                                                                                                    | Clinical Lab                                                       | oratory Departme    | nt                                                 |
| CLIENT STEPS                                                                                 | AGENCY ACTIONS                                                                                                    | FEES TO<br>BE PAID                                                 | PROCESSING<br>TIME  | PERSON<br>RESPONSIBLE                              |
| 1.Secure a Blood request form from attending physician.                                      | Present blood request to laboratory; Assessment if blood stock inventory.      Check for correct                                                                                                    | None                                                               | 3 Minutes 2 Minutes | Medical Technologist - Laboratory Section  Medical |
|                                                                                              | and completeness of data entry; no erasures or alterations.                                                                                                    |                                                                    |                     | Technologist –<br>Laboratory<br>Section            |
|                                                                                              | 1.3 Check for the availability of blood component.                                                                                                    |                                                                    | 2 Minutes           | Medical<br>Technologist -<br>Laboratory<br>Section |
| 3. For Routine Blood Request,                                                                | 2. Provision to Blood Protocols.                                                                                                    | None                                                               |                     |                                                    |
| compliance of Blood (Donor) Withdrawal Slip as one of the requirements to secure blood unit. | 2.1 Instruct client/watcher to secure Blood (Donor) Withdrawal Slip to their respective barangay partner program (CHO, RHU), make sure that only Blood Program Coordinator is authorized to affix their signature in the | (All lab<br>tests price<br>is based<br>on the<br>approved<br>fees) | 15 Minutes          | Medical<br>Technologist -<br>Laboratory<br>Section |

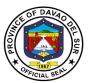

|                                           | withdrawal form for validation.  2.2 Check for correct and completeness of data entry; no erasures or alterations.                                                                                     |          | 2 Minutes  | Medical<br>Technologist -<br>Laboratory<br>Section |
|-------------------------------------------|----------------------------------------------------------------------------------------------------|----------|------------|----------------------------------------------------|
|                                           | 2.3 For Non-Program Partner (PNRC), client/ watcher is instructed to secure blood unit at Philippine Red Cross, provided that blood request is attached with official blood typing result as protocol. |          | 15 Minutes | Medical<br>Technologist -<br>Laboratory<br>Section |
| 3. For Non-Compliance<br>Withdrawal Slip. | 3. Provision to Blood<br>Protocols                                                                                                    | None     |            |                                                    |
|                                           | 3.1 Patient can still avail blood provided that the watcher/client is instructed to sign a Pledge of Commitment to be presented to their respective barangay;                                          |          | 15 Minutes | Medical<br>Technologist -<br>Laboratory<br>Section |
| 4. Processing Fee for Blood unit.         | 4. Issuance of Yellow<br>Slip to Cashier for<br>Payment.                                                                                                    | Variable | 3 Minutes  | Medical<br>Technologist -<br>Laboratory<br>Section |
|                                           | 4.1 Present official receipt of payment to blood facility.                                                                                                    |          | 1 Minute   | Medical<br>Technologist -<br>Laboratory<br>Section |

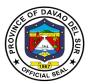

|                          | 4.2 Preparation of the transacted blood: document the details of the blood and the transmittal form.                                           |          | 15 Minutes            | Medical<br>Technologist -<br>Laboratory<br>Section |
|--------------------------|----------------------------------------------------------------------------------------------------|----------|-----------------------|----------------------------------------------------|
| 5. Issuance of the Blood | 5. Release the blood unit together with transmittal form, provided with an appropriate blood transport container, a thermometer, and cool dog. | None     | 5 Minutes             | Medical<br>Technologist -<br>Laboratory<br>Section |
|                          | TOTAL:                                                                                                    | Variable | 1 Hour, 18<br>Minutes |                                                    |

# 8.7 Water Bacteriological Analysis Services

Water analysis is a method of analyzing water to estimate the numbers of bacteria present and to allow for the recovery of microorganisms in order to identify them.

| Office or Division:   | Clinical Laboratory Department |                                |            |               |  |
|-----------------------|--------------------------------|--------------------------------|------------|---------------|--|
| Classification:       | Highly Technical               | <u> </u>                       |            |               |  |
| Type of Transaction:  | G2C-Government to Citizen      |                                |            |               |  |
|                       | G2G-Government to Government   |                                |            |               |  |
| Who may avail:        | All                            |                                |            |               |  |
| CHECKLIST OF          | REQUIREMENTS WHERE TO SECURE   |                                |            | URE           |  |
| Laboratory Request    | Clinical Laboratory Department |                                | nt         |               |  |
| Payment Stub          |                                | Clinical Laboratory Department |            |               |  |
| Official Receipt      |                                | Cashier                        |            |               |  |
| CLIENT STEPS          | AGENCY ACTIONS                 | FEES TO                        | PROCESSING | PERSON        |  |
| CLIENT STEPS          | AGENCT ACTIONS                 | BE PAID                        | TIME       | RESPONSIBLE   |  |
| 1. Query on schedule  | 1. Issuance of payment         | 300                            | 5 Minutes  | Medical       |  |
| for water submission. | stub to be paid at the         |                                |            | Technologist/ |  |
|                       | Cashier.                       |                                |            | Laboratory    |  |

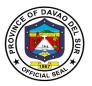

|                                                                                           |                                                                                                    |      |                          | Receptionist –<br>Water<br>Laboratory<br>Section                             |
|-------------------------------------------------------------------------------------------|----------------------------------------------------------------------------------------------------|------|--------------------------|------------------------------------------------------------------------------|
| 2. Present Official Receipt.                                                              | 2. Schedule for water submission.  2.1 Release of sampling bottle and Laboratory Request Form.  2.2 Provision of instruction leaflet | None | 5 Minutes                | Medical Technologist/ Laboratory Receptionist – Water Laboratory Section     |
| 3. Submit water sample on schedule date                                                   | 3. Check laboratory request for the completeness of data;                                                                            |      | 10 Minutes               | Medical<br>Technologist/<br>Laboratory                                       |
| 3.1 Present Official<br>Receipt                                                           | 3.1Check for the criteria for water sample rejection.                                                                                |      |                          | Receptionist –<br>Water<br>Laboratory                                        |
| 3.2 Present the Laboratory request form completely filled-up by the sanitation inspector. | 3.2 Label the sampling bottle according to laboratory number.                                                                        |      |                          | Section                                                                      |
|                                                                                           | 3.3 Record the laboratory number, date and time of submission and OR number.                                                         |      |                          |                                                                              |
| 4. Wait for the result to be released.                                                    | 4. Perform water analysis.                                                                                                    | None | 8 Calendar<br>Days       | Water Analyst/<br>Medical<br>Technologist–<br>Water<br>Laboratory<br>Section |
| 5. Claim water<br>Bacteriological Result                                                  | 5. Release the result.                                                                                                    | None | 2 Minutes                | Medical<br>Technologist/<br>Laboratory                                       |
| 5.1 Fill-up the CSS form.                                                                 | 5.1 Give CSS form to be filled-up.                                                                                                   |      | 5 Minutes                | Receptionist –<br>Water<br>Laboratory<br>Section                             |
|                                                                                           | TOTAL:                                                                                                    | 300  | 8 Days and 27<br>Minutes |                                                                              |

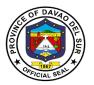

#### 9. MALASAKIT Center

# 9.1 Availment of Medical Assistance for Indigent Patients Program (MAIPP) For In/Out-Patients

This service includes receiving requests for discounts and the granting of medical assistance for hospital billing, laboratory fee, medicine, ultrasound, CT scan, Chemotherapy, Dialysis Treatment, linkages to partner agencies such as private hospitals, pharmacies and dialysis centers.

| Office or Division:                                         | MALASAKIT Center                                                     |                    |                       |                       |
|-------------------------------------------------------------|----------------------------------------------------------------------|--------------------|-----------------------|-----------------------|
| Classification:                                             | Simple                                                               |                    |                       |                       |
| Type of Transaction:                                        | G2C-Government to Citize                                             | en                 |                       |                       |
| Who may avail:                                              | Indigent Patients (In-patie                                          | nts and out-       | oatients)             |                       |
| CHECKLIST OF                                                | REQUIREMENTS                                                         |                    | WHERE TO SEC          | URE                   |
| Prescription/Request with license no. of the physicia       | an,                                                                  |                    |                       |                       |
| Hospital Bill/ with signatu                                 |                                                                      | CASHIER            |                       |                       |
| physician (if admitted or i premises of the hospital),      | •                                                                    |                    |                       |                       |
| Medical Certificate (outpa                                  |                                                                      | (HIMS)             |                       |                       |
| Medical Abstract (in patie                                  | , , , , , , , , , , , , , , , , , , ,                                | ` '                | cial Services (MS     | S) Window             |
| Certificate of Indigency. (                                 | <u>'</u>                                                             | Barangay           | olai Oci vioco (ivioc | o) willaow            |
| Assistance to MALASKIT                                      |                                                                      | Darangay           |                       |                       |
| 1 Copy of Valid Id                                          | ,                                                                    |                    |                       |                       |
| 1 Original and 1 Photoco                                    | py of each Document                                                  |                    |                       |                       |
| CLIENT STEPS                                                | AGENCY ACTIONS                                                       | FEES TO<br>BE PAID | PROCESSING<br>TIME    | PERSON<br>RESPONSIBLE |
| Proceed to     MALASKIT Center and     present Request Form | 1. Receive the Request Form from the patient/ guardian and check the | None               | 1 Minute              | MSS Staff –           |

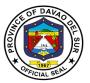

|                                                                          | 1.2 If not available in the hospital premises, the patient/client advice to proceed to our service providers, for quotation, and if Available in service provider, the client/patient proceed to Malasakit office to get the inter referral agency to be filled out by the attending physician. |      |            |                                   |
|--------------------------------------------------------------------------|----------------------------------------------------------------------------------------------------|------|------------|-----------------------------------|
|                                                                          | 1.3 If it is still not available, the watcher/patient refer to other government and non-government agency.                                                                                                    |      |            |                                   |
|                                                                          | 1.4 Refer to the legislative for endorsement                                                                                                    |      |            |                                   |
| 2. Present necessary documents.                                          | 2. Assess the client and check the completeness of attached documents                                                                                                    | None | 1 Minute   | MSS Staff –<br>MALASKIT<br>Center |
| 3. Answer the necessary questions in Medical Social Service Intake Form. | 3. Conduct interview using Medical Social Service Intake Form or assessment tool to classify patients according to their capacity.                                                                                                    | None | 5 Minutes  | MSS Staff –<br>MALASKIT<br>Center |
| 4. Wait for the medical assistance approval.                             | 4. Approve the Medical assistance according to the endorsement and amount load approval. Register patients to the general logbook for recording.                                                                                                    | None | 2 Minutes  | MSS Staff –<br>MALASKIT<br>Center |
| 5. Receive the Guarantee Letter                                          | 5. Issuance of guarantee letter.                                                                                                    | None | 1 Minute   | MSS Staff –<br>MALASKIT<br>Center |
|                                                                          | TOTAL:                                                                                                    | None | 10 Minutes |                                   |

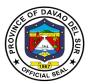

# 10. Medical Social Service

# 10.1 Assessment of non-PHIC member for PHIC Membership

This service refers to eligibility evaluation of the patient to enroll to Point of Service.

| Office or Division:                        | Medical Social Services Section                                                                                                    |                    |                 |                                                  |
|--------------------------------------------|----------------------------------------------------------------------------------------------------|--------------------|-----------------|--------------------------------------------------|
| Classification:                            | Simple                                                                                                    |                    |                 |                                                  |
| Type of Transaction:                       | G2C-Government to Citizen                                                                                                    |                    |                 |                                                  |
| Who may avail:                             | In-Patients                                                                                                    |                    |                 |                                                  |
| CHECKLIST OF                               | REQUIREMENTS                                                                                                    |                    | WHERE TO SEC    | URE                                              |
| POS Slip                                   |                                                                                                    | Point of Ser       | vice            |                                                  |
| CLIENTS STEPS                              | AGENCY ACTIONS                                                                                                    | FEES TO<br>BE PAID | PROCESSING TIME | PERSON<br>RESPONSIBLE                            |
| Present the POS slip to MSS window         | <ul><li>1.1. Assess the eligibility of the watcher/patient for POC enrollment.</li><li>1.2. Certify the POS slip column for social service worker and issue a certification that the patient has been assessed accordingly.</li></ul> | None               | 20 Minutes      | MSS Staff –<br>Medical Social<br>Service Section |
| 2. Receive the POS slip and certification. | 2. Instruct the patient/watcher to go back to Point of Service Section.                                                                                                    | None               | 1 Minute        | MSS Staff –<br>Medical Social<br>Service Section |
|                                            | TOTAL:                                                                                                    | None               | 21 Minutes      |                                                  |

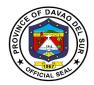

# **10.2 Discounting Process**

This refers to the provision of bill amount deduction to billings statement and request forms.

| Office or Division:                              | Medical Social Services Section                                                                                                    |                       |                    |                                                  |
|--------------------------------------------------|----------------------------------------------------------------------------------------------------|-----------------------|--------------------|--------------------------------------------------|
| Classification:                                  | Simple                                                                                                    |                       |                    |                                                  |
| Type of Transaction:                             | G2C-Government to Citize                                                                                                    | en                    |                    |                                                  |
| Who may avail:                                   | Walk in Patients                                                                                                    |                       |                    |                                                  |
| CHECKLIST OF                                     | REQUIREMENTS                                                                                                    |                       | WHERE TO S         | ECURE                                            |
| Request Form<br>Billing Statement                |                                                                                                    | OPD/ER<br>Billing Se  | ction              |                                                  |
| CLIENTS STEPS                                    | AGENCY ACTIONS                                                                                                    | FEES<br>TO BE<br>PAID | PROCESSING<br>TIME | PERSON<br>RESPONSIBLE                            |
| Present the request form or billing statement.   | <ul><li>1.1. Assess the patient if eligible to avail assistance.</li><li>1.2. Indicate the discounted amount and sign the request form or billing statement.</li></ul> | None                  | 5 Minutes          | MSS Staff –<br>Medical Social<br>Service Section |
| 2. Receive the request form or billing statement | 2. Inform the patient/watcher for other medical assistance.                                                                                                    | None                  | 1 Minute           | MSS Staff –<br>Medical Social<br>Service Section |
|                                                  | TOTAL:                                                                                                    | None                  | 6 Minutes          |                                                  |

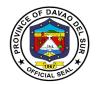

# **10.3 Issuance of Medical Abstract**

A medical abstract is the document that abstracts all medical records of the patient during their hospitalization.

| Office or Division:                                              | Medical Social Services Se                                                                                                    | ction              |                                 |                                                                                        |  |
|------------------------------------------------------------------|----------------------------------------------------------------------------------------------------|--------------------|---------------------------------|----------------------------------------------------------------------------------------|--|
| Classification:                                                  | Simple                                                                                                    |                    |                                 |                                                                                        |  |
| Type of Transaction:                                             | G2C-Government to Citizer                                                                                                    | า                  |                                 |                                                                                        |  |
| Who may avail:                                                   | Walk in Patients                                                                                                    | Walk in Patients   |                                 |                                                                                        |  |
| CHECKLIST OF                                                     | REQUIREMENTS                                                                                                    |                    | WHERE TO S                      | ECURE                                                                                  |  |
| Admission Form (1 origina PhilHealth Clearance/Pink              |                                                                                                    |                    | Section (ER)<br>ction (Room 24) |                                                                                        |  |
| CLIENTS STEPS                                                    | AGENCY ACTIONS                                                                                                    | FEES TO<br>BE PAID | PROCESSING<br>TIME              | PERSON<br>RESPONSIBLE                                                                  |  |
| 1. Present the admission form or PhilHealth Clearance/Pink Card. | 1. Receive the requirement and inform the client about the schedule of issuances and advise client to return at a given time or the next day.  1.2. Proceed to ER/Ward for verification and extraction of patient's information.  1.3. Prepare the Medical Abstract  1.4. Forward the Medical Abstract to the doctor. | None               | 2 Minutes  1 Day                | MSS Staff – Medical Social Service Section  MSS Staff – Medical Social Service Section |  |
| 2. Go back to MSS section and obtain the Medical Abstract.       | 2. Issue the Medical Abstract.                                                                                                    | None               | 1 Minute                        | MSS Staff –<br>Medical Social<br>Service Section                                       |  |
|                                                                  | TOTAL:                                                                                                    | None               | 1 Day, 3<br>Minutes             |                                                                                        |  |

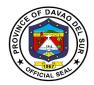

## 11. One Hospital Command Center (OHCC)

One Hospital Command Center aims to improve patient outcomes through centralized quality control and coordination of care. It also focuses on hospital-level flow and efficiency, such as maximizing bed capacity or reducing boarding times.

#### 11.1 Transfer of Patient to Davao del Sur Provincial Hospital

Referral of patients needing services to Davao del Sur Provincial Hospital requires referral slip from the referring facility. This is to ensure continuity of care and proper endorsement of patient. It also helps in preventing unnecessary transfer of patient.

| Office or Division:                                             | One Hospital Command C                                                                                                    | Center (OHCC               | C)                                                             |                                                                           |
|-----------------------------------------------------------------|----------------------------------------------------------------------------------------------------|----------------------------|----------------------------------------------------------------|---------------------------------------------------------------------------|
| Classification:                                                 | Simple                                                                                                    |                            |                                                                |                                                                           |
| Type of Transaction:                                            | G2C- Government to Citiz                                                                                                    | en                         |                                                                |                                                                           |
| Who may avail:                                                  | Patients needing transfer                                                                                                    | to Davao del               | Sur Provincial Ho                                              | ospital                                                                   |
|                                                                 | REQUIREMENTS                                                                                                    | QUIREMENTS WHERE TO SECURE |                                                                | CURE                                                                      |
| Call or SMS                                                     |                                                                                                    | Referring Fa               | acility                                                        |                                                                           |
| Referral Template                                               |                                                                                                    | Referring Fa               |                                                                |                                                                           |
| CLIENTS STEPS                                                   | AGENCY ACTIONS                                                                                                    | FEES TO<br>BE PAID         | PROCESSIN<br>G TIME                                            | PERSON<br>RESPONSIBLE                                                     |
| 1. Inform OHCC of possible patient transfer through call or SMS | Receives call/ SMS     1.1 Forwards referral template through SMS                                                                                                    | None                       | 5 Minutes                                                      | OHCC Personnel - One Hospital Command Center (OHCC)                       |
| 2. Forwards referral template                                   | 2. Categorize patient's needs based on the referral template 2.1 Identify the clinical area of concern 2.2 Inform the Physician of concern through call or SMS 2.3 Informs the nursing unit of concern for possible transfer 2.4 Receives response from the Physician of concern 2.4 Informs the referring facility through call for | None                       | Depends on<br>the availability<br>and time of<br>the physician | Physician of Concern  OHCC Personnel - One Hospital Command Center (OHCC) |

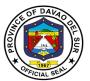

|                                    |                                                                                                    |      | T                                                                          | ,                                                                            |
|------------------------------------|----------------------------------------------------------------------------------------------------|------|----------------------------------------------------------------------------|------------------------------------------------------------------------------|
|                                    | possible acceptance of transfer                                                                                                    |      |                                                                            |                                                                              |
| 3. Doctor to Doctor<br>Endorsement | 3. The receiving physician informs OHCC to provide his/her contact details to the referring physician 3.1 OHCC forwards contact details 3.2 OHCC verifies transfer with the receiving physician | None | Depends on<br>the availability<br>and time of<br>the physician             | Physician of<br>Concern  OHCC Personnel - One Hospital Command Center (OHCC) |
| 4. Patient transfer                | <ul><li>4. Nursing unit of concern is informed</li><li>4.1 Documents transfer to the OHCC logbook</li></ul>                                                                                     | None | Depends on<br>the processing<br>transfer from<br>the referring<br>facility | OHCC Personnel - One Hospital Command Center (OHCC)  Nursing Unit of Concern |
|                                    | TOTAL:                                                                                                    | None | Depends on the complexity of the transfer                                  |                                                                              |

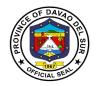

## 11.2 Transfer to Adjacent Secondary Health Facilities

Transfer of patients to adjacent secondary health facilities is made when the necessary health services is unavailable in the institution or when the need to transfer arises, specifically full bed capacity.

| Office or Division:                                             | One Hospital Command Center (OHCC)                                                                                                    |  |                    |                                                                                |                                                                          |  |
|-----------------------------------------------------------------|----------------------------------------------------------------------------------------------------|--|--------------------|--------------------------------------------------------------------------------|--------------------------------------------------------------------------|--|
| Classification:                                                 | Simple                                                                                                    |  |                    |                                                                                |                                                                          |  |
| Type of Transaction:                                            | G2C- Government to Citizen                                                                                                    |  |                    |                                                                                |                                                                          |  |
| Who may avail:                                                  | Patients needing transfer to other adjacent secondary health facilities                                                                                                    |  |                    |                                                                                |                                                                          |  |
| CHECKLIST OF REQU                                               |                                                                                                    |  |                    |                                                                                |                                                                          |  |
| Call or SMS                                                     | Davao del Sur Provincial Hospital                                                                                                    |  |                    |                                                                                |                                                                          |  |
| Referral Template/ Slip                                         |                                                                                                    |  |                    |                                                                                |                                                                          |  |
| CLIENTS STEPS                                                   | AGENCY ACTIONS                                                                                                    |  | FEES TO<br>BE PAID | PROCESSING<br>TIME                                                             | PERSON<br>RESPONSIBLE                                                    |  |
| 1. Inform OHCC of possible patient transfer through call or SMS | 1. Receives referral template  1.1 Informs the receiving facility through call or SMS  1.2 Forwards referral template  1.3 Follow-up referral                                                                                             |  | None               | Depends on<br>the receiving<br>facility<br>availability to<br>receive referral | OHCC Personnel - One Hospital Command Center (OHCC)                      |  |
| 2. Receiving facility receives transfer                         | 2. The referring physician is inform of the acceptance 2.1 Contact details of the receiving physician is given to the referring physician for doctor-to-doctor endorsement 2.2 Verifies transfer with the receiving physician or facility |  | None               | Depends on<br>the physician's<br>availability and<br>time                      | OHCC Personnel - One Hospital Command Center (OHCC)  Referring Physician |  |

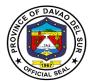

| 3. Transfer of patient | 3. Transfer of patient3. Facilitate transportation  3.1 The nursing unit of concern facilitates processing of hospital bills and charges  3.2 Documents transaction in the OHCC logbook | None | Depends on<br>the process of<br>transfer                         | OHCC Personnel - One Hospital Command Center (OHCC)  Ambulance Driver  Nursing Unit of Concern |
|------------------------|----------------------------------------------------------------------------------------------------|------|------------------------------------------------------------------|------------------------------------------------------------------------------------------------|
| TOTAL:                 |                                                                                                    | None | Depends on<br>the receiving<br>facility to<br>accept<br>transfer |                                                                                                |

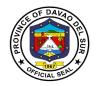

## 11.3 Transfer to Apex Health Facility (Southern Philippines Medical Center)

Transfer of care to a higher or tertiary facility is made possible when the needed health services is not available in the institution or the referring facility and is deemed vital in the recuperation of the patient.

| Office or Division:                                          | One Hospital Command Center (OHCC)                                                                                                    |                    |                    |                                                                                     |                                                                          |  |
|--------------------------------------------------------------|----------------------------------------------------------------------------------------------------|--------------------|--------------------|-------------------------------------------------------------------------------------|--------------------------------------------------------------------------|--|
| Classification:                                              | Simple                                                                                                    |                    |                    |                                                                                     |                                                                          |  |
| Type of Transaction:                                         | G2C- Government to Citizen                                                                                                    |                    |                    |                                                                                     |                                                                          |  |
| Who may avail:                                               | Patients needing                                                                                                    | transfer to        | tertiary hosp      | oital                                                                               |                                                                          |  |
| CHECKLIST OF REQ                                             | UIREMENTS                                                                                                    |                    | WHERE TO SECURE    |                                                                                     |                                                                          |  |
| Call or SMS                                                  |                                                                                                    | Referring          |                    |                                                                                     |                                                                          |  |
| Referral Template/ Slip                                      |                                                                                                    | Referring Facility |                    |                                                                                     |                                                                          |  |
| CLIENTS STEPS                                                | PS AGENCY AC                                                                                                    |                    | FEES TO<br>BE PAID | PROCESSIN<br>G TIME                                                                 | PERSON<br>RESPONSIBLE                                                    |  |
| Inform OHCC of possible patient transfer through call or SMS | 1. Receives referral template 1.1 Forwards referral template to OHCC Davao 1.2 Follow-up referral                                                                                                    |                    | None               | Depends on<br>the receiving<br>facility's<br>availability to<br>receive<br>referral | OHCC Personnel - One Hospital Command Center (OHCC)                      |  |
| 2. Receiving facility informs of possible acceptance         | 2. OHCC Davao forwards contact details of the receiving physicians  2.1 OHCC Personnel forwards contact details to the referring physician 2.2 Doctor to doctor endorsement is perform 2.3 Verify transfer with the referring physician |                    | None               | Depends on<br>the receiving<br>facility's<br>availability to<br>receive<br>referral | OHCC Personnel - One Hospital Command Center (OHCC)  Referring Physician |  |
| 3. Patient transfer                                          | 3. The referring hospital unit is inform of the successful transfer 3.1 OHCC personnel facilitates transportation                                                                                                    |                    | None               | Depends on<br>the receiving<br>facility's<br>availability to<br>accept referral     | OHCC Personnel - One Hospital Command Center (OHCC)                      |  |

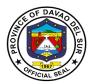

|        | to SPMC if no available vehicle 3.2 Document transaction in the OHCC logbook |      |          |  |
|--------|------------------------------------------------------------------------------|------|----------|--|
| TOTAL: |                                                                              | None | Variable |  |

# 11.4 Appointment of Patient from Rural Health Units (RHUs) for Out-Patient Department Consultation (OPD)

Appointment system is in place for patients from flung Barangays that require secondary care. It also aims to prevent visits of patients seeking services that are unavailable in the institution and to inform the primary care providers of hospital advisories in navigating their patients seeking immediate medical attention to other health facilities.

One Hospital Command Center (OHCC)

Office or Division:

| Classification:                                                          | Simple                                                                                                    |                                                       |                                        |                                                  |                                                     |  |
|--------------------------------------------------------------------------|----------------------------------------------------------------------------------------------------|-------------------------------------------------------|----------------------------------------|--------------------------------------------------|-----------------------------------------------------|--|
| Type of Transaction:                                                     | G2C- Government to Citizen                                                                                                    |                                                       |                                        |                                                  |                                                     |  |
| Who may avail:                                                           | Patients needing secondary consultation at Out-Patient Department                                                                      |                                                       |                                        |                                                  |                                                     |  |
| CHECKLIST OF REQUIREMENTS                                                |                                                                                                    |                                                       | WHERE TO SECURE                        |                                                  |                                                     |  |
| Call or SMS                                                              |                                                                                                    | Referring Facility/ Rural Health Units                |                                        |                                                  |                                                     |  |
| Referral Template/ Slip                                                  |                                                                                                    | Referring F                                           | Referring Facility/ Rural Health Units |                                                  |                                                     |  |
| CLIENTS STEPS                                                            | AGENCY ACTIONS                                                                                                    |                                                       | FEES TO<br>BE PAID                     | PROCESSING<br>TIME                               | PERSON<br>RESPONSIBLE                               |  |
| 1. RHUs submits referral form through call, SMS and social media network | 1. Receives referral form 1.1 Categorize patient's needs based on the template 1.2 Checks for availability of needed clinical services |                                                       | None                                   | Depends on<br>the available<br>clinical services | OHCC Personnel - One Hospital Command Center (OHCC) |  |
| 2. RHUs receives and instruct patient of appointment details             | 2. RHUs are in<br>the appointme<br>of its patient; in<br>time, date and<br>service to go to<br>2.1 Advises R<br>inform the pati        | ent details<br>t contains<br>l clinical<br>o<br>HU to | None                                   | Depends on<br>the available<br>clinical services | OHCC Personnel - One Hospital Command Center (OHCC) |  |

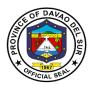

| bring their copy of referral slip 2.2 OHCC personnel forwards names to the OPD Triage 2.3 Documents transaction in the OHCC logbook |      |          |  |
|----------------------------------------------------------------------------------------------------|------|----------|--|
| TOTAL:                                                                                                    | None | Variable |  |

# 12. Out-Patient Department (OPD)

#### 12.1 Animal Bite

Anti-Rabies Vaccines are for people who have been bitten by a rabies-infected animal or have been exposed to rabies in any other way. Rabies is mostly a disease of animals. When humans are bitten or scratched by infected animals, they may contract rabies.

| Office or Division:  | Out-Patient Department (OPD)                |                    |                      |                       |  |
|----------------------|---------------------------------------------|--------------------|----------------------|-----------------------|--|
| Classification:      | Simple                                      | Simple             |                      |                       |  |
| Type of Transaction: | G2C- Government to Citi                     | zen                |                      |                       |  |
| Who may avail:       | Out-Patients                                |                    |                      |                       |  |
| CHECKLIST OF I       | REQUIREMENTS WHERE TO SECURE                |                    |                      | URE                   |  |
| Hospital Case Number | Davao del Sur Provincial Hospital (ER/ OPD) |                    | pital (ER/ OPD)      |                       |  |
| Referral Form        |                                             | Rural Heal         | th Units/ Private Cl | inics                 |  |
| Payment Stub         |                                             | OPD Triag          | е                    |                       |  |
| Official Receipt     |                                             | Cashier            |                      |                       |  |
| CLIENTS STEPS        | AGENCY ACTIONS                              | FEES TO<br>BE PAID | PROCESSING<br>TIME   | PERSON<br>RESPONSIBLE |  |

58

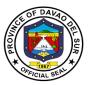

| 1. Submit Referral from<br>Rural Health Units/<br>Private Clinics         | 1. Receive and review Referral Form 1.1 Interview client 1.2 Instruct client to fill- in client's information form and logbook 1.3 Take Vital Signs 1.4 Give stub for consultation payment | None     | 5 Minutes  | OPD Triage<br>Personnel<br>Civil Security<br>Unit             |
|---------------------------------------------------------------------------|----------------------------------------------------------------------------------------------------|----------|------------|---------------------------------------------------------------|
| 2. Proceed to Cashier                                                     | Receive consultation payment     1.1 Issue Official Receipt (OR)                                                                                                    | 50 Pesos | 5 Minutes  | Cashier on Duty                                               |
| 3. Present Official<br>Receipt (OR) to OPD<br>Triage Personnel            | 3. Give priority number 3.1 Instruct to wait for their priority number or names to be called by the OPD Information Clerk                                                                  | None     | 5 Minutes  | OPD Triage<br>Personnel                                       |
| 4. Proceed to OPD Information Area once priority number or name is called | 4. Conduct Interview for verification 4.1 Make patient's OPD Chart for new patient/ retrieve existing OPD Chart for old patients 4.2 Record Patient's details in the record logbook        | None     | 5 Minutes  | OPD<br>Information<br>Clerk                                   |
| 5. Proceed to<br>Consultation Area once<br>name is called                 | 5. Take relevant anthropometric measurements 5.1 Further assess patient and provide consultation 5.2 Issue payment stub for injection and vaccine 5.2 If necessary, give prescription      | None     | 10 Minutes | Surgeon on<br>Duty<br>Nurse in Charge<br>Nursing<br>Attendant |

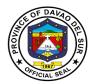

| 6. Proceed to Cashier             | Receive Animal Bite charges     6.1 Issue Official Receipt                                                                 | 50 Pesos<br>for<br>Injection<br>Fee            | 5 Minutes             | Cashier on Duty                    |
|-----------------------------------|----------------------------------------------------------------------------------------------------|------------------------------------------------|-----------------------|------------------------------------|
|                                   |                                                                                                    | 300<br>Pesos for<br>Anti-<br>Rabies<br>Vaccine |                       |                                    |
|                                   |                                                                                                    | 125<br>Pesos for<br>Tetanus<br>Toxoid          |                       |                                    |
| 7. Proceed to Pharmacy            | 7. Receive prescription 7.1 Issue vaccines indicated in the prescription                                                   | None                                           | 5 Minutes             | Pharmacist on<br>Duty              |
| 8. Proceed back to<br>Animal Bite | 8. Administer vaccine/s<br>8.1 Provide Home<br>Instructions/ return slip<br>for follow-up check-up<br>and succeeding doses | None                                           | 30 Minutes            | Nurse in Charge  Nursing Attendant |
| TOTAL                             |                                                                                                    | Variable                                       | 1 Hour, 10<br>Minutes |                                    |

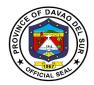

#### 12.2 Dental Service

Dental Services includes periodontal consultation that seeks preventive or corrective procedures furnished by or under the supervision of a Dentist.

| Office or Division:  | Out-Patient Department (OPD)    |                                             |  |  |
|----------------------|---------------------------------|---------------------------------------------|--|--|
| Classification:      | Simple                          |                                             |  |  |
| Type of Transaction: | G2C- Government to Citizen      |                                             |  |  |
| Who may avail:       | Out-Patients                    |                                             |  |  |
| CHECKLIST OF         | OF REQUIREMENTS WHERE TO SECURE |                                             |  |  |
| Hospital Case Number |                                 | Davao del Sur Provincial Hospital (ER/ OPD) |  |  |
| Referral Form        |                                 | Rural Health Units/ Private Clinics         |  |  |
| Payment Stub         | Stub OPD Triage                 |                                             |  |  |
| Official Receipt     |                                 | Cashier                                     |  |  |

| CLIENT STEPS                                                      | AGENCY ACTIONS                                                                                                    | FEES TO<br>BE PAID | PROCESSING<br>TIME | PERSON<br>RESPONSIBLE                             |
|-------------------------------------------------------------------|----------------------------------------------------------------------------------------------------|--------------------|--------------------|---------------------------------------------------|
| 1. Submit Referral from<br>Rural Health Units/<br>Private Clinics | 1. Receive and review Referral Form 1.1 Interview client 1.2 Instruct client to fill- in client's information form and logbook 1.3 Take Vital Signs 1.4 Give stub for consultation payment | None               | 5 Minutes          | OPD Triage<br>Personnel<br>Civil Security<br>Unit |
| 2. Proceed to Cashier                                             | Receive consultation     payment     Sue Official     Receipt (OR)                                                                                                    | 50 Pesos           | 5 Minutes          | Cashier on Duty                                   |
| 3. Present Official<br>Receipt (OR) to OPD<br>Triage Personnel    | 3. Give priority number 3.1 Instruct to wait for their priority number or names to be called by the OPD Information Clerk                                                                  | None               | 5 Minutes          | OPD Triage<br>Personnel                           |

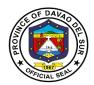

| 4. Proceed to OPD Information Area once priority number or name is called | 4. Conduct Interview for verification 4.1 Make patient's OPD Chart for new patient/ retrieve existing chart for old patient 4.2 Record Patient's details in the record logbook | None                                     | 5 Minutes                                                     | OPD Information<br>Clerk                       |
|---------------------------------------------------------------------------|----------------------------------------------------------------------------------------------------|------------------------------------------|---------------------------------------------------------------|------------------------------------------------|
| 5. Proceed to Dental<br>Area once name is<br>called                       | 5. Take relevant anthropometric measurements 5.1 Further assess patient and provide consultation and dental intervention 5.2 Issue payment stub                                | None                                     | Depends on<br>the complexity<br>of the patient's<br>condition | Dentist<br>Dental Aide<br>Nursing<br>Attendant |
| 6. Proceed to Cashier                                                     | Receive dental service charges     Service Official Receipt                                                                                                    | 150<br>Pesos for<br>Dental<br>Extraction | 5 Minutes                                                     | Cashier in<br>Charge                           |
| 7. Proceed Back to<br>Dental Area                                         | 7. If necessary, give prescriptions 7.1 Provide home instructions/ return slip for follow-up                                                                                   | None                                     | 5 Minutes                                                     | Dental Aide<br>Nursing<br>Attendant            |
|                                                                           | TOTAL:                                                                                                    | Variable                                 | Variable                                                      |                                                |

#### 12.3 Internal Medicine

Internal Medicine includes pre-operative consultations for issuance of cardio-pulmonary clearance and general consultations to age group of 19 years old and above. It also promotes health education and promotion to prevent diseases.

| Office or Division:  | Out-Patient Department (OPD) |                                   |
|----------------------|------------------------------|-----------------------------------|
| Classification:      | Simple                       |                                   |
| Type of Transaction: | G2C- Government to Citizen   |                                   |
| Who may avail:       | Out-Patients                 |                                   |
| CHECKLI              | ST OF REQUIREMENTS           | WHERE TO SECURE                   |
|                      |                              | Davao del Sur Provincial Hospital |
| Hospital Case Number |                              | (ER/ OPD)                         |
|                      |                              | Rural Health Units/ Private       |
| Referral Form        |                              | Clinics                           |

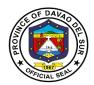

| Payment Stub                                                              |                                                                                                    |                    | OPD Triage                                            |                                                                           |
|---------------------------------------------------------------------------|----------------------------------------------------------------------------------------------------|--------------------|-------------------------------------------------------|---------------------------------------------------------------------------|
| Official Receipt                                                          |                                                                                                    |                    | Cashier                                               |                                                                           |
| CLIENTS STEPS                                                             | AGENCY ACTIONS                                                                                                    | FEES TO<br>BE PAID | PROCESSIN<br>G TIME                                   | PERSON<br>RESPONSIBLE                                                     |
| 1. Submit Referral<br>From Rural Health<br>Units/ Private Clinics         | 1. Receive and review Referral Form 1.1 Interview client 1.2 Instruct client to fill-in client's information form and logbook 1.3 Take Vital Signs 1.4 Give stub for consultation payment | None               | 5 Minutes                                             | OPD Triage<br>Personnel<br>Civil Security<br>Unit                         |
| 2. Proceed to Cashier                                                     | <ul><li>2. Receive consultation payment</li><li>2.1 Issue Official Receipt (OR)</li></ul>                                                                                                 | 50 Pesos           | 5 Minutes                                             | Cashier on Duty                                                           |
| 3. Present Official<br>Receipt (OR) to OPD<br>Triage Personnel            | 3. Give priority number 3.1 Instruct to wait for their priority number or names to be called by the OPD Information Clerk                                                                 | None               | 5 Minutes                                             | OPD Triage<br>Personnel                                                   |
| 4. Proceed to OPD Information Area once priority number or name is called | 4. Conduct Interview for verification 4.1 Make patient's OPD Chart for new patient/ retrieve existing chart for old patient 4.2 Record Patient's details in the record logbook            | None               | 5 Minutes                                             | OPD Information<br>Clerk                                                  |
| 5. Proceed to Internal<br>Medicine Area once<br>name is called            | 5. Take relevant anthropometric measurements 5.1 Further assess patient 5.2 Provide consultation and intervention/s                                                                       | None               | Depends on<br>complexity of<br>patient's<br>condition | Internal Medicine<br>Physician<br>Nurse in Charge<br>Nursing<br>Attendant |

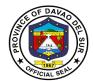

| 5.3 If necessary, provide laboratory requests and prescriptions 5.4 Provide home instructions/ return slip for follow-up check-up |          |          |  |
|----------------------------------------------------------------------------------------------------|----------|----------|--|
| TOTAL:                                                                                                    | Variable | Variable |  |

#### 12.4 OB-GYN Service

OB-GYN service includes pre-pregnancy planning services, prenatal care, pregnancy care and postpartum care. It also involves care for all women's health issues.

| Office or Division:                                               | Out-Patient Department (OPD)                                                                                                    |                    |                     |                                                   |
|-------------------------------------------------------------------|----------------------------------------------------------------------------------------------------|--------------------|---------------------|---------------------------------------------------|
| Classification:                                                   | Simple                                                                                                    |                    |                     |                                                   |
| Type of Transaction:                                              | G2C- Government to Citizen                                                                                                    |                    |                     |                                                   |
| Who may avail:                                                    | Out-Patients                                                                                                    |                    |                     |                                                   |
| CHECKLIST OF                                                      | REQUIREMENTS                                                                                                    |                    | WHERE TO SEC        | CURE                                              |
| Hospital Case Number                                              |                                                                                                    | Davao del S        | ur Provincial Hos   | pital (ER/ OPD)                                   |
| Referral Form                                                     |                                                                                                    | Rural Health       | Units/ Private Cl   | inics                                             |
| Payment Stub                                                      |                                                                                                    | OPD Triage         |                     |                                                   |
| Official Receipt                                                  |                                                                                                    | Cashier            |                     |                                                   |
| CLIENTS STEPS                                                     | AGENCY ACTIONS                                                                                                    | FEES TO<br>BE PAID | PROCESSIN<br>G TIME | PERSON<br>RESPONSIBLE                             |
| 1. Submit Referral<br>From Rural Health<br>Units/ Private Clinics | 1. Receive and review Referral Form 1.1 Interview client 1.2 Instruct client to fill- in client's information form and logbook 1.3 Take Vital Signs 1.4 Give stub for consultation payment | None               | 5 Minutes           | OPD Triage<br>Personnel<br>Civil Security<br>Unit |
| 2. Proceed to Cashier                                             | Receive consultation     payment     Sure Official     Receipt (OR)                                                                                                    | 50 PHP             | 5 Minutes           | Cashier on Duty                                   |
| 3. Present Official<br>Receipt (OR) to OPD<br>Triage Personnel    | 3. Give priority number                                                                                                    | None               | 5 Minutes           | OPD Triage<br>Personnel                           |

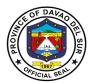

|                                                                           | 3.1 Instruct to wait for<br>their priority number or<br>names to be called by<br>the OPD Information<br>Clerk                                                                                                    |      |                                                           |                                                    |
|---------------------------------------------------------------------------|----------------------------------------------------------------------------------------------------|------|-----------------------------------------------------------|----------------------------------------------------|
| 4. Proceed to OPD Information Area once priority number or name is called | 4. Conduct Interview for verification 4.1 Make patient's OPD Chart for new patient/ retrieve existing chart for old patient 4.2 Record Patient's details in the record logbook                                                                                | None | 5 Minutes                                                 | OPD Information<br>Clerk                           |
| 5. Proceed to OB-GYN<br>Area once name is<br>called                       | 5. Take relevant anthropometric measurements 5.1 Further assess patient's needs 5.2 Provide consultation and intervention/s 5.3 If necessary, provide laboratory requests and prescriptions 5.4 Provide home instructions/ return slip for follow-up check up | None | Depends on<br>the complexity<br>of patient's<br>condition | OB-GYN Physician Midwife on Duty Nursing Attendant |
|                                                                           | TOTAL:                                                                                                    | 50   | Variable                                                  |                                                    |

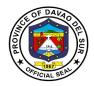

#### 12.5 Pediatrics Service

Pediatrics is the branch of medicine dealing with the health and medical care of infants, children and adolescents from birth up to the age of 18. Pediatric care encompasses a broad spectrum of health services ranging from preventive health care to the diagnosis and treatment of acute and chronic diseases.

| Office or Division:                               | Out-Patiei                   | Out-Patient Department (OPD)                |  |  |
|---------------------------------------------------|------------------------------|---------------------------------------------|--|--|
| Classification:                                   | Simple                       | Simple                                      |  |  |
| Type of Transaction:                              | G2C- Gov                     | vernment to Citizen                         |  |  |
| Who may avail:                                    | Out-Patients                 |                                             |  |  |
| CHECKLIST OI                                      | F                            |                                             |  |  |
| REQUIREMENT                                       | REQUIREMENTS WHERE TO SECURE |                                             |  |  |
| Hospital Case Number D                            |                              | Davao del Sur Provincial Hospital (ER/ OPD) |  |  |
| Referral Form Rural Health Units/ Private Clinics |                              | Rural Health Units/ Private Clinics         |  |  |
| Payment Stub OPD Triage                           |                              | OPD Triage                                  |  |  |
| Official Receipt Cashier                          |                              | Cashier                                     |  |  |

| CLIENTS STEPS                                                     | AGENCY ACTIONS                                                                                                    | FEES TO<br>BE PAID | PROCESSING<br>TIME | PERSON<br>RESPONSIBLE                             |
|-------------------------------------------------------------------|----------------------------------------------------------------------------------------------------|--------------------|--------------------|---------------------------------------------------|
| 1. Submit Referral From<br>Rural Health Units/<br>Private Clinics | 1. Receive and review Referral Form 1.1 Interview client 1.2 Instruct client to fill-in client's information form and logbook 1.3 Take Vital Signs 1.4 Give stub for consultation payment | None               | 5 Minutes          | OPD Triage<br>Personnel<br>Civil Security<br>Unit |
| 2. Proceed to Cashier                                             | <ul><li>2. Receive consultation payment</li><li>2.1 Issue Official Receipt (OR)</li></ul>                                                                                                 | 50 Pesos           | 5 Minutes          | Cashier on Duty                                   |
| 3. Present Official<br>Receipt (OR) to OPD<br>Triage Personnel    | 3. Give priority number 3.1 Instruct to wait for their priority number or names to be called by the OPD Information Clerk                                                                 | None               | 5 Minutes          | OPD Triage<br>Personnel                           |

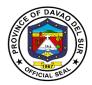

| 4. Proceed to OPD Information Area once priority number or name is called | 4. Conduct Interview for verification 4.1 Make patient's OPD Chart for new patient/ retrieve existing chart for old patient 4.2 Record Patient's details in the record logbook                                                                          | None | 5 Minutes                                                 | OPD<br>Information<br>Clerk                   |
|---------------------------------------------------------------------------|----------------------------------------------------------------------------------------------------|------|-----------------------------------------------------------|-----------------------------------------------|
| 5. Proceed to Pediatrics Area once name is called                         | 5. Take relevant anthropometric measurements 5.1 Further assess patient 5.2 Provide consultation/ and intervention/s 5.3 If necessary, provide laboratory requests and prescriptions 5.4 Provide home instructions/ return slip for follow-up check-ups | None | Depends on<br>the complexity<br>of patient's<br>condition | Pediatrician<br>Nurse<br>Nursing<br>Attendant |
|                                                                           | TOTAL:                                                                                                    | 50   | Variable                                                  |                                               |

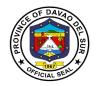

# 12.6 Ophthalmology Service

Comprehensive ophthalmology services include screenings for eye disease and disorders, visual acuity exams, prescriptions for eyeglasses or contact lenses and surgical evaluations.

| Office or Division:                                                       | Out-Patient Department (OPD)                                                                                                    |                    |                     |                                                   |  |
|---------------------------------------------------------------------------|----------------------------------------------------------------------------------------------------|--------------------|---------------------|---------------------------------------------------|--|
| Classification:                                                           | Simple                                                                                                    |                    |                     |                                                   |  |
| Type of Transaction:                                                      | G2C- Government to Citizen                                                                                                    |                    |                     |                                                   |  |
| Who may avail:                                                            | Out-Patients                                                                                                    | Out-Patients       |                     |                                                   |  |
| CHECKLIST OF I                                                            | REQUIREMENTS                                                                                                    | ,                  | WHERE TO SEC        | URE                                               |  |
| Hospital Case Number                                                      |                                                                                                    | Davao del S        | ur Provincial Hos   | pital (ER/ OPD)                                   |  |
| Referral Form                                                             |                                                                                                    |                    | Units/ Private Cl   | inics                                             |  |
| Payment Stub                                                              |                                                                                                    | OPD Triage         |                     |                                                   |  |
| Official Receipt                                                          |                                                                                                    | Cashier            |                     |                                                   |  |
| CLIENTS STEPS                                                             | AGENCY ACTIONS                                                                                                    | FEES TO<br>BE PAID | PROCESSIN<br>G TIME | PERSON<br>RESPONSIBLE                             |  |
| 1. Submit Referral From<br>Rural Health Units/<br>Private Clinics         | 1. Receive and review Referral Form 1.1 Interview client 1.2 Instruct client to fill- in client's information form and logbook 1.3 Take Vital Signs 1.4 Give stub for consultation payment | None               | 5 Minutes           | OPD Triage<br>Personnel<br>Civil Security<br>Unit |  |
| 2. Proceed to Cashier                                                     | <ul><li>2. Receive consultation payment</li><li>2.1 Issue Official Receipt (OR)</li></ul>                                                                                                  | 50 Pesos           | 5 Minutes           | Cashier on Duty                                   |  |
| 3. Present Official<br>Receipt (OR) to OPD<br>Triage Personnel            | 3. Give priority number 3.1 Instruct to wait for their priority number or names to be called by the OPD Information Clerk                                                                  | None               | 5 Minutes           | OPD Triage<br>Personnel                           |  |
| 4. Proceed to OPD Information Area once priority number or name is called | 4. Conduct Interview for verification 4.1 Make patient's OPD Chart for new patient/                                                                                                    | None               | 5 Minutes           | OPD<br>Information<br>Clerk                       |  |

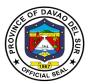

|                                                            | retrieve existing record<br>for old patient<br>4.2 Record Patient's<br>details in the record<br>logbook                                                                                                  |      |                                                 |                                                  |
|------------------------------------------------------------|----------------------------------------------------------------------------------------------------|------|-------------------------------------------------|--------------------------------------------------|
| 5. Proceed to<br>Ophthalmology Area<br>once name is called | 5. Further assess patient 5.1 Provide consultation/ and intervention/s 5.2 If necessary, provide laboratory requests and prescriptions 5.3 Provide home instructions/ return slip for follow-up check-up | None | Depend on the complexity of patient's condition | Ophthalmologist<br>Nurse<br>Nursing<br>Attendant |
| TOTAL:                                                     |                                                                                                    | 50   | Variable                                        |                                                  |

## 12.7 General Surgery Service

General surgery is a surgical specialty that focuses on alimentary canal and abdominal contents including the esophagus, stomach, small intestine, large intestine, liver, pancreas, gallbladder, appendix and bile ducts, and often the thyroid gland. This service includes conduct of minor surgery and scheduling of major cases.

| Office or Division:  | Out-Patient Department (OPD) |                    |                                             |                       |  |
|----------------------|------------------------------|--------------------|---------------------------------------------|-----------------------|--|
| Classification:      | Simple                       |                    |                                             |                       |  |
| Type of Transaction: | G2C- Government to C         | Citizen            |                                             |                       |  |
| Who may avail:       | Out-Patients                 |                    |                                             |                       |  |
| CHECKLIST OF R       | REQUIREMENTS WHERE TO SECURE |                    |                                             | CURE                  |  |
| Hospital Case Number | Case Number                  |                    | Davao del Sur Provincial Hospital (ER/ OPD) |                       |  |
| Referral Form        | Referral Form                |                    | Rural Health Units/ Private Clinics         |                       |  |
| Payment Stub         | Payment Stub                 |                    | OPD Triage                                  |                       |  |
| Official Receipt     |                              | Cashier            |                                             |                       |  |
| CLIENTS STEPS        | AGENCY ACTIONS               | FEES TO<br>BE PAID | PROCESSIN<br>G TIME                         | PERSON<br>RESPONSIBLE |  |

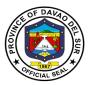

|                                                                           | _                                                                                                    |          |                                                           |                                               |
|---------------------------------------------------------------------------|----------------------------------------------------------------------------------------------------|----------|-----------------------------------------------------------|-----------------------------------------------|
| Submit Referral From Rural Health Units/                                  | Receive and     review Referral Form                                                                                                    | None     | 5 Minutes                                                 | OPD Triage<br>Personnel                       |
| Private Clinics                                                           | 1.1 Interview client 1.2 Instruct client to fill-in client's information form and                                                                                              |          |                                                           | Civil Security Unit                           |
|                                                                           | logbook<br>1.3 Take Vital Signs                                                                                                    |          |                                                           |                                               |
|                                                                           | 1.4 Give stub for consultation payment                                                                                                    |          |                                                           |                                               |
| 2. Proceed to Cashier                                                     | 2. Receive<br>consultation payment<br>2.1 Issue Official<br>Receipt (OR)                                                                                                    | 50 Pesos | 5 Minutes                                                 | Cashier on Duty                               |
| 3. Present Official<br>Receipt (OR) to OPD<br>Triage Personnel            | 3. Give priority number 3.1 Instruct to wait for their priority number or names to be called by the OPD Information Clerk                                                      | None     | 5 Minutes                                                 | OPD Triage<br>Personnel                       |
| 4. Proceed to OPD Information Area once priority number or name is called | 4. Conduct Interview for verification 4.1 Make patient's OPD Chart for new patient/ retrieve existing chart for old patient 4.2 Record Patient's details in the record logbook | None     | 5 Minutes                                                 | OPD Information<br>Clerk                      |
| 5. Proceed to General<br>Surgery Area once<br>name is called              | 5. Take relevant anthropometric measurements 5.1 Further assess patient 5.2 Provide consultation/ and intervention/s 5.3 If necessary, provide laboratory                      | None     | Depends on<br>the complexity<br>of patient's<br>condition | Surgeon on Duty<br>Nurse<br>Nursing Attendant |

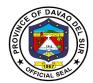

| requests and prescriptions 5.4 Provide home instructions/ return slip for follow-up check-up |    |          |  |
|----------------------------------------------------------------------------------------------|----|----------|--|
| TOTAL:                                                                                       | 50 | Variable |  |

#### 12.8 Removal of Sutures/ Surgical Staples

Sutures should be removed within 1-2 weeks of their placement, depending on the anatomic location. Prompt removal reduces the risk of suture marks, infection and tissue reaction. The average wound usually achieves approximately 8% of its expected tensile strength 1-2 weeks after surgery.

Surgical staples are specialized staples used in surgery in place of sutures to close skin wounds. The use of staples over sutures reduces the local inflammatory response, width of the wound and time it takes to close.

| Office or Division:       | Out-Patient Department (OPD) |                                          |                 |                   |        |
|---------------------------|------------------------------|------------------------------------------|-----------------|-------------------|--------|
| Classification:           | Simple                       |                                          |                 |                   |        |
| Type of Transaction:      | G2C- Government to Citizen   |                                          |                 |                   |        |
| Who may avail:            | Out-Patients                 |                                          |                 |                   |        |
| <b>CHECKLIST OF REQUI</b> | REMENTS WHERE TO SECURE      |                                          |                 |                   |        |
| Home Instruction/ Return  | Slip                         | Institution where the procedure was done |                 |                   |        |
| Hospital Case Number      |                              | Davao del S                              | ur Provincial I | Hospital (ER/ OPI | D)     |
| Referral Form             |                              | Rural Health                             | Units/ Private  | e Clinics         |        |
| Payment Stub              |                              | OPD Triage                               |                 |                   |        |
| Official Receipt          |                              | Cashier                                  |                 |                   |        |
| CLIENTS STEPS             | AGENCY                       | ACTIONS                                  | FEES TO         | PROCESSIN         | PERSON |

| CLIENTS STEPS                                                                                                    | AGENCY ACTIONS                                                                                                    | FEES TO<br>BE PAID | PROCESSIN<br>G TIME | PERSON<br>RESPONSIBLE                             |
|----------------------------------------------------------------------------------------------------|----------------------------------------------------------------------------------------------------|--------------------|---------------------|---------------------------------------------------|
| 1. Submit Referral from<br>Private Clinics/ Home<br>Instruction/ Return Slip<br>from the Institution<br>where the procedure<br>was done | 1. Receive and review Referral Form/ home instruction/ return slip 1.1 Interview client 1.2 Instruct client to fill- in client's information form and logbook 1.3 Take Vital Signs 1.4 Give stub for consultation payment | None               | 5 Minutes           | OPD Triage<br>Personnel<br>Civil Security<br>Unit |

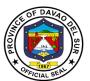

| 2. Proceed to Cashier                                                     | Receive consultation     payment     1.1 Issue Official     Receipt (OR)                                                                                                    | 50 Pesos | 5 Minutes                                                          | Cashier on Duty                                          |
|---------------------------------------------------------------------------|----------------------------------------------------------------------------------------------------|----------|--------------------------------------------------------------------|----------------------------------------------------------|
| 3. Present Official<br>Receipt (OR) to OPD<br>Triage Personnel            | 3. Give priority number 3.1 Instruct to wait for their priority number or names to be called by the OPD Information Clerk                                                      | None     | 5 Minutes                                                          | OPD Triage<br>Personnel                                  |
| 4. Proceed to OPD Information Area once priority number or name is called | 4. Conduct Interview for verification 4.1 Make patient's OPD Chart for new patient/ retrieve existing chart for old patient 4.2 Record Patient's details in the record logbook | None     | 5 Minutes                                                          | OPD<br>Information<br>Clerk                              |
| 5. Proceed to the area of concern once name is called                     | 5. Further assess patient 5.1 Provide consultation 5.2 Remove sutures/ skin staples 5.3 Provide home instructions/ return slip for follow-up check-up                          | None     | Depend on the<br>complexity of<br>patient's<br>sutures/<br>staples | Physician of<br>Concern<br>Nurse<br>Nursing<br>Attendant |
|                                                                           | TOTAL:                                                                                                    | 50       | Variable                                                           |                                                          |

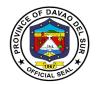

#### 12.9 Issuance of Medical Certificate

A medical certificate or doctor's certificate is a written statement from a physician or another medically qualified health care provider which attests to the result of a medical examination of patient. It can serve as a sick note or evidence of a health condition.

| Office or Division:                                                                               | Out-Patient Department (0                                                                                                    | OPD)               |                     |                                                   |  |
|---------------------------------------------------------------------------------------------------|----------------------------------------------------------------------------------------------------|--------------------|---------------------|---------------------------------------------------|--|
| Classification:                                                                                   | Simple                                                                                                    |                    |                     |                                                   |  |
| Type of Transaction:                                                                              | G2C- Government to Citizen                                                                                                    |                    |                     |                                                   |  |
| Who may avail:                                                                                    | Out-Patients                                                                                                    | Out-Patients       |                     |                                                   |  |
| CHECKLIST OF                                                                                      | REQUIREMENTS                                                                                                    |                    | WHERE TO SEC        | CURE                                              |  |
| Referral Form                                                                                     |                                                                                                    | Rural Heal         | th Units/ Private C | Clinics                                           |  |
| Previous Medical Certific                                                                         | ate                                                                                                    |                    |                     |                                                   |  |
| Payment Stub                                                                                      |                                                                                                    | OPD Triag          | e                   |                                                   |  |
| Official Receipt                                                                                  |                                                                                                    | Cashier            | <u> </u>            | : (ED (ODD)                                       |  |
| Hospital Case Number                                                                              |                                                                                                    |                    | Sur Provincial Ho   | · · · · · · · · · · · · · · · · · · ·             |  |
| CLIENTS STEPS                                                                                     | AGENCY ACTIONS                                                                                                    | FEES TO<br>BE PAID | PROCESSING<br>TIME  | PERSON<br>RESPONSIBLE                             |  |
| Submit Referral from<br>the Rural Health Unit/<br>Private Clinic/ previous<br>medical certificate | 1. Receive and review Referral Form/ previous medical certificate 1.1 Interview client 1.2 Instruct client to fill-in client's information form and logbook 1.3 Take Vital Signs | None               | 5 Minutes           | OPD Triage<br>Personnel<br>Civil Security<br>Unit |  |
|                                                                                                   | 1.4 Give stub for consultation payment                                                                                                    |                    |                     |                                                   |  |
| 2. Proceed to Cashier                                                                             | <ul><li>2. Receive consultation payment</li><li>2.1 Issue Official Receipt (OR)</li></ul>                                                                                        | 50 Pesos           | 5 Minutes           | Cashier on Duty                                   |  |
| 3. Present Official<br>Receipt (OR) to OPD<br>Triage Personnel                                    | 3. Give priority number 3.1 Instruct to wait for their priority number or names to be called by the OPD Information Clerk                                                        | None               | 5 Minutes           | OPD Triage<br>Personnel                           |  |

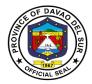

| 4. Proceed to OPD Information Area once priority number or name is called | 4. Conduct Interview for verification 4.1 Make patient's OPD Chart for new patient/ retrieve existing chart for old patient 4.2 Record Patient's details in the record logbook                                                                                                    | None         | 5 Minutes                                           | OPD<br>Information<br>Clerk                              |
|---------------------------------------------------------------------------|----------------------------------------------------------------------------------------------------|--------------|-----------------------------------------------------|----------------------------------------------------------|
| 5. Proceed to the Area of concern one name is called                      | 5. Take relevant anthropometric measurements 5.1 Further assess patient 5.2 Provide consultation and intervention/s 5.3 If necessary, provide laboratory requests and prescriptions 5.4 Issue payment stub 5.5 Personnel of concern endorses patient's records to OPD information area | None         | Depend on the complexity of the patient's condition | Physician of<br>Concern<br>Nurse<br>Nursing<br>Attendant |
| 6. Proceed to Cashier                                                     | 6. Receive the amount<br>6.1 Issuance of Official<br>Receipt                                                                                                    | 100<br>Pesos | 5 Minutes                                           | Cashier in<br>Charge                                     |
| 7. Proceed back OPD Information Area                                      | 7. Issues the medical certificate 7.1 Record the transaction in the logbook                                                                                                    | None         | 5-10 Minutes                                        | OPD<br>Information<br>Clerk                              |
|                                                                           | TOTAL:                                                                                                    | 150          | Variable                                            |                                                          |

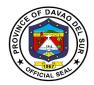

# 13. Pharmacy

## 13.1 Pharmacy (In-Patient)

Provision of available needs of admitted paying patients. Pharmacists are healthcare professionals who specialize in the right way to use, store, and provide medicine.

| Office or Division:                                                                                                    | Pharmacy                                                                                                    |                                                                                       |                               |                                              |  |
|----------------------------------------------------------------------------------------------------|----------------------------------------------------------------------------------------------------|---------------------------------------------------------------------------------------|-------------------------------|----------------------------------------------|--|
| Classification:                                                                                                    | Simple                                                                                                    |                                                                                       |                               |                                              |  |
| Type of Transaction:                                                                                                    | G2C-Government to Citizen                                                                                                    |                                                                                       |                               |                                              |  |
|                                                                                                    | G2G-Government to Government                                                                                                    |                                                                                       |                               |                                              |  |
| Who may avail:                                                                                                    | Admitted Patients, In-Patients                                                                                                    |                                                                                       |                               |                                              |  |
| CHECKLIST OF R                                                                                                    | REQUIREMENTS                                                                                                    | /-                                                                                    | WHERE TO SEC                  | URE                                          |  |
| Legible Prescription                                                                                                    |                                                                                                    | Room 15 (F                                                                            | hilHealth)                    |                                              |  |
| PhilHealth Card                                                                                                    |                                                                                                    | Room 15                                                                               |                               |                                              |  |
| Non-PhilHealth Card                                                                                                    | Joseph Mambar                                                                                                    | Room 15                                                                               |                               |                                              |  |
| Official Receipt (Non-Phill                                                                                                    | realth Member)                                                                                                    |                                                                                       |                               | DED 2011                                     |  |
| CLIENT STEPS                                                                                                    | AGENCY ACTIONS                                                                                                    | FEES TO<br>BE PAID                                                                    | PROCESSING<br>TIME            | PERSON<br>RESPONSIBLE                        |  |
| 1.Proceed to Window of the hospital Pharmacy                                                                                                   | 1.Receives prescription and check the availability of medicines or supplies                                                                                                    | Charge to PHIC benefits (Secure Meds outside hospital Pharmacy (for Non- PHIC Client) | 2 Minutes                     | Pharmacist/<br>Duly Authorized<br>Prescriber |  |
| 2. Wait for the pharmacist to facilitate the prescription to be filled for dispense and recorded to Patient's individual charge slip or ledger | 2. Receives prescription through logbook or patients' individual charge slip  2.1 If not available in PNDF, look into the available stocks of medicines with similar therapeutic effects and refer to Prescriber.  2.2 If NON-PNDF, inform the |                                                                                       | 3 Minutes 3 Minutes 3 Minutes | Pharmacist/<br>Duly Authorized<br>Prescriber |  |

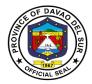

|                                                                                         | patient/watcher about                                                                                                    |                                                                    |              |                       |
|-----------------------------------------------------------------------------------------|----------------------------------------------------------------------------------------------------|--------------------------------------------------------------------|--------------|-----------------------|
|                                                                                         | NON-PNDF policy                                                                                                    |                                                                    |              |                       |
| 3.For Government-<br>sponsored, indigent,<br>lifetime, Senior Citizen<br>client         | 3. Charge all the prescribed medicines/supplies to Financial Assistance provider. No Balance billing Policy applies (NBB)                                          | Charge to<br>PHIC<br>benefits                                      | 10 Minutes   | Pharmacist on<br>Duty |
| 4 For individually Paying (voluntary) self-<br>employed, Unemployed.<br>OFW Phic holder | 4. Inform the patient/watcher on the policy on availment of health services                                                                                        |                                                                    | 5 Minutes    | Pharmacist on<br>Duty |
| 5.Receive medicine                                                                      | 5. Inform client the prepared medicines prescribed and dispensed will be recorded on their charge slip                                                             | Charge to<br>PHIC<br>benefits                                      | 5 Minutes    | Pharmacist on<br>Duty |
| 6.For patients with May<br>Go Home Order                                                | 6. Forward a tentative billing for drugs, medicines and supplies charges of inpatients to billing section 6.1 For government sponsored, indigent, lifetime, Senior | Charge to PHIC benefits/ With excess bills proceed to cash Section | 5 Minutes    | Pharmacist on<br>Duty |
|                                                                                         | Citizens client TOTAL:                                                                                                    |                                                                    | 48 Minutes   |                       |
|                                                                                         | IUIAL                                                                                                    |                                                                    | 40 Milliules |                       |

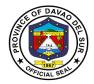

## 13.2 Pharmacy (Out-Patient)

Provision of available needs of admitted paying patient. Pharmacists are healthcare professionals who specialize in the right way to use, store, preserve, and provide medicine.

| Office or Division:                                               | Pharmacy                                                                                                    |                                             |                    |                                  |  |  |
|-------------------------------------------------------------------|----------------------------------------------------------------------------------------------------|---------------------------------------------|--------------------|----------------------------------|--|--|
| Classification:                                                   | Simple+                                                                                                    | Simple+                                     |                    |                                  |  |  |
| Type of Transaction:                                              | G2C-Government to C                                                                                                    | itizen                                      |                    |                                  |  |  |
|                                                                   | G2G-Government to Government                                                                                                    |                                             |                    |                                  |  |  |
| Who may avail:                                                    | All Clients                                                                                                    |                                             |                    |                                  |  |  |
| CHECKLIST OF R                                                    | EQUIREMENTS                                                                                                    |                                             | WHERE TO SE        | CURE                             |  |  |
| Legible Prescription                                              |                                                                                                    | Room 17 fo                                  |                    |                                  |  |  |
| Government Employee ID                                            | •                                                                                                    | Room 17 fo                                  |                    |                                  |  |  |
| ID, Senior Citizens ID (Dis                                       | •                                                                                                    | Room 27 for Government Employee             |                    |                                  |  |  |
| Official Receipt (Proof for                                       | payment)                                                                                                    | Room 17 fo                                  |                    | _                                |  |  |
| CLIENT STEPS                                                      | AGENCY ACTIONS                                                                                                    | FEES TO<br>BE PAID                          | PROCESSING<br>TIME | PERSON<br>RESPONSIBLE            |  |  |
| 1.Present the Prescription to the window of the hospital pharmacy | 1.Receives<br>prescription and ask<br>the client's<br>classification                                                                   | Refer to<br>approved<br>schedule<br>of fees | 2 Minutes          | Pharmacist on<br>duty/ Assistant |  |  |
|                                                                   | 1.1 Davao Del Sur<br>Provincial/PHO<br>employees follow the<br>guidelines of<br>employee medical<br>services (as per<br>E.O26 of 2009) |                                             | 5 Minutes          | Pharmacist on<br>duty/ Assistant |  |  |
|                                                                   | 1.2 For NON-PHIC patients, if senior citizens ask the SC ID and purchase booklet (for discount proceed to room 17                      |                                             | 10 Minutes         | Pharmacist on<br>duty/ Assistant |  |  |
|                                                                   | 1.3 For government<br>employees and<br>qualified dependents<br>ask for government<br>ID for discount<br>proceed to Room 27             |                                             | 3 Minutes          | Pharmacist on<br>duty/ Assistant |  |  |

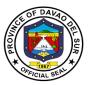

|                                                                          | 1.4 For Person with<br>disability (PWD) ask<br>for their ID to avail<br>discount proceed to<br>room 27 |                                         | 3 Minutes            | Pharmacist on<br>duty/ Assistant                                 |
|--------------------------------------------------------------------------|----------------------------------------------------------------------------------------------------|-----------------------------------------|----------------------|------------------------------------------------------------------|
|                                                                          | 1.5 For PHIC patient/surgical-out, ask for PHIC documents verified by the PHIC clerk.                  |                                         | 5 Minutes            | Pharmacist on<br>duty/ Assistant                                 |
|                                                                          | 1.6 Medicines prescribed and released will be recorded to their charge slip                            |                                         | 2 Minutes            | Pharmacist on<br>duty/ Assistant                                 |
| 2. Proceed to the window of Cash section to receive the Official Receipt | 2. Issue and Official<br>Receipt for all Client                                                        | Payments depends on the medicine bought | 2 Minutes            | Collecting Officer                                               |
| 3. Give the receipt to the pharmacist on duty/Pharmacy Assistant         | <ul><li>3. Receives the official receipt and record the number</li><li>3.1 Prepares and</li></ul>      |                                         | 3 Minutes            | Patient/client<br>Pharmacist on<br>duty<br>Pharmacy<br>Assistant |
|                                                                          | dispense the prescribed medicines and supplies                                                         |                                         | 5 Minutes            | , i.co.otani                                                     |
|                                                                          | 3.2 Educate client/watcher on take home medications. Keep and file prescription                        |                                         | 3 Minutes            |                                                                  |
|                                                                          | TOTAL:                                                                                                 |                                         | 1 Hour, 9<br>Minutes |                                                                  |

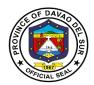

#### 14. Point of Service

#### 14.1 Point of Service PhilHealth Enrollment

POS is a provincial healthcare program that primarily engaged indigent population to be enrolled under Sponsored Program of the Philippine Health Insurance Corporation (PHIC) which subsequently charges the payment of premiums under the Department of Budget and Management for the whole year. These enrolled members and their beneficiaries shall then be able to avail Primary Care Benefit 1 package at Davao del Sur Provincial Hospital.

| Office or Division:                                                                                                    | Point of Service Section                                                                                                    |                    |                    |                                            |  |
|----------------------------------------------------------------------------------------------------|----------------------------------------------------------------------------------------------------|--------------------|--------------------|--------------------------------------------|--|
| Classification:                                                                                                    | Simple                                                                                                    |                    |                    |                                            |  |
| Type of Transaction:                                                                                                    | G2C-Government to Citize                                                                                                    | n                  |                    |                                            |  |
| Who may avail:                                                                                                    | In-patients and OPD (Minor Surgeries)                                                                                                    |                    |                    |                                            |  |
| CHECKLIST OF                                                                                                    | REQUIREMENTS                                                                                                    |                    | WHERE TO SEC       | URE                                        |  |
| <ul> <li>Admission Form</li> <li>At least three (3) photocopies of the following:</li> </ul>                             |                                                                                                    | Admitting S        | ection             |                                            |  |
| residents only)  o Marriage Certific  Patient – Dependent  o Birth Certificate/B                                         | <ul> <li>Birth Certificate</li> <li>Baptismal Certificate (for Davao del Sur residents only)</li> <li>Marriage Certificate (for female)</li> <li>Patient - Dependent</li> <li>Birth Certificate/Baptismal Certificate (for Davao del Sur residents only)</li> </ul> |                    |                    |                                            |  |
| CLIENT STEPS                                                                                                    | AGENCY ACTIONS                                                                                                    | FEES TO<br>BE PAID | PROCESSING<br>TIME | PERSON<br>RESPONSIBLE                      |  |
| Present the admission form to POS window                                                                                 | Check the admission form and verify in the PhilHealth portal if the patient's name is with or under an existing PIN                                                                                                    | None               | 5 Minutes          | POS Staff -<br>Point of Service<br>Section |  |
| 2. Proceed to PHIC<br>Cares and present the<br>admission form if<br>patient/beneficiary<br>has/under an existing<br>PIN. | <ul><li>2. Verify if the PhilHealth status of the patient/dependent is either active or inactive.</li><li>2.1 Indicate the status using the Member Data Verification Form</li></ul>                                                                                 | None               | 5 Minutes          | PHIC Cares<br>Staff -                      |  |

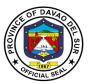

| If patient/beneficiary has no/not under an existing PIN, proceed to step 3.                                                                                                    | (MDVF). If inactive or unrenewed, instruct the patient to go back to POS.                                                                                                    |      |            |                                            |
|----------------------------------------------------------------------------------------------------|----------------------------------------------------------------------------------------------------|------|------------|--------------------------------------------|
| 3. Present the MDVF and submit the requirements needed to POS window                                                                                                    | <ul><li>3. Receive and check the documents provided</li><li>3.1. Give a slip to client and instruct how to accomplish it.</li><li>3.2. Email the provided requirements to PHIC Digos for verification.</li></ul> | None | 5 Minutes  | POS Staff -<br>Point of Service<br>Section |
| <ul><li>4. Receive the slip and follow the instructions to complete the slip.</li><li>4.1 Submit the slip after obtaining the data from different sections indicated in the slip.</li></ul> | Check the completeness of the slip and provide 3 copies of PMRF and 3 copies of Birth Certificate/Baptismal Certificate/Marriage Contract                                                                        | None |            |                                            |
| 5. Fill out the PMRF.                                                                                                    | Check the accomplished PMRF and enroll the patient/member to POS                                                                                                    | None | 15 Minutes | POS Staff -<br>Point of Service<br>Section |
| 6. Receive 2 copies of PMRF, Birth Certificate/Baptismal Certificate/Marriage Contract and sign the logbook.                                                                                | Issue POS yellow card and print transaction report (for delivery services).                                                                                                    | None | 5 Minutes  | POS Staff -<br>Point of Service<br>Section |
| 6.1. Submit PMRF to<br>Claims Section                                                                                                    | 6. Instruct the patient to submit the PMRF to Claims Section                                                                                                    | None | 1 Minute   | POS Staff -<br>Point of Service<br>Section |
|                                                                                                    | TOTAL:                                                                                                    | None | 36 Minutes |                                            |

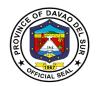

# 15. Women and Children Protection Unit (WCPU)

WCPU offers a 24/7 medical services in the form of medico-legal examination, acute medical treatment, minor surgical treatment, monitoring and follow-up. Conducts safety (and risk) assessment, coordination with other disciplines (Department of Social Welfare and Development (DSWD) or the local Social Welfare and Development office (SWDO), Police, Legal, and NGO's). Peer review of cases, expert testimony in court, documentation, and record-keeping.

| Office or       | WCPU-DSPH                 |
|-----------------|---------------------------|
| Division:       |                           |
| Classification: | Simple                    |
| Type of         | G2C-Government to Citizen |
| Transaction:    |                           |
| Who may         | All                       |
| Avail:          |                           |

| CHECKLIST OF REQUIREMENTS                          | WHERE TO SECURE |  |  |  |
|----------------------------------------------------|-----------------|--|--|--|
| Police Request for Issuance of Medical Certificate | Police Station  |  |  |  |
| Patient's Chart                                    | Hospital        |  |  |  |

| CLIENT<br>STEPS                                                               | AGENCY ACTIONS                                                                                                    | FEES<br>TO BE<br>PAID | PROCESSING<br>TIME | PERSON<br>RESPONSIBLE                                                        |
|-------------------------------------------------------------------------------|----------------------------------------------------------------------------------------------------|-----------------------|--------------------|------------------------------------------------------------------------------|
| 1. Submit the Police Request to the social worker.                            | Obtain Police Request from the patient.                                                                                                    | None                  | 1 Minute           | Social Worker -<br>Women and<br>Children Protection<br>Unit (WCPU)           |
| 2. Read and sign the consent.                                                 | <ul> <li>2.1 Ask the patient to read and sign the Consent Form, authorizing WCPU physician to perform the medical exam requested by the patient, parent and/or guardian.</li> <li>2.2 Ask patient to answer the Intake Form and conduct Interview to the patient.</li> </ul> | None                  | 15 Minutes         | Social Worker -<br>Women and<br>Children Protection<br>Unit (WCPU)           |
| 3. Undergo multidisciplinary interview with Social Worker and Police Officer. | 3. Interview the patient.                                                                                                    | None                  | 60 Minutes         | Social Worker & Police Personnel - Women and Children Protection Unit (WCPU) |

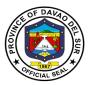

|                                                                                                    | T -                                                                                                    | 1        | T                     | , ,                                                                                       |
|----------------------------------------------------------------------------------------------------|----------------------------------------------------------------------------------------------------|----------|-----------------------|-------------------------------------------------------------------------------------------|
| 4. Medico Legal examination by Women and Children Protection Unit officer/ Medico- Legal physician. | <ul><li>4.1 Conduct an interview and examination of the patient.</li><li>4.2. Prescribe the necessary tests/procedures (e.g., laboratory test, HIV test, etc.)</li></ul> | None     | 30 Minutes            | Physician                                                                                 |
| 5. Proceed to<br>the testing units<br>of DSPH and<br>undergo the<br>prescribed<br>tests.            | <ul><li>5. Instruct the patient to complete the prescribed tests.</li><li>5.1 Inform the patient that their lab result is ready for release.</li></ul>                   | Variable | 1 Minute              | Radiologic Technologist/ Medical Technologist/ Laboratory Technician – Laboratory Section |
| 6. Once the test results are available, submit the results to                                       | <ul><li>6.1 Receive the results and inform the Attending Physician.</li><li>6.2 Check and interpret the</li></ul>                                                        | None     | 3 Minutes             | Social Worker -<br>Women and<br>Children Protection<br>Unit (WCPU)                        |
| WCPU.                                                                                               | results and prescribe further procedures if necessary.                                                                                                    |          | 5 Minutes             | Attending<br>Physician                                                                    |
|                                                                                                    | 6.3. Make a copy of all documents and forward the original copies to HIMS.                                                                                               |          | 6 Minutes             | Social Worker -<br>Women and<br>Children Protection<br>Unit (WCPU)                        |
|                                                                                                    |                                                                                                    |          | o wiiididd            |                                                                                           |
| 7. Proceed to HIMS (Room 16) of DSPH to get the Medico-Legal.                                       | 7. Guide the patient to proceed to HIMS to obtain the Medico Legal.                                                                                                    | 150      | 3 Minutes             | Social Worker -<br>Women and<br>Children Protection<br>Unit (WCPU)                        |
| 8. Maintain communication and keep social workers updated on the current situation.                 | 8. Follow-up and update the patient for their present situation or with their ongoing cases.                                                                             | None     |                       | Social Worker -<br>Women and<br>Children Protection<br>Unit (WCPU)                        |
|                                                                                                    | TOTAL:                                                                                                    | Variable | 2 Hours, 4<br>Minutes |                                                                                           |

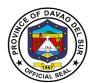

# Gregorio Matas District Hospital External Services

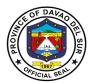

#### I. Mandate

Gregorio Matas Hospital is an infirmary hospital duly accredited by the Department of Health and PhilHealth. The Services rendered are Pedia, OB-GYNE, Medicine, and Minor Surgery. It caters to the municipality of Kiblawan and the neighboring barangays of Matanao, Hagonoy, Padada and Sulop.

#### II. Vision

Quality Health Services at affordable cost at all times.

#### III. Mission

Gregorio Matas District Hospital Commits to Promote Health and protect the well-being and deliver health care services to the constituents especially the less privileged.

### IV. Service Pledge

We, the officials and employees of Gregorio Matas District Hospital do hereby pledge to serve our patients with efficiency, integrity and justice and uphold the vision and mission of the organization. Treat patients regardless of race, religion and gender; promote health, prevent illness, restore health and alleviate suffering, and deliver holistic quality care to our patients. We shall endeavor to provide the needs of our clients with compassion and competence.

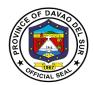

## 1. Admission of Patients

Hospital admission means admitting a person to a hospital for appropriate care and treatment of an Illness or Injury.

| Office or Division:                                              | Admitting Section                                                                                                    |                                                |                 |                                                       |  |  |
|------------------------------------------------------------------|----------------------------------------------------------------------------------------------------|------------------------------------------------|-----------------|-------------------------------------------------------|--|--|
| Classification:                                                  | Simple                                                                                                    |                                                |                 |                                                       |  |  |
| Type of Transaction:                                             | G2C-Government to Citizen                                                                                                    |                                                |                 |                                                       |  |  |
| Who may avail:                                                   | General Public                                                                                                    | General Public                                 |                 |                                                       |  |  |
| CHECKLIST OF F                                                   | REQUIREMENTS                                                                                                    |                                                | WHERE TO SEC    | CURE                                                  |  |  |
| Request Letter                                                   |                                                                                                    |                                                |                 |                                                       |  |  |
| CLIENT STEPS                                                     | AGENCY ACTIONS                                                                                                    | FEES TO<br>BE PAID                             | PROCESSING TIME | PERSON<br>RESPONSIBLE                                 |  |  |
| 1. Go to OPD Front desk.                                         | Conduct interview to assess client's complaints.                                                                                                    | None                                           | 30 Minutes      | Nursing<br>Attendant/Nurse                            |  |  |
| 2. Wait at the OPD Room for the Medical Health Officer.          | 2. Assess Client's Vital signs.                                                                                                    | None                                           | 5 Minutes       | Nursing<br>Attendant/Nurse                            |  |  |
|                                                                  | 2.1 Fill-out Client's<br>Chart.                                                                                                    |                                                | 3 Minutes       |                                                       |  |  |
|                                                                  | 2.2 Issue priority number                                                                                                    |                                                | 2 Minutes       |                                                       |  |  |
| Submit Self for     Physical Examination                         | Conduct Physical examination.                                                                                                    | None                                           | 20 Minutes      | Medical Health<br>Officer                             |  |  |
|                                                                  | 3.1. Recommend blood test, X-ray, urinalysis and other laboratory exam.                                                                                      |                                                | 3 Minutes       |                                                       |  |  |
| 4. Go to cashier and pay corresponding fees.                     | 4. Issue Official Receipt (OR)                                                                                                    | Depending<br>on the<br>condition<br>of patient | 2 Minutes       | Revenue<br>Collection Officer                         |  |  |
| 5. Go to Laboratory/ X-Ray room and present OR and request form. | <ul><li>5. Receive OR and Conduct examination as requested by the Medical Health Officer.</li><li>5.1 Submit the result to Medical Health Officer.</li></ul> | None                                           | 1 Hour          | Medical<br>Technologist/<br>Radiologic<br>Technician. |  |  |

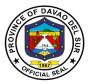

| 6. Wait for the result at | 6. Medical Health         | None       | 10 Minutes  | Medical Health    |
|---------------------------|---------------------------|------------|-------------|-------------------|
| the OPD room.             | Officer will evaluate the |            |             | Officer           |
|                           | result, then advice the   |            |             |                   |
|                           | patient for admission.    |            |             |                   |
| 7. Proceed to treatment   | 7. Assess patient's       | None       | 10 Minutes  | Nurse/Doctor/     |
| room for admission.       | needs, medicines,         |            |             | Nursing Attendant |
|                           | therapies and             |            |             |                   |
|                           | treatments.               |            |             |                   |
|                           | TOTAL:                    | Depending  | 2 Hours, 25 |                   |
|                           |                           | on the     | Minutes     |                   |
|                           |                           | condition  |             |                   |
|                           |                           | of patient |             |                   |

# 2. Ambulance Services

An ambulance is a vehicle specially equipped for taking sick or injured people to and from the hospital, especially in emergencies.

| Office or Division:                       | Admitting Section                                                                                   |                       |                    |                           |
|-------------------------------------------|----------------------------------------------------------------------------------------------------|-----------------------|--------------------|---------------------------|
| Classification:                           | Simple                                                                                              |                       |                    |                           |
| Type of Transaction:                      | G2C-Government to Citizens                                                                          |                       |                    |                           |
| Who may avail:                            | Patient from ER or In-Patient who needs a Higher Level of Facility                                  |                       |                    | of Facility               |
| CHECKLIST OF I                            | REQUIREMENTS                                                                                        | W                     | HERE TO SECU       | IRE                       |
| Referral Form                             |                                                                                                    |                       |                    |                           |
| CLIENT STEPS                              | AGENCY ACTIONS                                                                                      | FEES TO<br>BE PAID    | PROCESSING<br>TIME | PERSON<br>RESPONSIBL<br>E |
| Submit Referral     Form to Nurse on Duty | 1. Receive the form                                                                                 | GMDH to<br>Digos City | 2 Minutes          | Nurse on Duty             |
|                                           | 1.1 Inform the ambulance driver                                                                     | (PHP 500)             | 5 Minutes          | Nurse on Duty             |
|                                           | 1.2 Assist the patient to<br>the ambulance and<br>amounts of oxygen<br>inhalation when<br>necessary | GMDH to<br>Davao City | 10 Minutes         | Nurse on Duty             |
|                                           | 1.3 Deliver the patient to the referral hospital and let the receiving                              | (PHP 1,000)           | 1 Hour             | Driver                    |

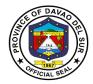

| doctor sign the referral letter.  1.4 Hand the signed referral letter to the Nurse on duty for file keeping upon return. |                         | 5 Minutes             | Nurse on Duty |
|----------------------------------------------------------------------------------------------------|-------------------------|-----------------------|---------------|
| TOTAL:                                                                                                    | Depends on the Category | 1 Hour, 22<br>Minutes |               |

## 3. Room Services

Hospital room is equipped to provide emergency care to persons requiring immediate medical treatment and has a significant impact on patient care and recovery outcomes.

| Office or Division:  | Admitting Section                                                               |                               |                    |                           |  |  |
|----------------------|---------------------------------------------------------------------------------|-------------------------------|--------------------|---------------------------|--|--|
| Classification:      | Simple                                                                          | Simple                        |                    |                           |  |  |
| Type of Transaction: | G2C-Government to Citiz                                                         | ens                           |                    |                           |  |  |
| Who may avail:       | Patient from ER or In-Pat                                                       | ient who nee                  | ds a Higher Leve   | l of Facility             |  |  |
| CHECKLIST OF         | REQUIREMENTS                                                                    |                               | WHERE TO SEC       | URE                       |  |  |
| Referral Form        |                                                                                 |                               |                    |                           |  |  |
| CLIENT STEPS         | AGENCY ACTIONS                                                                  | FEES TO<br>BE PAID            | PROCESSING<br>TIME | PERSON<br>RESPONSIBL<br>E |  |  |
| 1. Go to triage area | 1. Assess the Patient/Client     1.1 Patient needing                            | Room and<br>Board<br>Services | 10 Minutes         | Nurse                     |  |  |
|                      | admission proceeds to the admitting unit.                                       | (PHP 100)                     | 5 Minutes          | Nurse                     |  |  |
|                      | 1.2 Resident doctor on duty writes the admission orders in the patient's chart. | PhilHealth<br>(PHP<br>300)    | 5 Minutes          | Resident<br>Doctor        |  |  |
|                      | 1.3 Starts medication and intravenous fluid therapy.                            |                               | 10 Minutes         | Nurse                     |  |  |
|                      | 1.4 Usher the Patient to the designated Ward or Room.                           |                               | 10 Minutes         | Nurse                     |  |  |

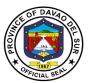

| TOTAL: | Depends<br>on the<br>Category |  |
|--------|-------------------------------|--|
|        |                               |  |

# 4. Laboratories

# **4.1 Clinical Chemistry**

This service is concerned with measurement of amounts of biologically important substances in body fluids.

| Office or Division:                                                          | Laboratories                                                                                                    | Laboratories                                                  |                      |                                                      |  |
|------------------------------------------------------------------------------|----------------------------------------------------------------------------------------------------|---------------------------------------------------------------|----------------------|------------------------------------------------------|--|
| Classification:                                                              | Simple                                                                                                    | Simple                                                        |                      |                                                      |  |
| Type of Transaction:                                                         | G2C-Government to Citiz                                                                                            | G2C-Government to Citizens                                    |                      |                                                      |  |
| Who may avail:                                                               | General Public                                                                                                    |                                                               |                      |                                                      |  |
| CHECKLIST OF F                                                               | REQUIREMENTS                                                                                                    | 1                                                             | WHERE TO SEC         | CURE                                                 |  |
| Request Letter                                                               |                                                                                                    |                                                               |                      |                                                      |  |
| CLIENT STEPS                                                                 | AGENCY ACTIONS                                                                                                    | FEES TO<br>BE PAID                                            | PROCESSIN<br>G TIME  | PERSON<br>RESPONSIBLE                                |  |
| Present the     Laboratory/ Clinical     Chemistry Request to     Laboratory | Receive the Laboratory Request.                                                                                    | None                                                          | 2 Minutes            | Medical<br>Technologist/<br>Radiologic<br>Technician |  |
| 2. Proceed to the cashier for payment of corresponding fees.                 | 2. Issue Official Receipt (OR)                                                                                     | Refer to the<br>approved<br>schedule of<br>fees in<br>table 1 | 2 Minutes            | Revenue<br>Collection Officer                        |  |
| 3. Go back to Laboratory and subject self for Laboratory                     | <ul><li>3. Conduct Examination as requested.</li><li>3.1 Advise the client to claim result after 1 hour.</li></ul> | None                                                          | 1 Hour               | Medical<br>Technologist/<br>Radiologic<br>Technician |  |
| 4. Go back to Laboratory and claim the result.                               | 4. Release the result to the client.                                                                               | None                                                          | 2 Minutes            | Medical<br>Technologist/<br>Radiologic<br>Technician |  |
|                                                                              | TOTAL:                                                                                                    |                                                               | 1 Hour, 6<br>Minutes |                                                      |  |

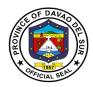

Table 1: Approved Schedule of Fees for Clinical Chemistry

| Fasting blood Sugar      | PHP150.00    | Random Blood Sugar                 | PHP 150.00 |  |
|--------------------------|--------------|------------------------------------|------------|--|
| Serum Creatinine         | PHP 250.00   | Cholesterol                        | PHP 250.00 |  |
| Triglycerides            | PHP 300.00   | High density Lipoproteins          | PHP 250.00 |  |
| Low Density Lipoproteins | PHP 250.00   | Serum Uric Acid                    | PHP 250.00 |  |
| Serum Glutamic Pyruvate  | Transaminase | Serum Glutamic Oxalic Transaminase |            |  |
| PHP 250.00               |              | PHP 250.00                         |            |  |

# **4.2 Clinical Microscopy**

Clinical Microscopy is the branch of laboratory medicine that deals with the physical, chemical and microscopic examination of urine, stool and other body fluids.

| Office or Division:                                                          | Laboratories                      | Laboratories                                                                                        |                    |                                                      |
|------------------------------------------------------------------------------|-----------------------------------|----------------------------------------------------------------------------------------------------|--------------------|------------------------------------------------------|
| Classification:                                                              | Simple                            |                                                                                                    |                    |                                                      |
| Type of Transaction:                                                         | G2C-Government to Citizen         |                                                                                                    |                    |                                                      |
| Who may avail:                                                               | General Public                    | General Public                                                                                      |                    |                                                      |
| CHECKLIST OF                                                                 | REQUIREMENTS                      | V                                                                                                   | VHERE TO SECU      | JRE                                                  |
| Request Letter                                                               |                                   |                                                                                                    |                    |                                                      |
| CLIENT STEPS                                                                 | AGENCY ACTIONS                    | FEES TO<br>BE PAID                                                                                  | PROCESSING<br>TIME | PERSON<br>RESPONSIBL<br>E                            |
| Present the     Laboratory/ Clinical     Chemistry Request to     Laboratory | Receive the Laboratory Request.   | None                                                                                                | 2 Minutes          | Medical<br>Technologist/<br>Radiologic<br>Technician |
| 2. Proceed to the cashier for payment of corresponding fees.                 | 2. Issue Official<br>Receipt (OR) | Fecalysis or<br>Stool<br>Examination<br>-PHP-50<br>Urinalysis-<br>PHP 50<br>Pregnancy<br>Test-PHP50 | 2 Minutes          | Revenue<br>Collection<br>Officer                     |

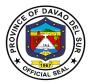

| 3. Go back to          | 3. Conduct               | None       | 1 Hour    | Medical<br>Tankanakania ( |
|------------------------|--------------------------|------------|-----------|---------------------------|
| Laboratory and subject | Examination as           |            |           | Technologist/             |
| self for Laboratory    | requested.               |            |           | Radiologic                |
|                        |                          |            |           | Technician                |
|                        | 3.1 Advise the client to |            |           |                           |
|                        | claim result after 1     |            |           |                           |
|                        | hour.                    |            |           |                           |
| 4. Go back to          | 4. Release the result to | None       | 2 Minutes | Medical                   |
| Laboratory and claim   | the client.              |            |           | Technologist/             |
| the result.            |                          |            |           | Radiologic                |
|                        |                          |            |           | Technician                |
|                        | TOTAL:                   | Depends on | 1 Hour, 6 |                           |
|                        |                          | the        | Minutes   |                           |
|                        |                          | Category   |           |                           |

# 4.3 Hematology

This service includes the treatment of blood disorders and malignancies and deals with prevention of blood-related disorders.

| Office or Division:                                                    | Laboratories                      |                                                                                                    |                 |                                                      |
|------------------------------------------------------------------------|-----------------------------------|----------------------------------------------------------------------------------------------------|-----------------|------------------------------------------------------|
| Classification:                                                        | Simple                            |                                                                                                    |                 |                                                      |
| Type of Transaction:                                                   | G2C-Government                    | to Citizen                                                                                           |                 |                                                      |
| Who may avail:                                                         | General Public                    |                                                                                                    |                 |                                                      |
| CHECKLIST OF REQU                                                      | JIREMENTS                         | WHERE TO SECURE                                                                                      |                 | RΕ                                                   |
| Request Letter                                                         |                                   |                                                                                                    |                 |                                                      |
| CLIENT STEPS                                                           | AGENCY<br>ACTIONS                 | FEES TO BE<br>PAID                                                                                   | PROCESSING TIME | PERSON<br>RESPONSIBLE                                |
| Present the Laboratory/<br>Clinical Chemistry Request<br>to Laboratory | Receive the Laboratory Request.   | None                                                                                                 | 2 Minutes       | Medical<br>Technologist/<br>Radiologic<br>Technician |
| 2. Proceed to the cashier for payment of corresponding fees.           | 2. Issue Official<br>Receipt (OR) | Complete Blood Count (CBC)/Platelet PHP 200 Hemoglobin PHP 50 Hematocrit PHP100 Blood Typing PHP 100 | 2 Minutes       | Revenue<br>Collection<br>Officer                     |

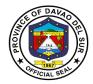

| Go back to Laboratory and subject self for Laboratory | <ul><li>3. Conduct Examination as requested.</li><li>3.1 Advise the client to claim result after 1</li></ul> | None    | 1 Hour               | Medical<br>Technologist/<br>Radiologic<br>Technician |
|-------------------------------------------------------|----------------------------------------------------------------------------------------------------|---------|----------------------|------------------------------------------------------|
| 4. Go back to Laboratory and claim the result.        | hour.  4. Release the result to the client.                                                                  | None    | 2 Minutes            | Medical<br>Technologist/<br>Radiologic<br>Technician |
|                                                       | TOTAL:                                                                                                    | PHP 450 | 1 Hour, 6<br>Minutes |                                                      |

# 4.4 X-Ray

X-rays are a form of electromagnetic radiation that can penetrate or pass through the human body and produce shadow-like images of bones and some organs. The images can reveal signs of disease and injury.

| Office or Division:                                                                                                    | Laboratories                                                             |                                         |                     |                                                                        |
|----------------------------------------------------------------------------------------------------|--------------------------------------------------------------------------|-----------------------------------------|---------------------|------------------------------------------------------------------------|
| Classification:                                                                                                    | Simple                                                                   |                                         |                     |                                                                        |
| Type of Transaction:                                                                                                    | G2C-Government to C                                                      | itizens                                 |                     |                                                                        |
| Who may avail:                                                                                                    | General Public                                                           |                                         |                     |                                                                        |
| CHECKLIST OF RI                                                                                                    | EQUIREMENTS                                                              | 1                                       | WHERE TO SEC        | JRE                                                                    |
| Request Letter                                                                                                    |                                                                          |                                         |                     |                                                                        |
| CLIENT STEPS                                                                                                    | AGENCY ACTIONS                                                           | FEES TO<br>BE PAID                      | PROCESSING<br>TIME  | PERSON<br>RESPONSIBLE                                                  |
| <ol> <li>Present the<br/>Laboratory/X-Ray<br/>Request to Laboratory/X-<br/>Ray room</li> <li>Proceed to the cashier<br/>for payment of<br/>corresponding fees.</li> </ol> | 1. Receive the Laboratory/X-Ray Request.  2. Issue Official Receipt (OR) | None  Refer to the approved schedule of | 2 Minutes 2 Minutes | Medical Technologist/ Radiologic Technician Revenue Collection Officer |
| 3. Go back to<br>Laboratory/X-Ray Room                                                                                                    | 3. Conduct Examination as                                                | fees in table<br>2<br>None              | 20 Minutes          | Medical<br>Technologist/                                               |
| and subject self for<br>Laboratory/X-Ray<br>examination                                                                                                    | requested.                                                               |                                         |                     | Radiologic<br>Technician                                               |

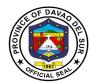

|                                                           | 3.2 Advise the client to claim result after 1 hour. |      |                      |                                                      |
|-----------------------------------------------------------|-----------------------------------------------------|------|----------------------|------------------------------------------------------|
| 4. Go back to Laboratory/X-Ray Room and claim the result. | 4. Release the result to the client.                | None | 2 Minutes            | Medical<br>Technologist/<br>Radiologic<br>Technician |
| TOTAL:                                                    |                                                     |      | 1 Hour, 6<br>Minutes |                                                      |

# Table 2:

# Approved Schedule of Fees for X-ray

| Skull Series                     | PHP 360 | Skull AP/LP                | PHP285  |
|----------------------------------|---------|----------------------------|---------|
| Skull AP                         | PHP 150 | Skull Lateral              | PHP150  |
| Skull Towne's                    | PHP150  | Skull Water's              | PHP150  |
| Skull Cudwell's                  | PHP 150 | Mastoid Series             | PHP 360 |
| Paranasal Sinuses                | PHP 285 | Nasal Bones AP/L           | PHP195  |
| Mandibular Views                 | PHP 360 | Chest AP/Lateral (Adult)   | PHP 255 |
| Chest PA (Adult)                 | PHP 150 | Chest Lateral (Adult)      | PHP150  |
| Chest Apicolordotic View (Adult) | PHP 150 | Chest AP/Lateral (Pedia)   | PHP210  |
| Chest AP (Pedia)                 | PHP 130 | Chest Lateral (Pedia)      | PHP 130 |
| Cervical Spine AP/L              | PHP 290 | Cervical AP/L/O            | PHP 424 |
| Cervical AP                      |         | Lumbosacral Spine AP/L     | PHP 450 |
| Lumbosacral Spine AP             | PHP 225 | Lumbosacral Spine Lateral  | PHP 225 |
| TBC                              | PHP 225 | Thoraco- Cervical AP/L     | PHP 485 |
| Thoracic Spine AP                | PHP 225 | Thosacic Spine Lateral     | PHP 225 |
| Thoracolumbar Spine AP/L         | PHP 450 | Thoracolumbar Spine AP     | PHP 225 |
| Thoracolumbar Spine Lateral      | PHP 225 | Pelvis AP                  | PHP 225 |
| Pelvis Lateral                   | PHP 225 | Pelvis AP/L                | PHP 350 |
| KUB                              | PHP 225 | Abdomen AP                 | PHP 225 |
| Abdomen Supine                   | PHP 225 | Abdomen Lateral            | PHP 225 |
| Abdomen Upright                  | PHP 225 | Abdomen Upright and Supine | PHP 395 |
| Leg AP/L                         | PHP 265 | Knee AP/L                  | PHP 165 |
| Thigh (Femur) AP/L               | PHP 265 | Ankle AP/L                 | PHP 165 |
| Foot AP/L                        | PHP 165 | Foot AP/L/O                | PHP 200 |
| Hand PA/L                        | PHP 165 | Arm AP/L                   | PHP 265 |
| Forearm P/L                      | PHP225  | Wrist PA/L                 | PHP 165 |
| Shoulder AP                      | PHP 165 | Shoulder AP/L              | PHP 225 |
| Elbow AP/L                       | PHP 165 | Clavicle (Single View) AP  | PHP 165 |
| Clavicle (Both View) AP          | PHP 265 |                            |         |

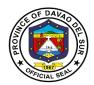

# 5. Out-Patient Department

Office or Division:

#### **5.1 Issuance of Birth Certificate**

Birth certificates serve as proof of an individual's age, citizenship status, and identity. They are necessary to obtain a social security number, apply for a passport, enrol in schools, get a driver's license, gain employment, or apply for other benefits.

Medical Records Department

| Office of Division.                                        | Medical Records Department     |                                  |                 |                                  |  |
|------------------------------------------------------------|--------------------------------|----------------------------------|-----------------|----------------------------------|--|
| Classification:                                            | Simple                         |                                  |                 |                                  |  |
| Type of Transaction:                                       | G2C-Government to Citizens     |                                  |                 |                                  |  |
| Who may avail:                                             | General Public                 |                                  |                 |                                  |  |
| CHECKLIST OF                                               | REQUIREMENTS                   |                                  | WHERE TO SEC    | URE                              |  |
| For married clients (Marriage contract)                    |                                |                                  |                 |                                  |  |
| For unmarried Clients (If acknowledge by the               |                                |                                  |                 |                                  |  |
| father then he will personally follow-up the               |                                |                                  |                 |                                  |  |
| Issuance of birth certificate, his family name will be     |                                |                                  |                 |                                  |  |
| the child's surname).                                      |                                |                                  |                 |                                  |  |
| CLIENT STEPS                                               | AGENCY ACTIONS                 | FEES TO<br>BE PAID               | PROCESSING TIME | PERSON<br>RESPONSIBLE            |  |
| Go to the records section to request for Birth Certificate | 1. Conduct interview.          | None                             | 5 Minutes       | Medical Records<br>Officer       |  |
| 2. Fill-out Data Sheet                                     | 2. Check the data sheet        | Birth<br>Certificate-<br>PHP 100 | 10 Minutes      | Medical Records<br>Officer       |  |
| 3. Go to cashier for payment                               | 3. Issue Official Receipt (OR) | None                             | 2 Minutes       | Revenue<br>Collection<br>Officer |  |
| 4. Go back to medical                                      | 4. Process the                 | None                             | 5 Minutes       | Medical Records                  |  |
| Records section and                                        | certification.                 |                                  |                 | Officer                          |  |
| present the OR                                             | Sign the certificate.          |                                  | 2 Minutes       |                                  |  |
|                                                            |                                |                                  |                 | Medical Health                   |  |
| - CD: 11                                                   | 5.5.1                          |                                  | 0.14"           | Officer                          |  |
| 5. Receive copy of Birth                                   | 5. Release the                 | None                             | 2 Minutes       | Medical Records                  |  |
| certificate                                                | Accomplished Birth             |                                  |                 | Officer                          |  |
|                                                            | certificate                    |                                  |                 |                                  |  |
| TOTAL:                                                     |                                | PHP 100                          | 26 Minutes      |                                  |  |

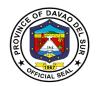

#### 5.2 Issuance of Death Certificate

A death certificate is either a legal document issued by a medical practitioner which states when a person died, location and cause of a person's death, as entered in an official register of deaths.

| Office or Division:                                        | Medical Records Department                                           |                                  |                    |                                  |
|------------------------------------------------------------|----------------------------------------------------------------------|----------------------------------|--------------------|----------------------------------|
| Classification:                                            | Simple                                                               |                                  |                    |                                  |
| Type of Transaction:                                       | G2C-Government to                                                    | Citizens                         |                    |                                  |
| Who may avail:                                             | General Public                                                       |                                  |                    |                                  |
| CHECKLIST OF RE                                            | QUIREMENTS                                                           | 1                                | WHERE TO SECU      | RE                               |
| None                                                       |                                                                      |                                  |                    |                                  |
| CLIENT STEPS                                               | AGENCY<br>ACTIONS                                                    | FEES TO BE<br>PAID               | PROCESSING<br>TIME | PERSON<br>RESPONSIBLE            |
| Go to the records section to request for Death Certificate | 1. Conduct interview.                                                | None                             | 5 Minutes          | Medical Records<br>Officer       |
| 2. Fill-out Information<br>Sheet                           | 2. Verify the records                                                | None                             | 10 Minutes         | Medical Records<br>Officer       |
| Go to cashier for payment                                  | 3. Issue Official<br>Receipt (OR)                                    | Death<br>Certificate-<br>PHP 100 | 2 Minutes          | Revenue<br>Collection<br>Officer |
| 4. Go back to medical Records section and present the OR   | 4. Process the certification.                                        | None                             | 7 Minutes          | Medical Records<br>Officer       |
|                                                            | 4.1. Sign the certificate.                                           |                                  |                    | Medical Health<br>Officer        |
| 5. Receive copy of Death certificate                       | <ol><li>Release the<br/>Accomplished<br/>Death certificate</li></ol> | None                             | 2 Minutes          | Medical Records<br>Officer       |
|                                                            | TOTAL:                                                               | PHP 100                          | 26 Minutes         |                                  |

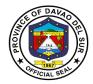

#### **5.3 Issuance of Medical Certificate**

Medical Certificate is a document signed by a doctor that proves that someone is in good health or healthy enough do a particular type of work.

| Office or Division:                                                                                                    | Medical Records Department                                                                  |                                    |                 |                               |
|----------------------------------------------------------------------------------------------------|---------------------------------------------------------------------------------------------|------------------------------------|-----------------|-------------------------------|
| Classification:                                                                                                    | Simple                                                                                      |                                    |                 |                               |
| Type of Transaction:                                                                                                    | G2C-Government to Citiz                                                                     | ens                                |                 |                               |
| Who may avail:                                                                                                    | General Public                                                                              |                                    |                 |                               |
| CHECKLIST OF R                                                                                                    | REQUIREMENTS                                                                                |                                    | WHERE TO SEC    | CURE                          |
| Police Request                                                                                                    |                                                                                             |                                    |                 |                               |
| Billing Clearance                                                                                                    |                                                                                             |                                    |                 |                               |
| CLIENT STEPS                                                                                                    | AGENCY ACTIONS                                                                              | FEES TO<br>BE PAID                 | PROCESSING TIME | PERSON<br>RESPONSIBLE         |
| 1. Go to the records section to request for a medico-legal certificate and submit the police request and billing clearance; fill out information sheet. | Receives the requirements and interview the patient                                         | None                               | 5 Minutes       | Medical Records<br>Officer    |
| 2. Go to cashier and pay corresponding fees.                                                                                                    | Issue Official Receipt (OR)                                                                 | Medical<br>Certificate-<br>PHP 150 | 2 Minutes       | Revenue<br>Collection Officer |
| Go back to records section and present the O.R.                                                                                                    | <ul><li>3. Process the certificate.</li><li>3.1 Sign the medicolegal certificate.</li></ul> | None                               | 12 Minutes      | Medical Health<br>Officer     |
| 4. Receive copy of medico-legal certificate.                                                                                                    | 4. Release the medicolegal certificate.                                                     | None                               | 2 Minutes       | Medical Records<br>Officer    |
|                                                                                                    | TOTAL:                                                                                      |                                    | 21 Minutes      |                               |

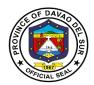

# **5.4 Issuance of Medico-Legal Certificate**

A Medicolegal is something that involves both medical and legal aspects

| Office or Division:                                                                                                    | Medical Records Department                                                                                                    |                                                         |                 |                                  |
|----------------------------------------------------------------------------------------------------|----------------------------------------------------------------------------------------------------|---------------------------------------------------------|-----------------|----------------------------------|
| Classification:                                                                                                    | Simple                                                                                                    |                                                         |                 |                                  |
| Type of Transaction:                                                                                                    | G2C-Government to Citize                                                                                                    | ens                                                     |                 |                                  |
| Who may avail:                                                                                                    | General Public                                                                                                    |                                                         |                 |                                  |
| CHECKLIST OF F                                                                                                    | REQUIREMENTS                                                                                                    |                                                         | WHERE TO SEC    | URE                              |
| Police Request                                                                                                    |                                                                                                    |                                                         |                 |                                  |
| Billing Clearance                                                                                                    |                                                                                                    |                                                         |                 |                                  |
| CLIENT STEPS                                                                                                    | AGENCY ACTIONS                                                                                                    | FEES TO<br>BE PAID                                      | PROCESSING TIME | PERSON<br>RESPONSIBLE            |
| 1. Go to the records section to request for a medico-legal certificate and submit the police request and billing clearance; fill out information sheet. | <ol> <li>Receives the requirements and interview the patient or the direct family member.</li> <li>Evaluates the submitted requirements.</li> </ol> | None                                                    | 10 Minutes      | Medical Records<br>Officer       |
| 2. Go to cashier and pay corresponding fees.                                                                                                    | 2. Issue Official Receipt (OR)                                                                                                    | Medico Legal and Examinati on with Certificate- PHP 150 | 2 Minutes       | Revenue<br>Collection<br>Officer |
| 3. Go back to records section and present the O.R.                                                                                                    | <ul><li>3. Process the certificate.</li><li>3.1 Sign the medicolegal certificate.</li></ul>                                                         | None                                                    | 12 Minutes      | Medical Health<br>Officer        |
| 4. Receive copy of medico-legal certificate.                                                                                                    | 4. Release the medicolegal certificate.                                                                                                    | None                                                    | 2 Minutes       | Medical Records<br>Officer       |
|                                                                                                    | TOTAL:                                                                                                    | PHP 150                                                 | 26 Minutes      |                                  |

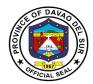

#### 6. Dental Services

Dental Services included consultation which the dentist will discuss your oral and overall health; tooth extraction which the dentist would remove the teeth from the dental alveolus in the alveolar bone.

| Office or Division:                                | Out-Patient Department                                                                   |                    |                    |                       |
|----------------------------------------------------|------------------------------------------------------------------------------------------|--------------------|--------------------|-----------------------|
| Classification:                                    | Simple                                                                                   |                    |                    |                       |
| Type of Transaction:                               | G2C-Government to Citiz                                                                  | ens                |                    |                       |
| Who may avail:                                     | General Public                                                                           |                    |                    |                       |
| CHECKLIST OF I                                     | REQUIREMENTS                                                                             |                    | WHERE TO SEC       | CURE                  |
| Request Letter                                     |                                                                                          |                    |                    |                       |
| CLIENT STEPS                                       | AGENCY ACTIONS                                                                           | FEES TO<br>BE PAID | PROCESSING<br>TIME | PERSON<br>RESPONSIBLE |
| 1. Go to Front desk and fill-out information sheet | Conduct interview.                                                                       | None               | 5 Minutes          | Dental Aide           |
|                                                    | 1.1. Issue priority number.                                                              |                    |                    |                       |
| 2. Wait for the priority number to be called.      | 2. Call Priority Number                                                                  | None               | 5 Minutes          | Dental Aide           |
| 3. Proceed to Consultation room                    | 3. Determine vital signs                                                                 | None               | 1 Hour             | Dentist               |
|                                                    | 3.1 Conduct tooth examination                                                            |                    | 1 Hour             |                       |
|                                                    | 3.2. Administer anesthesia to the patient (Testing to determine if allergy or not).      |                    | 5 Minutes          |                       |
| 4. Go back to waiting area.                        | 4.1. Advice the patient to go out and wait at least 30 minutes for anesthesia to effect. |                    | 3 Minutes          | Dentist               |

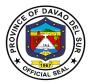

| 5. Go Back to dental room for tooth extraction. | 5. Perform tooth extraction and prescribe medicine. | None                                                                                       | 1 Hour and 30<br>Minutes | Dentist |
|-------------------------------------------------|-----------------------------------------------------|--------------------------------------------------------------------------------------------|--------------------------|---------|
| 6. Proceed to cashier for Payment.              | 6. Issue Official Receipt (OR)                      | Consultati<br>on fee -<br>PHP 30.00<br>Tooth<br>extraction<br>fee- PHP<br>100.00/<br>Tooth | 2 Minutes                | Dentist |
|                                                 | TOTAL:                                              | PHP 130                                                                                    | 3 Hours, 50<br>Minutes   |         |

#### 7. General Consultation

This service is the first step of addressing health concerns. The doctor may recommend follow up consultations as part of your treatment plan, along with medication and lifestyle changes.

| Office or Division:                       | Out-Patient Department                                              |                    |                 |                           |  |
|-------------------------------------------|---------------------------------------------------------------------|--------------------|-----------------|---------------------------|--|
| Classification:                           | Simple                                                              | Simple             |                 |                           |  |
| Type of Transaction:                      | G2C-Government to Citiz                                             | ens                |                 |                           |  |
| Who may avail:                            | General Public                                                      |                    |                 |                           |  |
| CHECKLIST OF REQUIREMENTS                 |                                                                     |                    | WHERE TO SEC    | CURE                      |  |
| None                                      |                                                                     |                    |                 |                           |  |
| CLIENT STEPS                              | AGENCY ACTIONS                                                      | FEES TO<br>BE PAID | PROCESSING TIME | PERSON<br>RESPONSIBLE     |  |
| 1. Go to OPD Front desk                   | 1. Conduct interview, fill out information sheet and issue priority | None               | 5 Minutes       | OPD In-Charge             |  |
| 1.1 Wait for priority number to be called | number.                                                             |                    |                 |                           |  |
| 2. Proceed to consultation room           | Interview patients' complaints.                                     | None               | 38 Minutes      | Medical health<br>Officer |  |
|                                           | 2.1. Determine Vital signs                                          |                    |                 |                           |  |
|                                           | 2.2. Conduct Physical Examination (May also                         |                    |                 |                           |  |

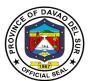

|                                                                  | request patient to undergo laboratory examination).                               |                                                                                                  |                       |                                                    |
|------------------------------------------------------------------|-----------------------------------------------------------------------------------|--------------------------------------------------------------------------------------------------|-----------------------|----------------------------------------------------|
| 3. Go to cashier for corresponding fee                           | 3. Issue Official Receipt (OR)                                                    | Consultati on fee - P 30.00 Consultati on fee - P 30.00 Urinalysis - P 50.00 Fecalysis - P 50.00 | 2 Minutes             | Revenue<br>Collection Officer                      |
| 4. Go to Laboratory/ X-Ray room and present OR and request form. | 4. Receive OR and Conduct examination as requested by the Medical Health Officer. | None                                                                                             | 1 Hour                | Medical<br>Technologist/<br>Radiologic<br>Officer. |
| 5. Go back to<br>Consultation<br>room/Medical Health<br>Officer  | 5. Evaluate the result, give instructions and prescribe medicine/s.               | None                                                                                             | 20 Minutes            | Medical Health<br>Officer                          |
|                                                                  | TOTAL:                                                                            | PHP 60                                                                                           | 2 Hours, 5<br>Minutes |                                                    |

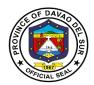

# 8. Pharmacy

A pharmacy is where you can get prescribed medication given by the doctor.

| Office or Division:                                                  | Pharmacy                                                  |                                 |                 |                                  |
|----------------------------------------------------------------------|-----------------------------------------------------------|---------------------------------|-----------------|----------------------------------|
|                                                                      | Pharmacy                                                  |                                 |                 |                                  |
| Classification:                                                      | Simple                                                    |                                 |                 |                                  |
| Type of Transaction:                                                 | G2C-Government to Citiz                                   | ens                             |                 |                                  |
| Who may avail:                                                       | General Public                                            |                                 |                 |                                  |
| CHECKLIST OF                                                         | REQUIREMENTS                                              |                                 | WHERE TO SEC    | URE                              |
| Written request from Med                                             | ical Health Officer                                       |                                 |                 |                                  |
| CLIENT STEPS                                                         | AGENCY ACTIONS                                            | FEES TO<br>BE PAID              | PROCESSING TIME | PERSON<br>RESPONSIBLE            |
| Present the doctor's prescription.                                   | 1. Receive the doctor's prescription and put price on it. | None                            | 5 Minutes       | Pharmacist                       |
| Go to cashier for payment.                                           | 2. Issue Official Receipt (OR)                            | Depends<br>on the<br>medication | 2 Minutes       | Revenue<br>Collection<br>Officer |
| 3. Go back to pharmacy and present OR and the doctor's prescription. | 3. Receive OR and Doctor's prescription.                  | None                            | 3 Minutes       | Pharmacist                       |
| 4. Receive medicine                                                  | 4. Dispense/Release the medicine.                         | None                            | 5 Minutes       | Pharmacist                       |
| TOTAL:                                                               |                                                           | Depends<br>on the<br>medication | 15 Minutes      |                                  |

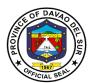

# Office of Special Programs External Services

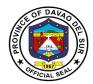

#### I. Vision:

Leadership in consultation with the attainment of the agricultural, commercial and eco-tourism province within the framework of sustainable development.

#### II. Mission:

Attachment of the vision of social economic upliftment to the constituent's standard of living through effective collaboration with all stakeholders and sectors of society

#### III. Service Pledge:

We the PGO-OSP staffs are committed to do our very best and give the;

Outstanding service to the people of Davao del Sur with the guidance of our late Governor Douglas RA. Cagas;

Seek ways to help those needy people and setting criteria of being a public servant with;

Pure intentions and visions that will benefit the people of Davao del Sur.

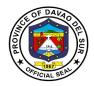

# 1. Hearing Aid

Hearing aids are used for people who lost their hearing. This device helps them to participate in daily activities.

| Office or Division:                           | PGO-Office of the Special Programs                                                                                                    |                    |                    |                                       |  |
|-----------------------------------------------|----------------------------------------------------------------------------------------------------|--------------------|--------------------|---------------------------------------|--|
| Classification:                               | Simple                                                                                                    |                    |                    |                                       |  |
| Type of Transaction:                          | G2C-Government to C                                                                                                    | Citizens           |                    |                                       |  |
| Who may avail:                                | Unable to walk patient                                                                                                    | S                  |                    |                                       |  |
| CHECKLIST OF R                                | EQUIREMENTS                                                                                                    |                    | WHERE TO SEC       | CURE                                  |  |
| Request Letter                                |                                                                                                    | Client             |                    |                                       |  |
| Certificate of Indigency                      |                                                                                                    | Barangay           |                    |                                       |  |
| Medical Abstract                              |                                                                                                    | Hospital           |                    |                                       |  |
| Valid ID                                      |                                                                                                    | Client             |                    |                                       |  |
| Whole Body Picture Of p                       | atient                                                                                                    | Client             |                    |                                       |  |
| CLIENT STEPS                                  | AGENCY ACTIONS                                                                                                    | FEES TO<br>BE PAID | PROCESSING<br>TIME | PERSON<br>RESPONSIBLE                 |  |
| 1.Submit the<br>Requirements to OSP<br>room 1 | 1. Receive and record the requirements.  1.1 Forward to Room 1  1.2 Conduct Barangay Survey w/area coordinator assigned in order to know before to receive the assisted devices.  If available; 1.3 Program Manager/ OSP Staff will go to the given address of the patients. | None               | 15 Minutes         | OSP-Staff  PHO-Staff/ Program Manager |  |
| 2.Received and Sign the RIS                   | 2. Keep the documents                                                                                                    | None               | 30 Minutes         | PHO Staff                             |  |
|                                               | TOTAL:                                                                                                    |                    | 45 Minutes         |                                       |  |

6

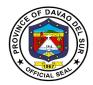

# 2. Livelihood Development Program

Livelihood development programming refers to interventions that enhance the readiness of young people to engage in sustainable livelihood activities.

| Office or Division:                       | PGO-Office of the Special Programs |                                     |                    |             |
|-------------------------------------------|------------------------------------|-------------------------------------|--------------------|-------------|
| Classification:                           | Simple                             |                                     |                    |             |
| Type of Transaction:                      | G2C-Government to Citiz            | ens                                 |                    |             |
| Who may avail:                            | Workers Organizations              |                                     |                    |             |
| CHECKLIST OF                              | REQUIREMENTS                       |                                     | WHERE TO SE        | CURE        |
| Application Letter address                | sed to DOLE RO Director            | Departmen                           | it of Labor and En | nployment   |
| Certificate of Accreditation              | n                                  | PGO-OSP                             |                    |             |
| Complete Project Propositis Office        | al Approved/ Signed by             | PGO-OSP                             |                    |             |
| Resolution by Organization                | ons                                | Association                         | n/Working Organia  | zations     |
| NPAC Letter                               |                                    | PGO-OSP                             |                    |             |
| Validation Form                           |                                    | PGO-OSP                             |                    |             |
| Certificate of Registration Photocopy)    | (Authenticated                     | Departmen                           | it of Labor and En | nployment   |
| Article and by Laws (Auth                 | enticated)                         | Departmen                           | it of Labor and En | nployment   |
| List of Officers and Memb                 |                                    | Departmen                           | it of Labor and En | nployment   |
| Officers & and Members (                  |                                    |                                     |                    |             |
| or changes its Officers or                | members)                           |                                     | ^^ .               |             |
| Financial Report                          |                                    | Association/Working Organizations   |                    |             |
| Disclosure                                |                                    | Association/Working Organizations   |                    |             |
| Complete Project Propos                   |                                    | PGO-OSP                             |                    |             |
| Sworn Affidavit of Secreta                |                                    | n/Working Organiz                   |                    |             |
| Accomplishment report                     |                                    |                                     | n/Working Organia  |             |
| Group Picture with the Association's name |                                    |                                     | n/Working Organia  |             |
| Individual list of business               |                                    | Association/Working Organizations   |                    |             |
| itemized materials (comm                  |                                    |                                     |                    |             |
| beneficiaries for Hog Bree                | eding, Fattening or Goat           |                                     |                    |             |
| Dispersal Photocopy of Passbook c         | ontoining the amount of            | Association ///orking Organizations |                    |             |
| share capital                             | ontaining the amount of            | Association/Working Organizations   |                    |             |
| BIR Association's TIN #                   |                                    | Bureau of Internal Revenue          |                    |             |
| Valid ID Photocopy (Pres                  | ident & Secretary)                 |                                     | n/Working Organia  | zations     |
|                                           |                                    | FEES TO                             | PROCESSING         | PERSON      |
| CLIENT STEPS                              | AGENCY ACTIONS                     | BE PAID                             | TIME               | RESPONSIBLE |
| 1. Get the List of                        | Provide Application                | None                                | 5 Minutes          | Assigned    |
| Requirements for                          | for Livelihood Project             |                                     |                    | Personnel   |
| Application of Livelihood                 | Assistance and the Pro-            |                                     |                    |             |
| Project Assistance and                    | Forma Project Proposal.            |                                     |                    |             |

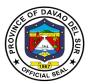

| Pro-Forma Project<br>Proposal Form.                                       |                                                                                                    |      |            |                                            |
|---------------------------------------------------------------------------|----------------------------------------------------------------------------------------------------|------|------------|--------------------------------------------|
| 2. Submit the requirements and project proposal with the authenticated    | 2. Check the completeness of the requirements, proposal and authenticated                                            | None | 10 Minutes | Livelihood Staff                           |
| documents.                                                                | documents.                                                                                                    |      | 10 Minutes |                                            |
|                                                                           | 2.1 Received, Record the Application and file all the required documents.                                            |      | 5 Minutes  |                                            |
|                                                                           | 2.2 Endorsed to the Program Manager for Validation.                                                                  |      |            |                                            |
| 3. Gather all members during the scheduled validation.                    | 3. Conduct Livelihood orientation assesses/ screens and takes proper action                                          | None | 1 Hour     | Program<br>Manager and<br>Livelihood Staff |
|                                                                           | 3.1 Interview the proponent/s as may be necessary.                                                                   |      | 10 Minutes |                                            |
|                                                                           | 3.2Recommend to Non-Governmental People Organization Accreditation Committee (NPAC) the Accreditation of NGOs/POs/PS |      | 3 Minutes  |                                            |
| 4. Proponents' representatives (President, Secretary, and Treasurer) must | 4. Scrutinized all the documents submitted and review/evaluate the viability of the project                          | None | 10 Minutes | NPAC                                       |
| attend NPAC accreditation on the                                          | proposal.                                                                                                    |      | 20 Minutes |                                            |
| scheduled date.                                                           | 4.1 Recommend to the Local Chief Executive for the approval/disapproval of                                           |      |            |                                            |
|                                                                           | the Livelihood project.                                                                                              |      |            |                                            |

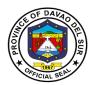

| 5. Proponent/s must appear before the governor for the approval of the livelihood                         | 5. Endorsed to the Local Chief Executive the consolidated documents including the project brief.                                   | None | 10 Minutes | Program<br>Manager/<br>Livelihood Staff |
|----------------------------------------------------------------------------------------------------|----------------------------------------------------------------------------------------------------|------|------------|-----------------------------------------|
|                                                                                                    | 5.1 Escort the applicants to the Local Chief Executive.                                                                            |      | 30 Minutes |                                         |
|                                                                                                    | 5.2 The Local Chief<br>Executive will<br>approve/disapprove the<br>livelihood project.                                             |      | 5 Minutes  |                                         |
| 6.Receive Notice of<br>Approval and a copy of<br>Proposed MOA with a<br>schedule of the signing<br>of MOA | 6. If approved and viable, released the proposed MOA with the promissory note to be signed by all the members of the organization. | None | 3 Hours    | Livelihood Staff                        |
|                                                                                                    | 6.1 Include/ line up the approved proposal in the priority list for funding.                                                       |      | 2 Hours    |                                         |
|                                                                                                    | 6.2 The processing and the released of funds are subject to funds availability.                                                    |      | 3 Hours    |                                         |
| 7.Receive the ceremonial Cheque during Ceremonial Turnover                                                | 7. Inform the proponent through letter/ Text message on the scheduled ceremonial turnover                                          | None | 3 Minutes  | Livelihood Staff                        |
|                                                                                                    | 7.1 Handover the ceremonial Cheque to the proponent during the Ceremony.                                                           |      | 5 Minutes  | Livelihood Staff                        |

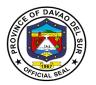

|                                                                                   | 7.2Assist the Proponent in claiming their Cheque to the Provincial Treasurer's office. |                | 5 Minutes  | Livelihood Staff                        |
|-----------------------------------------------------------------------------------|----------------------------------------------------------------------------------------|----------------|------------|-----------------------------------------|
| 8. Facilitate actual turnover of the livelihood project in collaboration with the | 8. Prepare and submit invitation letter and program to Governor/Brgy. Captain.         | None           | 10 Minutes | Program<br>Manager/<br>Livelihood Staff |
| provincial livelihood Team.                                                       | 8.1 Assist the Proponent during actual Turnover.                                       |                | 1 Hour     |                                         |
|                                                                                   |                                                                                        | 1 Day, 4 Hours |            |                                         |

#### 3. Medical Mission

A medical mission is to serve those in need, especially those people living in marginalized urban communities, who are located in areas where sickness and disease are quick to spread.

| Office or Division:                                                    | PGO-Office of the Special Programs                                        |                    |                    |                              |
|------------------------------------------------------------------------|---------------------------------------------------------------------------|--------------------|--------------------|------------------------------|
| Classification:                                                        | Complex                                                                   |                    |                    |                              |
| Type of Transaction:                                                   | G2C- Government to                                                        | Citizen            |                    |                              |
| Who may avail:                                                         | General Public                                                            |                    |                    |                              |
| CHECKLIST OF R                                                         | REQUIREMENTS WHERE TO SECURE                                              |                    |                    |                              |
| Request Letter                                                         |                                                                           |                    |                    |                              |
| CLIENT STEPS                                                           | AGENCY<br>ACTIONS                                                         | FEES TO<br>BE PAID | PROCESSING<br>TIME | PERSON<br>RESPONSIBLE        |
| 1.Submit Request Letter to governor's office requested by Brgy.Captain | 1. Receive Request<br>Letter, record and<br>logbook the request<br>letter | None               | 16 Hours           | Governor                     |
|                                                                        | 1.1 Approved<br>Request Letter                                            |                    | 8 Hours            | Program Manager<br>OSP-Staff |
|                                                                        | 1.2 Conduct Orientation 3 days before the                                 |                    | 8 Hours            |                              |
|                                                                        | said event.  1.3 Preparation of venue                                     |                    | 8 Hours            |                              |
|                                                                        | TOTAL:                                                                    |                    | 5 Days             |                              |

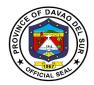

# 4. Training/Seminar for Madrasah Teachers

A training is the process of learning the skills you need to do a particular job or activity.

| Office or Division:       | PGO-Office of the                  | Special Prog       | grams              |                                |
|---------------------------|------------------------------------|--------------------|--------------------|--------------------------------|
| Classification:           | Complex                            |                    |                    |                                |
| Type of Transaction:      | G2C-Government                     | to Citizen         |                    |                                |
| Who may avail:            | Madrasah Teache                    | er                 |                    |                                |
| CHECKLIST OF REG          | QUIREMENTS WHERE TO SECURE         |                    |                    |                                |
| Request Letter            |                                    |                    | ource Managemer    |                                |
| CLIENT STEPS              | AGENCY<br>ACTIONS                  | FEES TO<br>BE PAID | PROCESSING<br>TIME | PERSON<br>RESPONSIBLE          |
| Submit Request     Letter | 1. Receive<br>Request Letter       | None               | 2 Minutes          | Mr. Raul Raut                  |
|                           | 1.1 Screening of Letter and        |                    | 3 Days             | Admin                          |
|                           | forward to<br>Governor's<br>office |                    | 2 Minutes          | Governor/ Designated<br>Person |
|                           | a. Approval of<br>Letter           |                    | 1 Hour             | OSP staff                      |
|                           | 1.2 Doing documentaries            |                    | 1 Hour             | OSP staff                      |
|                           | 1.3 Facilitate events              |                    |                    |                                |
|                           | TOTAL:                             |                    | 3 days, 2 Hours    |                                |

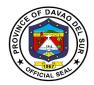

# 5. Wheelchair, Crutches, Quad Cane and Walker Assistance

Walking aids are used for people with new injuries or chronic conditions that prevent them from walking in a normal way.

| Office or Division:                     | PGO-Office of the Special Programs                                                                                                    |                    |                 |                                        |
|-----------------------------------------|----------------------------------------------------------------------------------------------------|--------------------|-----------------|----------------------------------------|
| Classification:                         | Simple                                                                                                    |                    |                 |                                        |
| Type of Transaction:                    | G2C-Government to C                                                                                                    | itizens            |                 |                                        |
| Who may avail:                          | Unable to walk patient                                                                                                    | S                  |                 |                                        |
| CHECKLIST OF R                          | EQUIREMENTS                                                                                                    |                    | WHERE TO SEC    | URE                                    |
| Request Letter                          |                                                                                                    | Client             |                 |                                        |
| Certificate of Indigency                |                                                                                                    | Barangay           |                 |                                        |
| Valid ID                                |                                                                                                    | Client             |                 |                                        |
| Whole Body Picture Of pa                | atient                                                                                                    | Client             |                 |                                        |
| CLIENT STEPS                            | AGENCY ACTIONS                                                                                                    | FEES TO<br>BE PAID | PROCESSING TIME | PERSON<br>RESPONSIBLE                  |
| 1.Submit the Requirements to OSP room 1 | 1. Receive and record the requirements.  1.1 Forward to Room 1  1.2 Conduct Barangay Survey w/area coordinator assigned in order to know before to receive the assisted devices.  If available; 1.3 Program Manager/ OSP Staff will go to the given address of the patients. | None               | 15 Minutes      | OSP-Staff  PHO-Staff/ Program  Manager |
| 2.Received and Sign the RIS             | 2. Keep the documents                                                                                                    | None               | 30 Minutes      | PHO Staff                              |
|                                         | TOTAL:                                                                                                    |                    | 45 Minutes      |                                        |

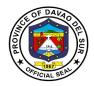

# 6. Provincial Sponsored PhilHealth Program (PSPP)

The Provincial Sponsored PhilHealth Program is to increase social protection, to advance poverty health security, to reduce poverty by investing health insurance and to provide premium coverage payment, better and equal opportunities among indigent families.

| Office or Division:                               | PGO-Office for Specia                                                                                                    | l Drograma   |                                       |                       |
|---------------------------------------------------|----------------------------------------------------------------------------------------------------|--------------|---------------------------------------|-----------------------|
| Classification:                                   | Simple                                                                                                    | ii Piogranis |                                       |                       |
|                                                   | G2C-Government to C                                                                                                    | `itizono     |                                       |                       |
| Type of Transaction:                              | General Public                                                                                                    | Juzens       |                                       |                       |
| Who may avail: CHECKLIST OF R                     |                                                                                                    |              | WHERE TO SEC                          | HIDE                  |
|                                                   |                                                                                                    | Hospital     | WHERE TO SEC                          | UKE                   |
| Claim Signature Form (C<br>PhilHealth Member Reco | ,                                                                                                    | Hospital     |                                       |                       |
| Bert Certificate                                  | olu Folili <b>(Fivike)</b>                                                                                                    | Client       |                                       |                       |
|                                                   |                                                                                                    | Client       |                                       |                       |
| Marriage Certificate Valid ID                     |                                                                                                    | Client       |                                       |                       |
| Valid ID                                          |                                                                                                    | FEES TO      | PROCESSING                            | PERSON                |
| CLIENT STEPS                                      | AGENCY ACTIONS                                                                                                    | BE PAID      | TIME                                  | RESPONSIBLE           |
| 1.Submit the<br>Requirements to OSP<br>room 1     | 1. Receive and review the requirements.  1.1 Interview client and fill-up the PMRF for important data such as name, birth date, birth place, address, contact number. etc  1.2 Issued PSPP certification (for MDR)  1.3 Transmit list of Requirement to PhilHealth office. (Roxas Ext., Digos City) | None         | 1 Minute 3 Minutes 1 Minute 5 Minutes | PGO-OSP/PSPP<br>Staff |

TOTAL:

10 Minutes

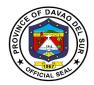

#### 7. Social Services Program

The Social Services Program are government services that provides financial Assistance to the indigent community of the province, such as Hospital Bill Assistance, Blood Assistance, Laboratory Assistance, Medicine Assistance, Dialysis Assistance and Burial Assistance.

#### 7.1 Blood Assistance

| Office or Division:                           | PGO-Office for Special Programs                                                                                                    |                    |                    |                                  |
|-----------------------------------------------|----------------------------------------------------------------------------------------------------|--------------------|--------------------|----------------------------------|
| Classification:                               | Simple                                                                                                    | <u>-</u>           |                    |                                  |
| Type of Transaction:                          | G2C-Government to C                                                                                                    | itizens            |                    |                                  |
| Who may avail:                                | General Public                                                                                                    |                    |                    |                                  |
| CHECKLIST OF R                                | EQUIREMENTS                                                                                                    |                    | WHERE TO SEC       | URE                              |
| Barangay Certificate                          |                                                                                                    | Barangay           |                    |                                  |
| Blood Request                                 |                                                                                                    | Hospital           |                    |                                  |
| Valid ID                                      |                                                                                                    | Client             |                    |                                  |
| CLIENT STEPS                                  | AGENCY ACTIONS                                                                                                    | FEES TO<br>BE PAID | PROCESSING<br>TIME | PERSON<br>RESPONSIBLE            |
| 1.Submit the<br>Requirements to OSP<br>room 1 | 1. Receive and review the requirements.  1.1 Interview client for important data such as name, birth date, birth place, address, contact number. etc  1.2 Issued financial | None               | 1 Minute 3 Minutes | PGO-OSP/Social<br>Services Staff |
|                                               | assistance referral to PSWD                                                                                                    |                    | 1 Minute           |                                  |
|                                               | TOTAL:                                                                                                    |                    | 5 Minutes          |                                  |

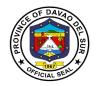

#### 7.2 Burial Assistance

| Office or Division:                           | PGO-Office of the Special Programs                                                                                                    |                    |                    |                                  |
|-----------------------------------------------|----------------------------------------------------------------------------------------------------|--------------------|--------------------|----------------------------------|
| Classification:                               | Simple                                                                                                    |                    |                    |                                  |
| Type of Transaction:                          | G2C-Government to C                                                                                                    | itizens            |                    |                                  |
| Who may avail:                                | General Public                                                                                                    |                    |                    |                                  |
| CHECKLIST OF R                                | EQUIREMENTS                                                                                                    |                    | WHERE TO SEC       | URE                              |
| Barangay Certificate                          |                                                                                                    | Barangay           |                    |                                  |
| Service of Contract                           |                                                                                                    | Funeral Hom        |                    |                                  |
| Death Certificate                             |                                                                                                    |                    | legistrar (LCR)    |                                  |
| Valid ID                                      |                                                                                                    | Client             |                    |                                  |
| CLIENT STEPS                                  | AGENCY ACTIONS                                                                                                    | FEES TO<br>BE PAID | PROCESSING<br>TIME | PERSON<br>RESPONSIBLE            |
| 1.Submit the<br>Requirements to OSP<br>room 1 | 1. Receive and review the requirements.  1.1 Interview client for important data such as name, birth date, birth place, address, contact number. etc.  1.2 Issued financial | None               | 1 Minute 3 Minutes | PGO-OSP/Social<br>Services Staff |
|                                               | assistance referral to PSWD and DSWD                                                                                                    |                    | 1 Minute           |                                  |
|                                               | TOTAL:                                                                                                    |                    | 5 Minutes          |                                  |

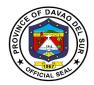

# 7.3 Dialysis Assistance

| <u> </u>                                      |                                                                                                    |                    |                             |                                  |
|-----------------------------------------------|----------------------------------------------------------------------------------------------------|--------------------|-----------------------------|----------------------------------|
| Office or Division:                           | PGO-Office of the Spe                                                                                                    | cial Programs      | S                           |                                  |
| Classification:                               | Simple                                                                                                    |                    |                             |                                  |
| Type of Transaction:                          | G2C-Government to C                                                                                                    | itizens            |                             |                                  |
| Who may avail:                                | General Public                                                                                                    |                    |                             |                                  |
| CHECKLIST OF R                                | REQUIREMENTS WHERE TO SECURE                                                                                                    |                    |                             | URE                              |
| Barangay Certificate                          |                                                                                                    | Barangay           |                             |                                  |
| Medical Abstract or Medi                      | cal Certificate                                                                                                    | Hospital           |                             |                                  |
| Doctor Prescription                           |                                                                                                    | Hospital           |                             |                                  |
| Quotation                                     |                                                                                                    | Hospital           |                             |                                  |
| Valid ID                                      | Client                                                                                                    |                    |                             |                                  |
| CLIENT STEPS                                  | AGENCY ACTIONS                                                                                                    | FEES TO<br>BE PAID | PROCESSING<br>TIME          | PERSON<br>RESPONSIBLE            |
| 1.Submit the<br>Requirements to OSP<br>room 1 | 1. Receive and review the requirements.  1.1 Interview client for important data such as name, birth date, birth place, address, contact number. etc  1.2 Issued financial assistance referral to PSWD and DSWD | None               | 1 Minute 3 Minutes 1 Minute | PGO-OSP/Social<br>Services Staff |
|                                               | TOTAL:                                                                                                    |                    | 5 Minutes                   |                                  |

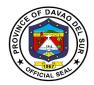

# 7.4 Hospital Bill Assistance

| Office or                                     | PGO-Office for Special Programs                                                                                                    |                    |                     |                                  |
|-----------------------------------------------|----------------------------------------------------------------------------------------------------|--------------------|---------------------|----------------------------------|
| Division: Classification:                     | Simple                                                                                                    |                    |                     |                                  |
| Type of                                       | G2C-Government to Citizens                                                                                                    |                    |                     |                                  |
| Transaction:                                  |                                                                                                    |                    |                     |                                  |
| Who may avail:                                | General Public                                                                                                    |                    |                     |                                  |
| CHECKLIST                                     | T OF REQUIREMENTS WHERE TO SECURE                                                                                                    |                    |                     |                                  |
| Barangay Certifica                            | ite of Indigency                                                                                                    | Barangay           |                     |                                  |
| Hospital Bill                                 |                                                                                                    | Hospital           |                     |                                  |
| Medical Abstract /                            | Medical Certificate                                                                                                    | Hospital           |                     |                                  |
| Valid ID                                      |                                                                                                    | Client             |                     | _                                |
| CLIENT STEPS                                  | AGENCY ACTIONS                                                                                                    | FEES TO<br>BE PAID | PROCESSING<br>TIME  | PERSON<br>RESPONSIBLE            |
| 1.Submit the<br>Requirements to<br>OSP room 1 | 1. Receive and review the requirements.  1.1 Interview client for important data such as name, birth date, birth place, address, contact number. etc  1.2 Issued financial assistance referral to PSWD and DSWD | None               | 2 Minutes 3 Minutes | PGO-OSP/Social<br>Services Staff |
|                                               | . Styp and boyyb                                                                                                    |                    | 1 Minute            |                                  |
|                                               | TOTAL:                                                                                                    |                    | 6 Minutes           |                                  |

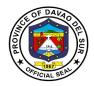

#### 7.5 Medicine Assistance

| Office or           | PGO-Office for Special Progra  | ms       |              |                |
|---------------------|--------------------------------|----------|--------------|----------------|
| Division:           | The emission openial regions   |          |              |                |
| Classification:     | Simple                         |          |              |                |
| Type of             | G2C-Government to Citizens     |          |              |                |
| Transaction:        |                                |          |              |                |
| Who may avail:      |                                |          |              |                |
| CHECKLIS            | T OF REQUIREMENTS              |          | WHERE TO SEC | URE            |
| Barangay Certific   | ate                            | Barangay |              |                |
| Medical Abstract    | or Medical Certificate         | Hospital |              |                |
| Doctor Prescription | on                             | Hospital |              |                |
| Valid ID            |                                | Client   |              |                |
| CLIENT STEPS        | AGENCY ACTIONS                 | FEES TO  | PROCESSING   | PERSON         |
|                     |                                | BE PAID  | TIME         | RESPONSIBLE    |
| 1.Submit the        | 1. Receive and review the      | None     | 1 Minute     |                |
| Requirements        | requirements.                  |          |              |                |
| to OSP room 1       | 1.1 Interview client for       |          |              |                |
|                     | important data such as         |          | 3 Minutes    |                |
|                     | name, birth date, birth place, |          | 3 Milliates  |                |
|                     | address, contact number.       |          |              | PGO-OSP/Social |
|                     | etc                            |          |              | Services Staff |
|                     | Oto                            |          |              | CONTIOCO Clan  |
|                     | 1.2 Issued financial           |          |              |                |
|                     | assistance referral to PSWD    |          |              |                |
|                     | and DSWD                       |          |              |                |
|                     |                                | 1        | 1            |                |
|                     |                                |          |              |                |

TOTAL:

5 Minutes

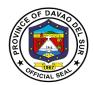

# 7.6 Medical Laboratory Assistance

| Office or Division:                           | PGO-Office for Special Programs                                                                                                    |                    |                    |                                  |
|-----------------------------------------------|----------------------------------------------------------------------------------------------------|--------------------|--------------------|----------------------------------|
| Classification:                               | Simple                                                                                                    |                    |                    |                                  |
| Type of Transaction:                          | G2C-Government to C                                                                                                    | itizens            |                    |                                  |
| Who may avail:                                | General Public                                                                                                    |                    |                    |                                  |
| CHECKLIST OF R                                | REQUIREMENTS WHERE TO SECURE                                                                                                    |                    |                    | URE                              |
| Barangay Certificate                          |                                                                                                    | Barangay           |                    |                                  |
| Laboratory Request                            |                                                                                                    | Hospital           |                    |                                  |
| Valid ID                                      |                                                                                                    | Client             |                    |                                  |
| CLIENT STEPS                                  | AGENCY ACTIONS                                                                                                    | FEES TO<br>BE PAID | PROCESSING<br>TIME | PERSON<br>RESPONSIBLE            |
| 1.Submit the<br>Requirements to OSP<br>room 1 | 1. Receive and review the requirements.  1.1 Interview client for important data such as name, birth date, birth place, address, contact number. etc | None               | 1 Minute 3 Minutes | PGO-OSP/Social<br>Services Staff |
|                                               | 1.2 Issued financial assistance referral to PSWD and DSWD                                                                                            |                    | 1 Minute           |                                  |
|                                               | TOTAL:                                                                                                    |                    | 5 Minutes          |                                  |

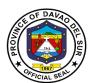

# Office of the Provincial Agriculturist External Services

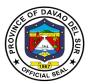

#### I. Mandate:

Responsible for the promotion of agricultural and fisheries development and growth by providing sustainable, competitive, and resilient gender responsive technologies/practices and support services which are needed for domestic and export-oriented business enterprises.

#### II. Vision

A food and nutrition secure, resilient province with empowered and prosperous farmers and fisherfolks

#### III. Mission

To provide effective and efficient gender responsive programs and projects through consolidation, modernization, industrialization and professionalization.

#### IV. Service Pledge

We, the officials and employees of OPAG with the aid of our "Divine Providence" do hereby pledge to commit and dedicate ourselves in performing our duties and responsibilities within the bound of laws in the speedy delivery of extension and support services in the pursuit of food sufficiency and in stable environment in accordance with the CORE VALUES mandated in the REPUBLIC ACT NO.6713

- a. Commitment to public interest
- b. Professionalism
- c. Justness and sincerity
- d. Responsiveness to the public
- e. Nationalism and patriotism and
- f. Commitment to democracy

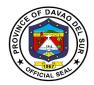

# 1. Availing of Establishment of Demo

Establishment of a demo-garden serves as a training for farmers in the TESDA Complex that demonstrates the correct way to use leafy vegetables.

| Office or Division                                           | On-Site Research/Demo-                                                                                                    | Technology         |                    |                                      |  |
|--------------------------------------------------------------|----------------------------------------------------------------------------------------------------|--------------------|--------------------|--------------------------------------|--|
| Classification                                               | Simple                                                                                                    |                    |                    |                                      |  |
| Types of Transaction                                         | G2C- Government to Citizen                                                                                                    |                    |                    |                                      |  |
| Who may avail:                                               | Farmers                                                                                                    |                    |                    |                                      |  |
| CHECKLIST OF                                                 | REQUIREMENTS                                                                                                    |                    | WHERE TO SE        | CURE                                 |  |
| Attendance                                                   |                                                                                                    |                    |                    |                                      |  |
| CLIENT STEPS                                                 | AGENCY ACTIONS                                                                                                    | FEES TO<br>BE PAID | PROCESSING<br>TIME | PERSON<br>RESPONSIBLE                |  |
| 1.Approach Public Assistance Desk Officer of the Day (PADOD) | 1. Interview client for important personal data such as name, address, contact number, location and size of farm & immediate request (e.g.Request for training on Banana Production)  1.1 Refer to Provincial Institutional Socio-Economic Chief           | None               | 10 Minutes         | Socio-Econ<br>Section Chief          |  |
|                                                              |                                                                                                    |                    | 5 Minutes          |                                      |  |
| 2.Wait for training schedule and come back after 3 weeks     | 2. Prepare activity design and identify cooperator, which is an individual or Farmer's Organization willing to be a partner/ally of the government in showcasing technology, paraphernalia and facilitate its approval (if trng.is included in the budget) | None               | 10 Minutes         | Concerned<br>commodity in-<br>charge |  |

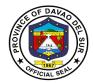

| 3. Fill up client<br>Satisfaction Form | 3. Confirm venue and final date of the training after 3 weeks, call or inform the client | None | 5 Minutes  | OPAG Staff |
|----------------------------------------|------------------------------------------------------------------------------------------|------|------------|------------|
| TOTAL:                                 |                                                                                          |      | 30 Minutes |            |

# 2. Availing of Farms/Verification Trial

Farm/Verification trial is a type of training imposed by the Province of Agriculture to help farmers manage risk by identifying optimal genetics for a grower's unique environmental and market conditions.

| Office or Division                                                  | On-Site Research/Demo-Technology                                                                                                    |                    |                    |                                     |
|---------------------------------------------------------------------|----------------------------------------------------------------------------------------------------|--------------------|--------------------|-------------------------------------|
| Classification                                                      | Highly Technical Application                                                                                                    |                    |                    |                                     |
| Types of Transaction                                                | G2C- Government to Citi                                                                                                    | zen                |                    |                                     |
| Who may avail:                                                      | Farmers                                                                                                    |                    |                    |                                     |
| CHECKLIST OF I                                                      | REQUIREMENTS                                                                                                    |                    | WHERE TO SEC       | URE                                 |
| None                                                                |                                                                                                    |                    |                    |                                     |
| CLIENT STEPS                                                        | AGENCY ACTIONS                                                                                                    | FEES TO<br>BE PAID | PROCESSING<br>TIME | PERSON<br>RESPONSIBLE               |
| 1. Approach Public<br>Assistance Desk Officer<br>of the Day (PADOD) | 1. Interview client for important personal data such as name, address, contact number, location, and size of farm & immediate request (e.g. Request for training on Banana Production)  1.1 Refer to Provincial Institutional Socio-Economic Chief and schedule a training | None               | 30 Minutes         | Socio-Econ<br>Section Chief         |
| 2. Wait for the training schedule and come back after 3 weeks       | 2. Prepare activity design and identify cooperator, which is an individual or Farmer's Organization willing to be a partner/ally of the                                                                                                    | None               | 30 Minutes         | Concerned<br>commodity in<br>charge |

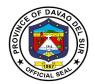

| 3. Attend the venue and participate in the training | government in showcasing technology,paraphernal ia and facilitate its approval (if trng.is included in the budget)  3. Confirm venue and final date of the training after 3 weeks, call or inform the client | None | 3 weeks            | OPAG Staff |
|-----------------------------------------------------|----------------------------------------------------------------------------------------------------|------|--------------------|------------|
| TOTAL:                                              |                                                                                                    |      | 3 Weeks, 1<br>Hour |            |

#### 3. Corn Production

A corn is a tall plant grown for its whole yellow or white seeds which are eaten cooked, made into flour, or fed to animals.

| Office or Division                                                                                          | Crops Division-Rice Section                                                                                                    |                    |                        |                                                 |
|----------------------------------------------------------------------------------------------------|----------------------------------------------------------------------------------------------------|--------------------|------------------------|-------------------------------------------------|
| Classification                                                                                              | Simple                                                                                                    |                    |                        |                                                 |
| Types of Transaction                                                                                        | G2C- Government to Citiz                                                                                                    | en                 |                        |                                                 |
| Who may avail:                                                                                              | Hybrid Farmers                                                                                                    |                    |                        |                                                 |
| CHECKLIST OF                                                                                                | REQUIREMENTS                                                                                                    |                    | WHERE TO SE            | CURE                                            |
| Accomplished request for                                                                                    | rm                                                                                                    | Crops Divis        | sion                   |                                                 |
| Approved withdrawal Slip                                                                                    |                                                                                                    | Crops Divis        | sion                   |                                                 |
| File copy of approved wit requisitioner                                                                     | hdrawal slip for the                                                                                                    | Crops Divis        | sion                   |                                                 |
| CLIENT STEPS                                                                                                | AGENCY ACTIONS                                                                                                    | FEES TO<br>BE PAID | PROCESSING<br>TIME     | PERSON<br>RESPONSIBLE                           |
| 1.Approach Public Assistance Desk Officer of the day (PADOD) and inquire about corn production requirements | 1. Interview client for important personal data such as name, address, contact number, location and size of farm & immediate request (e.g. hybrid seeds) | None               | 20 Minutes             | Crops Division<br>Head<br>Corn Section<br>Chief |
| 2. Submit requirements for corn production                                                                  | 2. Receive and review the requirements  2.1 Facilitate approval request form. Withdrawal slip id approved                                                | None               | 15 Minutes  10 Minutes | OPAG Staff OPAG Staff                           |

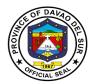

|                                                                                                    | 2.2 Advice the client to pay for the corresponding fee at the cashier's office |                                                                              | 3 Minutes  | OPAG Staff                                                                        |
|----------------------------------------------------------------------------------------------------|--------------------------------------------------------------------------------|------------------------------------------------------------------------------|------------|-----------------------------------------------------------------------------------|
| 3. Pay the corresponding amount at the cashier's office and submit the receipt                                          | 3. Receive the receipt and release the seeds                                   | Yellow corn (shelled/d ried) PHP 6/kg. White corn (shelled/d ried) PHP 7/kg. | 10 Minutes | Cashier                                                                           |
| 4. Receive the hybrid seeds and fill-up client satisfaction form  4.1 Present approved withdrawal slip to guard-on-duty | 4. Submit the client satisfaction form                                         |                                                                              | 20 Minutes | Refer to Corn<br>Commodity Focal<br>Person<br>Action<br>Officer/Supply<br>Officer |
|                                                                                                    | TOTAL:                                                                         |                                                                              | 18 Minutes |                                                                                   |

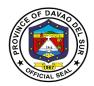

# 4. Organic Fertilizer Production

Organic fertilizers are fertilizers that are naturally produced and contain carbon. Fertilizers are materials that can be added to soil or plants, in order to provide nutrients and sustain growth.

| Office or Division                                                                                  | Crops Division                                                                                                    |                    |                       |                                        |
|----------------------------------------------------------------------------------------------------|----------------------------------------------------------------------------------------------------|--------------------|-----------------------|----------------------------------------|
| Classification                                                                                      | Simple                                                                                                    |                    |                       |                                        |
| Types of Transaction                                                                                | G2C- Government to                                                                                                    | Citizen            |                       |                                        |
| Who may avail:                                                                                      | Farmers                                                                                                    |                    |                       |                                        |
| CHECKLIST OF R                                                                                      | EQUIREMENTS                                                                                                    |                    | WHERE TO SECU         | URE                                    |
| Costumer Request Form                                                                               |                                                                                                    |                    |                       |                                        |
| List of Media in Vermicomposting                                                                    |                                                                                                    |                    |                       |                                        |
| CLIENT STEPS                                                                                        | AGENCY ACTIONS                                                                                                    | FEES TO<br>BE PAID | PROCESSING<br>TIME    | PERSON<br>RESPONSIBLE                  |
| 1. Approach Public<br>Assistance Desk Officer<br>of the Day (PADOD)                                 | 1. Interview client for important personal data such as name, address, contact number, location and size of farm & immediate request (e.g. request for vermicomposting) | None               | 10 Minutes            | Crops Division<br>Head                 |
|                                                                                                    | 1.1 Refer to Organic<br>Agriculture Focal<br>Person                                                                                                    |                    |                       | Organic<br>Agriculture Focal<br>Person |
| 2. Wait for the agreed date and prepare media for vermicomposting for organic fertilizer production | 2. Schedule of the field demonstration on Vermibed composting after 2 days                                                                                              | None               | 20 Minutes            | Organic<br>Agriculture Focal<br>Person |
| 3. Fill-up client satisfaction form                                                                 | 3. Actualdemonstration on vermicomposting                                                                                                    | None               | 1 Hour                | Organic<br>Agriculture Focal<br>Person |
| TOTAL:                                                                                              |                                                                                                    |                    | 1 Hour, 30<br>Minutes |                                        |

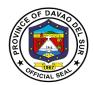

# 5. Marketing Assistance Services (Credit and Marketing)

Marketing Assistance Services is a competitive financial grant assistance program for the farmers who will engage in Agri-fishery based enterprises.

| Office or Division                                                                                                    | Institutional/Socio-Econ. Division                                                                                                    |                    |                    |                                     |
|----------------------------------------------------------------------------------------------------|----------------------------------------------------------------------------------------------------|--------------------|--------------------|-------------------------------------|
| Classification                                                                                                    | Simple                                                                                                    |                    |                    |                                     |
| Types of Transaction                                                                                                    | G2C- Government to Citiz                                                                                                    | zen                |                    |                                     |
| Who may avail:                                                                                                    | Farmers                                                                                                    |                    |                    |                                     |
| CHECKLIST OF                                                                                                    | REQUIREMENTS                                                                                                    |                    | WHERE TO SE        | CURE                                |
| Duly accomplished reque                                                                                                    | st form                                                                                                    | Socio-Ecor         | n Division         |                                     |
| List of suppliers' Agri-fish                                                                                                   | ery Product                                                                                                    | Socio-Ecor         |                    |                                     |
| CLIENT STEPS                                                                                                    | AGENCY ACTIONS                                                                                                    | FEES TO<br>BE PAID | PROCESSING<br>TIME | PERSON<br>RESPONSIBLE               |
| Approach Public     Assistance Desk Officer     of the Day (PADOD)     and inquire about     marketing assistance     services | Interview client for important personal data such as name, address, contact number, location, and the purpose of immediate request      Refer to Socio-Econ                        | None               | 30 Minutes         | Action<br>Officer/Supply<br>Officer |
| 2. Receive documents requested                                                                                                 | Section Chief  2. Provide documents for marketing assistance services that will help the client get a financial grant  2.1 Provide copy of list of supplier's agri-fishery product | None               | 30 Minutes         | Action<br>Officer/Supply<br>Officer |
|                                                                                                    | TOTAL:                                                                                                    |                    | 1 Hour             |                                     |

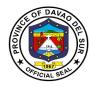

# **6. Pest and Disease Management and Control**

Pest control is the regulation or management of pest, that impacts adversely on human activities especially in farming.

| Office or Division                                                  | Crops Division                                                                                                    |                    |                     |                                              |
|---------------------------------------------------------------------|----------------------------------------------------------------------------------------------------|--------------------|---------------------|----------------------------------------------|
| Classification                                                      | Simple                                                                                                    |                    |                     |                                              |
| Types of Transaction                                                | G2C- Government to Citiz                                                                                                    | en                 |                     |                                              |
| Who may avail:                                                      | Farmers                                                                                                    |                    |                     |                                              |
| CHECKLIST OF                                                        | REQUIREMENTS                                                                                                    |                    | WHERE TO SE         | CURE                                         |
| Customer Request Form                                               |                                                                                                    | OPAG               |                     |                                              |
| Schedule of ocular inspec                                           | ction                                                                                                    | OPAG               |                     |                                              |
| Labelled Specimen                                                   |                                                                                                    | OPAG               |                     |                                              |
| CLIENT STEPS                                                        | AGENCY ACTIONS                                                                                                    | FEES TO<br>BE PAID | PROCESSIN<br>G TIME | PERSON<br>RESPONSIBLE                        |
| 1. Approach Public<br>Assistance Desk Officer<br>of the Day (PADOD) | 1. Interview the client for important personal data such as name, address, contact number, location and crops affected, growth stage of the crop,size of farm & immediate request (e.g.pest identification and disease identification)          | None               | 10 Minutes          | Crops Section<br>Chief                       |
| 2. Submit infested/infected sample                                  | Refer to Crop     Protection Focal Person     Annual Person     Annual Person     Annual Person     Annual Person     Annual Person     Annual Person     Annual Person     Annual Person     Annual Person     Annual Person     Annual Person | None               | 3 Minutes           | Crop Protection<br>Focal Person              |
|                                                                     | based on the nature of damage, growth stage of the crop, etc. in case of insect; in case of diseases, through signs and symptoms & recommend management and control strategies;                                                                 |                    | 20 Minutes          | Crop Protection<br>Focal Person              |
| 3. Wait for the result or just come back on agreed date             | 3. Conduct field ocular inspection insect infestation or disease infection                                                                                                    | None               | 1 Hour              | Crop commodity<br>in-charge/ Focal<br>Person |

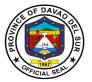

| 4. Get the result on agreed date | 4. Submit sample specimen to Regional Crop Protection for further identification: | None | 5 Minutes             | Crop Protection<br>Focal Person |
|----------------------------------|-----------------------------------------------------------------------------------|------|-----------------------|---------------------------------|
| TOTAL:                           | ,                                                                                 |      | 1 Hour, 38<br>Minutes |                                 |

# 7. Provision of Agri-Infra Projects (Farm-to-Market Road, Irrigation System, Agri Water System, Farm Structures, warehouses)

Agricultural and Biosystems Engineering

Agri-Infra Projects are projects issued by the Government to help farmers market their products, also aide their irrigation system, water system, farm structures and warehouses that will potentially increase the production of goods.

| Office or Division                                                                                                    | Agricultural and Biosystems Engineering                                                                                                    |                    |                      |                                                                      |
|----------------------------------------------------------------------------------------------------|----------------------------------------------------------------------------------------------------|--------------------|----------------------|----------------------------------------------------------------------|
| Classification                                                                                                    | Simple                                                                                                    |                    |                      |                                                                      |
| Types of Transaction                                                                                                    | G2C-Government to Citize                                                                                                    | en                 |                      |                                                                      |
| Who may avail:                                                                                                    | Farmers                                                                                                    |                    |                      |                                                                      |
| CHECKLIST OF                                                                                                    | REQUIREMENTS                                                                                                    |                    | WHERE TO SE          |                                                                      |
| Accomplished request for                                                                                                    | m                                                                                                    | Agricultura        | I and Biosystems     | Engineering                                                          |
| Checklist of Documents                                                                                                    |                                                                                                    |                    |                      |                                                                      |
| Complete enabling docur                                                                                                    | nents                                                                                                    |                    |                      |                                                                      |
| CLIENT STEPS                                                                                                    | AGENCY ACTIONS                                                                                                    | FEES TO<br>BE PAID | PROCESSING<br>TIME   | PERSON<br>RESPONSIBLE                                                |
| Approach Public     Assistance Desk Officer     of the Day and ask     about Agri-Infra     Projects (PADOD)      Proceed to Agri- Engineering Section | Interview client for important personal data such as name, address, contact number, location, and purpose of the inquiry     Direct the client to proceed to the Agrification for the inquiry. | None               | 10 Minutes 3 Minutes | Assistance desk officer of the day  Refer to Agri- Eng. Focal Person |
|                                                                                                    | Engineering Section for<br>the fulfilment of request<br>for the Agri-infra projects<br>(Farm-to-Market Road,<br>Irrigation System, Agri<br>Water System, Farm<br>Structures,<br>Warehouses)    |                    |                      |                                                                      |
| 3. Answer the questions being asked                                                                                                    | 3. Cater the client's request and ask questions about the kind                                                                                                    | None               | 10 Minutes           | Refer to Agri-<br>Eng. Focal<br>Person                               |

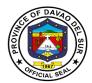

|                                                                | of crop and size of the farm to know if the client is suitable to receive the service for Agri-infra projects (Farm-to-Market Road, Irrigation System, Agri Water System, Farm Structures, Warehouses).  3.1 If approve, give the client the documents required for Agri-infra projects and then schedule the site validation |      | 5 Minutes                                                      | Refer to Agri-<br>Eng. Focal<br>Person |
|----------------------------------------------------------------|----------------------------------------------------------------------------------------------------|------|----------------------------------------------------------------|----------------------------------------|
| 4. Proceed to the cashier and pay the corresponding amount     | 4. Ask the client to pay for the corresponding amount at the cashier                                                                                                    | None |                                                                |                                        |
| 5. Come to the agreed date and submit the complete documents   | 5. Receive and check the documents thoroughly for completeness and accuracy                                                                                                    | None | 20 Minutes                                                     | OPAG Staff                             |
| 6. Wait for the result of site validation and project approval | 6. Conducts validation and endorse the name of the client to the Department of Agriculture (DA), RFO-X1 Conducts validation and endorse the name of the client to the Department of Agriculture (DA), RFO-X1                                                                                                    | None | Depends on<br>the complexity<br>of the Agri-<br>infra projects | Refer to Agri-<br>Eng. Focal<br>Person |
|                                                                | TOTAL:                                                                                                    |      | Depends on<br>the complexity<br>of the Agri-<br>infra projects |                                        |

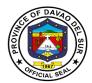

# 8. Provision of Farm Machineries and Equipment and Post-harvest Facilities

Farm machineries and Equipment and Postharvest helps farmers speed up the process of harvesting. These machineries are available for rent at the Office of Provincial Agriculture.

| Office or Division                                                                                                    | Agricultural and Biosyster                                                                                                    | Agricultural and Biosystems Engineering |                                    |                           |  |
|----------------------------------------------------------------------------------------------------|----------------------------------------------------------------------------------------------------|-----------------------------------------|------------------------------------|---------------------------|--|
| Classification                                                                                                    | Simple                                                                                                    |                                         | -                                  |                           |  |
| Types of Transaction                                                                                                    | G2C- Government to Citiz                                                                                                    | zen                                     |                                    |                           |  |
| Who may avail:                                                                                                    | Farmers Cooperatives/ No                                                                                                    | GOs                                     |                                    |                           |  |
| CHECKLIST OF                                                                                                    | REQUIREMENTS                                                                                                    |                                         | WHERE TO SE                        | CURE                      |  |
| Accomplished request for                                                                                                    | m                                                                                                    | Agricultura                             | I and Biosystems                   | Engineering               |  |
| Board resolution requesting allocation for farm machinery, indicating the total number of farmer-beneficiaries, total area in hectare to be covered by the project and also granting authority to its authorized officer to transact business and signed MOA with the implementing agency/office |                                                                                                    |                                         |                                    |                           |  |
| Photocopy of the Certification                                                                                                    |                                                                                                    | Cooperativ                              | and Exchange Co<br>e Development A | uthority;                 |  |
| Project Proposal                                                                                                    |                                                                                                    | Cooperativ                              | t of Labor and En                  | ipioyment                 |  |
|                                                                                                    |                                                                                                    |                                         | 6                                  |                           |  |
| Geo-tag pictures of the se                                                                                                    | ervice area                                                                                                    |                                         |                                    |                           |  |
| Geo-tag picture of Shed f                                                                                                    |                                                                                                    |                                         |                                    |                           |  |
| CLIENT STEPS                                                                                                    | AGENCY ACTIONS                                                                                                    | FEES TO<br>BE PAID                      | PROCESSING<br>TIME                 | PERSON<br>RESPONSIBLE     |  |
| 1.Approach Public Assistance Desk Officer of the Day (PADOD) for of Farm Machineries and Equipment and Postharvest Facilities                                                                                                    | Interview client for the purpose      1.1 Advise to proceed to Engineering Section                                                                                                    | None                                    | 5 Minutes                          | OPAG Staff                |  |
| 2. Proceed to Engineering section                                                                                                    | 2. Conduct a short interview for important personal data such as name, address, contact number, location, kind of crop, and size of the farm to know if the client is applicable for the | None                                    | 15 Minutes                         | Agri-Eng. Focal<br>Person |  |

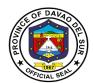

|                                                                | provision of Farm Machineries and Equipment and Postharvest Facilities  2.1 If confirm, give the required documents and schedule the submission date |      | 5 Minutes                                                      | Agri-Eng. Focal<br>Person |
|----------------------------------------------------------------|----------------------------------------------------------------------------------------------------|------|----------------------------------------------------------------|---------------------------|
| 3. Submit the complete documents on the agreed date            | 3. Check and review the documents as to their accuracy and completeness                                                                              | None | 20 Minutes                                                     | Agri-Eng. Focal<br>Person |
|                                                                | 3.1 If complete, suggest a schedule for the site validation                                                                                          |      | 3 Minutes                                                      | Agri-Eng. Focal<br>Person |
| 4. Wait for the result of site validation and project approval | 4. Conducts validation and endorse the name of the client to the Department of Agriculture (DA), RFO-X1                                              | None | Depends on<br>the complexity<br>of the Agri-<br>infra projects | Agri-Eng. Focal<br>Person |
|                                                                | TOTAL:                                                                                                    |      | Depends on<br>the complexity<br>of the Agri-<br>infra projects | Agri-Eng. Focal<br>Person |

# 9. Rice Production

Rice production means that the rice goes through a series of processes before finally reaching the table.

| Office or Division        | Crops Division-Rice Section |                 |  |  |
|---------------------------|-----------------------------|-----------------|--|--|
| Classification            | Simple                      |                 |  |  |
| Types of Transaction      | G2C- Government to Citizen  |                 |  |  |
| Who may avail:            | Hybrid Farmers              |                 |  |  |
| CHECKLIST OF REQUIREMENTS |                             | WHERE TO SECURE |  |  |
| Accomplished request form |                             | Crops Division  |  |  |
| Approved withdrawal Slip  |                             | Crops Division  |  |  |

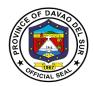

| File copy of approved withdrawal slip for the requisitioner                                                 |                                                                                                    | Crops Division                                                          |                       |                                                          |
|----------------------------------------------------------------------------------------------------|----------------------------------------------------------------------------------------------------|-------------------------------------------------------------------------|-----------------------|----------------------------------------------------------|
| CLIENT STEPS                                                                                                | AGENCY ACTIONS                                                                                                    | FEES TO<br>BE PAID                                                      | PROCESSIN<br>G TIME   | PERSON<br>RESPONSIBLE                                    |
| 1.Approach Public Assistance Desk Officer of the day (PADOD) and inquire about rice production requirements | 1. Interview client for important personal data such as name, address, contact number, location and size of farm & immediate request (e.g. hybrid seeds) | None                                                                    | 20 Minutes            | Crops Division<br>Head                                   |
| 2. Submit requirements for rice production                                                                  | 2. Receive and review the requirements                                                                                                    | None                                                                    | 15 Minutes            | OPAG Staff                                               |
| 3. Proceed to the cashier's office and pay for the exact fee                                                | 3. Advice the client to pay for the exact amount at the cashier's office                                                                                 | Planting<br>materials<br>PHP<br>20/seedli<br>ng<br>Rice PHP<br>1,000/ba | 10 Minutes            | Cashier                                                  |
| 4. Submit the receipt and wait for the release of hybrid seeds                                              | 4. Receive the receipt and refer to Crops Division Chief                                                                                                 | None                                                                    | 20 Minutes            | Approach Rice<br>Section Chief                           |
| 5. Fill-up client satisfaction form                                                                         | 5. Release of rice hybrid                                                                                                    |                                                                         |                       | Refer to<br>Inbred/Hybrid<br>Seeds Project In-<br>Charge |
| 6. Received the item and present approved withdrawal slip to guard-on-duty                                  |                                                                                                    |                                                                         | 20 Minutes            | Action<br>Officer/Supply<br>Officer                      |
|                                                                                                    | TOTAL:                                                                                                    | Depends<br>on the<br>Category                                           | 1 Hour, 25<br>Minutes |                                                          |

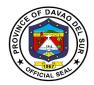

### 10. Soil Irrigation Support

Irrigation is the artificial process of applying controlled amounts of water to land to assist in the production of crops.

| Office or Division              | Agricultural and Biosystems Engineering       |              |                  |                 |
|---------------------------------|-----------------------------------------------|--------------|------------------|-----------------|
| Classification                  | Simple                                        |              |                  |                 |
| Types of Transaction            | G2C- Government to Citiz                      | zen          |                  |                 |
| Who may avail:                  | Farmers                                       |              |                  |                 |
| CHECKLIST OF                    | REQUIREMENTS                                  |              | WHERE TO SEC     | URE             |
| Accomplished request for        |                                               |              | and Biosystems E | · ·             |
| BOD resolution requestin        |                                               | Agricultural | and Biosystems E | Ingineering     |
| indicating number of farm       | ·                                             |              |                  |                 |
| covered (ha), stipulating a     |                                               |              |                  |                 |
| or rehabilitation of irrigation | on dam or canal, etc.                         |              |                  |                 |
| Photocopy of registration       | cert (CDA/SEC/DOLE)                           |              |                  |                 |
|                                 |                                               |              |                  |                 |
| PAO/MAO endorsement             |                                               |              |                  |                 |
| CLIENT STEPS                    | AGENCY ACTIONS                                | FEES TO      | PROCESSING       | PERSON          |
| CLIENT STEPS                    | AGENCT ACTIONS                                | BE PAID      | TIME             | RESPONSIBLE     |
| 1.Approach Public               | 1. Interview client for                       | None         | 10 Minutes       | OPAG Staff      |
| Assistance Desk Officer         | important personal data                       |              |                  |                 |
| of the Day (PADOD)              | such as name, address,                        |              |                  |                 |
| and inquire about soil          | contact number,                               |              |                  |                 |
| irrigation                      | location, kind of crop and size of the farm & |              |                  |                 |
|                                 | immediate request                             |              |                  |                 |
|                                 | Illinediate request                           |              |                  |                 |
|                                 |                                               |              |                  |                 |
|                                 |                                               |              |                  |                 |
| 2. Proceed to Agri-             | 2. Advise to proceed to                       | None         | 2 Minutes        | OPAG Staff      |
| Engineering Section             | Engineering Section                           |              |                  |                 |
| 3. Listen attentively of        | 3. Discuss about the                          | None         | 5 Minutes        | Agri-Eng. Focal |
| the instructions                | documents that need to                        |              |                  | Person          |
|                                 | be submitted                                  |              |                  |                 |
|                                 | 2.1 Adviso to some head                       |              |                  |                 |
|                                 | 3.1 Advise to come back                       |              | 2 Minutes        |                 |
|                                 | with complete required documents              |              | Z WIITULES       |                 |
|                                 | GOCUITICITIS                                  |              |                  |                 |

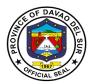

| 4. Submit the required documents                               | 4. Approach PADOD and ask permission to proceed to Engineering Section to submit required documents     | None | 3 Minutes             | OPAG Staff                |
|----------------------------------------------------------------|----------------------------------------------------------------------------------------------------|------|-----------------------|---------------------------|
| 5. Wait for the date of site validation                        | 5. Discuss and schedule the site validation                                                             | None | 30 Minutes            | Agri-Eng. Focal<br>Person |
| 6. Wait for the result of site validation and project approval | 6. Conducts validation and endorse the name of the client to the Department of Agriculture (DA), RFO-X1 | None | 1 Hour                | Agri-Eng. Focal<br>Person |
| TOTAL:                                                         |                                                                                                    |      | 1 Hour, 52<br>Minutes |                           |

# 11. Tilapia fingerling, Corn, Mango, Crops/Seeds/Seedling and vegetable Production

This service pertains to the conduct of training for farmers initiated by the Office of Provincial Agriculture that will help the farmers in Davao del Sur for the production of tilapia fingerling, corn, mango, crops/seeds/seedling and vegetable.

| Office or Division         | Agro-Aqua-Eco Tourism (    | Agro-Aqua-Eco Tourism (BANSALAN) |                     |                       |  |
|----------------------------|----------------------------|----------------------------------|---------------------|-----------------------|--|
| Classification             | Simple                     |                                  |                     |                       |  |
| Types of Transaction       | G2C- Government to Citizen |                                  |                     |                       |  |
| Who may avail:             | Farmer                     |                                  |                     |                       |  |
| CHECKLIST OF               | REQUIREMENTS               | WHERE TO SECURE                  |                     | CURE                  |  |
| Customer Request Form      |                            | Agro-Aqua-Eco Tourism            |                     |                       |  |
| Approved date, time & ve   | nue                        | Agro-Aqua-Eco Tourism            |                     |                       |  |
| List of food processing ma | aterials needed in the     | Agro-Aqua-Eco Tourism            |                     |                       |  |
| processing                 |                            |                                  |                     |                       |  |
| CLIENT STEPS               | AGENCY ACTIONS             | FEES TO<br>BE PAID               | PROCESSIN<br>G TIME | PERSON<br>RESPONSIBLE |  |

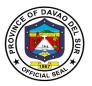

| 1.Approach Public<br>Assistance Desk Officer<br>of the Day (PADOD) | 1.Interview client for important personal data such as name, address, contact number, location & immediate request (e.g. Meat Processing)  1.1 Refer to Farm Supervisor             | None                                                                                                    | 10 Minutes | Socio-Econ<br>Section Chief<br>Approach Ms. |
|--------------------------------------------------------------------|----------------------------------------------------------------------------------------------------|----------------------------------------------------------------------------------------------------|------------|---------------------------------------------|
|                                                                    |                                                                                                    |                                                                                                    |            | Elena CLape                                 |
| Wait and conduct for the scheduled training                        | 2.Calendar/confirmation of the conduct of the training 2 weeks after the request                                                                                                    | None                                                                                                    | 1 Hour     | Socio-Econ<br>Section Chief                 |
| 3. Fillup client satisfaction rating form                          | 3. Request tilapia fingerlings for technodemo/buy available crops produced for walkin consumers/request for technical advised or reserve such commodities/seek for technical advice | Tilapia marketable price (PHP 30/kg.)  Tilapia fingerlings (size #14- 17) (PHP .50/pc)  Tilapia fingerlings (size #22- 24) (PHP .75/pc)  Tilapia post fingerlings (PHP 1/pc) | 10 Minutes | Socio-Econ<br>Section Chief                 |
|                                                                    | TOTAL:                                                                                                    | fees                                                                                                    | 1 Hour, 20 |                                             |
|                                                                    |                                                                                                    | depends on<br>size and<br>weight of<br>the<br>fingerlings                                                                                                    | Minutes    |                                             |

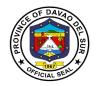

### 12. Tilapia Production One-on-one Coaching

The Office of Provincial Agriculture imposed a one-on-one coaching farmers who wish to gain knowledge and increase their tilapia production.

| Office or Division                                                                                 | Fishery Division                                                                                                    |                                                                                                    |                    |                                   |  |
|----------------------------------------------------------------------------------------------------|----------------------------------------------------------------------------------------------------|----------------------------------------------------------------------------------------------------|--------------------|-----------------------------------|--|
| Classification                                                                                     | Simple                                                                                                    |                                                                                                    |                    |                                   |  |
| Types of Transaction                                                                               | G2C- Government to C                                                                                                    | Citizen                                                                                                    |                    |                                   |  |
| Who may avail:                                                                                     | Farmers                                                                                                    |                                                                                                    |                    |                                   |  |
| CHECKLIST OF F                                                                                     |                                                                                                    |                                                                                                    | WHERE TO SEC       | URE                               |  |
| Duly accomplished cust (e.g. withdrawal slip)                                                      |                                                                                                    | Fishery Division                                                                                                    |                    |                                   |  |
| Approved and sign requ                                                                             | est form                                                                                                    | Fishery Division                                                                                                    | า                  |                                   |  |
| List of requirement for ti establishment                                                           | lapia pond                                                                                                    | Fishery Division                                                                                                    | า                  |                                   |  |
| CLIENT STEPS                                                                                       | AGENCY ACTIONS                                                                                                    | FEES TO BE<br>PAID                                                                                                    | PROCESSING<br>TIME | PERSON<br>RESPONSIBLE             |  |
| 1.Approach Public Assistance Desk Officer of the Day (PADOD)  1.1 Fill-up client satisfaction form | Interview client for important personal data such as name, address, contact number, location and size of farm & immediate request (e.g.tilapia production)      Refer to Fishery Division Section Chief | Tilapia fingerlings (size #14-17) (PHP .50/pc)  Tilapia fingerlings (size #22-24) (PHP .75/pc)  Tilapia post fingerlings (PHP 1//pc) | 30 Minutes         | Fishery Division<br>Section Chief |  |
| 2 Wait for one on one couching on tilapia production one (1) after the request                     | 2. Refer to FITS for<br>Tilapia Production<br>Hands-out                                                                                                    | None                                                                                                    | 30 Minutes         | Aquaculture<br>Project In-Charge  |  |
| ·                                                                                                  | TOTAL:                                                                                                    | fees depends<br>on size and<br>weight of the<br>fingerlings                                                                          | 1 Hour             |                                   |  |

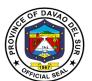

## **Procurement Management Office**

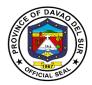

#### I. Mandate:

Pursuant to Executive Order No. 03 series of 2023 signed by the Honorable Governor Yvonne Roña Cagas, the Procurement Management Office shall act as the BAC Secretariat.

And, in pursuance to RA 9184, the BAC Secretariat shall have the following functions and responsibilities:

- 1) Provide administrative support to the Bids and Awards Committee (BAC).
- 2) Organize and make all necessary arrangements for the BAC and TWG meetings, and conferences
- 3) Prepare minutes of meetings and resolutions of the BAC.
- 4) Take custody of procurement documents and other records and ensure that all procurements undertaken by the Procuring Entity are properly documented.
- 5) Manage the sale and distribution of Bidding Documents to interested bidders.
- 6) Advertise and/or post bidding opportunities, including Bidding Documents, and notices of awards.
- 7) Assist in managing the procurement processes.
- 8) Monitor procurement activities and milestones for proper reporting to relevant agencies when required.
- 9) Consolidate PPMPs from various units of the Procuring Entity to make them available for review, and prepare the APP.
- 10) Act as the central channel of communications for the BAC with end-user or implementing units, other units of the line agency, other government agencies, providers of goods, infrastructure projects, and consulting services, observers, and the general public.

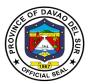

#### II. Vision:

A progressive procurement system that is streamlined, transparent, responsive and adaptable for innovations which exemplify an atmosphere of trust and confidence between the Provincial Government, suppliers, and the general public.

#### III. Mission:

To be catalyst of improved procurement system of the Provincial Government of Davao del Sur of which the procurement activities for goods and services is anchored on RA 9184 and its Implementing Rules and Regulations, thereby promoting and achieving good governance that will redound to the best interest of the people.

#### IV. Service Pledge:

To be catalyst of improved procurement system of the Provincial Government of Davao del Sur of which the procurement activities for goods and services is anchored on RA 9184 and its Implementing Rules and Regulations, thereby promoting and achieving good governance that will redound to the best interest of the people.

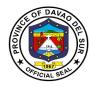

### 1. Purchase of Bidding Documents

These are for procurements undertaken through the default mode of procurement, which is Competitive/Public Bidding.

| Office or Division:                                                   | Procurement Management Office – Goods and Services                                                                                                |          |               |                                  |                                                    |
|-----------------------------------------------------------------------|----------------------------------------------------------------------------------------------------|----------|---------------|----------------------------------|----------------------------------------------------|
| Classification:                                                       | Simple                                                                                                    |          |               |                                  |                                                    |
| Type of Transaction:                                                  | G2G – Government                                                                                                    |          |               |                                  |                                                    |
|                                                                       | G2C – Government                                                                                                    |          |               |                                  |                                                    |
| NA//                                                                  | G2B – Government                                                                                                    |          |               |                                  |                                                    |
| Who may avail:                                                        | Eligible and Reputa                                                                                                    | ible Sup | pplier/Bidder | WILEDE TO CE                     | NIDE                                               |
|                                                                       | F REQUIREMENTS                                                                                                    |          |               |                                  |                                                    |
| <ol> <li>Special Power of Atto<br/>Authorization (if repre</li> </ol> | ,                                                                                                    |          |               | ment Managemer<br>Itive Building | it Office, Room                                    |
|                                                                       | s (Mayor's permit or D                                                                                                    | TI)      | 2. PhilGEP    | •                                |                                                    |
| 3. At least one (1) Valid                                             | ` .                                                                                                    | ' ' /    |               | el Sur Website                   |                                                    |
| Government                                                            | 12 100000 5) 1110                                                                                                    |          |               | vaodelsur.gov.ph                 |                                                    |
| CLIENT STEPS                                                          | AGENCY ACTIONS                                                                                                    | FEE      | S TO BE       | PROCESSING                       | PERSON                                             |
| CLIENT STEPS                                                          | AGENCY ACTIONS                                                                                                    |          | PAID          | TIME                             | RESPONSIBLE                                        |
| SPA/Written Authorization, Legal Documents and Valid ID  E S S t      | I. Check the requirements oresented if those are compliant/ appropriate BAC Secretariat will secure a copy of hose documents for illing purposes. | None     |               | 10 Minutes                       | BAC Secretariat<br>PMO                             |
| issuance of Assessment Slip once documentary requirements are         | 2. Issue an Assessment Slip Which will be signed by the BAC Secretariat, and BAC Chairperson.                                                     | None     |               | 10 Minutes                       | BAC Secretariat<br>BAC<br>Chairperson<br>PMO       |
| A a a a a a a a a a a a a a a a a a a a                               | Once the Assessment Slip is Approved by the BAC Chairperson, it will be routed by the prospective bidder to the Head of the                       |          | None          | 30 Minutes                       | Prospective<br>Bidder<br>Office of the<br>Governor |

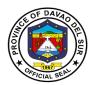

|                                                                                                    | Procuring Entity<br>(Governor or any of<br>its duly authorized<br>representative) for<br>approval.                                                                                         |                                                                                                    |            |                                                                                       |
|----------------------------------------------------------------------------------------------------|----------------------------------------------------------------------------------------------------|----------------------------------------------------------------------------------------------------|------------|---------------------------------------------------------------------------------------|
| 3. Received the Assessment Slip from the Office of the Governor and pay the corresponding bidding documents fee at the Provincial Treasurer's Office. | 3. Prepare the bidding documents while waiting for the Official Receipt for the bidding documents paid by the bidder; said official receipt will be issued by the Office of the Treasurer. | Bidding Documents Fee as provided under RA 9184, and as indicated in the Invitation to Bid and in the Assessment Slip  ABC P500,000.00 and below: P500.00  ABC P500,001.00 to P1,000,001.00 to P1,000,001.00 to P5,000,001.00 to P5,000,001.00 to P10,000,000.00: P10,000,001.00 to P10,000,001.00 to P10,000,001.00 to P10,000,001.00  ABC P10,000,001.00 to P50,000,001.00 to P50,000,001.00 to P50,000,001.00 to P50,000,001.00 to P50,000,001.00 | 30 Minutes | Prospective Bidder Office of the Governor Office of the Treasurer BAC Secretariat PMO |

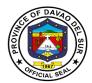

|                                                                           |                                                                                                    | ABC more than P500,000,000.00: P75,000.00 |                       |                        |
|---------------------------------------------------------------------------|----------------------------------------------------------------------------------------------------|-------------------------------------------|-----------------------|------------------------|
| 4. Present the Official Receipt to the Procurement Management Office.     | 4. BAC Secretariat will secure a copy of the Official Receipt and shall release the bidding documents.             | None                                      | 15 Minutes            | BAC Secretariat<br>PMO |
| 5. Received the Bidding Documents from the Procurement Management Office. | 5. Record the name of the bidder that bought the bidding documents for presentation during the opening of the bid. | None                                      | 10 Minutes            | BAC Secretariat<br>PMO |
|                                                                           | TOTAL:                                                                                                    | Variable                                  | 1 Hour, 45<br>Minutes |                        |

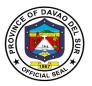

| Office or Division:                                                                                                    | Procureme                                                        | ent Manage                   | ement Offi                      | ce - Infrastructure                                                                                                   | Projects                        |
|----------------------------------------------------------------------------------------------------|------------------------------------------------------------------|------------------------------|---------------------------------|----------------------------------------------------------------------------------------------------|---------------------------------|
| Classification:                                                                                                    | Simple                                                           |                              |                                 |                                                                                                    |                                 |
| Type of Transaction                                                                                                    | <b>1:</b> G2G – Gov                                              | vernment t                   | o Governr                       | nent                                                                                                    |                                 |
|                                                                                                    | G2C – Gov                                                        | ernment to                   | o Citizen                       |                                                                                                    |                                 |
|                                                                                                    | G2B – Gov                                                        | G2B – Government to Business |                                 |                                                                                                    |                                 |
| Who may avail:                                                                                                    | Eligible and                                                     | d Reputabl                   | e Contrac                       | tor/Bidder                                                                                                    |                                 |
| CHECKLIST                                                                                                    | T OF REQUIREMENTS                                                |                              |                                 | WHERE TO SE                                                                                                    | CURE                            |
| CHECKLIST OF REQUIREMENTS  1. At least one (1) Valid ID issued by the Government  2. Valid PCAB License  3. If representative of the company,  a. Special Power of Attorney  b. Valid government-issued IDs of the representative and of the owner of the company.  4. Bid assessment Slip/ Order of Payment  5. Bidding Documents |                                                                  |                              | In<br>Ex<br>b. Pl<br>c. Da<br>w | rocurement Mana<br>frastructure Proje<br>xecutive Building<br>hilGEPS Website<br>avao del Sur Web<br>ww.davaodelsur.g | cts, Room 16,<br>site<br>jov.ph |
| CLIENT STEPS                                                                                                    | AGENCY ACTIONS                                                   | FEES PA                      |                                 | PROCESSING TIME                                                                                                    | PERSON<br>RESPONSIBLE           |
| Present all the necessary documents/                                                                                                    | Check compliance     and appropriateness     of the requirements | No                           |                                 | 10 Minutes                                                                                                    | BAC Secretariat<br>PMO          |

| CLIENT STEPS                                                                                                    | AGENCY ACTIONS                                                                                                    | FEES TO BE<br>PAID | PROCESSING<br>TIME | PERSON<br>RESPONSIBLE                        |
|----------------------------------------------------------------------------------------------------|----------------------------------------------------------------------------------------------------|--------------------|--------------------|----------------------------------------------|
| 1. Present all the necessary documents/ requirements for purchase of bidding documents (SPA, PCAB license and valid ID). | Check compliance and appropriateness of the requirements presented/submitted.  BAC Secretariat will secure a copy of those documents for filing purposes. | None               | 10 Minutes         | BAC Secretariat<br>PMO                       |
| 2. Wait for the issuance of Bid Assessment Slip once documentary requirements are                                        | 2. Issue a Bid Assessment Slip which will be signed by the BAC Secretariat, and BAC Chairperson                                                           | None               | 10 Minutes         | BAC Secretariat<br>BAC<br>Chairperson<br>PMO |
| complied.                                                                                                    | Once the Bid<br>Assessment Slip is                                                                                                    | None               | 30 Minutes         | Prospective<br>Bidder                        |

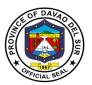

|                                                                                                    | approved by the BAC Chairperson, it will be routed by the prospective bidder to the Head of the Procuring Entity (Governor or any of its duly authorized representative) for approval.                |                                                                                                    |            | Office of the<br>Governor                                                             |
|----------------------------------------------------------------------------------------------------|----------------------------------------------------------------------------------------------------|----------------------------------------------------------------------------------------------------|------------|---------------------------------------------------------------------------------------|
| 3. Receive the Bid Assessment Slip from the Office of the Governor and pay the corresponding bidding documents fee at the Provincial Treasurer's Office | 3. Prepare the bidding documents while waiting for the Official Receipt for the purchase of bidding documents paid by the bidder; said official receipt will be issued by the Office of the Treasurer | Bidding Documents Fee as provided under RA 9184, and as indicated in the Invitation to Bid and in the Assessment Slip  ABC P500,000.00 and below: P500.00  ABC P500,001.00 to P1,000,000.00: P1,000,001.00 to P5,000,000.00: P5,000,001.00 to P10,000,000.00: P10,000,001.00 to P10,000,001.00 to P10,000,001.00 to P10,000,001.00 to P10,000,001.00 to P50,000,001.00 to P50,000,000.00: P25,000.00 | 30 Minutes | Prospective Bidder Office of the Governor Office of the Treasurer BAC Secretariat PMO |

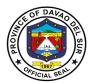

|                                                                          |                                                                                                    | ABC<br>P50,000,001.00<br>to<br>P500,000,000.00:<br>P50,000.00<br>ABC more than<br>P500,000,000.00:<br>P75,000.00 |                       |                        |
|--------------------------------------------------------------------------|----------------------------------------------------------------------------------------------------|----------------------------------------------------------------------------------------------------|-----------------------|------------------------|
| 4. Present the Official Receipt to the Procurement Management Office.    | 4. Secure a copy of the Official Receipt and file together with the bid assessment slip and other requirements.  Provide a checklist of bidding documents for release. If complete, release the bidding documents to prospective bidder. | None                                                                                                    | 15 Minutes            | BAC Secretariat<br>PMO |
| 5. Received the Bidding Documents from the Procurement Management Office | 5. Record the name of the bidder that bought the bidding documents for presentation during the opening of the bid                                                                                                    | None                                                                                                    | 10 Minutes            | BAC Secretariat<br>PMO |
|                                                                          | TOTAL:                                                                                                    | Variable                                                                                                    | 1 Hour, 45<br>Minutes |                        |

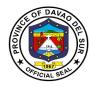

### 2. Secure Request for Quotations (RFQs)

These are for procurements undertaken through Alternative Methods of Procurement.

| Offic             | e or Division:                                                                                                    | Procurement Management Office – Goods and Services                                                                                                  |    |               |                     |                        |
|-------------------|----------------------------------------------------------------------------------------------------|----------------------------------------------------------------------------------------------------|----|---------------|---------------------|------------------------|
| Class             |                                                                                                    | Simple                                                                                                    |    |               |                     |                        |
| Type              | of Transaction:                                                                                                    | G2G – Government to 0                                                                                                    | Эc | vernment      |                     |                        |
|                   |                                                                                                    | G2C – Government to 0                                                                                                    |    |               |                     |                        |
|                   |                                                                                                    | G2B – Government to E                                                                                                    |    |               |                     |                        |
| Who               |                                                                                                    | Eligible and Reputable                                                                                                    | Sι | ipplier/Bido  |                     |                        |
|                   | CHECKLIST OF RE                                                                                                    |                                                                                                    |    |               | WHERE TO SEC        |                        |
|                   | pecial Power of Attorno                                                                                                    | <b>3</b> \ ,                                                                                                    | 1  |               | ment Managemen      | t Office, Room 4,      |
|                   | uthorization (if represe                                                                                                    |                                                                                                    | _  |               | e Building          |                        |
|                   | • •                                                                                                    | Mayor's permit or DTI)                                                                                                    | 2  |               | S Website (For Al   |                        |
|                   | t least one (1) Valid ID                                                                                                    | issued by the                                                                                                    |    |               | 0.00, and for procu |                        |
| _                 | overnment                                                                                                    |                                                                                                    | _  |               | postings under R    | A 9184)                |
| 4. At             | t least PhilGEPS regis                                                                                                    | tered                                                                                                    | 3  |               | lel Sur Website     | /E ABO I               |
|                   |                                                                                                    |                                                                                                    |    |               | vaodelsur.gov.ph    |                        |
|                   |                                                                                                    |                                                                                                    |    |               | 0.00, and for procu |                        |
|                   |                                                                                                    |                                                                                                    |    |               | postings under R    | A 9184)                |
|                   | CLIENT STEPS                                                                                                    | AGENCY ACTIONS                                                                                                    |    | FEES<br>TO BE | PROCESSING          | PERSON                 |
|                   | CLIENT STEPS                                                                                                    | AGENCI ACTIONS                                                                                                    |    | PAID          | TIME                | RESPONSIBLE            |
| Au<br>Do<br>ID    |                                                                                                    | 1. Check the requirements presented if those are compliant/appropriate.  BAC Secretariat will secure a copy of those documents for filing purposes. |    | None          | 10 Minutes          | BAC Secretariat<br>PMO |
| 2.1<br>2.2<br>2.3 | ubmit documentary equirements such as, ut not limited to:  I. Mayor's Permit 2. DTI Certificate 3. PhilGEPS Registration or Platinum | 2. Check and receive the submitted documents for profiling/file purposes.                                                                           |    | None          | 20 Minutes          | BAC Secretariat<br>PMO |

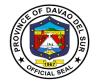

| 3. For walk in, fill up the | 3. Release RFQ/s to | None | 20 Minutes | BAC Secretariat |
|-----------------------------|---------------------|------|------------|-----------------|
| logbook for the release     | the concerned       |      |            | PMO             |
| of RFQ/s                    | supplier.           |      |            |                 |
|                             | TOTAL:              |      | 50 Minutes |                 |

| Office or Division:                   | Procurement Management Off      | Procurement Management Office – Infrastructure Projects |                                   |  |  |
|---------------------------------------|---------------------------------|---------------------------------------------------------|-----------------------------------|--|--|
| Classification:                       | Simple                          |                                                         |                                   |  |  |
| Type of Transaction:                  | G2G – Government to Govern      | ment                                                    |                                   |  |  |
|                                       | G2C – Government to Citizen     |                                                         |                                   |  |  |
|                                       | G2B – Government to Busines     | S                                                       |                                   |  |  |
| Who may avail:                        | Eligible and Reputable Contract | ctor/Bi                                                 | dder                              |  |  |
| CHECKLIST (                           | OF REQUIREMENTS                 |                                                         | WHERE TO SECURE                   |  |  |
| ` ,                                   | ID issued by the Government     |                                                         |                                   |  |  |
| 2. Valid PCAB License                 |                                 |                                                         |                                   |  |  |
| <ol><li>Other Legal Documer</li></ol> | nts                             |                                                         |                                   |  |  |
| a. Mayor's Permit                     |                                 |                                                         |                                   |  |  |
| <li>b. Company Registi</li>           | ation Certificate               |                                                         |                                   |  |  |
| c. PCAB License                       |                                 |                                                         |                                   |  |  |
| d. PhilGEPS Regist                    | ration or Platinum              | 4.                                                      |                                   |  |  |
| 4. If representative of th            | e company,                      | a.                                                      | Procurement Management Office –   |  |  |
| a. Special Power of                   | Attorney                        |                                                         | Infrastructure Projects, Room 16, |  |  |
| b. Valid governmen                    |                                 |                                                         | Executive Building                |  |  |
|                                       | d of the owner of the company.  | b.                                                      | PhilGEPS Website                  |  |  |
| 5. Request for Quotation              |                                 | C.                                                      | Davao del Sur Website             |  |  |
|                                       |                                 |                                                         | www.davaodelsur.gov.ph            |  |  |
|                                       | FF                              |                                                         |                                   |  |  |

| CLIENT STEPS                                                                                                    | AGENCY ACTIONS                                                                                                    | FEES<br>TO BE<br>PAID | PROCESSING<br>TIME | PERSON<br>RESPONSIBLE  |
|----------------------------------------------------------------------------------------------------|----------------------------------------------------------------------------------------------------|-----------------------|--------------------|------------------------|
| 1. Present all the necessary documents/ requirements for purchase of bidding documents (SPA, PCAB license and valid ID). | Check compliance and appropriateness of the requirements presented/submitted.  BAC Secretariat will secure a copy of those documents for filing purposes. | None                  | 10 Minutes         | BAC Secretariat<br>PMO |
| 2. Submit documentary requirements such as, but not limited to:                                                          | 2. Check and receive the submitted documents for                                                                                                    | None                  | 20 Minutes         | BAC Secretariat<br>PMO |

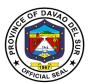

| 2.1. Mayor's Permit         | profiling/filing    |      |            |                 |
|-----------------------------|---------------------|------|------------|-----------------|
| 2.2. Company                | purposes.           |      |            |                 |
| Registration                |                     |      |            |                 |
| Certificate                 |                     |      |            |                 |
| 2.3. PCAB License           |                     |      |            |                 |
| 2.4. PhilGEPS               |                     |      |            |                 |
| Registration or             |                     |      |            |                 |
| Platinum                    |                     |      |            |                 |
| 3. For walk in, fill up the | 3. Release RFQ/s to | None | 20 Minutes | BAC Secretariat |
| logbook for the release     | the concerned       |      |            | PMO             |
| of RFQ/s                    | supplier.           |      |            |                 |
|                             | TOTAL:              |      | 50 Minutes |                 |

### 3. Dropping of Bidding Documents and Request for Quotation

Bidding documents/Request for Quotations is submitted within a given time. It shall be opened publicly.

| Office or Division:                                                                                                    | Procurement Manageme                                                                                            | ent Off         | fice -    | - Goods and Servi   | ces                                                                                                    |
|----------------------------------------------------------------------------------------------------|----------------------------------------------------------------------------------------------------|-----------------|-----------|---------------------|----------------------------------------------------------------------------------------------------|
| Classification:                                                                                                    | Simple                                                                                                    |                 |           |                     |                                                                                                    |
| Type of Transaction:                                                                                                    | G2G – Government to G                                                                                           | overn           | men       | it                  |                                                                                                    |
| 31                                                                                                    | G2C - Government to C                                                                                           |                 |           |                     |                                                                                                    |
|                                                                                                    | G2B – Government to Business                                                                                    |                 |           |                     |                                                                                                    |
| Who may avail:                                                                                                    | Eligible and Reputable Supplier/Bidder                                                                          |                 |           |                     |                                                                                                    |
|                                                                                                    | F REQUIREMENTS WHERE TO SECURE                                                                                  |                 |           |                     | SECURE                                                                                                    |
| <ol> <li>Suppliers who bought the please bring SPA (if rep. SPA (if representative) and SPA (if representative) and SPA (if representative</li></ol> | resentative) and Valid ID the RFQs and please bri and Valid ID //Liaison personnel who woroperly sealed marked. | ng<br>vill      | 2. E<br>v | n the Invitation to | Building (if ade before the opening as indicated Bid/Quote) Il (if dropping will be duled date of e for BAC meeting |
| CLIENT STEPS                                                                                                    | AGENCY ACTIONS                                                                                                  | FEI<br>TO<br>PA | BE        | PROCESSING<br>TIME  | PERSON<br>RESPONSIBLE                                                                                               |
| It must be the owner or<br>authorized<br>representative (SPA),                                                                                                    | 1. Check the requirements presented if those are compliant/appropriate                                          | Noi             | ne        | 10 Minutes          | BAC Secretariat<br>PMO                                                                                              |

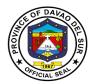

| ID that indeed the representative is the authorized signatory                                                                                                    |                                                                                                    |      |            |                                                                             |
|----------------------------------------------------------------------------------------------------|----------------------------------------------------------------------------------------------------|------|------------|-----------------------------------------------------------------------------|
| will be recorded during dropping:  - Walk-in - Through a Canvasser - Through PhilGEPS - Through Davao del Sur Website  RFQs sent through BAC email must be accompanied with certification or authorization and valid | et the anvasser/liaison ersonnel drop the EFQs in the drop box idding Documents r RFQs not enclosed a sealed envelope and unmarked will not e accepted for ropping |      |            |                                                                             |
| the dropping of dropping Documents or do                                                                                                    | . Let the supplier<br>rop the bidding<br>ocuments or RFQs<br>In the drop box                                                                                       | None | 10 Minutes | Supplier/Bidder<br>Canvasser/Liaison<br>personnel<br>BAC Secretariat<br>PMO |

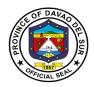

| Office or Division | Procurement Management             | Office – Infrastructure Projects                                                                     |  |  |
|--------------------|------------------------------------|----------------------------------------------------------------------------------------------------|--|--|
| Classification:    | Simple                             |                                                                                                    |  |  |
| Type of Transact   | on: G2G – Government to Gove       | ernment                                                                                              |  |  |
|                    | G2C – Government to Citize         | en                                                                                                   |  |  |
|                    | G2B – Government to Busin          | ness                                                                                                 |  |  |
| Who may avail:     | 1. Eligible and Reputable C        | Contractors/Bidder                                                                                   |  |  |
|                    | 2. Authorized Canvassers           | 2. Authorized Canvassers of End-Users (PEO and PPDO) who will drop                                   |  |  |
|                    | Canvass or RFQs                    |                                                                                                    |  |  |
|                    | ST OF REQUIREMENTS                 | WHERE TO SECURE                                                                                      |  |  |
| 1) For Competitive |                                    | 1. Procurement Management Office, Room                                                               |  |  |
|                    | ers who bought the bidding         | 16, Executive Building (if dropping will be                                                          |  |  |
|                    | nts, Special Power of Attorney (if | made before the scheduled date of                                                                    |  |  |
| •                  | ntative) and Valid ID.             | opening as indicated in the Invitation to                                                            |  |  |
|                    | ng documents envelopes must be     | Bid/Quote).                                                                                          |  |  |
|                    | sealed and marked. Unsealed        |                                                                                                    |  |  |
|                    | narked envelopes will not be       | 2 BAC Mosting's Hall (if drapping will be                                                            |  |  |
| accepte            | u.                                 | <ol><li>BAC Meeting's Hall (if dropping will be<br/>made on the scheduled date of opening,</li></ol> |  |  |
| 2) For Alternative | Methods                            | the venue for BAC meeting will be                                                                    |  |  |
| ,                  | ors who will drop the RFQs/        | indicated in the Invitation to Bid/Quote).                                                           |  |  |
|                    | ng Special Power of Attorney (if   | indicated in the invitation to Blay Quote).                                                          |  |  |
|                    | ve) and Valid ID                   |                                                                                                    |  |  |
|                    | canvassers who will drop the       |                                                                                                    |  |  |
| RFQ/s or Ca        | •                                  |                                                                                                    |  |  |
| c. Canvass/ RF     | Qs must be accompanied by with     |                                                                                                    |  |  |
|                    | ties and Detailed Estimates        |                                                                                                    |  |  |
| d. Canvass/ RF     | Qs must be properly sealed and     |                                                                                                    |  |  |
| marked. Uns        | sealed and unmarked envelopes      |                                                                                                    |  |  |
| will not be ac     | ccepted.                           | TEST TO DEPOSE OF THE PERSON                                                                         |  |  |

| CLIENT STEPS                                                                                                    | AGENCY ACTIONS                                                                                                    | BE PAID                                                                                                    | TIME                                                                                                    | RESPONSIBLE                                                                                                    |
|----------------------------------------------------------------------------------------------------|----------------------------------------------------------------------------------------------------|----------------------------------------------------------------------------------------------------|----------------------------------------------------------------------------------------------------|----------------------------------------------------------------------------------------------------|
| 1. Present the bidding envelopes / RFQ/s. Only the owner or the duly authorized representative (SPA) shall drop the bidding documents upon presentation of valid ID and legal documents. | 1. Check the compliance/ appropriateness of the requirements presented.                                                                                                    | None                                                                                                    | 10 Minutes                                                                                                    | BAC Secretariat<br>PMO                                                                                                    |
| 2. Fill-up the logbook for the dropping of Bidding                                                                                                    | 2. Let the bidder/contractor                                                                                                    | None                                                                                                    | 5 Minutes                                                                                                    | Supplier/Bidder<br>Canvasser/Liaison<br>personnel                                                                                                    |
|                                                                                                    | Only the owner or the duly authorized representative (SPA) shall drop the bidding documents upon presentation of valid ID and legal documents.  2. Fill-up the logbook for | Only the owner or the duly authorized representative (SPA) shall drop the bidding documents upon presentation of valid ID and legal documents.  2. Fill-up the logbook for the dropping of Bidding | Only the owner or the duly authorized representative (SPA) shall drop the bidding documents upon presentation of valid ID and legal documents.  2. Fill-up the logbook for the dropping of Bidding | Only the owner or the duly authorized representative (SPA) shall drop the bidding documents upon presentation of valid ID and legal documents.  2. Fill-up the logbook for the dropping of Bidding bidder/contractor |

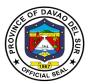

| documents or RFQs in the drop/ bid box.  Let the canvasser/liaison personnel drop the RFQs in the drop/bid box.  Bidding Documents or RFQs not enclosed in a sealed envelope and unmarked will not be accepted for dropping. |            | BAC Secretariat<br>PMO |
|----------------------------------------------------------------------------------------------------|------------|------------------------|
| TOTAL:                                                                                                    | 15 Minutes |                        |

# 4. Bidding Proper – Competitive/Public Bidding Up to Receipt of Purchase Order or Notice to Proceed

This service provides the public as to BAC proceedings, procurement processes, determination of contract awardees, and contract signing.

| Office or Division:   | Procurement Management Office – Goods and Services |                                                     |                     |                       |  |
|-----------------------|----------------------------------------------------|-----------------------------------------------------|---------------------|-----------------------|--|
| Classification:       | Highly Technical Appli                             | Highly Technical Application                        |                     |                       |  |
| Type of               | G2G – Government to Government                     |                                                     |                     |                       |  |
| Transaction:          | G2C – Government to                                | G2C – Government to Citizen                         |                     |                       |  |
|                       | G2B – Government to                                | Business                                            |                     |                       |  |
| Who may avail:        | Eligible and Reputable Supplier/Bidder, End-user   |                                                     |                     |                       |  |
| CHECKLIST OF          | REQUIREMENTS WHERE TO SECURE                       |                                                     |                     | RE                    |  |
| Suppliers who bough   | t the bidding                                      | BAC Meeting's Hall                                  |                     |                       |  |
| documents and pleas   | a bring CDA /if                                    | (The venue for BAC meeting will be indicated in the |                     |                       |  |
| Tuocumento and pieas  | se bring SPA (II                                   | (The venue for                                      | BAC meeting will be | indicated in the      |  |
| representative) and v |                                                    | Invitation to Bi                                    |                     | indicated in the      |  |
|                       |                                                    | •                                                   |                     | indicated in the      |  |
| representative) and v | alid ID.                                           | •                                                   |                     | PERSON                |  |
|                       |                                                    | Invitation to Bi                                    | d)                  |                       |  |
| representative) and v | alid ID.                                           | Invitation to Bio                                   | PROCESSING          | PERSON                |  |
| representative) and v | AGENCY ACTIONS                                     | Invitation to Bio                                   | PROCESSING TIME     | PERSON<br>RESPONSIBLE |  |

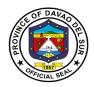

| 2. | Observe and witness the proceedings.               | 2. Prepare for the BAC meeting.                                                                                                    | None | 15 Minutes              | BAC Secretariat<br>PMO                                                                  |
|----|----------------------------------------------------|----------------------------------------------------------------------------------------------------|------|-------------------------|-----------------------------------------------------------------------------------------|
| 3. | Receive written notice/s from the BAC through PMO. | 3. Prepare and notify participating bidder/s through issuance of Notice of Participation.                                                                             | None | 10 to 15 Minutes        | BAC Secretariat<br>PMO                                                                  |
|    |                                                    | 3.1. Review financial documents and prepare for Bid Evaluation Report.                                                                                                | None | 1 to 2 Days             | BAC Technical<br>Working Group                                                          |
|    |                                                    | 3.2. Once BER is adopted by the BAC; prepare, review and signed Abstract of Bids.                                                                                     | None | 1 to 5 Days             | Office of the Governor BAC Members BAC Technical Working Group BAC Secretariat End-user |
|    |                                                    | 3.3. Prepare and notify Lowest Calculated Bidder for submission of postqualification.                                                                                 | None | 10 to 15 Minutes        | BAC Secretariat<br>PMO                                                                  |
| 4. | Submit post-<br>qualification<br>requirements to   | 4. Verify submitted documents.                                                                                                    | None | 1 to 2 days             | BAC Technical<br>Working Group                                                          |
|    | Procurement Management Office within five          | 4.1 Conduct Site Validation.                                                                                                    | None | 30 Minutes to 1<br>Day  | BAC Technical<br>Working Group                                                          |
|    | (5) calendar days upon receipt of notice.          | 4.2 Render Post-<br>qualification Report.                                                                                                    | None | 12 Days to 45<br>Days   | BAC Technical<br>Working Group                                                          |
|    | ,                                                  | 4.3 Once post-<br>qualification report is<br>adopted by the BAC;<br>prepare Notice of<br>post-qualification and<br>notify Winning<br>Bidders/Lowest<br>Calculated and | None | 30 Minutes to 1<br>Hour | BAC Members<br>BAC Secretariat<br>PMO                                                   |

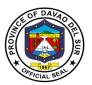

| Responsive Bidders (LCRB).                                                                                                    |                                                                                                    |                                                                                                    |                                                                                                    |
|----------------------------------------------------------------------------------------------------|----------------------------------------------------------------------------------------------------|----------------------------------------------------------------------------------------------------|----------------------------------------------------------------------------------------------------|
| 4.4 Prepare Notice of Award and notify the LCRB for submission of Performance Bond.                                                                                               | None                                                                                                    | 30 Minutes to 1<br>Hour                                                                                                    | BAC Secretariat<br>PMO                                                                                                    |
| 4.5 Notice of Award (NOA) will be approved by the Governor or any of its duly authorized representative/s.                                                                        | None                                                                                                    | 1 to 2 Days                                                                                                    | Office of the<br>Governor                                                                                                    |
| 5. Assess, verify and validate submitted performance bond.                                                                                                    | Performance<br>Bond (Sec. 39<br>of RA 9184):                                                                                                    |                                                                                                    | BAC Secretariat<br>PMO                                                                                                    |
| •                                                                                                    | Cash/Cashier's/<br>Manager's<br>Check – 5% of<br>the Contract<br>Price                                                                                                    |                                                                                                    |                                                                                                    |
|                                                                                                    | Bank<br>Guarantee/Draft<br>or Irrevocable<br>letter of Credit –<br>5% of the<br>Contract Price                                                                                                    |                                                                                                    |                                                                                                    |
|                                                                                                    | Surety Bond –<br>30% of the<br>Contract Price                                                                                                    |                                                                                                    |                                                                                                    |
| 5.1 For cash, cashier's/manager's check, it will be paid at the Provincial Treasurer's Office (PTO). The BAC Secretariat will issue an assessment slip to be presented at the PTO |                                                                                                    | 30 Minutes to 1<br>Hour                                                                                                    | BAC Secretariat<br>PMO<br>PTO                                                                                                    |
|                                                                                                    | 4.4 Prepare Notice of Award and notify the LCRB for submission of Performance Bond.  4.5 Notice of Award (NOA) will be approved by the Governor or any of its duly authorized representative/s.  5. Assess, verify and validate submitted performance bond.  5. Assess, verify and validate submitted performance bond. | 4.4 Prepare Notice of Award and notify the LCRB for submission of Performance Bond.  4.5 Notice of Award (NOA) will be approved by the Governor or any of its duly authorized representative/s.  5. Assess, verify and validate submitted performance bond.  6. Assess, verify and validate submitted performance bond.  7. Cash/Cashier's/Manager's Check – 5% of the Contract Price  8. Bank Guarantee/Draft or Irrevocable letter of Credit – 5% of the Contract Price  8. Surety Bond – 30% of the Contract Price  5.1 For cash, cashier's/manager's check, it will be paid at the Provincial Treasurer's Office (PTO). The BAC Secretariat will issue an assessment slip to be presented at the | (LCRB).  4.4 Prepare Notice of Award and notify the LCRB for submission of Performance Bond.  4.5 Notice of Award (NOA) will be approved by the Governor or any of its duly authorized representative/s.  5. Assess, verify and validate submitted performance bond.  Performance Bond (Sec. 39 of RA 9184):  Cash/Cashier's/ Manager's Check – 5% of the Contract Price  Bank Guarantee/Draft or Irrevocable letter of Credit – 5% of the Contract Price  Surety Bond – 30% of the Contract Price  5.1 For cash, cashier's/manager's check, it will be paid at the Provincial Treasurer's Office (PTO). The BAC Secretariat will issue an assessment slip to be presented at the |

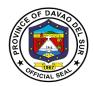

|                                                                                         |                                              | 5.2 For Surety Bond<br>and bank guarantee,<br>it will be verified by<br>the BAC Secretariat.                                                      |          | 1 Hour to 1 Day         | BAC Secretariat<br>PMO                              |
|-----------------------------------------------------------------------------------------|----------------------------------------------|----------------------------------------------------------------------------------------------------|----------|-------------------------|-----------------------------------------------------|
| 6. End-user concerns prepare to CAFOA a have it singular by the signatoric (PBO, PACCO) | ed) will<br>the<br>and<br>igned<br>es<br>TO, | 6. Notify end-users as to the award of the Purchase Request, provide them copies of necessary documents for process of CAFOA (PR and unsigned PO) | None     | 30 Minutes to 1<br>Hour | End-user<br>BAC Secretariat<br>PMO                  |
|                                                                                         |                                              | 6.1 Once approved CAFOA is submitted to the PMO, the unsigned PO will be forwarded to Office of the Governor for approval.                        | None     | 1 Hour to 1 Day         | BAC Secretariat<br>PMO<br>Office of the<br>Governor |
| 7. Receive approved Purchase at Procui Manager Office                                   | d<br>e Order<br>rement                       | 7. Notify and let the supplier received the approved Purchase Order                                                                               | None     | 30 Minutes to 1<br>Day  | BAC Secretariat<br>PMO                              |
|                                                                                         |                                              | TOTAL:                                                                                                    | Variable | ≈ 61 Days               |                                                     |

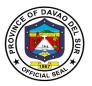

End-user

BAC Secretariat

PMO

### **B.** Infrastructure Projects

|                                                       |                | <u> </u>                                                                                                    |                   |                     | _                                                                                             |
|-------------------------------------------------------|----------------|----------------------------------------------------------------------------------------------------|-------------------|---------------------|-----------------------------------------------------------------------------------------------|
| Office or Division:                                   |                | Procurement Managen                                                                                                    |                   | rastructure Proje   | cts                                                                                           |
| Classification:                                       |                | Highly Technical Applic                                                                                                    |                   |                     |                                                                                               |
| Type of Transactio                                    | n:             | G2G – Government to                                                                                                    |                   |                     |                                                                                               |
|                                                       |                | G2C – Government to                                                                                                    |                   |                     |                                                                                               |
|                                                       |                | G2B – Government to                                                                                                    |                   |                     |                                                                                               |
| Who may avail: Eligible and Reputable Co              |                |                                                                                                    |                   |                     |                                                                                               |
|                                                       |                | EQUIREMENTS                                                                                                    |                   | VHERE TO SECU       | JRE                                                                                           |
|                                                       |                | no bought the bidding                                                                                                    | BAC Meeting's     |                     |                                                                                               |
| -                                                     |                | al Power of Attorney (if                                                                                                    | `                 | BAC meeting wi      | Il be indicated in                                                                            |
| representative) and                                   | valid I        | D.                                                                                                    | the Invitation to | o Bia)              |                                                                                               |
|                                                       |                |                                                                                                    | FEES TO BE        | PROCESSING          | PERSON                                                                                        |
| CLIENT STEPS                                          | <b>A</b>       | AGENCY ACTIONS                                                                                                    | PAID              | TIME                | RESPONSIBLE                                                                                   |
| Attendance in the logbook.                            | 1. CI          | neck logbook.                                                                                                    | None              | 3 Minutes           | BAC Secretariat<br>PMO                                                                        |
| 2. Observe and witness the BAC proceedings.           | 2. Pr          | repare for the BAC<br>ting.                                                                                                    | None              | 15 Minutes          | BAC Secretariat<br>PMO                                                                        |
| 3. Receive written notice/s from the BAC through PMO. | parti<br>throu | repare and notify cipating bidder/s ugh issuance of Notice articipation.                                                                                                    | None              | 10 to 15<br>Minutes | BAC Secretariat<br>PMO                                                                        |
|                                                       | docu           | Review financial<br>Iments and prepare for<br>Evaluation Report<br>R).                                                                                                    | None              | 1 to 2 Days         | BAC Technical<br>Working Group                                                                |
|                                                       | by th          | Once BER is adopted the BAC; prepare, we and sign Abstract of the second street of the second street of the second | None              | 1 to 5 Days         | Office of the<br>Governor<br>BAC Members<br>BAC Technical<br>Working Group<br>BAC Secretariat |

None

10 to 15

Minutes

3.3 Prepare and notify

for submission of postqualification requirements.

Lowest Calculated Bidder

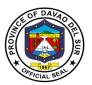

|                                                                    | T _                                                                                                    |      |                         |                                            |
|--------------------------------------------------------------------|----------------------------------------------------------------------------------------------------|------|-------------------------|--------------------------------------------|
|                                                                    | Such will be indicated in the notices/letters issued by the BAC through the PMO.                                                                                                    |      |                         |                                            |
| 4.Submit post-<br>qualification<br>requirements to                 | 4. Verify submitted documents.                                                                                                    | None | 1 to 2 Days             | BAC Technical<br>Working Group             |
| Procurement Management Office within five (5)                      | 4.1 Conduct Site Validation                                                                                                    | None | 30 Minutes to<br>1 Day  | BAC Technical<br>Working Group             |
| calendar days upon receipt of notice.                              | 4.2 Render Post-<br>qualification Report.                                                                                                    | None | 12 Days to 45<br>Days   | BAC Technical<br>Working Group             |
|                                                                    | 4.3 Once Post-Qualification<br>Report is adopted by the<br>BAC; prepare Notice of<br>Post-Qualification and<br>notify Winning<br>Bidder/Lowest Calculated<br>and Responsive Bidders<br>(LCRB).  | None | 30 Minutes to<br>1 Hour | BAC Members<br>BAC Secretariat<br>PMO      |
|                                                                    | 4.4 Prepare Notice of Award (NOA) which will be approved by the Governor or any of its duly authorized representative/s. Notify the LCRB for their receipt of NOA and submission of Performance | None | 1 to 2 Days             | BAC Secretariat PMO Office of the Governor |
|                                                                    | Bond, Contractors All Risk<br>Insurance and Department<br>of Labor and Employment<br>(DOLE)-Approved<br>Construction Safety and<br>Health Program.                                              | None | 30 Minutes to<br>1 Hour | BAC Secretariat<br>PMO                     |
| 5. End-user (Office concerned) will prepare and process the CAFOA. | 5. Notify the end-user, as to the award of the Purchase Request, provide them copies of necessary documents for process of                                                                      | None | 30 Minutes to<br>1 Hour | End-user<br>BAC Secretariat<br>PMO         |

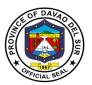

| Once CAFOA is approved by all concerned authorities, the end-user shall submit it to PMO.                                                                          | CAFOA (PR and approved Notice of Award).  The approved CAFOA shall be filed along with the other contract documents.                                                           | None                                                                                                    | 1 Hour to 1<br>Day      | BAC Secretariat<br>PMO<br>Office of the<br>Governor |
|----------------------------------------------------------------------------------------------------|----------------------------------------------------------------------------------------------------|----------------------------------------------------------------------------------------------------|-------------------------|-----------------------------------------------------|
| 6. Submit Performance Bond, Contractors All Risk Insurance and DOLE- Approved Construction Safety and Health Program, within 10 calendar days upon receipt of NOA. | 6. Assess, verify and validate submitted Performance Bond and Contractors All Risk Insurance.                                                                                  | Performance Bond (Sec. 39 of RA 9184):  Cash/Cashier's/ Manager's Check – 5% Of the Contract Price  Bank Guarantee/Draft or Irrevocable Letter of Credit – 5% Of the Contract Price  Surety Bond – 30% Of the Contract Price |                         | BAC Secretariat<br>PMO                              |
|                                                                                                    | For cash, cashier's/manager's check, it will be paid at the Provincial Treasurer's Office (PTO). The BAC Secretariat will issue an assessment slip to be presented at the PTO. |                                                                                                    | 30 Minutes to<br>1 Hour | BAC Secretariat<br>PMO<br>PTO                       |
|                                                                                                    | For Surety Bond, bank guarantee, and CARI, it will be verified by the BAC Secretariat with the Insurance Company/Bonding Agency.                                               |                                                                                                    | 1 Hour to 1<br>Day      | BAC Secretariat<br>PMO                              |

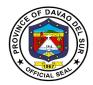

|                                                                                                    |                                                                                                    |      | 30 Minutes   | BAC Secretariat                                                                                       |
|----------------------------------------------------------------------------------------------------|----------------------------------------------------------------------------------------------------|------|--------------|----------------------------------------------------------------------------------------------------|
|                                                                                                    | <ul> <li>Once verification process is completed, prepare Contract Agreement (in 6 copies) and Notice to Proceed (in 4 copies).</li> <li>Winning bidder shall be notified for signing of Contract Agreement.</li> </ul> |      | 30 Milliutes | - PMO                                                                                                 |
| 7. The owner of company license shall affix their signature in the Contract Agreement, and present valid IDs. | 7. Endorse the Contract Agreement, together with the Notice to Proceed, to the Office of the Governor, for the latter's signature and approval.                                                                        | None | 1 to 3 Days  | Winning Bidder<br>Office of the<br>Governor<br>Provincial Legal<br>Office<br>BAC Secretariat<br>- PMO |
| The Contract Agreement shall be returned to the BAC Secretariat.                                              | 7.1 Once signed and approved by the Governor, the BAC Secretariat shall endorse the Contract Agreement to the Provincial Legal Office for notarization.  7.2 Once notarized, the BAC Secretariat shall notify          |      |              |                                                                                                    |
|                                                                                                    | the winning bidder for its issuance.                                                                                                    |      |              |                                                                                                    |
| 8. Receipt of the<br>Contract<br>Agreement and<br>Notice to<br>Proceed.                                       | 8. Filing of other copies of<br>the Contract Agreement<br>and Notice to Proceed, for<br>contract documents<br>transmittal to COA and<br>End-user.                                                                      | None | 1 to 2 Days  | Winning Bidder<br>BAC Secretariat<br>PMO                                                              |

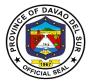

| 9. Notify the enduser for the start of project | 9. Notify the end-user through a copy furnish of Notice to Proceed. | None     | 30 Minutes to<br>1 Day | BAC Secretariat<br>PMO |
|------------------------------------------------|---------------------------------------------------------------------|----------|------------------------|------------------------|
| implementation.                                |                                                                     |          |                        |                        |
|                                                | TOTAL:                                                              | Variable | ≈ 66 Days              |                        |

## 5. Bidding Proper – Alternative Methods of Procurement Up to Receipt of Purchase Order or Notice to Proceed

This service provides the public as to BAC proceedings, procurement processes, determination of contract awardees, and contract signing undertaken through alternative methods of procurement.

| Office or Division:               | Procurement Management Office – Goods and Services        |  |  |
|-----------------------------------|-----------------------------------------------------------|--|--|
| Classification:                   | Highly Technical Application                              |  |  |
| Type of Transaction:              | G2G – Government to Government                            |  |  |
|                                   | G2C – Government to Citizen                               |  |  |
|                                   | G2B – Government to Business                              |  |  |
| Who may avail:                    | Eligible and Reputable Supplier/Bidder, End-user          |  |  |
| CHECKLIST OF REQUIREME            | ENTS WHERE TO SECURE                                      |  |  |
| Suppliers who secured RFQs and    | d please BAC Meeting's Hall                               |  |  |
| bring SPA (if representative) and | Valid (The venue for BAC meeting will be indicated in the |  |  |
| ID                                | Invitation to Quote/RFQ)                                  |  |  |
|                                   |                                                           |  |  |

| CLIENT STEPS                         | AGENCY ACTIONS                                                                                                    | FEES TO<br>BE PAID | PROCESSING<br>TIME      | PERSON<br>RESPONSIBLE  |
|--------------------------------------|----------------------------------------------------------------------------------------------------|--------------------|-------------------------|------------------------|
| Attendance in the logbook.           | 1. Check the logbook.                                                                                             | None               | 3 Minutes               | BAC Secretariat<br>PMO |
| Observe and witness the proceedings. | 2. Prepare for the BAC meeting.                                                                                   | None               | 15 Minutes              | BAC Secretariat<br>PMO |
|                                      | 2.1 RFQs will be arranged according to Purchase Request Number, and price quotations will be transparently taped. | None               | 30 Minutes to<br>1 Hour | BAC Secretariat<br>PMO |
|                                      | 2.2 Preliminary examinations by the BAC                                                                           | None               | 30 Minutes to<br>1 Hour | BAC Members            |

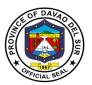

|                                                                                                    | Members and for their signatures.                                                                                           | None  | 30 Minutes to               | BAC Technical                                                                               |
|----------------------------------------------------------------------------------------------------|----------------------------------------------------------------------------------------------------|-------|-----------------------------|---------------------------------------------------------------------------------------------|
|                                                                                                    | 2.3 Bid Evaluation of BAC Technical Working Group.                                                                          | inone | 1 Hour                      | Working Group                                                                               |
| 3. For Lowest Calculated Bidder, you will b notified for submission of post-qualification requirements.       | 3. Notify Bidders for submission of post-qualification requirements as required by the BAC through Technical Working Group. | None  | 15 Minutes to<br>30 Minutes | BAC Secretariat<br>PMO                                                                      |
|                                                                                                    | 3.1 Conduct of Site Validation.                                                                                             | None  | 1 Hour to 1<br>Day          | BAC Technical<br>Working Group                                                              |
|                                                                                                    | 3.2 Render Report recommending for Award.                                                                                   | None  | 30 Minutes to<br>1 Hour     | BAC Technical<br>Working Group                                                              |
|                                                                                                    | 3.3 Prepare, review and approved Abstract of Canvass.                                                                       | None  | 1 to 5 Days                 | BAC Secretariat PMO BAC Technical Working Group BAC Members End-user Office of the Governor |
| 4. End-user (Office concerned) will prepare the CAFOA and have it signed by the signatories (PBO PTO, PACCO). | necessary documents for                                                                                                    | None  | 30 Minutes to<br>1 Hour     | End-user<br>BAC Secretariat<br>PMO                                                          |
|                                                                                                    | 4.1 Once approved CAFOA is submitted to the PMO, the unsigned PO will be forwarded to Office of the Governor for approval.  | None  | 1 Hour to 1<br>Day          | BAC Secretariat<br>PMO<br>Office of the<br>Governor                                         |
| 5. Receive the approved                                                                                       | 5. Notify and let the supplier received the                                                                                 | None  | 30 Minutes to<br>1 Day      | BAC Secretariat<br>PMO                                                                      |

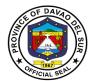

| Purchase Order<br>at Procurement | approved Purchase Order. |          |  |
|----------------------------------|--------------------------|----------|--|
| Management<br>Office.            |                          |          |  |
|                                  | TOTAL:                   | ≈ 9 Days |  |

| Procurement Management Office – Infrastructure Projects |                                                                                                    |  |  |
|---------------------------------------------------------|----------------------------------------------------------------------------------------------------|--|--|
| Highly Technical Application                            |                                                                                                    |  |  |
| G2G – Govern                                            | ment to Government                                                                                                    |  |  |
| G2C – Govern                                            | ment to Citizen                                                                                                    |  |  |
| G2B – Governi                                           | ment to Business                                                                                                    |  |  |
| Eligible and Re                                         | eputable Contractor/Bidder, End-User                                                                                                    |  |  |
| EMENTS                                                  | WHERE TO SECURE                                                                                                    |  |  |
| secured                                                 | BAC Meeting's Hall                                                                                                    |  |  |
| entative) and                                           | (the venue for BAC meeting will be indicated in                                                                                         |  |  |
|                                                         | the Invitation to Quote/RFQ                                                                                                    |  |  |
| will drop the                                           |                                                                                                    |  |  |
|                                                         |                                                                                                    |  |  |
| attached Bill<br>timates                                |                                                                                                    |  |  |
|                                                         | Highly Technic<br>G2G – Govern<br>G2C – Govern<br>G2B – Govern<br>Eligible and Re<br>MENTS<br>secured<br>entative) and<br>will drop the |  |  |

| CLIENT STEPS                             | AGENCY ACTIONS                                                                                                   | FEES TO BE<br>PAID | PROCESSING<br>TIME      | PERSON<br>RESPONSIBLE  |
|------------------------------------------|----------------------------------------------------------------------------------------------------|--------------------|-------------------------|------------------------|
| Attendance in the logbook.               | 1. Check the logbook.                                                                                            | None               | 3 Minutes               | BAC Secretariat<br>PMO |
| Observe and witness the BAC proceedings. | 2. Prepare for the BAC meeting.                                                                                  | None               | 15 Minutes              | BAC Secretariat<br>PMO |
|                                          | 2.1 RFQs will be arranged according to Purchase Request Number, and price quotations will be transparently taped | None               | 30 Minutes to<br>1 Hour | BAC Secretariat<br>PMO |
|                                          | 2.2 Preliminary examinations by the BAC                                                                          | None               | 30 Minutes to<br>1 Hour | BAC Members            |

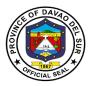

|                                                                                                    | Members and for their signatures.                                                                                                    |      |                             |                                                                                     |
|----------------------------------------------------------------------------------------------------|----------------------------------------------------------------------------------------------------|------|-----------------------------|-------------------------------------------------------------------------------------|
|                                                                                                    | 2.3 RFQs, with attached Bill of Quantities and Detailed Estimates will be forwarded by the BAC Secretariat to the BAC Technical Working Group for Bid Evaluation. | None | 1 to 2 Days                 | BAC Technical<br>Working Group<br>BAC Secretariat<br>PMO                            |
| 3. The bidder with the Lowest Calculated Quotation, shall be notified for submission of post-qualification requirements.                                       | 3. Notify Bidders for<br>submission of post-<br>qualification requirements<br>as required by the BAC<br>through the Technical<br>Working Group.                   | None | 15 Minutes to<br>30 Minutes | BAC Secretariat<br>PMO                                                              |
| Submission of post-qualification requirements must be made within the reglementary period prescribed by the BAC, and will be indicated in the letters/notices. | 3.1 Receipt of complete post-qualification requirements and transmittal to the BAC Technical Working Group for their review and evaluation.                       |      | 1 to 5 Days                 | BAC Secretariat<br>PMO<br>BAC Technical<br>Working Group<br>Bidder                  |
| the letters/flotices.                                                                                                    | 3.2 Conduct of Site Validation.                                                                                                    | None | 1 Hour to 1<br>Day          | BAC Technical<br>Working Group                                                      |
|                                                                                                    | 3.3 Render Post-<br>Qualification Report<br>recommending for Award.                                                                                               | None | 1 Day to 12<br>Days         | BAC Technical<br>Working Group                                                      |
|                                                                                                    | 3.4 Prepare, review and approved Abstract of Canvass.                                                                                                    | None | 1 to 3 Days                 | BAC Secretariat<br>PMO<br>BAC Technical<br>Working Group<br>BAC Members<br>End-user |

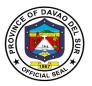

|                                                                   |                                                                                                    |      |                         | Office of the                                       |
|-------------------------------------------------------------------|----------------------------------------------------------------------------------------------------|------|-------------------------|-----------------------------------------------------|
|                                                                   |                                                                                                    |      |                         | Governor                                            |
|                                                                   | 3.5 Once Post-<br>Qualification Report is<br>adopted by the BAC;<br>prepare Notice of Post-<br>Qualification and notify<br>Winning Bidder/Lowest<br>Calculated and<br>Responsive Quotation<br>(LCRQ).                                        | None | 30 Minutes to<br>1 Hour | BAC Members<br>BAC Secretariat<br>PMO               |
|                                                                   | 3.6 Prepare Notice of Award (NOA) which will be approved by the Governor or any of its duly authorized representative/s.                                                                                                    | None | 1 to 2 Days             | BAC Secretariat<br>PMO<br>Office of the<br>Governor |
|                                                                   | 3.7 Notify the LCRQ for<br>the issuance of NOA and<br>submission of<br>Performance Bond,<br>Contractors All Risk<br>Insurance and<br>Department of Labor and<br>Employment (DOLE)-<br>Approved Construction<br>Safety and Health<br>Program. | None | 30 Minutes to<br>1 Hour | BAC Secretariat<br>PMO                              |
| 4.End-user (Office concerned) will prepare and process the CAFOA. | 4. Notify the end-user, as to the award of the Purchase Request, provide them copies of necessary documents for process of CAFOA (PR and approved Notice of Award).                                                                          | None | 30 Minutes to<br>1 Hour | End-user<br>BAC Secretariat<br>PMO                  |
|                                                                   | 4.1 The approved CAFOA shall be filed along with                                                                                                    | None | 1 Hour to 1<br>Day      | BAC Secretariat<br>PMO                              |

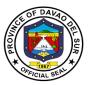

| Once CAFOA is approved by all concerned authorities, the end-user shall submit it to PMO.                                                                          | the other contract documents.                                                                                                    |                                                                                                    |                         | Office of the<br>Governor     |
|----------------------------------------------------------------------------------------------------|----------------------------------------------------------------------------------------------------|----------------------------------------------------------------------------------------------------|-------------------------|-------------------------------|
| 5. Submit Performance Bond, Contractors All Risk Insurance and DOLE- Approved Construction Safety and Health Program, within 10 calendar days upon receipt of NOA. | 5. Assess, verify and validate submitted Performance Bond and Contractors All Risk Insurance.                                                                                     | Performance Bond (Sec. 39 Of RA 9184):  Cash/Cashier's/ Manager's Check – 5% of the Contract Price  Bank Guarantee/Draft or Irrevocable Letter of Credit – 5% of the Contract Price  Surety Bond – 30% of the Contract Price |                         | BAC Secretariat<br>PMO        |
|                                                                                                    | 5.1 For cash, cashier's/manager's check, it will be paid at the Provincial Treasurer's Office (PTO). The BAC Secretariat will issue an assessment slip to be presented at the PTO |                                                                                                    | 30 Minutes to<br>1 Hour | BAC Secretariat<br>PMO<br>PTO |
|                                                                                                    | 5.2 For Surety Bond,<br>bank guarantee, and<br>CARI, it will be verified by<br>the BAC Secretariat with<br>the Insurance Company/<br>Bonding Agency.                              |                                                                                                    | 1 Hour to 1<br>Day      | BAC Secretariat<br>PMO        |

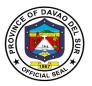

|                                                                                                    | Once verification process is completed, prepare Contract Agreement (in 6 copies) and Notice to Proceed (in 4 copies).  Winning bidder shall be notified for signing of Contract Agreement. |          | 30 Minutes             | BAC Secretariat<br>PMO                                                            |
|----------------------------------------------------------------------------------------------------|----------------------------------------------------------------------------------------------------|----------|------------------------|-----------------------------------------------------------------------------------|
| 6.The owner of company license shall affix their signature in the Contract Agreement, and present valid IDs. | 6. Endorse the Contract Agreement, together with the Notice to Proceed, to the Office of the Governor, for the latter's signature and approval.                                            | None     | 1 to 3 Days            | Winning Bidder Office of the Governor Provincial Legal Office BAC Secretariat PMO |
| The Contract Agreement shall be returned to the BAC Secretariat.                                             | 6.1 Once signed and approved by the Governor, the BAC Secretariat shall endorse the Contract Agreement to the Provincial Legal Office for notarization.                                    |          |                        |                                                                                   |
|                                                                                                    | 6.2 Once notarized, the BAC Secretariat shall notify the winning bidder for its issuance.                                                                                                  |          |                        |                                                                                   |
| 7. Receipt of the<br>Contract<br>Agreement and<br>Notice to<br>Proceed.                                      | 7. Filing of other copies of<br>the Contract Agreement<br>and Notice to Proceed,<br>for contract documents<br>transmittal to COA and<br>End-user.                                          | None     | 1 to 2 Days            | Winning Bidder<br>BAC Secretariat<br>PMO                                          |
| 8. Notify the end-<br>user for the start<br>of project<br>implementation.                                    | 8. Notify the end-user through a copy furnish of Notice to Proceed.                                                                                                    | None     | 30 Minutes to<br>1 Day | BAC Secretariat<br>PMO                                                            |
|                                                                                                    | TOTAL:                                                                                                    | Variable | ≈ 34 Days              |                                                                                   |

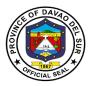

### 6. Receipt of Purchase Request

The Purchase Request is a form used by the end-users for requisitions that they intend to purchase. It shall be prepared by the end-user.

| Office or Division:                | Procurement Management Office – Goods and Services     |                                              |  |  |
|------------------------------------|--------------------------------------------------------|----------------------------------------------|--|--|
| Classification:                    | Simple                                                 |                                              |  |  |
| Type of Transaction:               | G2G – Government to Gove                               | rnment                                       |  |  |
|                                    | G2C – Government to Citize                             | en                                           |  |  |
|                                    | G2B – Government to Busin                              | ess                                          |  |  |
| Who may avail:                     | END-USERS: Provincial Ca                               | oitol Offices, National Offices with funding |  |  |
|                                    | source from the Provincial Government of Davao del Sur |                                              |  |  |
| CHECKLIST O                        | CHECKLIST OF REQUIREMENTS WHERE TO SECURE              |                                              |  |  |
| PURCHASE REQUEST                   |                                                        | PMO                                          |  |  |
| PPMP                               |                                                        | END-USER                                     |  |  |
| APP                                |                                                        | PMO                                          |  |  |
| PRE-CANVASS FORM                   |                                                        | PMO                                          |  |  |
| CNAS                               |                                                        | PS-DBM                                       |  |  |
| Authority to Purchase for Vehicles |                                                        | DILG                                         |  |  |
|                                    |                                                        | DOH-DPRI                                     |  |  |
| ABC for Drugs and Med              | icines                                                 | DOH-DPRI                                     |  |  |

|    | CLIENT STEPS                                                                                          | AGENCY ACTIONS                                                                                 | FEES TO<br>BE PAID | PROCESSING TIME     | PERSON<br>RESPONSIBLE          |
|----|----------------------------------------------------------------------------------------------------|------------------------------------------------------------------------------------------------|--------------------|---------------------|--------------------------------|
| 1. | End-user will<br>prepare the<br>Purchase Request                                                      | 1. Verify the PPMP and inclusion in the APP                                                    | None               | 15 to 30<br>Minutes | BAC Secretariat<br>PMO         |
|    |                                                                                                    | 1.2 Review technical specifications, ABC, and other supporting documents that may be required. | None               | 1 Hour to 1<br>Day  | BAC Technical<br>Working Group |
| 2. | End-user will print<br>the Purchase<br>Request reviewed<br>by the BAC TWG                             | None                                                                                           | None               | 10 Minutes          | End-user                       |
| 3. | End-user will route<br>the Purchase<br>Request to the PBO<br>for control of fund<br>balance. PBO will | None                                                                                           | None               | 30 Minutes          | End-user<br>PBO                |

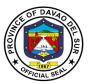

|    | 1 1 0                                     | <u> </u>                                 |      |            |                              |
|----|-------------------------------------------|------------------------------------------|------|------------|------------------------------|
|    | check the completeness and                |                                          |      |            |                              |
|    | accuracy of charges,                      |                                          |      |            |                              |
|    | responsibility center,                    |                                          |      |            |                              |
|    | account codes and                         |                                          |      |            |                              |
| 4  | account titles                            | None                                     | None | 20 Minutes | Enducer                      |
| 4. | End-user will follow-<br>up/route the PBO | None                                     | none | 30 Minutes | <i>End-user</i><br>PTO       |
|    | controlled Purchase                       |                                          |      |            | 110                          |
|    | Request to the PTO                        |                                          |      |            |                              |
|    | for signature of the                      |                                          |      |            |                              |
|    | treasurer to signify                      |                                          |      |            |                              |
|    | the availability of cash                  |                                          |      |            |                              |
| 5. | End-user will follow-                     | None                                     | None | 30 Minutes | End-user                     |
|    | up/route the PTO                          |                                          |      |            | PGO-                         |
|    | certified Purchase                        |                                          |      |            | Administrative               |
|    | Request to the PGO                        |                                          |      |            | Services                     |
|    | for Governor's approval                   |                                          |      |            |                              |
| 6. | End-user/Office of                        |                                          |      |            | End-user                     |
|    | the Governor will                         | The following will be                    | None | 30 Minutes | PGO-Administrative           |
|    | route the approved                        | performed by the PMO:                    |      |            | Services<br>BAC Secretariat  |
|    | Purchase Request to the Procurement       |                                          |      |            | PMO                          |
|    | Management Office                         |                                          |      |            |                              |
|    |                                           |                                          |      |            | Find year                    |
|    |                                           | 6. Receive the                           | None | 15 Minutes | End-user<br>BAC Secretariat  |
|    |                                           | Purchase Request,                        |      |            | PMO                          |
|    |                                           | check if PPMP is attached, and to attach |      |            |                              |
|    |                                           | the APP                                  |      |            |                              |
|    |                                           |                                          |      |            | End-user                     |
|    |                                           | 6.1 For office supplies                  | None | 15 Minutes | BAC Secretariat              |
|    |                                           | not available in the PS                  |      |            | PMO                          |
|    |                                           | DBM, CNAS must be attached               |      |            |                              |
|    |                                           | anaonoa                                  |      |            | <b>.</b>                     |
|    |                                           | 6.2 For repair and                       | None | 15 Minutes | End-user<br>BAC Secretariat- |
|    |                                           | maintenance, pre-repair                  |      |            | PMO                          |
|    |                                           | and inspection report must be attached   |      |            |                              |
|    |                                           | חמטנ של מונמטוופט                        |      |            | _ ,                          |
|    |                                           | 6.3 For vehicles,                        | None | 15 Minutes | End-user<br>BAC Secretariat  |
|    |                                           | authority to purchase                    |      |            |                              |
|    |                                           | additionly to paromage                   |      |            | PMO                          |

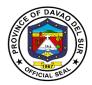

| issued by the DILG must be attached  6.4 All Purchase                                                                     | None | 15 Minutes | End-user<br>BAC Secretariat |
|----------------------------------------------------------------------------------------------------|------|------------|-----------------------------|
| Request must be accompanied by at least three (3) precanvass except for catering, fuel, cellcards and drugs and medicines | None | TO MINUCO  | PMO                         |
| 6.5 Post Purchase<br>Request in the<br>monitoring sheet with<br>its mode of<br>procurement, and<br>schedule of opening    | None | 15 Minutes | BAC Secretariat<br>PMO      |
| 6.6 Log, assign PR No.<br>and date to the<br>Purchase Request after<br>it was check                                       | None | 15 Minutes | BAC Secretariat<br>PMO      |
| 6.7 Prepare and review bidding documents for Purchase Request under Competitive/Public Bidding mode of procurement        | None | 30 Minutes | BAC Secretariat<br>PMO      |
| 6.8 Approve Bidding Documents for posting                                                                                 | None | 30 Minutes | BAC Chairperson             |
| 6.9 Post bidding documents with Invitation to Bid in the PhilGEPS and Davao del Sur Websites                              | None | 30 Minutes | BAC Secretariat<br>PMO      |
| 6.10 Post Invitation to<br>Bid in the conspicuous<br>places                                                               | None | 1 Hour     | BAC Secretariat<br>PMO      |

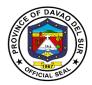

| 6.11 Prepare and review Request for Quotations for Purchase Request under Alternative Methods of Procurement | None | 1 Hour             | BAC Secretariat<br>PMO |
|----------------------------------------------------------------------------------------------------|------|--------------------|------------------------|
| 6.12 Approved Request for Quotations for postings                                                            | None | 1 Hour             | BAC Secretariat<br>PMO |
| 6.13 Post Request for Quotations in the PhilGEPS and Davao del Sur Websites                                  | None | 1 Hour             | BAC Secretariat<br>PMO |
| 6.15 Post Invitation to Quote in the conspicuous places                                                      | None | 1 Hour             | BAC Secretariat<br>PMO |
| TOTAL:                                                                                                    |      | 2 Days, 3<br>Hours |                        |

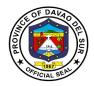

#### **B.** Infrastructure Projects

| Office or        | Procurement Management Office – Infrastructure Projects              |                 |  |
|------------------|----------------------------------------------------------------------|-----------------|--|
| <b>Division:</b> |                                                                      |                 |  |
| Classification:  | Simple                                                               |                 |  |
| Type of          | G2G – Government to Government                                       |                 |  |
| Transaction:     | G2C – Government to Citizen                                          |                 |  |
|                  | G2B – Government to Business                                         |                 |  |
| Who may avail:   | End-Users (Provincial Planning and Development Office and Provincial |                 |  |
|                  | Engineer's Office)                                                   | •               |  |
| CHECKI           | IST OF REQUIREMENTS                                                  | WHERE TO SECURE |  |

CHECKLIST OF REQUIREMENTS

For Checklist for Purchase Request attachments, see
Table 1

WHERE TO SECURE

Procurement Management Office –
Infrastructure Projects

| CLIENT STEPS                                                                                                    | AGENCY ACTIONS                                                                                                    | FEES TO<br>BE PAID | PROCESSING<br>TIME | PERSON<br>RESPONSIBLE  |
|----------------------------------------------------------------------------------------------------|----------------------------------------------------------------------------------------------------|--------------------|--------------------|------------------------|
| <ol> <li>Purchase         Request shall         be prepared         and processed         by the end-user.</li> <li>Once approved         by all</li> </ol> | 1. Receive the approved Purchase Request, check if the necessary documents are attached, as well as the approved PPMP. Check if the project is included in the APP.                                                                          | None               | 5 Minutes          | BAC Secretariat<br>PMO |
| concerned offices, the Purchase Request together with its pertinent documents shall                                                                         | 2. Log, assign PR No., IB No. and date to the Purchase Request after review of its completeness.                                                                                                    |                    | 10 Minutes         | BAC Secretariat<br>PMO |
| be endorsed to<br>the PMO/BAC<br>Office for<br>procurement.                                                                                                 | Post Purchase Request in the Procurement Monitoring Sheet.                                                                                                    |                    | 5 Minutes          | BAC Secretariat<br>PMO |
|                                                                                                    | 4. Endorse Purchase Request and other pertinent documents to the BAC Technical Working Group for review of the projects' specifications, items of works, detained engineering designs, certifications pertaining to the project, and others. |                    | 20 Minutes         | BAC Secretariat<br>PMO |

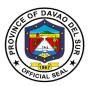

|                                                                                                    |            | T                                              |
|----------------------------------------------------------------------------------------------------|------------|------------------------------------------------|
| 5. Review by BAC Technical Working Group of the PR and its pertinent documents, including the projects' specifications, items of works, detained engineering designs, certifications pertaining to the project, and others. | 48 Hours   | BAC Technical<br>Working Group                 |
| 6. Return of PR and its pertinent documents to the BAC Secretariat, after review by the BAC Technical Working Group.                                                                                                    | 5 Minutes  | BAC Technical<br>Working Group                 |
| A. Competitive Bidding as default mode of procurement                                                                                                    |            |                                                |
| 7. a. If approved for posting/advertisement by the BAC, prepare Bidding Documents of the Purchase Requests under Competitive Bidding mode of procurement.                                                                   | 15 Minutes | BAC Members<br>BAC Secretariat<br>PMO          |
| a. Review of Bidding     Documents                                                                                                    | 15 Minutes | Head<br>BAC Secretariat                        |
| a. Sign Invitation to Bid for publication.                                                                                                    | 20 Minutes | BAC<br>Chairperson/<br>Head<br>BAC Secretariat |
| 10. a. Post Bidding<br>Documents in the<br>PhilGEPS and                                                                                                    | 20 Minutes | BAC Secretariat<br>PMO                         |

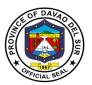

| province's Official<br>Website.                                                                                                    |            |                                                 |
|----------------------------------------------------------------------------------------------------|------------|-------------------------------------------------|
| 11. a Post procurement timeline in the Procurement Monitoring Sheet                                                                                                    | 5 Minutes  | BAC Secretariat<br>PMO                          |
| 12. Post Invitation to Bid in the conspicuous places and at BLGU bulletin boards to where the project is to be implemented.                                                                                                    | 2 hours    | BAC Secretariat<br>PMO                          |
| B. Alternative Methods of procurement                                                                                                    |            |                                                 |
| 7. b. If approved for posting/advertisement by the BAC through alternative methods of procurement (with a request letter from enduser), prepare Request for Quotations for Purchase Requests under Alternative Methods of Procurement. | 15 Minutes | BAC Members<br>BAC Secretariat<br>PMO           |
| 8. b. Review Request for Quotations.                                                                                                    | 15 Minutes | Head BAC<br>Secretariat                         |
| 9. b. Sign Request for Quotations for publication.                                                                                                    | 20 Minutes | BAC<br>Chairperson/<br>Head, BAC<br>Secretariat |
| 10. b. Post Request for Quotations in the PhilGEPS, Website.                                                                                                    | 20 Minutes | BAC Secretariat<br>PMO                          |

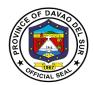

| 11. b. Update PR in the<br>Procurement Monitoring<br>Sheet.                                                                     | 5 Minutes  | BAC Secretariat<br>PMO |
|----------------------------------------------------------------------------------------------------|------------|------------------------|
| 12. b. Post Invitation to Quote in the conspicuous places and at BLGU bulletin board to where the project is to be implemented. | 2 Hours    | BAC Secretariat<br>PMO |
| 1.13. Endorse RFQs/<br>Canvass to end-user's<br>canvassers for distribution to<br>suppliers.                                    | 20 Minutes | BAC Secretariat<br>PMO |
| TOTAL:                                                                                                    | Variable   |                        |

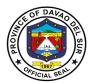

#### Table 1. Purchase Request Attachments Checklist for Infrastructure Projects

|                                                                                      | Name of Project                                                                                                    |                               |                     |         |
|--------------------------------------------------------------------------------------|----------------------------------------------------------------------------------------------------|-------------------------------|---------------------|---------|
| End                                                                                  | User: PEO / PPDO                                                                                                    | ABC:                          |                     |         |
| ITEI                                                                                 | MS:                                                                                                    |                               | PRESENT /<br>ABSENT | REMARKS |
| 1.                                                                                   | Approved Purchase Requ<br>Availability of Appropriation (F                                                                                                    |                               |                     |         |
| 2.                                                                                   | Approved Program of Works                                                                                                    |                               |                     |         |
| 3.                                                                                   | Approved Specification                                                                                                    |                               |                     |         |
| 4.                                                                                   | Approved Budget for the Cont                                                                                                    | ract                          |                     |         |
| 5.                                                                                   | Bill of Quantities                                                                                                    |                               |                     |         |
| 6.                                                                                   | Detailed Estimates                                                                                                    |                               |                     |         |
| 7.                                                                                   | Approved Plan                                                                                                    |                               |                     |         |
| 8.                                                                                   | Letter interposing No Objectio                                                                                                    | n for the construction of the |                     |         |
|                                                                                      | project, supported with proof                                                                                                    |                               |                     |         |
| 9.                                                                                   | Certificate of No Road Right of END-USER                                                                                                    | f Way conflict from the       |                     |         |
| 10.                                                                                  | 10. Certification that the detailed engineering surveys and designs have been conducted according to the prescribed agency standards and specifications in conformance with the provisions of Annex "A" of the 2016 Revised IRR of RA 9184, and that the detailed engineering outputs are adequate for the procurement at hand. |                               |                     |         |
| 11. PERT-CPM Analysis for the project (Annex "A" 3.J of 2016 Revised IRR of RA 9184) |                                                                                                    |                               |                     |         |
| 12.                                                                                  | Updated information / statistic construction inputs submitted survey conducted by the END                                                                                                    | d based on actual market      |                     |         |

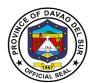

# Provincial Accountant's Office External Services

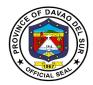

#### I. Mandate:

- Install and maintain an internal audit system in the local government unit concerned;
- Prepare and submit financial statements to the governor or mayor, as the case may be, and to the Sanggunian concerned;
- Apprise the Sanggunian and other local government officials on the financial condition and operations of the local government unit concerned;
- Certify to the availability of budgetary allotment to which expenditures and obligations and operations of the local government unit;
- Review supporting documents before preparation of vouchers to determine completeness of requirements;
- Prepare statements of cash advances, liquidation, salaries, allowances, reimbursement and remittances pertaining to the local government unit;
- Prepare statements of journal vouchers and liquidation of the same and other adjustments related thereto:
- Post individual disbursement to the subsidiary ledger and index cards;
- Maintain individual ledgers for officials and employees of the local government unit pertaining to payrolls and deductions;
- Record and post in index cards details of purchased furniture, fixtures and equipment, including disposal thereof, if any;
- Account for all issued requests for obligations and maintain and keep all records and reports related thereto:
- Prepare journals and the analysis of obligations and maintain and keep all records and reports related thereto; and
- Exercise such other powers and perform such other duties and functions as may be provided by law or ordinance.

#### II. Vision:

The Provincial Accountant's Office of the Province of Davao Del Sur aims to promote transparency for the best interest of the public and to maintain a sound fiscal management for the effective and efficient delivery of genuine public service by providing accurate, reliable and timely financial information to users.

#### III. Mission:

The Provincial Accountant's office of the Province of Davao Del Sur endeavors to improve internal accounting control systems b strengthening pre-audit processes; being equipped with a cost-effective dependable and responsive Electronic Accounting System; Nourishing Competent and committed personnel by providing adequate training to able to provide accurate, reliable and timely financial information to the public.

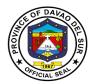

#### IV. Service Pledge

We, the officials and employees of the Provincial Accounting Office of Davao del Sur, in the pursuit of quality standards of service to our clients, do hereby pledge to sincerely commit and dedicate ourselves to:

Promptly and reasonably discharge our duties and responsibilities within the rule of law, serving every client courteously, efficiently, fairly, honestly and with utmost respect, and giving attention to each individual with the highest degree of professionalism in accommodating queries and requests pertaining to accounting records and documents from Mondays to Fridays, 8:00 AM to 5:00 PM, without noon break;

Adhere strictly and lead by example of the compliance to ethical and service standards for public servants with integrity, streamlining requirements and procedures to expedite transactions and eliminate red tape, with written explanation for any delays in our frontline services, upholding the principle of transparency and accountability, public interest over personal motives;

Concern to the utmost service of the people, sensitive to the clients' comfort with paramount consideration on the citizens' complaints, suggestions and needs giving special attention to the differently-abled, pregnant women, senior citizens and those with special needs;

Continuously sustain the dignity of the office and strengthen quality service provided to our clients; establish competent, credible, capable, and eligible manpower resources compliant to the mandate of the Provincial Government:

Oblige ourselves, as officials and employees and all our instrumentalities, to serve our people, with the end in view of achieving our vision for development, fulfilling the mission and our charter that we swore to upheld.

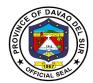

#### 1. Issuance of Creditable Tax Withheld on Compensation Payment/At Source

The term "creditable" means the taxes withheld (CWT withheld) are deductible from the income tax due of the taxpayer payee (or can be offset against the income tax due of the taxpayer).

| Office or Division:                                                                                             | Office of the Provincial Accountant                                                                                                    |                    |                                 |                                                         |  |
|----------------------------------------------------------------------------------------------------|----------------------------------------------------------------------------------------------------|--------------------|---------------------------------|---------------------------------------------------------|--|
| Classification:                                                                                                 | Simple                                                                                                    | Simple             |                                 |                                                         |  |
| Type of Transaction:                                                                                            | G2G- Government to Government                                                                                                    |                    |                                 |                                                         |  |
| Who may avail:                                                                                                  | Any person who has a business whose taxes are being withheld                                                                                                    |                    |                                 |                                                         |  |
| CHECKLIST OF                                                                                                    | REQUIREMENTS                                                                                                    |                    | WHERE TO SEC                    | URE                                                     |  |
| None                                                                                                    |                                                                                                    |                    |                                 |                                                         |  |
| CLIENT STEPS                                                                                                    | AGENCY ACTIONS                                                                                                    | FEES TO<br>BE PAID | PROCESSING TIME                 | PERSON<br>RESPONSIBLE                                   |  |
| 1. Request from the billing Section the certificate of Creditable Tax Withheld (Compensation Payment/At Source) | 1. Verify record and fill- out BIR form 2316/2307  1.1 Endorse the BIR form 2316/2307 to the Provincial Accountant for signature  1.2 Provincial Accountant signs and approves the accomplished BIR form 2316/2307  1.3 Release the accomplished BIR form | None               | 30 Minutes 5 Minutes 30 Minutes | Fiscal Examiner  Fiscal Examiner  Provincial Accountant |  |
|                                                                                                    | 2316/2307 to client                                                                                                    |                    | 2 Minutes                       | PACCO Staff                                             |  |
|                                                                                                    | TOTAL:                                                                                                    |                    | 1 Hour, 7<br>Minutes            |                                                         |  |

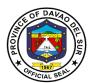

# Provincial Accountant's Office Internal Services

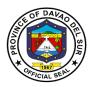

## 1. Processing of Incoming Disbursement Vouchers and Payrolls from Different Offices

The disbursement is a form to pay an obligation to employees/individual/agencies/creditors for goods purchased or services rendered.

| Office or Division:                                                                                                    | Office of the Provincial Accountant                                                                                                    |                    |                               |                                                                 |
|----------------------------------------------------------------------------------------------------|----------------------------------------------------------------------------------------------------|--------------------|-------------------------------|-----------------------------------------------------------------|
| Classification:                                                                                                    | Simple                                                                                                    |                    |                               |                                                                 |
| Type of Transaction:                                                                                                    | G2G- Government to Gove                                                                                                    |                    |                               |                                                                 |
|                                                                                                    | G2C-Government to Citize                                                                                                    |                    |                               |                                                                 |
| Who may avail:                                                                                                    | Any person who has a bus<br>and payrolls                                                                                                    | iness transa       | ction with regards            | to incoming DVs                                                 |
| CHECKLIST OF                                                                                                    | REQUIREMENTS                                                                                                    |                    | WHERE TO SEC                  | CURE                                                            |
| Refer to table 1                                                                                                    |                                                                                                    | PACCO              |                               |                                                                 |
| CLIENT STEPS                                                                                                    | AGENCY ACTIONS                                                                                                    | FEES TO<br>BE PAID | PROCESSING TIME               | PERSON<br>RESPONSIBLE                                           |
| 1. Endorses to the person-in-charge the incoming DVs and Payrolls(with its supporting documents from concerned offices) | 1. Assign numbers to the endorsed DVs/Payrolls, mark and identify whether the vouchers are under GF, TF, or SEF  1.1 Encoding details and payrolls/DVs to Google sheets  1.2 Indexes payroll Vouchers  1.3 Distribute DVs/Payrolls to the personnel in-charge of different offices  1.4 Verifies completeness of documents, checks its mathematical accuracy, | None               | 3 Minutes  2 Hours  3 Minutes | Assigned Accounting Clerk/Bookkeeper s in the Pre-Audit Section |
|                                                                                                    | Additional                                                                                                    | Steps:             |                               |                                                                 |

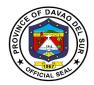

| 2. For Vouchers with transactions such as reimbursement and cash advances | 2. Verification of possible pending cash advances from the SL(person incharge per account code and fund) | None | 30 Minutes           | Assigned Accounting Clerk/Bookkeeper s in the Ledger Section      |
|---------------------------------------------------------------------------|----------------------------------------------------------------------------------------------------|------|----------------------|-------------------------------------------------------------------|
| 3. For all transactions under SEF and TEF                                 | 3. DVs and Payrolls are to be prepared with journal entries                                              | None | 30 Minutes           | Assigned Accoun<br>tant I for SEF and<br>TF                       |
|                                                                           | 3.1 Cash back-ups are to be prepared for proper control and monitoring                                   |      | 5 Minutes            | Chief of Pre-Audit<br>Section                                     |
|                                                                           | 3.2 Verification DVs and Payrolls are to be checked and signed by the chief of pre-Audit                 |      | 2 Hours              | Provincial<br>Accountant                                          |
|                                                                           | 3.3 Provincial Accountant/OIC signs and approves the DVs and Payroll                                     |      | 30 Minutes           | Assigned Accountant Clerks/Bookkeep ers in the Pre- Audit Section |
|                                                                           | 3.4 Prior to release,<br>outgoing DVs and<br>Payrolls are recorded                                       |      | 30 Minutes           |                                                                   |
| 4. Receive the accomplished DVs and Payrolls                              | 4. Release the DVs and Payrolls to liaison Officer or PTO employee                                       |      | 10 Minutes           | Assigned Accountant Clerks/Bookkeep ers in the Pre- Audit Section |
|                                                                           | TOTAL:                                                                                                   |      | 1 Day, 31<br>Minutes |                                                                   |

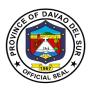

#### Table 1:

## Requirements for Incoming Disbursement Vouchers and Payrolls from Different Offices

#### **CASH ADVANCE- PAYROLL**

Copy of Approved Payrolls

Disbursement Voucher

#### CASH ADVANCE- SPECIAL PURPOSE/ TIME BOUND UNDERTAKINGS

Obligation Request

Disbursement Voucher

Bond

Order/ Designation as Special Disbursing Officer

Estimate of Expense/ Project Design

#### PROMOTIONS AND SALARY DIFFERENTIALS

Disbursement Voucher

FINDES and LBP Printout

PAYROLL SIGNATORIES/ HEAD OF DEPARTMENT/OFFICE

Certificate of Service, DTR

HRMO NOTICE

Notice of Salary Adjustment, if applicable

Appointment - for promotion

Notice of Step Increment, if applicable

Certificate of Assumption - for promotion

Statement of Deductions, GSIS, HDMF

Computation

#### TRAVELLING ALLOWANCE (DOMESTIC -ADVANCE PAYMENT)

Payroll, if applicable

**Invitation Letter** 

Approved Itinerary of Travel (Appendix A)

MEMO/ Travel Order (in chronological order)

Certificate of No Un-liquidated Cash Advance for Travel - Signed by: PACCO - Ledger Section Head

Certificate of Non-Accommodation, if applicable

#### TRAVELLING ALLOWANCE (DOMESTIC -REIMBURSEMENT)

Payroll, if applicable

Invitation Letter

Approved Itinerary of Travel (Appendix A)

MEMO/ Travel Order (in chronological order)

Certificate of Appearance (in chronological order)

Certificate of Travel Completed (Appendix B)

Tickets, boarding pass, RER

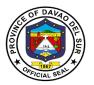

Narrative Report (Trainings and Conventions)

Certificate of Non-Accommodation, if applicable

In case of additional expenses/ Extension of travel (Attach justification approved by LCE)

Certificate of No Un-liquidated Cash Advance for Travel - Signed by: PACCO - Ledger Section Head Certificate of Non-Accommodation, if applicable

#### **JOB ORDER (PAYROLL)**

#### WAGES (SUCCEEDING CLAIMS)

Job Order Contract, duly approved by LCE

Payroll Signed/Verified by the Department Head and HRMO

Certificate of Service

DTR /Scanner Print out (Logbook)

Monday Convocation Attendance

Accomplishment Report

Computation (late and undertime)

#### WAGES (1ST CLAIM)

Payroll Signed/Verified by the Department Head and HRMO

Job Order Contract, duly approved by LCE

Certificate Assumption of Duty

Certificate of Service

DTR /Scanner Print out (Logbook)

Monday Convocation Attendance

Accomplishment Report

Form 212/PDS

Form 1902/TIN

Computation (late and undertime)

#### **REGULAR EMPLOYEES (PAYROLL)**

#### SALARIES (1ST CLAIM)

Payroll Signed/Verified by the Department Head and HRMO

Appointment duly approved by appointing authority

Certificate of Assumption

Oath of Office

SALN

Form 212/PDS

Form 1902/TIN

Statement of Withholding Tax, if applicable

Statement of Deductions, HDMF, GSIS, PHIC

Clearance from previous Office, if applicable

Certificate of Last Salary Received (Previous employer), if applicable

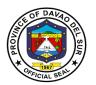

#### Computation

SALARIES (SUCCEEDING CLAIMS)

Payroll Signed by head of Office PGO and HRMO

Disbursement Voucher

FINDES and LBP Printout

Schedule of Payments

Statement of Withholding Tax, if applicable

Statement of Deductions, HDMF, GSIS, PHIC

#### **COMMUTATION OF LEAVE**

Approved application for leave

Clearance in excess of 30 days

Medical Certificate if sick leave or maternity leave

Marriage Contract for 1st Maternity Leave

Obligation Request

Computation

#### **TERMINAL LEAVE**

Approved application for leave

Complete Service Record

Clearance from money, property, and legal accountability

Statement of Assets and Liabilities

Copy of last appointment

If due to retirement, copy of appointment showing highest salary received if salary under last appointment is not the highest

**Obligation Request** 

Computation

Clearance from LBP, Network, CRB and other Lending

Institutions having MOA with the Provincial Government of Davao del Sur

#### RETIREMENT PAY

Approved application for retirement

Complete Service Record

Clearance from money, property and legal accountability (PTO,

PACCO, PGSO, PGO)

Ombudsman clearance

Statement of Assets and Liabilities

Copy of last appointment

If due to retirement, copy of appointment showing highest salary received if salary under last appointment is not the highest

GSIS Retirement gratuity adjudication

GSIS Certificate of Clearance

Obligation Request

Computation

Clearance from LBP, Network, CRB and other Lending Institutions

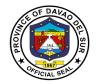

#### **OVERTIME**

Certificate of Service

DTR

Authority to render Overtime Services
Accomplishment Report signed by
employee/ supervisor
Computation
Obligation Request

| For Inf  | rastructure                            |             |                                        |
|----------|----------------------------------------|-------------|----------------------------------------|
| 1.       | Billing Request                        | 30.         | Advertisement/ Posting of Bid          |
| 2.       | Project Inspection Report              | 30.1        | News Clippings                         |
| 3.       | Statement of Work Accomplishment       | 30.1        | PhilGEPS Bid Notice Abstract           |
|          | with LD Computation                    | 30.2        | Invitation of Bid                      |
| ,        | Certificate of Project turn-over       | 31.         | Pre-Procurement                        |
| 4.<br>5. | Certificate of Completion              | 31.1        |                                        |
| 5.<br>6. | Certificate of Acceptance              | 31.1        | Notice of Meeting Minutes              |
| 7.       |                                        | 31.Z<br>32. |                                        |
|          | Certificate of Payment                 |             | Preparatory Requirements               |
| 8.       | Previous Voucher (Approved)            | 32.1        | APP (Annual Procurement Plan)          |
| 9.       | Time Elapsed                           | 32.2        | PPMP (Project Procurement and          |
| 10.      | Rest Result (If applicable             |             | ring Plan)                             |
| 11.      | Contract's Affidavit                   | 32.3        | POW (Program of Work)                  |
| 12.      | Pictures                               | 32.4        | Detailed Quantity Estimate             |
| 13.      | Surety Bond (For Retention)            | 32.5        | Specification                          |
| 14.      | Contract                               | 32.6        | ABC (Approved Budget Contract)         |
| 15.      | Notice to Proceed                      | 32.7        | Bid Data Sheet                         |
| 16.      | Performance Bond                       | 32.8        | Special Conditions of Contract         |
| 17.      | Contractor's all risk Insurance (CARI) | 32.9        | Instruction of Bidders                 |
| 18.      | Abstract of Bids                       | 32.10       | General Condition of Contract          |
| 19.      | Notice of lowest Calculated Bid        | 33.         | Complete Bidding Documents             |
| 20.      | Single Calculated Bid                  | 33.1        | Bid Form                               |
| 21.      | Notice of award                        | 33.2        | Bill of Quantities                     |
| 22.      | PhilGEPS award Notice                  | 33.3        | NFCC (Net Financial Credit Capacity)   |
| 23.      | Post Qualification                     | 33.4        | Construction Schedule (Bar Chart, S-   |
| 24.      | BAC Resolution No. 109, 16             | Curve       | & Cash Flow)                           |
| 25.      | Notice of Post Qualification           | 33.5        | Manpower Utilization Schedule          |
| 26.      | Post Qualification Report              | 33.6        | Equipment Utilization Schedule         |
| 27.      | Bid Evaluation report                  | 33.7        | Affidavit of Site inspection           |
| 27.1     | Invitation /Notice of meeting          | 33.8        | Construction safety and Health Program |
| 27.2     | Minutes                                | 33.9        | Organizational Chart                   |
| 28.      | Opening Bids                           | 33.10       | List & Qualification of Key Personnel  |
| 28.1     | Notice of Meeting                      | 33.11       |                                        |
| 28.2     | Minutes                                | 33.12       | PERT-CPM                               |

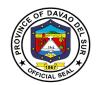

| 28.3   | Checklist of tech & eligibility documents | 33.13  | Affidavit of Labor Laws & Standards       |
|--------|-------------------------------------------|--------|-------------------------------------------|
| checke | d                                         | 33.14  | List of required construction equipment   |
| 28.3.1 | Class A Documents                         | pledge | to the contractor                         |
| 28.3.2 | Class B Documents                         | 33.15  | Tax Clearance                             |
| 29.    | Pre-Bid Conference                        | 33.16  | PCAB (Philippine Contractor Accreditation |
| 29.1   | Notice of Meeting                         | Board) |                                           |
| 29.2   | Minutes                                   | 33.17  | Security of Exchange Commission           |
|        |                                           | 33.18  | Business Permit/ Mayor's Permit           |
|        |                                           | 33.19  | Certificate of PhilGEPS Registration      |
|        |                                           | 33.20  | Construction Method                       |
|        |                                           | 33.21  | Report of independent auditor             |
|        |                                           | 33.22  | Annual Income tax Return                  |
|        |                                           | 33.23  | Plans                                     |
|        |                                           | 34.    | PR (Purchase Request)                     |
|        |                                           | 35.    | CAFOA (Certification on Appropriations,   |
|        |                                           | Funds  | and Obligation of allotment               |
|        |                                           | 36.    | Others                                    |
|        |                                           |        |                                           |

#### **PAYMENT OF REGISTRATION/ INSURANCE**

Obligation Request

Computation

#### **CONTRACT THROUGH PUBLIC BIDDING- INFRA (1ST CLAIM)**

Billing Request by Contractor, approved by PEO

Project Inspection Report

Statement of Work Accomplished, period covered

Certificate of Payments, if applicable

Disbursement Voucher of Advances to Contractor, if applicable

Statement of time elapsed and work accomplished

Pictures of actual accomplishment

Approved Contract

Notice to Proceed

Program of Works

Performance Bond Amount

Notice of Lowest Calculated Bid/Single Calculated Bid

Notice of Award date

PHILGEPS Award Notice

Endorsement of Bidding Documents from BAC

#### SUCCEEDING PAYMENTS/ PROGRESS BILLING (SUCCEEDING PAYMENTS)

Billing Request by Contractor, approved by PEO

Project Inspection Report

Statement of Work Accomplished, period covered

Certificate of Payments

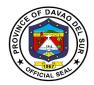

Disbursement Vouchers of previous claims

Statement of time elapsed and work accomplished

Test Results, if applicable

Pictures of actual accomplishment

Approved Contract

Notice to Proceed

Program of Works

Performance Bond Amount

Notice of Lowest Calculated Bid/Single Calculated Bid

Notice of Award date

PHILGEPS

#### SUCCEEDING PAYMENTS/ PROGRESS BILLING (FINAL BILLING)

Billing Request by Contractor, approved by PEO

Project Inspection Report

Statement of Work Accomplished, period covered

Certificate of Payments

Certificate of Project Turn-over

Certificate of Acceptance

Disbursement Vouchers of previous claims

Statement of time elapsed and work accomplished

Test Results, if applicable

Pictures of actual accomplishment

Approved Contract

Notice to Proceed

Program of Works

Performance Bond

Notice of Lowest Calculated Bid/Single Calculated Bid

Notice of Award date

PHILGEPS Award Notice dated

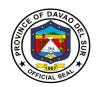

| SMALL VALUE PROCUREMENT-CATERING SERVICES             | SMALL VALUE PROCUREMENT-SUPPLIES             |
|-------------------------------------------------------|----------------------------------------------|
| List of supporting documents                          | List of supporting documents                 |
| <ol> <li>DV</li> <li>Purchase Request (PR)</li> </ol> | 1. DV<br>2. Purchase Request (PR)            |
| 3. Sales Invoice (SI)/Official Receipt (OR)           | 3. Sales Invoice (SI)/Official Receipt (OR)  |
| 4. Delivery Receipt (DR)/Charge Invoice (CI)          | 4. Delivery Receipt (DR)/Charge Invoice (CI) |
| 5. Waiver for inspection (if any)                     | 5. Waiver for inspection (if any)            |
| 6. Acceptance and inspection                          | 6. Acceptance and inspection                 |
| 7. Transmittal to COA                                 | 7. Transmittal to COA                        |
| 8. Requisition Issuance Slip (RIS)                    | 8. Attendance Sheet                          |
| 9. APP                                                | 9. APP                                       |
| 10. PPMP                                              | 10. PPMP                                     |
| 11. Purchase Order (PO)                               | 11. Purchase Order (PO)                      |
| 12. OBR                                               | 12. OBR                                      |
| Eligibility Requirements                              | Eligibility Requirements                     |
| 1. Mayor's/Business Permit                            | 1. Mayor's/Business Permit                   |
| 2. PhilGEPS Registration Number                       | PhilGEPS Registration Number                 |
| 3. Income/Business Tax Returns                        | 3. Income/Business Tax Returns               |
| 4. Omnibus Sworn Statement                            | 4. Omnibus Sworn Statement                   |
|                                                       |                                              |

#### **PURCHASE OF GOODS AND SERVICES (COMPETITIVE BIDDING)**

Inspection and Acceptance Report (IAR) date of acceptance

Original Invoice/ Charge Invoice/ Delivery Receipt

Property Issue Slip (PIS), Acknowledgement Receipt of Equipment (ARE) (for Capital Outlay)

Requisition Issue Slip, Inventory Custodian Slip (ICS) (for items 15,000 and below)

Summary of Supplies/Materials Issued (SSMI), if consumed

**Endorsement of Bidding Documents from BAC** 

Eligibility Documents

SEC Certificate

Bid Securing Declaration (notarized)/Bidder's Bond

Mayor's Permit

Tax Clearance

Sales Service and Warranty Certificate

Statement of on-going contract

Omnibus Sworn Statement

Statement of single completed contract

Authority of the Signatory

Audited Financial Statement

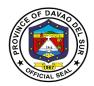

License to Operate, if applicable

Net Financial Contracting Capacity (NFCC)

Catering Services:

Attendance

Letter of Invitation, if applicable

Minutes of the meeting/Narrative Report

Food Supplies for consumption and distribution

Medicines: FDA Certificate of Supplier Certificate of Product Registration per item

#### PURCHASE OF GOODS AND SERVICES-FUEL (COMPETITIVE BIDDING)

Statement of Account

Charge Invoice

Trip Ticket

Monthly Report of Travel

Summary of Fuel Consumption (all vehicle)

Endorsement of Bidding Documents from BAC

Eligibility Documents

SEC Certificate

Bid Securing Declaration (notarized)/Bidder's Bond

Mayor's Permit

Schedule of Requirements

Tax Clearance

After Sales Service and Warranty Certificate

Statement of on-going contract

Omnibus Sworn Statement

Statement of single completed contract

Authority of the Signatory

Audited Financial Statement

License to Operate, if applicable

Net Financial Contracting Capacity (NFCC)

#### **SHOPPING** (for Purchases not exceeding P50,000.00)

Inspection and Acceptance Report (IAR)

Original Invoice/ Charge Invoice/ Delivery Receipt

Requisition Issue Slip

Inventory Custodian Slip (ICS) (for items 15,000 and below), if applicable

Purchase Order

CAFOA

PR

Request for Quotation (signed by suppliers) # of Suppliers

Abstract of Canvass with Price Quotation

Annual Procurement Plan

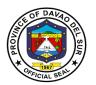

Project Procurement Management Plan

Omnibus Sworn Statement, current year

Catering Services:

Attendance

Letter of Invitation, if applicable

Minutes of the meeting/Narrative Report

Food Supplies for consumption and distribution:

List of Recipients

Repairs and Maintenance: Pre-repair Inspection Report

Certificate of Repair Report of Waste Material

### SMALL VALUE PROCUREMENT (for Purchases of more than 50,000 but not exceeding 300,000)

Inspection and Acceptance Report (IAR)

Original Invoice/ Charge Invoice/ Delivery Receipt

Requisition Issue Slip

Inventory Custodian Slip (ICS) (for items 15,000 and below), if applicable

Approved PO (Letter Order/ Contract (of the previous bidding and repeat order)

Approved CAFOA

Approved PR#

Certificate of Posting

PHILGEPS Posting

Request for Quotation (signed by suppliers) # of Suppliers

Abstract of Canvass with Price Quotation

PHILGEPS Award

Annual Procurement Plan

Project Procurement Management Plan

Omnibus Sworn Statement, current year

Catering Services:

Attendance

Letter of Invitation, if applicable

Minutes of the meeting/Narrative Report

Food Supplies for consumption and distribution:

List of Recipients

Repairs and Maintenance:

Pre-repair Inspection Report

Certificate of Repair

Report of Waste Material

Certificate of Repair (previous repair)

## ALTERNATIVE MODE- NEGOTIATED E- PURCHASE OF GOODS FROM ANOTHER AGENCY OF THE GOVERNMENT PS- DBM

Price Quotation and Stock Availability Cert. PS DBM

Purchase Order (Letter Order/ Contract (of the previous bidding and repeat order) dtd

Approved CAFOA

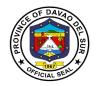

PPDO Control (DV and CAFOA)

Approved PR

Annual Procurement Plan

Project Procurement Management Plan

## ALTERNATIVE MODE- NEGOTIATED E- PURCHASE OF GOODS FROM ANOTHER AGENCY OF THE GOVERNMENT PS- DBM (NEGOTIATED E)

Agency Procurement Request (APR)

Approved ObR

Approved request to use alternative mode-Neg. E

Purchase Order (Letter Order/ Contract (of the previous bidding and repeat order)

Date received by COA

Price Quotation and Stock Availability Cert. PS DBM

Transmittal to COA

Inspection and Acceptance Report (IAR)

Waiver of Inspection (For items of insignificant value)

Result of test/ Analysis by proper government agency if articles are subject to test

Warranty Certificate (for Capital Outlays)

Property Issue Slip (PIS), Acknowledgement Receipt of Equipment (ARE), {In case of Procured

Property, Plant and Equipment)

Inventory Custodian Slip (ICS) {In case of value items with a life span of more than 1 procured small year. COA Circular No. 2005-02}

Requisition Issue Slip

Summary of Supplies/Materials Issued (SSMI)

APP

Omnibus Sworn Statement

#### **ALTERNATIVE MODE- DIRECT CONTRACTING**

Approved CAFOA

Approved PR

Approved request to use Direct Contracting Method

Abstract of Canvass/ Price Quotation

Purchase Order

Date received by COA

Purchase Order

Warranty Certificate (for Capital Outlays)

Certificate of exclusive distributorship stating therein that there are no sub dealers selling at lower prices and that no suitable substitute can be obtained at more advantageous terms to the government

Original Invoice/ Charge Invoice/ Sales Invoice/ Cash Invoice/ Statement of Account (If no C.I., S.I.)

Transmittal to COA

Inspection and Acceptance Report (IAR)

Waiver of Inspection (For items of insignificant value)

Result of test/ Analysis by proper government agency if articles are subject to test

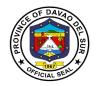

Property Issue Slip (PIS), Acknowledgement Receipt of Equipment (ARE), {In case of Procured Property, Plant and Equipment}

Inventory Custodian Slip (ICS) {In case of value items with a life span of more than 1 procured small year. COA Circular No. 2005-02}

Requisition Issue Slip

Summary of Supplies/Materials Issued (SSMI)

APP

Omnibus Sworn Statement

## ALTERNATIVE MODE- REPEAT ORDER (MAXIMUM OF 30% OF THE PO AMOUNT -INITIAL PURCHASE)

Approved CAFOA

Approved PR

Approved request to use alternative mode-Repeat Order

Purchase Order (of the previous bidding and repeat order

Date received by COA

Copy of Purchase Order of Initial Purchase

Original Invoice/ Charge Invoice/ Sales Invoice/ Cash Invoice/

Statement of Account (If no C.I., S.I.)

Transmittal to COA

Inspection and Acceptance Report (IAR)

Waiver of Inspection (For items of insignificant value)

Result of test/ Analysis by proper government agency if articles are subject to test

Property Issue Slip (PIS), Acknowledgement Receipt of Equipment (ARE), {In case of Procured Property, Plant and Equipment}

Inventory Custodian Slip (ICS) {In case of value items with a life span of more than 1 procured small year. COA Circular No. 2005-02}

Requisition Issue Slip

Summary of Supplies/Materials Issued (SSMI)

APP

Omnibus Sworn Statement

## ALTERNATIVE MODE- NEGOTIATED H- PURCHASE OF OFF THE SHELF GOODS NOT EXCEEDING P50,000.00, PROVIDED THAT THE PROCUREMENT DOES NOT FALL UNDER SHOPPING)

Purchase Request (Original)

Obligation Request

Transmittal to COA

Approved request to use alternative mode of procurement if purchase is done through an alternative mode- Negotiated E

Purchase Order/ Letter Order/ Contract

Original Invoice/ Charge Invoice/ Sales Invoice/ Cash Invoice/

Statement of Account (If no C.I., S.I.)

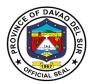

Abstract of Canvass/ Price Quotation

Duly filled out Canvass forms (signed by suppliers)

Acceptance and Inspection Report (AIR)

Inspection Report/ Waiver of Inspection (For items of insignificant value)

Result of test/ Analysis by proper government agency if articles are subject to test

Property Issue Slip (PIS), Acknowledgement Receipt of Equipment (ARE),

{In case of Procured Property, Plant and Equipment}

Warranty Certificate (for Capital Outlays)

Attendance Sheet (in case of Catering)

Inventory Custodian Slip (ICS) {In case of procured small value items with a life span of more than 1 year. COA Circular No. 2005-02}

Requisition Issue Slip (RIS)

APP

Omnibus Sworn Statement

## SMALL VALUE PROCUREMENT- FUEL (for Purchases of more than 50,000 but not exceeding 300,000)

Statement of Account no.

Charge Invoice

Trip Ticket

Monthly Report of Travel Plate #

Summary of Fuel Consumption (all vehicle)

Purchase Order (Letter Order/ Contract (of the previous bidding and repeat order)

Approved CAFOA #

Approved PR #

Certificate of Posting

PHILGEPS Posting

Request for Quotation (signed by suppliers) # of Suppliers \_\_\_\_\_

Abstract of Canvass with Price Quotation

PHILGEPS Award

Annual Procurement Plan

Project Procurement Management Plan

Omnibus Sworn Statement, current year

Memo Order No. 123-2016

#### **PURCHASES- DURING CALAMITY**

Note: Purchases of goods made when there are unforeseen events and funds used is from the 5% calamity fund shall adopt Shopping A if not more than P50,000.00. Negotiated B if more the P50,000.00 and through Negotiated E if items purchased are available from another agency of the government (Ex. Rice- NFA)

Obligation Request

Purchase Request (Original)

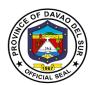

Approved request to use alternative mode of procurement if purchase is done through an alternative mode- (may either be Shopping A, Negotiated B, Negotiated E depending upon the amount and where the purchase is to be made)

Purchase Order

Original Invoice/ Charge Invoice/ Sales Invoice/ Cash Invoice/

Statement of Account (If no C.I., S.I.)

Abstract of Canvass/ Price Quotation

Duly filled out Canvass forms (signed by suppliers)

Acceptance and Inspection Report (AIR)

Inspection Report/ Waiver of Inspection (For items of insignificant value)

Result of test/ Analysis by proper government agency if articles are subject to test

Project Design

Disaster Report on Estimated Damages

Declaration of Calamity (LGU Resolution)

List of Recipients

Inventory Custodian Slip (ICS) {In case of procured small value items with a life span of more than 1 year. COA Circular No. 2005-02}

Requisition Issue Slip (RIS)

APP

Omnibus Sworn Statement

#### AID TO INDIGENTS

Certificate of Eligibility

Obligation Request

Certificate from Barangay Captain

#### COOPERATIVES

Memorandum of Agreement

**CDA** Registration

Obligation Request

Project Design (from the COOP)

#### NGO'S/PO'S

Memorandum of Agreement (MOA)

Obligation Request

SEC Registration

Project Design (from NGO/PO)

#### LGU's

Memorandum of Agreement (MOA)

Obligation Request

Project Design/ Program of Work (from LGU)

#### **PURCHASE OF LAND**

**Obligation Request** 

Barangay Resolution

Extra Judicial Settlement of Estate with sale (Heirs)

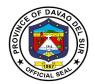

Deed of Absolute Sale (Original Owner)

Appraisal Result

Real Property Field Appraisal and Assessment Sheet Land/ Other Improvement

Certificate of Non- Delinquency

Certificate of Land Title

Sketch Map

SP Resolution granting authority to the Governor to sign/ execute the deed of Sale of the identified appraised land area intended for the barangay site development project of the province of Davao del Sur

Special Power of Attorney

Statement of Sales Value- Agricultural Lands

Certificate of title

Memorandum of Encumbrances

BIR Computation Capital gains Tax and Documentary stamps

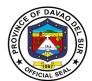

# Provincial Administrator's Office External Services

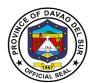

#### V. Mandate:

Section 480 of Republic Act 7160 mandated the Provincial Administrator to:

- (1) Develop plans and strategies and upon approval thereof by the governor, as the case may be, implement the same particularly those which have to do with the management and administration-related programs and projects which the governor is empowered to implement and which the sanggunian is empowered to provide for under this Code;
- (2) In addition to the foregoing duties and functions, the administrator shall:
- (i) Assist in the coordination of the work of all the officials of the local government unit, under the supervision, direction, and control of the governor, and for this purpose, he may convene the chiefs of offices and other officials of the local government unit;
- (ii) Establish and maintain a sound personnel program for the local government unit designed to promote career development and uphold the merit principle in the local government service;
- (iii) Conduct a continuing organizational development of the local government unit with the end in view of instituting effective administrative reforms;
- (3) Be in the frontline of the delivery of administrative support services, particularly those related to the situations during and in the aftermath of man-made and natural disasters and calamities:
- (4) Recommend to the sanggunian and advise the governor, as the case may be, on all other matters relative to the management and administration of the local government unit; and
- (5) Exercise such other powers and perform such other duties and functions as may be prescribed by law or by ordinance.

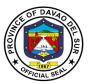

#### VI. Vision:

The driving force of excellent quality administrative services towards an efficient and effective local governance

#### VII. Mission:

To deliver smooth, systematic and timely administrative services to maintain a functional and operational management system

#### VIII. Service Pledge:

We are committed to provide the highest possible quality, prompt, and courteous service and bind to follow the citizen's charter.

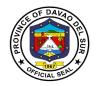

#### 1. Application for Personnel Selection Board (PSB) Teachers

Teachers who passed the Licensure Examination for Teachers (LET) can avail the Personnel Selection Board or (PSB). This is a contractual service that will employ the PSB teachers to different public schools who are in need of assistance.

| Office or Division:                                                                       | Office of the Provincial Administrator                                                |                    |                   |                                     |
|-------------------------------------------------------------------------------------------|---------------------------------------------------------------------------------------|--------------------|-------------------|-------------------------------------|
| Classification:                                                                           | Highly Technical Application                                                          |                    |                   |                                     |
| Type of Transaction:                                                                      | G2C- Government to Citizen                                                            |                    |                   |                                     |
| Vho may avail: LET passer                                                                 |                                                                                       |                    |                   |                                     |
|                                                                                           | REQUIREMENTS                                                                          |                    | WHERE TO SEC      | URE                                 |
|                                                                                           | s to the Governor (1 copy)                                                            |                    |                   |                                     |
| License I.D. (1 photocopy                                                                 | •                                                                                     |                    |                   |                                     |
| Personal Data Sheet/Res                                                                   | \ 137                                                                                 |                    |                   |                                     |
| or not (1 copy)                                                                           | Applicants (RQA) passer                                                               | DEPED List         |                   |                                     |
| Transcript of Records (1)                                                                 | ohotocopy)                                                                            | School             |                   |                                     |
| 1 Brown folder                                                                            |                                                                                       |                    |                   |                                     |
| CLIENT STEPS                                                                              | AGENCY ACTIONS                                                                        | FEES TO<br>BE PAID | PROCESSING TIME   | PERSON<br>RESPONSIBLE               |
| Proceed to desk     officer of the day and     inquire about the     requirements for PSB | Prepare the necessary requirements for PSB teacher                                    | None               | 3 Minutes         | Admin Staff<br>PGO-ADMIN            |
| 2. Submit pertinent papers                                                                | 2. Receive and check pertinent papers before forwarding them to the Governor's office | None               | 20 Minutes        | Admin Staff<br>PGO-ADMIN            |
| 3. Prepare for an interview                                                               | 3. Interview client if he/she is qualified for PSB                                    | None               | 10 Minutes        | Admin Staff<br>PGO-ADMIN            |
|                                                                                           | 3.1 Submit papers to the Governor's office for approval                               |                    | 3 Working<br>Days | Admin Staff<br>Governor's<br>office |
|                                                                                           | 3.2 Preparation of contract                                                           |                    | 3 Weeks           | Admin Staff<br>PGO-ADMIN            |

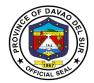

|              | 3.3 Provide contract and check legal documents                                                                        |      | 3 Minutes          | Admin Staff<br>PGO-ADMIN |
|--------------|----------------------------------------------------------------------------------------------------|------|--------------------|--------------------------|
| the contract | 4. Inform the client through text or call for the signing of contract and inform when and where they will be deployed | None | 5 Minutes          | Admin Staff<br>PGO-ADMIN |
| TOTAL:       |                                                                                                    |      | 3 Weeks, 3<br>Days |                          |

#### 2. Request for the Use of the Provincial Shuttle Bus

Any persons who wish to use the government vehicle (shuttle bus) shall be directed to the Office of the Provincial Administrator to avail of the said service. This service ensures the availability of government vehicles to the general public for maximum utilization.

| Office or Division:                                                                                                    | Office of the Provincial Administrator                                                                                                    |                                                        |            |                          |
|----------------------------------------------------------------------------------------------------|----------------------------------------------------------------------------------------------------|--------------------------------------------------------|------------|--------------------------|
| Classification:                                                                                                    | Simple                                                                                                    |                                                        |            |                          |
| Type of Transaction:                                                                                                    | G2C- Government to Citiz                                                                                                    | en                                                     |            |                          |
| Who may avail:                                                                                                    | All;                                                                                                    |                                                        |            |                          |
| CHECKLIST OF R                                                                                                    | As to usage: a.) Burials b.) Fieldtrips c.) School regional/local trips/contests d.) Other official/special events that need transportation |                                                        |            |                          |
| Request form and request                                                                                                    |                                                                                                    | WHERE TO SECURE Office of the Provincial Administrator |            |                          |
| request form and request                                                                                                    |                                                                                                    | FEES TO PROCESSING PERSON                              |            |                          |
| CLIENT STEPS                                                                                                    | AGENCY ACTIONS                                                                                                    | BE PAID                                                | TIME       | RESPONSIBLE              |
| Proceed to desk     officer of the day and     inquire about the     availability of the shuttle     bus and bring a letter | The desk officer of the day will conduct an initial interview for the purpose of the requested shuttle bus                                  | None                                                   | 10 Minutes | Admin Staff<br>PGO-ADMIN |
| request                                                                                                    | 1.1 Check the record for the availability of the vehicle on the requested date/s.                                                           |                                                        | 10 Minutes |                          |

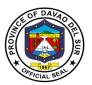

|                                                                                                    | 1.2 If the vehicle equipment is available on the requested date/s, inform the client of its availability                                            |      | 3 Minutes                         |                                                     |
|----------------------------------------------------------------------------------------------------|----------------------------------------------------------------------------------------------------|------|-----------------------------------|-----------------------------------------------------|
| 2. Fill in the request form indicating when and where to utilize the                                         | 2. Provide the client the request form                                                                                                    | None | 2 Minutes                         | Admin Staff<br>PGO-ADMIN                            |
|                                                                                                    | 2.1 Check and review the request form and request letter                                                                                            |      | 15 Minutes                        | Admin Staff<br>PGO-ADMIN                            |
|                                                                                                    | 2.2 Approve/disapprove by the Governor/authorized person                                                                                            |      | 5 Minutes                         | Governor/Authori<br>zed person<br>Governor's office |
|                                                                                                    | 2.3 If approved, provide a trip ticket                                                                                                    |      | 3 Minutes                         | Admin Staff<br>PGO-ADMIN                            |
|                                                                                                    | 2.4 Assign an available bus driver for the scheduled date of request                                                                                |      | 2 Minutes                         | Admin Staff<br>PGO-ADMIN                            |
| 3. Proceed to the facility on the scheduled date/ contact the driver for the direction and other particulars | 3. Instruct the clients responsibility:  a) Fuel consumption, for the use of the shuttle bus  b.) Cleanliness, caring of the supplies and equipment | None | 20 Minutes                        | Bus driver                                          |
| 4. Guide the driver on the direction/ location.                                                              | 4. Ferry the passengers to the location                                                                                                    | None | Depends on the distance travelled | Bus Driver                                          |
| 5. Maintain the cleanliness of the facility after using                                                      | 5. Supervise/check the cleanliness/condition of the facility                                                                                        | None | 15 Minutes                        | Admin Staff<br>PGO-ADMIN                            |
|                                                                                                    |                                                                                                    |      |                                   |                                                     |

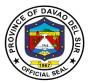

| TOTAL: | 1 Hour, 25 |  |
|--------|------------|--|
|        | Minutes    |  |

#### 3. Request for the Use of the Provincial Tablizo Gym

Any persons who wish to use the government facilities (Tablizo gym) shall be directed to the Office of the Provincial Administrator to avail of the said service. This service ensures the availability of government facilities to the general public for maximum utilization.

| Office or Division:                                                                                             | Office of the Provincial Administrator                                                                                                    |                                        |                       |                          |
|----------------------------------------------------------------------------------------------------|----------------------------------------------------------------------------------------------------|----------------------------------------|-----------------------|--------------------------|
| Classification:                                                                                                 | Simple                                                                                                    |                                        |                       |                          |
| Type of Transaction:                                                                                            | G2C- Government to Citize                                                                                                    | en                                     |                       |                          |
| Who may avail:                                                                                                  | All; As to usage: a.) Convocation b.) Graduation c.) Trade fair d.) Barangay meetings e.) Other official/ special events                                                                                                    |                                        |                       |                          |
| CHECKLIST OF                                                                                                    | REQUIREMENTS                                                                                                    |                                        | WHERE TO SEC          | URE                      |
| Request form and reques                                                                                         | t letter                                                                                                    | Office of the Provincial Administrator |                       |                          |
| CLIENT STEPS                                                                                                    | AGENCY ACTIONS                                                                                                    | FEES TO<br>BE PAID                     | PROCESSING TIME       | PERSON<br>RESPONSIBLE    |
| Proceed to desk officer of the day and inquire about the availability of Tablizo gym and bring a letter request | 1. The desk officer of the day will conduct an initial interview for the purpose of the requested Tablizo gym  1.1 Check the record for the availability of the facility or equipment on the requested date/s.  1.2 If the facility is | None                                   | 10 Minutes 10 Minutes | Admin Staff<br>PGO-ADMIN |

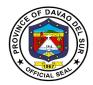

| 2. Fill in the request form indicating when and where to utilize the Tablizo gym and submit                 | 2.Provide the client the request form                                                         | None | 2 Minutes             | Admin Staff<br>PGO-ADMIN                               |
|----------------------------------------------------------------------------------------------------|-----------------------------------------------------------------------------------------------|------|-----------------------|--------------------------------------------------------|
| a request letter                                                                                            | 2.1 Check and review the request form and request letter                                      |      | 15 Minutes            | Admin Staff<br>PGO-ADMIN                               |
|                                                                                                    | 2.2 Approve/disapprove<br>by the<br>Governor/authorized<br>person                             |      | 5 Minutes             | Governor<br>Governor's office                          |
| 3. Proceed to the facility on the scheduled date/ contact the Admin for the direction and other particulars | 3. Instruct the clients responsibility:  a.) Cleanliness and caring of supplies and equipment | None | 20 Minutes            | Gym in-charge/<br>Supplies/<br>Equipment in-<br>charge |
| 4. Maintain the cleanliness of the facility after using                                                     | 4. Supervise/check the cleanliness/condition of the facility                                  | None | 15 Minutes            | Admin Staff<br>PGO-ADMIN                               |
|                                                                                                    | TOTAL:                                                                                        |      | 1 Hour, 20<br>Minutes |                                                        |

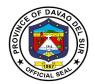

# 4. Receiving of Communications

This service is for receiving communications such as letters addressed to the Governor, letters from different offices, and any forms of communications that need a remark and signature from the office of the Governor.

| Office or Division:                      | Office of the Provincial Administrator  |         |              |                   |  |
|------------------------------------------|-----------------------------------------|---------|--------------|-------------------|--|
| Classification:                          | Simple                                  |         |              |                   |  |
| Type of Transaction:                     | G2G– Government to Government           |         |              |                   |  |
|                                          | G2C- Government to Citizen              |         |              |                   |  |
|                                          | G2B- Government to Busin                | ess     |              |                   |  |
| Who may avail: All                       |                                         |         |              |                   |  |
| CHECKLIST OF                             | REQUIREMENTS                            |         | WHERE TO SEC | CURE              |  |
| Letters and other docume                 | ents addressed to the                   |         |              |                   |  |
| Governor (2 copies)                      |                                         |         |              |                   |  |
| CLIENT STEPS                             | AGENCY ACTIONS                          | FEES TO | PROCESSING   | PERSON            |  |
| OLILINI OTLI O                           | AGENOT AGTIONS                          | BE PAID | TIME         | RESPONSIBLE       |  |
| 1. Proceed to desk                       | 1. The desk officer of the              | None    | 30 Seconds   | Admin Staff       |  |
| officer of the day and                   | day will conduct an initial             |         |              | PGO-ADMIN         |  |
| submit the                               | interview for the purpose               |         |              |                   |  |
| letter/documents that is                 | of the letter/documents                 |         |              |                   |  |
| addressed to the                         | 1.1 Receive and check                   |         | 20 Minutes   | Admin Staff       |  |
| Provincial Governor                      | papers and other                        |         | 20 Milliates | PGO-ADMIN         |  |
|                                          | documents before                        |         |              | 1 00 ABIVIII V    |  |
|                                          | forwarding them to the                  |         |              |                   |  |
|                                          | Governor's office                       |         |              |                   |  |
|                                          |                                         |         | 10 Minutes   | Admin Staff       |  |
|                                          | 1.2 Make records for the                |         |              | PGO-ADMIN         |  |
|                                          | ingoing papers and                      |         |              |                   |  |
|                                          | documents                               |         |              |                   |  |
|                                          |                                         |         |              | Governor/authori  |  |
|                                          | 1.3 Submit papers and                   |         | 3 Days       | zed person        |  |
|                                          | documents to the office of the Governor |         |              | Governor's office |  |
|                                          | or the Governor                         |         |              |                   |  |
| 2 Mait for the                           | O Informa alique if the                 | Maria   | 2 Missister  | Admin Staff       |  |
| 3. Wait for the confirmation and further | 3. Inform client if the                 | None    | 3 Minutes    | PGO-ADMIN         |  |
| instruction                              | papers and documents are approved or    |         |              | PGO-ADIVIIN       |  |
| instruction                              | disapproved by the                      |         |              |                   |  |
|                                          | Governor                                |         |              |                   |  |
|                                          | TOTAL:                                  |         | 3 Days, 34   |                   |  |
|                                          |                                         |         | Minutes      |                   |  |

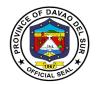

### 5. Request for the Certificate of Appearance

This is to certify that an employee has personally appeared for the purpose of from to. This certification is being issued upon request of in compliance with the standing regulations provided under the Republic Act.

| Office or Division:                                                        | Office of the Provincial Ad                                          | ministrator        |                     |                          |
|----------------------------------------------------------------------------|----------------------------------------------------------------------|--------------------|---------------------|--------------------------|
| Classification:                                                            | Simple                                                               |                    |                     |                          |
| Type of Transaction:                                                       | G2C- Government to Citizen                                           |                    |                     |                          |
| Who may avail:                                                             | All                                                                  |                    |                     |                          |
| CHECKLIST OF R                                                             | REQUIREMENTS                                                         |                    | WHERE TO SEC        | CURE                     |
| Request form                                                               |                                                                      | Office of the      | Provincial Admin    | istrator                 |
| CLIENT STEPS                                                               | AGENCY ACTIONS                                                       | FEES TO<br>BE PAID | PROCESSIN<br>G TIME | PERSON<br>RESPONSIBLE    |
| Client will inquire     where to request for     Certificate of Appearance | Desk officer will validate the purpose for Certificate of Appearance | None               | 30 Seconds          | Admin Staff<br>PGO-ADMIN |
| Make a verbal request or fill in the request form                          | 2.Give the client the request form                                   | None               | 20 Seconds          | Admin Staff<br>PGO-ADMIN |
|                                                                            | 2.1 Check and review the request form                                |                    | 15 Minutes          | Admin Staff<br>PGO-ADMIN |
|                                                                            | 2.2 Approve/disapprove by the Officer In-charge                      |                    | 5 Minutes           | Officer In-charge        |
|                                                                            | 2.3 Create a certificate of appearance                               |                    | 3 Minutes           | Admin Staff<br>PGO-ADMIN |
| 3. Receives the certificate of appearance                                  | 3. Provides the certificate of appearance                            | None               | 20 Seconds          | Admin Staff<br>PGO-ADMIN |
| TOTAL: 24 Minutes                                                          |                                                                      |                    |                     |                          |

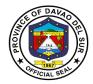

# 6. Securing Governor's Clearance for Retired/ Resigned Employees

This service entails that the Governor's clearance can be secured from the Office of the Provincial Administrator for the purpose of retirement.

| Office or Division:                                                  | Office of the Provincial Administrator                                                       |                    |                    |                          |
|----------------------------------------------------------------------|----------------------------------------------------------------------------------------------|--------------------|--------------------|--------------------------|
| Classification:                                                      | Simple                                                                                       |                    |                    |                          |
| Type of Transaction:                                                 | G2C- Government to Citizen                                                                   |                    |                    |                          |
| Who may avail:                                                       | Retirable Employees                                                                          |                    |                    |                          |
| CHECKLIST OF                                                         | REQUIREMENTS                                                                                 |                    | WHERE TO SEC       | URE                      |
| Service records (1 copy)                                             |                                                                                              |                    |                    |                          |
| Clearance form                                                       |                                                                                              | Office of the      | Provincial Admir   | nistrator                |
| CLIENT STEPS                                                         | AGENCY ACTIONS                                                                               | FEES TO<br>BE PAID | PROCESSING<br>TIME | PERSON<br>RESPONSIBLE    |
| Client will inquire     where to secure the     governor's clearance | Desk officer will validate the purpose for governor's clearance                              | None               | 30 Seconds         | Receiving clerk          |
| 2. Submit requirements                                               | 2. Evaluate requirements                                                                     | None               | 10 Minutes         | Receiving clerk          |
| 3. Fill-out clearance form                                           | 3. Provide the client the clearance form                                                     | None               | 20 Seconds         | Admin Staff<br>PGO-ADMIN |
| 4. Wait for the processing of the clearance                          | Check and review the clearance form                                                          | None               | 15 Minutes         | Admin Staff<br>PGO-ADMIN |
| ordaranoo                                                            | 4.1 Endorse the filled-in clearance form to the authorized person for his approval/signature |                    | 10 Minutes         | Clerk In-charge          |
|                                                                      | 4.2 The LCE will sign the clearance form as the last step.                                   |                    | 2 Minutes          | LCE                      |
|                                                                      | TOTAL:                                                                                       |                    | 38 Minutes         |                          |

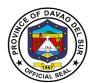

# Provincial Assessor's Office External Services

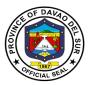

#### I. Mandate:

- Ensure that all laws and policies governing the appraisal and assessment of real properties for taxation purposes are properly executed;
- Initiate, review, and recommend changes in policies and objectives, plans and programs, techniques, procedures and practices in the valuation and assessment of real properties for taxation purposes;
- Establish a systematic method of real property assessment;
- Install and maintain a real property identification and accounting system;
- Prepare, install and maintain a system of tax mapping, showing graphically all property subject to assessment and gather all data concerning the same;
- Conduct frequent physical surveys to verify and determine whether all real property within the province are properly listed in the assessment rolls;
- Exercise the functions of appraisal and assessment primarily for taxation purposes of all real properties in the local government unit concerned;
- Prepare a schedule of the fair market value for the different classes of real properties, in accordance with Title Two under Book II of this Code;
- Issue, upon request of any interested party, certified copies of assessment records of real
  property and all other records relative to its assessment, upon payment of a service charge
  or fee to the treasurer;
- Submit every semester a report of all assessments, as well as cancellations and modifications
  of assessments to the local chief executive and the sanggunian concerned;
- In the case of the assessor of a component city or municipality attend, personally or through an authorized representative, all sessions of the local board of assessment appeals whenever his assessment is the subject of the appeal, and present or submit any information or record in his possession as may be required by the board; and
- In the case of the provincial assessor, exercise technical supervision and visitorial functions over all component city and municipal assessor, coordinate with component city or municipal assessors in the conduct of tax mapping operations and all other assessment activities, and provide all forms of assistance therefor: Provided, however, That, upon full provision by the component city or municipality concerned to its assessor's office of the minimum personnel, equipment, and funding requirements as may be prescribed by the Secretary of Finance, such functions shall be delegated to the said city or municipal assessor; and exercise such other powers and perform such other duties and functions as may be prescribed by law or ordinance.

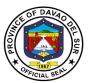

#### II. Vision:

A fast, well-equipped, services-oriented organization that provides taxpayers with dependable and satisfying real property assessment services.

#### III. Mission:

To take charge of the discovery, classification, appraisal assessment and valuation of all real properties within the jurisdiction of the province which shall be used as the basis for taxation

#### IV. Service Pledge

We commit to:

- 1. Provide efficient, precise and corrupt-free services to our transacting public concerning appraisal and assessment of real property units for taxation purposes, which includes lands, buildings, machineries and other improvements;
- 2. Conduct ocular inspections when necessary and appraise all real property units in accordance with the approved schedule of fair market values present in all fairness and justness;
- 3. Prepare precise field appraisal and assessment sheets and issue the tax declaration, to our requesting clients, involving new declarations, transfer of ownership, subdivision or consolidation of lots;
- 4. Ensure strict compliance to laws, rules and regulations and utmost professionalism in the conduct of PASSO official transactions;
- 5. Refrain from accepting gifts or any acts of graft and corruption by strengthening measures and standards ensuring honesty and transparency involving clients;
- 6. Act accordingly to all written and verbal requests from clients and/or other agencies that require our assistance;
- 7. Attend to all clients with courtesy and professionalism who are within the premises of the office prior to end of official working hours and during lunch breaks.

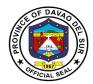

# 1. Annotation of Mortgages/Bail Bond/ Liens or its Cancellation to the Field Appraisal and Assessment Sheet (FAAS) And Tax Declaration (TD)

The Provincial Assessor's Office (PASSO) annotates mortgage / bail bond / liens or its cancellation in FAAS and TD per request of the stakeholders.

| Office or Division:                                                                         | Provincial Assessor's Office                                                                                                    |                                |                                          |                          |  |
|---------------------------------------------------------------------------------------------|----------------------------------------------------------------------------------------------------|--------------------------------|------------------------------------------|--------------------------|--|
| Classification:                                                                             | Simple                                                                                                    | Simple                         |                                          |                          |  |
| Type of                                                                                     | G2C- Government to Citizen                                                                                                    |                                |                                          |                          |  |
| Transaction:                                                                                |                                                                                                    |                                |                                          |                          |  |
| Who may avail:                                                                              | Taxpayers, Banks, Gov't. Ager                                                                                                    | ncies and oth                  |                                          |                          |  |
| CHECKLIST                                                                                   | OF REQUIREMENTS                                                                                                    |                                | WHERE TO SE                              | CURE                     |  |
| bond/ lien documents                                                                        | ue Copy of mortgage/bail<br>s or its cancellation                                                                                      | lenders, me                    | - banks, credit un<br>ortgage brokers, a |                          |  |
| documents.                                                                                  |                                                                                                    | mortgage o                     | companies.                               |                          |  |
| Certificate of Non-Del                                                                      | inquency/Tax Clearance                                                                                                    | PTO                            |                                          |                          |  |
| CLIENT STEPS                                                                                | AGENCY ACTIONS                                                                                                    | FEES TO<br>BE PAID             | PROCESSING<br>TIME                       | PERSON<br>RESPONSIBLE    |  |
| 1.Present the required documents                                                            | Check the required documents                                                                                                    | None                           | 5 Minutes                                | AC II/LAOO I/<br>LAOO II |  |
|                                                                                             | 1.1 Initial the request slip for payment of service fee to the Provincial Treasurer's Office                                           |                                |                                          |                          |  |
| 2.Proceed to the<br>Provincial<br>Treasurer's Office<br>(PTO) for payment<br>of service fee | Ask the client to proceed to the Treasurer's Office to pay for the service fee      The Treasurer's Office will issue Official Receipt | Refer to<br>the table<br>below | 3 Minutes                                | PTO                      |  |
| 3.Return to Provincial Assessor's Office and present the OR                                 | 3. Annotate the FAAS (Field Appraisal and Assessment Sheet), TD (Tax Declaration) and the mortgage/liens/ bail bond or its documents   | None                           | 49 Minutes 5 Minutes                     | LAOO I/LAOO II           |  |
|                                                                                             | cancellation documents  3.1 Annotate the soft copy of FAAS/TD in the computer                                                          |                                | 5 Minutes                                | LAOO III/ LAOO II        |  |

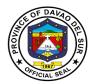

|                                                     | 3.2 Review/Check/Initial and forward the requested document to the authorized officer  3.3 Approve/Sign the document |      | 3 Minutes             | PA/APA |
|-----------------------------------------------------|----------------------------------------------------------------------------------------------------|------|-----------------------|--------|
| 4. Receive the requested annotation or cancellation | 4. Release the pertinent documents                                                                                   | None | 6 Minutes             | LAOO   |
|                                                     | TOTAL:                                                                                                    |      | 1 Hour, 16<br>Minutes |        |

# Table 1:

# Approved Schedule of Fees for Annotation of Mortgages/Bail Bond

### **Annotation Service Fee – Mortgage of Real Property**

| 100,000.00 and below           | 100.00 |
|--------------------------------|--------|
| Above 100,000.00 to 200,000.00 | 150.00 |
| Above 200,000.00 to 300,000.00 | 200.00 |
| Above 300,000.00 to 400,000.00 | 250.00 |
| Above 400,000.00 to 500,000.00 | 300.00 |
| Above 500,000.00               | 400.00 |

#### **Property Bail Bond Service Fee**

| P50,000.00 and below | 100.00 |
|----------------------|--------|
| 50,001.00 and above  | 200.00 |

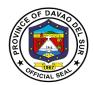

#### 2. Issuance of Certifications

The Provincial Assessor's Office (PASSO) issues Certifications on Aggregate Landholdings, Non-Property Holdings, Certified True Copy of Tax Declaration and other assessment certificates of Real Properties within the territorial jurisdiction of the Province of Davao del Sur per request of the stakeholders.

| Office or Division:                                                              | Provincial Assessor's Office                                                                 |                    |                    |                          |
|----------------------------------------------------------------------------------|----------------------------------------------------------------------------------------------|--------------------|--------------------|--------------------------|
| Classification:                                                                  | Simple                                                                                       |                    |                    |                          |
| Type of Transaction:                                                             | G2C- Government to Citizen                                                                   |                    |                    |                          |
| Who may avail:                                                                   | Taxpayers, Banks, National Agencies and other Agencies                                       |                    |                    |                          |
| CHECKLIST O                                                                      | F REQUIREMENTS                                                                               |                    | WHERE TO SEC       | CURE                     |
|                                                                                  | . ,                                                                                          | PASSO, PT          | O                  |                          |
| Receipt/ SPA for repres                                                          | entatives                                                                                    |                    |                    |                          |
| CLIENT STEPS                                                                     | AGENCY ACTIONS                                                                               | FEES TO<br>BE PAID | PROCESSING<br>TIME | PERSON<br>RESPONSIBLE    |
| 1.Fill out request slip and present the required documents                       | Check the required documents                                                                 | None               | 3 Minutes          | AC II/LAOO I<br>LAOO II  |
|                                                                                  | 1.1 Search properties on RPTAS (Real Property Tax Administration Software)                   |                    | 6 Minutes          | AC II/LAOO I<br>LAOO II  |
|                                                                                  | 1.2 Initial the request slip for payment of service fee to the Provincial Treasurer's Office |                    | 3 Minutes          | LAOO II/ LAOO III        |
| 2. Proceed to the Provincial Treasurer's Office (PTO) for payment of service fee | 2. Issue Official Receipt                                                                    | PHP 150            | 3 Minutes          | PTO                      |
| 3.Return to Provincial<br>Assessor's Office and<br>present the OR                | 3. Wait for the OR number before printing and verifying the requested documents              | None               | 15 Minutes         | AC I/LAOO I<br>LAOO II   |
|                                                                                  | 3.1 Review/Check/Initial and forward the requested document to the authorized officer        |                    | 15 Minutes         | LAOO I/ II &<br>LAOO III |

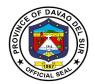

|                                       | 3.2 Approve/Sign the document                                                   |         | 3 Minutes  | PA/APA/ LAOO III |
|---------------------------------------|---------------------------------------------------------------------------------|---------|------------|------------------|
| 4.Receive the requested certification | 4.Record the transaction in the logbook and release the requested certification | None    | 5 Minutes  | AC II/LAOO I     |
|                                       | TOTAL:                                                                          | PHP 150 | 53 Minutes |                  |

### 3. Walk-in Assessments of Real Properties

The Provincial Assessor's Office (PASSO) accommodates walk-in clients for real property assessments within the jurisdiction of the Province of Davao del Sur, such as: \*Simple transfer of Real Property \*Revision due to physical change, subdivision, consolidation, reclassification, partial destruction of property and indication of pertinent information per title presented.

| Office or Division:                                                                                                    | Provincial Assessor's Offic                                                                                                    | e                                 |  |  |  |
|----------------------------------------------------------------------------------------------------|----------------------------------------------------------------------------------------------------|-----------------------------------|--|--|--|
| Classification:                                                                                                    | Simple                                                                                                    |                                   |  |  |  |
| Type of Transaction:                                                                                                    | G2C- Government to Citizen                                                                                                    |                                   |  |  |  |
| Who may avail:                                                                                                    | Taxpayers/Landowners/Au                                                                                                    | uthorized Representative with SPA |  |  |  |
| CHECKLIST OF                                                                                                    | REQUIREMENTS                                                                                                    | WHERE TO SECURE                   |  |  |  |
| Miscellaneous Sales/ Flease. 3. Order: Approval of A Patent, 4. Certificate of Land Ovof Stewardship, 5. Real Property Tax Cl 6. Transfer Tax, 7. Certificate of Registra 8. Inspection report 9. Sworn Statement, | atent/ Homestead/ Sales/Fishpond lease/ Foreshore application and issuance of wnership Award/ Certificate earance, ation from BIR e duly registered with ROD tives |                                   |  |  |  |

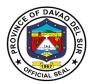

- 4. Inspection Report5. Sworn Statement
- 6. Notice of Assessment
- 7. Deed of Conveyance8. Certificate of Occupancy9. Letter Request
- 10. SPA for representatives

| 10. SPA for representatives                            |                                                                                                    |                    |                    |                                   |
|--------------------------------------------------------|----------------------------------------------------------------------------------------------------|--------------------|--------------------|-----------------------------------|
| CLIENT STEPS                                           | AGENCY ACTIONS                                                                                                    | FEES TO<br>BE PAID | PROCESSING<br>TIME | PERSON<br>RESPONSIBLE             |
| Present the required documents to the person in-charge | Prepare FAAS and check if the documents are complete                                                                                                    | None               | 10<br>Minutes/RPU  | MA/LAOO I<br>LAOO II              |
|                                                        | 1.1 Receive FAAS and attachments                                                                                                    |                    | 5 Minutes          | AC II/LAOO I<br>LAOO I/           |
|                                                        | 1.2 Verify previous FAAS Attach route Slip                                                                                                    |                    | 15 Minutes         | LAOO I/<br>LAOO II                |
|                                                        | 1.3 Check/Scrutinize<br>entries &<br>Attachments                                                                                                    |                    | 5 Minutes          | APA, LAOO IV<br>LAOO III, LAOO II |
|                                                        | 1.4 For Land Assessment: *Verify if there is building constructed & actual use of building For transaction as subdivision, consolidation, new disco- very & physical change refer to TM: |                    | 5 Minutes          | LAOO I & II                       |
|                                                        | 1.5 Assign/Initial<br>Property Index Number<br>(PIN)                                                                                                    |                    | 13 Minutes         | Tax Mapper I II &<br>III          |
|                                                        | 1.6 Update Tax Map<br>Control Roll (TMCR)                                                                                                    |                    | 10 Minutes         | Tax Mapper I II &<br>III          |

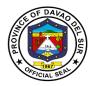

|                                | 1.7 Number FAAS and cancel previous FAAS  1.8 Encode/Print FAAS                          |      | 10 Minutes 10 Minutes | AC II LAOO I, II AC II/LAOO I/ LAOO II |
|--------------------------------|------------------------------------------------------------------------------------------|------|-----------------------|----------------------------------------|
|                                | 1.9 Proofread FAAS                                                                       |      | 5 Minutes             | LAOO I & II<br>APA/ LAOO IV            |
|                                | 1.10 Final review                                                                        |      | 5 Minutes             | LAOO III                               |
|                                | 1.11 Approve FAAS/Tax<br>Declaration/Notice of<br>Assessment                             |      | 10 Minutes            | PA/APA                                 |
|                                | 1.12 Segregate<br>FAAS/TD and<br>attachments                                             |      | 5 Minutes             | AC II/ LAOO I/<br>LAOO II              |
| 2.Receive the approved FAAS/TD | 2.Record the transaction<br>/prepare transmittal &<br>release FAAS/TD and<br>attachments | None | 6 Minutes             | AC II/ LAOO I/<br>LAOO II              |
|                                | TOTAL:                                                                                   |      | 1 Hour, 54<br>Minutes |                                        |

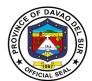

# Provincial Budget Officer's Office External Services

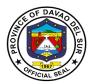

#### I. Mandate:

- (1) Prepare forms, orders, and circulars embodying instructions on budgetary and appropriation matters for the signature of the governor;
- (2) Review and consolidate the budget proposals of different departments and offices of the local government unit;
- (3) Assist the governor in the preparation of the budget and during budget hearings; Study and evaluate budgetary implications of proposed legislation and submit comments and recommendations thereon;
- (4) Submit periodic budgetary reports to the Department of Budget and Management;Coordinate with the treasurer, accountant, and planning and development coordinator for budgeting.
- (5) Assist the Sanggunian concerned in reviewing the approved budgets of component local Government units;
- (6) Coordinate with the planning and development coordinator in the formulation of the local government unit development plan; and
- (7) Exercise such other powers and perform such other duties and functions as may be prescribed by law or ordinance.

#### II. Vision:

Aspires to proactively advocate the implementation of sound fiscal management policies to facilitate effective and excellent delivery of public service and to prospectively implement procedures to address urgent issues concerning the general welfare of its constituents, enabling the province to steer towards transforming Davao del Sur into a "Maanyag nga Paraiso".

#### III. Mission:

To promote and strengthen sound fiscal administration through the provision of effective and efficient budgetary management services that are suitable for and supportive of the implementation of the I HELP and I SHARE flagship programs of the Provincial Government, thereby ensuring excellent delivery of public service to the people of Davao del Sur.

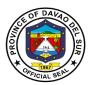

#### IV. Service Pledge

We, the officials and employees of the Provincial Budget Office of Davao del Sur, hereby pledge our commitment to upholding the following organizational values and principles:

PROFESSIONALISM- Through providing efficient, effective budgetary support services in a prompt, timely, and impartial manner, to ensure excellent delivery and implementation of the programs and projects of the Provincial Government for the genuine welfare of Davao del Sur and its people; Clients who are within the premises of the office before the end of official working hours and during lunch breaks shall be catered to and attended to.

INTEGRITY- through adherence to the highest ethical standards of honesty, probity, and a sense of responsibility, and to establish a Code of Ethics and Ethical Standards for Public Officials and Employees.

EXCELLENCE- through upholding the value of competence and diligence and through ensuring strict compliance to laws, rules, and regulations issued by competent authorities in the performance of PBO's mandate, duties, and functions;

PARTNERSHIP- through proper coordination and consultation with various offices within the organization and external stakeholders and clients, toward the attainment of the Provincial Government's vision, mission, and development goals.

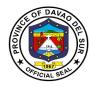

#### 1. Preparation of Allotment Release Order (ARO)

The Allotment Release Order (ARO) gives the department head the authority to spend or incur obligations within the confines of the PPAs, as defined in the Appropriation Ordinance. No amount shall be disbursed without the covering ARO prepared by the Provincial Budget Officer and approved by the Provincial Governor.

| Office or Division:                                                | Office of the Provincial Budget Officer                                                                                   |                    |                                                                                                    |                                          |  |
|--------------------------------------------------------------------|----------------------------------------------------------------------------------------------------|--------------------|----------------------------------------------------------------------------------------------------|------------------------------------------|--|
| Classification:                                                    | Simple                                                                                                    |                    |                                                                                                    |                                          |  |
| Type of Transaction:                                               | G2G- Government to Government                                                                                             |                    |                                                                                                    |                                          |  |
| Who may avail:                                                     | Various Provincial Capitol Offices                                                                                        |                    |                                                                                                    |                                          |  |
| CHECKLIST OF                                                       | REQUIREMENTS                                                                                                    |                    | WHERE TO SEC                                                                                                    | URE                                      |  |
| Letter of request for the rapproved and signed by                  |                                                                                                    | End-user/          | client                                                                                                    |                                          |  |
| CLIENT STEPS                                                       | AGENCY ACTIONS                                                                                                    | FEES TO<br>BE PAID | PROCESSING<br>TIME                                                                                                    | PERSON<br>RESPONSIBLE                    |  |
| 1. Submit the Letter of Request to the Receiving personnel of PBO. | Receive the Letter of<br>Request and log the<br>transaction.                                                              | None               | 1 Minute                                                                                                    | PBO receiving<br>personnel in<br>charge  |  |
|                                                                    | 1.1 Forward the letter of request to the Provincial Budget Officer for review and evaluation.                             |                    | 1 Minute                                                                                                    | PBO receiving<br>personnel in<br>charge  |  |
|                                                                    | 1.2 Verify the request and forward the same to the Budget Personnel in charge.                                            |                    | 5 Minutes                                                                                                    | Provincial<br>Budget Officer             |  |
|                                                                    | 1.3 Evaluate and prepares the Allotment Release Order (ARO) and forward it to the Provincial Budget Officer for signature |                    | 10 Minutes (Note: Processing time may vary based on the Letter of Request. Minimum processing time of 10 minutes and additional processing time of 2 minutes per account code) | Budget Officer II                        |  |
|                                                                    | 1.4 Review the prepared ARO as to its completeness, and                                                                   |                    | 5 Minutes<br>(Note: Processing time<br>may vary based on the                                                                                                    | Supervising<br>Administrative<br>Officer |  |

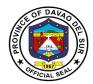

| accuracy, and compliance to the Appropriation Ordinance                                                     | Letter of Request. Minimum processing time of 5 minutes and additional processing time of 1 minute per account code) |                              |
|----------------------------------------------------------------------------------------------------|----------------------------------------------------------------------------------------------------|------------------------------|
| 1.5 Sign the Allotment<br>Release Order (ARO) to<br>be forwarded to the<br>Governor                         | 3 Minutes                                                                                                    | Provincial<br>Budget Officer |
| 1.6 Forward the Allotment Release Order to the Provincial Governor's Office for the approval of the latter. | 1 Minute                                                                                                    | Budget Officer II            |
| TOTAL:                                                                                                    | 26 Minutes                                                                                                    |                              |

# 2. Recording & Processing of Purchase Request (PR)

The Head of the Requesting Unit shall prepare the Purchase Request and the Provincial Budget Officer shall certify the existence of available appropriation.

| Office or Division:      | Office of the Provincial Budget Officer     |                               |                                      |               |
|--------------------------|---------------------------------------------|-------------------------------|--------------------------------------|---------------|
| Classification:          | Simple                                      |                               |                                      |               |
| Type of Transaction:     | G2G- Government to Gove                     | ernment                       |                                      |               |
| Who may avail:           | Various Provincial Capitol                  | Offices/NGA                   | IS                                   |               |
| CHECKLIST OF             | REQUIREMENTS                                |                               | WHERE TO SE                          | CURE          |
| PR with attached docume  | nts (depending on the                       | End user/                     | client                               |               |
| transaction)             |                                             |                               |                                      |               |
| CLIENT STEPS             | AGENCY ACTIONS                              | FEES TO   PROCESSING   PERSON |                                      |               |
| OZIZITI OTZI O           | AGENOT AGTIONS                              | BE PAID                       | TIME                                 | RESPONSIBLE   |
| 1. Submit PR to          | 1. Receives the PR,                         | None                          | 3 Minutes                            | PBO receiving |
| Provincial Budget Office | assigns a control number,                   |                               |                                      | personnel in  |
| (PBO)                    | and forwards the                            |                               |                                      | charge        |
|                          | documents to the Registries, Appropriation, |                               |                                      |               |
|                          | Allotment, and Obligation                   |                               | 10 Minutes                           |               |
|                          | (RAAO) Keeper                               |                               | (Note: Processing                    | PBO RAAO      |
|                          | 1.1 Evaluate, verify, and                   |                               | time may vary based                  | Keeper        |
|                          | control PR as to the                        |                               | on the request. Minimum processing   |               |
|                          | availability of appropriation               |                               | time of 10 minutes<br>and additional |               |

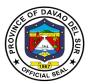

| Prov<br>Auth<br>1.2 I<br>to av<br>App<br>1.3 I<br>forw | forward to the vincial Budget Officer or norized Personnel Review and to certify as vailability of ropriation in the Budget.  Record, release, and rard the documents to CCO/PTO. | processing time of 2 minutes per account code)  5 Minutes (Note: Processing time may vary based on the request. Minimum processing time of 5 minutes and additional processing time of 1 minute per account code) 2 Minutes | Provincial Budget<br>Officer/ Authorized<br>Personnel<br>PBO Staff |
|--------------------------------------------------------|----------------------------------------------------------------------------------------------------|----------------------------------------------------------------------------------------------------|--------------------------------------------------------------------|
|                                                        | TOTAL:                                                                                                    | 20 Minutes or More                                                                                                    |                                                                    |

# 3. Recording & Processing of Certification on Appropriations, Funds, Obligation of Allotment (CAFOA)

The Head of the Requesting Unit shall prepare the CAFOA together with the supporting documents, and the Provincial Budget Officer shall certify as to the existence of available appropriation.

Office of the Provincial Budget Officer

Office or Division:

|                                                         |                                                                                                    | 9                  |                                                                                                    |                                                               |
|---------------------------------------------------------|----------------------------------------------------------------------------------------------------|--------------------|----------------------------------------------------------------------------------------------------|---------------------------------------------------------------|
| Classification:                                         | Simple                                                                                                    |                    |                                                                                                    |                                                               |
| Type of Transaction:                                    | G2G- Government to Government                                                                                                    |                    |                                                                                                    |                                                               |
| Who may avail:                                          | Various Provincial Capitol                                                                                                    | Offices/NGA        | IS                                                                                                    |                                                               |
| CHECKLIST OF                                            | REQUIREMENTS                                                                                                    |                    | WHERE TO SE                                                                                                    | CURE                                                          |
| CAFOA with attached doc transaction)                    | uments (depending on the                                                                                                    | End-user/ client   |                                                                                                    |                                                               |
| CLIENT STEPS                                            | AGENCY ACTIONS                                                                                                    | FEES TO<br>BE PAID | PROCESSING<br>TIME                                                                                                    | PERSON<br>RESPONSIBLE                                         |
| 1. Submit CAFOA to<br>Provincial Budget Office<br>(PBO) | 1. Receives the CAFOA, assigns a control number, and forward the documents to the assigned RAAO keeper 1.1 Evaluate, verify, obligate CAFOA as to the availability of appropriation and forward to the Provincial Budget Officer or Authorized Personnel | None               | 3 Minutes  10 Minutes (Note: Processing time may vary based on the request. Minimum processing time of 10 minutes and additional processing time of 2 minutes per account code) | PBO receiving<br>personnel in<br>charge<br>PBO RAAO<br>Keeper |

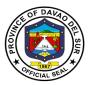

| 1.2 Review and certify as to                                                                               |                                                                                                    | Provincial Budget Officer/ Authorized |
|----------------------------------------------------------------------------------------------------|----------------------------------------------------------------------------------------------------|---------------------------------------|
| availability of Appropriation in the Budget.  1.3 Record, release, and forward the documents to PACCO/PTO. | 5 Minutes (Note: Processing time may vary based on the request. Minimum processing time of 5 minutes and additional processing time of 1 minute per account code) 2 Minutes | Personnel  PBO Staff                  |
| TOTAL:                                                                                                    | 20 Minutes or<br>More                                                                                                    |                                       |

#### 4. Control and Process Job Order/ Contract of Service

The Provincial Human Resource and Management Office shall prepare the Job Order or Contract of Service and the Provincial Budget Officer shall certify the existence of available appropriations.

| Office or Division:        | Office of the Provincial Budget Officer |                                                   |  |     |  |
|----------------------------|-----------------------------------------|---------------------------------------------------|--|-----|--|
| Classification:            | Simple                                  | Simple                                            |  |     |  |
| Type of Transaction:       | G2G- Government to Gov                  | ernment                                           |  |     |  |
| Who may avail:             | Human Resource and Management Office    |                                                   |  |     |  |
| CHECKLIST OF               | REQUIREMENTS                            | QUIREMENTS WHERE TO SECURE                        |  | URE |  |
| Letter of request, duly ap | proved and signed by the                | PGO- HRMO                                         |  |     |  |
| Governor                   |                                         |                                                   |  |     |  |
| JO Contract / Contract of  | Service                                 |                                                   |  |     |  |
| CLIENT STEPS               | AGENCY ACTIONS                          | FEES TO PROCESSING PERSON BE PAID TIME RESPONSIBI |  |     |  |

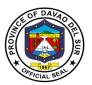

| 1. Submit Letter of<br>Request and Job Order<br>contract/ Contract of<br>Service to the PBO | <ol> <li>Receive the Letter of<br/>Request and contract<br/>and log the transaction.</li> <li>Review, verify, and</li> </ol>                                                                                                    | None | 1 Minute 30 Minutes                                                                                                    | PBO receiving<br>personnel in<br>charge      |
|---------------------------------------------------------------------------------------------|----------------------------------------------------------------------------------------------------|------|----------------------------------------------------------------------------------------------------|----------------------------------------------|
| Receiving personnel.                                                                        | control the request/ contract as to the availability of appropriation and forward it to the Provincial Budget Officer for signature.  1.2 Provincial Budget Officer will verify and sign the contract to be forwarded to the Governor |      | (Note: Processing time may vary based on the request. Minimum processing time of 30 minutes and additional processing time of 2 minutes per person on a contract)  15 minutes (Note: Processing time may vary based on the request. Minimum processing time of 15 minutes and additional processing time of 1 minute per person on a contract) | Budget Officer II  Provincial Budget Officer |
|                                                                                             | TOTAL:                                                                                                    |      | 16 minutes or<br>more                                                                                                    |                                              |

### 5. Preparation of Forms for Augmentation of Funds

Augmentation implies the existence in the budget of an item, project, activity, or purpose with an appropriation that, upon implementation or subsequent evaluation of needed resources, is determined to be deficient. (Article 454 [b][2], IRR of RA No. 7160).

| Office or Division:      | Office of the Provincial Budget Officer |                           |          |               |  |
|--------------------------|-----------------------------------------|---------------------------|----------|---------------|--|
| Classification:          | Simple                                  |                           |          |               |  |
| Type of Transaction:     | G2G- Government to Gov                  | vernment                  |          |               |  |
| Who may avail:           | Various Provincial Capito               | I Offices/NGA             | S        |               |  |
| CHECKLIST OF             | REQUIREMENTS WHERE TO SECURE            |                           |          | JRE           |  |
| Letter Request duly sign | ed by the Local Chief                   | End user                  |          |               |  |
| Executive (LCE) or Auth  | orized Representative                   |                           |          |               |  |
| CLIENT STEPS             | AGENCY ACTIONS                          | FEES TO PROCESSING PERSON |          |               |  |
| CEIENT STEFS             | AGENCI ACTIONS                          | BE PAID                   | TIME     | RESPONSIBLE   |  |
| 1. Submit Letter         | 1. Receives Letter of                   | None                      | 1 Minute | PBO receiving |  |
| Request signed by the    | Request and forward                     | personnel in              |          |               |  |
| LCE or Authorized        |                                         |                           |          | charge        |  |

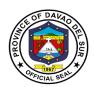

| Representative to the Provincial Budget Office | the letter to the RAAO Keeper  1.1 Checks the request and prepare Status for Augmentation to verify balances and forward to Budget Officer  1.2 Review the request and Status of appropriation and                                                            | 10 Minutes (Note: Processing time may vary based on the request. Minimum processing time of 10 minutes and additional processing time of 2 minutes per account code)  10 Minutes (Note: Processing time may vary based on the request. Minimum processing time of 10 minutes and additional processing time of 2 | RAAO Keeper<br>Budget Officer                                                                              |
|------------------------------------------------|----------------------------------------------------------------------------------------------------|----------------------------------------------------------------------------------------------------|----------------------------------------------------------------------------------------------------|
|                                                | prepare the Certified<br>Statement of Savings<br>and transmittal to SP.                                                                                                    | processing time of 2<br>minutes per account<br>code)                                                                                                    |                                                                                                    |
|                                                | 1.3 Review the prepared forms as to completeness and accuracy, and forward the documents to Provincial Budget Officer, Provincial Accountant and Provincial Treasurer for signature  1.3 Sign the Local Budget Preparation forms and its supporting documents | 5 Minutes (Note: Processing time may vary based on the request. Minimum processing time of 5 minutes and additional processing time of 1 minute per account code)  22 Working Hours (Note: This procedure may include deliberation by the Local Finance Committee.)  4 Minutes                                   | Budget Officer III  Provincial Budget Officer/ Provincial Accountant/ Provincial Treasurer  Budget Officer |
|                                                | 1.4 Forward the documents to the PGO-Administrative Office for approval and signature                                                                                                    |                                                                                                    |                                                                                                    |

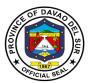

| or Authorized<br>entative |          |  |
|---------------------------|----------|--|
| TOTAL:                    | 23 Hours |  |

#### 6. Receive Budget Proposals for Inclusion to Annual/ Supplemental Budget

Each department head prepares the budget proposals using uniform templates to ensure the completeness and comprehensiveness of the budget information and submits them to the Provincial Budget Officer for review and consolidation of all proposals in an accurate and timely manner.

| Office or Division:                                      | Office of the Provincial B                                                                              | udget Officer      |                              |                                         |
|----------------------------------------------------------|----------------------------------------------------------------------------------------------------|--------------------|------------------------------|-----------------------------------------|
| Classification:                                          | Simple                                                                                                  |                    |                              |                                         |
| Type of Transaction:                                     | G2G- Government to Government                                                                           |                    |                              |                                         |
| Who may avail:                                           | Various Provincial Capitol Offices/NGAs                                                                 |                    |                              |                                         |
| CHECKLIST OF                                             | REQUIREMENTS                                                                                            |                    | WHERE TO SECU                | JRE                                     |
| Letter Request duly sign                                 | ned by the Office                                                                                       | End user           |                              |                                         |
| CLIENT STEPS                                             | AGENCY ACTIONS                                                                                          | FEES TO<br>BE PAID | PROCESSING<br>TIME           | PERSON<br>RESPONSIBLE                   |
| Submit Letter Request duly signed by the Department Head | Receives Letter of<br>Request and forward<br>the letter to the<br>Provincial Budget Officer for review. | None               | 2 Minutes                    | PBO receiving<br>personnel in<br>charge |
|                                                          | 1.1 Checks and verifies<br>the request and forward<br>to the Budget Officer for<br>Consolidation        |                    | 10 Minutes                   | Provincial<br>Budget Officer            |
|                                                          | 1.2 Consolidates/<br>prepares the request<br>for the preparation of<br>Supplemental/ Annual<br>Budget.  |                    | depending on the transaction | Budget Officer                          |
|                                                          | TOTAL:                                                                                                  |                    | 12 Minutes                   |                                         |

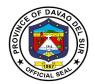

# 7. Review Budgetary Requirements and Sign Project/ Training/ Activity Design, Cash Disbursement Forecast (CDF), and Project Procurement Management Plan (PPMP)

The Department Head shall prepare and submit the project/ training/ activity design, CDF, and PPMP to Provincial Budget Officer for review as to budgetary requirement, as defined in the Appropriation Ordinance.

| Office or Division:                                                                     | Office of the Provincial Budget Officer                                                                                                    |                    |                                                                |                                                                      |  |
|-----------------------------------------------------------------------------------------|----------------------------------------------------------------------------------------------------|--------------------|----------------------------------------------------------------|----------------------------------------------------------------------|--|
| Classification:                                                                         | Simple                                                                                                    |                    |                                                                |                                                                      |  |
| Type of Transaction:                                                                    | G2G- Government to Government                                                                                                    |                    |                                                                |                                                                      |  |
| Who may avail:                                                                          | Various Provincial Capitol C                                                                                                    | Offices/NGA        | S                                                              |                                                                      |  |
| CHECKLIST OF                                                                            | REQUIREMENTS                                                                                                    |                    | WHERE TO SEC                                                   | CURE                                                                 |  |
| Project/ Training/ Activity                                                             | Design                                                                                                    | End-user           |                                                                |                                                                      |  |
| Cash Disbursement Fore                                                                  | cast (CDF)                                                                                                    |                    |                                                                |                                                                      |  |
| Project Procurement Mar                                                                 | nagement Plan (PPMP                                                                                                    |                    |                                                                |                                                                      |  |
| CLIENT STEPS                                                                            | AGENCY ACTIONS                                                                                                    | FEES TO<br>BE PAID | PROCESSING<br>TIME                                             | PERSON<br>RESPONSIBLE                                                |  |
| 1. Submit project/ training/ activity design, CDF, and PPMP to Provincial Budget Office | 1. Receives the documents, and logs the transaction. 1.2 Evaluate and Review the documents as to their budgetary requirements and forward them to the Provincial Budget Officer.  1.3 Sign the reviewed documents 1.4 Forward the signed documents to PPDO/PGO-Admin/BAC | None               | 5 Minutes 23 Working Hours and 35 Minutes 15 Minutes 5 Minutes | Budget Officer  Budget Officer  Provincial Budget Officer  PBO Staff |  |
|                                                                                         | TOTAL:                                                                                                    |                    | 24 Hours                                                       |                                                                      |  |

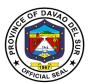

# Provincial Cooperative Office External Services

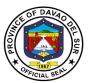

#### I. Mandate:

- 1. Formulate plans and strategies for the development of cooperatives arising from the need to ensure delivery and provision of access to basic services and facilities;
- 2. Integrate cooperative principles and methods in local programs, projects and activities and establish linkages with relevant government agencies and non-government organizations involved in advancing cooperativism in the livelihood of the people;
- 3. Assists in the organization of cooperatives and provide technical guidance, financial assistance and other forms of assistance to existing cooperatives to enhance their viability as economic enterprises and social organizations and foster an institutional environment

#### II. Vision:

Builds capable and empowered cooperatives for sustainable economy of the province.

#### III. Mission:

To establish, develop and strengthen cooperatives through programs, projects, and services aligned with the flagship platform I-HELP, I-SHARE

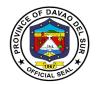

#### 1. Request for the Mandatory Trainings to various Cooperatives

Cooperative officers shall complete the required training to organize the operation of the Cooperative. Pursuant to Article 44 of RA 9520 and Rule 7 of its Revised Implementing Rules and Regulations, the Authority hereby adopts and promulgates these revised guidelines on the implementation of the training requirements of cooperative officers.

| Office or Division:                                                                                                    | Provincial Cooperative Offi                                                                                                    | Provincial Cooperative Office |                                                                                                    |                                                                                              |  |  |
|----------------------------------------------------------------------------------------------------|----------------------------------------------------------------------------------------------------|-------------------------------|----------------------------------------------------------------------------------------------------|----------------------------------------------------------------------------------------------|--|--|
| Classification:                                                                                                    | Simple                                                                                                    |                               |                                                                                                    |                                                                                              |  |  |
| Type of Transaction:                                                                                                    | G2G- Government to Government                                                                                                    |                               |                                                                                                    |                                                                                              |  |  |
|                                                                                                    | G2C – Government to Cooperatives                                                                                                    |                               |                                                                                                    |                                                                                              |  |  |
| Who may avail:                                                                                                    | Cooperatives                                                                                                    |                               |                                                                                                    |                                                                                              |  |  |
| CHECKLIST OF I                                                                                                    | REQUIREMENTS                                                                                                    |                               | WHERE TO SEC                                                                                                    | URE                                                                                          |  |  |
| Letter Request                                                                                                    |                                                                                                    |                               | Office/Agency/Or                                                                                                    | rganization                                                                                  |  |  |
|                                                                                                    |                                                                                                    | /Cooperativ                   |                                                                                                    |                                                                                              |  |  |
| CLIENT STEPS                                                                                                    | AGENCY ACTIONS                                                                                                    | FEES TO<br>BE PAID            | PROCESSING<br>TIME                                                                                                    | PERSON<br>RESPONSIBLE                                                                        |  |  |
| 1. Send letter of request addressed to the Governor through the Provincial Cooperative Officer. The Request letter indicating the following information:  a. Name of the group; b. Address; c. Contact person; Contact Number | 1. Prepare the requested data and/or information and forward it to the Office of the Governor  1.1 After approval of letter of request by the Governor, set the schedule of the Mandatory trainings  1.2 Conduct Mandatory Trainings  1.3 Release of Mandatory Training Certificates | None                          | 2 Minutes  Micro Cooperatives (8 hrs – Fundamentals of Cooperatives) (8 hrs - Governance & Management of Cooperatives Small –Large Cooperatives (16 hrs – Fundamentals of Cooperatives) (16 hrs - Governance & Governance & | Assigned- Focal Officer  Assigned- Focal Officer  Assigned- Focal Officer  Releasing Officer |  |  |

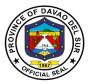

|        | Management of Cooperatives) |
|--------|-----------------------------|
| TOTAL: |                             |
|        | Minutes                     |

### 2. Request for the Pre-Membership Education Seminar (PMES)

To make the participants become responsible members and effective leaders and staff of the cooperative. It is a requirement before one is accepted as member of a Cooperative under RA 9520 or Philippine Code of 2008.

| Office or Division:                                                                                                    | Provincial Cooperative Office                                                                                                    |                    |                          |                                                                |  |
|----------------------------------------------------------------------------------------------------|----------------------------------------------------------------------------------------------------|--------------------|--------------------------|----------------------------------------------------------------|--|
| Classification:                                                                                                    | Simple                                                                                                    |                    |                          |                                                                |  |
| Type of Transaction:                                                                                                    | G2G- Government to Government                                                                                                    |                    |                          |                                                                |  |
|                                                                                                    | G2C – Government to Coc                                                                                                    | peratives          |                          |                                                                |  |
| Who may avail:                                                                                                    | Cooperatives                                                                                                    |                    |                          |                                                                |  |
| CHECKLIST OF F                                                                                                    | REQUIREMENTS                                                                                                    |                    | WHERE TO SEC             |                                                                |  |
| Letter Request                                                                                                    |                                                                                                    | /Cooperativ        |                          |                                                                |  |
| CLIENT STEPS                                                                                                    | AGENCY ACTIONS                                                                                                    | FEES TO<br>BE PAID | PROCESSING TIME          | PERSON<br>RESPONSIBLE                                          |  |
| 1. Send letter of request addressed to the Governor through the Provincial Cooperative Officer. The Request letter indicating the following information:  a. Name of the | <ol> <li>Prepare the requested data and/or information and forward it to the Office of the Governor</li> <li>After approval of letter of request by the Governor, set the</li> </ol> | None               | 2 Minutes 2 Minutes      | Assigned-Focal<br>Officer  Assigned-Focal<br>Officer           |  |
| group; b. Address; c. Contact person; d. Contact Number                                                                                                    | schedule of the PMES  1.2 Conduct PMES  1.3 Release of PMES Certificates                                                                                                    |                    | 1 Day for PMES 2 Minutes | Assigned-Focal<br>Officer<br>Assigned-<br>Releasing<br>Officer |  |
| TOTAL:                                                                                                    |                                                                                                    |                    | 1 Day, 6<br>Minutes      |                                                                |  |

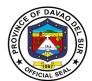

#### 3. Request for the Orientation on the Procedure for Setting up a Cooperative

An Organization/Association may request for an orientation from the Provincial Cooperative Office about what is a Cooperative and what are the steps needed in forming a Cooperative.

| Office or Division:                                                                                                    | Provincial Cooperative Office                                                                                                    |                        |                                           |                                                                        |  |
|----------------------------------------------------------------------------------------------------|----------------------------------------------------------------------------------------------------|------------------------|-------------------------------------------|------------------------------------------------------------------------|--|
| Classification:                                                                                                    | Simple                                                                                                    |                        |                                           |                                                                        |  |
| Type of Transaction:                                                                                                    | G2G- Government to Government<br>G2C – Government to Cooperatives                                                                                                    |                        |                                           |                                                                        |  |
| Who may avail:                                                                                                    | All                                                                                                    | •                      |                                           |                                                                        |  |
| CHECKLIST OF I                                                                                                    | REQUIREMENTS                                                                                                    |                        | WHERE TO SEC                              |                                                                        |  |
| Letter Request                                                                                                    |                                                                                                    | Requesting /Cooperativ | Office/Agency/O<br>es                     | rganization                                                            |  |
| CLIENT STEPS                                                                                                    | AGENCY ACTIONS                                                                                                    | FEES TO<br>BE PAID     | PROCESSING TIME                           | PERSON<br>RESPONSIBLE                                                  |  |
| 1. Send letter of request addressed to the Governor through the Provincial Cooperative Officer. The Request letter indicating the following information:  a. Name of the group;  b. Address; c. Contact person; d. Contact Number | 1. Prepare the requested data and/or information and forward it to the Office of the Governor  1.1 After approval of letter of request by the Governor, set the schedule of the Orientation  1.2 Conduct Orientation | None                   | 2 Minutes 2 Minutes 1 Day for Orientation | Assigned-Focal Officer  Assigned-Focal Officer  Assigned-Focal Officer |  |
|                                                                                                    | TOTAL:                                                                                                    |                        | 1 Day, 4<br>Minutes                       |                                                                        |  |

### 4. Request for the Walk-in Technical Assistance for E-CoopRIS and CAIS

Provincial Cooperative Office provides technical assistance to Cooperatives in submitting their reports using CAIS and for the approval of application for new registration and amendments in E-CoopRIS.

| Office or Division:  | Provincial Cooperative Office    |
|----------------------|----------------------------------|
| Classification:      | Simple                           |
| Type of Transaction: | G2G- Government to Government    |
|                      | G2C – Government to Cooperatives |
| Who may avail:       | Cooperatives                     |

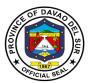

| CHECKLIST OF REQUIREMENTS                     |                                                                                                    | WHERE TO SECURE        |                        |                                                        |
|-----------------------------------------------|----------------------------------------------------------------------------------------------------|------------------------|------------------------|--------------------------------------------------------|
| Letter Request                                |                                                                                                    | Requesting /Cooperativ | Office/Agency/Or<br>es | rganization                                            |
| CLIENT STEPS                                  | AGENCY ACTIONS                                                                                                    | FEES TO<br>BE PAID     | PROCESSING<br>TIME     | PERSON<br>RESPONSIBLE                                  |
| Register the walk-in visitors at the Logbook. | <ol> <li>Provide Technical<br/>Assistance for E-<br/>CoopRIS and CAIS.</li> <li>Receive<br/>Feedback/Response<br/>about the assistance</li> </ol> | None                   | 2 Minutes 2 Minutes    | Assigned-Focal<br>Officer<br>Assigned-Focal<br>Officer |
|                                               | TOTAL:                                                                                                    |                        | 4 Minutes              |                                                        |

# 5. Request for the Walk-in technical Advice and other technical assistance

Provincial Cooperative Office provides targeted support to an organization/Cooperative with a development need or problem specifically in running a cooperative.

| Office or Division:                           | Provincial Cooperative Office                                                                                                    |                                                  |                        |             |  |
|-----------------------------------------------|----------------------------------------------------------------------------------------------------|--------------------------------------------------|------------------------|-------------|--|
| Classification:                               | Simple                                                                                                    |                                                  |                        |             |  |
| Type of Transaction:                          | G2G- Government to Government G2C – Government to Cooperatives                                                                                                    |                                                  |                        |             |  |
| Who may avail:                                | Cooperatives                                                                                                    |                                                  |                        |             |  |
| CHECKLIST OF F                                | REQUIREMENTS                                                                                                    |                                                  | WHERE TO SEC           |             |  |
| Letter Request                                |                                                                                                    | Requesting /Cooperativ                           | Office/Agency/Or<br>es | rganization |  |
| CLIENT STEPS                                  | AGENCY ACTIONS                                                                                                    | FEES TO PROCESSING PERSON BE PAID TIME RESPONSIB |                        |             |  |
| Register the walk-in visitors at the Logbook. | 1. Provide Technical Assistance for E- CoopRIS and CAIS.  1.1 Receive Feedback/Response about the assistance  BE PAID TIME RESPONSIBL Assigned-Fock Officer  Assigned-Fock Officer |                                                  |                        |             |  |
|                                               | TOTAL:                                                                                                    |                                                  | 4 Minutes              |             |  |

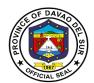

# Provincial Correctional and Security Management Office (Civil Security Unit)

**External Services** 

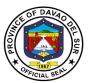

#### I. Mandate:

The Civil Security Unit of Davao Del Sur is a truly Defense Security Services and arrayed to safeguard the properties of the government and to protect the life of the employees.

#### II. Vision:

To promote and secure the vicinity of the premises within the area of responsibility and safeguard vital establishments within the Capitol Compound and other Provincial Government Offices, respectively.

#### III. Mission:

The Civil Security Unit of this Province commits to protect and secure the employees and properties within the premises of the Provincial Government.

#### IV. Service Pledge:

Our office is committed to enforce laws and ordinances to prevent and control crimes and to maintain peace and order, and to ensure public safety and to protect government buildings and properties.

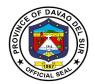

### 1. Maintaining the Flow of Traffic and to Facilitate the Parking Areas

This service is to maintain the flow of traffic for the in and out vehicle in the Provincial Capitol, ensuring that each vehicle is monitored and checked.

| Office or Division:                                                                                   | Civil Service Unit                                                                                                    |                                 |                                        |                        |  |  |
|----------------------------------------------------------------------------------------------------|----------------------------------------------------------------------------------------------------|---------------------------------|----------------------------------------|------------------------|--|--|
| Classification:                                                                                       | Simple                                                                                                    |                                 |                                        |                        |  |  |
| Type of Transaction:                                                                                  | G2C- Government to Citize                                                                                                    | G2C- Government to Citizen      |                                        |                        |  |  |
| Who may avail:                                                                                        | Private and Public Vehicles<br>Motorcycles<br>Tricycle                                                                                                    |                                 |                                        |                        |  |  |
| CHECKLIST OF                                                                                          | REQUIREMENTS                                                                                                    |                                 | WHERE TO SEC                           | URE                    |  |  |
| None                                                                                                  |                                                                                                    |                                 |                                        |                        |  |  |
| CLIENT STEPS                                                                                          | AGENCY ACTIONS                                                                                                    | ONS FEES TO PROCESSING PERSONSI |                                        |                        |  |  |
| Entry to the Capitol Compound                                                                         | Check the movement of vehicles in and out of Capitol compound                                                                                                    | None                            | 20 Minutes                             | Duty Guard             |  |  |
| 2. Proceed to Civil Security Unit Office (CSU) to coordinate with the Duty guard for fast transaction | 2. Check the external and internal surroundings of the vehicle for any threat and for security purposes  2.1 Monitor and check the vicinity of Provincial Capitol including the coliseum (swimming pool and tennis court) | None                            | 3 Minutes<br>each vehicle<br>Whole Day | Duty Guard  Duty Guard |  |  |
| 3. Clients with no CCTS must sign in the log                                                          | Give the log book to the visitor for record                                                                                                    | None                            | 5 Minutes                              | Duty Guard             |  |  |
| book                                                                                                  | 3.1 Manage the movement of vehicles to prevent delay and traffic                                                                                                    | None                            | 15 Minutes                             | Duty Guard             |  |  |
|                                                                                                    | TOTAL:                                                                                                    |                                 | Whole Day                              |                        |  |  |

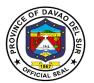

# 2. Maintenance of Peace and Order to Ensure Public Safety and Internal Security

Ensure safety and peace and order to the general public and promote a harmonious and threat-free environment.

| Office or Division:                                                                           | Civil Service Unit                                                                                  |                    |                         |                       |  |
|-----------------------------------------------------------------------------------------------|----------------------------------------------------------------------------------------------------|--------------------|-------------------------|-----------------------|--|
| Classification:                                                                               | Simple                                                                                              |                    |                         |                       |  |
| Type of Transaction:                                                                          | G2C- Government to Citizen                                                                          |                    |                         |                       |  |
| Who may avail:                                                                                | Citizens who have transact                                                                          | tion in Provir     | ncial Capitol           |                       |  |
| CHECKLIST OF                                                                                  | REQUIREMENTS                                                                                        |                    | WHERE TO SECURE         |                       |  |
| None                                                                                          |                                                                                                    |                    |                         |                       |  |
| CLIENT STEPS                                                                                  | AGENCY ACTIONS                                                                                      | FEES TO<br>BE PAID | PROCESSING<br>TIME      | PERSON<br>RESPONSIBLE |  |
| Entry to Capitol premise                                                                      | Check temperature and scan CCTS                                                                     | None               | 30 Seconds              | Duty Guard            |  |
|                                                                                               | 1.1 Ensuring that the clients who are in and out of the Capitol premise maintains social distancing |                    | Whole Day<br>Monitoring | Duty Guard            |  |
| 2. For visitor who have no CCTS, they must sign in the log book                               | 2. Give the log book to the visitor for record purposes                                             | None               | 3 Minutes               | Duty Guard            |  |
| 3. Client may ask questions and queries regarding of their transaction in a particular office | 3. Attend to client's concern and queries and give suggestions or direction                         | None               | 5 Minutes               | Duty Guard            |  |
| TOTAL: Whole day                                                                              |                                                                                                    |                    |                         |                       |  |

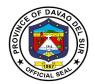

# 3. Request in Retrieving Files in the CCTV Camera

Any person who needs access to CCTV cameras for specific reasons can proceed to the Civil Security Unit Office.

| Office or Division:                                                                                   | Civil Service Unit                                                                                         |                    |                    |                       |  |
|----------------------------------------------------------------------------------------------------|----------------------------------------------------------------------------------------------------|--------------------|--------------------|-----------------------|--|
| Classification:                                                                                       | Simple                                                                                                    |                    |                    |                       |  |
| Type of Transaction:                                                                                  | G2C- Government to Citiz                                                                                   | en                 |                    |                       |  |
| Who may avail:                                                                                        | Employees in both Public and Private sector Clients/visitors                                               |                    |                    |                       |  |
|                                                                                                    | Prominent personalities                                                                                    |                    |                    |                       |  |
| CHECKLIST OF F                                                                                        |                                                                                                    | ,                  | WHERE TO SEC       | URE                   |  |
| Personal letter                                                                                       |                                                                                                    |                    |                    |                       |  |
| CLIENT STEPS                                                                                          | AGENCY ACTIONS                                                                                             | FEES TO<br>BE PAID | PROCESSING<br>TIME | PERSON<br>RESPONSIBLE |  |
| Create a personal letter addressed to the admin stating the purpose of retrieval of the CCTV files    | Attend to client's concerns and queries                                                                    | None               | 5 Minutes          | Duty Guard            |  |
| 2. Proceed to Civil Security Unit Office (CSU) to coordinate with the Duty guard for fast transaction | 2. Retrieving files in the CCTV Camera to trace Lost and Found items/ belongings of the visitors/ clients. | None               | 30 Minutes         | Duty Guard            |  |
|                                                                                                    |                                                                                                    | 35 Minutes         |                    |                       |  |

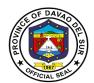

# Provincial Correctional and Security Management Office (Civil Security Unit)

**Internal Service** 

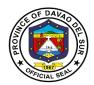

# 1. Appointment of Security Personnel

The selection and evaluation of the appointed security personnel shall be made mandatory for the safety and security of the general public upon entry in the Provincial Capitol.

| Office or Division:                                                  | Civil Service Unit                                                                                          |              |                        |                                                       |  |  |
|----------------------------------------------------------------------|----------------------------------------------------------------------------------------------------|--------------|------------------------|-------------------------------------------------------|--|--|
| Classification:                                                      | Simple                                                                                                    |              |                        |                                                       |  |  |
| Type of Transaction:                                                 | G2C- Government to Citizen                                                                                  |              |                        |                                                       |  |  |
| Who may avail:                                                       | Physically Fit                                                                                              |              |                        |                                                       |  |  |
|                                                                      | Age 20-35 years old                                                                                         |              |                        |                                                       |  |  |
|                                                                      | Citizen of Davao del Sur                                                                                    |              |                        |                                                       |  |  |
| CHECKLIST OF F                                                       | REQUIREMENTS                                                                                                |              | WHERE TO SEC           | URE                                                   |  |  |
| Personal Data Sheet (2 co                                            | pies with 2x2 ID picture)                                                                                   |              |                        |                                                       |  |  |
| Police clearance                                                     |                                                                                                    | National Pol | ice Clearance Sys      | stem                                                  |  |  |
| Drug test                                                            |                                                                                                    | Drug Test C  | enter                  |                                                       |  |  |
| CLIENT STEPS                                                         | AGENCY ACTIONS                                                                                              | FEES TO      | PROCESSING             | PERSON                                                |  |  |
| CLIENT STEPS                                                         | AGENCY ACTIONS                                                                                              | BE PAID      | TIME                   | RESPONSIBLE                                           |  |  |
| Submit all the requirements to the Civil Security Unit (CSU)  Office | 1.Receive and check the submitted requirements  1.1 Endorse the applicant's requirements to the CSU manager | None<br>None | 20 Minutes  15 Minutes | CSU Staff  CSU Staff                                  |  |  |
| 4. 2. Prepare for interview                                          | 2. Interview the applicant  2.1 Conduct a personal background check                                         | None         | 15 Minutes             | Mr. Wilfrando D. Ybañez OIC-CSU (Security Officer II) |  |  |

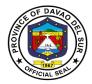

| 3. Wait for the text message for any announcement | <ul><li>3. Send text message to the applicant</li><li>3.1 Make a request</li></ul>                          | None | 3 Days                | CSU Staff                                                         |
|---------------------------------------------------|----------------------------------------------------------------------------------------------------|------|-----------------------|-------------------------------------------------------------------|
|                                                   | letter for the issuance of<br>Job Order to the<br>Provincial Human<br>Resource Management<br>Office (PHRMO) | None | 1 Day                 | Mr. Wilfrando D.<br>Ybañez<br>OIC-CSU<br>(Security Officer<br>II) |
|                                                   | TOTAL:                                                                                                    |      | 4 Days, 50<br>Minutes |                                                                   |

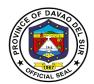

## Provincial Correctional and Security Management Office (Provincial Warden's Office)

**External Services** 

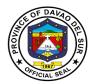

#### I. Mandate:

The Provincial Rehabilitation Center of Davao Del Sur is clothed with custodial authority and has paramount goal of rehabilitating its inmates with security as its primary objective, to prevent possible escape, entry of illegal contrabands and maintenance of good order.

#### II. Vision:

To prepare its inmates upon their eventual release from prison and reintegration to the main stream of society as law abiding and productive citizens, and to live a normal life without being discriminated.

#### III. Mission:

The Provincial Rehabilitation Center commits to ensure public safety by providing quality jail management services through humane safekeeping and infusion of rehabilitation program to our inmates.

#### IV. Service Pledge

We, the officials and employees of Provincial Jail of Davao del Sur with the aid of our "Divine Providence" do hereby pledge to commit and dedicate ourselves in performing our duties and responsibilities within the bound of laws in the speedy delivery of extension and support services in the pursuit of humane safekeeping and rehabilitation of our person's deprived of liberty (PDL), in order for them to be ready in the re-integration to the mainstream of society in accordance with the CORE VALUES mandated in the R.A.6713 and the CIVIL SERVICE RULES namely:

- 1. Commitment to public interest above personal interest
- 2. Professionalism
- Justness and sincerity
- 4. Responsiveness to the public
- 5. Nationalism and patriotism; and,
- 6. Adherence to democracy

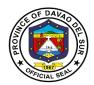

#### 1. Provision of Subsistence to the Prisoners

Subsistence refers to the support and maintenance to the prisoners.

| Office or Division:                                                              | Provincial Correctional and Security Management Office (PWO)                                              |                    |                      |                                |  |
|----------------------------------------------------------------------------------|----------------------------------------------------------------------------------------------------|--------------------|----------------------|--------------------------------|--|
| Classification:                                                                  | Simple                                                                                                    |                    |                      |                                |  |
| Type of Transaction:                                                             | G2C- Government to Citizen                                                                                |                    |                      |                                |  |
| Who may avail:                                                                   | All                                                                                                    | All                |                      |                                |  |
| CHECKLIST OF I                                                                   | REQUIREMENTS WHERE TO SECURE                                                                              |                    |                      | URE                            |  |
| Delivery Receipt                                                                 | PRC                                                                                                    |                    |                      |                                |  |
| CLIENT STEPS                                                                     | AGENCY ACTIONS                                                                                            | FEES TO<br>BE PAID | PROCESSING<br>TIME   | PERSON<br>RESPONSIBLE          |  |
| The supplier will give the subsistence to Provincial Rehabilitation Center (PRC) | Purchase inmates' subsistence and do market research      Receive the supplies for the inmate subsistence | None               | 1 Hour<br>5 Minutes  | Outpost guard/<br>office staff |  |
| TOTAL:                                                                           |                                                                                                    |                    | 1 Hour, 5<br>Minutes |                                |  |

#### 2. Issuance of Certificate of Appearance

This certificate of appearance is being issued upon request for whatever legal purpose it may serve.

| Office or Division:     | Provincial Correctional and Security Management Office (PWO) |                    |                     |                                |
|-------------------------|--------------------------------------------------------------|--------------------|---------------------|--------------------------------|
| Classification:         | Simple                                                       |                    |                     |                                |
| Type of Transaction:    | G2G- Government to Government                                |                    |                     |                                |
| Who may avail:          | All                                                          |                    |                     |                                |
| CHECKLIST OF            | F REQUIREMENTS WHERE TO SECURE                               |                    |                     | CURE                           |
| None                    |                                                              |                    |                     |                                |
| CLIENT STEPS            | AGENCY ACTIONS                                               | FEES TO<br>BE PAID | PROCESSIN<br>G TIME | PERSON<br>RESPONSIBLE          |
| 1. Fill in the log book | Inspection of goods and body                                 | None               | 5 Minutes           | Outpost guard/<br>office staff |

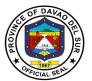

| Go to PGO-Admin     and make a verbal     request for certificate of | Issue certificate of appearance                                            | None | 30 Minutes | Admin    |
|----------------------------------------------------------------------|----------------------------------------------------------------------------|------|------------|----------|
| appearance                                                           |                                                                            |      |            |          |
| appearance and sign in                                               | 3. Give client the certificate of appearance upon the approval of PRC head | None | 5 Minutes  | PRC Head |
|                                                                      | TOTAL:                                                                     |      | 40 Minutes |          |

#### 3. Issuance of Certificate of Detention

In any case in which a person is arrested and released and no accusatory pleading is filed charging him with an offense, the person shall be issued a certificate by the law enforcement agency which arrested him/her describing the action as a detention.

| Office or Division:                                   | Provincial Correctional and Security Management Office (PWO)                                         |                    |                 |                       |
|-------------------------------------------------------|----------------------------------------------------------------------------------------------------|--------------------|-----------------|-----------------------|
| Classification:                                       | Simple                                                                                               |                    |                 |                       |
| Type of Transaction:                                  | G2C- Government to Citizen                                                                           |                    |                 |                       |
| Who may avail:                                        | Inmate, immediate family of relatives of inmate, legal counsel of inmate, other government agencies. |                    |                 |                       |
| CHECKLIST OF I                                        | REQUIREMENTS WHERE TO SECURE                                                                         |                    |                 |                       |
| Certificate of detention Receive form                 |                                                                                                    | PRC                |                 |                       |
| CLIENT STEPS                                          | AGENCY ACTIONS                                                                                       | FEES TO<br>BE PAID | PROCESSING TIME | PERSON<br>RESPONSIBLE |
| Verbal or letter request for certificate of detention | Receive and review the request and task the applicant to proceed to PTO to pay for the fee           | None               | 30 Minutes      | Admin                 |
| 2. Proceed to PTO and pay the fee                     | 2. Issue certificate of detention                                                                    | PHP 150            | 15 Minutes      | PTO                   |

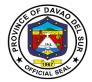

| certificate of detention | Give client the certificate of detention upon the approval of PRC head | None    | 5 Minutes  | PRC Staff |
|--------------------------|------------------------------------------------------------------------|---------|------------|-----------|
|                          | TOTAL:                                                                 | PHP 150 | 50 Minutes |           |

#### 4. Issuance of Certificate of Discharge from Prison

Office or Division:

Upon the issuance of a certificate of Final Release and Discharge, the parolee/pardonee shall be finally released and discharged from the conditions appearing in his release document.

Provincial Correctional and Security Management Office (PWO)

| Classification:                                                                               | Simple                                                                                                    |                    |                    |                       |
|-----------------------------------------------------------------------------------------------|----------------------------------------------------------------------------------------------------|--------------------|--------------------|-----------------------|
| Type of Transaction:                                                                          | G2C- Government to Citizen                                                                                                    |                    |                    |                       |
| Who may avail:                                                                                | Inmate, immediate family of                                                                                                    |                    | inmate, legal cou  | unsel of inmate,      |
|                                                                                               | other government agencies                                                                                                    |                    |                    |                       |
| CHECKLIST OF                                                                                  | REQUIREMENTS                                                                                                    |                    | WHERE TO SE        | CURE                  |
| Request order from the co<br>Judgement papers<br>Certificate of discharge from                |                                                                                                    | PRC                |                    |                       |
| CLIENT STEPS                                                                                  | AGENCY ACTIONS                                                                                                    | FEES TO<br>BE PAID | PROCESSING<br>TIME | PERSON<br>RESPONSIBLE |
| 1. Fill in the log book                                                                       | Give the client the logbook                                                                                                    | None               | 5 Minutes          | PRC Staff             |
| 2. Make a verbal request for a certificate of discharge and submit the necessary requirements | 2. Receive the request and review the judgment order given by the Honorable court  2.1 Issue certificate of discharge from prison | None               | 30 Minutes         | PRC Staff             |
|                                                                                               |                                                                                                    |                    | 15 Minutes         | Admin                 |
| 3. Receive the certificate of discharge from prison and sign in the receive form              | 3. Give the client the certificate of discharge upon the approval of PRC Head                                                     | None               | 5 Minutes          | PRC Staff             |
|                                                                                               | TOTAL:                                                                                                    |                    | 55 Minutes         |                       |

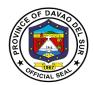

#### 5. Request for Inmates Visitors Pass

The pass, along with the visitor's identification, is the visitor's "key" to get into and out of the prison. Although the pass and identification may be held by staff once the visitor gets to the visiting room, it will be returned to the visitor upon leaving the visiting room.

| Office or Division:         | Provincial Correctional and Security Management Office (PWO) |                |                                 |                                   |  |
|-----------------------------|--------------------------------------------------------------|----------------|---------------------------------|-----------------------------------|--|
| Classification:             | Simple                                                       |                |                                 |                                   |  |
| Type of Transaction:        | G2C- Government to Citiz                                     | en             |                                 |                                   |  |
| Who may avail:              | Inmates relatives, office vi                                 | sitors, out-pa | tient counselling,              | religious                         |  |
|                             | activities                                                   |                |                                 |                                   |  |
| CHECKLIST OF R              | REQUIREMENTS                                                 |                | WHERE TO SEC                    | URE                               |  |
| For inmates relatives       |                                                              |                |                                 |                                   |  |
| -Valid ID                   |                                                              |                |                                 |                                   |  |
| -Parent consent             |                                                              |                |                                 |                                   |  |
| -Marriage Contract          |                                                              |                |                                 |                                   |  |
| -Clearance                  |                                                              |                |                                 |                                   |  |
| For office visitors         |                                                              |                |                                 |                                   |  |
| -Valid ID                   |                                                              |                |                                 |                                   |  |
| -Letter                     |                                                              |                |                                 |                                   |  |
| For out-patient counselling | ·                                                            |                |                                 |                                   |  |
| -Order of Judgement         |                                                              |                |                                 |                                   |  |
| -Drug Test                  |                                                              |                |                                 |                                   |  |
| -Valid Id                   |                                                              |                |                                 |                                   |  |
| For religious activities    |                                                              |                |                                 |                                   |  |
| -ID & Letter Request        |                                                              |                |                                 |                                   |  |
| CLIENT STEPS                | AGENCY ACTIONS                                               | FEES TO        | PROCESSIN                       | PERSON                            |  |
| CLIENT STEPS                | AGENCI ACTIONS                                               | BE PAID        | G TIME                          | RESPONSIBLE                       |  |
| 1. Fill in the log book     | Inspection of goods and body                                 | None           | 5 Minutes                       | Jail inspector<br>(outpost guard) |  |
|                             | 1.1 Interview or question the visitor                        |                | 15 Minutes                      | Outpost guard/<br>office staff    |  |
|                             | 1.2 Once cleared, give the pass to the visitor               |                | 1 Minute                        | Outpost guard/<br>office staff    |  |
| 2. Visit the inmate         | Keep everything peace and order                              | None           | 1 Hour/3<br>Hours<br>Visitation | Outpost guard/<br>office staff    |  |
|                             | TOTAL:                                                       |                | 3 Hours, 21<br>Minutes          |                                   |  |

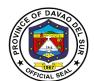

## **Provincial Disaster Risk Reduction and Management Office**

**External Services** 

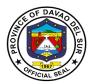

#### I. Mandate:

General Supervision of the Office of the Governor-Provincial Disaster Risk Reduction Management office coordinates, direct and provide leadership in the continuous development of strategic and systematic approaches as well as measures to reduce the vulnerabilities and risk to hazards and manage the consequences of disaster.

#### II. Vision:

A province that is disaster resilient, climate change adaptive, gender responsive, economically progressive, home of God-Loving, healthy and empowered community, rich in culture heritage with strong commitment to principles of social justice, democracy and good governance within the framework of sustainable development.

#### III. Mission:

The PDRRMC is geared towards social and economic sustainability for the people of Davao Del Sur thereby empowering communities through sound service delivery and harmonizing disaster risk reduction and management to continuously transform the resiliency and adaptive capacity of the province with building back better principles.

#### IV. Service Pledge:

PDRRMO commits to set direction, develop, implement and coordinate Disaster Risk Reduction and Management Programs and services; establish partnership with Local Government Units, Civil Society Organizations, Volunteer Groups and Davao del Sur communities; and serve with utmost integrity and dedication.

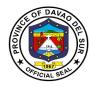

#### 1. Disaster Preparedness Training and Capacity Building

Using knowledge, innovation and education to build a culture of safety and resilience at all levels requires supporting and building technical capacity to assess impact and vulnerability, improve monitoring and evaluation, and promote community-based education.

| Office or Division:                                             | Provincial Disaster Risk Reduction and Management Office                                                                                                |                    |                                      |                                                                                                    |
|-----------------------------------------------------------------|----------------------------------------------------------------------------------------------------|--------------------|--------------------------------------|----------------------------------------------------------------------------------------------------|
| Classification:                                                 | Complex                                                                                                    |                    |                                      |                                                                                                    |
| Type of Transaction:                                            | G2C- Government to Citize                                                                                                    | en                 |                                      |                                                                                                    |
| Who may avail:                                                  | All                                                                                                    |                    |                                      |                                                                                                    |
| CHECKLIST OF                                                    | REQUIREMENTS                                                                                                    |                    | WHERE TO SEC                         | URE                                                                                                    |
| Letter request/ Bio data/ F                                     | Personal Data Sheet                                                                                                    |                    |                                      |                                                                                                    |
| CLIENT STEPS                                                    | AGENCY ACTIONS                                                                                                    | FEES TO<br>BE PAID | PROCESSING<br>TIME                   | PERSON<br>RESPONSIBLE                                                                                   |
| Go to the nearest     Municipality and request for training     | 1. Coordinate with partnered LGU's through an invitation letter that states the conduct of Disaster preparedness training and capacity building seminar | None               | 2 weeks                              | PDRRMO Staff                                                                                            |
| 2. Arrive at the venue on time and fill in the attendance sheet | 2. Give the attendance sheet to the applicant                                                                                                    | None               | 5 minutes                            | PDRRMO Staff                                                                                            |
| 3. Submit requirements                                          | Receive and check requirements                                                                                                    | None               | 5 minutes                            | PDRRMO Staff                                                                                            |
| 4. Answer the pre-test appropriately and listen to the trainer  | 4. Conduct pre-test and then the training                                                                                                    | None               | 5 consecutive<br>days (Whole<br>day) | Depends on the type of training conducted -Red Cross Staff -PDRRMO Personnel / -Office of Civil Defense |
| 5. At the end of the module, client must answer a post-test     | 5. Conduct a post-test that sums up the trainings for 3-5 consecutive days                                                                              | None               | 1 hour                               | Depends on the type of training conducted -Red Cross Staff -PDRRMO Personnel                            |

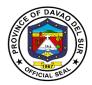

|                                                                |                                                                                                    |      |                            | -Office of Civil<br>Defense               |
|----------------------------------------------------------------|----------------------------------------------------------------------------------------------------|------|----------------------------|-------------------------------------------|
| 6. Get the certificate of attendance/Certificate of Completion | 6. Applicant who pass the post-test shall be given a certificate of completion 6.1 Applicants who failed the post-test shall be given an opportunity to retake. If failed twice, there will be no more opportunities. They will only be given a certificate of attendance | None | 5 minutes                  | Mr.Cristopher<br>Tan<br>(PGDH-<br>PDRRMO) |
| TOTAL:                                                         |                                                                                                    |      | 2 Weeks, 5<br>Days, 1 Hour |                                           |

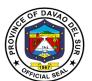

## Provincial Economic Development and Investment Promotion Office

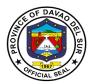

#### I. Mandate:

The basic functions of the Provincial Economic Development and Investment Promotions Office (PEDIPO), shall unequivocally declares that said office shall take charge of all activities related to LGU investment facilitation and promotion activities, local enterprise development, establishment of support mechanisms for the growth of Micro, Small and Medium Enterprises (MSME's), provide mechanism for business retention and expansion, and other business and economic activities to attract investment and generate employment.

#### II. Vision:

Davao del Sur as an investment destination of choice gearing towards a "Maanyag nga Paraiso".

#### III. Mission:

To create a business enabling environment that promotes inclusive, innovative, resilient and sustainable industries to ensure investments that will generate jobs and revenues for the improvement of the quality of life for every Davsuranon.

#### IV. Service Pledge:

We are committed to provide the highest possible quality, prompt, and courteous service and bind to follow the citizen's charter.

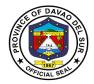

#### 1. Booking and Payment for the Use of Davao del Sur Coliseum

Any party/organization who wishes to use the government facilities (Coliseum) shall be directed to the PEDIPO-Coliseum Office, Office of the Provincial Administrator, and Provincial Legal Office to avail of the said service.

| Office or Division:  | Provincial Economic Dev     | Provincial Economic Development and Investment Promotion Office |  |  |  |  |
|----------------------|-----------------------------|-----------------------------------------------------------------|--|--|--|--|
| Classification:      | Simple                      | Simple                                                          |  |  |  |  |
| Type of Transaction: | G2G- Government to Go       | G2G– Government to Government                                   |  |  |  |  |
|                      | G2C- Government to Citi     | G2C- Government to Citizen                                      |  |  |  |  |
|                      | G2B- Government to Business |                                                                 |  |  |  |  |
| Who may avail:       | All;                        |                                                                 |  |  |  |  |
|                      | As to usage:                |                                                                 |  |  |  |  |
|                      | a.) Conventions/Assemb      | lages                                                           |  |  |  |  |
|                      | b.) Boxing Promotions       |                                                                 |  |  |  |  |
|                      | c.) Stage Shows/Concert     | S                                                               |  |  |  |  |
|                      | d.) Basketball Games        |                                                                 |  |  |  |  |
|                      | e.) Cultural Shows          |                                                                 |  |  |  |  |
|                      | f.) Other Events            |                                                                 |  |  |  |  |
| CHECKLIST OF I       | REQUIREMENTS                | WHERE TO SECURE                                                 |  |  |  |  |

CHECKLIST OF REQUIREMENTS WHERE TO SECURE

Request Letter

Valid Government-issued ID

Other valid documents, if needed

| CLIENT STEPS                                                                          | AGENCY ACTIONS                                                                              | FEES TO<br>BE PAID                            | PROCESSING<br>TIME | PERSON<br>RESPONSIBLE    |
|---------------------------------------------------------------------------------------|---------------------------------------------------------------------------------------------|-----------------------------------------------|--------------------|--------------------------|
| 1. Request for a booking and scheduling of date for the use of the coliseum.          | 1. Require and collect the necessary information for the booking.                           | None                                          | 5 minutes          | PEDIPO Staff             |
|                                                                                       | <ul><li>1.1 Fill up the assessment form for Rental.</li><li>1.2 Pencil Booked the</li></ul> |                                               |                    |                          |
| 2. Upon filling out the assessment form, proceed to the Cash Receipt Division for the | rental schedule.  2. The person in charge will issue an Official Receipt                    | As<br>stipulated<br>in the<br>assessme        | 3 minutes          | PTO, Personnel in Charge |
| partial (50%) or Full payment of the contract price.                                  | 2.1 A contract of occupancy document will be prepared upon payment of at least              | nt form<br>(Refer to<br>the table<br>of Fees) | 15 minutes         | PEDIPO Staff             |

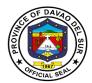

| *Full payment must be<br>settled at least one (1)<br>week before the event<br>*Booking made at short<br>notice is required for full<br>payment | 50% of the contract price.  The document is subject to approval between the Province of Davao del Sur and the requesting occupant with a notary acknowledgment.                 |      | Within the day/<br>Depending on<br>the availability | Governor,<br>Requesting<br>Occupant,<br>Lawyer |
|----------------------------------------------------------------------------------------------------|----------------------------------------------------------------------------------------------------|------|-----------------------------------------------------|------------------------------------------------|
| 3. Present the approved occupancy contract for Final booking confirmation.                                                                     | <ul><li>3. The person in charge will block off the venue for exclusive use at a specific date provided in the contract.</li><li>3.1 Schedule the coordination meeting</li></ul> | None | 2 minutes                                           | PEDIPO Staff                                   |
| 4. Attend the coordination meeting before the use of the Coliseum                                                                              | <ul> <li>4. Conduct coordination meeting with the event management and concerned departments.</li> <li>4.1 Receive the approved contract of occupancy</li> </ul>                | None | 30 minutes                                          | PEDIPO Head                                    |
|                                                                                                    | TOTAL:                                                                                                    |      | Variable                                            |                                                |

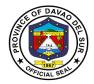

#### RATES FOR THE USE OF DAVAO DEL SUR COLISEUM

| EVENTS                                                   | RATES PE    | R HOUR      |
|----------------------------------------------------------|-------------|-------------|
|                                                          | Day Time    | Nighttime   |
|                                                          | (in Pesos)  | (in Pesos)  |
| 1. Conventions and                                       | P 20,000.00 | P 23,000.00 |
| other Assemblages                                        | * 10,000.00 | * 12,000.00 |
| 2. Boxing Promotions                                     |             |             |
| a. International Bouts                                   | 30,000.00   | 32,000.00   |
| b. National Title Bouts                                  | 20,000.00   | 22,000.00   |
| c. Local Cards/Amateur                                   | 18,000.00   | 20,000.00   |
| 3. Stage Shows/Concerts/Other Presentations              |             |             |
| a. With TV and Movie Top Stars and Other Popular         |             |             |
| Personalities (Manila and Abroad)                        | 30,000.00   | 32,000.00   |
| b. With Personalities from Cebu, Davao and Other Regions | 20,000.00   | 22,000.00   |
| c. Local Personalities                                   | 18,000.00   | 20,000.00   |
| 4. Basketball Games                                      |             |             |
| a. PBA Games                                             | 30,000.00   | 32,000.00   |
| b. PBA Team vs. Other Selections                         | 30,000.00   | 32,000.00   |
| c. National or Leading Amateur Teams                     | 20,000.00   | 22,000.00   |
| d. PBL Games                                             | 20,000.00   | 22,000.00   |
| e. PBL Teams vs. Other Selections                        | 20,000.00   | 22,000.00   |
| f. Local Selection vs. Other Visiting Teams              | 18,000.00   | 20,000.00   |
| g. Local Selection                                       | 18,000.00   | 20,000.00   |
| 5. Cultural Shows                                        |             |             |
| a. With Local Talents                                    | 18,000.00   | 20,000.00   |
|                                                          | *10,000.00  | *12,000.00  |
| b. With Performers Coming from Other Places Outside the  | 18,000.00   | 20,000.00   |
| Province                                                 | *10,000.00  | *12,000.00  |
| 6. Other Events                                          | 18,000.00   | 20,000.00   |
| 7. Tournaments                                           |             |             |
| a. National                                              | 20,000.00   | 22,000.00   |
| b. Regional                                              | 18,000.00   | 20,000.00   |
| c. Provincial/Local                                      | 18,000.00   | 20,000.00   |
| 8. Game Practice                                         | 18,000.00   | 20,000.00   |
|                                                          | *10,000.00  | *12,000.00  |
| 9. Function Hall                                         | 3,500.00    | 3,500.00    |

Note: Figures with asterisk are rates without air-condition.

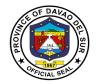

### 2. Use of Swimming Pool by Individual and Entrance Fee for Non-Swimming Guests

Any person/party who wishes to use the government facilities (Swimming Pool) shall be directed to the PEDIPO-Coliseum Office and Provincial Treasurer's Office to avail of the said service.

| Office or Division:  | Provincial Economic Dev  | evelopment and Investment Promotion Office |
|----------------------|--------------------------|--------------------------------------------|
| Classification:      | Simple                   |                                            |
| Type of Transaction: | G2G- Government to Go    | Government                                 |
|                      | G2C- Government to Citi  | itizen                                     |
|                      | G2B- Government to Bus   | usiness                                    |
| Who may avail:       | 1. Individual swimming g | guests                                     |
|                      | 2. Individual non-swimmi | ning guests                                |
| CHECKLIST OF I       | REQUIREMENTS             | WHERE TO SECURE                            |

Request Letter
Valid Government-issued ID
Student ID

| CLIENT STEPS                                                                             | AGENCY ACTIONS                                                                                                    | FEES TO<br>BE PAID                                                             | PROCESSING<br>TIME | PERSON<br>RESPONSIBLE            |
|------------------------------------------------------------------------------------------|----------------------------------------------------------------------------------------------------|--------------------------------------------------------------------------------|--------------------|----------------------------------|
| 1. Request an order of payment form for the use of the swimming pool.                    | 1. Release an order form.                                                                                                    | None                                                                           | 1 Minute           | PEDIPO<br>Staff/PTO In<br>charge |
| 2. Fill out the order form and present it with pertinent requirements, if any.           | <ul><li>2. Check the order form and verify the pertinent requirements, if any.</li><li>2.1 Compute the total fees to be paid.</li></ul>                       | None                                                                           | 1 Minute           | Personnel in<br>Charge<br>PTO    |
| 3. Present the form and pay the computed amount therein.                                 | 3. The person in charge will issue the Official Receipt and will keep the form with indicated OR number, date, and receipt in the lower portion of the paper. | As<br>stipulated<br>in the<br>order form<br>(Refer to<br>the table<br>of Fees) | 2 Minutes          | Personnel in<br>Charge<br>PTO    |
| 4. Present the official receipt to the assigned personnel at the Swimming pool entrance. | <ul><li>4. Check and verify the Official Receipt</li><li>4.1 Conduct inspection and orientation of the</li></ul>                                              | None                                                                           | 5 Minutes          | Swimming Pool<br>In charge       |

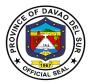

| swimming pool safety rules and regulations. |           |  |
|---------------------------------------------|-----------|--|
| TOTAL:                                      | 9 Minutes |  |

#### RATES FOR THE USE OF SWIMMING POOL AND OTHER AMENITIES

#### Table 1. Use of Swimming Pool – Individual

| USER                                | DAY TIME<br>(5:00 am to 5:00 pm)                            | NIGHT TIME<br>(5:00 pm to 9:00 pm)                          |
|-------------------------------------|-------------------------------------------------------------|-------------------------------------------------------------|
| Adults                              | P150.00 for 2 hours                                         | P200.00 for 2 hours                                         |
| Students (with unexpired School ID) | P100.00 for 2 hours                                         | P150.00 for 2 hours                                         |
| Children (preschooler age)          | P50.00 for 2 hours                                          | P100.00 for 2 hours                                         |
|                                     | FREE                                                        | FREE                                                        |
| Children 4 years and below          | (accompanying adult has to pay the regular rate applicable) | (accompanying adult has to pay the regular rate applicable) |

#### Table 2. Entrance Fee – for non-swimming guests

| Tubio E. Elittudio Too Toi Holl Owill | mining gaooto                    |                                |
|---------------------------------------|----------------------------------|--------------------------------|
| GUEST/VISITOR                         | DAY TIME                         | NIGHT TIME                     |
| GUEST/VISITOR                         | (5:00 am to 5:00 pm)             | (5:00 pm to 9:00 pm)           |
| Adults                                | P100.00                          | P100.00                        |
| Students (with unexpired School ID)   | P50.00                           | P50.00                         |
| Children (preschooler age)            | P20.00                           | P20.00                         |
| -                                     | FREE                             | FREE                           |
| Children 4 years and below            | (accompanying adult has to       | (accompanying adult has to pay |
|                                       | pay the regular rate applicable) | the regular rate applicable)   |

#### **Table 3. Use of Swimming Pool – Groups**

| Table 3. Use of Swittlining 1 oof - Groups                |                            |                               |  |  |
|-----------------------------------------------------------|----------------------------|-------------------------------|--|--|
| HEED                                                      | DAY TIME                   | NIGHT TIME                    |  |  |
| USER                                                      | (5:00 am to 5:00 pm)       | (5:00 pm to 9:00 pm)          |  |  |
| Commercial Use/Clubs                                      | P18,000.00 for 6 hours; 50 | P25,000.00 for 4 hours; 50 to |  |  |
| Commercial Ose/Clubs                                      | to 100 persons             | 100 persons                   |  |  |
| Drivete School (Official Eurotion)                        | P15,000.00 for 6 hours; 50 | P20,000.00 for 4 hours; 50 to |  |  |
| Private School (Official Function)                        | to 100 persons             | 100 persons                   |  |  |
| *Additional Charge for the use of the venue/pool per hour | P1,000.00                  | P2,000.00                     |  |  |

#### **Table 4. Use of Other Amenities (Rental Fee)**

| GUEST/VISITOR                    | DAY TIME<br>(5:00 am to 5:00 pm) | NIGHT TIME<br>(5:00 pm to 9:00 pm) |
|----------------------------------|----------------------------------|------------------------------------|
| Function/VIP Room                | P15,000.00/event                 | P25,000.00/event                   |
| Space/Stall/Concessionaires area | P2,000/day/event                 | P4,000.00/day/event                |

255

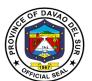

# Public Employment Service Office External Services

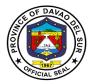

#### I. Mandate:

Encourage employers to submit to the PESO on a regular basis a list of job vacancies in their respective establishments in order to facilitate the exchange of labor market information between job seekers and employers by providing employment information services to job seekers, both for local and overseas employment, and recruitment assistance to employers;

Develop and administer testing and evaluation instruments for effective job selection, training and counselling;

Provide persons with entrepreneurship qualities, access to the various livelihood and selfemployment programs offered by both government and non-government organizations at the provincial levels by undertaking referrals for such programs;

Undertake employability enhancement trainings or seminars for job seekers, as well as those who would like to change career or enhance their employability;

Provide employment or occupational counselling, career guidance, mass motivation, and values development activities;

Provide reintegration assistance services to returning Filipino migrant workers;

Prepare and submit to the local Sanggunian an annual employment plan and budget including other regular funding sources and budgetary support of the PESO.

#### II. Vision

An effective, efficient institutionalized multi-employment service facility equipped with God fearing dynamic leaders and empowered staff committed to serve with competence and integrity.

#### III. Mission

To provide, promote and facilitate employment services to job seekers employers and stakeholders through capacity development and linkage with government and non-government entities.

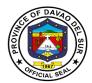

#### IV. Service Pledge

We commit to ensure the prompt, timely and efficient delivery of employment service and provision of information on the other DOLE programs. Perform such functions as to fully carry out the objectives of Republic Act No. 10691.

We shall undertake holistic strategies, programs and activities that provide multi-dimensional employment facilitation services.

We pledge to support the Provincial Government's implementation of Education, Skills Training and Enhancement, Entrepreneurship Development that aim to resolve poverty, improve the marginal groups and to provide access to all trainings that capacitate them in the improvement of their economic well-being.

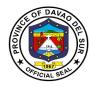

#### 1. Community-Based Training Program

Community-based Training Program is primarily addressed to the poor and marginal groups, those who cannot access or are not accessible by formal training provisions. They have low skills, limited management abilities, and have few economic options.

| Office or Division:                                                                                   | Public Employment Service                                                                                                    | ce Office          |                    |                                                   |
|----------------------------------------------------------------------------------------------------|----------------------------------------------------------------------------------------------------|--------------------|--------------------|---------------------------------------------------|
| Classification:                                                                                       | Simple                                                                                                    |                    |                    |                                                   |
| Type of Transaction:                                                                                  | G2C- Government to Citiz                                                                                                    | en                 |                    |                                                   |
| Who may avail:                                                                                        | All                                                                                                    |                    |                    |                                                   |
| CHECKLIST OF                                                                                          | REQUIREMENTS                                                                                                    |                    | WHERE TO SE        | CURE                                              |
| Request Form                                                                                          |                                                                                                    | PESO               |                    |                                                   |
| Bio data (1 copy)                                                                                     |                                                                                                    |                    |                    | _                                                 |
| CLIENT STEPS                                                                                          | AGENCY ACTIONS                                                                                                    | FEES TO<br>BE PAID | PROCESSING<br>TIME | PERSON<br>RESPONSIBLE                             |
| 1. Go to the nearest barangay in your area and fill in the required form to avail the community-based | Ask permission to the barangay officials for the conduct of training.      Receive and review                                                                                                    | None               | 15 Minutes         | PESO Staff<br>PESO Office                         |
| training program                                                                                      | the requirements to know if they are qualified to be scholars                                                                                                    | None               | 1 Hour             | Mr. Rolly M.<br>Impas, LPT, JD,<br>(PESO manager) |
| 2. Choose the following trainings that you prefer                                                     | 2. Post the following trainings on Facebook page to be conducted in some technical institutions, and in the barangays                                                                                                    | None               | 5 Minutes          | PESO Staff                                        |
|                                                                                                    | <ul> <li>Automotive</li> <li>Servicing Leading NC1</li> <li>Carpentry</li> <li>Masonry leading</li> <li>NCI</li> <li>Plumbing</li> <li>leading NCII</li> <li>Barangay</li> <li>Electrical Leading NCI</li> <li>Bread and</li> <li>Pastry Production</li> <li>(COC)</li> </ul> |                    |                    |                                                   |

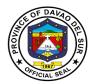

|                                                                                                    | TOTAL:                                                                                                    |      | 1 Day, 4 Hours |                                       |
|----------------------------------------------------------------------------------------------------|----------------------------------------------------------------------------------------------------|------|----------------|---------------------------------------|
| based training program the quin your nearby area some                                                                                                    |                                                                                                    | None | 3 Hours        | Professional<br>trainer<br>from TESDA |
| confirmation of schedule accordance of the trainings via text message accordance schedule accordance preference schedule accordance accordance | up the applicants<br>ding to their<br>ences and<br>ule each training<br>conducted in the<br>gays                                                                                                    | None | 1 Day          | PESO Staff                            |
| (COC)  and sp  (NCIII)  Bevera Leadir  NCII  NCII  trainin comm -Traine level 1 -Orien health                                                                                                    | Body massage ba (COC) Bookkeeping Foot Spa (COC) Food and age Services ng NCII Dressmaking House Painting Tile Setting NCII Other related g needed in the unity such as; er's methodology tational safety & (OSH) training truction Safety |      |                |                                       |

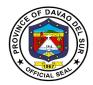

#### 2. Dole Government Internship Program (DOLE-GIP)

Government Internship Program or GIP is a component of KABATAAN 2000 under Executive Order (EO) no. 139 s. 1993, and DOLE Administrative Order No. 260-15, which aims to provide opportunities and engage young workers to serve the general public in government agencies/entities projects and programs at the national and local level.

| Office or Division:                                                       | Public Employment Servi                                                                                                    | ce Office          |                    |                        |
|---------------------------------------------------------------------------|----------------------------------------------------------------------------------------------------|--------------------|--------------------|------------------------|
| Classification:                                                           | Simple                                                                                                    |                    |                    |                        |
| Type of Transaction:                                                      | G2C- Government to Citiz                                                                                                    | zen                |                    |                        |
| Who may avail:                                                            | 1. At least High School Graduate or Voc-Tech Graduate; 2. Between 18-30 years old; 3. No work experience; and 4. Individuals up to 35 years old may be accommodated as beneficiaries under exceptional circumstances, specifically in areas that are hardly-hit or stricken by disasters and natural calamities, such as typhoons, earthquakes, and the like, including those man-made calamities. |                    |                    |                        |
|                                                                           | REQUIREMENTS                                                                                                    |                    | WHERE TO SEC       | CURE                   |
| Photocopy of Transcript of Photocopy of Birth Certific                    | cate (1 copy)                                                                                                    | Designated PSA     |                    |                        |
| Photocopy of Barangay C                                                   |                                                                                                    | Designated         |                    |                        |
| Photocopy of Cedula 202 Photocopy of Any Acciden                          |                                                                                                    | Designated PESO    | Darangay           |                        |
| 2 pcs. A4 GIP Application                                                 | · · · · · · · · · · · · · · · · · · ·                                                                                                    | PESO               |                    |                        |
| 2 pcs. ID Picture (Passpo                                                 |                                                                                                    | . 200              |                    |                        |
|                                                                           | IT SIZE1                                                                                                    |                    |                    |                        |
| CLIENT STEPS                                                              | AGENCY ACTIONS                                                                                                    | FEES TO<br>BE PAID | PROCESSING<br>TIME | PERSON<br>RESPONSIBLE  |
|                                                                           |                                                                                                    |                    |                    |                        |
| CLIENT STEPS  1. Submit all the requirements to Public Employment Service | 1. Receive and review the applicant's requirements according to its completeness and                                                                                                    | BE PAID            | TIME               | RESPONSIBLE PESO Staff |

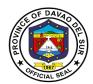

|                                                                                                 | TOTAL:                                                                                                    |      | 2 Hours                  |                                                   |
|-------------------------------------------------------------------------------------------------|----------------------------------------------------------------------------------------------------|------|--------------------------|---------------------------------------------------|
| confirmation and announcement of qualified and accepted applicants through text message or call | through text messages<br>or call                                                                                                    |      | the number of applicants | PESO Office                                       |
| 3. Wait for the                                                                                 | 3. Send confirmation                                                                                                    | None | Depends on               | PESO Staff                                        |
| 2. Prepare for interview                                                                        | 2. The PESO manager will interview the applicant and verify the requirements submitted.                                                   | None | 15 Minutes               | Mr. Rolly M.<br>Impas, LPT, JD,<br>(PESO manager) |
|                                                                                                 | manager for the approval of application  1.3 The PESO manager will receive the applicants requirements and check if it meets the criteria |      | 30 Minutes               | Mr. Rolly M.<br>Impas, LPT, JD,<br>(PESO manager) |

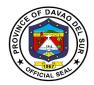

#### 3. Educational Assistance Program (CAPITOL SCHOLAR)

The Educational Assistance Program (Capitol Scholar) aims to assist those students who have no financial ability to pursue a degree in such fields. The Capitol Scholarship Program, awards scholarships to the qualified applicants each year.

| Office or Division:                                                                | Public Employment Service Office                                                                                                    |                                                         |                    |                       |  |  |
|------------------------------------------------------------------------------------|----------------------------------------------------------------------------------------------------|---------------------------------------------------------|--------------------|-----------------------|--|--|
| Classification:                                                                    | Simple                                                                                                    |                                                         |                    |                       |  |  |
| Type of Transaction:                                                               | G2C- Government to Citizen                                                                                                    |                                                         |                    |                       |  |  |
| Who may avail:                                                                     | <u> </u>                                                                                                    | Open for all incoming college students of Davao del Sur |                    |                       |  |  |
| CHECKLIST OF I                                                                     |                                                                                                    |                                                         | WHERE TO SEC       | CURE                  |  |  |
| Barangay clearance/ Certi                                                          |                                                                                                    | Designated                                              | 9 7                |                       |  |  |
| Transcript of record/ repor                                                        |                                                                                                    | Designated                                              | School             |                       |  |  |
| Personal Data Sheet/Biod                                                           | ata with 2x2 ID picture                                                                                                    | DO 4                                                    |                    |                       |  |  |
| Birth certificate                                                                  |                                                                                                    | PSA                                                     |                    | 7770011               |  |  |
| CLIENT STEPS                                                                       | AGENCY ACTIONS                                                                                                    | FEES TO<br>BE PAID                                      | PROCESSING<br>TIME | PERSON<br>RESPONSIBLE |  |  |
| 1. Sign in the log book at the receiving area                                      | Give the log book to the client                                                                                                    | None                                                    | 3 Minutes          | PESO Staff            |  |  |
| Client will submit the requirements to the Public Employment Service Office (PESO) | 2. Receive the requirements and attend to clients concern and queries                                                                                                    | None                                                    | 5 Minutes          | PESO Staff            |  |  |
|                                                                                    | 2.1 Review the applicant's requirements according to its accuracy and completeness.                                                                                                    |                                                         | 1 Hour             | PESO Staff            |  |  |
|                                                                                    | 2.2 If the requirements are incomplete, the PESO staff will notify the client immediately. If complete, the PESO staff will pass the requirements to the PESO manager for confirmation and validation  2.3 The PESO manager will go through the |                                                         | 5 Minutes          | PESO Staff            |  |  |

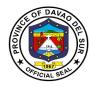

|                                                                                                    | client's requirements to see if it meets the criteria.                                     |      | 15 Minutes                          | Mr. Rolly M.<br>Impas, LPT, JD,<br>(PESO manager) |
|----------------------------------------------------------------------------------------------------|--------------------------------------------------------------------------------------------|------|-------------------------------------|---------------------------------------------------|
| 3. Client will undergo interview to avail the educational assistance also known as Capitol scholar                                 | 3. Interview the client to know if he/she is qualified to avail the educational assistance | None | 15 Minutes                          | Mr. Rolly M.<br>Impas, LPT, JD,<br>(PESO manager) |
| 4. Client will have to take an examination as part of the application process                                                      | 4. Facilitate the examination                                                              | None | 2 Hours                             | PESO Staff                                        |
| 5. The applicant will wait for confirmation through text message or call for the announcement of qualified and accepted applicants | 5. Send confirmation through text messages or call                                         | None | Depends on the number of applicants | PESO Staff                                        |
|                                                                                                    | TOTAL:                                                                                     |      | 3 Hours, 45<br>Minutes              |                                                   |

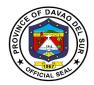

#### 4. Job Fair Services

Office or Division:

Job Fair is an employment facilitation strategy aimed to fast-track the meeting of jobseekers and employers/overseas recruitment agencies in one venue at a specific date to reduce cost, time and effort particularly on the part of the applicants.

Public Employment Service Office

| Classification:                                                                                                    | Simple                                                                                                    |                    |                 |                                                                     |  |  |
|----------------------------------------------------------------------------------------------------|----------------------------------------------------------------------------------------------------|--------------------|-----------------|---------------------------------------------------------------------|--|--|
| Type of Transaction:                                                                                                    | G2C- Government to Citizen                                                                                                    |                    |                 |                                                                     |  |  |
| Who may avail:                                                                                                    | <ol> <li>Jobseekers</li> <li>Unemployed</li> <li>Skilled and unskilled workers</li> <li>Newly graduates</li> <li>Graduates</li> <li>Displaced Workers</li> <li>Employees seeking advancement</li> </ol> |                    |                 |                                                                     |  |  |
| CHECKLIST OF REC                                                                                                    | QUIREMENTS                                                                                                    |                    | WHERE TO SEC    | CURE                                                                |  |  |
| 1. Registration form                                                                                                    |                                                                                                    | PESO               |                 |                                                                     |  |  |
| 2. Biodata                                                                                                    |                                                                                                    |                    |                 |                                                                     |  |  |
| 3. Picture 2x2                                                                                                    |                                                                                                    |                    |                 |                                                                     |  |  |
| 4. Diploma/Transcript of Reco                                                                                                    |                                                                                                    | Designated         | School          |                                                                     |  |  |
| <ol><li>Authenticated Birth Certific</li></ol>                                                                                    | ate                                                                                                    | PSA                |                 |                                                                     |  |  |
| 6. Resume                                                                                                    |                                                                                                    |                    |                 |                                                                     |  |  |
| CLIENT STEPS                                                                                                    | AGENCY ACTIONS                                                                                                    | FEES TO<br>BE PAID | PROCESSING TIME | PERSON<br>RESPONSIBLE                                               |  |  |
| 1. Wait for the announcement of job vacancies posted on PESO Facebook page by local companies, businesses and government agencies | 1. Solicit letters of application for job fair from local companies, businesses and agencies  1.1 Review and check background of local companies, businesses and government agencies                    | None               | 1 Day<br>1 Hour | PESO Staff PESO Office  Mr. Rolly M. Impas, LPT, JD, (PESO manager) |  |  |
|                                                                                                    | for legitimacy  1.2 Post job vacancies via Facebook for wider reach of jobseekers                                                                                                    |                    | 1 Day           | PESO Staff<br>PESO Office                                           |  |  |

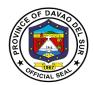

| Avail the job fair service by going to Public                                                                                                    | Provide client the registration form                                         | None | 5 Minutes      | PESO Staff PESO Office    |
|----------------------------------------------------------------------------------------------------|------------------------------------------------------------------------------|------|----------------|---------------------------|
| Employment Service Office and fill in the necessary                                                                                                    | registration form                                                            |      |                | 1 Loo onice               |
| information                                                                                                    |                                                                              |      |                |                           |
| 3. After filling the form completely, jobseekers will wait for the announcement of the venue of the job fair: Prepare basic requirements and be ready for interviews. | 3. Disseminate the information via text message the schedule of the jobfair. | None | 3 Days         | PESO Staff<br>PESO Office |
|                                                                                                    | TOTAL:                                                                       |      | 5 Days, 1 Hour |                           |

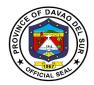

#### 5. Special Program for Employment of Students (SPES)

The Special Program for Employment of Students is DOLE's youth employment-bridging program which aims to provide temporary employment to poor but deserving students, out-of-school youth, and dependents of displaced or would-be displaced workers during summer and/or Christmas vacation or any time of the year to augment the family's income to help ensure that beneficiaries are able to pursue their education.

| Office or Division:                                                  | Public Employment Service Office                                  |                    |                 |                                 |  |
|----------------------------------------------------------------------|-------------------------------------------------------------------|--------------------|-----------------|---------------------------------|--|
| Classification:                                                      | Simple                                                            |                    |                 |                                 |  |
| Type of Transaction:                                                 | G2C- Government to Citizen                                        |                    |                 |                                 |  |
| Who may avail:                                                       | Students and out of school youth (OSY) preferably 18-30 years old |                    |                 |                                 |  |
| CHECKLIST OF REC                                                     | UIREMENTS                                                         |                    | WHERE TO SEC    | CURE                            |  |
| Biodata (1 copy)                                                     |                                                                   |                    |                 |                                 |  |
| Birth Certificate (1 copy)                                           |                                                                   | PSA                |                 |                                 |  |
| Certified true copy of the stude where the passing grade could copy) |                                                                   | Designated School  |                 |                                 |  |
| SPES 08 form                                                         |                                                                   | PESO               |                 |                                 |  |
| Any certification of income sig official (1 copy)                    | ned by the barangay                                               | Designated         |                 |                                 |  |
| CLIENT STEPS                                                         | AGENCY ACTIONS                                                    | FEES TO<br>BE PAID | PROCESSING TIME | PERSON<br>RESPONSIBLE           |  |
| Online registration and fill in the necessary information            | Post the link for online registration                             | None               | 2 Minutes       | PESO Staff<br>PESO Office       |  |
| 2. Go to Public Employment Office (PESO) and sign in the log book    | 2. Give the logbook to the applicant                              | None               | 2 Minutes       | PESO Staff<br>PESO Office       |  |
| 2. Submit all the requirements                                       | 3. Accept the applicant's requirements.                           | None               | 2 Minutes       | PESO Staff<br>PESO Office       |  |
|                                                                      | 3.1 Check requirements according to its completeness and          |                    | 30 Minutes      | PESO Staff<br>PESO Office       |  |
|                                                                      | accuracy.  3.2 Endorse the                                        |                    | 3 Minutes       | PESO Staff<br>PESO Office       |  |
|                                                                      | approved requirements to the                                      |                    | 15 Minutes      | Mr. Rolly M.<br>Impas, LPT, JD, |  |

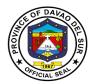

|                                                                                                    | PESO manager for confirmation.  3.3 Check entries, and evaluate students                    |      |                                                                                        | (PESO manager)                                    |
|----------------------------------------------------------------------------------------------------|---------------------------------------------------------------------------------------------|------|----------------------------------------------------------------------------------------|---------------------------------------------------|
| 4. Prepare for an interview                                                                                  | 'qualification 4. Interview the applicant to see if they are qualified to be SPES recipient | None | 15 Minutes                                                                             | Mr. Rolly M.<br>Impas, LPT, JD,<br>(PESO manager) |
| 5. The applicant will wait for confirmation through text message or call to announce the accepted applicants | 5. Send confirmation through text messages or call                                          | None | Depends on<br>the number of<br>applicants and<br>budget<br>(approximately<br>2-3 days) | PESO Staff<br>PESO Office                         |
| 6. Attend orientation for deployment                                                                         | 6. Schedule and conduct orientation to the newly accepted SPES applicants                   | None | 3 Hours<br>(depends on<br>the speaker)                                                 | PESO Staff<br>PESO Office                         |
|                                                                                                    | TOTAL:                                                                                      |      | 3 Days, 4<br>Hours                                                                     |                                                   |

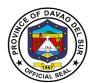

## Provincial Engineer's Office External Services

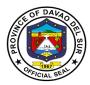

#### I. Mandates:

The Provincial Engineer's Office is mandated to promptly provide all necessary public services pertaining to the implementation of Infrastructure Programs and Projects of the Provincial Government for the benefit of its constituents.

#### II. Vision:

To develop a well-equipped infrastructure implementing Department of the Provincial Government, that is capable of implementing all infrastructure projects of the Provincial Government.

#### III. Mission:

To plan and implement all infrastructure programs and projects of the Provincial Government in accordance with universal quality and specifications.

#### IV. SERVICE PLEDGE:

We are committed to being professional Planners and Builders, ready to serve the public effectively and efficiently.

To construct good quality infrastructure projects that can withstand time with fewer hindrances/problems.

To undertake the maintenance, construction, improvement, and betterment of all Provincial Roads, Bridges, Office Buildings, and other infrastructures that will be of service to the people.

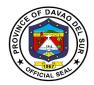

#### 1. Request Heavy Equipment Rental

Renting can be defined as getting equipment for a temporary purpose to help people who are not willing to buy the equipment.

| Office or Division:                                             | Office of the Provincial Engineering                                                                                                    |                    |                                 |                             |  |
|-----------------------------------------------------------------|----------------------------------------------------------------------------------------------------|--------------------|---------------------------------|-----------------------------|--|
| Classification:                                                 | Simple                                                                                                    |                    |                                 |                             |  |
| Type of Transaction:                                            | G2C- Government to Citizen                                                                                                    |                    |                                 |                             |  |
| Who may avail:                                                  | All                                                                                                    |                    |                                 |                             |  |
| CHECKLIST OF                                                    | REQUIREMENTS                                                                                                    |                    | WHERE TO SEC                    | URE                         |  |
| Receipt                                                         |                                                                                                    | PEO                |                                 |                             |  |
| CLIENT STEPS                                                    | AGENCY ACTIONS                                                                                                    | FEES TO<br>BE PAID | PROCESSING TIME                 | PERSON<br>RESPONSIBLE       |  |
| Anybody can enquire about the rental.                           | 1. Give a short interview as to the purpose of the rental.                                                                                                    | None               | 4 Minutes                       | Provincial<br>Engineer      |  |
|                                                                 | 1.1 Provide information about the rental                                                                                                    |                    | 4 Minutes                       | PEO Staff                   |  |
|                                                                 | 1.2 Check the condition of the equipment                                                                                                    |                    | 4 Minutes                       | Motorpool Chief<br>Mechanic |  |
| 2. Fill in the rental form                                      | Prepare and provide rental form                                                                                                    | None               | 2 Minutes                       | Motorpool Staff             |  |
|                                                                 | 2.1 Check and review the rental form                                                                                                    |                    | 7 Minutes                       | Motorpool Staff             |  |
| 3. Agree with the terms and conditions and sign in the contract | 3. Create contracts approved by the Governor and instruct the client about the proper care and usage of the equipment and its corresponding fine if violated. | None               | Depends of the rented equipment | Governor/PTO<br>Officer     |  |
|                                                                 | 3.1 Issuance of equipment receipt.                                                                                                    |                    | 3 Minutes                       | Motorpool Chief             |  |
|                                                                 | 3.2 Furnish a copy of rental form                                                                                                    |                    | 5 Minutes                       | Motorpool Chief             |  |
|                                                                 | TOTAL:                                                                                                    |                    | 29 Minutes                      |                             |  |

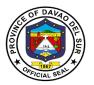

#### 2. Request for Road Repairs

Road repair is a tough durable pot-hole repair system that is quick and easy to apply giving highway maintenance teams as long-lasting alternative when resurfacing is not a short-term option.

| Office or Division:                                                                    | Office of the Provincial Engineering                                                                                                    |                    |                                                              |                             |  |
|----------------------------------------------------------------------------------------|----------------------------------------------------------------------------------------------------|--------------------|--------------------------------------------------------------|-----------------------------|--|
| Classification:                                                                        | Simple                                                                                                    |                    |                                                              |                             |  |
| Type of Transaction:                                                                   | G2C- Government to Citizen                                                                                                    |                    |                                                              |                             |  |
| Who may avail:                                                                         | All                                                                                                    |                    |                                                              |                             |  |
| CHECKLIST OF                                                                           | REQUIREMENTS                                                                                                    |                    | WHERE TO SEC                                                 | URE                         |  |
| Barangay Resolutions/Re                                                                | equests                                                                                                    | PEO                |                                                              |                             |  |
| CLIENT STEPS                                                                           | AGENCY ACTIONS                                                                                                    | FEES TO<br>BE PAID | PROCESSING TIME                                              | PERSON<br>RESPONSIBLE       |  |
| Barangay Officials will submit the barangay resolution or requests letter to PGO-ADMIN | <ol> <li>Receive, review, and record the Barangay Resolution / Request.</li> <li>1.1 Forward the checked Barangay resolution to the Provincial Engineer</li> <li>1.2 The provincial Engineer receives and reviews the resolution</li> <li>1.3 The provincial engineer forwards the resolution to the maintenance division head for verification, scheduling and action.</li> </ol> | None               | Depending on<br>the availability<br>of the site<br>inspector | PEO Staff                   |  |
| 2. Take note of the schedule date                                                      | 2. Informs the Barangay Officials about the road repair schedule                                                                                                    | None               | 5 Minutes                                                    | PEO Staff                   |  |
| 3. Be a witness for the road repair                                                    | 3. Conduct Road Repair                                                                                                    | None               | Depends on<br>the road<br>damage                             | PEO-<br>Maintenance<br>Team |  |
| Issue a certificate of appearance                                                      | Receive a certificate     of appearance                                                                                                    | None               | 2 Minutes                                                    | PEO-<br>Maintenance<br>Team |  |
|                                                                                        | TOTAL:                                                                                                    |                    | Variable                                                     |                             |  |

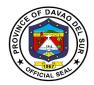

#### 3. Request Project Billing

Project Billing or Project Revenue is the total amount of money a customer pays for a project.

| Office or Division:                                                     | Office of the Provincial Eng                                                                                                    | Office of the Provincial Engineering |                       |                       |  |
|-------------------------------------------------------------------------|----------------------------------------------------------------------------------------------------|--------------------------------------|-----------------------|-----------------------|--|
| Classification:                                                         | Simple                                                                                                    |                                      |                       |                       |  |
| Type of Transaction:                                                    | G2C- Government to Citizen                                                                                                    |                                      |                       |                       |  |
| Who may avail:                                                          | Contractors                                                                                                    |                                      |                       |                       |  |
|                                                                         | REQUIREMENTS                                                                                                    |                                      | WHERE TO SEC          | URE                   |  |
| Barangay Resolutions/Re                                                 | equests                                                                                                    | PEO                                  |                       |                       |  |
| CLIENT STEPS                                                            | AGENCY ACTIONS                                                                                                    | FEES TO<br>BE PAID                   | PROCESSING TIME       | PERSON<br>RESPONSIBLE |  |
| Submit request letter for project billing (mobilization, first billing, | Receive and record the request letter                                                                                                  | None                                 | 2 Minutes             | Receiving Staff       |  |
| final billing, retention)                                               | 1.2 Forward the request letter Provincial Engineer for review and approval The provincial Engineer receives and reviews the resolution |                                      | 2 Minutes             | Billing In-Charge     |  |
|                                                                         | 1.3 From provincial engineer returns the requests letter to the admin for proper dissemination                                         |                                      | 5 Minutes             | Billing In-Charge     |  |
|                                                                         | 1.4 Receive the approved request for billing                                                                                           |                                      | 3 Minutes             | Billing In-Charge     |  |
|                                                                         | 1.5 Prepares the voucher for billing                                                                                                   |                                      | 10 Minutes            | Billing In-Charge     |  |
|                                                                         | 1.6 Submit the voucher to Budget, the Accounting, PTO for final billing                                                                |                                      | 3 Days                | Billing In-Charge     |  |
|                                                                         | TOTAL:                                                                                                    |                                      | 3 Days, 22<br>Minutes |                       |  |

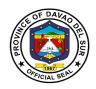

## Table 1:

| Approved Schedule of Fees for Heavy Equi        | pment Rental |
|-------------------------------------------------|--------------|
| Hydraulic Excavator (Wheel Type)                |              |
| Volvo EW145                                     | Php 1,596/hr |
| Dump Truck                                      |              |
| UD Quester 9 Cu.m (6 Wheeler)                   | Php 900/hr   |
| Sinotruck 10 Cu.m (6 Wheeler)                   | Php 900/hr   |
| Daewoo 6 Cu.m (6 Wheeler)                       | Php 900/hr   |
| Prime Mover with low bed trailer (Wheeler Type) |              |
| Hino (22 Wheeler)                               | Php 6,000/hr |
| Shacman (22 Wheeler)                            | Php 6,000/hr |
| Bulldozer (Shantui SD22)                        | Php 2,241/hr |
| Road Rollers                                    |              |
| 6-8 tons                                        | Php 400/hr   |
| 8-12 tons                                       | Php 500/hr   |
| Vibrator Compartor (Volvo SD 110)               | Php 600/hr   |
| Stake Truck                                     |              |
| Isuzu Forward (6 Wheelers)                      | Php 500/hr   |
| Hino (6 Wheelers)                               | Php 500/hr   |
| Payloader                                       |              |
| Volvo L7OE                                      | Php 1,324/hr |
| SDLG956L                                        | Php 1,324/hr |
| Motorgrader                                     |              |
| Volvo D7                                        | Php 1,620/hr |
| SDLG9190                                        | Php 1,620/hr |
| Hydraulic Crawler Ecavator                      |              |
| Kumatsu PCU200LC-8                              | Php 1,293/hr |
| Volvo EC21OBLC                                  | Php 1,293/hr |
| Water Truck                                     |              |
| Nissan TK20                                     | Php 600/hr   |

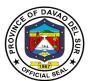

# Provincial Environment and Natural Resources Office External Services

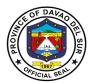

#### I. Mandate:

Ensure the delivery of basic services and provision of adequate facilities relative to environment and natural resources services as provided for under section 17 of RA 7160 develop plans and strategies particularly concerning the environment and natural resources.

#### II. Vision:

A clean, healthy and well managed environment for sustainable development supporting a resilient society.

#### III. Mission:

To protect, conserve and manage natural resources and implement proactive measures to reduce climate impact on the environment.

#### IV. Service Pledge

We, the employees of the Provincial Environment and Natural Resources Office, do hereby pledge to commit ourselves to perform our duties and responsibilities with competence and dedication in attaining a clean environment and sustainable use of natural resources in accordance with the environmental laws. We pledge to provide prompt, friendly and courteous service to clients and project beneficiaries.

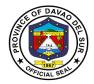

## 1. Application and Issuance of Sand and Gravel and Quarry Permits

Any qualified person may be granted a permit by the provincial governor to extract and remove sand and gravel or other loose or unconsolidated materials which are used in their natural state.

| Office or Division:                                                 | Provincial Environment and Natural Resources Office-Local Government Unit                                                                          |                    |                                                                                                    |                                                                                                    |
|---------------------------------------------------------------------|----------------------------------------------------------------------------------------------------|--------------------|----------------------------------------------------------------------------------------------------|----------------------------------------------------------------------------------------------------|
| Classification:                                                     | Complex                                                                                                    |                    |                                                                                                    |                                                                                                    |
| Type of Transaction:                                                | G2C- Government to                                                                                                    | Citizen            |                                                                                                    |                                                                                                    |
| Who may avail:                                                      | Local Government Un                                                                                                    | nits               |                                                                                                    |                                                                                                    |
|                                                                     | Private Entities                                                                                                    |                    |                                                                                                    |                                                                                                    |
| CHECKLIST OF R                                                      |                                                                                                    |                    | WHERE TO SEC                                                                                                    | URE                                                                                                    |
| (Can be obtained from the                                           | e Project in-charge)                                                                                                    | PENRO              |                                                                                                    | _                                                                                                    |
| CLIENT STEPS                                                        | AGENCY ACTIONS                                                                                                    | FEES TO BE<br>PAID | PROCESSING TIME                                                                                                    | PERSON<br>RESPONSIBLE                                                                                                    |
| 1.Request for permit application form and checklist of requirements | 1.Provide and explain the form and checklist of requirements and inform them to provide 5 copies of each document including the original documents | None               | 10 Minutes                                                                                                    | Project In-<br>charge/MRDP<br>Staff                                                                                                 |
| 2.Request for schedule of area survey of the proposed quarry site   | 2.Schedule area<br>survey/verification of<br>the proposed quarry<br>area to determine<br>the viability of the<br>site for quarry<br>operation      | None               | 5 minutes (during conduct of survey) 1 Day (Depending on the accessibility of the location and distance of the proposed area) | Project In Charge<br>and MRDP Staff<br>(Together with<br>the Rep. of<br>BLGU, Rep. of<br>MENRO and<br>Accredited<br>Geodetic Engr.) |
| 3.Request for endorsement of NIA, DPWH and PEO certification        | 3.Review pertinent documents based on the checklist of requirements and prepare and submit endorsement letters                                     | None               | 15 Minutes                                                                                                    | Project In-<br>charge/MRDP<br>Staff                                                                                                 |

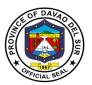

|                                                                                                    | <del>,</del>                                                                                                    |      |                                                        |                                                                                         |
|----------------------------------------------------------------------------------------------------|----------------------------------------------------------------------------------------------------|------|--------------------------------------------------------|-----------------------------------------------------------------------------------------|
|                                                                                                    | for NIA, DPWH and PEO certification 3.1 If the documents are not yet complete, inform the client immediately and make comments or suggestions         |      |                                                        |                                                                                         |
| 4.Request for endorsement of Certificate of Posting /Publication -Barangay -Municipal -MGB                                                                                        | 4.Review pertinent documents based on the checklist of requirements and prepare and submit endorsement letters for Certificate of Posting/Publication | None | 15 Minutes                                             | Project In-<br>charge/MRDP<br>Staff                                                     |
| 5.Request for ECC (Environmental Compliance Certificate)                                                                                                    | 5.(c/o EMB-DENR<br>Regional Office)                                                                                                    | -    | -                                                      | -                                                                                       |
| 6.Request for Clearance from Municipal Planning and Development Coordinator or City Planning and Development Coordinator                                                          | 6.(c/o MPDC or<br>CPDC)                                                                                                    | None | None                                                   | Municipal Planning & Development Coordinator or City Planning & Development Coordinator |
| 7.Upon completion of<br>the requirements the<br>applicant shall submit<br>one (1) set of folder<br>composed of original<br>documents and other<br>four (4) sets of<br>photocopies | 7.Accept and review permit application Prepare Permit with complete attachment as needed in the approval of permit application Schedule PMRB meeting  | None | 1 Day<br>(Depending on<br>the number of<br>applicants) | Project In-<br>charge/MRDP<br>Staff                                                     |
| 8.Applicant/Client                                                                                                    | 8.Service Provider                                                                                                    | None | Duration Of<br>Activity                                | Personnel In<br>Charge                                                                  |
| 9.Require to attend PMRB meeting for evaluation of permit application                                                                                                    | 9.Review, evaluate<br>and endorse permit<br>application for<br>Governor's approval                                                                    | None | 1 Day (Depending on the duration of the meeting)       | PMRB members<br>and PMRB<br>secretariat                                                 |

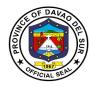

| 10.Submit lacking 1     | 10.Accept and      | None                           | 10 Minutes                              | Project In- |
|-------------------------|--------------------|--------------------------------|-----------------------------------------|-------------|
| _                       | review pertinent   | 110110                         | 10 111111111111111111111111111111111111 | charge/MRDP |
| •                       | documents for      |                                |                                         | Staff       |
|                         | completeness       |                                |                                         |             |
| PMRB members            |                    |                                |                                         |             |
| 11.Request for 1        | 11.Prepare and     | CSAG                           | 15 Minutes                              | Project In- |
|                         | submit collection  | Extraction Fee -               |                                         | charge/MRDP |
| payment of extraction ( | Order to be signed | 50.00/cu.m.                    |                                         | Staff       |
| fee and other charges b | by Provincial ENRO | Filing Fee –<br>1,500.00       |                                         |             |
|                         |                    | Processing Fee                 |                                         |             |
|                         |                    | - 300.00                       |                                         |             |
|                         |                    | Posting Fee –<br>50.00         |                                         |             |
|                         |                    | Field Verification             |                                         |             |
|                         |                    | Fee – 1,500.00                 |                                         |             |
|                         |                    | Permit Fee –                   |                                         |             |
|                         |                    | 3,000.00<br>Registration Fee   |                                         |             |
|                         |                    | - 1,000.00                     |                                         |             |
|                         |                    | Monitoring Fee                 |                                         |             |
|                         |                    | -3,000.00                      |                                         |             |
|                         |                    | Earthfill/                     |                                         |             |
|                         |                    | Limestone                      |                                         |             |
|                         |                    | Extraction Fee - 40.00/cu.m.   |                                         |             |
|                         |                    | Filing Fee –                   |                                         |             |
|                         |                    | 3,000.00                       |                                         |             |
|                         |                    | Processing Fee                 |                                         |             |
|                         |                    | - 200.00                       |                                         |             |
|                         |                    | Posting Fee –<br>50.00         |                                         |             |
|                         |                    | Field Verification             |                                         |             |
|                         |                    | Fee - 3,000.00                 |                                         |             |
|                         |                    | Permit Fee –                   |                                         |             |
|                         |                    | 5,000.00<br>Registration Fee   |                                         |             |
|                         |                    | - 3,000.00                     |                                         |             |
|                         |                    | Monitoring Fee                 |                                         |             |
|                         |                    | - 3,000.00                     |                                         |             |
|                         |                    | <b>ISAG</b> Extraction Fee -   |                                         |             |
|                         |                    | 50.00/cu.m.                    |                                         |             |
|                         |                    | Filing Fee –                   |                                         |             |
|                         |                    | 10,000.00                      |                                         |             |
|                         |                    | Processing Fee<br>– 1,000.00   |                                         |             |
|                         |                    | Posting Fee –                  |                                         |             |
|                         |                    | 50.00                          |                                         |             |
|                         |                    | Field Verification             |                                         |             |
|                         |                    | Fee – 5,000.00<br>Permit Fee – |                                         |             |
|                         |                    | 10,000.00                      |                                         |             |

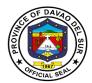

| Registration Fee                                                                                                    |                        | 1                    | T -          |                |               |
|----------------------------------------------------------------------------------------------------|------------------------|----------------------|--------------|----------------|---------------|
| Monitoring Fee                                                                                                    |                        |                      |              |                |               |
| 12.Submit Collection Order to Provincial Treasurer's Office   13.Secure Official Submission of 1 set of the original requirements of permit application with the endorsement from PMRB for Governor's approval   14.Issue Collection Order to Provincial Treasurer's Office   14.Issue Collection Order for the payment of Delivery with duly notarized approved permit signed by the Governor 15.Submit Collection Order to Provincial Treasurer's Office   15.None   None   Project Incharge/MRDP Staff                                                                                                    |                        |                      | -            |                |               |
| 12.Submit Collection Order to Provincial Treasurer's Office   13.Secure Official Supprised Provincial Treasurer's Office   13.Secure Official Receipt of the submission of 1 set of the original requirements of permit application with the endorsement from PMRB for Governor's approval   14.Submit again the set of original requirements of permit application with duly notarized approved permit signed by the Governor   15.Submit Collection Order to Provincial Treasurer's Office   15.None   None   None   PTO Personnel   MRDP Staff    16.Record the purchased DR to PENRO for registration and release of other permit application   16.Record the purchased DR to Permit application   16.Record the purchased DR to Permit application   16.Record the Purchased DR to Permit application   16.Record the Purchased DR to Permit application   16.Record the Purchased DR to Permit application   16.Record the Purchased DR to Permit application   16.Record the Purchased DR to Permit application   16.Record the Purchased DR to Permit application   16.Record the Purchased DR to Permit application   16.Record the Purchased DR to Permit application   16.Record the Purchased DR to Permit ap   |                        |                      |              |                |               |
| 12.Submit Collection Order to Provincial Treasurer's Office  13.Request for the submission of 1 set of the original requirements of permit application with the endorsement from PMRB for Governor's approval  14.Submit again the set of original requirements of permit application with duly notarized approved permit signed by the Governor  15.Submit Collection Order to Provincial Treasurer's Office  16.Present the purchased DR to PENRO for registration and release of other permit application  TOTAL: Depends on Depends on                                                                                                    |                        |                      |              |                |               |
| 12.Submit Collection Order to Provincial Treasurer's Office   13.Secure Office   13.Secure Official Receipt of the payment prior to the requirements of permit application with the endorsement from PMRB for Governor's approval   14.Submit again the set of original requirements of permit application with duly notarized approved permit signed by the Governor   15.Submit Collection Order to Provincial Treasurer's Office   16.Present the purchased DR to PENRO for registration and release of other permit application   16.Record the purchased DR to Permit application   16.Record the purchased DR to Permit application   16.Record the Purchased DR to Permit application   16.Record the Purchased DR to Permit application   16.Record the Purchased DR to Permit applicatio   |                        |                      |              |                |               |
| 12.Submit Collection Order to Provincial Treasurer's Office   13.Secure Office   13.Secure Official Submission of 1 set of the original requirements of permit application with the endorsement from PMRB for Governor's approval   14.Issue Collection Order to Provincial Treasurer's Office   14.Issue Collection Order for the Governor order to Provincial Treasurer's Office   15.None   None   None   PTO Personnel   MRDP Staff                                                                                                    |                        |                      |              |                |               |
| 12.Submit Collection Order to Provincial Treasurer's Office   13.Secure Official Receipt of the submission of 1 set of the original requirements of permit application with the endorsement from PMRB for Governor's approval   14.Submit again the set of original requirements of permit application with duly notarized approved permit signed by the Governor   15.Submit Collection Order to Provincial Treasurer's Office   15.None   None   None   PTO Personnel   None   Staff   MRDP Staff   None   Staff   None   Staff   None   Staff   None   None   N   |                        |                      |              |                |               |
| 12. Submit Collection Order to Provincial Treasurer's Office  13. Request for the submission of 1 set of the original application with the endorsement from PMRB for Governor's approval  14. Submit again the set of original requirements of permit application with duly notarized approved permit signed by the Governor  15. Submit Collection Order to Provincial Treasurer's Office  15. Submit Collection Order to Provincial Treasurer's Office  15. None  15. None  16. Record the payment prior to the release of the set of requirements of permit application with duly notarized approved permit signed by the Governor  15. Submit Collection Order to Provincial Treasurer's Office  16. Present the purchased DR to PENRO for registration and release of other pertinent documents of permit application  TOTAL:  Depends on  Dolume  12. (c/o Provincial Treasurer's Office)  13. Secure Official Receipt of the payment prior to the release of the set of requirements of permit application  Popicat In-charge/MRDP Staff  Shinutes  Project In-charge/MRDP Staff  Shinutes  Project In-charge/MRDP Staff  Shinutes  Project In-charge/MRDP Staff  None  None  Shinutes  Project In-charge/MRDP Staff  Shinutes  Project In-charge/MRDP Staff  Shinutes  Project In-charge/MRDP Staff  None  Staff  Shinutes  Project In-charge/MRDP Staff  Shinutes  Project In-charge/MRDP Staff  Shinutes  None  Shinutes  Project In-charge/MRDP Staff  Shinutes  Project In-charge/MRDP Staff  Shinutes  None  PTO Personnel  Depends on  Depends on                                                                                                    |                        |                      |              |                |               |
| 12.Submit Collection Order to Provincial Treasurer's Office  13.Request for the submission of 1 set of the original requirements of permit application with the endorsement from PMRB for Governor's approval  14.Submit again the set of original requirements of permit application with duly notarized approved permit signed by the Governor  15.Submit Collection Order to Provincial Treasurer's Office  16.Present the purchased DR to PENRO for registration and release of other permit application  TOTAL:  12.(c/o Provincial Treasurer's Office)  13.Secure Office  13.Secure Official Receipt of the payment prior to the release of the set of requirements of permit application  None  5 Minutes  Project In-charge/MRDP Staff  Staff  Project In-charge/MRDP Staff  Staff  Project In-charge/MRDP Staff  None  None  None  5 Minutes  Project In-charge/MRDP Staff  None Staff  None  PTO Personnel  MRDP Staff  Depends on  Depends on                                                                                                    |                        |                      |              |                |               |
| Order to Provincial Treasurer's Office  13.Request for the submission of 1 set of the frequirements of permit application with the endorsement from PMRB for Governor's approval  14.Submit again the set of original requirements of permit application with duly notarized approved permit signed by the Governor  15.Submit Collection Order to Provincial Treasurer's Office  16.Present the purchased DR to PENRO for registration and release of other permit application  TOTAL:  Depends on  Done  5 Minutes  Project In-charge/MRDP  Staff  Staff  Project In-charge/MRDP  Staff  Shinutes  Project In-charge/MRDP  Staff  Shinutes  Project In-charge/MRDP  Staff  Shinutes  Project In-charge/MRDP  Staff  Shinutes  Project In-charge/MRDP  Staff  Shinutes  Project In-charge/MRDP  Staff  Shinutes  Project In-charge/MRDP  Staff  Shinutes  Project In-charge/MRDP  Staff  Shinutes  Project In-charge/MRDP  Staff  Shinutes  Project In-charge/MRDP  Staff  Shinutes  Project In-charge/MRDP  Staff  Shinutes  Project In-charge/MRDP  Staff  Staff  Shinutes  Project In-charge/MRDP  Staff  Shinutes  Project In-charge/MRDP  Staff  Staff  Shinutes  Project In-charge/MRDP  Staff  Staff  Shinutes  Project In-charge/MRDP  Staff  Staff  Shinutes  Project In-charge/MRDP  Staff  Staff  Shinutes  Project In-charge/MRDP  Staff  Staff  Shinutes  Project In-charge/MRDP  Staff  Staff  Staff  Shinutes  Project In-charge/MRDP  Staff  Staff  Sta |                        |                      | volume       |                |               |
| Treasurer's Office  13.Request for the submission of 1 set of the original requirements of permit application with the endorsement from PMRB for Governor's approval  14.Submit again the set of original requirements of permit application with duly notarized approved permit signed by the Governor  15.Submit Collection Order to Provincial Treasurer's Office  16.Present the purchased DR to PENRO for registration and release of other permit application  TOTAL:  Depends on  None  S Minutes  Project In- charge/MRDP Staff  S Minutes  Project In- charge/MRDP Staff  MRDP Staff  Depends on  Depends on                                                                                                    |                        | 1                    |              |                |               |
| 13.Request for the submission of 1 set of the original requirements of permit application with the original requirements of permit application with duly notarized approved permit signed by the Governor 15.Submit Collection Order to Provincial Treasurer's Office  16.Present the purchased DR to PENRO for registration and release of other permit application  13.Secure Official Receipt of the payment prior to the release of the set of requirements of permit application  PMRB for Governor's approval  14.Issue Collection Order for the payment of Delivery Receipt  14.Issue Collection Order for the payment of Delivery Receipt  15.Submit Collection Order to Provincial Treasurer's Office  16.Present the purchased DR to PENRO for registration and release of other pertinent documents of permit application  TOTAL: Depends on Depends on                                                                                                    |                        | Treasurer's Office)  |              |                |               |
| submission of 1 set of the original requirements of permit application with the endorsement from PMRB for Governor's approval  14.Submit again the set of original requirements of permit application with duly notarized approved permit signed by the Governor 15.Submit Collection Order to Provincial Treasurer's Office  16.Present the purchased DR to PENRO for registration and release of other permit application  TOTAL:  Receipt of the payment prior to the release of the set of requirements of permit application  Delivery Receipt - 65.00/stub  Delivery Receipt - 65.00/stub  Staff  Minutes Project In-charge/MRDP Staff  Staff  Project In-charge/MRDP Staff  None None None PTO Personnel  MRDP Staff  MRDP Staff  Depends on Depends on                                                                                                    | Treasurer's Office     |                      |              |                |               |
| the original requirements of permit application with the endorsement from PMRB for Governor's approval  14. Submit again the set of original requirements of permit application  14. Submit again the set of original requirements of permit application  with duly notarized approved permit signed by the Governor  15. Submit Collection Order to Provincial Treasurer's Office  16. Present the purchased DR to PENRO for registration and release of other pertinent documents of permit application  TOTAL:  Depends on  Delivery Receipt  5 Minutes  Project In-ocharge/MRDP  Staff  Staff  Staff  Nonutes  Project In-ocharge/MRDP  Staff  Staff  Nonutes  Project In-ocharge/MRDP  Staff  None  Staff  None  None  PTO Personnel  TOTAL:  Depends on  Depends on                                                                                                    | 13.Request for the     | 13.Secure Official   | None         | 5 Minutes      | Project In-   |
| requirements of permit application with the endorsement from PMRB for Governor's approval  14. Submit again the set of original requirements of permit application order for the payment of Delivery Receipt  15. Submit Collection Order to Provincial Treasurer's Office  16. Present the purchased DR to PENRO for registration and release of other permit application  TOTAL:  TOTAL:  Depends on  Delivery Receipt  5 Minutes  Project In-charge/MRDP  S Minutes  Project In-charge/MRDP  S Minutes  Project In-charge/MRDP  Staff  None  None  PTO Personnel  MRDP Staff  Depends on  Depends on                                                                                                    | submission of 1 set of | Receipt of the       |              |                | charge/MRDP   |
| requirements of permit application with the endorsement from PMRB for Governor's approval  14. Submit again the set of original requirements of permit application  14. Issue Collection Order for the payment of Delivery Receipt  15. Submit Collection Order to Provincial Treasurer's Office  16. Present the purchased DR to PENRO for registration and release of other permit application  TOTAL:  TOTAL:  Depends on  Delivery Receipt  5 Minutes  Project In-charge/MRDP  5 Minutes  Project In-charge/MRDP  Staff  None  PTO Personnel  MRDP Staff  Depends on  Depends on                                                                                                    | the original           | payment prior to the |              |                | •             |
| application with the endorsement from PMRB for Governor's approval  14. Submit again the set of original requirements of permit application  14. Issue Collection Order for the payment of Delivery Receipt  15. Submit Collection Order to Provincial Treasurer's Office  16. Present the purchased DR to PENRO for registration and release of other pertinent documents of permit application  TOTAL:  Depends on  Delivery Receipt  5 Minutes  Project In-charge/MRDP  Staff  Staff  None  None  PTO Personnel  MRDP Staff  Depends on  Depends on                                                                                                    |                        | 1                    |              |                |               |
| endorsement from PMRB for Governor's approval  14.Submit again the set of original requirements of permit application with duly notarized approved permit signed by the Governor  15.Submit Collection Order to Provincial Treasurer's Office  16.Present the purchased DR to PENRO for registration and release of other permit application  TOTAL:  Depends on  Delivery Receipt S Minutes  Project In-charge/MRDP  Staff  None None None  PTO Personnel  MRDP Staff  MRDP Staff                                                                                                    |                        | requirements of      |              |                |               |
| PMRB for Governor's approval  14. Submit again the set of original requirements of permit application with duly notarized approved permit signed by the Governor  15. Submit Collection Order to Provincial Treasurer's Office  16. Present the purchased DR to PENRO for registration and release of other permit application  TOTAL:  Depends on  Delivery Receipt 5 Minutes  Project In-charge/MRDP  Staff  Solution  None None PTO Personnel  None S Minutes  Project In-charge/MRDP  Staff  Staff  None S Minutes  PTO Personnel  TOTAL: Depends on Depends on                                                                                                    |                        | · ·                  |              |                |               |
| approval14.Submit again the set of original requirements of permit application with duly notarized approved permit signed by the Governor14.Issue Collection Order for the payment of Delivery ReceiptDepends on15.Submit Collection Order to Provincial Treasurer's Office15.NoneNoneNone16.Present the purchased DR to PENRO for registration and release of other pertinent documents of permit application16.Record the purchased DR and released pertinent documents of permit applicationNone5 MinutesTOTAL:Depends onDepends on                                                                                                    |                        | porrint application  |              |                |               |
| 14. Submit again the set of original requirements of permit application with duly notarized approved permit signed by the Governor  15. Submit Collection Order to Provincial Treasurer's Office  16. Present the purchased DR to PENRO for registration and release of other permit application  TOTAL:  Delivery Receipt  5 Minutes  Project In-charge/MRDP Staff  Staff  None  None  None  None  S Minutes  Project In-charge/MRDP Staff  Staff  None S Minutes  Project In-charge/MRDP Staff  Staff  None S Minutes  Project In-charge/MRDP Staff  Staff  None S Minutes  Project In-charge/MRDP Staff  None S Minutes  None S Minutes  None S Minutes  MRDP Staff  Depends on  Depends on                                                                                                    |                        |                      |              |                |               |
| of original requirements of permit application with duly notarized approved permit signed by the Governor  15.Submit Collection Order to Provincial Treasurer's Office  16.Present the purchased DR to PENRO for registration and release of other pertinent documents of permit application  TOTAL:  Order for the payment of Delivery Receipt  Receipt — 65.00/stub  None None None PTO Personnel  None S Minutes MRDP Staff  MRDP Staff  PENRO for registration and release of other pertinent documents of permit application  TOTAL: Depends on Depends on                                                                                                    |                        | 14 Issue Collection  | Delivery     | 5 Minutes      | Project In-   |
| of permit application with duly notarized approved permit signed by the Governor  15.Submit Collection Order to Provincial Treasurer's Office  16.Present the purchased DR to PENRO for registration and release of other pertinent documents of permit application  TOTAL: Depends on  65.00/stub  Staff  Staff  Staff  Staff  Staff  Staff  Staff  Staff  Staff  Staff  Staff  Staff  Staff  Staff  Staff  Staff  Staff  Staff  Staff  Staff  Staff  Staff  Staff  Staff  Staff  Staff  Staff  Staff  Pro Personnel  None  5 Minutes  MRDP Staff  Pourchased DR and released pertinent documents of permit application  TOTAL: Depends on                                                                                                    | _                      |                      | •            | J WIII IULES   | -             |
| with duly notarized approved permit signed by the Governor  15. Submit Collection Order to Provincial Treasurer's Office  16. Present the purchased DR to PENRO for registration and release of other pertinent documents of permit application  TOTAL: Depends on Depends on                                                                                                    |                        |                      | •            |                | •             |
| approved permit signed by the Governor  15.Submit Collection Order to Provincial Treasurer's Office  16.Present the purchased DR to PENRO for registration and release of other pertinent documents of permit application  TOTAL: Depends on  None None PTO Personnel  None S Minutes  PRO Personnel  None S Minutes  PRO Personnel  TOTAL: Depends on Depends on                                                                                                    |                        |                      | 65.00/Stub   |                | Stall         |
| by the Governor  15. Submit Collection Order to Provincial Treasurer's Office  16. Present the purchased DR to PENRO for registration and release of other pertinent documents of permit application  TOTAL: Depends on  None None None PTO Personnel None PTO Personnel None PTO Personnel None PTO Personnel None PTO Personnel PTO Personnel None PTO Personnel None PTO Personnel PTO Personnel PTO Personnel None PTO Personnel PTO Personnel None PTO Personnel PTO Personnel None PTO Personnel None PTO Personnel None PTO Personnel None PTO Personnel None PTO Personnel None PTO Personnel None PTO Personnel None PTO Personnel PTO Personnel None PTO Personnel None PTO Personnel None None PTO Personnel None None None PTO Personnel None None None PTO Personnel None None None None None None None None                                                                                                    | •                      | Receipt              |              |                |               |
| 15. Submit Collection Order to Provincial Treasurer's Office  16. Present the purchased DR to PENRO for registration and release of other pertinent documents of permit application  TOTAL: Depends on  None None None PTO Personnel None None None PTO Personnel None None PTO Personnel None None None PTO Personnel PTO Personnel None None None PTO Personnel None None None None None None None None                                                                                                    |                        |                      |              |                |               |
| Order to Provincial Treasurer's Office  16.Present the purchased DR to PENRO for registration and release of other pertinent documents of permit application  TOTAL: Depends on  16.Record the None S Minutes MRDP Staff  None S Minutes MRDP Staff  Application                                                                                                    |                        |                      |              |                |               |
| Treasurer's Office  16.Present the purchased DR to PENRO for registration and release of other pertinent documents of permit application  TOTAL: Depends on  None 5 Minutes MRDP Staff  None 5 Minutes MRDP Staff  None printer to the purchased DR and released pertinent documents of permit application  TOTAL: Depends on                                                                                                    |                        | 15.None              | None         | None           | PTO Personnel |
| 16.Present the purchased DR to PENRO for registration and release of other pertinent documents of permit application  TOTAL: Depends on Depends on                                                                                                    |                        |                      |              |                |               |
| purchased DR to PENRO for registration and release of other pertinent documents of permit application  TOTAL: Depends on                                                                                                    |                        |                      |              |                |               |
| PENRO for registration and release of other pertinent documents of permit application  TOTAL: Depends on Depends on                                                                                                    | 16.Present the         | 16.Record the        | None         | 5 Minutes      | MRDP Staff    |
| and release of other pertinent documents of permit application  TOTAL: Depends on Depends on                                                                                                    | purchased DR to        | purchased DR and     |              |                |               |
| and release of other pertinent documents of permit application  TOTAL: Depends on Depends on                                                                                                    | PENRO for registration | released pertinent   |              |                |               |
| pertinent documents of application permit application  TOTAL: Depends on Depends on                                                                                                    |                        |                      |              |                |               |
| permit application TOTAL: Depends on Depends on                                                                                                    | pertinent documents of | <u> </u>             |              |                |               |
| TOTAL: Depends on Depends on                                                                                                    | 1 -                    |                      |              |                |               |
|                                                                                                    |                        | TOTAL:               | Depends on   | Depends on     |               |
| The Category   the Complexity                                                                                                    |                        |                      | the category | the complexity |               |

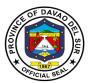

## 2. Provision of Planting Materials/Seedlings for Reforestation and Agroforestry Development

Planting material refers to seeds, fruits, aggregate fruits, and parts of aggregate fruits used for planting. It sometimes includes the parts of plants used for vegetative reproduction, for example, bulbs and potato tubers.

Provincial Environment and Natural Resources Office-Local Government

Office or Division:

Classification:

Unit

Simple

| Type of Transaction:                                                              | G2C- Government to Citizen                                                                                                    |                                                                    |                                           |                                         |
|-----------------------------------------------------------------------------------|----------------------------------------------------------------------------------------------------|--------------------------------------------------------------------|-------------------------------------------|-----------------------------------------|
| Who may avail:                                                                    | <ol> <li>Upland and Coasta</li> </ol>                                                                                                    | al Communit                                                        | ies                                       |                                         |
|                                                                                   | 2) Academe                                                                                                    |                                                                    |                                           |                                         |
|                                                                                   | Barangay/Municipal/City Local Government Units (LGU's)                                                                                                    |                                                                    |                                           |                                         |
|                                                                                   | <ol><li>Religious Sector</li></ol>                                                                                                    |                                                                    |                                           |                                         |
|                                                                                   | <ol><li>Non-Government 0</li></ol>                                                                                                    | Organization                                                       | s (NGO's)                                 |                                         |
|                                                                                   | <ol><li>6) Private Entities</li></ol>                                                                                                    |                                                                    |                                           |                                         |
|                                                                                   | <ol><li>7) People Organization</li></ol>                                                                                                    | ns (PO's)                                                          |                                           |                                         |
|                                                                                   | REQUIREMENTS                                                                                                    |                                                                    | WHERE TO SE                               | CURE                                    |
| Letter request addressed                                                          | to the governor indicating                                                                                                    |                                                                    |                                           |                                         |
| the following:                                                                    |                                                                                                    |                                                                    |                                           |                                         |
| Species/kind of planting n                                                        |                                                                                                    |                                                                    |                                           |                                         |
| Quantity/number of seedl                                                          |                                                                                                    |                                                                    |                                           |                                         |
| Location/Area to be plante                                                        | ed with attached sketch of                                                                                                    |                                                                    |                                           |                                         |
| site                                                                              | site                                                                                                    |                                                                    |                                           |                                         |
| List/names of beneficiarie                                                        | S                                                                                                    |                                                                    |                                           |                                         |
| CLIENT STEPS                                                                      | AGENCY ACTIONS                                                                                                    | FEES TO                                                            | PROCESSING                                | PERSON                                  |
| CLIENT STEPS                                                                      | AGENCT ACTIONS                                                                                                    | BE PAID                                                            | TIME                                      | RESPONSIBLE                             |
| 1. Fill in the logbook                                                            | 1.Provide logbook                                                                                                    | BE PAID<br>None                                                    | TIME<br>30 Seconds                        | RESPONSIBLE Receiving staff             |
|                                                                                   |                                                                                                    |                                                                    |                                           |                                         |
| 1. Fill in the logbook                                                            | 1.Provide logbook                                                                                                    | None                                                               | 30 Seconds                                | Receiving staff                         |
| Fill in the logbook     Submit the specified                                      | 1.Provide logbook 2.Receive, record and                                                                                                    | None<br>If public,                                                 | 30 Seconds                                | Receiving staff                         |
| Fill in the logbook     Submit the specified                                      | 1.Provide logbook 2.Receive, record and review the requested seedling as to the availability of species                                                                                                    | None If public, there is no fee If private,                        | 30 Seconds                                | Receiving staff                         |
| Fill in the logbook     Submit the specified                                      | 1.Provide logbook 2.Receive, record and review the requested seedling as to the availability of species and number                                                                                                    | None If public, there is no fee If private, refer to               | 30 Seconds                                | Receiving staff                         |
| Fill in the logbook     Submit the specified                                      | 1.Provide logbook 2.Receive, record and review the requested seedling as to the availability of species                                                                                                    | None If public, there is no fee If private,                        | 30 Seconds                                | Receiving staff                         |
| Fill in the logbook     Submit the specified                                      | 1.Provide logbook 2.Receive, record and review the requested seedling as to the availability of species and number 2.1 Inform the clients immediately if there is                                                                                                    | None If public, there is no fee If private, refer to               | 30 Seconds                                | Receiving staff                         |
| Fill in the logbook     Submit the specified                                      | 1.Provide logbook 2.Receive, record and review the requested seedling as to the availability of species and number 2.1 Inform the clients immediately if there is no availability of the                                                                                              | None If public, there is no fee If private, refer to table 1       | 30 Seconds                                | Receiving staff                         |
| Fill in the logbook     Submit the specified                                      | 1.Provide logbook 2.Receive, record and review the requested seedling as to the availability of species and number 2.1 Inform the clients immediately if there is no availability of the requested seedling and                                                                       | None If public, there is no fee If private, refer to table 1       | 30 Seconds                                | Receiving staff                         |
| Fill in the logbook     Submit the specified                                      | 1.Provide logbook 2.Receive, record and review the requested seedling as to the availability of species and number 2.1 Inform the clients immediately if there is no availability of the requested seedling and set specific date as to                                               | None If public, there is no fee If private, refer to table 1       | 30 Seconds                                | Receiving staff                         |
| Fill in the logbook     Submit the specified                                      | 1.Provide logbook 2.Receive, record and review the requested seedling as to the availability of species and number 2.1 Inform the clients immediately if there is no availability of the requested seedling and set specific date as to when the seedling is                          | None If public, there is no fee If private, refer to table 1       | 30 Seconds                                | Receiving staff                         |
| Fill in the logbook     Submit the specified requirements                         | 1.Provide logbook 2.Receive, record and review the requested seedling as to the availability of species and number 2.1 Inform the clients immediately if there is no availability of the requested seedling and set specific date as to when the seedling is available                | None If public, there is no fee If private, refer to table 1 below | 30 Seconds<br>15 Minutes                  | Receiving staff<br>Clerk                |
| Fill in the logbook     Submit the specified requirements  3.Receive the planting | 1.Provide logbook 2.Receive, record and review the requested seedling as to the availability of species and number 2.1 Inform the clients immediately if there is no availability of the requested seedling and set specific date as to when the seedling is available 3. Release the | None If public, there is no fee If private, refer to table 1       | 30 Seconds<br>15 Minutes<br>30 Minutes to | Receiving staff Clerk  Date Project In- |
| Fill in the logbook     Submit the specified requirements                         | 1.Provide logbook 2.Receive, record and review the requested seedling as to the availability of species and number 2.1 Inform the clients immediately if there is no availability of the requested seedling and set specific date as to when the seedling is available                | None If public, there is no fee If private, refer to table 1 below | 30 Seconds<br>15 Minutes                  | Receiving staff<br>Clerk                |

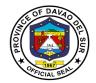

| sign in the logbook as proof of receipt | materials/seedlings, if available 3.1 After 2-3 months, track the seedling planted and record their survival rate | Depends on the desired |  |
|-----------------------------------------|----------------------------------------------------------------------------------------------------|------------------------|--|
|                                         | TOTAL:                                                                                                    | 1 Hour, 15<br>Minutes  |  |

Table 1:
Approved Schedule of Fees for Planting Materials

| A. Planting Materials              |                |  |  |  |  |
|------------------------------------|----------------|--|--|--|--|
| a. Exotic species                  |                |  |  |  |  |
| 1. Mahogany                        | 5.00/seedling  |  |  |  |  |
| 2. Gemelina                        | 5.00/seedling  |  |  |  |  |
| 3. Rain tree                       | 5.00/seedling  |  |  |  |  |
| 4. Acacia Mangium                  | 5.00/seedling  |  |  |  |  |
| 5. Falcata                         | 5.00/seedling  |  |  |  |  |
| 6. Bagras                          | 5.00/seedling  |  |  |  |  |
| 7. Neem tree                       | 5.00/seedling  |  |  |  |  |
| 8. Golden shower                   | 5.00/seedling  |  |  |  |  |
| 9. Indian Tree                     | 5.00/seedling  |  |  |  |  |
| 10. African Tulip                  | 5.00/seedling  |  |  |  |  |
| 11. Fire Tree                      | 5.00/seedling  |  |  |  |  |
| b. Premium Species                 |                |  |  |  |  |
| 1. Molave                          | 5.00/seedling  |  |  |  |  |
| 2. Narra                           | 5.00/seedling  |  |  |  |  |
| 3. Lauan                           | 5.00/seedling  |  |  |  |  |
| 4. Bayo                            | 5.00/seedling  |  |  |  |  |
| 5. Lumbayaw                        | 5.00/seedling  |  |  |  |  |
| 6. Ulayan                          | 5.00/seedling  |  |  |  |  |
| 7. Bishop Tree/Tuai                | 5.00/seedling  |  |  |  |  |
| 8. Ilang-llang                     | 5.00/seedling  |  |  |  |  |
| 9. Kamagong                        | 5.00/seedling  |  |  |  |  |
| 10. Malibago                       | 5.00/seedling  |  |  |  |  |
| c. Fruit and Medium Tree Seedlings |                |  |  |  |  |
| (Grafted/Budded)                   |                |  |  |  |  |
| 1. Durian                          | 45.00/seedling |  |  |  |  |
| 2. Rambutan                        | 45.00/seedling |  |  |  |  |
| 3. Lansones                        | 45.00/seedling |  |  |  |  |

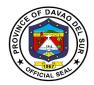

| 4. Mangosteen                              | 45.00/seedling |
|--------------------------------------------|----------------|
| 5. Mango                                   | 45.00/seedling |
| 6. Langka                                  | 20.00/seedling |
| 9. Pomelo                                  | 20.00/seedling |
| 10. Guava                                  | 20.00/seedling |
| 11. Cacao                                  | 20.00/seedling |
| 12. Coffee                                 | 20.00/seedling |
| 13. Rubber tree                            | 45.00/seedling |
| d. Fruits/Forest and Medium Tree Seedlings |                |
| (Non-Grafted/Non-Budded)                   |                |
| 1. Durian                                  | 15.00/seedling |
| 2. Rambutan                                | 15.00/seedling |
| 3. Lansones                                | 15.00/seedling |
| 4. Mangosteen                              | 15.00/seedling |
| 5. Mango                                   | 15.00/seedling |
| 6. Langka                                  | 15.00/seedling |
| 7. Pomelo                                  | 15.00/seedling |
| 8. Guava                                   | 15.00/seedling |
| 10. Calamansi                              | 15.00/seedling |
| 11. Cacao                                  | 15.00/seedling |
| 12. Coffee                                 | 15.00/seedling |
| 13. Rubber Tree                            | 15.00/seedling |
| 14. Cherry Blossoms                        | 40.00/seedling |
| e. Miscellaneous                           |                |
| 1. Mansanitas                              | 1.00/seedling  |
| 2. Alom/Alim                               | 1.00/seedling  |
| 3. Binunga                                 | 1.00/seedling  |
| 4. Kalukoy/Hindang                         | 1.00/seedling  |
| 5. Tubog/TangisangBayawak                  | 1.00/seedling  |
| 6. lpil-lpil                               | 1.00/seedling  |
| 7. Tan-ag/Matan-ag                         | 1.00/seedling  |
| 8. Bakan/Marang                            | 1.00/seedling  |
| 9. Rattan/Uway                             | 1.00/seedling  |
| 10. Robles                                 | 1.00/seedling  |
| f. Mangrove species and species used for   | _              |
| Soil and Water Conservation (SWC)          |                |
| 1. Bakawan (Propagules)                    | 3.00/propagule |
| 2. Piapi (Potted)                          | 10.00/seedling |
| 3. Nipa (Potted)                           | 30.00/seedling |
| 4. Nipa (Unpotted)                         | 25.00/seedling |
| 5. Romblon (Potted)                        | 10.00/seedling |
| 6. Bamboo (Potted)                         | 20.00/seedling |
| 7. Vetiver (Potted)                        | 10.00/seedling |
|                                            |                |

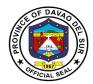

Management

## 3. Provision of Technical Assistance Relative to the following Concerns or Requests

Office or Division:

Technical Assistance is any form of professional help, guidance or support to be more effective in the performance of their functions. It is an active process with steps to follow; makes use of tools, via process consultation, requires specific skills and focuses on achieving set goals.

Provincial Environment and Natural Resources Office-Local Government

| Office of Division.                     | Unit                                                                                                    |                    |                    |                                                                                                    |  |
|-----------------------------------------|----------------------------------------------------------------------------------------------------|--------------------|--------------------|----------------------------------------------------------------------------------------------------|--|
| Classification:                         | Simple                                                                                                    |                    |                    |                                                                                                    |  |
| Type of Transaction:                    | G2C- Government to Cit                                                                                                    | izen               |                    |                                                                                                    |  |
| Who may avail:                          | 1. Upland and Coastal Communities 2. Academe 3. Barangay/Municipal/City Local Government Units (LGU's) 4. Religious Sector 5. Non-Government Organizations (NGO's) 6. Private Entities                                                                                                    |                    |                    |                                                                                                    |  |
|                                         | 7. People Organizat                                                                                                    | ions (PO's)        |                    |                                                                                                    |  |
|                                         | REQUIREMENTS                                                                                                    |                    | WHERE TO SEC       | URE                                                                                                    |  |
| Letter request addresse department head | d to the governor or                                                                                                    | PENRO              |                    |                                                                                                    |  |
| CLIENT STEPS                            | AGENCY ACTIONS                                                                                                    | FEES TO<br>BE PAID | PROCESSING<br>TIME | PERSON<br>RESPONSIBLE                                                                                          |  |
| 1.Submit the specified requirements     | 1.Receive and record request letter and refer it to the Project-in-charge                                                                                                    | None               | 5 Minutes          | Clerk                                                                                                    |  |
|                                         | 1.1 Assess the required technical assistance as to its availability  1.1 Assess the required technical assistance as to its availability  1.2 Assess the required technical availability availability  1.3 Assess the required technical availability availability  1.4 Assess the required technical availability availability availability availability  1.5 Assess the required technical availability availability a |                    |                    |                                                                                                    |  |
|                                         |                                                                                                    |                    |                    | Environmental Management (Jobelle Rubin) Watershed Protection and Development (Lemuel Gacang) Coastal Resource |  |

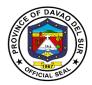

|                                   |                                                                                                    |      |                                      | (Glen Lausa) Community- Based Forest Management (Rodrigo Ocon) |
|-----------------------------------|----------------------------------------------------------------------------------------------------|------|--------------------------------------|----------------------------------------------------------------|
|                                   | 1.2 If the project incharge is not available, the PENRO staff will get the client's contact number and the project in-charge will inform them the details through text or call |      |                                      | PENRO Staff                                                    |
| 2.Listen to the given instruction | 2.Discuss with the client as to the specific arrangement or schedule relative to the provision of technical assistance                                                         | None | 30 Minutes to<br>1 Hour              | Project in-charge                                              |
|                                   | 2.1 Conduct activities based on the request. (May be done in partnership with other agencies)                                                                                  |      | Depends on<br>the agreed<br>duration | Project in-charge<br>or technical<br>personnel                 |
|                                   | TOTAL:                                                                                                    |      | 1 Hour,<br>15Minutes                 |                                                                |

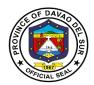

## 4. Truck Scaling

A truck scale is system of several components that work together to provide weight readings when a truck drives onto the scale. It is comprised of a foundation, bridge or deck, load cell system, terminal, and any accessories.

| Office or Division:                                                   | Provincial Environment and Natural Resources Office-Local Government Unit                                                                                                    |                    |                     |                       |  |
|-----------------------------------------------------------------------|----------------------------------------------------------------------------------------------------|--------------------|---------------------|-----------------------|--|
| Classification:                                                       | Complex                                                                                                    |                    |                     |                       |  |
| Type of Transaction:                                                  | G2G- Government to G2B- Government to E                                                                                                    |                    |                     |                       |  |
| Who may avail:                                                        | <ol> <li>Local Government L</li> <li>Private Entities</li> </ol>                                                                                                    | Inits              |                     |                       |  |
| CHECKLIST OF R                                                        | EQUIREMENTS                                                                                                    | V                  | VHERE TO SEC        | URE                   |  |
| OR and CR                                                             |                                                                                                    | PENRO              |                     |                       |  |
| CLIENT STEPS                                                          | AGENCY ACTIONS                                                                                                    | FEES TO BE<br>PAID | PROCESSIN<br>G TIME | PERSON<br>RESPONSIBLE |  |
| 1. Fill in the log book                                               | 1.Provide log book to the client                                                                                                    | None               | 30 Seconds          | Receiving Staff       |  |
| 2.Bring OR and CR for<br>the registration of dump<br>truck or vehicle | 2.Check OR and CR                                                                                                    | None               | 3 Minutes           | PENRO Staff           |  |
| 3.Proceed to PTO and bring the collection order to pay the fee        | 3.Instruct client that there will be a fee for registering the dump truck/vehicle  3.1 Make a collection order                                                                     | PHP 1,000          | 5-10 Minutes        | PENRO Staff           |  |
| 4.Go back to PENRO and present the receipt for proof of payment       | order  4. Measure the client's dump truck and stamp the exact measurement  4.1Advise the client to bring a tarpaulin to cover the back portion of the truck.  PMP 1 000 38 Minutes |                    |                     |                       |  |
|                                                                       | TOTAL:                                                                                                    | PHP 1,000          | 38 Minutes          |                       |  |

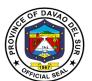

## Provincial General Service Officer's Office External Services

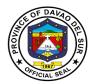

#### I. Mandate:

Formulate measures for the consideration of the Sanggunian and provide technical assistance and support to the Governor. In carrying out measures to ensure the delivery of basic services and provision of adequate facilities pursuant to section 17 of the code which require general services expertise and technical support services and develop plans and strategies and upon approval thereof by the Governor, implement the same, particularly those which have to do with general services supportive of the welfare of the inhabitants which the Governor is empowered to implement and which the Sanggunian is empowered to provide for under the code 91-2, b, sec. 490, Art. 20, R.A. 7160.

#### II. Vision

Effective Supply and Property Management towards "Maanyag na Paraiso"

#### III. Mission

Takes accountability to continually improve efficient supply and property management and render general services in accordance with expected standards in support to complete the implementation of the programs and projects of the provincial government.

## IV. Service Pledge

We, the officials and employees of the Provincial General Services Office solemnly pledge to commit to safeguard the properties of the provincial government, promptly attend to supply and property management concerns and whenever general services expertise is needed and wholly support the Chief Executive's implementation of programs and projects.

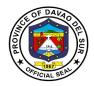

## 1. Inspection and Acceptance of Delivery of Goods

An inspection is an examination of items based on the specifications indicated in the approved purchase order. It is done prior to acceptance of the delivery.

### 1.1 Delivery made at the PGSO Warehouse

| Office or Division                                                                                             | Provincial General Services Office                                                                                                    |                 |                                           |                                                            |  |
|----------------------------------------------------------------------------------------------------|----------------------------------------------------------------------------------------------------|-----------------|-------------------------------------------|------------------------------------------------------------|--|
| Classification                                                                                                 | Simple                                                                                                    |                 |                                           |                                                            |  |
| Type of Transaction:                                                                                           | Private to Government                                                                                                    |                 |                                           |                                                            |  |
| Who may avail:                                                                                                 | Supplier                                                                                                    |                 |                                           |                                                            |  |
| CHECKLIST OF REQUI                                                                                             | REMENTS                                                                                                    |                 | WHERE TO SEC                              | URE                                                        |  |
| Approved Purchase Orde                                                                                         |                                                                                                    | BAC             |                                           |                                                            |  |
| Delivery Receipt/Charge                                                                                        |                                                                                                    | Supplier        |                                           |                                                            |  |
| Warranty Certificate (if ap                                                                                    | oplicable)                                                                                                    | Supplier/Ma     | anufacturer                               |                                                            |  |
| Brochure or Manual Hand                                                                                        | dbook (if applicable)                                                                                                    | Supplier/Ma     | anufacturer                               |                                                            |  |
| Inspection and Acceptan                                                                                        | ce Report (IAR)                                                                                                    | PGSO            |                                           |                                                            |  |
| CLIENT STEPS                                                                                                   | AGENCY ACTIONS                                                                                                    | FEES TO<br>PAID | PROCESSING<br>TIME                        | PERSON<br>RESPONSIBLE                                      |  |
| 1. Supplier shall deliver<br>the goods and present<br>approved P.O. with<br>Delivery<br>Receipt/Charge Invoice | 1. Temporary receipting of P.O. and Delivery Receipt/Charge Invoice                                                                                                    | None            | 5 Minutes                                 | Warehouse & Inspection Division In- charge/Chief Designate |  |
|                                                                                                    | 1.1. Send notice to COA and to the inspection committee composed of PGO and PGSO inspectors                                                                                                    |                 | 10 Minutes                                | PGSO staff                                                 |  |
|                                                                                                    | 1.2. Conduct inspection of delivered goods and if all goods are in order and in conformity with the specifications/description in the approved purchase order it shall be accepted by the PGS Officer or his authorized/designated officer and by then the Warehouse In-charge shall take custody of the |                 | Depending on<br>the volume of<br>delivery | Inspectorate Team - PGSO & PGO Admin. representatives      |  |

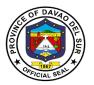

| goods for temporary safekeeping  1.3. In case of non-conformity of delivered goods with the specifications/description in the approved Purchase Order it shall be rejected by the inspection committee   | Depending on<br>the volume of<br>delivery | Inspectorate<br>Team - PGSO &<br>PGO Admin.<br>representatives                                                |
|----------------------------------------------------------------------------------------------------|-------------------------------------------|----------------------------------------------------------------------------------------------------|
| 1.4. Preparation and signing of Inspection and Acceptance Report (IAR) and other supporting documents pertaining to the subject delivery                                                                 | 30 Minutes                                | Personnel/Chief<br>Designate/PGS<br>O Officer or his<br>authorized<br>representative/I<br>nspectorate<br>team |
| <ul> <li>1.5. Transmittal of documents pertaining to delivery of goods to following offices:</li> <li>COA</li> <li>PACCO</li> <li>Requisitioner</li> <li>Inventory Section</li> <li>PGSO File</li> </ul> | 20 Minutes                                | Warehouse &<br>Inspection<br>Division<br>personnel                                                            |
| TOTAL:                                                                                                    | Variable                                  |                                                                                                    |

## 1.2 Delivery made outside of PGSO Warehouse

| O(() D: 1 :                | Description of the Office  |                                    |  |  |  |
|----------------------------|----------------------------|------------------------------------|--|--|--|
| Office or Division         | Provincial General Service | Provincial General Services Office |  |  |  |
| Classification             | Simple                     |                                    |  |  |  |
| Type of Transaction:       | Private to Government      |                                    |  |  |  |
| Who may avail:             | Supplier                   |                                    |  |  |  |
| <b>CHECKLIST OF REQUIF</b> | REMENTS WHERE TO SECURE    |                                    |  |  |  |
| Inspection Request         | Requisitioner/End-user     |                                    |  |  |  |
| Approved Purchase Orde     | r (P.O.)                   | BAC                                |  |  |  |

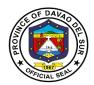

| Delivery Receipt/Charge Invoice                                                                                                    |                                                                                                    | Supplier        |                                           |                                                                                                    |
|----------------------------------------------------------------------------------------------------|----------------------------------------------------------------------------------------------------|-----------------|-------------------------------------------|----------------------------------------------------------------------------------------------------|
| Inspection and Acceptance                                                                                                    | e Report (IAR)                                                                                                    | PGSO            |                                           |                                                                                                    |
| CLIENT STEPS                                                                                                    | AGENCY ACTIONS                                                                                                    | FEES TO<br>PAID | PROCESSIN<br>G TIME                       | PERSON<br>RESPONSIBLE                                                                                                    |
| 1. Supplier shall deliver<br>the goods and present<br>approved P.O. with<br>Delivery Receipt/Charge<br>Invoice at the<br>requisitioner/end-user |                                                                                                    | None            | O TIME                                    | INCOLORED TO THE PROPERTY OF THE PROPERTY OF T |
| 2.Requisitioner/End-user<br>shall submit Inspection<br>Request at PGSO                                                                          | 2. Receive the request for inspection with approved purchase order, record the request and forward to Warehouse & Inspection Division                                                                                                    |                 | 5 Minutes                                 | Administrative<br>Section –<br>Receiving In-<br>charge                                                                                                    |
|                                                                                                    | 2.1 Warehouse & Inspection Division Chief Designate shall assigned inspectors to the request                                                                                                    |                 | 5 Minutes                                 | Warehouse & Inspection Division Chief Designate                                                                                                    |
|                                                                                                    | 2.2. Conduct inspection of delivered goods and if all goods are in order and in conformity with the specifications/description in the approved purchase order it shall be accepted by the Department Head of the requisitioning office and PGSOfficer or his authorized/designated officer |                 | Depending on<br>the volume of<br>delivery | Inspectorate Team - PGSO & PGO Admin. representatives                                                                                                    |
|                                                                                                    | 2.3. In case of non-<br>conformity of delivered<br>goods with the<br>specifications/descriptio                                                                                                    |                 | Depending on<br>the volume of<br>delivery | Inspectorate Team - PGSO & PGO Admin. representatives                                                                                                    |

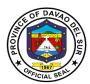

| n in the approved Purchase Order it shall be rejected by the inspection committee  2.4. Preparation and signing of Inspection and Acceptance Report (IAR) and other supporting documents pertaining to the subject delivery | 30 Minutes | Warehouse & Inspection Division  Personnel/Chief- Designate/PGSO Officer or his authorized representative/In spectorate Team |
|----------------------------------------------------------------------------------------------------|------------|----------------------------------------------------------------------------------------------------|
| 2.5. Transmittal of documents pertaining to delivery of goods to following offices:                                                                                                    | 25 Minutes | Warehouse &<br>Inspection<br>Division<br>personnel                                                                           |
| TOTAL:                                                                                                    | Variable   |                                                                                                    |

## 2. Delivery and Acceptance of Donated Properties

Donation is an act of liberality whereby a person disposes gratuitously of a thing or right in favor of another, who accepts it. In the province, there are several donations from a national government agency, private organizations and other parties

#### **2.1 Donation from Government Agency**

| Office or Division         | Provincial General Services Office                        |      |  |  |
|----------------------------|-----------------------------------------------------------|------|--|--|
| Classification             | Simple                                                    |      |  |  |
| Type of Transaction:       | G2G – Government to Government                            |      |  |  |
| Who may avail:             | Government Agencies, End-user                             |      |  |  |
| <b>CHECKLIST OF REQUIR</b> | REMENTS WHERE TO SECURE                                   |      |  |  |
| Property Transfer Receipt  | roperty Transfer Receipt (PTR) National Government Agency |      |  |  |
| Inspection and Acceptance  | e Report                                                  | PGSO |  |  |

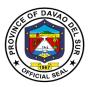

| CLIENT STEPS AGENCY ACTIONS  1. Government Agency delivers the donated inspection of the items delivered on the basis                                                                                                    | None  | TIME Depending on the volume of           | RESPONSIBLE Warehouse &                                               |
|----------------------------------------------------------------------------------------------------|-------|-------------------------------------------|-----------------------------------------------------------------------|
| delivers the donated inspection of the items                                                                                                    | ivone |                                           | vvarenouse &                                                          |
| Transfer Receipt of Property Transfer Receipt                                                                                                    |       | delivery                                  | Inspection Division Chief Designate and or Inventory /Chief Designate |
| 1.1. Preparation of Inspection and Acceptance Report and the same shall be transmitted to COA with PTR informing them of the inclusion of said items in the books of account, copy furnish to the following offices:  • PACCO • Office of the Governor • Donor/Transferor • End-user • PGSO File |       | 20 Minutes                                | Warehouse personnel                                                   |
| 1.2. Warehouse Incharge shall take custody of the donated goods for temporary safekeeping                                                                                                    |       | Depending on<br>the volume of<br>delivery | Warehouse<br>personnel                                                |
| 1.3. Prepares PIS or RIS whichever is applicable to transfer the accountability                                                                                                    |       | 15 Minutes                                | Warehouse<br>personnel                                                |
| 1.4. Deliver the donated goods to the end-user                                                                                                    |       | 30 Minutes                                | Warehouse<br>personnel                                                |
| TOTAL:                                                                                                    |       | Variable                                  |                                                                       |

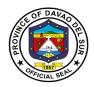

## 2.2 Donation from Private Individual or Private Company

| Office or Division                                                       | <b>Division</b> Provincial General Services Office                                                                                                    |                       |                                           |                                                                 |  |
|--------------------------------------------------------------------------|----------------------------------------------------------------------------------------------------|-----------------------|-------------------------------------------|-----------------------------------------------------------------|--|
| Classification                                                           | Simple                                                                                                    |                       | -                                         |                                                                 |  |
| Type of Transaction:                                                     | ·                                                                                                    | Private to Government |                                           |                                                                 |  |
| Who may avail:                                                           | Private Individual or                                                                                                    | r Company, End-user   |                                           |                                                                 |  |
| <b>CHECKLIST OF REQUIF</b>                                               |                                                                                                    |                       | WHERE TO SEC                              | CURE                                                            |  |
| Deed of Donation                                                         |                                                                                                    | Private Indi          | vidual or Compan                          | ıy                                                              |  |
| Inspection and Acceptance                                                | e Report                                                                                                    | PGSO                  |                                           |                                                                 |  |
| CLIENT STEPS                                                             | AGENCY ACTIONS                                                                                                    | FEES TO               | PROCESSING                                | PERSON                                                          |  |
|                                                                          | AGENOT ACTIONS                                                                                                    | PAID                  | TIME                                      | RESPONSIBLE                                                     |  |
| Private Individual or Company delivers the donated goods                 |                                                                                                    | None                  |                                           |                                                                 |  |
| 2. The end-user temporarily accepts the goods and request for inspection | 2. Upon request, the inspectors conduct inspection of the donated goods on the basis of Deed of Donation or any document available                                                                                                    |                       | Depending on<br>the volume of<br>delivery | Warehouse In-<br>charge and or<br>Inventory /Chief<br>Designate |  |
|                                                                          | 2.1. Preparation of Inspection and Acceptance Report and the same shall be transmitted to COA with PTR informing them of the inclusion of said items in the books of account, copy furnish to the following offices:  PACCO Office of the Governor Donor/Transferor End-user PGSO File |                       | 20 Minutes                                | Warehouse personnel                                             |  |
|                                                                          | 2.2. Prepares PIS or<br>RIS whichever is                                                                                                    |                       | 15 Minutes                                | Warehouse<br>personnel                                          |  |

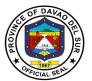

| applicable to tran |       |            |  |
|--------------------|-------|------------|--|
| 7                  | OTAL: | 35 Minutes |  |

## 3. Custodianship

Property custodianship refers to the guardianship of government property by the person accountable. (Training Handbook on Property & Supply Management System, June 2011)

## 3.1 Warehousing

| Office or Division        | Provincial General S                                                                                                    | Provincial General Services Office              |                                                |                                                    |  |  |
|---------------------------|----------------------------------------------------------------------------------------------------|-------------------------------------------------|------------------------------------------------|----------------------------------------------------|--|--|
| Classification            | Simple                                                                                                    | Simple                                          |                                                |                                                    |  |  |
| Type of Transaction:      | Private to Governme                                                                                                    | Private to Government, Government to Government |                                                |                                                    |  |  |
| Who may avail:            | Supplier, Requisition                                                                                                    | ner/End-user                                    |                                                |                                                    |  |  |
| CHECKLIST OF REQUIR       | EMENTS                                                                                                    |                                                 | WHERE TO SE                                    | CURE                                               |  |  |
| Approved Purchase Order   |                                                                                                    | BAC                                             |                                                |                                                    |  |  |
| Delivery Receipt/Charge I | nvoice                                                                                                    | Supplier                                        |                                                |                                                    |  |  |
| Inspection and Acceptance | e Report                                                                                                    | PGSO                                            |                                                |                                                    |  |  |
| Property Card             |                                                                                                    | PGSO                                            |                                                |                                                    |  |  |
| Stock Card                |                                                                                                    | PGSO                                            |                                                |                                                    |  |  |
| Bin Card                  |                                                                                                    | PGSO                                            |                                                |                                                    |  |  |
| CLIENT STEPS              | AGENCY ACTIONS                                                                                                    | FEES TO                                         | PROCESSING                                     | PERSON                                             |  |  |
|                           |                                                                                                    | PAID                                            | TIME                                           | RESPONSIBLE                                        |  |  |
| 1. Delivers goods         | <ol> <li>After inspection and acceptance of the goods delivered, the Warehouse In-charge take custody of the goods</li> <li>Arranges the delivered goods</li> <li>Record the delivered goods and post the information in</li> </ol> | None                                            | 3 Minutes  Depending on the volume  15 Minutes | Warehouse Incharge  Warehouse personnel  Warehouse |  |  |
|                           | the Bin Card  1.3. Maintains Stock/Property Cards- receipts, issuance and                                                                                                    |                                                 | 20 Minutes                                     | personnel<br>Warehouse<br>personnel                |  |  |

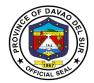

| balances on hand must be properly posted and keep updated  1.4.Take responsibility to maintain the delivered goods in such condition most suitable | the | pending on<br>withdrawal<br>the end-user | Warehouse<br>personnel |
|----------------------------------------------------------------------------------------------------|-----|------------------------------------------|------------------------|
| for use TOTAL:                                                                                                    |     | Variable                                 |                        |

### 3.2 Inventory-taking

Inventory-taking is an indispensable procedure for checking the integrity of property custodianship. (Training Handbook on Property & Supply Management System, June 2011)

| Office or Division                                                                                                    | Provincial General Ser                                                                                                    | vices Office    |                                       |                                         |  |
|----------------------------------------------------------------------------------------------------|----------------------------------------------------------------------------------------------------|-----------------|---------------------------------------|-----------------------------------------|--|
| Classification                                                                                                    | Highly Technical Application                                                                                                    |                 |                                       |                                         |  |
| Type of Transaction:                                                                                                    | G2G – Government to Government                                                                                                    |                 |                                       |                                         |  |
| Who may avail:                                                                                                    | COA, Accountable Offi                                                                                                    |                 |                                       |                                         |  |
| CHECKLIST OF REQUIR                                                                                                    | EMENTS                                                                                                    |                 | WHERE TO SEC                          | URE                                     |  |
| Report on the Physical Co                                                                                                    | ount of PPE                                                                                                    | Government C    | , , , , , , , , , , , , , , , , , , , |                                         |  |
| CLIENT STEPS                                                                                                    | AGENCY ACTIONS                                                                                                    | FEES TO<br>PAID | PROCESSING<br>TIME                    | PERSON<br>RESPONSIBLE                   |  |
| 1. The Chief Executive requires the conduct of physical inventory of the following:  1.1 PPE (annually)  1.2 Supplies and materials (semi-annually)  2. COA or its authorized representative witness the physical inventory-taking conducted by the inventory committee | 1. Plans the physical inventory as to date, who is to supervise the count, the personnel to act as counters and checkers  1.1. Assist/Recommends in creation of the Inventory Committee  1.2. Prepares the guidelines and send to the Office of the Governor for approval | None            | 2.5 Months                            | Inventory<br>Section Chief<br>Designate |  |

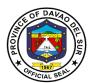

| 1.3. Actual conduct of inventory-taking (physical count) taking into account:  • name of inventory item  • Serial number (if applicable)  • Location  • Item count  • Inventory tag/label                                              |            |  |
|----------------------------------------------------------------------------------------------------|------------|--|
| with the property and accounting records  1.5. Consolidates the reconciled results of the count and copy of the Report on the Physical Count of PPE, file copy of report and furnish copy to the following offices:  COA Office of the |            |  |
| Governor • PACCO  TOTAL:                                                                                                    | 2.5 Months |  |

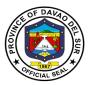

#### 3.3 Property Repair and Maintenance

Repair is the process/act of restoring a property/equipment to its original state or to its working condition. Maintenance is action taken to retain the equipment or in a serviceable condition or to restore it to serviceability when it is economically repairable. (*Training Handbook on Property & Supply Management System, June 2011*)

| Office or Division                          | Provincial General S                                                                                                    | Provincial General Services Office |                    |                                   |  |  |
|---------------------------------------------|----------------------------------------------------------------------------------------------------|------------------------------------|--------------------|-----------------------------------|--|--|
| Classification                              | Simple                                                                                                    |                                    |                    |                                   |  |  |
| Type of Transaction:                        | G2G – Government t                                                                                                    | to Governme                        | nt                 |                                   |  |  |
| Who may avail:                              | Requisitioner/End-us                                                                                                    | er                                 |                    |                                   |  |  |
| CHECKLIST OF REQUIR                         | EMENTS                                                                                                    |                                    | WHERE TO SEC       | CURE                              |  |  |
| Request for Pre-repair Ins                  | Request for Pre-repair Inspection                                                                                                    |                                    |                    |                                   |  |  |
| CLIENT STEPS                                | AGENCY ACTIONS                                                                                                    | FEES TO<br>PAID                    | PROCESSING<br>TIME | PERSON<br>RESPONSIBLE             |  |  |
| Submit Request for<br>Pre-repair Inspection | 1. Receives and records the Pre-repair Inspection and forward to the S.O. in-charge                                                                                                    | None                               | 3 Minutes          | Administrative<br>Records Section |  |  |
|                                             | 1.1. Check the property card to ascertain government ownership of the property                                                                                                    |                                    | 15 Minutes         | Inventory In-<br>charge           |  |  |
|                                             | 1.2. The Property Chief<br>Designate signs and<br>assigns inspectors in<br>the request                                                                                                    |                                    | 5 Minutes          | Inventory In-<br>charge           |  |  |
|                                             | <ul> <li>1.3. Conduct the pre-repair inspection, re: <ul> <li>determine the extent of damage</li> <li>determine if property is still covered by warranty</li> <li>determine the necessity of repair or whether the cost of repair is</li> </ul> </li> </ul> |                                    | 30 Minutes         | Inspection<br>Committee           |  |  |

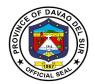

| economical or not  • verify the actual scope of work to be done as determined by the mechanic or engineer or personnel concerned  1.4. Return the accomplished Request for Pre-repair Inspection to requisitioner with comments or remarks | Depending on when the requisitioners' claim the request | Inventory<br>personnel |
|----------------------------------------------------------------------------------------------------|---------------------------------------------------------|------------------------|
| TOTAL:                                                                                                    | 53 Minutes                                              |                        |

#### 4. Issuance of Goods

Issuance is the act of transferring the custodianship of a property from one person to another. (Training Handbook on Property & Supply Management System, June 2011)

#### 4.1 Issuance of expendable and semi-expendable goods

| Office or Division                                                                    | Provincial General Service     | ces Office                                      |                     |             |
|---------------------------------------------------------------------------------------|--------------------------------|-------------------------------------------------|---------------------|-------------|
| Classification                                                                        | Simple                         |                                                 |                     |             |
| Type of Transaction:                                                                  | G2G – Government to Government |                                                 |                     |             |
| Who may avail:                                                                        | Requisitioner/End-user         |                                                 |                     |             |
| <b>CHECKLIST OF REQUIR</b>                                                            | EMENTS                         |                                                 | WHERE TO SEC        | CURE        |
| Requisition and Issue Slip                                                            | (RIS)                          | Requisitione                                    | r/End-user & PG     | SO          |
| Inventory Custodian Slip (<br>supplies with serviceable<br>1 year but small enough to | life of at least more than     | Requisitione                                    | ner/End-user & PGSO |             |
| CLIENT STEPS                                                                          | AGENCY ACTIONS                 | FEES TO PROCESSING PERSON PAID TIME RESPONSIBLE |                     |             |
|                                                                                       | ACENCI ACTIONS                 | PAID                                            | TIME                | RESPONSIBLE |

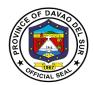

| by" at requisition column<br>and submit RIS with ICS<br>if it includes supplies<br>with serviceable life of at | 1.1. Review RIS and signs the "Approved by" at the issuance portion                                             |        | 10 Minutes                              | Property Division<br>Chief                               |
|----------------------------------------------------------------------------------------------------|----------------------------------------------------------------------------------------------------|--------|-----------------------------------------|----------------------------------------------------------|
| least more than 1 year                                                                                         | 1.1 Review ICS vis-à-<br>vis RIS and signs<br>"Received from" portion                                           |        | 5 Minutes                               | PGSOfficer                                               |
| 2. Requisitioner/end-<br>user checks the items if<br>it is in conformity with                                  | 2. Review RIS and signs the "Issued by" portion and issue the                                                   |        | Depending on the volume of supplies and | Warehouse In-<br>charge                                  |
| the RIS and signs "Received by" portion  2.1 The Department                                                    | subject supplies and<br>materials to the<br>requisitioner/end-user                                              |        | materials                               | Inspectors (in cases of delivery made outside Warehouse) |
| Head (requisitioner/end-<br>user) signs at "Received<br>by" portion of the ICS                                 | 2.1. Record and file copy of RIS and provide copy to the requisitioner/end-user                                 |        | 5 Minutes                               | Warehouse<br>personnel                                   |
|                                                                                                    | 2.2. Record, file copy and provide copy to the requisitioner/end-user and furnish copy to the Inventory Section |        | 5 Minutes                               | Warehouse<br>personnel                                   |
|                                                                                                    |                                                                                                    | TOTAL: | 30 Minutes                              |                                                          |

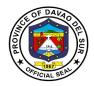

## 4.2 Issuance of non-expendable goods

| Office or Division                                                                                                    | Provincial General S                                                                                                    | Services Office | <u> </u>                                                   |                                                                                              |
|----------------------------------------------------------------------------------------------------|----------------------------------------------------------------------------------------------------|-----------------|------------------------------------------------------------|----------------------------------------------------------------------------------------------|
| Classification                                                                                                    | Simple                                                                                                    |                 |                                                            |                                                                                              |
| Type of Transaction:                                                                                                    | G2G – Government                                                                                                    | to Governmer    | nt                                                         |                                                                                              |
| Who may avail:                                                                                                    | Requisitioner/End-u                                                                                                    |                 |                                                            |                                                                                              |
| CHECKLIST OF REQUIR                                                                                                    |                                                                                                    |                 | WHERE TO SEC                                               | URE                                                                                          |
| Property Issue Slip (PIS)                                                                                                    |                                                                                                    | Requisitione    | r/End-user & PGS                                           | SO                                                                                           |
| Acknowledgement Receip                                                                                                    | ot of Equipment (ARE)                                                                                                    | Requisitione    | r/End-user & PGS                                           | SO                                                                                           |
| CLIENT STEPS                                                                                                    | AGENCY ACTIONS                                                                                                    | FEES TO         | PROCESSING                                                 | PERSON                                                                                       |
| CLIENT STEPS                                                                                                    | AGENCI ACTIONS                                                                                                    | PAID            | TIME                                                       | RESPONSIBLE                                                                                  |
| 1. Upon acceptance of<br>the delivered non-<br>expendable goods – the<br>requisitioner/end-user<br>request for the issuance<br>of equipment/s | Verify the delivery of equipment                                                                                           | None            | 5 Minutes                                                  | Warehouse In-<br>charge<br>Property Division<br>Chief                                        |
| 2. Requisitioner/end-<br>user checks the items if<br>it is in conformity with<br>the RIS and signs<br>"Received by" portion                   | 2. Prepares the PIS "Approved by" at the issuance portion                                                                  |                 | 10 Minutes                                                 | Property Division<br>Chief                                                                   |
| 2.1 The Department<br>Head (requisitioner/end-<br>user) signs at "Received<br>by" portion of the ICS                                          | 2.1 Review ICS vis-à-<br>vis RIS and signs<br>"Received from"<br>portion                                                   |                 | 5 Minutes                                                  | PGSOfficer                                                                                   |
|                                                                                                    | 3. Review RIS and signs the "Issued by" portion and issue the subject supplies and materials to the requisitioner/end-user |                 | Depending on<br>the volume of<br>supplies and<br>materials | Warehouse In-<br>charge<br>Inspectors (in<br>cases of delivery<br>made outside<br>Warehouse) |
|                                                                                                    | 4. Record and file copy of RIS and provide copy to the requisitioner/end-user  5. Record, file copy and provide copy to    |                 | 5 Minutes                                                  | Warehouse<br>personnel                                                                       |

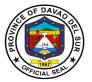

| the requisitioner/end-<br>user and furnish copy<br>to the Inventory<br>Section |        | 5 Minutes  | Warehouse<br>personnel |
|--------------------------------------------------------------------------------|--------|------------|------------------------|
|                                                                                | TOTAL: | 30 Minutes |                        |

## 5. Disposal

Disposal refers to **disposal/divestment** of assets and **property** of the province by modes of public auction, sale thru negotiation, barter, and transfer to other **government** agencies or destruction by condemnation.

## 5.1 Disposal of Unserviceable Property

| Office or Division                                                                                                    | Provincial General S                                                                                                    | ervices Office         | Э                     |                                    |
|----------------------------------------------------------------------------------------------------|----------------------------------------------------------------------------------------------------|------------------------|-----------------------|------------------------------------|
| Classification                                                                                                    | Simple                                                                                                    |                        |                       |                                    |
| Type of Transaction:                                                                                                    | G2G – Government t                                                                                                    | to Governme            | nt                    |                                    |
| Who may avail:                                                                                                    | Requisitioner/End-us                                                                                                    | Requisitioner/End-user |                       |                                    |
| CHECKLIST OF REQUIR                                                                                                    | EMENTS                                                                                                    |                        | WHERE TO SEC          | URE                                |
| Inventory & Inspection Re Property (IIRUP)                                                                                                    | port of Unserviceable                                                                                                    | Requisition            | er/End-user & PG      | SO                                 |
| Waste Material Report (W                                                                                                    | MR)                                                                                                    | Requisition            | er/End-user & PG      | SO                                 |
| CLIENT STEPS                                                                                                    | AGENCY ACTIONS                                                                                                    | FEES TO<br>PAID        | PROCESSING<br>TIME    | PERSON<br>RESPONSIBLE              |
| Accountable Officer prepares and submits the IIRUP or WMR                                                                                                    | 1. Verify in the inventory records and return to requisitioner to forward to PACCO to fill up the depreciation value form                                      | None                   | 20 Minutes            | Inventory<br>section               |
| 2. Accountable Officer submits through their respective heads of offices the subject properties with approved IIRUP (Non-expendable0 and WMR (expendable or semi-expendable) | 2. Disposal Section receives the unserviceable properties with approved IIRUP or WMR  3. Invite the Provincial Appraisal Committee to conduct appraisal of the |                        | 30 Minutes 30 Minutes | Disposal section  Disposal section |

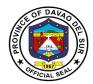

| unserviceable properties                                                                                                    | 1 Day                 | Disposal section                      |
|----------------------------------------------------------------------------------------------------|-----------------------|---------------------------------------|
| 4. Submits the Appraisal Report to COA-PAO who will initially review the report and forward the same to Technical Property Inspector assigned to his office or |                       |                                       |
| to COA Regional Office  5. With the Review Appraisal Report from                                                                                               | 1 Day                 | Disposal<br>Committee<br>/secretariat |
| COA Technical Property Inspector the Disposal Committee Secretariat schedule                                                                                   |                       | 7000rotariat                          |
| the conduct of auction sale or other modes of disposal as reflected in the COA review appraisal report                                                         |                       |                                       |
| TOTAL:                                                                                                    | 2 Days, 80<br>Minutes |                                       |

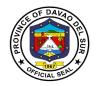

### **<u>5.2 Disposal of Harvest</u>** (As Disposal Committee Secretariat)

| Office or Division                          | sion Provincial General Services Office                                                                            |                       |                          |                                    |  |
|---------------------------------------------|----------------------------------------------------------------------------------------------------|-----------------------|--------------------------|------------------------------------|--|
| Classification                              | Simple                                                                                                    |                       |                          |                                    |  |
| Type of Transaction:                        | Type of Transaction: Government to Go                                                                              |                       |                          | ivate                              |  |
| Who may avail:                              | Requisitioner, Bio                                                                                                 | Requisitioner, Bidder |                          |                                    |  |
| <b>CHECKLIST OF REQUIR</b>                  |                                                                                                    |                       | WHERE TO S               | ECURE                              |  |
| Request Letter                              |                                                                                                    | Requisition           |                          |                                    |  |
| CLIENT STEPS                                | AGENCY ACTIONS                                                                                                    | FEES TO<br>PAID       | PROCESSING<br>TIME       | PERSON<br>RESPONSIBLE              |  |
| Request for the auction sale of the harvest | 1. Schedule the bidding                                                                                            | None                  | Depending on the request | Disposal Committee<br>/secretariat |  |
|                                             | 1.2. Invite bidders                                                                                                |                       | 1 Day                    | Disposal Committee<br>/secretariat |  |
|                                             | 1.3. Open the bids<br>and make Award;<br>Bidder with highest<br>quotation gets the<br>award; Post bidder's<br>bond |                       | 1 Day                    | Disposal Committee<br>/secretariat |  |
|                                             | TOTAL:                                                                                                    |                       | 2 Days                   |                                    |  |

## 6. Property Clearance

Clearance from money and property accountability refers to the act of releasing an official or employee from responsibility and/or liability due to the money and property granted and/or entrusted to officials/employees.

| Office or Division     | Provincial General Services Office      |                  |  |
|------------------------|-----------------------------------------|------------------|--|
| Classification         | Simple                                  |                  |  |
| Type of Transaction:   | G2G – Government to Government          |                  |  |
| Who may avail:         | Teachers & PLGU Davao del Sur Employees |                  |  |
| CHECKLIST OF REQUIREME | MENTS WHERE TO SECURE                   |                  |  |
| Property Clearance     |                                         | PGSO             |  |
| Office Clearance       |                                         | Concerned Office |  |

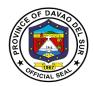

| CLIENT STEPS                                                                        | AGENCY ACTIONS                                                                                                    | FEES TO<br>PAID | PROCESSING<br>TIME                 | PERSON<br>RESPONSIBLE                   |
|-------------------------------------------------------------------------------------|----------------------------------------------------------------------------------------------------|-----------------|------------------------------------|-----------------------------------------|
| Submits properly filled up Property     Clearance together with an office clearance | Receive the clearances and forward to Inventory Section                                                                                                    | None            | 3 Minutes                          | Administrative<br>Records Section       |
|                                                                                     | 1.1. Supply Officer Designate verify the property accountability of the concerned teacher/employee- if there are properties under his/her name, require Transfer of ARE/PAR and signs the "Reviewed" portion and forward to the Inventory Section Chief Designate for recommending approval |                 | Depending on<br>the<br>designation | Supply Officer Incharge/Designate       |
|                                                                                     | 1.2. Upon verification that there are no property accountability the Supply Officer Designate signs "Reviewed" portion and forward to the Inventory Section Chief Designate for recommending approval                                                                                       |                 | 5 Minutes                          | Supply Officer Incharge/Designate       |
|                                                                                     | 1.3 Sign "Recommending Approval" portion and forward it to approving officer                                                                                                    |                 | 2 Minutes                          | Inventory<br>Section Chief<br>Designate |
|                                                                                     | 1,4. Signs "Approved" portion                                                                                                    |                 | 2 Minutes                          | PGSOfficer or his authorized officer    |
|                                                                                     |                                                                                                    | TOTAL:          | 12 Minutes                         |                                         |

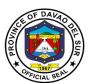

## Provincial Health Office Internal Services

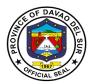

#### I. Mandate:

The Health Officer shall take charge of the office on health services and shall:

- 1) Supervise the said personnel and staff of said office, formulate program implementation guidelines, rules and regulations, for the operation of the said office for the approval of the Governor, in order to assist him/her in the efficient, effective, and economical implementation of a health service program geared to implementation of health-related projects and activities;
- 2) Formulate measures for the consideration of the Sanggunian and provide technical assistance and support to the Governor, in carrying out activities to ensure the delivery of basic services and provision of adequate facilities relative to health services;
- 3) Develop plans and strategies and upon approval thereof by the Governor, implement the same, particularly those which have to do with health programs and projects which the governor, is empowered to implement and which the Sanggunian is empowered to provide for;
- 4) In addition to the foregoing duties and functions, the Health Officer shall:
  - (i) Formulate and implement policies, plans, programs and projects to promote the health of the people in the local government unit concerned;
  - (ii) Advise the Governor, and the Sanggunian on matters pertaining to health;
  - (iii) Execute and enforce all laws, ordinances and regulations relating to public health;
  - (iv) Recommend to the Sanggunian, through the Local Health Board, the passage of such ordinances as she/he may deem necessary for the preservation of public health;
  - (v) Recommend the prosecution of any violation of sanitary laws, ordinances, or regulations;
  - (vi) Direct the sanitary inspection of all business establishments selling food items or providing accommodations such as hotels, motels, lodging houses, pension houses, and the like, in accordance with the Sanitation Code;
  - (vii) Conduct health information campaigns and render health intelligence services;
  - (viii) Coordinate with other government agencies and non-governmental organizations involved in the promotion and delivery of health services;
  - (ix) Exercise general supervision over health officers of component cities and municipalities; and,
- 5) Be in the frontline in the delivery of health services, particularly during and in the aftermath of man-made and natural disasters and calamities and exercise such other powers and perform such other duties and functions as may be prescribed by law or ordinance.

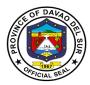

#### II. Vision:

Integrated and comprehensive Province-wide Health System approach ensuring health literacy, healthy living, and protection from hazards and risks without causing financial hardship.

#### III. Mission:

To provide equitable, affordable, quality and readily available health services that is suitable to the needs of Davsuranon.

#### IV. Service Pledge:

We, the officials and employees of the Provincial Health Office pledge and commit to deliver quality public services as promised in the PHO Citizen's Charter. Specifically, we will:

Serve with integrity.

Be prompt and timely.

Display procedures, fees, and charges.

Provide adequate and accurate information.

Be consistent in applying rules.

Provide feedback mechanism.

Be polite and courteous.

Demonstrate sensitivity and appropriate behavior and professionalism.

Wear proper uniform and identification.

Be available during office hours.

Respond to complaints.

Treat everyone equally.

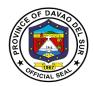

#### 1. Administrative Services

Office or Division:

#### 1.1 Issuance of Certifications

Leave credits, Leave of absence with pay, Leave of absence without pay, Leave application, Service record, Last day service, Service record of no pending administrative case, Updated salary and allowances, and Net take home pay.

The signed certification is issued by the Administrative Office to the employee/s needing the certificates. The certifications are issued to affirm the validity of information.

Administrative Office

| Office or Division:                                               | Administrative Office                                                       |                   |            |                         |
|-------------------------------------------------------------------|-----------------------------------------------------------------------------|-------------------|------------|-------------------------|
| Classification:                                                   | Simple                                                                      |                   |            |                         |
| Type of Transaction:                                              | G2G – Government to Government                                              |                   |            |                         |
| Who may avail:                                                    | 1. PHO/DSPH Personnel                                                       |                   |            |                         |
|                                                                   | 1.1 Plantilla                                                               |                   |            |                         |
|                                                                   | 1.2 Contract of Service                                                     |                   |            |                         |
|                                                                   | 1.3 Job Order                                                               |                   |            |                         |
|                                                                   | 2. Retirees/Resignees                                                       |                   |            |                         |
| CHECKLIST OF REQUIREMENTS                                         |                                                                             | WHERE TO SECURE   |            |                         |
| Filled-up Request Form                                            |                                                                             | PHO Guard on Duty |            |                         |
| CLIENT STEPS                                                      | AGENCY ACTIONS                                                              | FEES TO           | PROCESSING | PERSON                  |
|                                                                   |                                                                             | BE PAID           | TIME       | RESPONSIBLE             |
| Fills out prescribed request form                                 | 1. Receives request,                                                        | None              | 2 Minutes  | Administrative<br>Staff |
|                                                                   | 1.1 Verifies request then instructs client to return within 2 working days. |                   | 2 Minutes  | Administrative<br>Staff |
|                                                                   | 1.2 Encodes and prints Certification.                                       |                   | 5 Minutes  | Administrative<br>Staff |
|                                                                   | 1.3 Signs Certification.                                                    |                   | 2 Minutes  | Administrative<br>Staff |
| 2. Fills up and submits<br>the Client Satisfaction<br>Survey form | Collects filled up     Client Satisfaction     Survey form                  | None              | 5 Minutes  | Administrative<br>Staff |
| 2.1 Claims certification                                          | 2.1 Logs and releases certification                                         |                   | 3 Minutes  | Administrative<br>Staff |

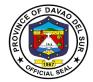

| TOTAL  | 2 Days, 19 |
|--------|------------|
| IOIAL: | Minutes    |

#### 1.2 Issuance of Machine copy of Official Documents

Office or Division:

DTR, PDS, SALN, COS Contract, Job Order, Appointment, and Payroll Contract.

Administrative Office

The person who has been given the certified true copy can rely on the document you have given them as accurate and authentic. The certified machine copy of document/s tells the user that the copy they are looking at hasn't been photo-shopped, tampered with or is otherwise inaccurate or complete.

| Office of Division.                                                            | Auministrative Office                                                     |                    |                    |                           |  |  |
|--------------------------------------------------------------------------------|---------------------------------------------------------------------------|--------------------|--------------------|---------------------------|--|--|
| Classification:                                                                | Simple                                                                    |                    |                    |                           |  |  |
| Type of Transaction:                                                           | G2G – Government to Government                                            |                    |                    |                           |  |  |
| Who may avail?                                                                 | 1. PHO/DSPH Personnel 1.1 Plantilla 1.2 Contract of Service 1.3 Job Order |                    |                    |                           |  |  |
| CHECKLIST OF                                                                   | REQUIREMENTS                                                              |                    | WHERE TO SE        | CURE                      |  |  |
| 1) Filled-up Request Form                                                      | m                                                                         | PHO Guard          |                    |                           |  |  |
| CLIENT STEPS                                                                   | AGENCY ACTIONS                                                            | FEES TO<br>BE PAID | PROCESSING<br>TIME | PERSON<br>RESPONSIBLE     |  |  |
| Fills out prescribed request form                                              | 1. Receives request.                                                      | None               | 2 Minutes          | Administrative<br>Staff   |  |  |
|                                                                                | 1.1 Retrieves file for reproduction.                                      |                    | 15 Minutes         | Administrative<br>Staff   |  |  |
|                                                                                | 1.2 Photocopy official document.                                          |                    | 3 Minutes          | Administrative<br>Staff   |  |  |
|                                                                                | 1.3 Certifies copy of document.                                           |                    | 2 Minutes          | Administrative<br>Officer |  |  |
| 2. Fills up and submits the Client Satisfaction Survey form. Claims document/s | Collects filled up     Client Satisfaction     Survey form                | None               | 5 Minutes          | Administrative<br>Staff   |  |  |
|                                                                                | 2.1 Logs and releases document/s.                                         |                    | 3 Minutes          | Administrative<br>staff   |  |  |

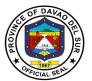

| TOTAL: | None | 30 Minutes |  |
|--------|------|------------|--|

#### 1.3 Issuance of Certificate of Appearance

The purpose of this certificate is to establish the evidence and duration of the employee/s appearance to other office or event.

| Office or Division:                                          | Administrative Office                                   | Administrative Office |                    |                         |  |
|--------------------------------------------------------------|---------------------------------------------------------|-----------------------|--------------------|-------------------------|--|
| Classification:                                              | Simple                                                  |                       |                    |                         |  |
| Type of Transaction:                                         | G2G – Government to Go                                  | vernment              |                    |                         |  |
| Who may avail?                                               | 1. Other government empl                                | •                     |                    |                         |  |
|                                                              | 2. GO and NGO employee                                  | es<br>I               | WILEDE TO OF       | OUDE.                   |  |
| CHECKLIST OF                                                 | REQUIREMENTS                                            |                       | WHERE TO SE        | CURE                    |  |
| Office ID or any valid ID                                    |                                                         | Client                |                    |                         |  |
| CLIENT STEPS                                                 | AGENCY ACTIONS                                          | FEES TO<br>BE PAID    | PROCESSING<br>TIME | PERSON<br>RESPONSIBLE   |  |
| Presents any valid ID                                        | 1. Validates ID of Client.                              | None                  | 1 Minute           | Administrative<br>Staff |  |
|                                                              | 1.1 Prepares Certificate of Appearance                  |                       | 3 Minutes          | Administrative<br>Staff |  |
| 2. Fills up and submits the Client Satisfaction Survey form. | 2.Collects filled up Client<br>Satisfaction Survey form | None                  | 5 Minutes          | Administrative<br>Staff |  |
| 2.1 Claims Certificate of Appearance                         | 2.1 Releases Certificate of Appearance                  |                       | 1 Minute           | Administrative<br>staff |  |
| TOTAL: 10 Minutes                                            |                                                         |                       |                    |                         |  |

#### 1.4 Issuance of Endorsement

Application for employment, Application for travel abroad, Authority to engage in private practice, Authority to trainings, seminars, and convention outside of Davao Region, and Official documents.

Endorsement is a support, authorization, approval of something to show supporting to employee/s and also endorsement have a brief detail about the information.

| Office or Division: | Administrative Office          |
|---------------------|--------------------------------|
| Classification:     | Simple                         |
| Type of             | G2G – Government to Government |

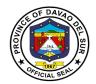

Transaction:

Who may avail?

1. PHO/DSPH Personnel
1.1 Plantilla
1.2 Contract of Service
1.3 Job Order

CHECKLIST OF REQUIREMENTS

1.) Filled-up request form
2.) Application letter

WHERE TO SECURE

PHO Guard on Duty - Request Form
Other documents- Client

3.) Supporting documents

| 3.) Supporting docum                                                                     | 1101110                                                                                               |                    |                       |                                 |
|------------------------------------------------------------------------------------------|----------------------------------------------------------------------------------------------------|--------------------|-----------------------|---------------------------------|
| CLIENT STEPS                                                                             | AGENCY ACTIONS                                                                                        | FEES TO<br>BE PAID | PROCESSING<br>TIME    | PERSON<br>RESPONSIBLE           |
| 1. Submits request, application letter, with complete supporting                         | Receives request, application letter and supporting documents.                                        | None               | 2 minutes             | Administrative<br>staff         |
| documents                                                                                | 1.1 Checks completeness of supporting documents and instructs client to return within 2 working days. |                    | 5 minutes             | Administrative<br>staff         |
|                                                                                          | 1.2 Prepares endorsement.                                                                             |                    | 5 minutes             | Administrative<br>staff         |
|                                                                                          | 1.3 Approves endorsement and recommends for the approval of the Governor.                             |                    | 5 minutes             | Provincial Health<br>Officer II |
| 2. Fills up the<br>Client Satisfaction<br>Survey form                                    | 2.Collects filled up Client<br>Satisfaction Survey form                                               | None               | 5 minutes             | Administrative<br>Staff         |
| 2.1 Claims endorsement or submits endorsement to the Office of the Governor for approval | 2.1 Logs and releases endorsement.                                                                    |                    | 3 minutes             | Administrative<br>Staff         |
|                                                                                          | TOTAL:                                                                                                |                    | 2 Days, 25<br>Minutes |                                 |

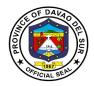

#### 1.5 Preparation of Payroll

The Administrative Office ensures that their employee/s receive their salaries on time with the correct deductions and necessary withholdings.

| Office or Division:                                    | Administrative Office                                                                                         |                    |                    |                                                                    |
|--------------------------------------------------------|----------------------------------------------------------------------------------------------------|--------------------|--------------------|--------------------------------------------------------------------|
| Classification:                                        | Complex                                                                                                    |                    |                    |                                                                    |
| Type of Transaction:                                   | G2G – Government to Go                                                                                        | vernment           |                    |                                                                    |
| Who may avail?                                         | 1. PHO/DSPH Personnel                                                                                         |                    |                    |                                                                    |
|                                                        | 1.1 Plantilla                                                                                                 |                    |                    |                                                                    |
|                                                        | 1.2 Contract of Service                                                                                       |                    |                    |                                                                    |
| 211-217112                                             | 1.3 Job Order                                                                                                 |                    |                    |                                                                    |
| CHECKLIST OF                                           | REQUIREMENTS                                                                                                  |                    | WHERE TO SEC       | URE                                                                |
| DTR with supporting att                                | tachments                                                                                                    | Employee           |                    |                                                                    |
| CLIENT STEPS                                           | AGENCY ACTIONS                                                                                                | FEES TO<br>BE PAID | PROCESSING<br>TIME | PERSON<br>RESPONSIBLE                                              |
| Submission of DTR with supporting attachments          | Receives and validates DTR with supporting attachments. Submits to Payroll Clerk.                             | None               | 10 working days    | Human<br>Resource<br>Designate<br>Administrative<br>Office         |
| 2. Prepares payroll                                    | Encodes payroll. Printing and signing of payroll. Transmits payroll to Human Resource.                        | None               | 3 working days     | Payroll Cleck Administrative Office                                |
| 3. Prepares Financial<br>Data Entry System<br>(FinDES) | Prints and signs Financial Data Entry System (FinDES). Transmits signed Financial Data Entry System (FinDES). | None               | 1 hour             | Financial Data Entry System (FinDES) Encoder Administrative Office |
|                                                        | TOTAL:                                                                                                    |                    | 13 Days, 1 Hour    |                                                                    |

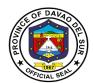

# Provincial Health Office External Services

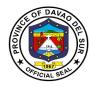

#### 1. Supply and Cold-Chain Management Services

#### 1.1 Issuance of Supplies and other Logistical Support to Health Facilities

The Supply and Cold-Chain Management Office ensures availability of medicine/product at right time, minimizing inventory wastage, maximizing patient care, coordination in all departments minimizing human error/medication errors.

| Office or Division:       | Supply and Cold-Chain Management Office                                                                                            |                    |                    |                                                          |  |
|---------------------------|----------------------------------------------------------------------------------------------------|--------------------|--------------------|----------------------------------------------------------|--|
| Classification:           | Simple                                                                                                    |                    |                    |                                                          |  |
| Type of Transaction:      | G2C – Government to Citizen                                                                                                    |                    |                    |                                                          |  |
|                           | G2G – Government to                                                                                                    |                    |                    |                                                          |  |
| Who may avail?            | 1. Public and Private I                                                                                                    |                    | es                 |                                                          |  |
|                           | 2. Other Government                                                                                                    | Agencies           |                    |                                                          |  |
| CHECKLIST OF R            |                                                                                                    | 14 140             | WHERE TO SI        | ECURE                                                    |  |
| Letter or Request Form    |                                                                                                    | Municipal/C        | ity Health Officer |                                                          |  |
| CLIENT STEPS              | AGENCY ACTIONS                                                                                                    | FEES TO<br>BE PAID | PROCESSING<br>TIME | PERSON<br>RESPONSIBLE                                    |  |
| Submits letter or request | Receives letter or request.                                                                                                    | None               | 2 minutes          | Administrative Staff -<br>Administrative Office          |  |
|                           | 1.1 Routes request to program manager for allocation.                                                                              |                    | 5 minutes          | Administrative<br>Officer<br>Administrative Office       |  |
|                           | 1.2 Program 5 minutes Program Main Technical Dissuance of commodities.                                                             |                    |                    |                                                          |  |
|                           | 1.3 Prepares requested commodities.                                                                                                |                    | 2 hours            | Warehouse Staff Supply and Cold- Chain Management Office |  |
|                           | 1.4 Signs Property Transfer Report/Requisition and Issue Slip.  10 minutes  Warehouse Manager Supply and Cole Chain Managem Office |                    |                    |                                                          |  |
| 2. Receives logistics as  | 2. Distribution of                                                                                                    | None               | 1 Day              | Supply Office Staff                                      |  |

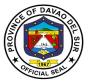

| requested | Logistics. |      |                | Supply and Cold- |
|-----------|------------|------|----------------|------------------|
|           | _          |      |                | Chain Management |
|           |            |      |                | Office           |
|           | TOTAL:     | None | 1 Day, 2 Hours |                  |

### 2. Provision of Technical Assistance and Various Health Programs (Technical Services)

It is the process of connecting groups to expertise and resources that address needs and provide support over phases of a community improvement effort.

| Office or Division:       | Technical Division              |              |                        |                          |  |
|---------------------------|---------------------------------|--------------|------------------------|--------------------------|--|
| Classification:           | Simple                          |              |                        |                          |  |
| Type of Transaction:      | G2C – Government to Citizen     |              |                        |                          |  |
|                           | G2G – Government to G           |              |                        |                          |  |
| Who may avail?            | 1. Public and Private He        |              |                        |                          |  |
|                           | 2. Other Government & r         | non - Goverr |                        |                          |  |
| CHECKLIST OF F            | REQUIREMENTS                    |              | WHERE TO SEC           | URE                      |  |
| 1. Request letter         |                                 | Head of the  | e requesting facility, | office, agency           |  |
|                           |                                 | or organiza  |                        |                          |  |
| CLIENT STEPS              | AGENCY ACTIONS                  | FEES TO      | PROCESSING             | PERSON                   |  |
| 1 Cubmita lattar ar       | 1.1 Descives letter or          | BE PAID      | TIME<br>2 minutes      | RESPONSIBLE              |  |
| Submits letter or request | 1.1 Receives letter or request. | None         | 2 minutes              | Administrative<br>Staff- |  |
| request                   | request.                        |              |                        | Administrative           |  |
|                           |                                 |              |                        | Office                   |  |
|                           |                                 |              |                        | Onico                    |  |
|                           | 1.2 Routes request to           |              | 5 minutes              | Administrative           |  |
|                           | program manager for             |              |                        | Officer -                |  |
|                           | allocation.                     |              |                        | Administrative           |  |
|                           |                                 |              |                        | Office                   |  |
|                           |                                 |              |                        |                          |  |
|                           | 1.3 Program manager             |              | 5 minutes              | Health Program           |  |
|                           | requests travel                 |              |                        | Managers -               |  |
|                           | order/office order.             |              |                        | Technical                |  |
|                           |                                 |              |                        | Division                 |  |
| 2. Prepares facility of   | Provides technical              | None         |                        | Health Program           |  |
| requested Technical       | assistance: Managers            |              |                        |                          |  |
| Assistance                |                                 |              |                        | Technical                |  |
|                           | b) Orientation/ Seminar         |              | 2 days                 | Division                 |  |
|                           | c) Assessment/                  |              | •                      |                          |  |
|                           | Validation                      |              | 1 day                  |                          |  |

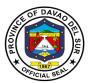

| TOTAL: | None | 8 Days, 12 |  |
|--------|------|------------|--|
|        |      | Minutes    |  |

#### 3. Provide Medical, Dental, and Optometric Health Services

Medical Outreach Program is improving and extending the reach of health care through activities such as basic health screening, and facilitating access to services. These activities can directly and indirectly improve health outcomes of individuals and communities.

| Office or Division:                                                                   | Medical Outreach Program                                                                                                    |                          |                     |                                                             |  |
|---------------------------------------------------------------------------------------|----------------------------------------------------------------------------------------------------|--------------------------|---------------------|-------------------------------------------------------------|--|
| Classification:                                                                       | Simple                                                                                                    |                          |                     |                                                             |  |
| Type of Transaction: Who may avail?                                                   | G2C – Government to Citizen G2G – Government to Government  1. Barangay Local Government unit constituents 2. Other Sectors |                          |                     |                                                             |  |
| CHECKLIST OF                                                                          | REQUIREMENTS                                                                                                    |                          | WHERE TO SEC        | URE                                                         |  |
| 1. Letter request for med                                                             | ical outreach                                                                                                    | Head of the or organizat | requesting facility | v, office, agency                                           |  |
| CLIENT STEPS                                                                          | AGENCY ACTIONS                                                                                                    | FEES TO<br>BE PAID       | PROCESSING<br>TIME  | PERSON<br>RESPONSIBLE                                       |  |
| Office of Special     Program submits     schedule of medical     outreach activities | Receives approved schedule of medical outreach activities.      Requests for Office                                         | None                     | 2 minutes 5 minutes | Administrative Staff - Administrative Office Administrative |  |
|                                                                                       | Order and trip ticket.  1.3 Requests logistics for                                                                          |                          | o minutes           | Staff - Administrative                                      |  |
|                                                                                       | activity.  1.4 Withdrawal of                                                                                                |                          | 5 minutes           | Provincial<br>Health Office<br>Medical<br>Outreach Focal    |  |
|                                                                                       | logistics.                                                                                                    |                          | 30 minutes          | Warehouse Staff- Supply and ColdChain Management Office     |  |

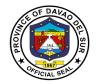

| 2. Prepares Venue                                                  | 2.Conducts Medical Outreach Activity                           | None | 1 working day        | Provincial<br>Health Office<br>Medical<br>Outreach Team                     |
|--------------------------------------------------------------------|----------------------------------------------------------------|------|----------------------|-----------------------------------------------------------------------------|
| 2.1 Fills up and submits<br>the Client Satisfaction<br>Survey form | 2.1 Collects filled - up<br>Client Satisfaction<br>Survey form | None | 10 minutes           | Provincial<br>Health Office<br>Medical<br>Outreach Staff                    |
|                                                                    | 2.2 Conducts Inventory                                         | None | 3 Hours              | Supply Officer,<br>Medical<br>Outreach Staff<br>Provincial<br>Health Office |
|                                                                    | TOTAL:                                                         | None | 1 Day, 42<br>Minutes |                                                                             |

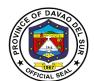

### Provincial Housing Development and Management Office

**External Services** 

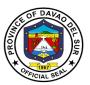

#### I. Mandate:

Act as the main proponent and major player in the planning, implementation and management of their respective housing project;

Identify and validate viable sites for land acquisition, relocation sites and housing development;

Provide relocation, resettlement and housing area to underprivileged homeless communities to have access to an adequate, safe, secure, habitable, sustainable, resilient and affordable homes;

Facilitate the issuances of Transfer Certificate of Titles and other related permits;

Partner with appropriate National Government Agencies for the implementation of housing projects;

Perform any and all actions, obligations, or responsibilities that the LGU may wish to undertake for the proper and full implementation of the Program provided that the same is not contrary to law, good custom, public order, public policy and its executed MOU and MOA.

#### II. Vision:

Advocates of a "safe, vibrant and empowered communities" delivering comprehensive land acquisition, housing and relocation development services to the people of Davao del Sur.

#### III. Mission:

To expedite the implementation of the provinces' housing and relocation projects by providing timely services and capacitate all involved stakeholders.

#### IV. Service Pledge:

We pledge to delivered basic services and opportunities through responsive housing and resettlement programs.

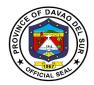

#### 1. Relocation Site and Housing Development Program

Provide relocation, resettlement and housing area to homeless communities, living in a disaster-prone area and informal settlers. Facilitate and monitor housing projects.

| Office or Division:              | PGO-Provincial Housing Development and Management Office |                                      |  |  |
|----------------------------------|----------------------------------------------------------|--------------------------------------|--|--|
| Classification:                  | Highly Technical Application                             | on                                   |  |  |
| Type of Transaction:             | G2C – Government to Citiz                                | zen                                  |  |  |
| Who may Avail:                   | Informal Settlers                                        |                                      |  |  |
| CHECKLIST OF                     | REQUIREMENTS                                             | WHERE TO SECURE                      |  |  |
| Resolution                       |                                                          | Sangguniang Panlalawigan             |  |  |
| 1. OFFER TO SELL                 |                                                          | Land Owner/Vendor                    |  |  |
|                                  | ered Price per hectare or                                |                                      |  |  |
| square meters                    |                                                          |                                      |  |  |
| _                                | e owner will shoulder all                                |                                      |  |  |
|                                  | nue Taxes, Attorney's<br>xpenses incidental for the      |                                      |  |  |
|                                  | ship in favor of the                                     |                                      |  |  |
| government                       |                                                          |                                      |  |  |
|                                  | ey if only a portion is to be                            |                                      |  |  |
| sold                             | ту ш отту от <b>р</b> оттог то то то                     |                                      |  |  |
| 2. A Certified True C            | Copy of the Title by the                                 | Land Owner/ Vendor                   |  |  |
|                                  | S Certifying that the                                    |                                      |  |  |
|                                  | hich is intact and existing                              |                                      |  |  |
|                                  | y (Integrity of Property)                                |                                      |  |  |
| 3. Real Property Ta              | x Clearance                                              | Provincial Treasury Office           |  |  |
|                                  | py of Tax Declaration (if                                | Land Owner/Vendor                    |  |  |
|                                  | cated within Digos City)                                 |                                      |  |  |
|                                  | pal/Association Resolution                               | Barangay/Municipalities/Associations |  |  |
|                                  | pose/utilization of the                                  |                                      |  |  |
| , , , ,                          | equired (Indicate Area sq.                               |                                      |  |  |
| m. /has)<br>a. Indicate Area (sq | uaro motors/hoctaro)                                     |                                      |  |  |
| b. List of Beneficiari           |                                                          |                                      |  |  |
|                                  | the Barangay Disaster                                    | Barangay/Mines and Geosciences       |  |  |
|                                  | lanagement Committee                                     | Bureau/Phivolcs                      |  |  |
|                                  | he subject property is not                               |                                      |  |  |
| within the disaste               | r-prone area of the                                      |                                      |  |  |
| Barangay.                        |                                                          |                                      |  |  |
|                                  | ertificate – MGB (Floods &                               |                                      |  |  |
| Landslide)                       |                                                          |                                      |  |  |
| b. Earthquake A                  | ssessment - PHIVOLCS                                     |                                      |  |  |

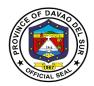

| 7. Certification from Regional/Municipal Trial Court that the property is not under court litigation |                                                                                                    | Regional/Mu        | unicipal Trial Coul | t                                                               |
|----------------------------------------------------------------------------------------------------|----------------------------------------------------------------------------------------------------|--------------------|---------------------|-----------------------------------------------------------------|
| CLIENT STEPS                                                                                         | AGENCY ACTIONS                                                                                                    | FEES TO<br>BE PAID | PROCESSING TIME     | PERSON<br>RESPONSIBLE                                           |
| 1. Proceed to the Governor's Office                                                                  | <ul><li>1. Endorse the Program</li><li>1.1 Provide the resolution with Notation</li></ul>                                                                                                    | None               | 20 Minutes          | Governor                                                        |
| 2. Submit resolution with notation from the Office of the Governor                                   | <ol> <li>2. Provide checklist for land acquisition requirements.</li> <li>2.1 Print Offer to Sell</li> <li>2.2 Receive and record the application and file all the required documents.</li> <li>2.3 Endorse to the program manager for ocular inspection</li> </ol> | None               | 15 Minutes          | PHDMO Staff                                                     |
| 3. Submit pertinent papers to appraisal committee                                                    | 3.Follow-up for scheduling 3.1 Inform the requesting party 3.2 Follow-up Appraisal Report 3.3 Request SP Authority to the Governor 3.4 Submit SP Authority to the Governor's Office  3.5 Prepare Deed of Sale                                                       | None               | 1 Day               | PHDMO Staff/PHDMO - OIC/Assigned Document Processor In - Charge |

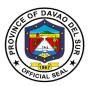

|                                                         | 3.6 Process                                                                                 |      |                      |                                                                   |
|---------------------------------------------------------|---------------------------------------------------------------------------------------------|------|----------------------|-------------------------------------------------------------------|
|                                                         | Payment                                                                                     |      |                      |                                                                   |
| 4. Submit List of Applicants                            | 4.Conduct screening of beneficiaries  4.1 Final Selection of                                | None | 4 Hours              | PHDMO -<br>OIC/Screening<br>Committee/Brgy<br>. Officials         |
|                                                         | Beneficiaries with the screening committee                                                  |      | 4 Hours              |                                                                   |
| 5. Request schedule for seminar and orientation         | 5.Conduct Values Formation Seminar                                                          | None | 2-3 Days             | PHDMO –<br>OIC/PHDMO<br>Staff                                     |
| 6. Request for subdivision survey and land development  | 6.Request Provincial Planning Development Office (PPDO) to conduct subdivision survey       | None | 30 Minutes           | PHDMO –<br>OIC/PHDMO<br>Staff                                     |
|                                                         | 6.1 Request Provincial Engineering Office (PEO) for equipment needed                        |      | 30 Minutes           |                                                                   |
| 7. Request for schedule of Groundbreaking               | 7.Submit a request to the Office of the Governor for scheduling                             | None | 1 Day and 4<br>Hours | PHDMO – OIC /<br>PHDMO Staff/<br>Brgy. Officials/<br>HOA Officers |
|                                                         | 7.1 Assignment of Lots                                                                      |      | 1 Day and 4<br>Hours |                                                                   |
|                                                         | 7.2 Giving Certificate of Conditional Assignment                                            |      | 1 Day and 4<br>Hours |                                                                   |
| 8. Community Associations                               | 8.Organize community association (CA) to become Homeowner's Association (HOA)               |      | 4 Hours              | PHDMO –<br>OIC/PHDMO<br>Staff                                     |
|                                                         | 8.1 Conduct Seminar Information on the program of Social Housing Finance Corporation (SHFC) |      | 4 Hours              |                                                                   |
| 9. Request for validation and verification (SHFC & NHA) | 9.Conduct Informal Settlers Families (ISF's ) Interview and Validation                      | None | 3 Hours              | PHDMO –<br>OIC/PHDMO<br>Staff                                     |
|                                                         |                                                                                             |      | 3 Hours              |                                                                   |

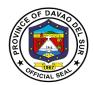

|                                                                          | 9.1 Facilitate registration to the Department of Human Settlements and Urban Development (DHSUD)  9.2 Conduct paper verification/land/profiling |      | 2 Hours                                        |                                    |
|--------------------------------------------------------------------------|----------------------------------------------------------------------------------------------------|------|------------------------------------------------|------------------------------------|
| 10. Request to facilitate endorsement of LGU to grant Mortgage Agreement | Sign mortgage papers & lease contract     10.1 Facilitate payment of proposed subdivision lot                                                   | None | 2 Days and 4<br>Hours<br>2 Days and 4<br>Hours | PHDMO –<br>OIC/PHDMO<br>Staff/SHFC |
| 11. Coordinate with<br>National Agency LRA,<br>MGB and PHIVOLCS          | 11.Certified true copy of title for property integrity 11.1 Geo Hazard Certificate                                                              |      | 2 Days and 4<br>Hours<br>2 Days and 4<br>Hours | PHDMO –<br>OIC/PHDMO<br>Staff      |
| 12. Request Homeowners Association Meeting                               | 12.Conduct Meeting with HOA                                                                                                    |      | 1 Day                                          | PHDMO –<br>OIC/PHDMO<br>Staff      |
| 13. Request for Intervention of Internal (lot boundaries) &              | 13.Conduct conference and mediation                                                                                                    |      | 1 Day                                          | PHDMO –<br>OIC/PHDMO<br>Staff      |
| External (different lot owners) Conflicts                                | 13.1 Send demand letter                                                                                                    |      | 1 Day                                          |                                    |
|                                                                          | 13.2 Conducts decisions with screening committee                                                                                                |      | 1 Day                                          |                                    |
|                                                                          | 13.3 Prepare and deliver notice forms for all non – compliant beneficiaries                                                                     |      | 1 Day                                          |                                    |
| TOTAL:                                                                   |                                                                                                    |      | 25 Days                                        |                                    |

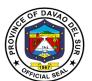

## Provincial Human Resource Management Office External Services

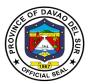

#### I. Mandate:

Formulate and implement Human Resource Management Program upon approval of the Governor which includes recruitment, hiring, position classification, compensation, personnel relations, personnel records, keeping, performance appraisal, learning and development and personnel related welfare and benefits.

#### II. Vision:

A local government which provides an effective and efficiently delivery of basic services through capable and dedicated public servants

#### III. Mission:

Enable the Provincial Government to better takes care of its personal needs and to have a more effective personnel management program, the result of which is to engender a more responsive and professional workforce.

#### IV. Service Pledge:

We, the officials, employees/public servants of the Provincial Government of Davao del Sur, do hereby pledged to serve our clientele, the constituents of the Province of Davao del Sur with utmost courtesy, impartiality, justness, promptness and efficiency from Mondays to Fridays, 8:00 AM to 5:00 PM without noon breaks. We commit to ensure strict compliance with service standards, with written explanation for any delays in frontline service, respond to complaints about our service and value every citizen's comment, suggestions and needs, including those with special needs, such as the pregnant women, senior citizens and the differently-abled. We promise to fulfill our tasks and responsibilities in accordance with our Citizen's Charter because we firmly believe that a public office is a public trust, so we promise to serve the public based on the principles of transparency and accountability, imploring the aid of Divine Providence.

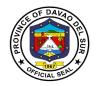

#### 1. Application for Vacant Position

Vacancy refers to a vacant job position within the Provincial Government of Davao del Sur. When a vacancy occurs, it is our responsibility to determine if this type of position is still required and which duties and responsibilities. It entails

| Office or Division:                                     | Provincial Human Resource Management Office (PHRMO) |        |             |      |
|---------------------------------------------------------|-----------------------------------------------------|--------|-------------|------|
| Classification:                                         | Simple                                              | Simple |             |      |
| Type of Transaction:                                    | G2C-Government to Citizen                           |        |             |      |
| Who may avail:                                          | Qualified Applicants                                |        |             |      |
| CHECKLIST OF                                            | REQUIREMENTS                                        |        | WHERE TO SE | CURE |
| Application Letter                                      |                                                     |        |             |      |
| Personal Data Sheets (wit                               | rsonal Data Sheets (with Work Experience            |        |             |      |
| Sheets, if Applicable)                                  | eets, if Applicable)                                |        |             |      |
| School Records/Credential                               |                                                     |        |             |      |
| Certificate of Eligibility (PRC License, if applicable) |                                                     |        |             |      |
| Training Certificate                                    |                                                     |        |             |      |
| Performance Rating (Pron                                | notion & Transfer)                                  |        |             |      |
|                                                         |                                                     |        |             |      |

| CLIENT STEPS                                                         | AGENCY ACTIONS                                                                | FEES<br>TO BE<br>PAID | PROCESSING<br>TIME        | PERSON<br>RESPONSIBLE         |
|----------------------------------------------------------------------|-------------------------------------------------------------------------------|-----------------------|---------------------------|-------------------------------|
| Submit Application     Letter together with all     the requirements | Receives and records     the Application Letter                               | None                  | 5 Minutes                 | Receiving Clerk               |
|                                                                      | 1.1 Assess Application<br>Letter                                              | None                  | 10 Minutes                | HRM Officer                   |
| 2. Follow-up status of<br>Application                                | Inform the status of application, schedule of examination and panel interview | None                  | 5 Minutes                 | HRM Officer                   |
| 3. Appear for examination                                            | Conduct examination                                                           | None                  | 180 Minutes               | HRMPSB -<br>Secretariat       |
| Appear for panel interview                                           | Facilitate panel interview                                                    | None                  | 30 Minutes                | Members of the<br>HRMPS Board |
|                                                                      | TOTAL:                                                                        |                       | 3 Hours and 50<br>Minutes |                               |

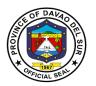

#### 2. Securing Appointments

Appointment papers are documentation demonstrating that a person or agency has allowed an agent to act on his, her, or its behalf. It entails

| Office or Division:          | Provincial Human Resource Management Office (PHRMO) |                                                      |                    |                       |
|------------------------------|-----------------------------------------------------|------------------------------------------------------|--------------------|-----------------------|
| Classification:              | Simple                                              |                                                      |                    |                       |
| Type of Transaction:         | G2C-Government to Citize                            | n                                                    |                    |                       |
| Who may avail:               | Qualified Applicants who a                          | Qualified Applicants who are appointed to a position |                    |                       |
| CHECKLIST OF F               | REQUIREMENTS                                        |                                                      | WHERE TO SEC       | URE                   |
| Notarized. Personal Data     | Sheets (With Work                                   | PHRMO                                                |                    |                       |
| Experience Sheets, if app    | licable) in Four (4)                                |                                                      |                    |                       |
| Copies)                      |                                                     |                                                      |                    |                       |
| PSA Birth Certificate (PSA   |                                                     | PSA                                                  |                    |                       |
| applicable) in Four (4) Cop  |                                                     | _                                                    |                    |                       |
| Authenticated Copy of So     | chool Records/Credential                            | Last School                                          | Attended           |                       |
| in Four (4) Copies           |                                                     |                                                      |                    |                       |
|                              | ertificate of Eligibility (PRC                      | PRC, CSC, I                                          | LTO, Etc           |                       |
| License, if applicable) in I | Four (4) Copies                                     | NIDI                                                 |                    |                       |
| NBI Clearance                |                                                     | NBI                                                  |                    |                       |
| Medical Certificate with     |                                                     | DSPH                                                 |                    |                       |
| Laboratory results:          | Diagram True                                        |                                                      |                    |                       |
| a. Blood Test                | • •                                                 |                                                      |                    |                       |
| b. Chest X-ray               | /                                                   |                                                      |                    |                       |
| c. Urinalysis                |                                                     |                                                      |                    |                       |
| d. Drug Test                 | Toot                                                |                                                      |                    |                       |
| e. Psychiatric               |                                                     |                                                      |                    |                       |
| f. Neuro-Psyc                | chiatric Exam                                       |                                                      |                    |                       |
| Performance Rating and J     | Justification Letter for                            |                                                      |                    |                       |
| more than 3 Salary Grade     |                                                     |                                                      |                    |                       |
| more than a dataly drade     | Limitation (ii applicable)                          | FFFC TO                                              | DDOCESSING         | DEDCON                |
| CLIENT STEPS                 | AGENCY ACTIONS                                      | FEES TO<br>BE PAID                                   | PROCESSING<br>TIME | PERSON<br>RESPONSIBLE |
| 1.Submit complete            | 1. Receives all                                     | None                                                 | 5 Minutes          | Receiving Clerk       |
| requirements                 | requirements                                        |                                                      |                    | l recoming cross      |
| 2 2 4 2                      |                                                     |                                                      |                    |                       |
|                              | 1.1 Scrutinize the                                  |                                                      |                    |                       |
|                              | documents                                           | None                                                 | 5 Minutes          | HRM Assistant         |
|                              |                                                     |                                                      |                    |                       |
|                              | 1. 2 Prepare                                        |                                                      |                    |                       |
|                              | Appointment, Job                                    | None                                                 | 30 Minutes         | HRM Assistant         |
|                              | Description,                                        |                                                      |                    |                       |

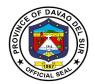

|                                                                                                    | Certifications  1.3 Review Appointment documents                                                                                           | None | 5 Minutes  | HRM Officer   |
|----------------------------------------------------------------------------------------------------|----------------------------------------------------------------------------------------------------|------|------------|---------------|
|                                                                                                    | 1.4 Submit Appointment papers to the Governor for approval                                                                                 | None | 5 Minutes  | PGDH-PHRMO    |
| 2.Signed Approve Appointment Papers  2.1 Receive Four (4) Copies of Authenticated Appointments, Two (2) Copies of Original Job Description, Two (Copies) of Original Certifications | Release Four (4) Copies of Authenticated Appointments, Two (2) Copies of Original Job Description, Two (Copies) of Original Certifications | None | 10 minutes | HRM Assistant |
|                                                                                                    | TOTAL:                                                                                                    |      | 1 Hour     |               |

#### 3. Securing Service Records and Certifications

These documents relating to the services that were rendered by a current or former employee of the provincial government may be required by other parties to validate the existence of one's representation. It entails

| Office or Division:          | Provincial Human Resource Management Office (PHRMO) |                                                      |                 |                       |
|------------------------------|-----------------------------------------------------|------------------------------------------------------|-----------------|-----------------------|
| Classification:              | Simple                                              | Simple                                               |                 |                       |
| Type of Transaction:         | G2C-Government to Citize                            | G2C-Government to Citizen                            |                 |                       |
| Who may avail:               |                                                     | Qualified Applicants who are appointed to a position |                 |                       |
| CHECKLIST OF                 | REQUIREMENTS                                        | REQUIREMENTS WHERE TO SECURE                         |                 | URE                   |
| Employee's File              |                                                     | PHRMO                                                |                 |                       |
| CLIENT STEPS                 | AGENCY ACTIONS                                      | FEES TO<br>BE PAID                                   | PROCESSING TIME | PERSON<br>RESPONSIBLE |
| 1.Request at the PHRM Office | Provide Payment Order Slip                          | None                                                 | 2 Minutes       | Receiving Clerk       |

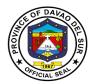

| 2. Pay at the Provincial Treasurer's Office                                  | 2. Advise the client to pay the corresponding amount |                       | 2 Minutes | Cashier       |
|------------------------------------------------------------------------------|------------------------------------------------------|-----------------------|-----------|---------------|
|                                                                              | 2.1 Service Record<br>Certification                  | 50 pesos<br>100 pesos |           |               |
|                                                                              |                                                      |                       |           |               |
| 3.Present Official<br>Receipt to PHRMO                                       | 3. Retrieve Employee's File                          | None                  | 5 minutes | HRM Assistant |
|                                                                              | 3.1 Prepare the needed Document                      | None                  | 5 minutes | HRM Assistant |
|                                                                              | 3.2 Review and Sign<br>Document                      | None                  | 5 minutes | HRM Officer   |
| 4. Claim the requested documents and sign duplicate copy as proof of receipt | 4. Release the document requested                    | None                  | 1 minute  | HRM Assistant |
| ,                                                                            | TOTAL:                                               |                       | 1 Hour    |               |

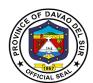

### Provincial Information & Communications Technology Office

**Internal Services** 

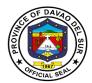

#### I. Mandate:

The Provincial Information & Communications Technology Office is the primary entity for planning, implementation, and administration of the provincial ICT development agenda.

#### II. Vision:

Create a connected and inclusive digital society through innovative technology solutions, driving sustainable development and enriching lives.

#### III. Mission:

To leverage technology and digital solutions, enabling efficient communication, seamless connectivity, and transformative innovation to effectively collaborate, and thrive in the digital age.

#### IV. Service Pledge:

We pledge to serve with integrity, professionalism, and accountability, providing efficient and transparent public service for the betterment of our province.

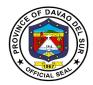

#### 1. Maintenance of Computer Hardware and Software

Any offices that need assistance to ensure the optimal functioning and longevity of computer software and hardware components.

| Office or Division:  | Provincial Information & Communications Technology Office |
|----------------------|-----------------------------------------------------------|
| Classification:      | Simple                                                    |
| Type of Transaction: | G2G- Government to Government                             |
| Who may avail:       | Various Provincial Capitol Offices                        |

| Willo Illay avall.                                         | various Provinciai Capito                                                                                                    | i Onices           |                        |                                            |
|------------------------------------------------------------|----------------------------------------------------------------------------------------------------|--------------------|------------------------|--------------------------------------------|
| CHECKLIST OF F                                             | REQUIREMENTS                                                                                                    | WHERE TO SECURE    |                        |                                            |
| Request letter                                             |                                                                                                    | PICTO              |                        |                                            |
| CLIENT STEPS                                               | AGENCY ACTIONS                                                                                                    | FEES TO<br>BE PAID | PROCESSING<br>TIME     | PERSON<br>RESPONSIBLE                      |
| Submit letter of request to the receiving section of PICTO | Receive letter of request and log transaction  1.1 Forward the letter of                                                        | None               | 2 Minutes              | PICTO receiving<br>personnel in-<br>charge |
|                                                            | request to the PICTO<br>Officer in-charge for<br>review and evaluation                                                          |                    | 3 Minutes              | PICTO receiving<br>personnel in-<br>charge |
|                                                            | 1.2 PICTO Officer incharge reviews, verifies, and evaluates the request and forward the letter of request to the administrative |                    | 30 Minutes             | PICTO Officer<br>in-charge                 |
|                                                            | officer  1.3 Administrative officer prepares the schedule of activity and                                                       |                    | 10 Minutes             | PICTO Admin<br>Officer                     |
|                                                            | assign personnel to do the task  1.4 Assigned personnel prepares the necessary                                                  |                    | Depends on the context | PICTO<br>Assigned<br>personnel             |
|                                                            | tools and executes the task requested  TOTAL                                                                                    |                    | 45 Minutes             |                                            |

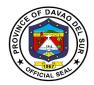

#### 2. Daily Time Record Printout

Biometric Scanner Printouts generated and distributed to all offices to facilitate payroll processing, RATA calculations, overtime services, and other attendance-related claims

| Office or Division:  | Provincial Information & Communications Technology Office |
|----------------------|-----------------------------------------------------------|
| Classification:      | Simple                                                    |
| Type of Transaction: | G2G- Government to Government                             |
| Who may avail:       | Various Provincial Capitol Offices                        |

| who may avail:                                             | various Provinciai Capitol Offices                                                               |                    |                    |                                            |
|------------------------------------------------------------|--------------------------------------------------------------------------------------------------|--------------------|--------------------|--------------------------------------------|
| CHECKLIST OF I                                             | REQUIREMENTS                                                                                     | WHERE TO SECURE    |                    |                                            |
| Request letter                                             |                                                                                                  | PICTO              |                    |                                            |
| CLIENT STEPS                                               | AGENCY ACTIONS                                                                                   | FEES TO<br>BE PAID | PROCESSING<br>TIME | PERSON<br>RESPONSIBLE                      |
| Submit letter of request to the receiving section of PICTO | Receive letter of request and log transaction                                                    | None               | 3 Minutes          | PICTO receiving<br>personnel in-<br>charge |
|                                                            | 1.1 PICTO receiving personnel in-charge forwards the letter of request to the PICTO IT in-charge |                    | 3 Minutes          | PICTO receiving<br>personnel in-<br>charge |
|                                                            | 1.2 PICTO IT in-charge confirms the list of names of the requested Biometric Scanner Printouts   |                    | 10 Minutes         | PICTO IT in-<br>charge                     |
|                                                            | 1.3 PICTO IT in-charge generates and produces the requested printouts                            |                    | 15 Minutes         | PICTO IT in-<br>charge                     |
|                                                            | 1.2 The printed Biometric Scanner Attendance be forwarded to the administrative officer          |                    | 2 Minutes          | PICTO IT in-<br>charge                     |
|                                                            | 1.3 Administrative officer collects the printed attendance and distributes it to the             |                    | 45 Minutes         | PICTO Admin<br>Officer                     |

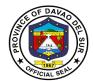

| assigned follow-upper who claims and receives the Biometric Printouts inside the PICT Office. |                       |  |
|-----------------------------------------------------------------------------------------------|-----------------------|--|
| TOTAL                                                                                         | 1 Hour, 18<br>Minutes |  |

#### 3. Graphic Designs

Creation of Images, Videos, and other visual designs needed for various purposes such as tarpaulins, social media advertisements, program presentations, and events organized by offices or the entire Provincial Government of Davao del Sur that requires the expertise of PICTO Graphic Designers.

| Office or Division:                                        | Provincial Information & Communications Technology Office                                                                                                    |                               |                                   |                                                                                                 |  |  |
|------------------------------------------------------------|----------------------------------------------------------------------------------------------------|-------------------------------|-----------------------------------|-------------------------------------------------------------------------------------------------|--|--|
| Classification:                                            | Simple                                                                                                    |                               |                                   |                                                                                                 |  |  |
| Type of Transaction:                                       | G2G- Government to Gov                                                                                                    | G2G- Government to Government |                                   |                                                                                                 |  |  |
| Who may avail:                                             | Various Provincial Capito                                                                                                    | l Offices                     |                                   |                                                                                                 |  |  |
| CHECKLIST OF I                                             | REQUIREMENTS                                                                                                    |                               | WHERE TO SEC                      | URE                                                                                             |  |  |
| Request letter                                             |                                                                                                    | PICTO                         | _                                 |                                                                                                 |  |  |
| CLIENT STEPS                                               | AGENCY ACTIONS                                                                                                    | FEES TO<br>BE PAID            | PROCESSING TIME                   | PERSON<br>RESPONSIBLE                                                                           |  |  |
| Submit letter of request to the receiving section of PICTO | 1. Receive letter of request and log transaction  1.1 Forward the letter of request to the PICTO Officer in-charge for review and evaluation  1.2 PICTO Officer in-charge reviews and verifies the request, and informs the IT in-charge for discussion of the requested output. | None                          | 2 Minutes  20 Minutes  20 Minutes | PICTO receiving personnel incharge  PICTO receiving personnel incharge  PICTO Officer in-charge |  |  |
|                                                            | 1.3 PICTO Officer incharge contacts the concerned office for                                                                                                    |                               | 30 Minutes                        | PICTO Officer<br>in-charge                                                                      |  |  |

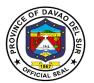

| specific of to be inc            | scussion of<br>details needed<br>luded in the<br>d design /        |   |                     |                            |
|----------------------------------|--------------------------------------------------------------------|---|---------------------|----------------------------|
|                                  | O IT in-charge<br>he requested                                     | 1 | 5 Minutes           | PICTO IT in-<br>charge     |
| submits to output to Officer in  | O IT in-charge the finished the PICTO a-charge for and evaluation. | 1 | 0 Minutes           | PICTO IT in-<br>charge     |
| charge s<br>finished<br>concerne | O Officer in- ubmits the output to the ed office for scussion      |   | 20 mins             | PICTO Officer<br>in-charge |
|                                  | TOTAL                                                              | 1 | Hour, 57<br>Minutes |                            |

#### 4. Employee ID

Office ID cards Production for all employees within the Provincial Government of Davao del Sur that serve as essential tools for identification verification, access control, and promoting a secure working environment.

| Office or Division:                                                                        | Provincial Information & Communications Technology Office                               |                    |                    |                         |
|--------------------------------------------------------------------------------------------|-----------------------------------------------------------------------------------------|--------------------|--------------------|-------------------------|
| Classification:                                                                            | Simple                                                                                  |                    |                    |                         |
| Type of Transaction:                                                                       | G2G- Government to Gov                                                                  | ernment            |                    |                         |
| Who may avail:                                                                             | Various Provincial Capitol                                                              | Offices            |                    |                         |
| CHECKLIST OF                                                                               | REQUIREMENTS WHERE TO SECURE                                                            |                    |                    |                         |
| Employee's Information 8                                                                   | Details                                                                                 | PICTO              |                    |                         |
| CLIENT STEPS                                                                               | AGENCY ACTIONS                                                                          | FEES TO<br>BE PAID | PROCESSING<br>TIME | PERSON<br>RESPONSIBLE   |
| 1. Client / Employee proceeds to PICT Office for ID inquiry or request and presentation of | PICTO Admin officer caters the client for their request of ID creation and collects all | None               | 10 Minutes         | PICTO Officer in-charge |

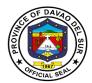

| employee's details for ID creation | necessary details before<br>forwarding it to the<br>PICTO IT in-charge                                                    |    |                     |                         |
|------------------------------------|----------------------------------------------------------------------------------------------------|----|---------------------|-------------------------|
|                                    | 1.1 PICTO IT in-charge confirms and records the list of names and other details of the requested IDs                      | 1  | 0 mins              | PICTO IT in-<br>charge  |
|                                    | 1.2 PICTO IT in-charge captures employee photographs to be utilized in their Identification cards                         | ţ  | 5 mins              | PICTO IT in-<br>charge  |
|                                    | 1.2 The PICTO IT incharge creates and produces requested IDs                                                              | 30 | Minutes             | PICTO IT in-<br>charge  |
|                                    | 1.3 The finished IDs then be forwarded to the PICTO Admin officer for the distribution and recording of the received IDs. | 10 | Minutes             | PICTO Officer in-charge |
|                                    | TOTAL                                                                                                    |    | Hour, 5<br>/linutes |                         |

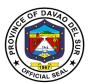

## Public Information Officer External Service

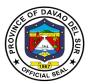

#### I. Mandate:

The Public Information Office by virtue of Sec. 454 of the Local Government Code of the Philippines and whose functions are defined in Sec. 486 thereof, to wit:

"The Information Officer shall take charge of the office on public information and shall:

- 2. Formulate measures for the consideration of the *sanggunian* and provide technical assistance and support to the mayor in providing the information and research data required for the delivery of basic services and provision of adequate facilities so that the public becomes aware of said services and may fully avail of the same;
- 3. Develop plans and strategies and, upon approval thereof by the governor implement the same, particularly those which have to do with public information and research data to support programs and projects which the governor or mayor is empowered to implement and which the *sanggunian* is empowered to provide for under this Code;
- 4. In addition to the foregoing duties and functions, the information officer shall:
- Provide relevant, adequate, and timely information to the local government unit and its residents;
- Furnish information and data on local government units to government agencies or offices as may be required by law or ordinance; and non-governmental organizations to be furnished to said agencies and organizations;
- Maintain effective liaison with the various Sectors of the community on matters and issues that
  affect the livelihood and the quality of life of the inhabitants and encourage support for programs
  of the local and national government;
- 5. Be in the frontline in providing information during and in the aftermath of manmade and natural calamities and disasters, with special attention to the victims thereof, to help minimize injuries and casualties during and after the emergency, and to accelerate relief and rehabilitation;
- 6. Recommend to the *sanggunian* and advise the governor on all other matters relative to public information and research data as it relates to the total socioeconomic development of the local government unit; and
- 7. Exercise such other powers and perform such other duties and functions as may be prescribed by law or ordinance."

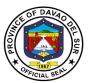

#### II. Vision:

The PIO shall be an effective conduit by which the programs, activities and plans of the Provincial government can be clearly conveyed to the constituents of Davao del Sur.

#### III. Mission:

To maintain an active partnership with the media; pursue an effective liaison to all city hall departments, local government units, government agencies, NGOs and various sectors, to ensure that the PIO is responsive and attentive to their concerns with regards to the proper dissemination of information, the delivery of basic social services and vital advocacy campaigns of the Provincial government.

#### IV. Service Pledge:

We hereby commit to render excellent service on the public; guided by the Rules and Regulation of the Civil Service as Public Servants adhering to the principle of Accountability and Transparency.

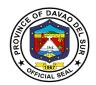

#### 1. Request for Photo or Video Clips

Any person who wish to request photo or video clips from the events taken in Davao del Sur shall be administered by the Public Information Officer.

| Office or Division:                              | Public Information Office                                                                                                    | Public Information Officer |                                                |                       |  |  |
|--------------------------------------------------|----------------------------------------------------------------------------------------------------|----------------------------|------------------------------------------------|-----------------------|--|--|
| Classification:                                  | Simple                                                                                                    |                            |                                                |                       |  |  |
| Type of Transaction:                             | G2C- Government to Citi                                                                                                    | G2C- Government to Citizen |                                                |                       |  |  |
| Who may avail:                                   | All                                                                                                    |                            |                                                |                       |  |  |
| CHECKLIST OF I                                   | REQUIREMENTS                                                                                                    |                            | WHERE TO SEC                                   | URE                   |  |  |
| Press release form                               |                                                                                                    |                            |                                                |                       |  |  |
| Storage data like external (USB), blank CDs/DVDs | hard drive, flash drive                                                                                                    |                            |                                                |                       |  |  |
| CLIENT STEPS                                     | AGENCY ACTIONS                                                                                                    | FEES TO<br>BE PAID         | PROCESSING<br>TIME                             | PERSON<br>RESPONSIBLE |  |  |
| 1. Fill-up the press release Form                | 1. Receive the request form  1.1 Approve or disapprove the photo request  1.2 Copy the data files from computer to storage drive | None                       | 2 Minutes 5 Minutes Depends on the video clips | PIO Staff             |  |  |
| 5. 2. Receive the Photo and Video clips          | 2. Release the photo and video clips to the client                                                                               | None                       | 2 Minutes                                      | PIO Staff             |  |  |
|                                                  | TOTAL:                                                                                                    |                            | Depends on the video clips downloaded          |                       |  |  |

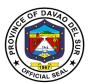

## Provincial Legal Office External Services

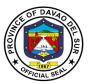

#### I. Mandate:

The Provincial Legal office is the Primary Department responsible for the development of plans, programs and projects related to legal services which the governor is empowered to implement.

#### II. Vision:

A God-centered legal office that upholds the rule of law and the interest of the province and its people.

#### III. Mission:

The Provincial Legal Office aims to serve the Province of Davao Del Sur by providing legal support not only to the provincial government, but also to its people.

#### IV. Service Pledge

We, the employees of the Provincial Legal Office, with the aid of our Almighty God, do hereby pledge to perform our duties and responsibilities with professionalism, justness, and sincerity. We, thus, commit to deliver prompt and competent legal service to the Provincial Government of Davao del Sur, as well as to its officials and employees in relation to legal matters relating to their official functions and duties.

In line with our commitment to public interest, we further pledge to render legal assistance to the indigent residents of the Davao del Sur, if our time and resources permit so, or if the same does not prejudice the performance of our main tasks.

So, help us God.

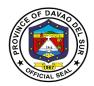

#### 1. Authorization of Documents

A notary is a person authorized to perform acts in legal affairs, in particular witnessing signatures on documents.

| Office or Division:                                   | Provincial Legal Office                                                                                                    |                    |                                |                                     |  |
|-------------------------------------------------------|----------------------------------------------------------------------------------------------------|--------------------|--------------------------------|-------------------------------------|--|
| Classification:                                       | Simple                                                                                                    |                    |                                |                                     |  |
| Type of Transaction:                                  | G2C- Government to Citizen                                                                                                    |                    |                                |                                     |  |
| Who may avail:                                        | All                                                                                                    |                    |                                |                                     |  |
| CHECKLIST OF                                          | REQUIREMENTS                                                                                                    |                    | WHERE TO SEC                   | URE                                 |  |
| Contracts<br>PDS                                      |                                                                                                    | PLO                |                                |                                     |  |
| Other non-legal Documer                               | ts                                                                                                    |                    |                                |                                     |  |
| CLIENT STEPS                                          | AGENCY ACTIONS                                                                                                    | FEES TO<br>BE PAID | PROCESSING TIME                | PERSON<br>RESPONSIBLE               |  |
| 1. Present the documents for notary to the PLO staff. | <ol> <li>Ask if clients who are signatories of the documents are present; PLO staff then will ask for their identification cards and phone number.</li> <li>PLO staff shall receive the documents presented by the clients and shall make an initial stamp thereon.</li> <li>The parties and the documents shall appear before the legal officer         <ul> <li>The legal officer shall then sign the documents in the presence of the parties.</li> </ul> </li> </ol> | None               | 10 Minutes 5 Minutes 2 Minutes | PLO Staff  PLO Staff  Legal Officer |  |
| Receive the authorized documents                      | Return the authorized documents                                                                                                    | None               | 1 Minute                       | PLO Staff                           |  |
|                                                       | TOTAL:                                                                                                    |                    | 18 Minutes                     |                                     |  |

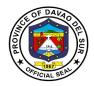

#### 2. Filing of Petition and Appeal

A petition is a formal request seeking a specific court order, made by a person, group, or organization to the court, typically at the start of a lawsuit.

| Office or Division:                                                                                                    | Provincial Legal Office                                                                                                    |                    |                                               |                          |  |
|----------------------------------------------------------------------------------------------------|----------------------------------------------------------------------------------------------------|--------------------|-----------------------------------------------|--------------------------|--|
| Classification:                                                                                                    | Complex                                                                                                    |                    |                                               |                          |  |
| Type of Transaction:                                                                                                    | G2C- Government to Citize                                                                                                    | en                 |                                               |                          |  |
| Who may avail:                                                                                                    | All                                                                                                    |                    |                                               |                          |  |
| CHECKLIST OF                                                                                                    | REQUIREMENTS                                                                                                    |                    | WHERE TO SE                                   | CURE                     |  |
| Appeal memorandum                                                                                                    |                                                                                                    |                    |                                               |                          |  |
| Proof of service                                                                                                    |                                                                                                    |                    |                                               |                          |  |
| Proof of required fee                                                                                                    |                                                                                                    |                    | PLO                                           |                          |  |
| Certificate of no forum sh                                                                                                    | nopping                                                                                                    |                    |                                               |                          |  |
| Affidavit of service                                                                                                    | •                                                                                                    |                    |                                               |                          |  |
| CLIENT STEPS                                                                                                    | AGENCY ACTIONS                                                                                                    | FEES TO<br>BE PAID | PROCESSING TIME                               | PERSON<br>RESPONSIBLE    |  |
| <ol> <li>Present petition or appeal memorandum with supporting documents.</li> <li>Present document/s pertaining to a petition or appeal</li> <li>Explain to PLO staff the circumstances of the case</li> <li>Provide the information the PLO staff may need</li> </ol> | PLO staff shall advice the client about the possible action the PLO office may provide to the client.      The possible action of the PLO office may provide to the client.      The possible action of the PLO office may provide to the client. | None               | 20 Minutes  15 Days Depending on The Document | PLO Staff  Legal Officer |  |
|                                                                                                    | TOTAL:                                                                                                    |                    | 15 Days, 20                                   |                          |  |

Minutes

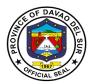

#### 3. Preparation of Legal Documents

A legal document, in general, is a document where two or more parties enter into an agreement and it is confirmed by the placement of their signatures at the end.

#### Legal documents include:

- Affidavit
  - Affidavit of legitimacy
  - Affidavit of confirmation
  - Affidavit of denial
  - Affidavit of late registration
  - Affidavit of discrepancy
  - o Affidavit of guardianship
  - Affidavit of two disinterested persons
  - Affidavit of loss
  - Affidavit of declaration of ownership
  - Affidavit of real property
  - o Affidavit of adverse lane
  - Affidavit of undertaking
  - Affidavit of Aggregate Landholdings
  - Affidavit of Retention
  - Affidavit of Authenticity
  - Affidavit of non-tenancy
  - Affidavit of non-pendency of Civil or Criminal Case
- Complaint
- Complaint affidavit
- MOA
- Contract of Service (COS)
- Contracts
- Deed of extrajudicial state settlement
- Deed of sale
- Deed of donation
- Waiver rights
- Special Power of Attorney (SPA)

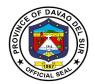

Office or Division: Provincial Legal Office
Classification: Simple
Type of Transaction: G2C- Government to Citizen

| Who may avail:                                                | All                                         |                    |                                            |                       |
|---------------------------------------------------------------|---------------------------------------------|--------------------|--------------------------------------------|-----------------------|
| CHECKLIST OF REQUIREMENTS                                     |                                             | WHERE TO SECURE    |                                            |                       |
| Legal documents mentioned above                               |                                             |                    |                                            |                       |
| CLIENT STEPS                                                  | AGENCY ACTIONS                              | FEES TO<br>BE PAID | PROCESSING<br>TIME                         | PERSON<br>RESPONSIBLE |
| 1. Provide the information the PLO staff may ask from her/him | Draft the documents requested by the client | None               | Depends on the complexity of the documents | PLO staff             |
|                                                               | TOTAL:                                      |                    | Depends on the complexity of the documents |                       |

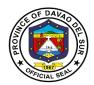

## 4. Rendition of Legal Advice/Opinion/Counselling

Legal advice is the giving of a professional or formal opinion regarding the substance or procedure of the law in relation to a particular factual situation. The provision of legal advice will often involve analyzing a set of facts and advising a person to take a specific course of action based on the applicable law.

| Office or Division:                                                               | Provincial Legal Office                                                                                                    |                    |                                                                                                    |                                                                                    |  |
|-----------------------------------------------------------------------------------|----------------------------------------------------------------------------------------------------|--------------------|----------------------------------------------------------------------------------------------------|------------------------------------------------------------------------------------|--|
| Classification:                                                                   | Complex                                                                                                    |                    |                                                                                                    |                                                                                    |  |
| Type of Transaction:                                                              | G2C- Government to Citize                                                                                                    | en                 |                                                                                                    |                                                                                    |  |
| Who may avail:                                                                    | All                                                                                                    |                    |                                                                                                    |                                                                                    |  |
| CHECKLIST OF                                                                      | REQUIREMENTS WHERE TO SECURE                                                                                                    |                    |                                                                                                    |                                                                                    |  |
| Submit letter addressed                                                           | to Legal Officer                                                                                                    |                    |                                                                                                    |                                                                                    |  |
| CLIENT STEPS                                                                      | AGENCY ACTIONS                                                                                                    | FEES TO<br>BE PAID | PROCESSING<br>TIME                                                                                  | PERSON<br>RESPONSIBLE                                                              |  |
| Request for legal advice/opinion/counsel                                          | 1. Review the request for legal advice/ opinion/counsel before endorsing to PLO  • Draft written legal opinion/advice  1.1 Record the written request being referred; | None               | Depends on<br>the complexity<br>of the<br>opinion/advice<br>needed. But<br>not more than<br>5 days. | PLO Staff                                                                          |  |
| 2. Explain the details of the circumstances/legal problem that needs legal advice | 2. Give verbal legal advice/ opinion/ counselling                                                                                                    | None               | Depends on<br>the complexity<br>of the<br>Opinion/Advice                                            | Provincial legal<br>officer, Asst.<br>Provincial Legal<br>Officer & Attorney<br>IV |  |
|                                                                                   | TOTAL: Variable                                                                                                    |                    |                                                                                                    |                                                                                    |  |

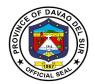

# 5. Review Contracts, Memorandum of Agreement (MOA)/ Memorandum of Understanding (MOU), Administrative Order (AO), Depositions by Written Questions (DOW&Q)

A contract review is a thorough examination of a legal agreement before it is signed to ensure that everything stated in the document is clear and accurate, and that your company is comfortable moving forward according to the terms of the agreement.

| Office or Division:                                                                                                    | Provincial Legal Office                                                                                                    |                      |                    |                       |
|----------------------------------------------------------------------------------------------------|----------------------------------------------------------------------------------------------------|----------------------|--------------------|-----------------------|
| Classification:                                                                                                    | Complex                                                                                                    |                      |                    |                       |
| Type of Transaction:                                                                                                    | G2C-Government to Citize                                                                                                    | n                    |                    |                       |
| Who may avail:                                                                                                    | All                                                                                                    |                      |                    |                       |
| CHECKLIST OF                                                                                                    | REQUIREMENTS                                                                                                    |                      | WHERE TO SEC       | CURE                  |
| Contracts, Memorandum of Agreement (MOA)/ Memorandum of Understanding (MOU), Administrative Order (AO), Depositions by Written Questions (DOW&Q) |                                                                                                    |                      |                    |                       |
| CLIENT STEPS                                                                                                    | AGENCY ACTIONS                                                                                                    | FEES TO<br>BE PAID   | PROCESSING<br>TIME | PERSON<br>RESPONSIBLE |
| Record in the Logbook                                                                                                    | Assist in Registration in the Logbook                                                                                                    | None                 | 5 Minutes          | PLO Staff             |
| 2. Submit the document for review and attach the resolution or documents to support the contract, MOA, MOU, DOW&Q                                | 2. Review Contract of<br>Service, Memorandum of<br>Agreement,<br>Memorandum of<br>Understanding, Deed of<br>Quitclaim & Waiver,<br>Administrative Order,<br>etc. | None                 | Within 5 Days      | Legal Officer         |
|                                                                                                    |                                                                                                    | 5 Days, 5<br>Minutes |                    |                       |

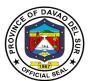

# Provincial Planning and Development Office External Services

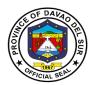

#### I. Mandate:

To formulate a comprehensive multi-sectoral development plan aligned to the thrust of the administration and provide technical assistance to the governor in carrying out measures to ensure the delivery of basic services to the community. Being part of the technical working group of the Provincial Development Council, the Provincial Planning and development office expertise and technical support shall assist the Sanggunian in setting direction of economic and social development and coordinating development efforts within the territorial jurisdiction pursuant to RA 7160 section 106.

#### II. Vision:

The Provincial Planning and Development Office (PPDO) envision to be the center in providing dynamic blueprint of development aligned to the long-term vision of the province as an Agri-industrialized commercial and eco-tourism province committed to attain a sustainable development being responsive to the demands of the constituents towards genuine hopes and aspirations for the people of Davao Del Sur.

#### III. Mission:

Takes responsibility to become an effective workforce of the provincial government in the achievement of the province's thrusts and goals by establishing a well-coordinated plans, projects and programs in all aspects of development

## IV. Service Pledge

The PPDO is dedicated to influence development partners in achieving results-oriented and people participated development planning process and to formulate policy-based integrated and comprehensive development plans with the highest degree of excellence and teamwork.

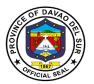

## 1. Certified Copy of Annual Investment Program (AIP), Local Development Investment Program (LDIP), Statistical Data, Annual Accomplishment Report

The Local Development Investment Program (LDIP) is a six-year planning document that ranks and prioritizes programs, projects and activities (PPAs) proposed in the Provincial Development and Physical Framework Plan (PDPFP). The current year slice of the LDIP is the Annual Investment Program (AIP) which constitutes the indicative expenditure requirements of the province's PPAs to be integrated into the current annual budget.

| Office or Division:                             | Office of the Provincial Planning and Development Coordinator       |                    |                       |                       |
|-------------------------------------------------|---------------------------------------------------------------------|--------------------|-----------------------|-----------------------|
| Classification:                                 | Complex                                                             |                    |                       |                       |
| Type of Transaction:                            | G2G- Government to Gover                                            | nment              |                       |                       |
|                                                 | G2B- Government to Busine                                           | ess                |                       |                       |
|                                                 | G2C- Government to Citizer                                          | า                  |                       |                       |
| Who may avail:                                  | General Public                                                      |                    |                       |                       |
| CHECKLIST OF                                    | KLIST OF REQUIREMENTS WHERE TO SECURE                               |                    |                       | CURE                  |
| Letter-Request addresse PPDC                    | d to the Governor thru the                                          |                    |                       |                       |
| CLIENT STEPS                                    | AGENCY ACTIONS                                                      | FEES TO<br>BE PAID | PROCESSIN<br>G TIME   | PERSON<br>RESPONSIBLE |
| Present letter- request to the Receiving Clerk. | Receive the letter-<br>request and record in the<br>log-book.       | None               | 3 Minutes             | Receiving clerk       |
|                                                 | 1.1 Route the letter to the responsible division.                   |                    | 3 Minutes             | Receiving clerk       |
|                                                 | 1.2 Evaluate and check the availability of the requested documents. |                    | 5 Minutes             | Division Chief/s      |
|                                                 | 1.3 Prepare the requested documents.                                |                    | 2 Days                | Division Chief/s      |
|                                                 | 1.4 Record and release requested document.                          |                    | 3 Minutes             | Receiving clerk       |
|                                                 | TOTAL:                                                              |                    | 2 days, 14<br>Minutes |                       |

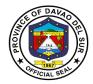

## 2. Control of Funding Charges

The office evaluates the purchase requests, project design, payroll and deemed documents as to its accuracy and controls the funding charges as to its fund availability.

| Office or Division:                         | Office of the Provincial Planning and Development Coordinator |                    |                 |                                          |
|---------------------------------------------|---------------------------------------------------------------|--------------------|-----------------|------------------------------------------|
| Classification:                             | Simple                                                        |                    |                 |                                          |
| Type of Transaction:                        | G2G- Government to Government                                 | rnment             |                 |                                          |
| Who may avail:                              | General Public                                                |                    |                 |                                          |
| CHECKLIST OF                                | REQUIREMENTS                                                  |                    | WHERE TO SEC    | CURE                                     |
| Purchase Request/ Proje Voucher             | ect Design/ Payroll/                                          |                    |                 |                                          |
| CLIENT STEPS                                | AGENCY ACTIONS                                                | FEES TO<br>BE PAID | PROCESSING TIME | PERSON<br>RESPONSIBLE                    |
| Present the document to the Receiving Clerk | Receive the document and record in logbook.                   | None               | 3 Minutes       | Receiving clerk                          |
|                                             | 1.1 Route the document to the responsible division.           |                    | 3 Minutes       | Receiving clerk                          |
|                                             | 1.2 Evaluate the document.                                    |                    | 5 Minutes       | Division<br>Chief/Personnel<br>In-Charge |
|                                             | 1.3 Stamp "Controlled" the document.                          |                    | 1 Minute        | Division<br>Chief/Personnel<br>In-Charge |
|                                             | 1.4 Record and release the controlled document.               |                    | 3 Minutes       | Receiving clerk                          |
|                                             | TOTAL:                                                        |                    | 15 Minutes      |                                          |

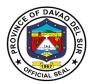

# 3. Copy of Ecological Profile, Book bound and Electronic Copy of Ecological Profile, Provincial Development and Physical Framework Plan (PDPFP), Comprehensive Development Plan (CDP) and Boundary Maps

These profile and plans are integral part in achieving the organization's objective, mission and vision. An Ecological Profile (EP) gives equal coverage to the physical, biological, socioeconomic, cultural and built environments. A PDPFP is a six-year development plan that contains the long-term vision of the province and identifies development goals, strategies objectives/targets and corresponding PPAs which serve as primary inputs to provincial investment programming and subsequent budgeting and plan implementation. Also, the Comprehensive Development Plan (CDP) is the "multi-year, multi-sectoral development plan" which every local government unit is mandated by the Local Government Code to prepare.

| Office or Division:                                            | Office of the Provincial Planning and Development Coordinator                                                                                                    |                                                                                      |                               |                                                    |
|----------------------------------------------------------------|----------------------------------------------------------------------------------------------------|--------------------------------------------------------------------------------------|-------------------------------|----------------------------------------------------|
| Classification:                                                | Simple                                                                                                    |                                                                                      |                               |                                                    |
| Type of                                                        | G2G- Government to Govern                                                                                                    | nment                                                                                |                               |                                                    |
| Transaction:                                                   | G2B- Government to Busine                                                                                                    | SS                                                                                   |                               |                                                    |
|                                                                | G2C- Government to Citizen                                                                                                    |                                                                                      |                               |                                                    |
| Who may avail:                                                 | General Public                                                                                                    |                                                                                      |                               |                                                    |
| CHECKLIST C                                                    | OF REQUIREMENTS WHERE TO SECURE                                                                                                    |                                                                                      |                               |                                                    |
| Letter-Request addrest the PPDC                                | ssed to the Governor thru                                                                                                    |                                                                                      |                               |                                                    |
| CLIENT STEPS                                                   | AGENCY ACTIONS                                                                                                    | FEES TO BE<br>PAID                                                                   | PROCESSING<br>TIME            | PERSON<br>RESPONSIBLE                              |
| Present letter- request to the Receiving Clerk.                | 1. Receive the letter-request and record in the log-book.  1.1 Route the letter to the responsible division.  1.2 Evaluate and check the availability of the requested documents. | None                                                                                 | 3 Minutes 3 Minutes 5 Minutes | Receiving clerk  Receiving clerk  Division Chief/s |
| 2. Pay corresponding fees to the Provincial Treasurer's Office | Accept payment and issue receipt.                                                                                                    | *Bookbound<br>copy of<br>PDPFP -<br>P1,500.00<br>*Bookbound<br>copy of<br>Ecological | 5 Minutes per transaction     | PTO Cashier                                        |

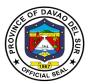

|                          | 2.1 Prepare the requested documents.                                            | Profile -<br>P1,000.00                                             | 10 Minutes per document | Division Chief/s |
|--------------------------|---------------------------------------------------------------------------------|--------------------------------------------------------------------|-------------------------|------------------|
|                          |                                                                                 | *Electronic<br>copy of<br>Ecological<br>Profile/PDPFP<br>- P200.00 |                         |                  |
|                          |                                                                                 | *Blue print of<br>Political<br>Boundary Map<br>- P100.00           |                         |                  |
| Present Official Receipt | 3. Record and release requested document upon presentation of official receipt. |                                                                    | 3 Minutes               | Receiving clerk  |
|                          | TOTAL:                                                                          | Depends on the Category                                            | 29 Minutes              |                  |

### 4. Provision of Technical Assistance

Technical assistance refers to any form of help, guidance or support to be more effective in the performance of the different functions of the requested assistance.

| Office or Division:            | Office of the Provincial Planning and Development Coordinator |                    |                 |                       |
|--------------------------------|---------------------------------------------------------------|--------------------|-----------------|-----------------------|
| Classification:                | Simple                                                        |                    |                 |                       |
| Type of Transaction:           | G2G- Government to Gover                                      | nment              |                 |                       |
|                                | G2C- Government to Citizen                                    |                    |                 |                       |
| Who may avail:                 | General Public                                                |                    |                 |                       |
| CHECKLIST OF                   | REQUIREMENTS                                                  |                    | WHERE TO SEC    | CURE                  |
| Letter-Request addresse PPDC   | d to the Governor thru the                                    |                    |                 |                       |
| CLIENT STEPS                   | AGENCY ACTIONS                                                | FEES TO<br>BE PAID | PROCESSING TIME | PERSON<br>RESPONSIBLE |
| Present letter- request to the | Receive the document and record in logbook.                   | None               | 3 Minutes       | Receiving clerk       |
| Receiving Clerk.               | and record in logbook.                                        |                    |                 |                       |

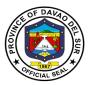

| 2. Proceed to the responsible division. | 2. Interview the client on the intended survey   | None | 15 Minutes | Division<br>Chief/Personnel<br>In-Charge |
|-----------------------------------------|--------------------------------------------------|------|------------|------------------------------------------|
|                                         | 2.1 Schedule the conduct of survey               |      | 5 Minutes  | Division<br>Chief/Personnel<br>In-Charge |
|                                         | 2.2 Inform client of the schedule of the survey. |      | 1 Minute   | Division<br>Chief/Personnel<br>In-Charge |
|                                         | TOTAL:                                           |      | 27 Minutes |                                          |

## 5. Request for Financial Assistance

Office or Division:

Financial assistance is any type of monetary help or aid that a person, organization, or government receives.

Office of the Provincial Planning and Development Coordinator

|                                                                                                    |                                                     |                    | one of the second contract of the second contract of the second cont |                                          |  |  |
|----------------------------------------------------------------------------------------------------|-----------------------------------------------------|--------------------|----------------------------------------------------------------------------------------------------|------------------------------------------|--|--|
| Classification:                                                                                           | Simple                                              |                    |                                                                                                    |                                          |  |  |
| Type of Transaction:                                                                                      | G2G- Government to Gover                            | rnment             |                                                                                                    |                                          |  |  |
|                                                                                                    | G2C- Government to Citize                           | n                  |                                                                                                    |                                          |  |  |
| Who may avail:                                                                                            | General Public                                      |                    |                                                                                                    |                                          |  |  |
| CHECKLIST OF                                                                                              | REQUIREMENTS WHERE TO SECURE                        |                    |                                                                                                    |                                          |  |  |
| <ol> <li>For LGUs - Municipal/</li> <li>For NGOs/Pos - Board</li> <li>Request signed by office</li> </ol> |                                                     |                    |                                                                                                    |                                          |  |  |
| CLIENT STEPS                                                                                              | AGENCY ACTIONS                                      | FEES TO<br>BE PAID | PROCESSING<br>TIME                                                                                                    | PERSON<br>RESPONSIBLE                    |  |  |
| Present Resolution or Letter-Request                                                                      | Receive the document and record in logbook.         | None               | 3 Minutes                                                                                                    | Receiving clerk                          |  |  |
|                                                                                                    | 1.1 Route the document to the responsible division. |                    | 3 Minutes                                                                                                    | Receiving clerk                          |  |  |
| 2. Proceed to the responsible division.                                                                   | Interview the client on the intended survey         | None               | 15 Minutes                                                                                                    | Division<br>Chief/Personnel<br>In-Charge |  |  |
|                                                                                                    |                                                     |                    | Undetermined                                                                                                    |                                          |  |  |

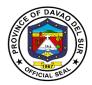

|                                                        | 2.1 Forward the<br>Resolution or Letter-<br>Request to the Governor's<br>Office for approval. |      |                                    | Division<br>Chief/Personnel<br>In-Charge |
|--------------------------------------------------------|-----------------------------------------------------------------------------------------------|------|------------------------------------|------------------------------------------|
| 3. Wait for notification on the status of the request. | 3. Inform the client whether the request is approved or not.                                  | None | 1 Minute                           | Division<br>Chief/Personnel<br>In-Charge |
|                                                        | 3.1 If approved, notify the client for MOA signing.                                           |      | 1 hour                             | Division<br>Chief/Personnel<br>In-Charge |
|                                                        | 3.2 Prepare voucher                                                                           |      | 5 days                             | Division<br>Chief/Personnel<br>In-Charge |
| 4. Receive check                                       | 4. Release check                                                                              | None | 15 minutes                         | Provincial<br>Treasurer's Office         |
|                                                        | TOTAL:                                                                                        |      | ≈ 5 Days, 1<br>Hour. 37<br>Minutes |                                          |

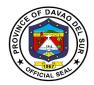

## 6. Request for Survey

Survey refers to a method of gathering and compiling information. It includes examination and recording of area and features of the location so as to construct a map, plan or any report.

| Office or Division:                                   | Office of the Provincial Planning and Development Coordinator       |                    |                 |                                          |
|-------------------------------------------------------|---------------------------------------------------------------------|--------------------|-----------------|------------------------------------------|
| Classification:                                       | Simple                                                              |                    |                 |                                          |
| Type of Transaction:                                  | G2G- Government to Gover                                            | rnment             |                 |                                          |
|                                                       | G2C- Government to Citize                                           | n                  |                 |                                          |
| Who may avail:                                        | General Public                                                      |                    |                 |                                          |
| CHECKLIST OF                                          | REQUIREMENTS                                                        |                    | WHERE TO SEC    | CURE                                     |
| Letter-Request addresse PPDC                          | ed to the Governor thru the                                         |                    |                 |                                          |
| CLIENT STEPS                                          | AGENCY ACTIONS                                                      | FEES TO<br>BE PAID | PROCESSING TIME | PERSON<br>RESPONSIBLE                    |
| Present letter-<br>request to the<br>Receiving Clerk. | Receive the document and record in logbook.      Route the document | None               | 3 Minutes       | Receiving clerk                          |
|                                                       | to the responsible division.                                        |                    | 3 Minutes       | Receiving clerk                          |
| 2. Proceed to the responsible division.               | 2. Interview the client on the intended survey                      | None               | 15 Minutes      | Division<br>Chief/Personnel<br>In-Charge |
|                                                       | 2.1 Schedule the conduct of survey                                  |                    | 5 Minutes       | Division<br>Chief/Personnel<br>In-Charge |
|                                                       | 2.2 Inform client of the schedule of the survey.                    |                    | 1 Minute        | Division<br>Chief/Personnel<br>In-Charge |
|                                                       | TOTAL:                                                              |                    | 27 Minutes      |                                          |

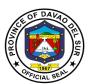

# Provincial Population Office External Services

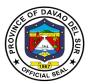

#### I. Mandate:

Implementation of the populations and development relative to Philippine Population Program and the promotion of responsible parenthood and reproductive health.

#### II. Vision:

We are the lead office in population development, IEC and advocacy campaign for well-planned and empowered Filipino families and communities.

#### III. Mission:

We commit, in collaboration with partners, to create an enabling environment to:

- Empower couples and individuals to achieve their desired number, timing and spacing of children in the context of informed choice and responsible parenthood;
- Enable adolescents to realize their full potential and total well-being; and
- Mainstream population factors in sustainable development initiatives

#### IV. Service Pledge:

We commit ourselves heartily to implement all the plans and activities to the best of our knowledge and ability for the benefit and betterment of our service to the people, in accordance with the Republic Act 6365, otherwise known as the "Population Act of 1971."

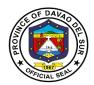

## 1. Pre-marriage Orientation and Counselling (PMOC) Seminar

A flagship endeavor of the provincial government designed to would-be couples or applicants applying for marriage licenses, to provide them with essential information about marriage and relationship, responsible parenthood and reproductive health, human sexuality, gender & development, maternal and child health care, and home management. A PMOC seminar is required by law before the issuance of the marriage license.

| Office or Division:                                                                  | Office of the Provincial Population Officer                           |                     |                        |                       |  |  |
|--------------------------------------------------------------------------------------|-----------------------------------------------------------------------|---------------------|------------------------|-----------------------|--|--|
| Classification:                                                                      | Simple                                                                |                     |                        |                       |  |  |
| Type of Transaction:                                                                 | G2C- Government to Citize                                             | en                  |                        |                       |  |  |
| Who may avail:                                                                       | All couples in the Province                                           | //City/Munic        | ipality of Davao d     | el Sur who will       |  |  |
|                                                                                      |                                                                       | enter into marriage |                        |                       |  |  |
| CHECKLIST OF                                                                         |                                                                       |                     | WHERE TO SEC           | CURE                  |  |  |
| PMOC Request slip from Registrar                                                     | City/Municipal Civil                                                  | PPO                 |                        |                       |  |  |
| CLIENT STEPS                                                                         | AGENCY ACTIONS                                                        | FEES TO<br>BE PAID  | PROCESSING TIME        | PERSON<br>RESPONSIBLE |  |  |
| Submit requirements     and request slip from     City/Municipal Civil     Registrar | Receive requirements and conduct interview and assessment             | None                | 2 Minutes              | Secretariat/PPO-<br>1 |  |  |
| 2. Fill-out the logbook, registration book, and information form                     | 2. Assist the client in filling out the form along with the interview | None                | 10 Minutes             | Secretariat/PPO-<br>1 |  |  |
| 3. Attend PMOC seminar                                                               | 3. Conduct PMOC<br>Seminar                                            | None                | 4 Hours                | PMOC Team             |  |  |
| Receive issued     PMOC Certificate                                                  | Issuance of PMOC     Certificate                                      | None                | 5 Minutes              | Secretariat/PPO-<br>1 |  |  |
|                                                                                      | 4.1 Fill-out client satisfaction rating form                          |                     | 5 Minutes              |                       |  |  |
|                                                                                      | TOTAL:                                                                |                     | 4 Hours, 22<br>Minutes |                       |  |  |

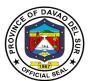

# Provincial Social Welfare and Development Office External Services

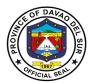

#### I. Mandate:

Formulate measures for the approval of the Sanggunian and provide technical Assistance and support to the governor, as the case may be, in carrying out measures to ensure the delivery of basic services and provision of adequate facilities relative to social welfare and development services.

#### II. Vision:

Improve the living condition and quality of life of the disadvantage sectors through the provision of innovative welfare programs and services.

#### III. Mission:

To provide appropriate accessible and immediate social welfare services to the disadvantaged individuals, families and communities.

#### IV. Service Pledge:

We, the officials and Employees of Provincial Social Welfare and development office in the pursuit of innovative welfare programs and services to our clientele, do hereby pledge to commit ourselves to:

- 1. Perform our duties and responsibilities with utmost dedication in order to work for the upliftment of the social and economic status of our clientele
- 2. Support the Government's goal in effective delivery of social services to the constituents of Davao del Sur to attain its efficiency and good governance gearing towards responsiveness.
- 3. We will uphold and adhere to the ethical principle and core values of the Social Work unfailingly.
- 4. Develop innovative mechanisms to continually deliver quality service towards the disadvantaged sectors of this province, and that;
- 5. Our agency will consistently and efficiently provide developmental programs and services to the constituents of Davao del Sur. So Help us God.

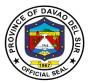

## 1. Financial Assistance (Hospital Bills, Medicine, Minor and Major Cases)

Financial assistance is any type of monetary help or aid that a person, organization, or government receives.

| Office or Division:        | Office of the Provincial Social Welfare and Development Officer |                            |                    |                 |
|----------------------------|-----------------------------------------------------------------|----------------------------|--------------------|-----------------|
| Classification:            | Simple                                                          |                            |                    |                 |
| Type of Transaction:       | G2C- Government to Citiz                                        | en                         |                    |                 |
| Who may avail:             | Citizens who have transac                                       | ction in Provi             | incial Capitol     |                 |
| CHECKLIST OF               | REQUIREMENTS                                                    |                            | WHERE TO SE        | CURE            |
| Clinical Abstract/Medical  | Certificate with signature                                      | From the A                 | ttending Physicia  | ns with License |
| and license number of the  | e attending physician                                           | from the Ho                | ospitals or Clinic |                 |
| (issued within 3 months)   |                                                                 |                            |                    |                 |
| Prescription (for medicine | es) or laboratory requests                                      | From the A                 | ttending Physicia  | ns with License |
| (for procedures)           |                                                                 | from the Ho                | ospitals or Clinic |                 |
| Hospital Bill and Promiss  | ory Note                                                        | From the F                 | lospital           |                 |
| Barangay or MSWDO Ce       | ertificate of Indigency and                                     |                            | Barangay Hall and  |                 |
| Endorsement Letter from    |                                                                 | Social Wel                 | fare and Developi  | ment Office     |
| C/MSWDO if the Hospita     | l Billing is above                                              |                            |                    |                 |
| 30,000.00 Php              |                                                                 |                            |                    |                 |
| CLIENT STEPS               | AGENCY ACTIONS                                                  | FEES TO                    | PROCESSING         | PERSON          |
|                            | AGENOT AGTIONS                                                  | BE PAID                    | TIME               | RESPONSIBLE     |
| 1. Submission              | 1. See the completeness                                         | None                       | 30 Minutes         | Social Worker   |
| requirements to front      | of requirements and                                             |                            |                    |                 |
| des                        | conduct a short                                                 |                            |                    |                 |
|                            | interview for                                                   |                            |                    |                 |
|                            | assessment/ validation                                          |                            |                    |                 |
|                            | of requirements                                                 |                            |                    |                 |
|                            |                                                                 |                            |                    |                 |
|                            | 1.1 Forward the                                                 |                            | 1 Minute           |                 |
|                            |                                                                 |                            | i wiiriute         |                 |
|                            | requirements                                                    |                            |                    |                 |
|                            | 1.2 Encode the data                                             |                            | 10 Minutes         |                 |
|                            | 1.2 Litcode the data                                            |                            | 10 Milliates       |                 |
|                            | 1.3 Segregate                                                   |                            |                    |                 |
|                            | documents                                                       |                            | 2 Minutes          |                 |
|                            | doddinonio                                                      | 2 ivilliules               |                    |                 |
| 2. Receive the             | 2.1 Release the                                                 | None 1 Minute Office Staff |                    |                 |
| assistance                 |                                                                 |                            |                    |                 |
|                            | assistance (Guarantee                                           |                            |                    | I               |
|                            | assistance (Guarantee Letter or Cash                            |                            |                    |                 |
|                            | `                                                               |                            |                    |                 |
|                            | `                                                               |                            | 1 Minute           | PTO Staff       |

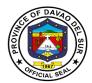

|        | 2.2 Release the Cheque<br>(Approximately 2 weeks<br>on process and to be<br>release by Provincial<br>Treasurers Office-Cash<br>Division) |            |  |
|--------|----------------------------------------------------------------------------------------------------|------------|--|
| TOTAL: |                                                                                                    | 44 Minutes |  |

### 2. Blood Assistance

This service provides blood assistance to those people who are in need of blood transfusion.

| Office or Division:                      | Office of the Provincial Social Welfare and Development Officer                                                                                                    |                    |                                |                       |
|------------------------------------------|----------------------------------------------------------------------------------------------------|--------------------|--------------------------------|-----------------------|
| Classification:                          | Simple                                                                                                    |                    |                                |                       |
| Type of Transaction:                     | G2C- Government to Citiz                                                                                                    | en                 |                                |                       |
| Who may avail:                           | Citizens who have transac                                                                                                    | ction in Provi     | ncial Capitol                  |                       |
| CHECKLIST OF                             | REQUIREMENTS                                                                                                    |                    | WHERE TO SE                    | CURE                  |
| Blood Request                            |                                                                                                    |                    |                                |                       |
| Barangay or MSWDO Ce                     | rtificate of Indigency                                                                                                    |                    |                                |                       |
| Government Issued ID                     |                                                                                                    |                    |                                |                       |
| CLIENT STEPS                             | AGENCY ACTIONS                                                                                                    | FEES TO<br>BE PAID | PROCESSING<br>TIME             | PERSON<br>RESPONSIBLE |
| 1. Submission requirements to front desk | 1. See the Completeness of Requirements and conduct a short interview for assessment/ validation of requirements  1.1 Forward the requirements  1.2 Encode the data  1.3 Segregate documents | None               | 1 Minutes 10 Minutes 2 Minutes | Social Worker         |

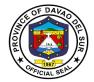

| 2. Receive the referral slip and proceed to Red Cross | 2. Give client the referral slip | None | 1 Minute   | Office Staff |
|-------------------------------------------------------|----------------------------------|------|------------|--------------|
| TOTAL:                                                |                                  |      | 44 Minutes |              |

## 3. Burial Assistance (Food or Financial Assistance)

Burial assistance includes the provision of assistance for payment of funeral. Expenses incurred and transfer of cadaver of a deceased person from one place to another.

| Office or Division:                   | Office of the Provincial Social Welfare and Development Officer                                                  |                    |                     |                       |
|---------------------------------------|----------------------------------------------------------------------------------------------------|--------------------|---------------------|-----------------------|
| Classification:                       | Simple                                                                                                    |                    | •                   |                       |
| Type of Transaction:                  | G2C- Government to Citiz                                                                                         | en                 |                     |                       |
| Who may avail:                        | Citizens who have transac                                                                                        | tion in Provi      | ncial Capitol       |                       |
| CHECKLIST OF                          | REQUIREMENTS                                                                                                    |                    | WHERE TO SE         | CURE                  |
| Funeral Contract                      |                                                                                                    |                    |                     |                       |
| Registered Death Certific             | cate                                                                                                    |                    |                     |                       |
| Barangay or MSWDO Ce                  | rtificate of Indigency                                                                                           |                    |                     |                       |
| Photocopy of Client's vali            | d ID                                                                                                    |                    |                     |                       |
| CLIENT STEPS                          | AGENCY ACTIONS                                                                                                   | FEES TO<br>BE PAID | PROCESSIN<br>G TIME | PERSON<br>RESPONSIBLE |
| Submission requirements to front desk | 1. See the completeness of requirements and conduct a short interview for assessment/ validation of requirements | None               | 30 Minutes          | Social Worker         |
|                                       |                                                                                                    |                    | 1 Minute            |                       |
|                                       |                                                                                                    |                    | 10 Minutes          |                       |
|                                       | 1.1 Forward the requirements                                                                                     |                    | 2 Minutes           |                       |
|                                       | 1.2 Encode the data                                                                                              |                    |                     |                       |

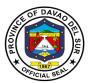

|                           | 1.3 Segregate documents   |      |            |              |
|---------------------------|---------------------------|------|------------|--------------|
| 2. Receive the assistance | 2. Release the assistance | None | 1 Minute   | Office Staff |
|                           | TOTAL:                    |      | 44 Minutes |              |

## 4. Disaster Assistance (Food/Non-Food Items or Financial Assistance)

Disaster assistance includes the provision of assistance for victims of natural or man-made disasters.

| Office or Division:                        | Office of the Provincial Social Welfare and Development Officer |                    |                     | t Officer             |  |
|--------------------------------------------|-----------------------------------------------------------------|--------------------|---------------------|-----------------------|--|
| Classification:                            | Simple                                                          |                    |                     |                       |  |
| Type of Transaction:                       | G2C- Government to Citizen                                      |                    |                     |                       |  |
| Who may avail:                             | Citizens who have transaction in Provincial Capitol             |                    |                     |                       |  |
| CHECKLIST OF                               | CHECKLIST OF REQUIREMENTS                                       |                    | WHERE TO SECURE     |                       |  |
| MDDRMO/Fire Incident Report                |                                                                 |                    |                     |                       |  |
| Printed pictures of the inc                | cident                                                          |                    |                     |                       |  |
| Barangay or MSWDO Ce                       | ertificate of Indigency                                         |                    |                     |                       |  |
| Photocopy of Client's Government issued ID |                                                                 |                    |                     |                       |  |
| CLIENT STEPS                               | AGENCY ACTIONS                                                  | FEES TO<br>BE PAID | PROCESSIN<br>G TIME | PERSON<br>RESPONSIBLE |  |

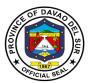

| Submission requirements to front desk | 1. See the completeness of requirements and conduct a short interview for assessment/ validation of requirements | None | 30 Minutes | Social Worker |
|---------------------------------------|----------------------------------------------------------------------------------------------------|------|------------|---------------|
|                                       |                                                                                                    |      | 1 Minute   |               |
|                                       |                                                                                                    |      | 10 Minutes |               |
|                                       | 1.1 Forward the requirements                                                                                     |      | 2 Minutes  |               |
|                                       | 1.2 Encode the data                                                                                              |      |            |               |
|                                       | 1.3 Segregate documents                                                                                          |      |            |               |
| 2. Receive the assistance             | 2. Release the assistance                                                                                        | None | 1 Minute   | Office Staff  |
|                                       | TOTAL:                                                                                                    |      | 44 Minutes |               |

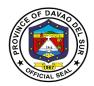

## 5. Provision of Assistive Devices

Provides assistive devices to indigent clients.

| Office or Division:                      | Office of the Provincial Social Welfare and Development Officer                                                                                                    |                    |                                             |                                             |
|------------------------------------------|----------------------------------------------------------------------------------------------------|--------------------|---------------------------------------------|---------------------------------------------|
| Classification:                          | Simple                                                                                                    |                    | •                                           |                                             |
| Type of Transaction:                     | G2C- Government to Citiz                                                                                                    | en                 |                                             |                                             |
| Who may avail:                           | Citizens who have transac                                                                                                    | tion in Provi      | incial Capitol                              |                                             |
| CHECKLIST OF                             | REQUIREMENTS                                                                                                    |                    | WHERE TO SE                                 | CURE                                        |
| Printed whole body pictur                |                                                                                                    |                    |                                             |                                             |
| Barangay or MSWDO Ce                     |                                                                                                    |                    |                                             |                                             |
| Photocopy of Client's Go                 | vernment issued ID                                                                                                    | _                  |                                             | _                                           |
| CLIENT STEPS                             | AGENCY ACTIONS                                                                                                    | FEES TO<br>BE PAID | PROCESSING<br>TIME                          | PERSON<br>RESPONSIBLE                       |
| 1. Submission requirements to front desk | 1. See the completeness of requirements and conduct a short interview for assessment/ validation of requirements  1.1 Forward the requirements  1.2 Encode the data/File the requirements  1.3 Segregate documents | None               | 30 Minutes  1 Minute  10 Minutes  2 Minutes | Social Worker  Social Worker  Social Worker |
| 2. Receive the assistance                | 2. Release the assistive device                                                                                                    | None               | 1 Minute                                    | Office Staff                                |
|                                          | TOTAL:                                                                                                    |                    | 44 Minutes                                  |                                             |

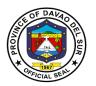

## 6. Enrolment and Conduct of Training for Dress Making, T-shirt, Curtain and Pillow Case Making

The PSWDO provides training's on persons who want to learn sewing dresses, curtains and pillowcases may avail this opportunity. This aims to capacitate individuals to improve their working conditions and provide livelihood.

| Office or Division:                                                                                                    | Office of the Provincial Social Welfare and Development Officer                        |                    |                    |                                                  |
|----------------------------------------------------------------------------------------------------|----------------------------------------------------------------------------------------|--------------------|--------------------|--------------------------------------------------|
| Classification:                                                                                                    | Simple                                                                                 |                    |                    |                                                  |
| Type of Transaction:                                                                                                    | G2C- Government to                                                                     | Citizen            |                    |                                                  |
| Who may avail:                                                                                                    | Open for all citizen ag                                                                | es 18-59 yea       | rs old             |                                                  |
| CHECKLIST OF REC                                                                                                    | QUIREMENTS                                                                             |                    | WHERE TO SEC       | URE                                              |
| Request Letter                                                                                                    |                                                                                        |                    |                    |                                                  |
| General Intake Sheet                                                                                                    |                                                                                        | PSWDO              |                    |                                                  |
| CLIENT STEPS                                                                                                    | AGENCY ACTIONS                                                                         | FEES TO<br>BE PAID | PROCESSING<br>TIME | PERSON<br>RESPONSIBLE                            |
| 1. Organize group like<br>OFW, KALIPI, or in your<br>respective Barangay and<br>make a request letter for the<br>type of training preferred | Receive the request letter                                                             | None               | 2 Minutes          | Receiving staff                                  |
| 2. Fill up the general intake sheet that indicates the name, address, and the name of sponsor                                               | 2. Give client the general intake sheet                                                | None               | 5 Minutes          | Receiving staff                                  |
| 3. Submit the in-text sheet to the receiving staff and wait for the interview                                                               | 3. Check and receive the in-text sheet before endorsing to PSCB In-charge              | None               | 10 Minutes         | Receiving Staff                                  |
| 4. Prepare for an interview                                                                                                    | 4. Conduct an interview to the client to know if the information submitted is accurate | None               | 10 Minutes         | Ms. Weenalyn<br>Geronimo<br>(PSCB In-<br>charge) |

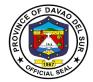

| 5. Attend meeting | 5. Organize meeting to discuss when and where the training will be held | None | 15 Minutes | Ms. Weenalyn<br>Geronimo<br>(PSCB In-<br>charge) |
|-------------------|-------------------------------------------------------------------------|------|------------|--------------------------------------------------|
|                   | TOTAL:                                                                  |      | 42 Minutes |                                                  |

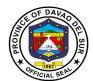

## **Provincial Tourism Development and Promotions Office**

**External Services** 

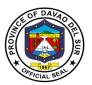

#### I. Mandate:

The Provincial Tourism Development and Culture Promotions Office shall be the primary planning, programming, coordinating, and implementing department in the development and promotion of the local tourism industry and its culture, heritage and the arts, in close coordination with the relative national government agencies, and private entities that support tourism and the culture and the arts programs, projects and activities of the province of Davao del Sur.

#### II. Vision:

By 2030, the Province of Davao del Sur shall be one of the top tourist destinations in the country, and the LEAD tourism development area where innovative programs and development platforms begin for the local industry in MINDANAO.

The lead department in the province in realizing tourism innovative programs and development platforms ensuring Davao del Sur as one of the sustaining top tourism destinations in Mindanao.

#### III. Mission:

To achieve a holistic development of the local tourism value chain in the tourism industry of the province.

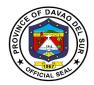

### 1. Request for a Tourism Site Assessment

Tourism Officers, Local Government Units, and other National Government Agencies who seek assistance for an environmental and tourism-related site assessment. This assistance evaluates the potential for contamination, innovation, and renovation at a particular site by collecting and reviewing existing information.

|                                                                                                    | Provincial Tourism Development and Promotion Office                                                                                                    |                    |                                       |                                                                                             |  |
|----------------------------------------------------------------------------------------------------|----------------------------------------------------------------------------------------------------|--------------------|---------------------------------------|---------------------------------------------------------------------------------------------|--|
| Classification:                                                                                                    | Highly Technical Application                                                                                                    |                    |                                       |                                                                                             |  |
| Type of Transaction:                                                                                                    | G2G– Government to Government                                                                                                    |                    |                                       |                                                                                             |  |
| Who may avail:                                                                                                    | GUS, NGOs, municipalit                                                                                                    | ies within Da      | vao del Sur                           |                                                                                             |  |
| CHECKLIST OF RE                                                                                                    | EQUIREMENTS                                                                                                    |                    | WHERE TO SEC                          | URE                                                                                         |  |
| Request Letter for site assessment                                                                                                    |                                                                                                    |                    | arty or office / Mu<br>Tourism Office | nicipal Tourism                                                                             |  |
| Barangay Resolution declaring site                                                                                                    | ng the area a tourism                                                                                                    | Tourism Office     |                                       | ipal or City                                                                                |  |
| CLIENT STEPS                                                                                                    | AGENCY ACTIONS                                                                                                    | FEES TO<br>BE PAID | PROCESSING<br>TIME                    | PERSON<br>RESPONSIBLE                                                                       |  |
| for site assessment to PTDCPO or through email 1  re o a second a second a | I. Acknowledgement of etter request.  I.1 Evaluation of the request and scheduling of the conduct of site assessment with Municipal/City Tourism concerned.  Note: Prioritize site assessment of tourism sites with Barangay Resolution and conduct FPIC if the site to be assessed is under Ancestral Domain  I.2 Approval of the request and assignment of Product Development Officer - Assigned to | None               | 30 Minutes 30 Minutes                 | Records Officer (Incoming files)  — Product Development Officer — Assigned  Department Head |  |

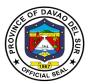

|                               | 1.3 Coordinate with concerned Municipal/City Tourism office on the conduct of site assessment.  Date of assessment, list of participants, and itinerary. | 4 Hours   | Product<br>Development<br>Officer -<br>Assigned                                                 |
|-------------------------------|----------------------------------------------------------------------------------------------------|-----------|-------------------------------------------------------------------------------------------------|
|                               | 1.4 Prepare requests for food, transportation, tour guide fee, and other fees.                                                                           | 4 Hours   | Product<br>Development<br>Officer -<br>Assigned                                                 |
| 2. Conduct of site assessment | 2. Commencement of site assessment. Note: No. of days will vary based on the number of sites to be assessed.                                             | 1-5 Days  | Planning and Product Development Team and Tourism Office Team (where the site will be assessed) |
|                               | 2.1 Fill out Annex B. Site/Attraction Evaluation Form. Note: Add significant information that will be beneficial for the development of the site         | 1-5 Days  | Planning and / or Product Development Officer - Assigned                                        |
| 3. Create written report      | 3. Outline site                                                                                                    | 7 Days    | Product                                                                                         |
| of the assessment             | development plan or proposal.  3.1 Submit to Team                                                                                                    | 3-4 Hours | Development Officer – Assigned Department                                                       |
|                               | leader for review and approval of Department Head                                                                                                    |           | Head                                                                                            |

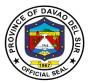

| 4. Receive the site | 4. Endorse site     | 30 Minutes | Product     |
|---------------------|---------------------|------------|-------------|
| development plan or | development plan or |            | Development |
| proposal            | proposal to the     |            | Officer –   |
|                     | requesting party.   |            | Assigned    |
|                     | TOTAL:              | 18 Days, 6 |             |
|                     |                     | Hours      |             |

## 2. Request for the Directory of Tourism Data/Research and Certifications

Tourism statistics can be used to track tourism-specific policies at the national, regional, and provincial levels in order to achieve sustainable development.

| Office or Division         | Provincial Tourism Development and Promotion Office |                               |                   |                             |  |  |
|----------------------------|-----------------------------------------------------|-------------------------------|-------------------|-----------------------------|--|--|
| Classification:            | Complex                                             |                               |                   |                             |  |  |
| Type of Transaction:       | G2G– Government to Gov                              | G2G- Government to Government |                   |                             |  |  |
|                            | G2C- Government to Citize                           | en                            |                   |                             |  |  |
|                            | G2B- Government to Busir                            | ness                          |                   |                             |  |  |
| Who may avail:             | All                                                 |                               |                   |                             |  |  |
| CHECKLIST OF               | REQUIREMENTS                                        |                               | WHERE TO SE       | CURE                        |  |  |
| Letter Request (1 original | al copy or 1 scanned copy)                          | Requesting                    | office/agency / o | rganization                 |  |  |
| CLIENT STEPS               | AGENCY ACTIONS                                      | FEES TO                       | PROCESSING        | PERSON                      |  |  |
| OLILIVI OTLI O             | AGENOT AGTIONS                                      | BE PAID                       | TIME              | RESPONSIBLE                 |  |  |
| Send letter request        | Evaluate the request                                |                               | 4 Hours           | Requesting                  |  |  |
| at PTDPO or through        | by the planning or                                  |                               |                   | office/agency/org           |  |  |
| email                      | statistics officer.                                 |                               |                   | anization                   |  |  |
|                            |                                                     |                               |                   |                             |  |  |
|                            | 1.1 Prepare the                                     |                               | 3 Days and 4      | Statistics Officer          |  |  |
|                            | requested data and/or                               |                               | Hours             | <ul><li>Assigned</li></ul>  |  |  |
|                            | information and forward it                          |                               |                   |                             |  |  |
|                            | to Team Leader for                                  |                               |                   |                             |  |  |
|                            | review.                                             |                               |                   |                             |  |  |
|                            | Note: Depends on the                                |                               |                   |                             |  |  |
|                            | complexity of data                                  |                               |                   |                             |  |  |
|                            | 1.2 Review the data                                 |                               | 4 Hours           | Planning Officer            |  |  |
|                            | and/or information for                              |                               |                   | <ul><li>Designate</li></ul> |  |  |
|                            | endorsement to the                                  |                               |                   |                             |  |  |
|                            | Department Head.                                    |                               |                   |                             |  |  |

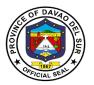

| 2. Receive the                        | 1.3 Review of data/information and approve the release of the data.  2. Release data to the | 4 Hours 30 Minutes | Department Head Statistics Officer |
|---------------------------------------|---------------------------------------------------------------------------------------------|--------------------|------------------------------------|
| approved, requested data for release. | requesting office with a feedback form to be accomplished by the                            |                    | - Assigned                         |
|                                       | latter.                                                                                     |                    |                                    |
|                                       | TOTAL:                                                                                      | 5 Days, 30         |                                    |
|                                       |                                                                                             | Minutes            |                                    |

## 3. Request for Tourism Training

Training is critical in preparing stakeholders and employees to gain the professional and practical skills required by the tourism industry.

| Office or Division                            | Provincial Tourism Development and Promotion Office                                      |                                                                 |              |                                              |
|-----------------------------------------------|------------------------------------------------------------------------------------------|-----------------------------------------------------------------|--------------|----------------------------------------------|
| Classification:                               | Complex                                                                                  |                                                                 |              |                                              |
| Type of Transaction:                          | G2G– Government to Government                                                            |                                                                 |              |                                              |
|                                               | G2C- Government to Citize                                                                | en                                                              |              |                                              |
|                                               | G2B- Government to Busir                                                                 | ness                                                            |              |                                              |
| Who may avail:                                | All                                                                                      |                                                                 |              |                                              |
| CHECKLIST OF                                  | REQUIREMENTS                                                                             |                                                                 | WHERE TO SEC | URE                                          |
| Request letter, Training                      | Toolkit, AVPs, sound                                                                     |                                                                 |              |                                              |
| system, projector, Activit                    | y design, Certificates, Post                                                             |                                                                 |              |                                              |
| evaluation form, narrative                    | e report, documentary                                                                    |                                                                 |              |                                              |
| pictures.                                     |                                                                                          |                                                                 |              |                                              |
| CLIENT STEPS                                  | AGENCY ACTIONS                                                                           | AGENCY ACTIONS FEES TO PROCESSING PERSONS BE PAID TIME RESPONSE |              |                                              |
| Send letter request at PTDPO or through email | Evaluate the request<br>by the Standards and<br>Manpower Development<br>Officer Assigned | None                                                            | 30 Minutes   | Requesting<br>office/agency/o<br>rganization |

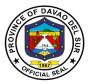

|                                                                               | Note: The request training must be tourism related training.  1.1 Contact the person responsible regarding the final evaluation of the submitted letter. Note: Once the requested training is a tourism-related training, the Standards and Manpower Development Officer Assigned will approve the training otherwise rejected. | None | 10 Minutes               | Training Officer<br>-Assigned                                         |
|-------------------------------------------------------------------------------|----------------------------------------------------------------------------------------------------|------|--------------------------|-----------------------------------------------------------------------|
| 2. Arrange the meeting regarding the preparation of the training              | 2. Conduct a meeting for<br>the scheduling, creation<br>of the program,<br>preparation, venue, and<br>collaboration of the office<br>and the person<br>responsible for the<br>coming training.                                                                                                    | None | 1 Hour and 30<br>Minutes | Training Officer -Assigned and Requesting office/agency/o rganization |
|                                                                               | 2.1 Prepare all the training tool kits, Activity Design, attendance sheet, post evaluation form, Certificates, needed AVPs, and other related materials for the training.                                                                                                    | None | 2 Days                   | Training Officer<br>-Assigned                                         |
| 3. Prepare all the given tasks as part of the collaboration of the said event | 3. Conduct the requested training by the person responsible                                                                                                    | None | 1-3 Days                 | Training Officer<br>-Assigned                                         |
| Salu Everil                                                                   | 3.1 Compile all the answered post                                                                                                    | None | 1 Day                    | Training Officer<br>-Assigned                                         |

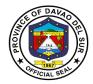

| evaluation form by the participants, the photos during the event and prepare the Narrative Report. |              |  |
|----------------------------------------------------------------------------------------------------|--------------|--|
| TOTAL:                                                                                             | 6 Days 2     |  |
|                                                                                                    | Hours and 10 |  |
|                                                                                                    | Minutes      |  |

## 4. Conduct Seminar Training and Workshop Related to Culture and Arts

Office or Division

The overall development goal of the training is to increase the fulfillment and enjoyment of human rights, particularly indigenous peoples' rights, by strengthening community-government relationships and effectively directing government interventions toward such accomplishments.

Provincial Tourism Development and Promotion Office

| T TOVITIOIAI TOATIOITI BOVOIO | pinoni ana i i                                                                                                    | ometien emice                                                                                                    |                                                                                                    |  |  |
|-------------------------------|----------------------------------------------------------------------------------------------------|----------------------------------------------------------------------------------------------------|----------------------------------------------------------------------------------------------------|--|--|
| Complex                       |                                                                                                    |                                                                                                    |                                                                                                    |  |  |
| G2G– Government to Gov        | G2G– Government to Government                                                                                                    |                                                                                                    |                                                                                                    |  |  |
| G2B- Government to Citize     | en                                                                                                    |                                                                                                    |                                                                                                    |  |  |
| All                           |                                                                                                    |                                                                                                    |                                                                                                    |  |  |
| REMENTS                       | WHERE TO                                                                                                    | SECURE                                                                                                    |                                                                                                    |  |  |
| ar training/ workshop         |                                                                                                    |                                                                                                    |                                                                                                    |  |  |
| e Arts. (1 original and 1     |                                                                                                    |                                                                                                    |                                                                                                    |  |  |
|                               |                                                                                                    |                                                                                                    |                                                                                                    |  |  |
| ACENCY ACTIONS                | FEES TO                                                                                                    | PROCESSING                                                                                                    | PERSON                                                                                                    |  |  |
| AGENCY ACTIONS                | BE PAID                                                                                                    | TIME                                                                                                    | RESPONSIBLE                                                                                                    |  |  |
| 1.Check availability of       | None                                                                                                    | 15 Minutes                                                                                                    | Culture and the                                                                                                    |  |  |
| the venue If available,       |                                                                                                    |                                                                                                    | Arts Assigned –                                                                                                    |  |  |
| discuss the booking           |                                                                                                    |                                                                                                    | Officer                                                                                                    |  |  |
| procedure and require         |                                                                                                    |                                                                                                    |                                                                                                    |  |  |
| the client to submit a        |                                                                                                    |                                                                                                    |                                                                                                    |  |  |
| Letter of Request             |                                                                                                    |                                                                                                    |                                                                                                    |  |  |
| ·                             |                                                                                                    |                                                                                                    |                                                                                                    |  |  |
| 1.1 Prepare a reply letter    |                                                                                                    | 1 Hour                                                                                                    | Culture and the                                                                                                    |  |  |
| regarding the details and     |                                                                                                    |                                                                                                    | Arts Assigned -                                                                                                    |  |  |
| schedule of the request.      |                                                                                                    |                                                                                                    | Officer                                                                                                    |  |  |
|                               | Complex G2G- Government to Gov G2B- Government to Citize All REMENTS ar training/ workshop Arts. (1 original and 1  AGENCY ACTIONS  1.Check availability of the venue If available, discuss the booking procedure and require the client to submit a Letter of Request  1.1 Prepare a reply letter regarding the details and | Complex G2G- Government to Government G2B- Government to Citizen All  REMENTS  Ar training/ workshop Arts. (1 original and 1  AGENCY ACTIONS  1.Check availability of the venue If available, discuss the booking procedure and require the client to submit a Letter of Request  1.1 Prepare a reply letter regarding the details and | G2G- Government to Government G2B- Government to Citizen  All  REMENTS  ar training/ workshop Arts. (1 original and 1  AGENCY ACTIONS  1.Check availability of the venue If available, discuss the booking procedure and require the client to submit a Letter of Request  1.1 Prepare a reply letter regarding the details and |  |  |

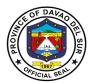

| 2 Arrange the meeting                                                         | Set the schedule of the meeting before the endorsement to the Head of the Office.  2. Outline of the seminar                                                              | 1-Hour             | Culture and the                               |
|-------------------------------------------------------------------------------|----------------------------------------------------------------------------------------------------|--------------------|-----------------------------------------------|
| 2. Arrange the meeting regarding the preparation of the                       | requested by the client/s.                                                                                                    | 1-Houi             | Arts Assigned – Officer                       |
| training.                                                                     | 2.1 Prepare all the training tool kits, Activity Design, attendance sheet, post evaluation form, Certificates, needed AVPs, and other related materials for the training. | 3 Days             | Culture and the<br>Arts Assigned -<br>Officer |
| 3. Prepare all the given tasks as part of the collaboration of the said event | 3.Conduct the requested training by the person responsible                                                                                                    | 1 Day              | Culture and the<br>Arts Assigned –<br>Officer |
|                                                                               | 3.1 Compile all the answered post-evaluation forms by the participants, the photos during the event and prepare the Narrative Report.                                     | 2 Days             | Culture and the<br>Arts Assigned -<br>Officer |
|                                                                               | TOTAL:                                                                                                    | 6 Days, 2<br>Hours |                                               |

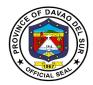

## **5. Request for Community Cultural Assessment.**

To assess and comprehend the province's cultural assets, sites, etc.

| Office or Division                                                                  | Provincial Tourism Development and Promotion Office                                                                                                    |                    |                       |                                                                                                    |
|-------------------------------------------------------------------------------------|----------------------------------------------------------------------------------------------------|--------------------|-----------------------|----------------------------------------------------------------------------------------------------|
| Classification:                                                                     | Highly Technical Application                                                                                                    |                    |                       |                                                                                                    |
| Type of Transaction:                                                                | G2G– Government to Government                                                                                                    |                    |                       |                                                                                                    |
| Who may avail:                                                                      | LGUS, NGOs, municipalitie                                                                                                    | s within Dava      | o del Sur             |                                                                                                    |
| CHECKLIST OF REQU                                                                   | IIREMENTS                                                                                                    | WHERE TO           | SECURE                |                                                                                                    |
| Request Letter for site a                                                           | assessment                                                                                                    | Office / City      | Tourism Office        | Municipal Tourism                                                                                    |
| Barangay Resolution de site                                                         | eclaring the area a tourism                                                                                                    | Tourism Offi       |                       |                                                                                                    |
| CLIENT STEPS                                                                        | AGENCY ACTIONS                                                                                                    | FEES TO<br>BE PAID | PROCESSING<br>TIME    | PERSON<br>RESPONSIBLE                                                                                |
| Send a letter request for a community cultural assessment to PTDPO or through email | 1. Acknowledgement of the letter request.  1.1 Evaluation of the request and schedule of the conduct of community cultural assessment with Municipal/City Tourism concerned.  Note: Prioritize site assessment of tourism sites with Barangay Resolution and conduct FPIC if the site to be assessed is under Ancestral Domain. | None               | 30 Minutes 30 Minutes | Records Officer<br>(Incoming files) –<br>Assigned<br>Product<br>Development<br>Officer –<br>Assigned |
|                                                                                     | 1.2 Approval of the request and assignment of the Product Development Officer - Assigned to handle the request.  1.3 Coordinate with the                                                                                                    |                    | 30 Minutes 4 Hours    | Department<br>Head<br>Product<br>Development                                                         |

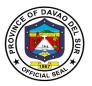

|                     | TOTAL:                                     | 18 Days, 6<br>Hours |                   |
|---------------------|--------------------------------------------|---------------------|-------------------|
| proposal            | requesting party  TOTAL:                   | 19 Days 6           | Assigned          |
| development plan or | or proposal to the                         |                     | Officer -         |
| community cultural  | cultural development plan                  |                     | Development       |
| 4. Receive the      | 4. Endorse the community                   | 30 Minutes          | Product           |
| A Decided           | Department Head                            | 00.14               | D                 |
|                     | approval of the                            |                     |                   |
|                     | leader for review and                      |                     | Head              |
|                     | 3.1 Submit it to the Team                  | 3-4 Hours           | Department        |
|                     |                                            |                     | Assigned          |
| assessment.         | or proposal                                |                     | Officer –         |
| report of the       | cultural development plan                  |                     | Development       |
| 3. Create a written | 3. Outline the community                   | 7 Days              | Product           |
|                     | beneficial for the development of the site |                     |                   |
|                     | information that will be                   |                     |                   |
|                     | Note: Add significant                      |                     |                   |
|                     |                                            |                     | Assigned          |
|                     | classification.                            |                     | Officer -         |
|                     | depending on the                           |                     | Development       |
|                     | numbers 1,2 and 3                          |                     | Product           |
|                     | 2.1 Fill out Pre-Cup form                  | 1-5 Days            | Planning and / or |
|                     |                                            |                     | assessed)         |
|                     |                                            |                     | site will be      |
|                     | sites to be assessed.                      |                     | Team (where the   |
|                     | based on the number of                     |                     | Tourism Office    |
|                     | Note: No. of days will vary                |                     | Team and          |
| assessment.         |                                            |                     | Development       |
| community cultural  | assessment.                                |                     | Product           |
| 2. Conduct of       | 2. Commencement of                         | 1-5 Days            | Planning and      |
|                     | 9 100, 2                                   |                     | Assigned          |
|                     | guide fee, and other fees.                 |                     | Officer -         |
|                     | food, transportation, tour                 |                     | Development       |
|                     | 1.4 Prepare requests for                   | 4110013             | Product           |
|                     | participants, and fillerary.               | 4 Hours             |                   |
|                     | participants, and itinerary.               |                     |                   |
|                     | assessment.  Date of assessment, list of   |                     |                   |
|                     |                                            |                     | Assigned          |
|                     | Tourism office on the conduct of site      |                     | Officer -         |

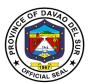

# Provincial Treasurer's Office External Services

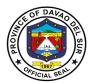

#### I. Mandate:

- (1) Advise the Governor or Mayor, as the case may be, the Sanggunian, and the other local government and national officials concerned regarding disposition of local government funds, and on such other matters relative to the public finance;
- (2) Take custody of and exercise proper management of the funds of the local government unit concerned;
- (3) Take charge of the disbursement of all local government funds and such other funds the custody of which may be entrusted to him by law or other competent authority;
- (4) Inspect private commercial and industrial establishments within the jurisdiction of the local government unit concerned in relation to the implementation of tax ordinances, pursuant to the provisions under Book 11 of this Code;
- (5) Maintain and update the tax information system of the local government unit; In the case of the Provincial Treasurer, exercise technical supervision over all treasury offices of component cities and municipalities; and
- (6) Exercise such other powers and perform such other duties and functions may be prescribed by law or ordinance

#### II. Vision:

An efficient and progressive organization for fiscal and financial administration and management particularly in the collection, custody and disbursement of funds, with responsible accountable, competent and approachable personnel to support the provincial government o Davao Del Sur achieve its financial goals and objectives.

#### III. Mission:

To generate revenues through efficient collections of taxes, fees and charges accruing to the province in accordance with existing laws and ordinances and to take custody and exercise proper management of the funds in order to sustain and maintain financial needs of the Province and Development of its manpower to be more competent and responsive to the needs of people it serves.

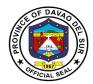

#### IV. Service Pledge

As civil servants, we, at the Provincial Treasurer's office, are steadfast in our commitment to the Code of Conduct and Ethical Standards for public servants, and thus promise to serve our people with respect, dignity, loyalty and integrity. Imploring the aid of the Almighty, we shall dedicate ourselves in the prompt performance of our respective duties and responsibilities. We shall also champion the promotion of a transparent and accountable governance to serve our people more efficiently and effectively. In order to promote the welfare of the people, we shall do so in accordance with the fundamental values set forth by the Republic Act No. 6713. This is our pledge to the people of the Province of Davao Del Sur.

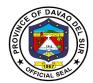

# 1. Issuance of Certificate of Tax Non-delinquency/Tax Clearance; Tax Exemption

A Certificate of Non-Tax Delinquency is required in certain transactions like in securing building permit, transfer of real property ownership, registering any deed at the Registrar of Deeds and for certain bank transactions as proof that taxes on a particular real property have been paid religiously and updated.

**Tax Clearances** certify that real property owners are paying their taxes accordingly. The issuance of **tax certificates** proves there is a complete payment of **property tax** and if the tax for the whole year has been properly paid.

| Office or Division:       | Office of the Provincial Treasurer  |                    |                  |                       |
|---------------------------|-------------------------------------|--------------------|------------------|-----------------------|
| Classification:           | Simple                              |                    |                  |                       |
| Type of Transaction:      | G2B- Government to Business         |                    |                  |                       |
|                           | G2G- Government to 0                | Government         |                  |                       |
| Who may avail:            | General Public / Real F             | Property Owners    |                  |                       |
| CHECKLIST OF F            | REQUIREMENTS                        | W                  | HERE TO SECU     | RE                    |
| Official Receipt/s of pay | ment of Real Property               | PTO – Revenue      | Operations Divis | ion                   |
| Tax (updated/current)     |                                     |                    |                  |                       |
| CLIENT STEPS              | AGENCY ACTIONS                      | FEES TO BE<br>PAID | PROCESSING TIME  | PERSON<br>RESPONSIBLE |
| 1. Request for            | 1. Retrieve data from               | None               | 5 Minutes Per    | Revenue               |
| validation of tax         | the system data base                |                    | Property         | Collection Clerk      |
| accountability and        | to validated tax                    |                    |                  | in charge at the      |
| present official receipt  | accountability                      |                    |                  | Revenue               |
| of RPT if payment is      |                                     |                    |                  | Operations            |
| made                      | 1.1 Validate if tax has             |                    |                  | Division              |
|                           | been paid up to the                 |                    |                  |                       |
|                           | current quarter or                  |                    |                  |                       |
|                           | year.<br>1.2 If RPT is              |                    |                  |                       |
|                           |                                     |                    |                  |                       |
|                           | paid/updated, client is advising to |                    |                  |                       |
|                           | proceed to cash                     |                    |                  |                       |
|                           | receipts division for               |                    |                  |                       |
|                           | payment of fee                      |                    |                  |                       |
|                           | 1.3 If RPT is not                   |                    |                  |                       |
|                           | paid/updated,                       |                    |                  |                       |
|                           | compute for the tax                 |                    |                  |                       |
|                           | due and request                     |                    |                  |                       |
|                           | taxpayer/client to pay              |                    |                  |                       |

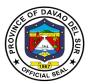

|                                                                                                    | the taxes paid and certification fee                                |                                             |                           |                                                                       |
|----------------------------------------------------------------------------------------------------|---------------------------------------------------------------------|---------------------------------------------|---------------------------|-----------------------------------------------------------------------|
| 2. Proceed to Cash Receipt Division for payment of certification fee and RPT tax, whenever necessary | 2. Issue Official receipt                                           | PHP<br>100/certificate;<br>amount of<br>RPT | 5 Minutes Per<br>Property | Revenue Collection Clerk in charge at the Cash Receipts Division      |
| 3. Go back to the ROD and present the OR                                                             | 3. Prepare and release Certificate of Non-Delinquency/Tax Clearance |                                             | 5 Minutes Per<br>Property | Revenue Collection Clerk in charge at the Revenue Operations Division |
|                                                                                                    | TOTAL:                                                              | PHP 100                                     | 15 Minutes                |                                                                       |

## 2. Payment of Amusement Tax

Amusement tax is imposed on the general admission charges to recreational and entertainment events. The province may levy an amusement tax to be collected from the proprietors, lessees, or operators of theaters, cinemas, concert halls, circuses, boxing stadia, and other places of amusement at a rate of not more than ten percent (10%) of the gross receipts from admission fees.

| Office or Division:      | Office of the Provincial Treasurer |                             |                   |               |
|--------------------------|------------------------------------|-----------------------------|-------------------|---------------|
| Classification:          | Simple                             |                             |                   |               |
| Type of Transaction:     | G2B- Government to Bus             | G2B- Government to Business |                   |               |
| Who may avail:           | Proprietors, Lessees, or o         | operators of thea           | iters, cinemas, c | oncert halls, |
|                          | circuses, boxing stadia a          | nd other places of          | of amusement      |               |
| CHECKLIST OF             | REQUIREMENTS WHERE TO SECURE       |                             | URE               |               |
| Sworn Statement of De    | claration of Gross                 | Client's Lawyer             |                   |               |
| Receipts from admission  | ions                               |                             |                   |               |
| Citation Ticket issued b | y Field Staff                      | PTO – Revenu                | e Operations Div  | /ision        |
| CLIENT STEPS             | AGENCY ACTIONS                     | FEES TO BE                  | PROCESSIN         | PERSON        |
| CLIENT STEPS             | AGENCI ACTIONS                     | PAID                        | G TIME            | RESPONSIBLE   |
| 1. Proceed to            | 1. RCC of the Revenue              | Cinemas/                    | 5 Minutes         | RCC of ROD    |
| Revenue Operations       | Operations Division                | theatres,                   |                   |               |
| Division and present     | prepares Computation               | resorts,                    |                   |               |
| Sworn Declaration of     |                                    | swimming                    |                   |               |

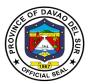

| Gross Receipts of the event                                                                    | Sheet and noted by the Division Head                                                                        | pool (10%<br>of Gross<br>Receipts<br>from                                                                                                    |           |                                         |
|------------------------------------------------------------------------------------------------|----------------------------------------------------------------------------------------------------|----------------------------------------------------------------------------------------------------|-----------|-----------------------------------------|
| 2. Proceed to Cash Receipts Division and present the Computation Sheet and pays the amount due | 2. RCC of Cash Receipts Division will verify the computation for the tax and collect payment from applicant | admission fees)  Billiard hall (P1,000/ta ble per annum)  Bowling lanes (P3,000/la ne per annum)  Disco Houses (10% of the gross receipts from admission)  Cockpit Arena (10% of gross receipts from admission fees or an annual fixed rate based on the category of the cockpit | 3 Minutes | RCC of the<br>Cash Receipts<br>Division |
|                                                                                                |                                                                                                    | arena)                                                                                                    |           |                                         |

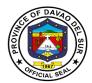

| TOTAL: | Depends on the category | 8 Minutes |  |
|--------|-------------------------|-----------|--|

# 3. Payment of Annual Fixed Tax for Delivery Truck/Van of Manufactures or Producers, Wholesales of Dealers or Retailers in Certain Products

The Provincial Government is empowered to impose an annual fixed tax not exceeding PhP500.00 for every delivery truck or van used by manufacturers, producers, wholesalers, dealers or retailers in the delivery or distribution of distilled spirits, fermented liquors, soft drinks, cigars and cigarettes, to sales outlets, or consumers, whether directly or indirectly, within the province.

| Office or Division:                                                                                                    | Office of the Provincia                                                                                                    | Office of the Provincial Treasurer                                    |                    |                                                                      |
|----------------------------------------------------------------------------------------------------|----------------------------------------------------------------------------------------------------|-----------------------------------------------------------------------|--------------------|----------------------------------------------------------------------|
| Classification:                                                                                                    | Simple                                                                                                    |                                                                       |                    |                                                                      |
| Type of Transaction:                                                                                                    | G2G- Government to                                                                                                    | Government                                                            |                    |                                                                      |
| Who may avail:                                                                                                    | Owners/Operators of                                                                                                    | Delivery Vans/                                                        | Trucks             |                                                                      |
| CHECKLIST OF RE                                                                                                    | QUIREMENTS                                                                                                    |                                                                       | WHERE TO SEC       | URE                                                                  |
| Citation Ticket issued by Field Staff and/or List of Vans/Delivery Vans                                                   |                                                                                                    | PTO – Reven                                                           | ue Operations Di   | vision                                                               |
| CLIENT STEPS                                                                                                    | AGENCY ACTIONS                                                                                                    | FEES TO<br>BE PAID                                                    | PROCESSING<br>TIME | PERSON<br>RESPONSIBLE                                                |
| 1.Present the Citation Ticket issued by PTO Field Staff and/or List of Vans/Delivery Trucks to the Cash Receipts Division | 1.RCC of Cash Receipts Division will verify the Citation Ticket and /or List of Vans/Trucks; collect payment from client and issue Official Receipt; issue sticker for every Truck/Van | PHP 500<br>per<br>van/truck<br>PHP 50 per<br>sticker/per<br>truck/van | 5 Minutes          | Revenue Collection Clerk/ Cash Receipts Division personnel in charge |
| TOTAL:                                                                                                    |                                                                                                    | Depends on the category                                               | 5 Minutes          |                                                                      |

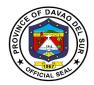

## 4. Payment of Franchise Tax

A franchise tax is a tax levied on certain businesses for the right to exist as a legal entity and to do business within the province.

| Office or Division:                      | Office of the Provincial Treasurer |                      |              |               |
|------------------------------------------|------------------------------------|----------------------|--------------|---------------|
| Classification:                          | Simple                             |                      |              |               |
| Type of Transaction:                     | G2B- Government to Business        |                      |              |               |
| Who may avail:                           | Business Establishme               | ents enjoying a frar | nchise       |               |
| CHECKLIST OF R                           | EQUIREMENTS                        | W                    | HERE TO SECU | RΕ            |
| Sworn Statement of Declaration of Annual |                                    | Client's Lawyer      |              |               |
| Gross Receipts of the in                 | nmediate preceding                 |                      |              |               |
| year                                     |                                    |                      |              |               |
| CLIENT STEPS                             | AGENCY ACTIONS                     | FEES TO BE           | PROCESSING   | PERSON        |
|                                          |                                    | PAID                 | TIME         | RESPONSIBLE   |
| 1. Proceed to Revenue                    | 1. RCC of the                      | 50% of 1% of         | 5 Minutes    | RCC of ROD    |
| Operations Division                      | Revenue                            | the immediate        |              |               |
| and present Sworn                        | Operations Division                | preceding year's     |              |               |
| Declaration of the                       | prepares                           | Annual Gross         |              |               |
| Annual Gross Receipts                    | Computation Sheet                  | Receipts             |              |               |
| of the preceding year                    | and noted by the                   |                      |              |               |
|                                          | Division Head                      |                      |              |               |
| 2. Proceed to Cash                       | 2.RCC of Cash                      | 50% of 1% of         | 3 Minutes    | RCC of the    |
| Receipts Division and                    | Receipts Division                  | the immediate        |              | Cash Receipts |
| present the                              | will verify the                    | preceding year's     |              | Division      |
| Computation Sheet                        | computation for the                | Annual Gross         |              |               |
| and pays the amount                      | tax and collect                    | Receipts             |              |               |
| due                                      | payment from                       |                      |              |               |
|                                          | applicant                          |                      |              |               |
|                                          | TOTAL:                             | 50% of 1% of         | 8 Minutes    |               |
|                                          |                                    | the immediate        |              |               |
|                                          |                                    | preceding year's     |              |               |
|                                          |                                    | Annual Gross         |              |               |
|                                          |                                    | Receipts             |              |               |

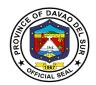

# 5. Payment of Permit to Extract Sand and Gravel and other Quarry Resources and Issuance of Delivery Receipts

The permit authorizes the permit holder to extract sand and gravel and other quarry resources from its permit area located within the province.

| Office or Division:          | Office of the Provincial Treasurer |                    |                    |                       |
|------------------------------|------------------------------------|--------------------|--------------------|-----------------------|
| Classification:              | Simple                             |                    |                    |                       |
| Type of Transaction:         | G2B- Government to Busin           | ess                |                    |                       |
| Who may avail:               | Sand and Gravel Permittee          | ;                  |                    |                       |
| CHECKLIST OF I               | REQUIREMENTS                       |                    | WHERE TO SEC       | URE                   |
| Collection Order from PENI   | RO-LGU                             | PENRO-LGU          |                    |                       |
| BIR Official Receipt (Excise | e Tax)                             | BIR                |                    |                       |
| Volume Extraction Report     |                                    | PENRO-LGU          |                    |                       |
| CLIENT STEPS                 | AGENCY ACTIONS                     | FEES TO<br>BE PAID | PROCESSING<br>TIME | PERSON<br>RESPONSIBLE |
| Present Collection           | Receive Collection                 |                    | 7 Minutes          | Revenue               |
| Order and BIT Receipt        | Order and compute for              |                    |                    | Collection Clerk/     |
|                              | the permit and extraction          |                    |                    | ROD personnel in      |
|                              | fees                               |                    |                    | charge                |
| 2. Proceed to the Cash       | Issue Official Receipt             | Refer to the       | 7 Minutes          | Revenue               |
| Receipt Division and         |                                    | data below         |                    | Collection Clerk/     |
| present the                  |                                    |                    |                    | Cash Receipts         |
| Billing/Computation sheet.   |                                    |                    |                    | Division              |
| 3. Go back to ROD and        | 3. Issue Invoice Receipt           | Refer to the       | 2 Minutes          | Revenue               |
| present Official Receipt     | for Sand and Gravel                | data below         |                    | Collection Clerk/     |
|                              |                                    |                    |                    | ROD personnel in      |
|                              |                                    |                    |                    | charge                |
| TOTAL:                       |                                    | Variable           | 16 Minutes         |                       |

# Approved Schedule of Fees for the Extract of Sand and Gravel and other Quarry Resources Exclusive Sand and Gravel Permit

| Filing Fee/Application Fee | P500.00 |
|----------------------------|---------|
| Processing Fee             | 300.00  |
| Field Verification Fee     | 500.00  |

#### **Payment for Extraction Fee**

Applicant shall pay thirty percent (30%) of the volume specified in the application. The remaining seventy percent (70%) shall be paid before the expiration of the permit with the following breakdown:

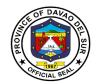

- a. 30% three (3) months after the approval or earlier
- b. 30% six (6) months after the approval or earlier
- c. 10% nine (9) months after the approval or earlier

#### **Payment for Delivery Receipts**

Applicant shall pay P65.00 per stub or pad of Delivery Receipts.

## 6. Payment of Professional Tax

Every person legally authorized to practice his profession shall pay the professional tax to the province where he practices his profession or where he maintains his principal office in case he practices his profession in several places: Provided, however, that such person who has paid the corresponding professional tax shall be entitled to practice his profession in any part of the Philippines without being subjected to any other national or local tax, license, or fee for the practice of such profession.

| Office or Division:       | Office of the Provincial Treasurer |                            |              |                   |
|---------------------------|------------------------------------|----------------------------|--------------|-------------------|
| Classification:           | Simple                             |                            |              |                   |
| Type of Transaction:      | G2C- Government to Cit             | G2C- Government to Citizen |              |                   |
| Who may avail:            | Professionals issued wit           | h PRC ID/Lice              | ense         |                   |
| CHECKLIST OF I            | REQUIREMENTS                       |                            | WHERE TO SEC | CURE              |
| Presentation of valid and | unexpired Professional             | PRC                        |              |                   |
| Regulations Commission    | (PRC) License ID                   |                            |              |                   |
| CLIENT STEPS              |                                    | FEES TO                    | PROCESSING   | PERSON            |
| CEIENT STEFS              | AGENCY ACTIONS                     | BE PAID                    | TIME         | RESPONSIBLE       |
| Present Unexpired         | 1. RCC of Cash                     | *Bracket                   | 5 Minutes    | Revenue           |
| PRC ID to the Cash        | Receipts Division will             | A- PHP                     |              | Collection        |
| Receipts Division         | verify PRC ID if                   | 300                        |              | Clerk/Cash        |
|                           | unexpired and valid;               |                            |              | Receipts Division |
|                           | collect payment from               | *Bracket                   |              | personnel in      |
|                           | client and issue Official          | B- PHP                     |              | charge            |
|                           | Receipt                            | 200                        |              |                   |
|                           |                                    |                            |              |                   |
|                           | TOTAL:                             | Depends                    | 5 Minutes    |                   |
|                           |                                    | on the                     |              |                   |
|                           |                                    | bracket                    |              |                   |

<sup>\*</sup>refer to the next table

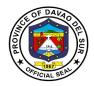

## Table 1:

## **Approved Schedule of Fees for Professional Tax**

| Bracket A= PHP 300                                                                                             | Bracket B= PHP 200                                                |
|----------------------------------------------------------------------------------------------------|-------------------------------------------------------------------|
| Medical and Dental Practitioners                                                                               | <ul> <li>Practicing Nurses</li> </ul>                             |
| Practicing lawyers                                                                                             | <ul> <li>Practicing Midwives</li> </ul>                           |
| Practicing Architects                                                                                          | <ul> <li>Practicing Radio/TV Technicians</li> </ul>               |
| <ul> <li>Practicing Certified Public Accountants</li> </ul>                                                    | <ul> <li>Practicing Physical Therapists</li> </ul>                |
| Practicing Civil, Electrical, Chemical,                                                                        | <ul> <li>Practicing Respiratory Therapists</li> </ul>             |
| Mechanical, Mining, Aeronautical, Sanitary,                                                                    | <ul> <li>Practicing Foresters</li> </ul>                          |
| Agricultural, Geodetic, Electronics &                                                                          | <ul> <li>Practicing Dieticians/Nutritionists</li> </ul>           |
| Communications, Metallurgical,                                                                                 | <ul> <li>Practicing Statisticians</li> </ul>                      |
| Marine Engineers                                                                                               | <ul> <li>Practicing Medical Technologists</li> </ul>              |
| Chief Motor Engineers     Practicing Custom Prokers                                                            | <ul> <li>Practicing Pharmacists</li> </ul>                        |
| Practicing Custom Brokers     Practicing Marine Surveyore                                                      | <ul> <li>Practicing Food Technologies</li> </ul>                  |
| Practicing Marine Surveyors     Practicing Optometrists                                                        | <ul> <li>Practicing Opticians</li> </ul>                          |
| <ul><li>Practicing Optometrists</li><li>Practicing Commercial Aviators/Pilots</li></ul>                        | <ul> <li>Practicing Teachers</li> </ul>                           |
| <ul> <li>Practicing Confinercial Aviators/Filots</li> <li>Practicing Real Estate Brokers/Appraisers</li> </ul> | <ul> <li>Practicing Social Workers</li> </ul>                     |
| <ul> <li>Practicing Stockbrokers</li> </ul>                                                                    | <ul> <li>Practicing Agriculturists</li> </ul>                     |
| Practicing Stockbrokers     Practicing Actuaries                                                               | <ul> <li>Practicing Guidance Counselors</li> </ul>                |
| Practicing Actualles     Practicing Chemists                                                                   | <ul> <li>Practicing Criminologists</li> </ul>                     |
| Practicing Chemists     Practicing Psychologists                                                               | <ul> <li>Practicing Environmental Planners</li> </ul>             |
| Practicing Interior Designer                                                                                   | <ul> <li>Practicing Fishery Technologists</li> </ul>              |
| Practicing Interior Designer     Practicing Landscape Architecture                                             | <ul> <li>Practicing Librarians</li> </ul>                         |
| Practicing Landscape Architecture     Practicing Marine Desk Officers                                          | <ul> <li>Practicing Sugar Technologists</li> </ul>                |
| Practicing Marine Desk Officers     Practicing Marine Engineer Officers                                        | <ul> <li>Practicing Radiologic and X-Ray Technicians</li> </ul>   |
| Practicing Marine Engineer Officers     Practicing Naval Architects                                            | <ul> <li>Practicing Master Plumbers</li> </ul>                    |
| Practicing Naval Architects     Practicing Veterinarians                                                       | <ul> <li>Underwriter</li> </ul>                                   |
| Practicing Vetermanans     Practicing Geologists                                                               | <ul> <li>All other professions not listed in Bracket A</li> </ul> |
| Traditioning deditiograts                                                                                      |                                                                   |

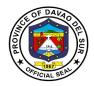

## 7. Payment of Real Property Tax

Real property tax is a kind of tax levied by the local government on properties and should be paid by the real property owners. Properties that are taxable include land, building, improvements on the land and/or the building, and machinery.

| Office or Division:                                                                                       | Office of the Provincial Treasurer                                  |                                                    |                           |                                          |  |
|----------------------------------------------------------------------------------------------------|---------------------------------------------------------------------|----------------------------------------------------|---------------------------|------------------------------------------|--|
| Classification:                                                                                           | Simple                                                              |                                                    |                           |                                          |  |
| Type of Transaction:                                                                                      | G2G- Government to Gov                                              | ernment                                            |                           |                                          |  |
|                                                                                                    | G2B- Government to Busi                                             | iness                                              |                           |                                          |  |
| Who may avail:                                                                                            | General Public / Real Pro                                           | perty Owner                                        | 'S                        |                                          |  |
| CHECKLIST OF                                                                                              | REQUIREMENTS                                                        |                                                    | WHERE TO SE               | CURE                                     |  |
| Official Receipt/s of last p                                                                              | payment of Real Property                                            | PTO – Rev                                          | enue Operations           | Division                                 |  |
| Tax                                                                                                    |                                                                     |                                                    |                           |                                          |  |
| CLIENT STEPS                                                                                              | AGENCY ACTIONS                                                      | FEES TO PROCESSING PERSON BE PAID TIME RESPONSIBLE |                           |                                          |  |
| 1. Submit all required documents and request for computation/billing from the Revenue Operations Division | Retrieve file/data from<br>the system data base;<br>Compute tax due | None                                               | 5 Minutes per<br>property | Revenue<br>Collection Clerk<br>in charge |  |
| 2. Proceed and present to Cash Receipt Division the billing/computation and pay the tax due               | 2. Issue Official Receipt                                           | As<br>compute<br>d/as<br>billed*                   | 5 Minutes                 | Revenue<br>Collection Clerk<br>in charge |  |
| TOTAL: Variable 10 Minutes                                                                                |                                                                     |                                                    |                           |                                          |  |

<sup>\*</sup>See formula of computation below

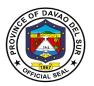

## **Approved Schedule of Fees for Real Property Tax**

## **Computation of Real Property Tax**

| Assessed Value                 | = Fair Market Value of Property x Assessment Level* |
|--------------------------------|-----------------------------------------------------|
| Basic Real Property Tax (BRPT) | = RPT Rate (1%) x Assessed Value                    |
| Special Education Fund (SEF)   | = 1% x Assessed Value                               |
| Real Property Tax              | = BRPT + SEF                                        |

#### \*Assessment Levels

#### (a) On Lands:

| Class        | Assessment<br>Levels |
|--------------|----------------------|
| Residential  | 20%                  |
| Agricultural | 40%                  |
| Commercial   | 50%                  |
| Industrial   | 50%                  |
| Mineral      | 50%                  |
| Timberland   | 20%                  |

## (b) On Buildings and Structures:

## (1) Residential - Fair Market Value

| Over          | Not Over      | Assessment Levels |
|---------------|---------------|-------------------|
|               | P175,000.00   | 0%                |
| P175,000.00   | 300,000.00    | 10%               |
| 300,000.00    | 500,000.00    | 20%               |
| 500,000.00    | 750,000.00    | 25%               |
| 750,000.00    | 1,000,000.00  | 30%               |
| 1,000,000.00  | 2,000,000.00  | 35%               |
| 2,000,000.00  | 5,000,000.00  | 40%               |
| 5,000,000.00  | 10,000,000.00 | 50%               |
| 10,000,000.00 |               | 60%               |

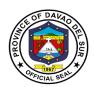

## (2) Agricultural - Fair Market Value

| Over         | Not Over     | Assessment Levels |
|--------------|--------------|-------------------|
|              | P300,000.00  | 25%               |
| 300,000.00   | 500,000.00   | 30%               |
| 500,000.00   | 750,000.00   | 35%               |
| 750,000.00   | 1,000,000.00 | 40%               |
| 1,000,000.00 | 2,000,000.00 | 45%               |
| 2,000,000.00 |              | 50%               |

#### (3) Commercial/Industrial - Fair Market Value

| Over          | Not Over      | Assessment Levels |
|---------------|---------------|-------------------|
|               | 300,000.00    | 30%               |
| 300,000.00    | 500,000.00    | 35%               |
| 500,000.00    | 750,000.00    | 40%               |
| 750,000.00    | 1,000,000.00  | 50%               |
| 1,000,000.00  | 2,000,000.00  | 60%               |
| 2,000,000.00  | 5,000,000.00  | 70%               |
| 5,000,000.00  | 10,000,000.00 | 75%               |
| 10,000,000.00 |               | 80%               |

## (4) Timberland - Fair Market Value

| Over          | Not Over      | Assessment Levels |
|---------------|---------------|-------------------|
|               | 300,000.00    | 45%               |
| 300,000.00    | 500,000.00    | 50%               |
| 500,000.00    | 750,000.00    | 55%               |
| 750,000.00    | 1,000,000.00  | 60%               |
| 1,000,000.00  | 2,000,000.00  | 65%               |
| 2,000,000.00  | 5,000,000.00  | 70%               |
| 5,000,000.00  | 10,000,000.00 | 75%               |
| 10,000,000.00 |               | 80%               |

## (c) On Machineries

| Class        | <b>Assessment Levels</b> |
|--------------|--------------------------|
| Agricultural | 40%                      |
| Residential  | 50%                      |
| Commercial   | 80%                      |
| Industrial   | 80%                      |

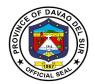

## (d) On Special Classes: The assessment levels for all lands, buildings, machineries and other improvements:

| Class                                                                                                    | Assessment<br>Levels |
|----------------------------------------------------------------------------------------------------|----------------------|
| Cultural                                                                                                    | 15%                  |
| Scientific                                                                                                    | 15%                  |
| Hospital                                                                                                    | 15%                  |
| Local water district                                                                                                    | 10%                  |
| Government-owned or controlled corporations engaged in the supply and distribution of water and/or generation and transmission of electric power | 10%                  |

## 8. Payment of Transfer Tax

A transfer tax is essentially a transaction fee imposed on the transfer of title to property from one entity to another.

| Office or Division:                             | Office of the Provincial Treasurer |                    |                    |                       |
|-------------------------------------------------|------------------------------------|--------------------|--------------------|-----------------------|
| Classification:                                 | Simple                             |                    |                    |                       |
| Type of Transaction:                            | G2G- Government to Go              | overnment          |                    |                       |
|                                                 | G2B- Government to Bu              | siness             |                    |                       |
| Who may avail:                                  | General Public / Real Pr           | operty Own         | ers                |                       |
| CHECKLIST OF R                                  | REQUIREMENTS WHERE TO SECURE       |                    |                    | CURE                  |
| Official Receipt/s of payme                     | ent of Real Property Tax           |                    |                    |                       |
| (updated/current)                               |                                    |                    |                    |                       |
| Tax Declaration                                 |                                    |                    |                    |                       |
| Instrument as basis for the                     | e transfer such as Deed            |                    |                    |                       |
| of Sale/Deed of Donation or any form of Deed of |                                    |                    |                    |                       |
| Conveyance                                      |                                    |                    |                    |                       |
| CLIENT STEPS                                    | AGENCY ACTIONS                     | FEES TO<br>BE PAID | PROCESSING<br>TIME | PERSON<br>RESPONSIBLE |

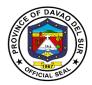

| Submit/present the required documents                                                                                                   | 1. Receive and validate authenticity of the submitted documents  1.1 Check if RPT on the subject properties were paid and in current status. If updated, compute for the Property Transfer Tax  1.2 If RPT is not updated, require taxpayer to updated/pay RPT and compute for the Property Transfer Tax |                                  | 15 Minutes | Division Chief/<br>Designated In-<br>charge for<br>Transfer Tax<br>computation |
|----------------------------------------------------------------------------------------------------|----------------------------------------------------------------------------------------------------|----------------------------------|------------|--------------------------------------------------------------------------------|
| 2. Receive Tax Bill/ Computation Sheet from ROD staff and proceed to Cash Receipts Division and present the tax bill and pay the amount | 2. Issue Official<br>Receipt 51/56                                                                                                    | As<br>compute<br>d/as<br>billed* | 5 Minutes  | Revenue<br>Collection Clerk<br>of the Cash<br>Receipts Division                |
|                                                                                                    | TOTAL:                                                                                                    | Variable                         | 20 Minutes |                                                                                |

## \*Computation of Transfer Tax

50% of 1% x Total Consideration (involved in the acquisition of the property) or

50% of 1% x Fair Market Value (in case the monetary consideration is not substantial)

whichever is **HIGHER** 

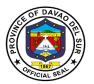

9. Receipt of Payment and Issuance of Official Receipts for Services Charges/Fees Charged by PTO and other Offices of the Provincial Government of Davao Del Sur such as: Cost of Bid Documents, Performance/Cash Bond, Certification Fees/Charges, Rental Fees, Clearance on Sand and Gravel Fees on Civil Works, etc.

This service details the procedure on the receipt of payment and issuance of official receipts for services charges/fees charged by PTO and other offices of the provincial government of Davao del Sur such as cost of bid documents, performance/cash bond, certification fees/charges, rental fees, clearance on sand and gravel fees on civil works, etc.

| Office or Division:                                                                                      | Office of the Provincial                                                                                                    | Office of the Provincial Treasurer |                                      |                                                      |  |
|----------------------------------------------------------------------------------------------------|----------------------------------------------------------------------------------------------------|------------------------------------|--------------------------------------|------------------------------------------------------|--|
| Classification:                                                                                          | Simple                                                                                                    |                                    |                                      |                                                      |  |
| Type of Transaction:                                                                                     | G2C- Government to Citizen                                                                                                    |                                    |                                      |                                                      |  |
| Who may avail:                                                                                           | All                                                                                                    |                                    |                                      |                                                      |  |
| CHECKLIST OF R                                                                                           | EQUIREMENTS                                                                                                    | ,                                  | WHERE TO SEC                         | URE                                                  |  |
| Authority to Accept Payme the concerned offices                                                          | Authority to Accept Payment (ATAP) issued by the concerned offices                                                                                |                                    | Servicing Office/ Transacting Office |                                                      |  |
| Billing Statement, if there                                                                              | is any                                                                                                    |                                    |                                      |                                                      |  |
| CLIENT STEPS                                                                                             | AGENCY ACTIONS                                                                                                    | FEES TO<br>BE PAID                 | PROCESSING<br>TIME                   | PERSON<br>RESPONSIBLE                                |  |
| Present the Authority to Accept Payment (ATAP) to the Revenue Collection Clerk                           | 1. RCC check details<br>of the ATAP against<br>the Revised Revenue<br>Code and issued<br>Official Receipt No.<br>51 for the amount on<br>the ATAP | None                               | 5 Minutes per<br>ATAP                | Revenue<br>Collection Clerk<br>in charge             |  |
| 2. Go back to the servicing office that requires fees to be paid and present the official receipt issued | 2. Ease to the taxpayer/client the requested document upon presentation of the Official Receipt                                                   |                                    | 5 Minutes per<br>Transaction         | Servicing<br>personnel of the<br>concerned<br>office |  |
| TOTAL:                                                                                                   |                                                                                                    |                                    | 8 Minutes                            |                                                      |  |

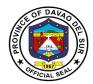

# 10. Payment for the Use of Swimming Pool by Individual and Entrance Fee for Guests, the Use of Swimming Pool (Groups), and the Use of Other Amenities at the Olympic Swimming Pool Building (Rental Fee)

Any persons or group who wish to use the government facilities (Swimming pool) shall directly pay to the Provincial Treasure's Office to avail the said service.

| Office or Division:                      | Office of the Provincial T                     | Office of the Provincial Treasurer |              |                         |  |
|------------------------------------------|------------------------------------------------|------------------------------------|--------------|-------------------------|--|
| Classification:                          | Simple                                         |                                    |              |                         |  |
| Type of Transaction:                     | G2G– Government to Government                  |                                    |              |                         |  |
|                                          | G2C- Government to Citizen                     |                                    |              |                         |  |
|                                          | G2B- Government to Bus                         | G2B- Government to Business        |              |                         |  |
| Who may avail:                           | 1. Individual swimming g                       |                                    |              |                         |  |
|                                          | 2. Individual non-swimmi                       | ng guests                          |              |                         |  |
| CHECKLIST OF F                           | REQUIREMENTS                                   |                                    | WHERE TO SEC | URE                     |  |
| Order of Payment                         |                                                | PEDIPO                             |              |                         |  |
| CLIENT STEPS                             | AGENCY ACTIONS                                 | FEES TO                            | PROCESSING   | PERSON                  |  |
| 1. Drogget the forms and                 | 1 The person in charge                         | BE PAID                            | 7 Minutes    | RESPONSIBLE             |  |
| 1. Present the form and pay the computed | 1. The person in charge will issue an Official | as                                 | 2 Minutes    | Personnel in            |  |
| amount therein                           | Receipt and will keep                          | compute<br>d                       |              | Charge<br>Cash Receipts |  |
| amount therein                           | the form with indicated                        | u                                  |              | Division                |  |
|                                          | O.R. number, date, and                         | *Refer to                          |              | DIVISION                |  |
|                                          | receipt in the lower                           | table 1 or                         |              |                         |  |
|                                          | portion of the paper                           | 2                                  |              |                         |  |
|                                          | portion of the paper                           | ۷                                  |              |                         |  |
| 2. Present the official                  | 2. Check and verify the                        | None                               | 2 Minutes    | Assigned                |  |
| receipt to the assigned                  | official receipt                               |                                    |              | Personnel               |  |
| personnel at the                         | ,                                              |                                    |              |                         |  |
| swimming pool entrance                   | 2.1 Allow the guest/s to                       |                                    |              |                         |  |
|                                          | proceed accordingly                            |                                    |              |                         |  |
|                                          |                                                |                                    |              |                         |  |
|                                          | TOTAL:                                         |                                    | 6 Minutes    |                         |  |

#### RATE FOR THE USE OF SWIMMING POOL AND OTHER AMENITIES

Table 1. Use of Swimming Pool – Individual

| USER                                | DAY TIME<br>(5:00 am to 5:00 pm) | NIGHT TIME<br>(5:00 pm to 9:00 pm) |
|-------------------------------------|----------------------------------|------------------------------------|
| Adults                              | P150.00 for 2 hours              | P200.00 for 2 hours                |
| Students (with unexpired School ID) | P100.00 for 2 hours              | P150.00 for 2 hours                |
| Children (preschooler age)          | P50.00 for 2 hours               | P100.00 for 2 hours                |
| Children 4 years and below          | FREE                             | FREE                               |

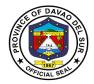

| (accompanying adult has to | (accompanying adult has to |
|----------------------------|----------------------------|
| pay the regular rate       | pay the regular rate       |
| applicable)                | applicable)                |

Table 2. Entrance Fee – for non-swimming guests

| GUEST/VISITOR                       | DAY TIME<br>(5:00 am to 5:00 pm)                            | NIGHT TIME<br>(5:00 pm to 9:00 pm)                          |  |
|-------------------------------------|-------------------------------------------------------------|-------------------------------------------------------------|--|
| Adults                              | P100.00                                                     | P100.00                                                     |  |
| Students (with unexpired School ID) | P50.00                                                      | P50.00                                                      |  |
| Children (preschooler age)          | P20.00                                                      | P20.00                                                      |  |
|                                     | FREE                                                        | FREE                                                        |  |
| Children 4 years and below          | (accompanying adult has to pay the regular rate applicable) | (accompanying adult has to pay the regular rate applicable) |  |

**Table 3. Use of Swimming Pool – Groups** 

| USER                                                      | DAY TIME<br>(5:00 am to 5:00 pm)          | NIGHT TIME<br>(5:00 pm to 9:00 pm)        |  |
|-----------------------------------------------------------|-------------------------------------------|-------------------------------------------|--|
| Commercial Use/Clubs                                      | P18,000.00 for 6 hours; 50 to 100 persons | P25,000.00 for 4 hours; 50 to 100 persons |  |
| Private School (Official Function)                        | P15,000.00 for 6 hours; 50 to 100 persons | P20,000.00 for 4 hours; 50 to 100 persons |  |
| *Additional Charge for the use of the venue/pool per hour | P1,000.00                                 | P2,000.00                                 |  |

## **Table 4. Use of Other Amenities (Rental Fee)**

| GUEST/VISITOR                    | DAY TIME<br>(5:00 am to 5:00 pm) | NIGHT TIME<br>(5:00 pm to 9:00 pm) |
|----------------------------------|----------------------------------|------------------------------------|
| Function/VIP Room                | P15,000.00/event                 | P25,000.00/event                   |
| Space/Stall/Concessionaires area | P2,000/day/event                 | P4,000.00/day/event                |

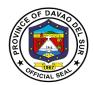

## 11. Certify as to Availability of Funds

The Provincial Treasurer certifies vouchers and certification on appropriations, funds, and obligations of allotment (CAFOA) of the general fund, special education fund, and trust fund, as well as payrolls of the regular employees, job order and contract of service employees, and purchase requests as to the availability of funds for the expenditures of programs, projects, and activities.

| Office or Division:       | Local Treasury Review Unit - Receiving Section |                            |  |
|---------------------------|------------------------------------------------|----------------------------|--|
| Type of Transaction:      | Simple                                         |                            |  |
| Who may avail:            | G2C – Government to Citizen                    |                            |  |
|                           | G2B – Government to Bu                         | siness                     |  |
|                           | G2G – Government to Go                         | overnment                  |  |
| Classification:           | All who is 18 years old and above              |                            |  |
| CHECKLIST OF REQUIREMENTS |                                                | WHERE TO SECURE            |  |
| VOUCHER                   |                                                | END-USER/REQUESTING OFFICE |  |
| CAFOA                     |                                                |                            |  |
| PAYROLL                   |                                                |                            |  |
| PURCHASE REQUEST          |                                                |                            |  |
| PETTY CASH VOUCHER        |                                                |                            |  |

| CLIENT STEPS         | AGENCY ACTIONS                       | FEES TO<br>BE PAID | PROCESSING TIME | PERSON<br>RESPONSIBLE   |
|----------------------|--------------------------------------|--------------------|-----------------|-------------------------|
| 1. Submit the        | Receive the required                 | NONE               | 5 Minutes per   | LTOO III                |
| required             | documents                            |                    | document        | Division Chief,         |
| documents to         |                                      |                    |                 | LTRU                    |
| assigned counter     | 1.1 Check for                        |                    |                 |                         |
|                      | completeness                         |                    |                 |                         |
|                      | 1.2 Record and control the documents |                    |                 |                         |
|                      | 1.3 Signed the required documents    |                    |                 |                         |
| 2. Sign and received | 2. Give the logbook to the           | NONE               | 2 Minutes per   | LTOO III                |
| the logbook          | client                               |                    | document        | Division Chief,<br>LTRU |
|                      | 2.1 Released the                     |                    |                 |                         |
|                      | documents to the client              |                    |                 |                         |
|                      | TOTAL:                               |                    | 7 Minutes per   |                         |
|                      |                                      |                    | document        |                         |

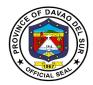

## 12. Liquidation of Real Property Tax of Municipalities

The Provincial Treasurer Office receives the monthly RPT share of Basic and SEF, 35% and 50% respectively from the municipalities.

| Office or Division:                                                                      | Local Treasury Review Unit                                                                                                    |                    |                                |                                                                               |  |
|------------------------------------------------------------------------------------------|----------------------------------------------------------------------------------------------------|--------------------|--------------------------------|-------------------------------------------------------------------------------|--|
| Classification:                                                                          | Simple                                                                                                    |                    |                                |                                                                               |  |
| Type of Transaction:                                                                     | G2G – Government to Government                                                                                                    |                    |                                |                                                                               |  |
| Who may avail?                                                                           | Municipal Treasurer's Off                                                                                                    | ce personne        |                                |                                                                               |  |
| CHECKLIST OF I                                                                           | REQUIREMENTS                                                                                                    |                    | WHERE TO SE                    | CURE                                                                          |  |
| Cheque Disbursement Voucher Advice of Checks issued and Cancelled (ACIC) Abstract of RPT |                                                                                                    | ·                  | Municipal Treasurer's Office   |                                                                               |  |
| CLIENT STEPS                                                                             | AGENCY ACTIONS                                                                                                    | FEES TO<br>BE PAID | PROCESSING TIME                | PERSON<br>RESPONSIBLE                                                         |  |
| Submit the required documents                                                            | <ol> <li>Receive and record the required documents</li> <li>Verify the completeness and accuracy of the computation and figures</li> <li>Issue Official Receipts</li> </ol> | NONE               | 5 Minutes per<br>document      | LTOO III<br>Division Chief,<br>LTRU                                           |  |
| Receive the documents and official receipt                                               | 2. Release the pertinent documents together with the official receipts to the client                                                                                        | NONE               | 3 Minutes per official receipt | Revenue Collection Clerk/ Personnel-in- Charged  LTOO III Division Chief, CRD |  |
|                                                                                          | TOTAL:                                                                                                    |                    | 8 Minutes per document         |                                                                               |  |

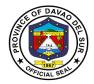

## 13. Receiving of Communications

This service is for receiving communications such as letters addressed to the Treasurer, letters from different offices and any correspondence that needs a remark and signature from the office of the Treasurer.

| Office or Division:                                                                                                    | Office of the Provincial Treasurer – Administrative Division                                                                                                    |                    |                                               |                                                                                                    |
|----------------------------------------------------------------------------------------------------|----------------------------------------------------------------------------------------------------|--------------------|-----------------------------------------------|----------------------------------------------------------------------------------------------------|
| Classification:                                                                                                    | Simple                                                                                                    |                    |                                               |                                                                                                    |
| Type of Transaction:                                                                                                    | G2G- Government to Government<br>G2C- Government to Citizen<br>G2B- Government to Business                                                                                                    |                    |                                               |                                                                                                    |
| Who may avail:                                                                                                    | All                                                                                                    |                    |                                               |                                                                                                    |
| CHECKLIST OF I                                                                                                    | REQUIREMENTS                                                                                                    |                    | WHERE TO SEC                                  | URE                                                                                                    |
| Letters and other docume<br>Treasurer(2 copies)                                                                          | nts addressed to the                                                                                                    |                    |                                               |                                                                                                    |
| CLIENT STEPS                                                                                                    | AGENCY ACTIONS                                                                                                    | FEES TO<br>BE PAID | PROCESSING<br>TIME                            | PERSON<br>RESPONSIBLE                                                                                            |
| 1. Proceed to the desk officer of the day and submit the letter/documents that are addressed to the Provincial Treasurer | 1.The desk officer of the day will conduct an initial appraisal of the purpose of the letter/documents  1.1 Receive and check the documents/letters before forwarding them to the Provincial Treasurer  1.2 Make records of the documents/letters  1.3 Forwards letters/documents to the Provincial Treasurer | None               | 30 Seconds  10 Minutes  5 Minutes  30 Seconds | Admin. Staff-<br>PTO Admin.  Admin Staff-<br>PTO Admin.  Admin. Staff-<br>PTO Admin.  Admin Staff-<br>PTO Admin. |
| 2. Wait for the confirmation and further instruction                                                                     | 2. Inform the client of<br>the letters/documents<br>are approved or<br>disapproved by the<br>Treasurer                                                                                                    | None               | 5 Minutes                                     | Admin. Staff-<br>PTO Admin.                                                                                      |
|                                                                                                    | TOTAL:                                                                                                    |                    | 21 Minutes                                    |                                                                                                    |

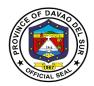

## 14. Request for the Certificate of Appearance

This is to certify that an employee/individual has personally appeared for a specific purpose and this certification is being issued upon request in compliance with the standing regulations provided under the Republic Act 7160.

| Office or Division:                                             | Office of the Provincial Treasurer - Administrative Division                                                                                                    |                    |                          |                                                        |  |
|-----------------------------------------------------------------|----------------------------------------------------------------------------------------------------|--------------------|--------------------------|--------------------------------------------------------|--|
| Classification:                                                 | Simple                                                                                                    |                    |                          |                                                        |  |
| Type of Transaction:                                            | G2C- Government to Citizen                                                                                                    |                    |                          |                                                        |  |
| Who may avail:                                                  | All                                                                                                    | All                |                          |                                                        |  |
| CHECKLIST OF F                                                  | REQUIREMENTS                                                                                                    |                    | WHERE TO SEC             | URE                                                    |  |
| Valid identification card                                       |                                                                                                    |                    |                          |                                                        |  |
| CLIENT STEPS                                                    | AGENCY ACTIONS                                                                                                    | FEES TO<br>BE PAID | PROCESSING<br>TIME       | PERSON<br>RESPONSIBLE                                  |  |
| Client will inquire where to secure a Certificate of Appearance | 1.The desk officer of the day will validate the purpose of the Certificate of Appearance  1.1 Have the client entry his identification and the purpose in the visitors' logbook | None<br>None       | 30 Seconds  1 Minute     | Admin. Staff-<br>PTO Admin.  Admin Staff-<br>PTO Admin |  |
| 2. Receives the certificate of appearance                       | 2.1 Issues/provides the signed certificate of appearance                                                                                                    |                    |                          | T TO Admin                                             |  |
| TOTAL:                                                          |                                                                                                    |                    | 1 Minutes and 30 Seconds |                                                        |  |

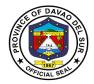

## 15. Securing Treasurer's Clearance for Retired/Resigned Employees

This service entails that the Treasurer's clearance can be secured from the Office of the Provincial Treasurer for retirement, resignation & other purposes.

| Office or Division:        | Office of the Provincial T     | Office of the Provincial Treasurer – Administrative Division |                    |                       |  |
|----------------------------|--------------------------------|--------------------------------------------------------------|--------------------|-----------------------|--|
| Classification:            | Simple                         |                                                              |                    |                       |  |
| Type of Transaction:       | G2C – Government to Citizen    |                                                              |                    |                       |  |
|                            | G2G – Government to Government |                                                              |                    |                       |  |
| Who may avail:             | Retirable employees & th       | •                                                            | •                  | incial                |  |
|                            | Government Employees           | and DepEd                                                    |                    |                       |  |
| CHECKLIST OF F             | REQUIREMENTS                   | 0.00                                                         | WHERE TO SEC       |                       |  |
| Clearance form             |                                |                                                              | e Provincial Treas |                       |  |
| CLIENT STEPS               | AGENCY ACTIONS                 | FEES TO<br>BE PAID                                           | PROCESSING<br>TIME | PERSON<br>RESPONSIBLE |  |
| Client will inquire        | 1.The desk officer             | None                                                         | 30 Seconds         | Admin. Staff-         |  |
| where to secure the        | validates the purpose          |                                                              |                    | PTO Admin             |  |
| treasurer's clearance      | of the treasurer's             |                                                              |                    |                       |  |
|                            | clearance.                     |                                                              |                    |                       |  |
| 2. Fill-out clearance form | 2. Provide the client          | None                                                         | 20 Seconds         | Admin, Staff-         |  |
| 2. Till out olourunoo form | with the clearance             | 110110                                                       | 20 00001140        | PTO Admin             |  |
|                            | form.                          |                                                              |                    |                       |  |
|                            |                                |                                                              |                    |                       |  |
| 3. Wait for the            | 3.1 Check and review           | None                                                         | 10 Seconds         | Admin.Staff-          |  |
| processing of the          | the clearance form             |                                                              |                    | PTO Admin             |  |
| clearance                  | 3.2 Endorsed the filled-       |                                                              | 10 Minutes         | Admin. Staff-         |  |
|                            | in clearance form to the       |                                                              |                    | PTO Admin             |  |
|                            | authorized person for          |                                                              |                    |                       |  |
|                            | his/her signature.             |                                                              |                    |                       |  |
|                            | 3.3 The Provincial             |                                                              | 1 Minute           | Provincial            |  |
|                            | Treasurer will sign the        |                                                              |                    | Treasurer             |  |
|                            | clearance form.                |                                                              |                    |                       |  |
|                            |                                |                                                              |                    |                       |  |
| 4. Receives the            | 4. Return the signed           |                                                              | 1 Minute           | Admin. Staff-         |  |
| clearance                  | clearance to the               |                                                              |                    | PTO Admin             |  |
|                            | concerned individual.          |                                                              |                    |                       |  |
|                            | TOTAL:                         |                                                              | 13 Minutes         |                       |  |
|                            | IOIAL.                         |                                                              | 13 Milliares       |                       |  |

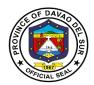

## 16. Payment of Accountable Forms

This service is for the issuance of accountable forms (with or without money value) to the Local Government Units.

| Office or Division:                                      | Office of the Provincial Treasurer – Administrative Division                                                                                            |                    |                        |                        |  |
|----------------------------------------------------------|----------------------------------------------------------------------------------------------------|--------------------|------------------------|------------------------|--|
| Classification:                                          | Simple                                                                                                    |                    |                        |                        |  |
| Type of Transaction:                                     | G2G– Government to Government                                                                                                    |                    |                        |                        |  |
| Who may avail:                                           | LGU                                                                                                    |                    |                        |                        |  |
| CHECKLIST OF                                             | REQUIREMENTS                                                                                                    |                    | WHERE TO SEC           | URE                    |  |
| Requisition Issue Slip/Pa                                | yment                                                                                                    |                    |                        |                        |  |
| CLIENT STEPS                                             | AGENCY ACTIONS                                                                                                    | FEES TO<br>BE PAID | PROCESSING<br>TIME     | PERSON<br>RESPONSIBLE  |  |
| Client will present the documents                        | 1.The Accountable Officer will review/scrutinize the documents.                                                                                         | None               | 3 Minutes              | Accountable<br>Officer |  |
| 2. Proceed to the Cash<br>Receipts Division              | 2. The assigned personnel will issue Official Receipt.                                                                                                  | None               | 3 Minutes              | Assigned collector     |  |
| 3. Returned to Accountable form incharge                 | 3. The Accountable Officer will issue an Invoice of Receipts & prepares/sort the requested accountable forms upon presentation of the Official Receipt. | None               | 1 Hour & 30<br>Minutes | Accountable<br>Officer |  |
| 4. Receives the accountable forms & the signed documents | 4. Hand-over & review the accountable forms together with the client.                                                                                   |                    | 5 Minutes              | Accountable<br>Officer |  |
| TOTAL:                                                   |                                                                                                    |                    | 1 Hour & 41<br>Minutes |                        |  |

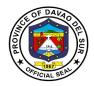

## 17. Issuance of Check

This service ensures that all services rendered and goods delivered are duly accounted for.

| Office or Division:                      | Office of the Provincial Treasurer – Cash Disbursement Division                                                               |                    |                    |                                |  |
|------------------------------------------|----------------------------------------------------------------------------------------------------|--------------------|--------------------|--------------------------------|--|
| Classification:                          | Simple                                                                                                    |                    |                    |                                |  |
| Type of Transaction:                     | G2G– Government to Government                                                                                                 |                    |                    |                                |  |
|                                          | G2B- Government to Business                                                                                                   |                    |                    |                                |  |
|                                          | G2C- Government to Citizen                                                                                                    |                    |                    |                                |  |
| Who may avail:                           | All                                                                                                    |                    |                    |                                |  |
| CHECKLIST OF I                           | REQUIREMENTS                                                                                                    |                    | WHERE TO SEC       | URE                            |  |
| Approved vouchers                        |                                                                                                    | EEEO TO            | PROCESSINO         | DEDCON                         |  |
| CLIENT STEPS                             | AGENCY ACTIONS                                                                                                    | FEES TO<br>BE PAID | PROCESSING<br>TIME | PERSON<br>RESPONSIBLE          |  |
| Client will submit the approved vouchers | 1.1 The assigned personnel will check & review the documents                                                                  | None               | 1 Minute           | Receiving<br>Officer           |  |
|                                          | 1.2 The assigned personnel will record the document & forward the same to the personnel who will issue check                  |                    | 3 Minutes          | Receiving<br>Officer           |  |
|                                          | 1.3 The in-charge will review the document and if found complete, a check will be issued                                      |                    | 3 Minutes          | Assigned personnel  Provincial |  |
|                                          | 1.4 The in-charge will forward the document to the Provincial Treasurer for signature                                         |                    | 2 Minutes          | Treasurer                      |  |
|                                          | 1.5 After signature of<br>the Provincial<br>Treasurer, the same<br>documents are<br>forwarded to LCE for<br>counter signature |                    | 5 Minutes          |                                |  |
|                                          | 1.6 Then return the documents and cheque                                                                                      |                    | 2 Minutes          |                                |  |

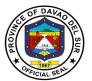

| di:<br>ar | the cash isbursement division nd ready to release the cheque |            |  |
|-----------|--------------------------------------------------------------|------------|--|
| '         | TOTAL:                                                       | 15 Minutes |  |

## 18. Releasing of Check

| Office or Division:        | Office of the Provincial Treasurer – Cash Disbursement Division |                               |                    |                       |  |
|----------------------------|-----------------------------------------------------------------|-------------------------------|--------------------|-----------------------|--|
| Classification:            | Simple                                                          |                               |                    |                       |  |
| Type of Transaction:       |                                                                 | G2G– Government to Government |                    |                       |  |
|                            | G2B- Government to Business                                     |                               |                    |                       |  |
|                            | G2C- Government to Citi                                         | zen                           |                    |                       |  |
| Who may avail:             | All                                                             |                               |                    |                       |  |
| CHECKLIST OF I             | REQUIREMENTS                                                    |                               | WHERE TO SEC       | URE                   |  |
| Valid identification       |                                                                 |                               |                    |                       |  |
| CLIENT STEPS               | AGENCY ACTIONS                                                  | FEES TO<br>BE PAID            | PROCESSING<br>TIME | PERSON<br>RESPONSIBLE |  |
| 1. Client will inquire     | 1.The assigned                                                  | None                          | 3 Minutes          | Releasing             |  |
| where to claim the         | personnel will ask for                                          |                               |                    | Officer               |  |
| check.                     | his identification and                                          |                               |                    |                       |  |
|                            | look for his/her check.                                         |                               |                    |                       |  |
| 1.1 Client will return the |                                                                 |                               |                    |                       |  |
| document.                  | 1.1 The document will                                           |                               | 1 Minute           | Releasing             |  |
|                            | be handed to the                                                |                               |                    | Officer               |  |
|                            | claimant for signature                                          |                               |                    |                       |  |
|                            | after scrutinizing.                                             |                               | 4.541              | 5                     |  |
|                            |                                                                 |                               | 1 Minute           | Releasing             |  |
|                            | 1.2 The document will                                           |                               |                    | Officer               |  |
|                            | be checked if properly                                          |                               |                    |                       |  |
|                            | signed by the                                                   |                               |                    |                       |  |
|                            | claimant/properly                                               |                               |                    |                       |  |
|                            | receipted.                                                      |                               |                    |                       |  |
| 2.Receives the cheque.     | 2. Concerned                                                    | None                          | 1 Minute           | Releasing             |  |
| 2.1\eceives the cheque.    | personnel will hand                                             | None                          | i wiiilate         | Officer               |  |
|                            | over the check.                                                 |                               |                    | Onioei                |  |
|                            | Over the official.                                              |                               |                    |                       |  |
|                            | TOTAL:                                                          |                               | 6 Minutes          |                       |  |

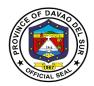

## 19. Released of Cash Advance

| Office or Division:                             | Office of the Provincial Treasurer – Cash Disbursement Division                        |                               |                    |                       |  |
|-------------------------------------------------|----------------------------------------------------------------------------------------|-------------------------------|--------------------|-----------------------|--|
| Classification:                                 | Simple                                                                                 |                               |                    |                       |  |
| Type of Transaction:                            |                                                                                        | G2G– Government to Government |                    |                       |  |
|                                                 | G2C- Government to Citi                                                                | zen                           |                    |                       |  |
| Who may avail:                                  | All                                                                                    |                               |                    |                       |  |
| CHECKLIST OF I                                  | REQUIREMENTS                                                                           |                               | WHERE TO SEC       | URE                   |  |
| Valid identification                            |                                                                                        |                               |                    |                       |  |
| CLIENT STEPS                                    | AGENCY ACTIONS                                                                         | FEES TO<br>BE PAID            | PROCESSING<br>TIME | PERSON<br>RESPONSIBLE |  |
| Client will inquire     where to claim the cash | 1.The assigned personnel will ask for his identification and                           | None                          | 3 Minutes          | Releasing<br>Officer  |  |
|                                                 | look for his/her payroll  1.1 The payroll will be                                      |                               | 1 Minute           | Releasing<br>Officer  |  |
| 1.1 Client will return the payroll              | handed to the claimant for signature.                                                  |                               | 1 Minute           | Releasing<br>Officer  |  |
|                                                 | 1.2 The payroll will be checked if properly signed by the claimant/properly receipted. |                               |                    |                       |  |
| 2.Receives the cheque                           | 2. Concerned personnel will count and release the cash.                                | None                          | 1 Minute           | Releasing<br>Officer  |  |
|                                                 | TOTAL:                                                                                 |                               | 5 Minutes          |                       |  |

## 20. Download of Salary And Wages

| Office or Division:  | Office of the Provincial Treasurer – Cash Disbursement Division |
|----------------------|-----------------------------------------------------------------|
| Classification:      | Simple                                                          |
| Type of Transaction: | G2G– Government to Government                                   |
|                      | G2C- Government to Citizen                                      |
| Who may avail:       | All                                                             |

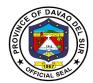

| CHECKLIST OF F                                                          | REQUIREMENTS                                                                                                    |                    | WHERE TO SEC                | URE                                                        |
|-------------------------------------------------------------------------|----------------------------------------------------------------------------------------------------|--------------------|-----------------------------|------------------------------------------------------------|
| Approved payroll FINDES                                                 | , , , , ,                                                                                                    |                    | g Office                    |                                                            |
| CLIENT STEPS                                                            | AGENCY ACTIONS                                                                                                    | FEES TO<br>BE PAID | PROCESSING<br>TIME          | PERSON<br>RESPONSIBLE                                      |
| Client will submit payroll and FINDES to the cash disbursement division | 1.The assigned personnel will record and control the payroll  1.1 The payroll will be handed to the personnel in-charge for encoding.  1.2 The encoded file will be submitted to | None               | 3 Minutes 3 Minutes 4 Hours | SAO<br>Division Chief,<br>Cash<br>Disbursement<br>Division |
|                                                                         | LBP for Job Order,<br>while for regular<br>employees the FINDES<br>will be encoded in the<br>LBP we Access Facility                                                              |                    |                             |                                                            |
| TOTAL:                                                                  |                                                                                                    |                    | 4 Hours, 6<br>Minutes       |                                                            |

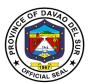

# Provincial Veterinary Office External Services

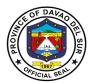

#### I. Mandate:

Provincial Veterinary Office was specifically created by the Provincial Government to promote, develop and protect the livestock industry in the province. It is also mandated to protect the people of Davao Del Sur against rabies.

#### II. Vision:

Aims to increase the income of livestock farmers through programs that will improve livestock production; protect the health of livestock by preventing the entry and spread of animal diseases; and eradicate rabies in Davao Del Sur.

#### III. Mission:

Safeguard the province from the entry of zoonotic, infectious, communicable animal diseases and improve the livestock industry towards a sustainable Agro-industrial-Commercial-Eco-Tourism Province.

#### IV. Service Pledge:

We, the officials and employees of the Provincial Veterinary Office, pledge to deliver quality public services as promised in the citizen's charter, pledge to use our scientific knowledge and skills for the benefit of society through the protection of animal health, the relief of animal suffering, the conservation of animal resources and the promotion of public health.

We shall also provide prompt and reliable service to our clientele.

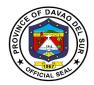

## 1. Anti-Rabies Vaccination of Dogs and Cats (Barangays)

Rabies vaccine is an active immunizing agent used to prevent infection caused by the rabies virus.

| Office or Division:                                                                                                    | Provincial Veterinary Office                                                                                                    |                    |                                                        |                                                        |  |
|----------------------------------------------------------------------------------------------------|----------------------------------------------------------------------------------------------------|--------------------|--------------------------------------------------------|--------------------------------------------------------|--|
| Classification:                                                                                                    | Simple                                                                                                    |                    |                                                        |                                                        |  |
| Type of Transaction:                                                                                                   | G2C-Government to Citize                                                                                                    | ens                |                                                        |                                                        |  |
| Who may avail:                                                                                                    | General Public                                                                                                    |                    |                                                        |                                                        |  |
| CHECKLIST OF RE                                                                                                    | EQUIRes EMENTS WHERE TO SECURE                                                                                                    |                    |                                                        | CURE                                                   |  |
| Brgy. Resolution (Brgy. Re                                                                                             | equest)                                                                                                    | Designated         |                                                        |                                                        |  |
| CLIENT STEPS                                                                                                    | AGENCY ACTIONS                                                                                                    | FEES TO<br>BE PAID | PROCESSIN<br>G TIME                                    | PERSON<br>RESPONSIBLE                                  |  |
| The barangay officials will prepare a barangay resolution stating the initiation to conduct on anti-rabies vaccination | Receive the approve barangay resolution for the conduct of antirabies vaccination of cats and dogs to different areas.                             | None               | 5 Minutes                                              | Clerk/PVO Staff/<br>Provincial Vet<br>Clerk/PVO Staff/ |  |
|                                                                                                    | 1.1 Review/Record the documents submitted and forward to the Provincial Veterinarian                                                               |                    | 10 Minutes                                             | Provincial Vet                                         |  |
| Wait for the schedule mass anti-rabies vaccination for dogs and cats                                                   | 2. The Provincial Veterinarian will set schedule depends on the availability of the vaccinator/vaccines                                            | None               | Depends on<br>the availability<br>of the<br>vaccinator | Clerk/PVO Staff/<br>Provincial Vet                     |  |
|                                                                                                    | 2.1 Inform the Brgy. Official through text or call on the schedule of anti-rabbies vaccination and set the official station/place for the activity |                    | 5 Minutes                                              | Clerk/PVO Staff/<br>Provincial Vet                     |  |
| 3. Prepare the venue for the conduct of vaccine.  3.1 Owners will bring                                                | 3. The PVO Vaccinator will do the mass rabies vaccination and give the client a vaccination card                                                   | None               | 2 Minutes/<br>Animal                                   | PVO Vaccinators                                        |  |
| their pets for vaccination                                                                                             |                                                                                                    |                    |                                                        |                                                        |  |

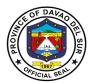

| on the venue in the scheduled date                                                         |        |                               |  |
|--------------------------------------------------------------------------------------------|--------|-------------------------------|--|
| 3.2 Gather the animals in<br>the venue and<br>facilitate/help in the<br>conduct of vaccine |        |                               |  |
|                                                                                            | TOTAL: | Depending on the availability |  |

## 2. Anti-Rabies Vaccination of Dogs and Cats (Walk-In Clients)

Rabies vaccine is an active immunizing agent used to prevent infection caused by the rabies virus.

| Office or Division:                                            | Provincial Veterinary Office                                                                                                    |                                                                                                    |                          |                            |
|----------------------------------------------------------------|----------------------------------------------------------------------------------------------------|----------------------------------------------------------------------------------------------------|--------------------------|----------------------------|
| Classification:                                                | Simple                                                                                                    |                                                                                                    |                          |                            |
| Type of Transaction:                                           | G2C-Government to Citizens                                                                                                    |                                                                                                    |                          |                            |
| Who may avail:                                                 | Walk-In Clients                                                                                                    | Walk-In Clients                                                                                     |                          |                            |
| CHECKLIST OF F                                                 | REQUIREMENTS                                                                                                    |                                                                                                    | <b>WHERE TO SEC</b>      | URE                        |
| None                                                           |                                                                                                    |                                                                                                    |                          |                            |
| CLIENT STEPS                                                   | AGENCY ACTIONS                                                                                                    | FEES TO<br>BE PAID                                                                                  | PROCESSING<br>TIME       | PERSON<br>RESPONSIBLE      |
| Go to Provincial Veterinary Office for the vaccination of pets | Receiving clerk will ask the client to register in the log book for records purposes                                                                                                    | None                                                                                                | 5 Minutes                | PVO Staff/<br>Veterinarian |
| 2. Answer the veterinarian's queries                           | <ol> <li>Assessment of animal condition. The veterinarian will check the animal's age, temperature and weight then ask some relevant questions. This is to ensure that the animal is suitable for vaccination administered.</li> <li>If suitable to receive then perform the antirables vaccination</li> </ol> | Free until such time that the province is declared to be Rabies Free, the fee shall be 100.00/hea d | 10 Minutes per<br>animal | Veterinarian               |

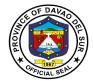

| 3. Listen for instructions | 3. Post Vaccination  | None    | 5 Minutes  | Veterinarian |
|----------------------------|----------------------|---------|------------|--------------|
| on how to care for pets    | advice for pet care. |         |            |              |
| after vaccine              | -                    |         |            |              |
|                            | TOTAL:               | PHP 100 | 20 Minutes |              |

## 3. Conduct of Animal Treatment

Animal treatment is the application of necessary medication to an animal. This is to ensure that all animals are well taken care of in the Province of Davao del Sur.

| Provincial Veterinary Office                                                                                                    |                                                                                                    |                                                                                                    |                                                                                                    |  |
|----------------------------------------------------------------------------------------------------|----------------------------------------------------------------------------------------------------|----------------------------------------------------------------------------------------------------|----------------------------------------------------------------------------------------------------|--|
| Simple                                                                                                    |                                                                                                    |                                                                                                    |                                                                                                    |  |
| G2C-Government to Citizens                                                                                                    |                                                                                                    |                                                                                                    |                                                                                                    |  |
|                                                                                                    |                                                                                                    |                                                                                                    |                                                                                                    |  |
| General Public                                                                                                    |                                                                                                    |                                                                                                    |                                                                                                    |  |
| F REQUIREMENTS                                                                                                    |                                                                                                    | WHERE TO SECU                                                                                                    | JRE                                                                                                    |  |
|                                                                                                    |                                                                                                    |                                                                                                    |                                                                                                    |  |
| AGENCY ACTIONS                                                                                                    | FEES TO<br>BE PAID                                                                                                    | PROCESSING TIME                                                                                                    | PERSON<br>RESPONSIBLE                                                                                                    |  |
| 1. Cater the client and conduct a short interview or the animal's diagnosis  1.1 Record the client's information and for the animal's illness  1.2 Provide a form for the client  1.3 Check the availability of the Provincial Vet. If there is no available Vet, inform the client immediately and suggest the available | None                                                                                                    | 10 Minutes  3 Minutes  1 Minute  5 Minutes                                                                                                    | Clerk/PVO Staff/<br>Provincial Vet                                                                                                    |  |
|                                                                                                    | Simple G2C-Government to Citizens General Public FREQUIREMENTS  AGENCY ACTIONS  Cater the client and conduct a short interview or the animal's diagnosis  1.1 Record the client's information and for the animal's illness  1.2 Provide a form for the client  1.3 Check the availability of the Provincial Vet. If there is no available Vet, inform the client immediately and | Simple G2C-Government to Citizens General Public FREQUIREMENTS  AGENCY ACTIONS  Cater the client and onduct a short interview or the animal's diagnosis  1.1 Record the client's information and for the animal's illness  1.2 Provide a form for the client  1.3 Check the availability of the Provincial Vet. If there is no available Vet, inform the client immediately and suggest the available dates to come back for | Simple G2C-Government to Citizens  General Public FREQUIREMENTS  AGENCY ACTIONS  Cater the client and conduct a short interview or the animal's diagnosis  1.1 Record the client's information and for the animal's illness  1.2 Provide a form for the client  1.3 Check the availability of the Provincial Vet. If there is no available Vet, inform the client immediately and suggest the available dates to come back for |  |

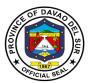

| 2. Receive and fill in                                 | 2. Provide a thorough                                                              | None | 15 Minutes               | Provincial Vet |
|--------------------------------------------------------|------------------------------------------------------------------------------------|------|--------------------------|----------------|
| the form indicating                                    | check up for proper                                                                |      |                          |                |
| the name, address,<br>animal category,<br>and concerns | diagnosis                                                                          |      |                          |                |
|                                                        | 2.1 Prescribe an appropriate medicine                                              |      | Depends on the treatment | Provincial Vet |
| 3. Pay the corresponding amount                        | 3. Give recommendations and advise the client about the post treatment precautions |      | 5 Minutes                | Provincial Vet |
|                                                        | TOTAL:                                                                             |      | 39 Minutes               |                |

# 4. Conduct of Deworming (i.e cattle, carabao, goat, swine, poultry) (Barangay)

Deworming is to reduce the internal parasites that may potentially harm the animal.

| Office or Division:                                                                        | Provincial Veterinary Office                                                         |                    |                     |                                    |  |  |
|--------------------------------------------------------------------------------------------|--------------------------------------------------------------------------------------|--------------------|---------------------|------------------------------------|--|--|
| Classification:                                                                            | Simple                                                                               | Simple             |                     |                                    |  |  |
| Type of Transaction:                                                                       | G2C-Government to Citize                                                             | ens                |                     |                                    |  |  |
| Who may avail:                                                                             | General Public                                                                       |                    |                     |                                    |  |  |
| CHECKLIST OF RE                                                                            | EQUIRes EMENTS                                                                       | \                  | WHERE TO SEC        | URE                                |  |  |
| Brgy. resolution (brgy.requ                                                                | est)                                                                                 | Designated B       | arangay             |                                    |  |  |
| CLIENT STEPS                                                                               | AGENCY ACTIONS                                                                       | FEES TO<br>BE PAID | PROCESSIN<br>G TIME | PERSON<br>RESPONSIBLE              |  |  |
| The barangay officials will create a barangay resolution stating the campaign on deworming | Receive the approve barangay resolution as for the conduct of deworming              | None               | 5 Minutes           | Clerk/PVO Staff/<br>Provincial Vet |  |  |
|                                                                                            | 1.1 Review/Record the documents submitted and forward to the Provincial Veterinarian |                    | 10 Minutes          | Clerk/PVO Staff/<br>Provincial Vet |  |  |

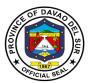

| 2. Wait for the announcement of the scheduled mass deworming                   | 2. The Provincial Veterinarian will set schedule depends on the availability of the event in-charge                                 | None | Depends on<br>the availability<br>of the event<br>in-charge | Clerk/PVO Staff/<br>Provincial Vet |
|--------------------------------------------------------------------------------|----------------------------------------------------------------------------------------------------|------|-------------------------------------------------------------|------------------------------------|
|                                                                                | 2.1 Inform the Brgy. Official through text or call on the schedule of deworming and set the official station/place for the activity |      | 5 Minutes                                                   | Clerk/PVO Staff/<br>Provincial Vet |
| 3. Bring the animals to the said venue and scheduled date to avail the service | 3. The PVO Vaccinator will do the mass deworming and give the client additional advice                                              | None | 2 Minutes/<br>Animal                                        | PVO STAFF                          |
|                                                                                | TOTAL:                                                                                                    |      | Depending on the availability                               |                                    |

# 5. Conduct of Deworming (i.e., cattle, carabao, goat, swine, poultry) (Walk-In Clients)

Deworming is to reduce the internal parasites that may potentially harm the animal.

| Office or Division:  | Provincial Veterinary Office                                                         |                    |                 |                            |
|----------------------|--------------------------------------------------------------------------------------|--------------------|-----------------|----------------------------|
| Classification:      | Simple                                                                               |                    |                 |                            |
| Type of Transaction: | G2C-Government to Citi                                                               | zens               |                 |                            |
| Who may avail:       | Walk-In Clients                                                                      |                    |                 |                            |
| CHECKLIST OF RE      | QUIREMENTS                                                                           |                    | WHERE TO SECU   | JRE                        |
| NONE                 |                                                                                      |                    |                 |                            |
| CLIENT STEPS         | AGENCY ACTIONS                                                                       | FEES TO<br>BE PAID | PROCESSING TIME | PERSON<br>RESPONSIBLE      |
| deworming of pets    | Receiving clerk will ask the client to register in the log book for records purposes | None               | 5 Minutes       | PVO Staff/<br>Veterinarian |

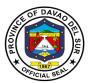

| 2. Answer the veterinarian's queries                             | 2. Assessment of animal condition. The veterinarian will check the animal's age, temperature and weight then ask some relevant questions. This is to ensure that the animal is suitable for deworming administered.  2.1 If suitable to receive then perform deworming | None | 10 Minutes per<br>animal | Vernerian    |
|------------------------------------------------------------------|----------------------------------------------------------------------------------------------------|------|--------------------------|--------------|
| 3. Listen for instructions on how to care for pets after vaccine | 3. Post Vaccination advice for pet care                                                                                                    | None | 5 Minutes                | Veterinarian |
|                                                                  | TOTAL:                                                                                                    | ·    | 20 Minutes               |              |

## 6. Issuance of the Veterinary Health Certificate

The health certificate confirms that the animals have been inspected and tested to be free from various diseases by the staff of Provincial Veterinary Office.

| Office or Division:                               | Provincial Veterinary Office |                                                 |  |  |  |  |
|---------------------------------------------------|------------------------------|-------------------------------------------------|--|--|--|--|
| Classification:                                   | Simple                       | Simple                                          |  |  |  |  |
| Type of Transaction:                              | G2C-Government to Citizer    | ns                                              |  |  |  |  |
| Who may avail:                                    | General Public               |                                                 |  |  |  |  |
| CHECKLIST OF                                      | REQUIREMENTS                 | WHERE TO SECURE                                 |  |  |  |  |
| Certificate of ownership                          | (Large Animals)              | Local Economic Enterprise                       |  |  |  |  |
| Livestock Inspection Certificate coming from MAO- |                              | Municipal Agricultural Office/City Veterinarian |  |  |  |  |
| Municipal livestock Inspe                         | ector/Technician             | Office                                          |  |  |  |  |
| Barangay Clearance                                |                              | Designated Barangay                             |  |  |  |  |
| Rabies Vaccination Cert                           | ificate /Card with updated   | Provincial Veterinary Office/ Municipal         |  |  |  |  |
| rabies vaccination (2 we                          | eks after                    | Agricultural Office / City Veterinarian Office  |  |  |  |  |
| vaccination/within 1 year                         | r)                           |                                                 |  |  |  |  |
| Veterinary Health Certificate signed by Farm      |                              | Provincial Veterinary Office                    |  |  |  |  |
| Veterinarian (Commercia                           | al Farms)                    |                                                 |  |  |  |  |
| <b>ASF Negative Laborator</b>                     | y Result (for swine          | Regional Animal Disease Diagnostic Laboratory   |  |  |  |  |
| commercial farms)                                 |                              |                                                 |  |  |  |  |

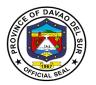

| CAE Negative Laboratory Result (for breeding    | Regional Animal Disease Diagnostic Laboratory |
|-------------------------------------------------|-----------------------------------------------|
| goats)                                          |                                               |
| Avian Influenza Negative Laboratory Result (for | Regional Animal Disease Diagnostic Laboratory |
| ducks) with 6 months validity period            |                                               |

| ducks) with 6 months validity period                                 |                                                                                                    | <u> </u> |                       |                                                                |
|----------------------------------------------------------------------|----------------------------------------------------------------------------------------------------|----------|-----------------------|----------------------------------------------------------------|
| CLIENT STEPS                                                         | AGENCY ACTIONS                                                                                                    | FEES TO  | PROCESSING            | PERSON                                                         |
| Inquire about the requirements for the Veterinary Health Certificate | Provide requirements for the Veterinary Health Certificate                                                                                                    | None     | TIME<br>2 Minutes     | PVO Staff-<br>Veterinary<br>Quarantine<br>Inspector            |
| 2.Submit all the required documents                                  | 2. Receive and review the documents, if complete forward the documents to the veterinary Quarantine inspector for approval  2.1Screen/Evaluate/Revie w the documents submitted and inspect the animals to be travel that there is no sign and symptoms of any diseases | None     | 10 Minutes 10 Minutes | PVO Staff  Veterinary quarantine inspector                     |
|                                                                      | <ul><li>2.2 Conduct disinfection on animal vehicle</li><li>2.3 Advice the client to</li></ul>                                                                                                    |          | 5 Minutes             | Veterinary<br>quarantine<br>inspector                          |
|                                                                      | payfor the corresponding<br>amount and prepare the<br>Veterinary Health<br>Certificate                                                                                                    |          | 2 Minutes             | Veterinary<br>quarantine<br>inspector                          |
|                                                                      | 2.4 Refer to the authorized officer for initial signature and appropriate action                                                                                                    |          | 5 Minutes             | Veterinary<br>quarantine<br>inspector/author<br>ized personnel |

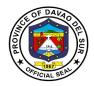

| 3. Pay the              | 3.Issuance of the Official | Large<br>animals                                                                                                    | 3 Minutes | Provincial<br>Treasurer's          |
|-------------------------|----------------------------|----------------------------------------------------------------------------------------------------|-----------|------------------------------------|
| Corresponding<br>Amount | Receipt (OR)               | (Slaughter) Cattle, carabao and horse (PHP 50/head)                                                                                        |           | Office-Assigned Collection Officer |
|                         |                            | Small animals Swine (PHP10/head) Goat (PHP 30/head) Dog/Cat (PHP 50/head) Rabbit (PHP3.00/hea d)                                           |           |                                    |
|                         |                            | Native<br>chicken<br>Below 100<br>heads (PHP<br>0.50/head)<br>100 heads and<br>above (PHP<br>0.25/head)                                    |           |                                    |
|                         |                            | Commercial/<br>Broiler/Layer<br>s chicken<br>(Harvest)<br>(PHP<br>0.10/head)<br>Culled<br>(PHP0.50)<br>Chicks (day<br>old)<br>(PHP200/load |           |                                    |
|                         |                            | or truck)  Turkey/Duck/ Goose                                                                                                    |           |                                    |
|                         |                            | (PHP3.00/hea<br>d) Gamefowl<br>Adult<br>(PHP50.00)<br>Chicks<br>(PHP5.00)                                                                  |           |                                    |
|                         |                            | Eggs<br>Chicken/Duck                                                                                                    |           |                                    |

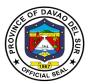

|                                                                                        |                                                                                 | (1.50/tray) Duck (fertile) or Balut (PHP2.00/tray) Quail (1.00/kg) Hatching (fertile) (PHP200.00/lo ad or truck)  Grazing ducks (PHP200/load) |            |                                                     |
|----------------------------------------------------------------------------------------|---------------------------------------------------------------------------------|----------------------------------------------------------------------------------------------------|------------|-----------------------------------------------------|
| 4. Present the Official Receipt (OR)                                                   | 4. Receive the Official<br>Receipt (OR)                                         | None                                                                                                    | 1 Minute   | PVO Staff-<br>Veterinary<br>Quarantine<br>Inspector |
| 5. Receive the Veterinary Health Certificate and sign in the log book as proof receipt | 5. Record the transaction in the logbook and the release the requested document | None                                                                                                    | 3 Minutes  | PVO Staff-<br>Veterinary<br>Quarantine<br>Inspector |
|                                                                                        | TOTAL:                                                                          | Depends on<br>the<br>Category                                                                                                    | 41 Minutes |                                                     |

# 7. Large Ruminant Artificial Insemination and Pregnancy Diagnosis for Animals (General Public)

The semen is deposited onto the oviductal papilla of the ipsilateral horn on the side of the preovulatory follicle using an endoscope.

| Office or Division:     | Provincial Veterinary Office |                    |                    |                       |
|-------------------------|------------------------------|--------------------|--------------------|-----------------------|
| Classification:         | Simple                       |                    |                    |                       |
| Type of Transaction:    | G2C-Government to Citizens   |                    |                    |                       |
| Who may avail:          | General Public               |                    |                    |                       |
| CHECKLIST OF R          | EQUIREMENTS                  |                    | WHERE TO SECU      | IRE                   |
| Barangay Resolution (Ba | rangay Request)              | Barangay           |                    |                       |
| CLIENT STEPS            | AGENCY ACTIONS               | FEES TO BE<br>PAID | PROCESSING<br>TIME | PERSON<br>RESPONSIBLE |

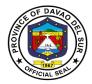

| Submit the approve     Barangay Resolution     requesting of the     availment of the                     | Receiving clerk ask<br>the client to register<br>in the log book                                                                                        | None | 5 Minutes              | Clerk/ Provincial<br>Vet                                |
|----------------------------------------------------------------------------------------------------|----------------------------------------------------------------------------------------------------|------|------------------------|---------------------------------------------------------|
| services                                                                                                  | 1.1 Forward the request to the Provincial Veterinarian for referral to Concerned Technician                                                             |      | 15 Minutes             |                                                         |
| 2. Wait for the scheduled date to conduct the Animal Health Services at the barangay                      | 2. Artificial Insemination Coordinator will schedule the date on the Brgy. Official thru phone call and set the official station/place for the activity | None | 2 Minutes              | AT-Artificial<br>Insemination<br>Program<br>Coordinator |
| 3. Bring the animals to the official station for availment of the services and pay the corresponding fee. | 3. Conduct pre assessment to check if the animal is capable for artificial insemination.                                                                | None | 15 Minutes per<br>Head | AT-Artificial<br>Insemination<br>Program<br>Coordinator |
|                                                                                                    | 3.1 If clear, The AI team will explain the procedure and then inject hormone for synchronized heat                                                      |      | 5 Minutes              |                                                         |
|                                                                                                    | 3.2. Three days after, insemination will follow                                                                                                    |      | 42 Minutes             |                                                         |

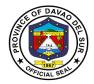

#### FEEDBACK AND REDRESS MECHANISM

Please let us know how we have served you by doing any of the following:

- Accomplish the Client Satisfaction Measurement (CSM) Form available in each office.
- Send your feedback/complaint through e-mail at <a href="mailto:davaodelsur1967@gmail.com">davaodelsur1967@gmail.com</a> and carbon copy (CC) <a href="mailto:piasodavaodelsur@gmail.com">piasodavaodelsur@gmail.com</a>
- Talk to the Officer-of-the-Day.
- If you have additional suggestions or questions about our service, your written/verbal comments shall immediately be attended to by the Officer-of-the-day.
- Complaints related to the non-performance of the provisions and stipulations of this Charter may be raised to our attention through letters, phone calls or email to the concerned departments, or the Office of the Governor, Matti, Digos City, Davao del Sur with Tel. No. 09213405129, or email: davaodelsur1967@gmail.com or HR Tel No. 228-7837 Fax No. 553-9142, or email: pgohrmodavaodelsur@gmail.com.

Thank you for helping us continuously improve our service.

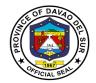

## CLIENT SATISFACTION MEASUREMENT (CSM) HELP US SERVE YOU BETTER!

This Client Satisfaction Measurement (CSM) tracks the customer experience of government offices. Your feedback on your recently concluded transaction will help this office provide a better service. Personal information shared will be kept confidential and you always have the option to not answer this form.

| Client type: ☐ Citizen ☐ Business ☐ Gow                                                                                                    | ernment (                               | (Employe                          | ee or another ag               | gency)          |            |                   |                          |
|----------------------------------------------------------------------------------------------------|-----------------------------------------|-----------------------------------|--------------------------------|-----------------|------------|-------------------|--------------------------|
| Date: Sex: □ Ma                                                                                                    | ale □ F                                 | emale                             | Age: _                         |                 |            |                   |                          |
| Region of residence:                                                                                                    | Se                                      | ervice A                          | Availed:                       |                 |            |                   |                          |
| INSTRUCTIONS: Check mark (√) yo is an official document that reflects the and processing times among others.                                                                 |                                         |                                   |                                |                 |            |                   |                          |
| CC1 Which of the following best de  1. I know what a CC is and I saw 2. I know what a CC is but I did N 3. I learned of the CC only when I 4. I do not know what a CC is and | this office<br>IOT see to<br>I saw this | e's CC.<br>his office<br>office's | 's CC.<br>CC.                  |                 | CC2 and C  | C3)               |                          |
| CC2 If aware of CC (answered 1-3  1. Easy to see 2. Somewhat easy to see 3. Difficult to see                                                                                 |                                         |                                   | d you say tha<br>isible at all | at the CC of th | is office  | was?              |                          |
| CC3 If aware of CC (answered cod                                                                                                    | 3. Did no                               |                                   | ), how much                    | did the CC he   | elp you in | your tran         | saction?                 |
| For SQD 0-8, please put a check mark (                                                                                                    | (√) on                                  | the colu                          | ımn that best                  | corresponds t   | o your ar  | swer.             |                          |
|                                                                                                    |                                         | Strongly<br>Disagree              |                                | Neither Agree   | Agree      | Strongly<br>Agree | N/A<br>Not<br>Applicable |
| SQD0. I am satisfied with the service t<br>availed.                                                                                                    |                                         |                                   |                                |                 |            |                   |                          |
| SQD1. I spent a reasonable amount of tim<br>my transaction.                                                                                                    | ne for                                  |                                   |                                |                 |            |                   |                          |
| SQD2. The office followed the transact<br>requirements and steps based on<br>information provided.                                                                           | the                                     |                                   |                                |                 |            |                   |                          |
| SQD3. The steps (including payment) I ne<br>to do for my transaction were easy and sir                                                                                       | mple.                                   |                                   |                                |                 |            |                   |                          |
| SQD4. I easily found information about<br>transaction from the office or its website.<br>SQD5. I paid a reasonable amount of fee                                             |                                         |                                   |                                |                 |            |                   |                          |
| my transaction.                                                                                                    |                                         |                                   |                                |                 |            |                   |                          |
| SQD6. I feel the office was fair to everyon<br>"walang palakasan", during my transaction                                                                                     | in.                                     |                                   |                                |                 |            |                   |                          |
| SQD7. I was treated courteously by the<br>and (if asked for help) the staff was helpfu                                                                                       |                                         |                                   |                                |                 |            |                   |                          |
| SQD8. I got what I needed from<br>government office, or (if denied) deni-<br>request was sufficiently explained to me.                                                       | the                                     |                                   |                                |                 |            |                   |                          |
| Suggestions on how we can further imp                                                                                                    | prove o                                 | ur servi                          | ices (optiona                  | l):             |            |                   |                          |
|                                                                                                    |                                         |                                   |                                |                 |            |                   | -                        |
| Fmail address (optional):                                                                                                    |                                         |                                   |                                |                 |            |                   | -                        |

THANK YOU!

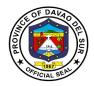

## **DIRECTORIES**

| Department    | Department Head            | Contact No.                     | Email Address                                                 |  |
|---------------|----------------------------|---------------------------------|---------------------------------------------------------------|--|
| DSPH          | Dr. Jaime Marcelo Razo, MD | 237-6128                        | davaodelsurprovincialhosp@gmail.com                           |  |
| GMDH          | Dr. Felipe De la Peña Jr.  | 09065618156                     | gmatashosp@gmail.com                                          |  |
| OPAG          | Raul Fueconcillo           | 272-3942                        | opagdavaodelsur@gmail.com                                     |  |
| PACCO         | May Fernando-Uy, CPA       | 553-3668                        | davsurpacco@gmail.com                                         |  |
| PASSO         | Engr. Roderick Milana      | 236-9123                        | passodavsur@gmail.com                                         |  |
| PBO           | Dessamie Buat-Sanchez, CPA | 272-2059                        | pbodavsur@gmail.com                                           |  |
| PCO           | Russel B. Celis, DVM       | 237-0137                        | pco_dds@yahoo.com                                             |  |
| PCSMO         | Dominic Bucol              | 082-272-1224                    | provincialjaildavaodelsur@gmail.com                           |  |
| PDRRMO        | Christopher Tan            | 553-9620/<br>09184507413        | pdrrmodavsur@gmail.com                                        |  |
| PEDIPO        | Glenn Inas                 | 09122550177                     | pedipodavsur2021@gmail.com                                    |  |
| PENRO         | Dulcesima Padillo          | 553-1057/ 0950-755-<br>2212     | penrolgudavaodelsur@gmail.com                                 |  |
| PEO           | Engr. Leonerl Suario       | 237-6788                        | provincialengineerdavaodelsur@gmail.com                       |  |
| PESO          | Rolly Impas                | 237-6617                        | davaodelsurpeso@gmail.com                                     |  |
| PGO-ADMIN     | Atty. Herbert Gonzales     | 228-2329                        | apgo592@gmail.com                                             |  |
| PGO-Executive | Gov. Yvonne Roña Cagas     | 553-9142                        | davaodelsur1967@gmail.com                                     |  |
| PGO-OSP       | Jeremias Rebuyon           | 272-3982                        | officeforspecialprograms@gmail.com/<br>osp.specials@gmail.com |  |
| PGO-PMO       | Norjanna M. Camaguin       | 553-9579                        | bac.davaodelsur@gmail.com<br>sbacdavaodelsur@gmail.com        |  |
| PGSO          | Allan Putong               | 0977-990-9167                   | pgsodavaosur@gmail.com                                        |  |
| PHDMO         | Fidel B. Franco            | 09283748842                     | rsdpdavaodelsur@gmail.com                                     |  |
| PHO           | Dr. Jonna Masongsong MD    | 237-6128/ 228-3283/<br>333-0387 | dsph_coh@yahoo.com                                            |  |
| PHRMO         | Raul Raut, ENP, JD         | 0822287837                      | pgohrmodavaodelsur@gmail.com                                  |  |
| PICTO         | Edwin Rojo                 | 09102204181                     | pict.davaodelsur@gmail.com                                    |  |
| PIO           | Sherwin Cesar              | 09093524915                     | Piocesar.73@gmail.com                                         |  |
| PLO           | Atty. Jose Carlo Pancho    | 237-5607                        | davaodelsurplo@gmail.com                                      |  |
| PPDO          | Imelda Rebuyon             | 0921-642-6189                   | davaosurppdo2015@gmail.com                                    |  |
| PPO           | Portia Dumasig             | 553-3639                        | ppodavsur@yahoo.com                                           |  |
| PSWDO         | Geraldine Lano             | 0906-319-6910                   | pswdo_davaosur@yahoo.com                                      |  |
| PTDPO         | Kervin Joseph Elijay       | 09100967239                     | davsurtourism2020@gmail.com                                   |  |
| РТО           | Farah Gemma Bidan, CPA     | 553-2900                        | ptodavaosur@gmail.com/farahgemma@ya<br>hoo.com                |  |
| PVET          | Catherine Resurrecion      | 333-9937                        | pvodavaodelsur@yahoo.com                                      |  |